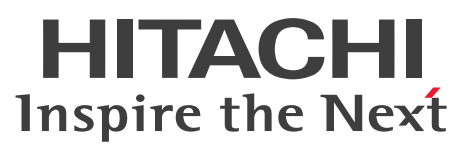

JP1 Version 10

JP1/Automatic Job Management System 3 コマ ンドリファレンス 2

手引・文法書

3021-3-111-20

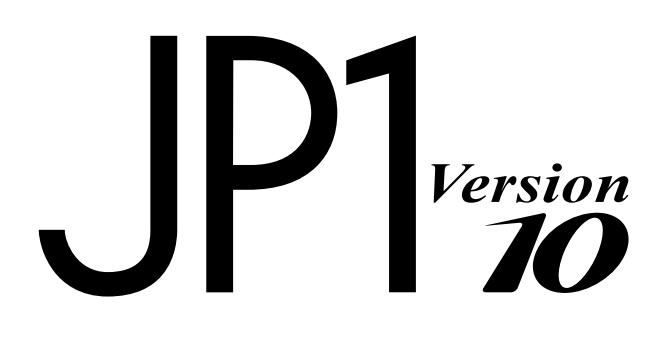

### <span id="page-1-0"></span>前書き

### ■ 対象製品

適用 OS のバージョン, JP1/Automatic Job Management System 3 が前提とするサービスパックや パッチなどの詳細については,リリースノートで確認してください。

●JP1/Automatic Job Management System 3 - Manager (適用 OS: Windows) P-2W12-3KA4 JP1/Automatic Job Management System 3 - Manager 10-50

#### 製品構成一覧および内訳形名

P-2A12-3KA4 JP1/Automatic Job Management System 3 - Manager 10-50(適用 OS:Windows Server 2012, Windows Server 2008)

P-2412-3KA4 JP1/Automatic Job Management System 3 - Manager 10-50(適用 OS:Windows Server 2003, Windows Server 2003 (x64))

### ●JP1/Automatic Job Management System 3 - Manager (適用 OS: UNIX)

P-1J12-27A1 JP1/Automatic Job Management System 3 - Manager 10-50(適用 OS:HP-UX  $(IPF)$ )

P-9312-27A1 JP1/Automatic Job Management System 3 - Manager 10-50(適用 OS:Solaris 11 (SPARC), Solaris 10 (SPARC))

P-1M12-27A1 JP1/Automatic Job Management System 3 - Manager 10-50(適用 OS:AIX)

P-8112-27A1 JP1/Automatic Job Management System 3 - Manager 10-50(適用 OS:Linux 6.1 (x86) 以降, Linux 6.1 (x64) 以降, Linux 5.1 (x86) 以降, Linux 5.1 (AMD/Intel 64) 以降)

### ●JP1/Automatic Job Management System 3 - Agent (適用 OS: Windows)

P-2W12-33A4 JP1/Automatic Job Management System 3 - Agent 10-50

### 製品構成一覧および内訳形名

P-2A12-33A4 JP1/Automatic Job Management System 3 - Agent 10-50(適用 OS:Windows Server 2012, Windows Server 2008)

P-2412-33A4 JP1/Automatic Job Management System 3 - Agent 10-50(適用 OS:Windows Server 2003, Windows Server 2003 (x64))

### ●JP1/Automatic Job Management System 3 - Agent (適用 OS: UNIX)

P-1J12-29A1 JP1/Automatic Job Management System 3 - Agent 10-50(適用 OS:HP-UX(IPF)) P-9312-29A1 JP1/Automatic Job Management System 3 - Agent 10-50(適用 OS:Solaris 11 (SPARC), Solaris 10 (SPARC))

P-1M12-29A1 JP1/Automatic Job Management System 3 - Agent 10-50(適用 OS:AIX)

P-8112-29A1 JP1/Automatic Job Management System 3 - Agent 10-50(適用 OS:Linux 6.1 (x86) 以降, Linux 6.1 (x64) 以降, Linux 5.1 (x86) 以降, Linux 5.1 (AMD/Intel 64) 以降)

●JP1/Automatic Job Management System 3 - View (適用 OS: Windows) P-2W12-34A4 JP1/Automatic Job Management System 3 - View 10-50

製品構成一覧および内訳形名

P-2A12-34A4 JP1/Automatic Job Management System 3 - View 10-50(適用 OS:Windows 8.1, Windows 8, Windows Server 2012, Windows 7, Windows Server 2008, Windows Vista) P-2412-34A4 JP1/Automatic Job Management System 3 - View 10-50(適用 OS:Windows Server 2003, Windows Server 2003 (x64), Windows XP Professional)

●JP1/Base<sup>※</sup> (適用 OS: Windows)

P-2W2C-6LA4 JP1/Base※ 10-50

製品構成一覧および内訳形名

P-2A2C-6LA4 JP1/Base※ 10-50(適用 OS:Windows Server 2012,Windows Server 2008) P-242C-6LA4 JP1/Base<sup>※</sup> 10-50 (適用 OS: Windows Server 2003, Windows Server 2003 (x64))

### ●JP1/Base<sup>※</sup> (適用 OS: UNIX)

P-1J2C-6LA1 JP1/Base<sup>※</sup> 10-50 (適用 OS: HP-UX (IPF))

P-9D2C-6LA1 JP1/Base<sup>※</sup> 10-50 (適用 OS: Solaris 11 (SPARC), Solaris 10 (SPARC))

P-1M2C-6LA1 JP1/Base※ 10-50(適用 OS:AIX)

P-812C-6LA1 JP1/Base<sup>※</sup> 10-50 (適用 OS: Linux 6.1 (x86) 以降, Linux 6.1 (x64) 以降, Linux 5.1(x86)以降,Linux 5.1(AMD/Intel 64)以降)

注※ この製品は,ISO9001 の認証を受けた品質マネジメントシステムで開発されました。

### ■ 輸出時の注意

本製品を輸出される場合には、外国為替及び外国貿易法の規制並びに米国輸出管理規則など外国の輸出関 連法規をご確認の上、必要な手続きをお取りください。 なお、不明な場合は、弊社担当営業にお問い合わせください。

### ■ 商標類

Active Directory は、米国 Microsoft Corporation の、米国およびその他の国における登録商標または 商標です。

Adobe は、Adobe Systems Incorporated (アドビシステムズ社)の米国ならびに他の国における商標 または登録商標です。

AIX は、米国およびその他の国における International Business Machines Corporation の商標です。 AS/400 は、米国およびその他の国における International Business Machines Corporation の商標です。 CONNECT:Queue は,米国での Sterling Commerce,Inc.の登録商標です。

GIF は,米国 CompuServe Inc.が開発したフォーマットの名称です。

HP NonStop Server は, Hewlett-Packard Development Company, L.P.の商標です。

HP-UX は、Hewlett-Packard Development Company, L.P.のオペレーティングシステムの名称です。 INS-C は、日本電信電話(株)のサービス名称です。

INS-P は、日本電信電話(株)のサービス名称です。

InstallShield は, Macrovision Corporation の米国および/ または他の国における登録商標または商標 です。

Internet Explorer は、米国 Microsoft Corporation の米国およびその他の国における登録商標または商 標です。

Itanium は,アメリカ合衆国およびその他の国における Intel Corporation の商標です。

Linux は、Linus Torvalds 氏の日本およびその他の国における登録商標または商標です。

Lotus Notes は、IBM Corporation の登録商標です。

Microsoft および Outlook は、米国 Microsoft Corporation の米国およびその他の国における登録商標 または商標です。

Microsoft および SQL Server は, 米国 Microsoft Corporation の米国およびその他の国における登録商 標または商標です。

Microsoft および Excel は、米国 Microsoft Corporation の米国およびその他の国における登録商標ま たは商標です。

Microsoft Exchange Server は、米国 Microsoft Corporation の米国およびその他の国における登録商 標または商標です。

Microsoft Office および Excel は、米国 Microsoft Corporation の米国およびその他の国における登録 商標または商標です。

MQSeries は、米国およびその他の国における International Business Machines Corporation の商標 です。

MSP は,富士通株式会社の登録商標です。

MVS は、米国およびその他の国における International Business Machines Corporation の商標です。 Oracle と Java は、Oracle Corporation 及びその子会社、関連会社の米国及びその他の国における登録 商標です。

PA-RISC は, Hewlett-Packard Development Company, L.P.の商標です。

Pentium は,アメリカ合衆国およびその他の国における Intel Corporation の商標です。

Red Hat は,米国およびその他の国で Red Hat, Inc. の登録商標もしくは商標です。

SAP, R/3, および本文書に記載されたその他の SAP 製品, サービス, ならびにそれぞれのロゴは, ド イツおよびその他の国々における SAP AG の商標または登録商標です。

すべての SPARC 商標は、米国 SPARC International, Inc. のライセンスを受けて使用している同社の米 国およびその他の国における商標または登録商標です。SPARC 商標がついた製品は,米国 Sun Microsystems, Inc. が開発したアーキテクチャに基づくものです。

TELstaff は,株式会社日立ソリューションズの登録商標です。

UNIX は,The Open Group の米国ならびに他の国における登録商標です。

Windows は,米国 Microsoft Corporation の米国およびその他の国における登録商標または商標です。 Windows Server は、米国 Microsoft Corporation の米国およびその他の国における登録商標または商 標です。

Windows Vista は、米国 Microsoft Corporation の米国およびその他の国における登録商標または商標 です。

活文,PDFstaff は,株式会社日立ソリューションズの登録商標です。

その他記載の会社名、製品名は、それぞれの会社の商標もしくは登録商標です。

プログラムプロダクト「P-9312-27A1,P-9312-29A1,P-9D2C-6LA1」には,Oracle Corporation またはその子会社,関連会社が著作権を有している部分が含まれています。

プログラムプロダクト「P-9312-27A1,P-9312-29A1,P-9D2C-6LA1」には,UNIX System Laboratories, Inc.が著作権を有している部分が含まれています。

This product includes software developed by the Apache Software Foundation (http:// www.apache.org/).

This product includes software developed by IAIK of Graz University of Technology.

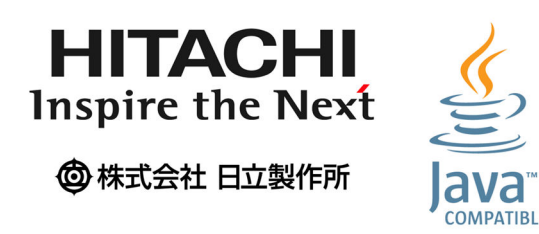

### ■ マイクロソフト製品の表記について

このマニュアルでは,マイクロソフト製品の名称を次のように表記しています。

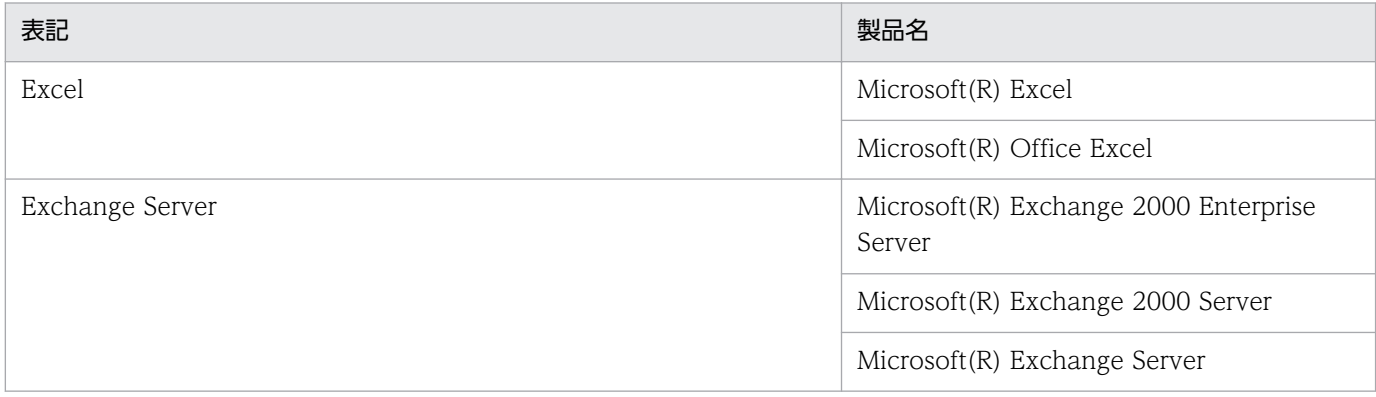

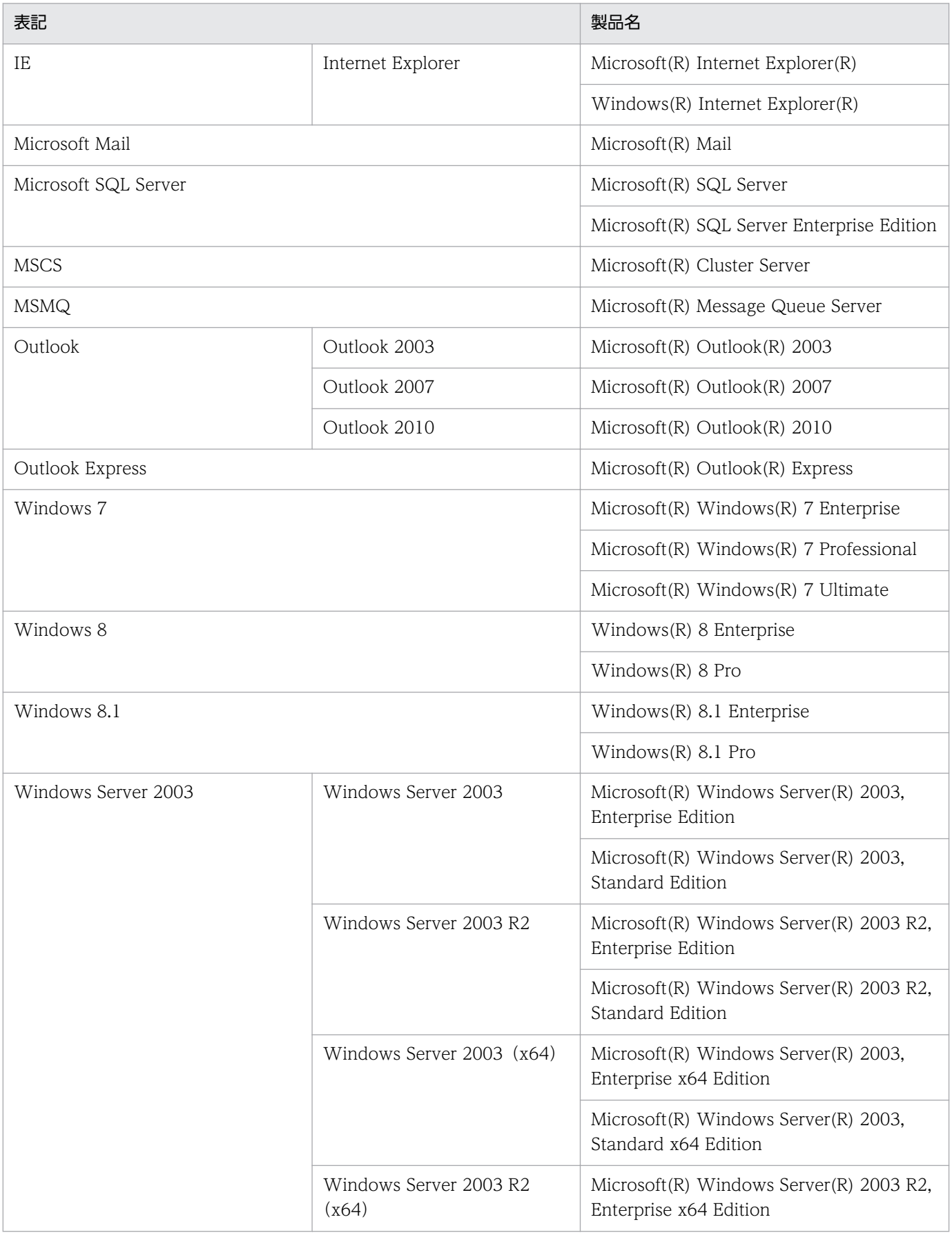

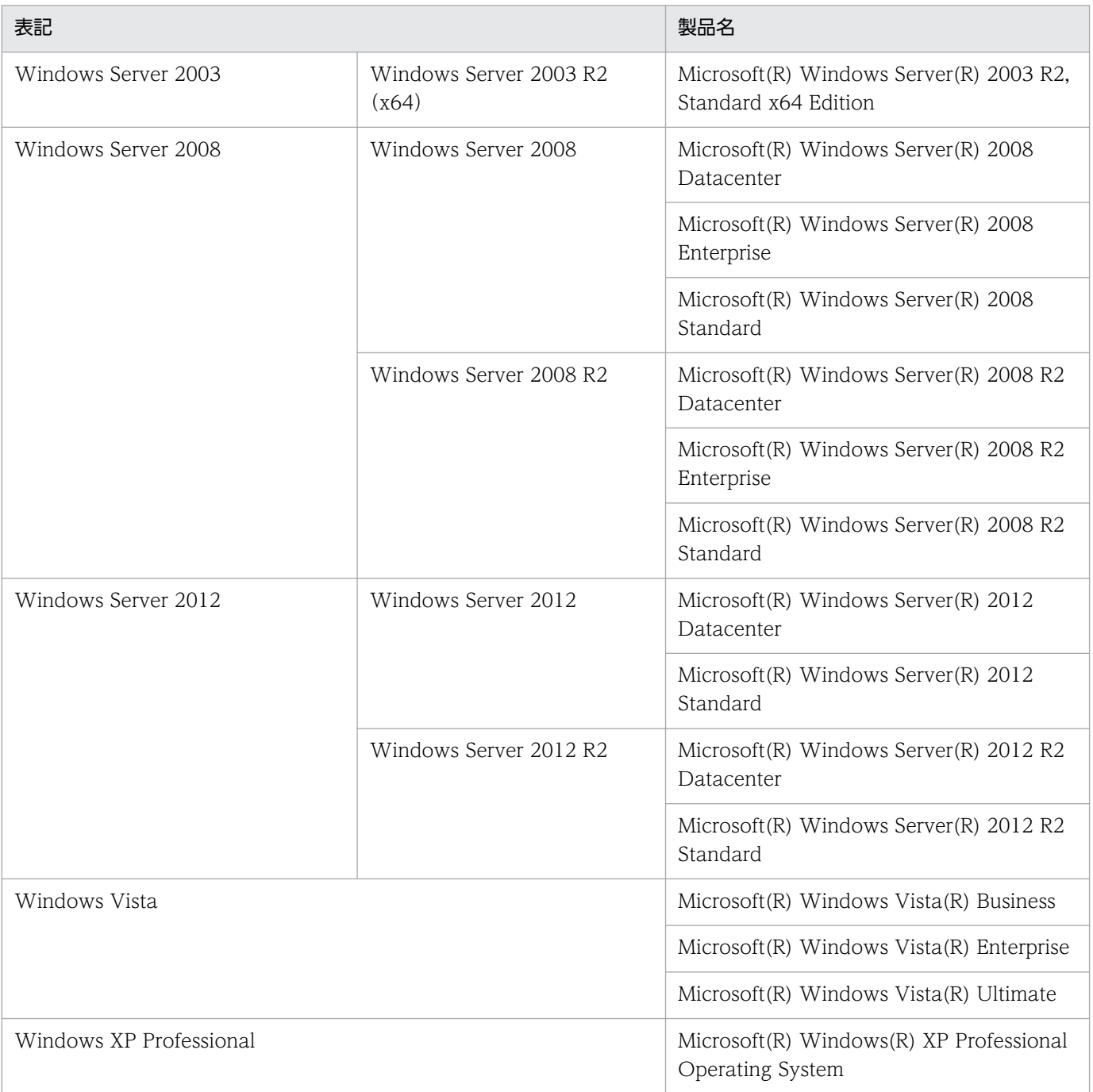

Windows 8.1, Windows 8, Windows Server 2012, Windows 7, Windows Server 2008, Windows Vista, Windows Server 2003, および Windows XP Professional を総称して Windows と表記することがあります。

### ■ 発行

2014 年 9 月 3021-3-111-20

### ■ 著作権

Copyright (C) 2012, 2014, Hitachi, Ltd. Copyright (C) 2012, 2014, Hitachi Solutions, Ltd.

## <span id="page-8-0"></span>変更内容

変更内容(3021-3-101-20,3021-3-102-20,3021-3-103-20,3021-3-104-20, 3021-3-105-20,3021-3-106-20,3021-3-107-20,3021-3-108-20,3021-3-109-20, 3021-3-110-20,3021-3-111-20,3021-3-112-20,3021-3-113-20,3021-3-114-20)

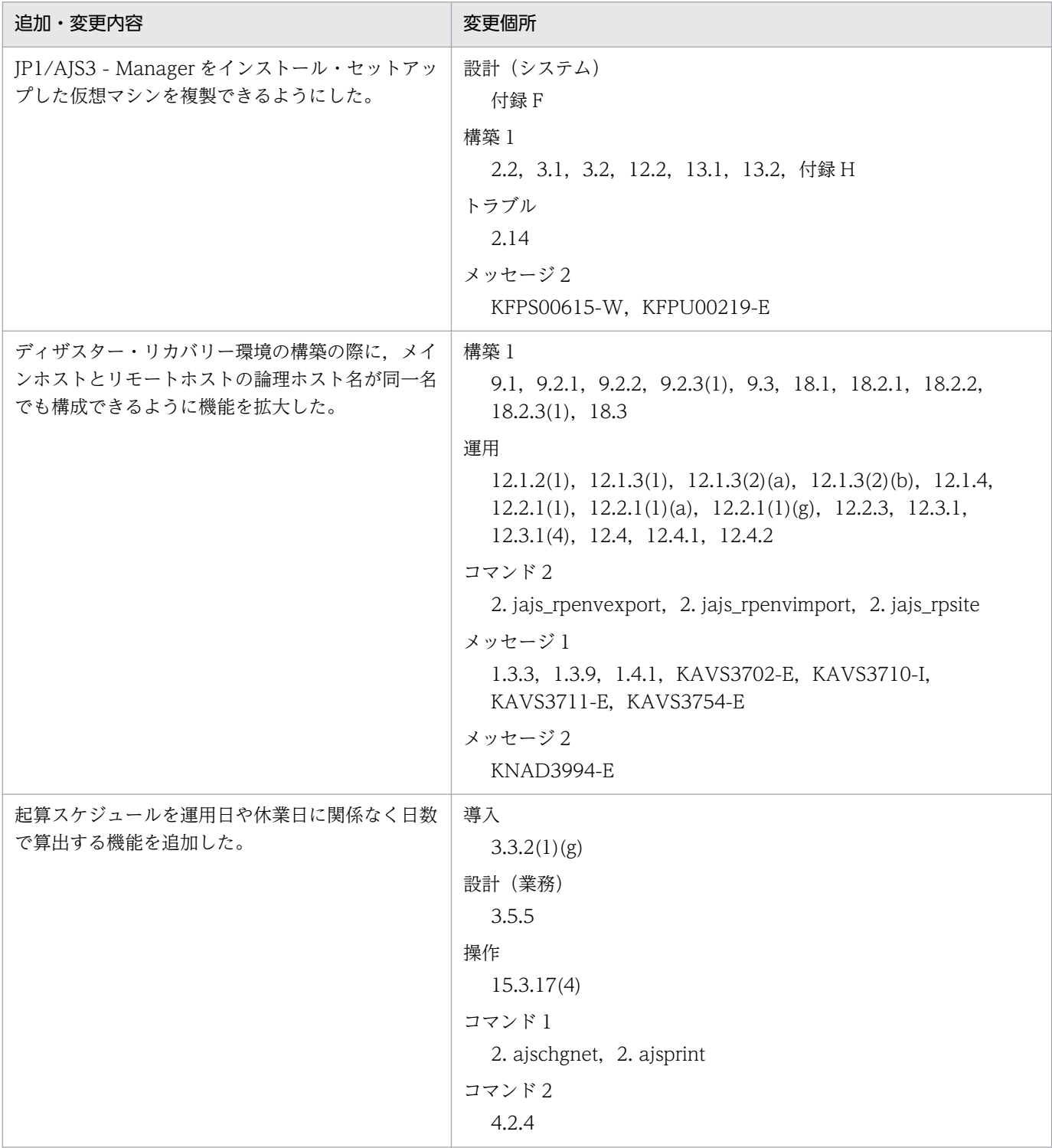

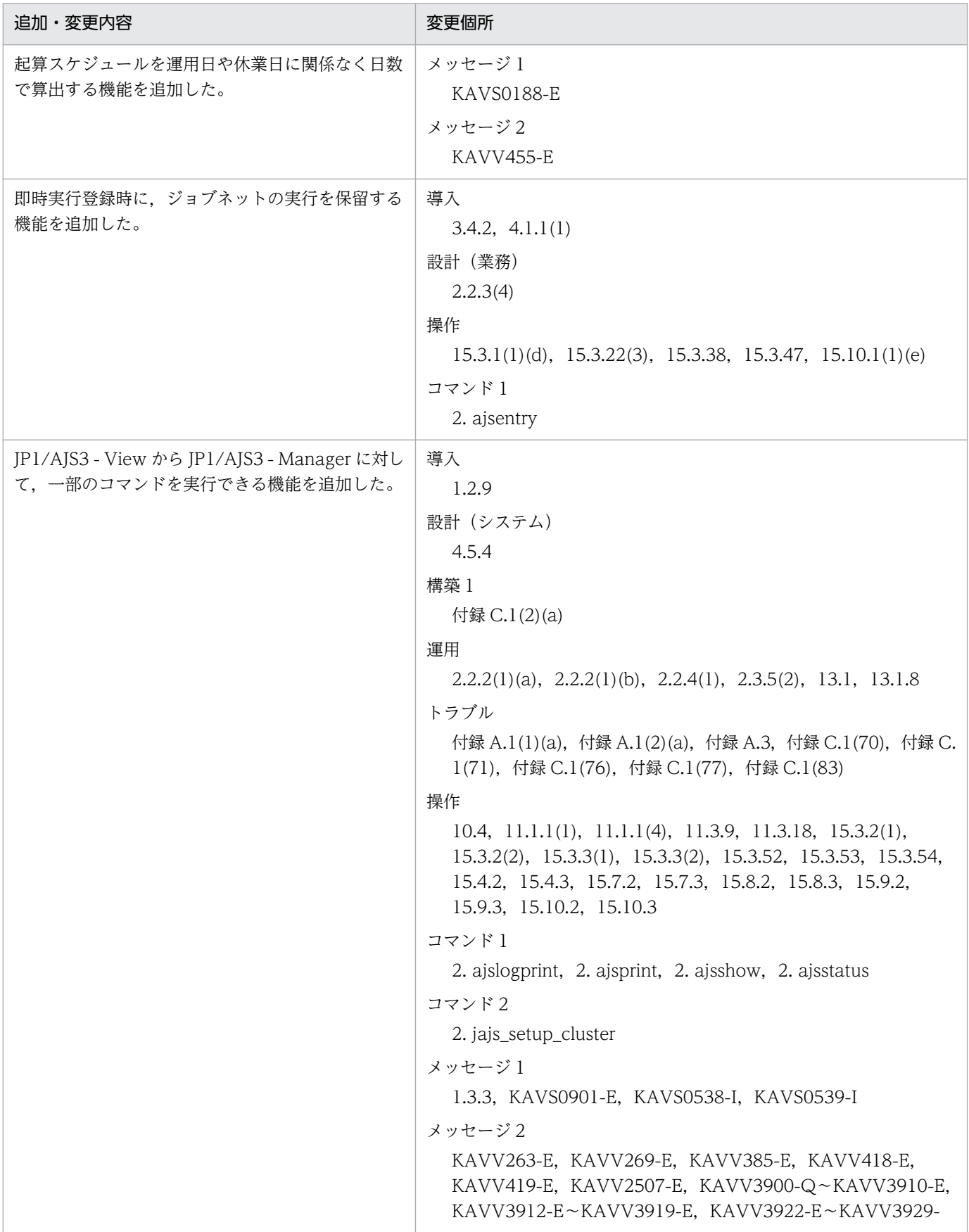

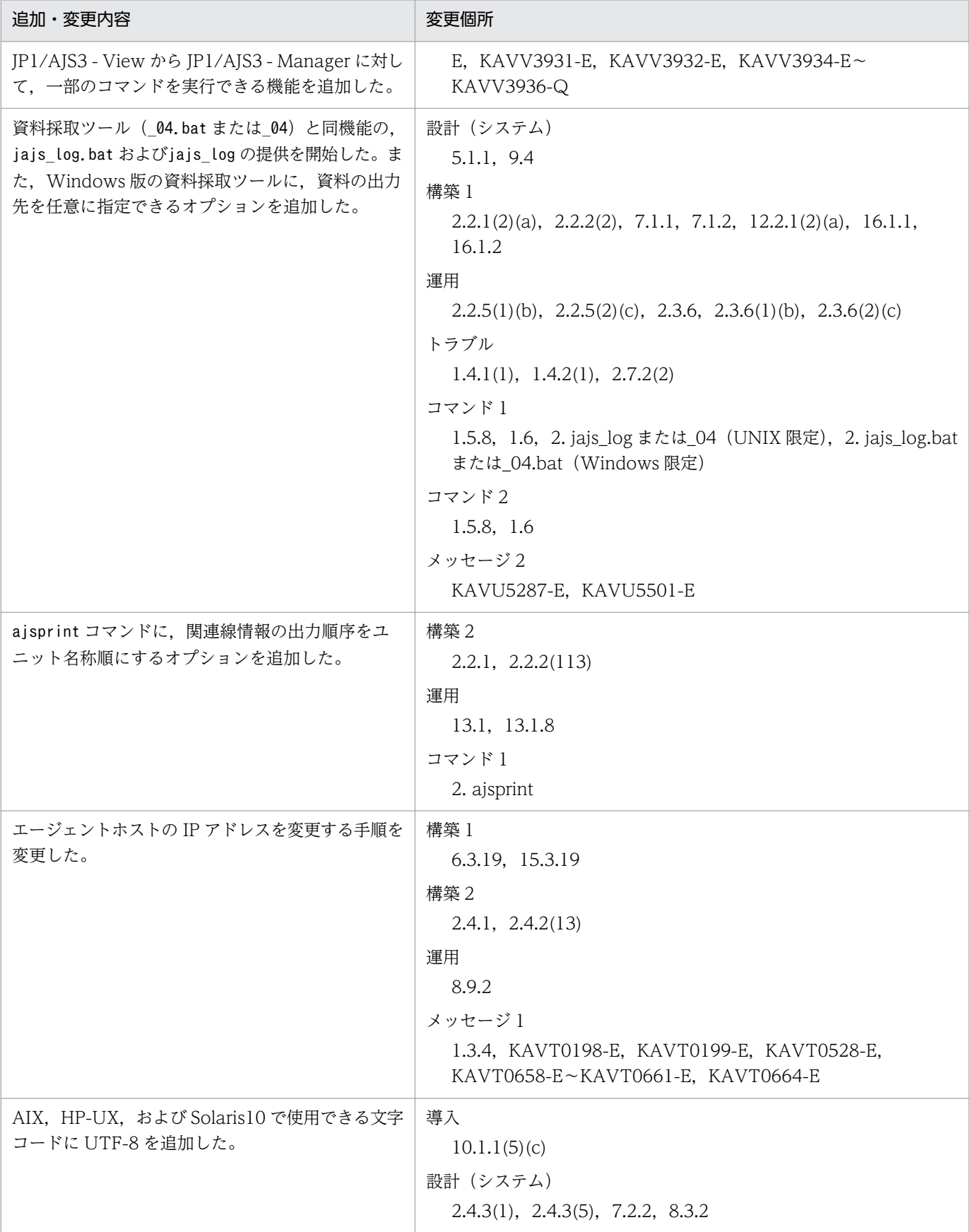

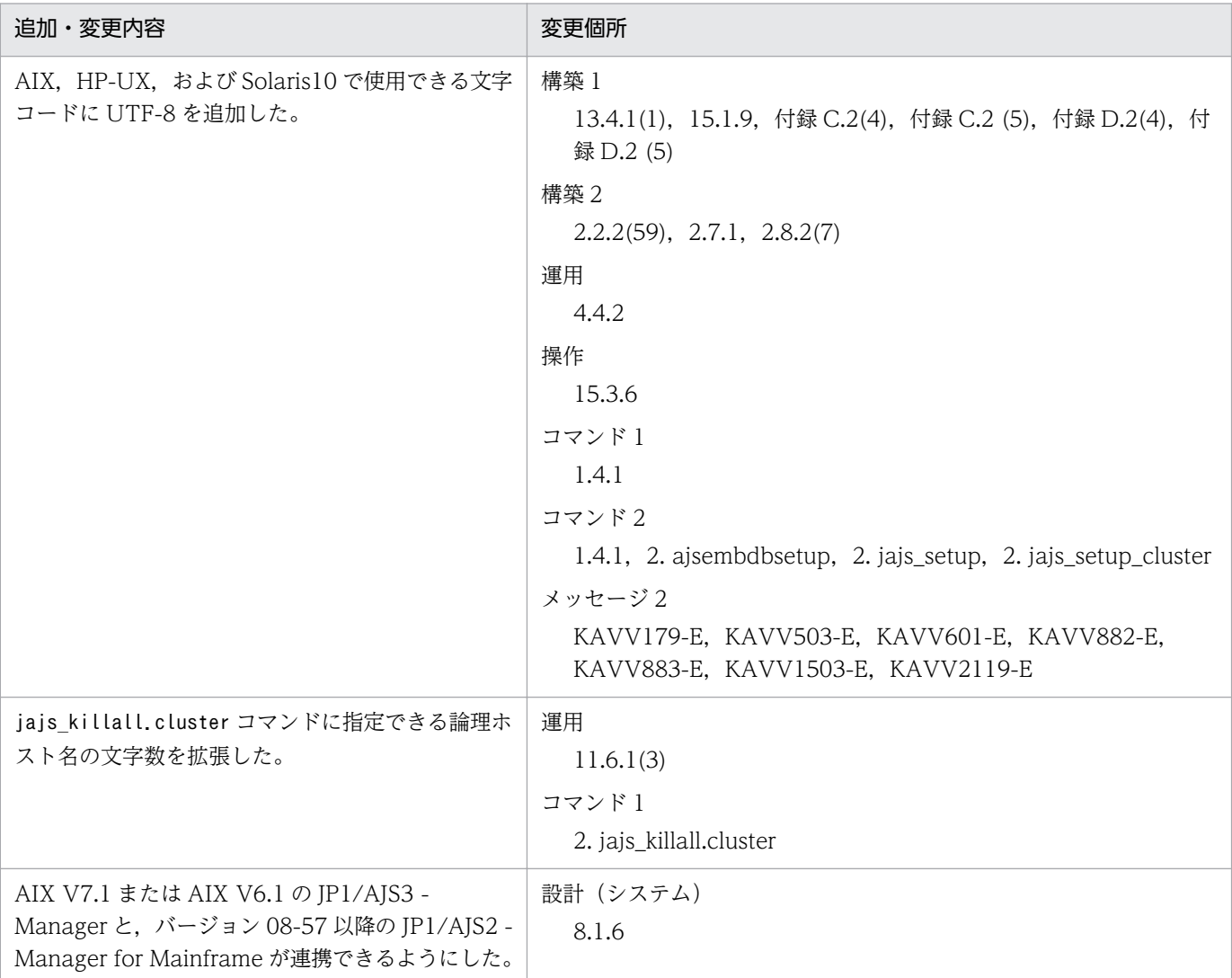

(凡例)

入門:JP1/Automatic Job Management System 3 入門

導入:JP1/Automatic Job Management System 3 導入ガイド

設計 (システム): JP1/Automatic Job Management System 3 設計ガイド (システム構築編)

設計(業務):JP1/Automatic Job Management System 3 設計ガイド(業務設計編)

構築 1:JP1/Automatic Job Management System 3 構築ガイド 1

構築 2:JP1/Automatic Job Management System 3 構築ガイド 2

運用: IP1/Automatic Job Management System 3 運用ガイド

トラブル:JP1/Automatic Job Management System 3 トラブルシューティング

操作:JP1/Automatic Job Management System 3 操作ガイド

コマンド 1:JP1/Automatic Job Management System 3 コマンドリファレンス 1

コマンド 2:JP1/Automatic Job Management System 3 コマンドリファレンス 2

連携: JP1/Automatic Job Management System 3 連携ガイド

メッセージ 1:JP1/Automatic Job Management System 3 メッセージ 1

```
メッセージ 2:JP1/Automatic Job Management System 3 メッセージ 2
```
単なる誤字・脱字などはお断りなく訂正しました。

### <span id="page-12-0"></span>はじめに

このマニュアルは, JP1/Automatic Job Management System 3 (以降, JP1/AJS3 と省略します) の セットアップ時や特別な運用で使用するコマンドの文法,情報定義ファイルの文法と記述例について説明 したものです。

#### ■ 対象読者

このマニュアルは次の方にお読みいただくことを前提に説明しています。

- JP1/AJS3 を使ったジョブの自動運転システムを運用しようと考えている方,または運用するために 設計する方
- JP1/AJS3 を使ったジョブの自動運転システムを運用する方

### ■ マニュアルの構成

このマニュアルは、次に示す章から構成されています。

なお,このマニュアルは各 OS(Operating System)に共通のマニュアルです。OS ごとに差異がある場 合は,本文中でそのつど内容を書き分けています。

#### 第 1 章 コマンドの概要

コマンドを使って JP1/AJS3 を運用する方法について説明しています。

#### 第 2 章 セットアップコマンド

JP1/AJS3 のセットアップ時に使用するコマンドについて説明しています。

#### 第 3 章 特別な運用で使用するコマンド

JP1/AJS3 の特別な運用で使用するコマンドについて説明しています。

#### 第 4 章 情報定義ファイルの作成

各種の情報定義ファイルの作成方法について説明しています。

#### ■ JP1 Version 8 での製品体系変更について

JP1 Version 8 では、JP1/AJS2 の製品体系に次の変更がありました。

- JP1/AJS2 Advanced Manager は廃止されました。JP1/AJS2 Advanced Manager が提供してい た組み込みデータベースは、JP1 Version 8 では、JP1/AJS2 - Manager に同梱されています。
- JP1/AJS2 Light Edition は廃止されました。
- JP1/AJS2 Client Toolkit は廃止されました。

• JP1/AJS2 - View は、Windows 版だけの提供となりました。

### ■ JP1/AJS3 のマニュアル体系とマニュアルの使い分けについて

JP1/AJS3 のマニュアルは,14 冊に分かれています。各マニュアルは,主に次の内容について記載してい ます。

なお,ここでのマニュアル名称は「JP1 Version 10 JP1/Automatic Job Management System 3」を省 略しています。

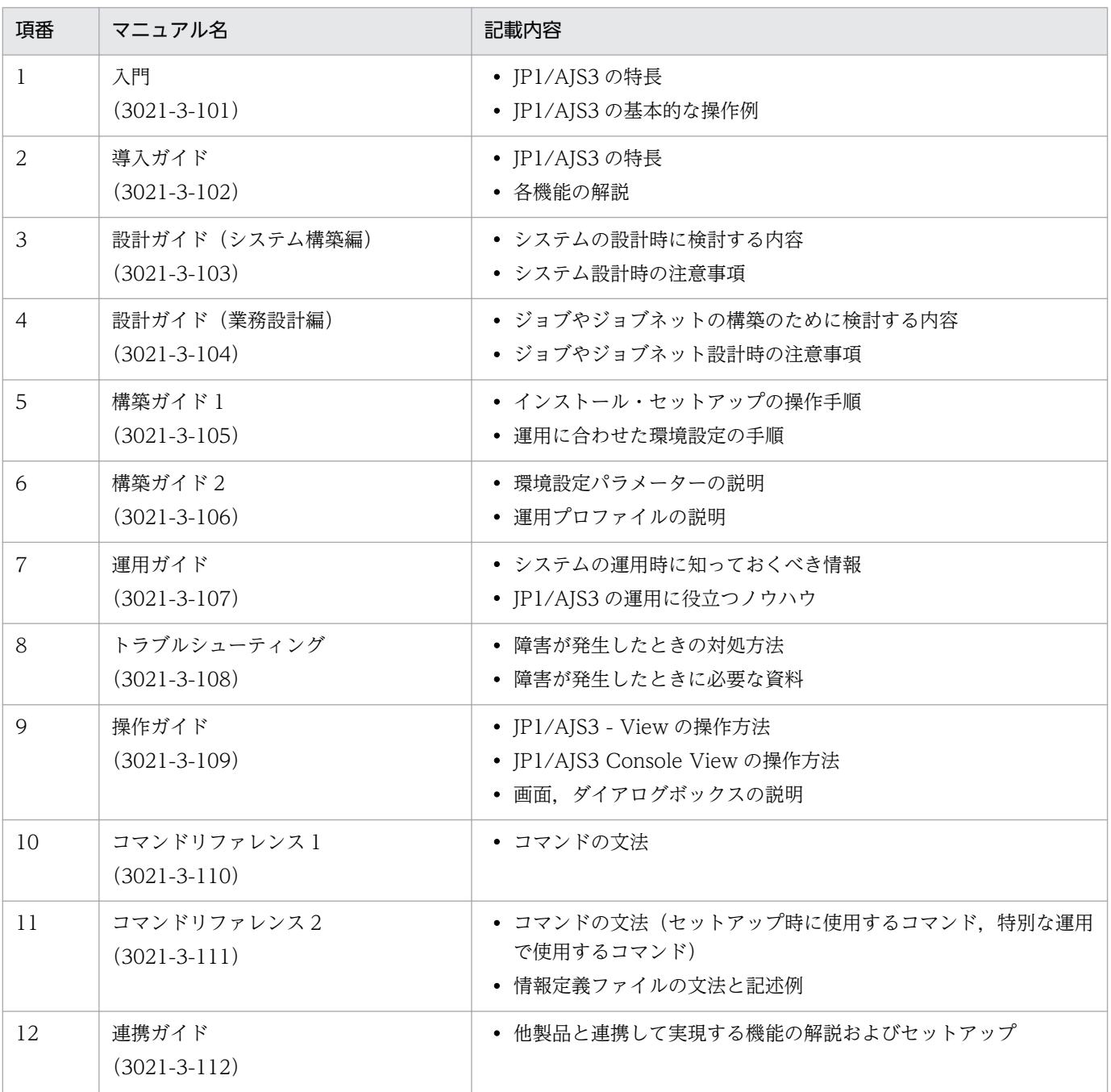

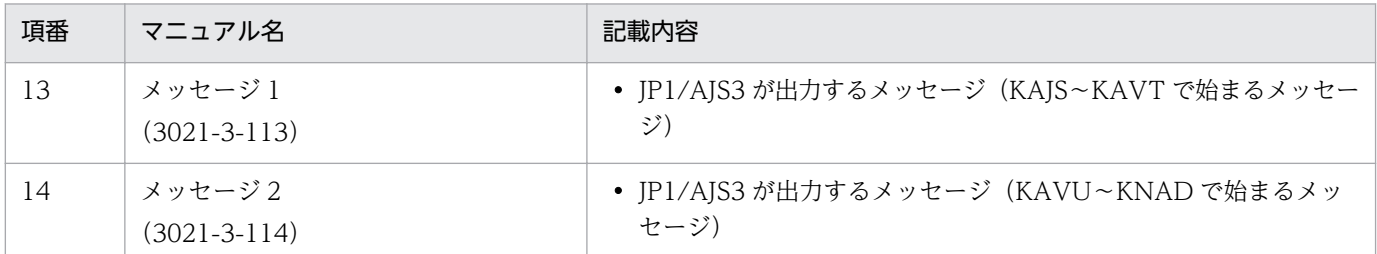

各マニュアルは,利用目的に合わせて次のようにお読みください。

JP1/AJS3のマニュアル体系

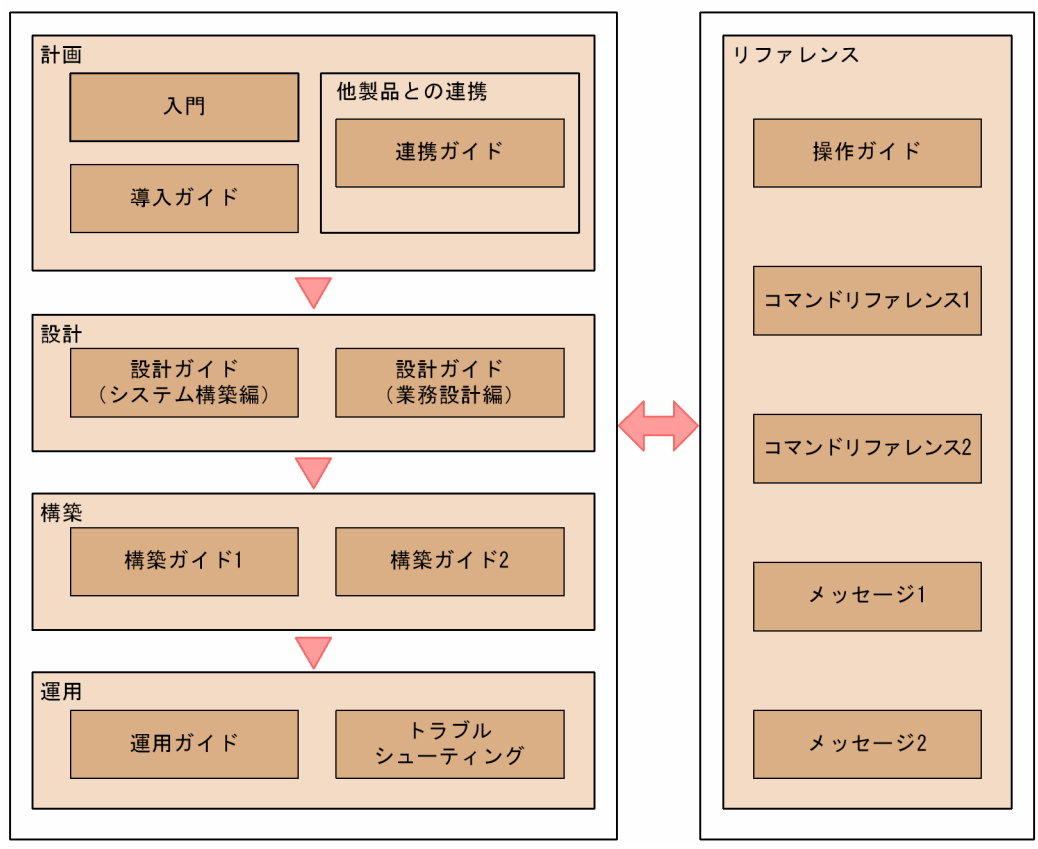

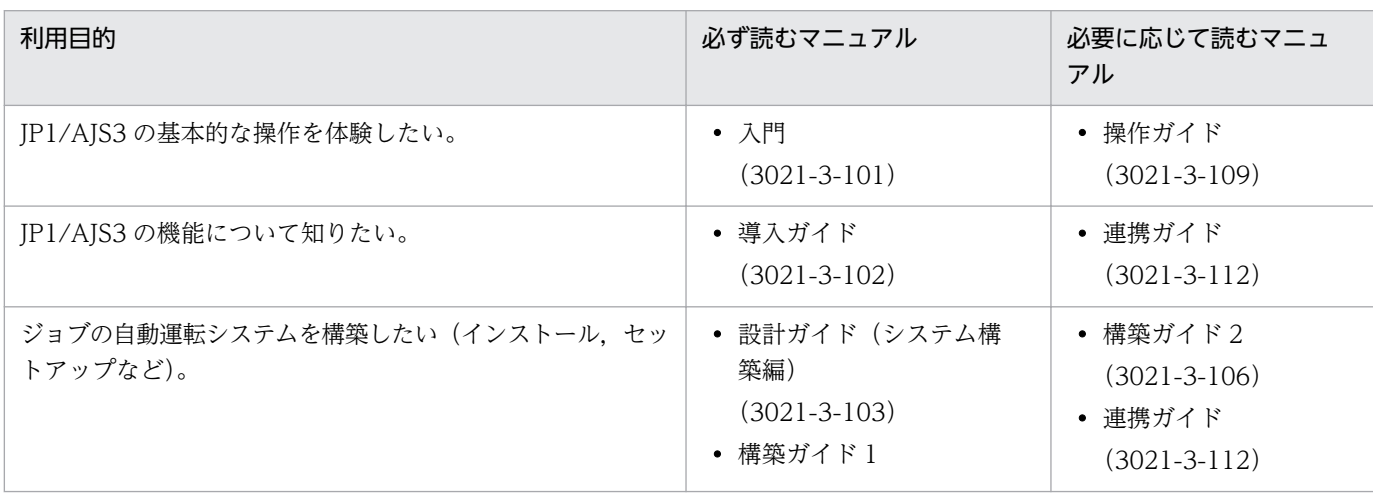

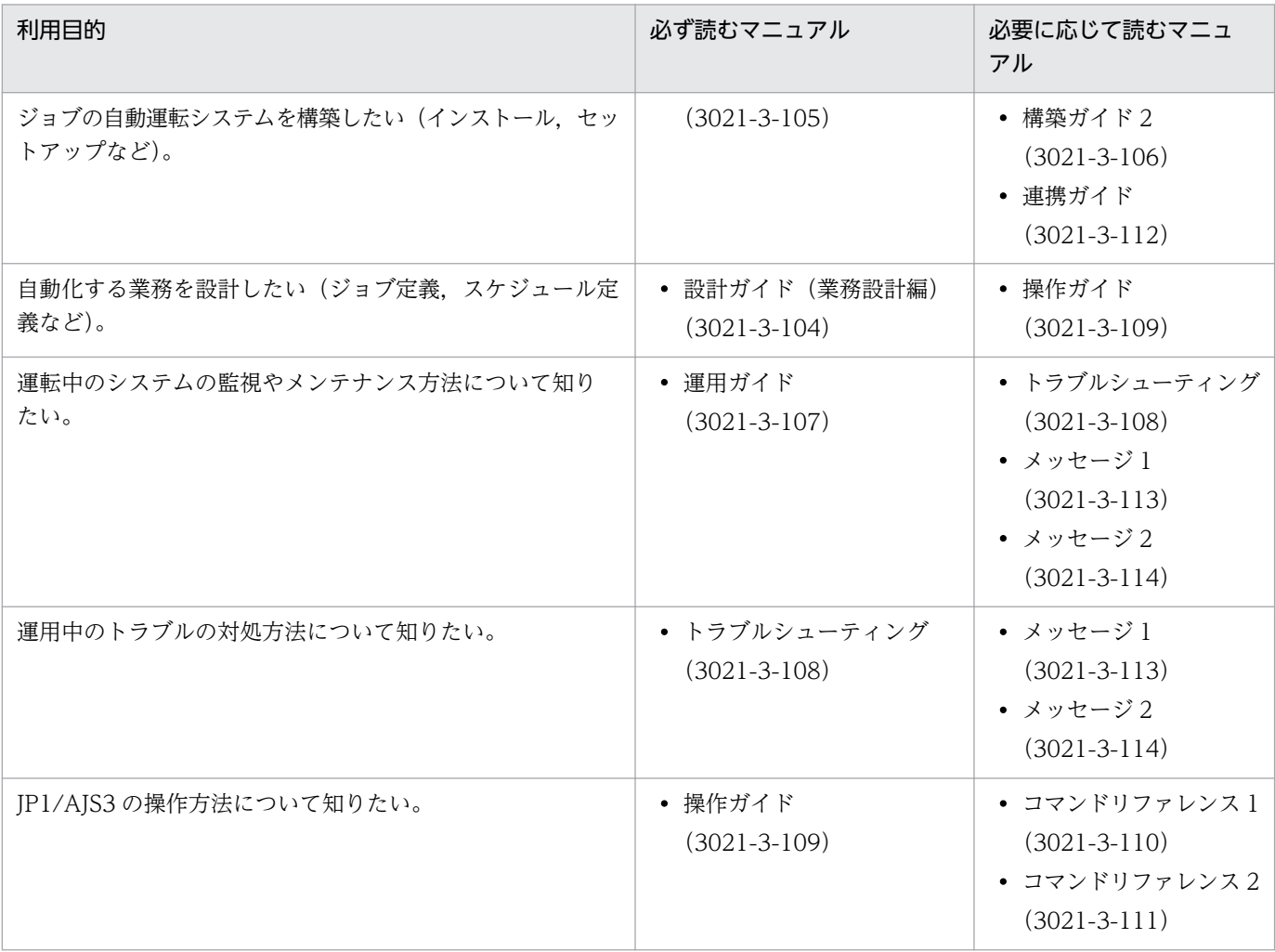

# 目次

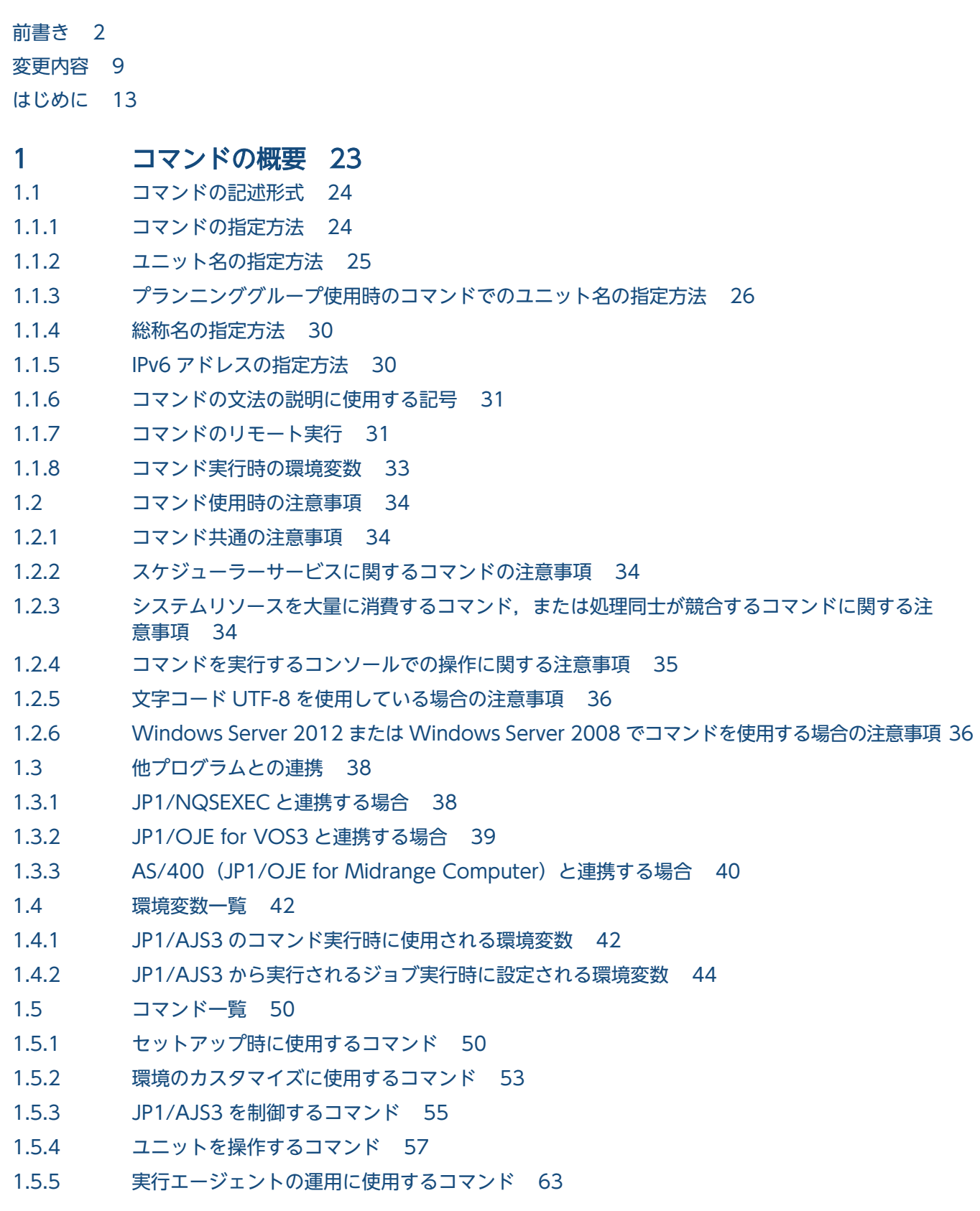

1.5.6 [ジョブの実行に使用するコマンド 64](#page-63-0) 1.5.7 [組み込み DB を操作するコマンド 65](#page-64-0) 1.5.8 [障害時に使用するコマンド 67](#page-66-0) 1.5.9 [特別な運用で使用するコマンド 67](#page-66-0) 1.6 [コマンド実行の前提条件 77](#page-76-0)

### 2 [セットアップコマンド 85](#page-84-0)

[ajs\\_adapter\\_setup 86](#page-85-0) [ajschksetup 88](#page-87-0) [ajscnvdbexport 91](#page-90-0) [ajscnvdbimport 93](#page-92-0) [ajsembdbbuild 95](#page-94-0) [ajsembdbidlist 111](#page-110-0) [ajsembdbinstl 117](#page-116-0) [ajsembdbsetup 121](#page-120-0) [ajsembdbuninstl 129](#page-128-0) [ajsembdbunset 131](#page-130-0) [ajssetup 135](#page-134-0) jajs config 137 [jajs\\_migrate 140](#page-139-0) [jajs\\_rpenvexport 148](#page-147-0) [jajs\\_rpenvimport 151](#page-150-0) [jajs\\_rpsite 156](#page-155-0) [jajs\\_setup 162](#page-161-0) jajs setup cluster 176 jp1ajs2\_setup\_cluster (UNIX 限定) 190 jpomailrecv (UNIX 限定) 194 [jpqregguestuser 196](#page-195-0) [jpqreguser 198](#page-197-0) [jpqshmake\(UNIX 限定\) 202](#page-201-0)

### 3 [特別な運用で使用するコマンド 203](#page-202-0)

ajscainetd startstop (UNIX 限定) 204 ajscasetup (Windows 限定) 205 [ajscatrsetsz 206](#page-205-0) ajscminetd\_startstop (UNIX 限定) 208 [ajscmprint 209](#page-208-0) ajscmsetup (Windows 限定) 213 [ajscmtrsetsz 214](#page-213-0) [ajscon 216](#page-215-0) [ajscvsetup 219](#page-218-0) [ajslocaldate 221](#page-220-0) [ajsqlalter 224](#page-223-0) [ajsqlattach 227](#page-226-0)

[ajsqldetach 229](#page-228-0) [ajsqlexecsetsz 231](#page-230-0) ajsqlftpstart (UNIX 限定) 233 [ajsqlftpstop 234](#page-233-0) [ajsqlsetup 236](#page-235-0) ajsqlstart (UNIX 限定) 242 [ajsqlstatus 243](#page-242-0) [ajsqlstop 247](#page-246-0) [ajsqltrsetsz 249](#page-248-0) [ajssosetup 251](#page-250-0) jajs maintain 256 [jajsacfg\(Windows 限定\) 262](#page-261-0) jajsca\_start (UNIX 限定) 263 jajsca stop (UNIX 限定) 264 [jajscm\\_start\(UNIX 限定\) 265](#page-264-0) jajscm\_stop (UNIX 限定) 266 [jajsmcfg\(Windows 限定\) 267](#page-266-0) jp1ajs2casetup (UNIX 限定) 268 jp1ajs2cmsetup (UNIX 限定) 269 [jpqagtadd 270](#page-269-0) [jpqagtalt 274](#page-273-0) [jpqagtdel 278](#page-277-0) [jpqagtlink 282](#page-281-0) [jpqagtshow 286](#page-285-0) [jpqagtunlink 291](#page-290-0) [jpqendjobshow 294](#page-293-0) [jpqexport 300](#page-299-0) [jpqimport 302](#page-301-0) [jpqjobalt 312](#page-311-0) [jpqjobcan 315](#page-314-0) [jpqjobdel 319](#page-318-0) [jpqjobget 321](#page-320-0) [jpqjobmove 328](#page-327-0) [jpqjobshow 332](#page-331-0) [jpqjobsub 337](#page-336-0) [jpqqueadd 349](#page-348-0) [jpqquealt 352](#page-351-0) [jpqqueclose 356](#page-355-0) [jpqquedel 359](#page-358-0) [jpqqueopen 361](#page-360-0) [jpqqueshow 364](#page-363-0) [jpqresadd 370](#page-369-0) [jpqresdel 372](#page-371-0)

[jpqresshow 374](#page-373-0)

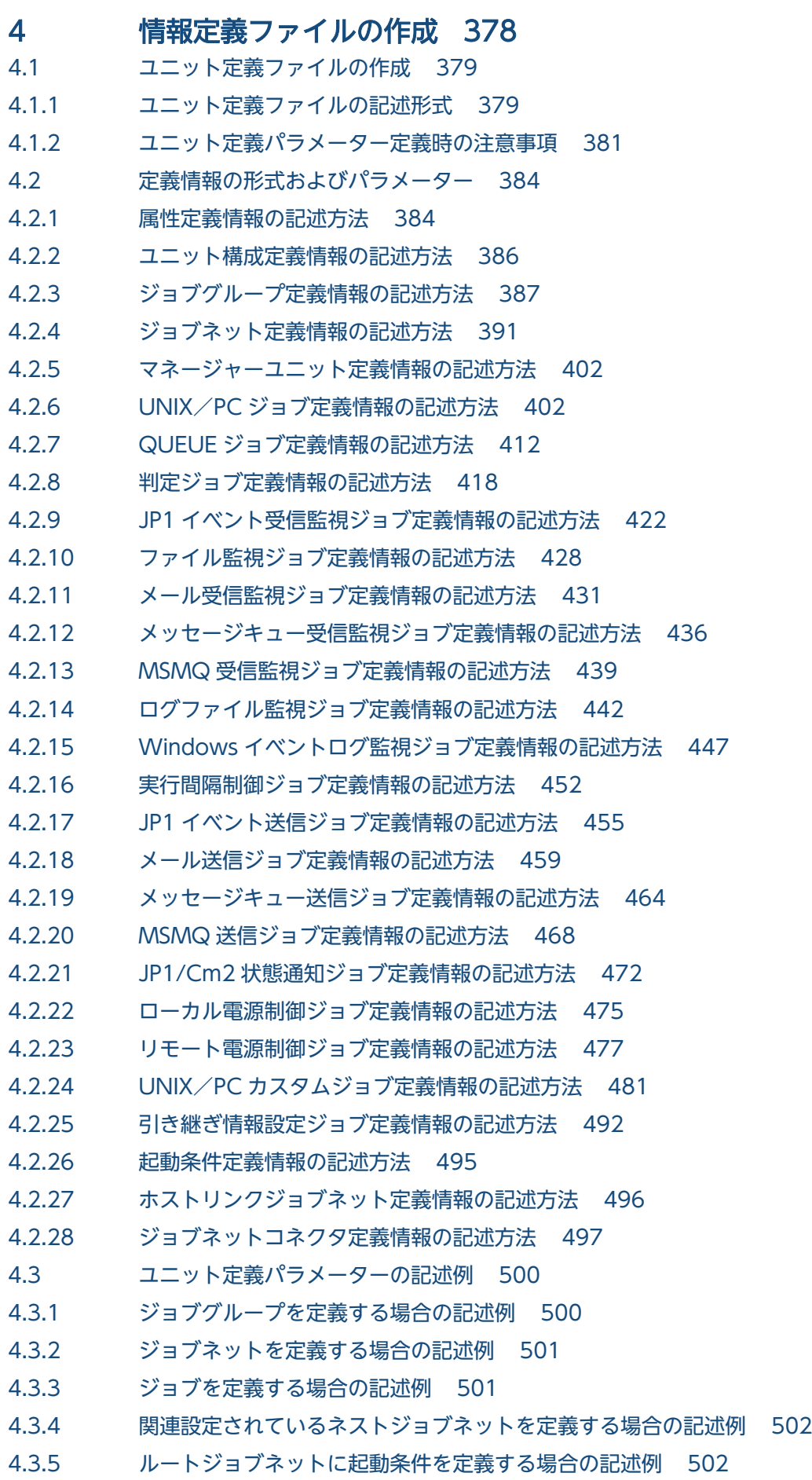

4.3.6 [ジョブネットコネクタを定義する場合の記述例 504](#page-503-0)

4.4 [予定情報ファイルの作成 507](#page-506-0)

4.4.1 [予定情報ファイルの記述形式 507](#page-506-0)

4.4.2 [予定情報パラメーター定義時の注意事項 510](#page-509-0)

4.5 [予定情報パラメーターの記述例 512](#page-511-0)

4.6 [登録予定情報ファイル 514](#page-513-0)

4.6.1 [登録予定情報ファイルの記述形式 514](#page-513-0)

#### [付録 520](#page-519-0)

付録 A [環境変数および環境変数ファイルを定義する場合の注意事項 521](#page-520-0)

付録 A.1 [環境変数を定義するときの注意事項 521](#page-520-0)

付録 A.2 [環境変数ファイルを定義するときの注意事項 522](#page-521-0)

付録 B [AJS 管理者で運用する場合の権限 525](#page-524-0)

付録 B.1 [AJS 管理者で運用する場合の,コマンドの実行権限 525](#page-524-0)

付録 B.2 AJS [管理者で運用する場合の,コマンドで操作するディレクトリまたはファイルのアクセス権限](#page-525-0) 526

付録 C [各バージョンの変更内容 529](#page-528-0)

付録 C.1 [10-50 の変更内容 529](#page-528-0)

- 付録 C.2 [10-10 の変更内容 530](#page-529-0)
- 付録 C.3 [10-00 の変更内容 531](#page-530-0)
- 付録 C.4 [09-50 の変更内容 534](#page-533-0)
- 付録 C.5 [09-10 の変更内容 535](#page-534-0)
- 付録 C.6 [09-00 の変更内容 535](#page-534-0)
- 付録 C.7 [08-50 の変更内容 538](#page-537-0)
- 付録 C.8 [08-10 の変更内容 539](#page-538-0)
- 付録 C.9 [08-00 の変更内容 539](#page-538-0)
- 付録 C.10 [07-50 の変更内容 541](#page-540-0)
- 付録 C.11 [07-11 の変更内容 542](#page-541-0)
- 付録 C.12 [07-10 の変更内容 542](#page-541-0)

付録 C.13 [07-00 の変更内容 545](#page-544-0)

付録 D [このマニュアルの参考情報 549](#page-548-0)

- 付録 D.1 [関連マニュアル 549](#page-548-0)
- 付録 D.2 [このマニュアルでの表記 551](#page-550-0)
- 付録 D.3 [このマニュアルで使用する英略語 554](#page-553-0)
- 付録 D.4 [マニュアルで使用する記号 555](#page-554-0)
- 付録 D.5 [コマンドの文法に使用する記号 556](#page-555-0)

付録 D.6 [数式で使用する記号 556](#page-555-0)

- 付録 D.7 [図中で使用する記号 557](#page-556-0)
- 付録 D.8 [Windows 版 JP1/AJS3 のデフォルトのインストール先フォルダ 557](#page-556-0)
- 付録 D.9 [Windows の\[スタート\]メニューについて 558](#page-557-0)

付録 D.10 [このマニュアルで使用する「Administrators 権限」について 558](#page-557-0)

付録 D.11 [オンラインマニュアルについて 558](#page-557-0)

付録 D.12 [このマニュアルで使用するフォルダ名またはディレクトリ名 559](#page-558-0)

付録 D.13 [JP1/AJS3 で使用できる正規表現について 559](#page-558-0)

付録 D.14 JIS 2004 (JIS X 0213:2004)で追加された第 3 水準, 第 4 水準漢字について 559

付録 D.15 [NNM 連携について 559](#page-558-0)

付録 D.16 KB (キロバイト) などの単位表記について 560

付録 E [用語解説 561](#page-560-0)

### [索引 582](#page-581-0)

<span id="page-22-0"></span>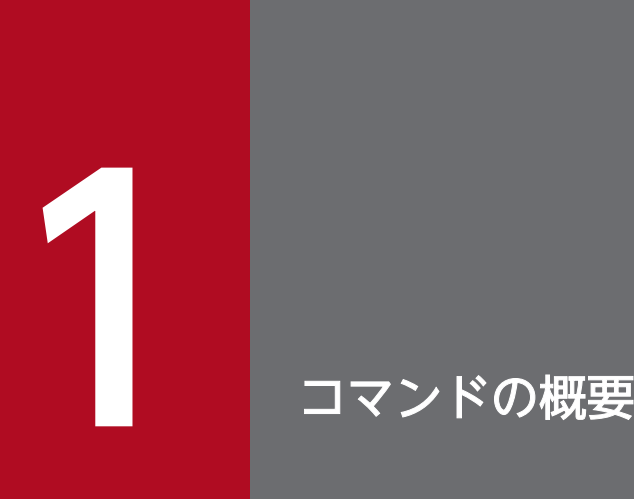

この章では,コマンドを使って JP1/AJS3 を運用する方法を説明します。

JP1/AJS3 のコマンドの記述形式および文法規則は、Windows と UNIX とで共通です (ただし, 使用できるコマンド,指定できるオプションが,Windows で実行する場合と UNIX で実行する 場合とで異なることもあります)。

Windows の場合,コマンドプロンプトからコマンドを実行します。また,JP1/Script を使用し て,JP1/AJS3 のコマンド用スクリプトファイルを作成することもできます。JP1/Script で作成 したスクリプトファイルを使用すると,スクリプト処理の開始時刻を指定したり,システムの起 動時にスクリプトを自動的に実行させたりできます。JP1/Script については,マニュアル「JP1/ Script (Windows(R)用)」を参照してください。

UNIX の場合、制御端末からコマンドを実行します。

### <span id="page-23-0"></span>1.1 コマンドの記述形式

ここでは,コマンドの記述形式として,コマンドの指定方法と,コマンドの文法の説明に使用する記号に ついて説明します。

### 1.1.1 コマンドの指定方法

コマンドの指定形式を次に示します。

ajsxxx

 $[\Delta_1 - \pi^2 + \pi^2 + \pi^2 + \pi^2 + \pi^2 + \pi^2]$  [A<sub>0</sub>te [, 値b [, 値c…]]]] …(1)  $\cdots$  (2)  $[\Delta, \text{f}$ 意名X $[\Delta, \text{f}$ 意名Y $[\Delta, \text{f}$ 意名Z…]]]

(凡例)

△。: 0バイト以上の空白文字を指定します。空白文字を省略できます。

△,: 1バイト以上の空白文字を必ず指定します。空白文字を省略できません。

(1)を「オプション」と呼びます。(2)を「引数」と呼びます。

次に,引数の指定方法を説明します。

- 最初にオプションを指定し,次にユニット名などの任意名を指定します。オプションの前に任意名を指 定すると,システムは指定内容をすべて任意名として処理します。
- オプションを複数指定する場合,指定順序は任意です。
- 一つのオプションに対し,値を複数指定する場合は,値間を「,(コンマ)」で区切ります。
- 値のないオプションは連続して指定できます。

「-a-b-c」を,「-abc」と指定できます。

• 値のない 2 バイトのオプションは,連続して指定できません。

#### (例)

「-a-ab」を,「-aab」と指定したり,「-cd -cf」を,「-cdcf」と指定したりすることはできません。 • オプションを連続して指定する場合,最後のオプションには値を指定できます。

#### (例)

「-abc xyz」の「xyz」は,オプションc の値になります。

- 値を持たないオプションに値を指定した場合,システムはその値以降をすべて任意名として処理します。
- 期待しないオプションを指定した場合,エラーになります。

<sup>(</sup>例)

- <span id="page-24-0"></span>• 任意名にユニット名を指定する場合の注意事項については,「1.1.2 ユニット名の指定方法」を参照し てください。
- 任意名に総称名を指定する場合の注意事項については,「[1.1.4 総称名の指定方法」](#page-29-0)を参照してください。
- 最初の任意名(上記のコマンド指定例の場合,「任意名 X」)に「-」で始まる文字列を指定したい場合 は, 「--△1 任意名 X」と指定します(システムは, --△1 以降を任意名として処理します)。なお, 二 番目以降の任意名には,--△<sup>1</sup> の指定は不要です。

(例)

二つの任意名(「-jobA」および「-jobB」)を続けて指定する場合は,「-- -jobA -jobB」と指定しま す。

- 任意名には正規表現が使用できます。
- 期待する数以上の任意名を指定した場合,エラーになります。
- 引数に指定する文字は,大文字・小文字が区別されます。大文字・小文字の使い分けに注意してくださ  $V_{\alpha}$

### 1.1.2 ユニット名の指定方法

コマンド引数の任意名としてユニット名を指定する方法について説明します。

ユニット名の指定形式を次に示します。

論理ホスト名を指定できるコマンドの場合(他ホストのユニットにリモートアクセスする場合)

[[論理ホスト名:][スケジューラーサービス名]:]ユニット名[:@実行ID]

論理ホスト名を指定できないコマンドの場合(自ホストのユニットにローカルアクセスする場合)

#### [[スケジューラーサービス名]:]ユニット名[:@実行ID]

次に,各項目について説明します。

#### 論理ホスト名

論理ホスト名を指定できるコマンドと,指定できないコマンドがあります。詳細については,各コマン ドの説明を参照してください。

自ホスト内に複数の論理ホスト名を持つ場合、スケジューラーサービス名と環境変数JP1 HOSTNAME の 指定によって該当する論理ホスト名が特定されます。したがって,論理ホスト名を指定する必要はあり ません。指定した場合,自ホスト内であっても TCP/IP プロトコルによる通信が発生するため,認証 の設定が必要になります。

論理ホスト名を省略した場合,指定したスケジューラーサービス名の先頭に環境変数AJSMANAGERHOST の内容が補われます。

環境変数AJSMANAGERHOSTを設定していない場合、自ホスト内として扱われ,環境変数JP1\_HOSTNAME に 指定した論理ホスト名のサービスとします。

<span id="page-25-0"></span>環境変数JP1 HOSTNAME を指定していない場合. 物理ホストの IP1/AIS3 サービスが仮定されます。

#### スケジューラーサービス名

スケジューラーサービス名を指定した場合、-F オプションおよび環境変数AJSCONF は無視されます。 スケジューラーサービス名を省略した場合, -F オプションに指定した値が仮定されます。-F オプショ ンを省略した場合,環境変数AJSCONF の値が仮定されます。環境変数AJSCONF を設定していない場合は, デフォルトのスケジューラーサービス名が仮定されます。

#### ユニット名

ユニット名には,ジョブグループ名,ジョブネット名,ジョブ名を指定します。これらは完全名で指定 することもできます。

完全名は、先頭が「/」で、ルートジョブグループからそのユニットまでの名称を「/」で区切って指定 したものです。ユニットの完全名は,JP1/AJS3 の中で一意に管理されています。

ユニット名を完全名で指定しなかった場合,指定した名称の先頭に環境変数AJSPATH の内容が補われま す。環境変数AJSPATH を設定していない場合は,指定した名称の先頭に「/」が補われます。

前製品 (JP1/AJS) からの移行のために使用できる記号文字

 $" 8' * \langle > ? [ 4 ] ^ - '$ 

をユニット名に使用している場合は,ユニット名全体を「"(ダブルクォーテーションマーク)」で囲 み,記号文字の前に「\」文字を置いてキャストする必要があります(例:ajsprint コマンドで,ユ ニット/net[1]を指定する場合:ajsprint "/net\[1\]")。

なお、これらの記号は前製品 (IP1/AIS) からの移行時のために用意されているため、その他の用途で は使用しないでください。

#### 実行 ID

実行 ID を指定できるコマンドと、指定できないコマンドがあります。詳細については、各コマンドの 説明を参照してください。

実行 ID は、ジョブネットを登録するとき、最上位ジョブネットの実行予定の一つに対して一つ割り振 られる番号のことで, JP1/AJS3 - View やajsshow コマンドで確認できます。実行 ID を指定できるコ マンドで、実行 ID の指定を省略すると、各コマンドが操作の対象とする世代を自動的に判定します。 ジョブネットの世代の自動判定については,マニュアル「JP1/Automatic Job Management System 3 導入ガイド 4.2 ジョブネットの世代管理」を参照してください。

### 1.1.3 プランニンググループ使用時のコマンドでのユニット名の指定方法

プランニンググループの下にあるユニットを次に示すコマンドで操作する場合,ルートジョブネット名を 省略しても,コマンド実行時に世代があるユニットが操作対象として自動的に選択されます。したがって, プランニンググループに対してコマンドを実行すれば、ルートジョブネット名を省略しても、運用中のルー トジョブネットや下位にあるジョブに対して操作できます。

- ajschgstat
- ajsintrpt
- 1. コマンドの概要
- ajskill
- ajsplan
- ajsrerun
- ajsshow

操作対象となるユニットが自動的に選択されるかどうかは,上記のコマンドの-X オプションで指定した 値,または環境変数AJSAUTOJUDGE で設定した値で判定されます。その他のコマンドでは,環境変数 AJSAUTOJUDGE の設定にかかわらず,プランニンググループの下にあるルートジョブネット名は省略できま せん。操作したいユニットを完全名で指定します。

各コマンドの詳細については,[「1.5 コマンド一覧](#page-49-0)」を参照してください。環境変数AJSAUTOJUDGE の詳細に ついては,「[1.4 環境変数一覧」](#page-41-0)を参照してください。

自動選択の設定が有効かどうかは,次の規則に従って判定されます。

1. コマンドの-X オプションに指定した値が優先されるため, -X オプションに指定がある場合, その指定 値で判定する。

「-X yes」の場合

自動選択の設定が有効です。プランニンググループの下のルートジョブネット名を省略してユニッ ト名を指定できます。運用中のユニットが自動的に選択されて,該当するユニットに対して操作し ます。

「-X no」の場合

自動選択の設定が有効ではありません。プランニンググループの下のルートジョブネット名を省略 できません。操作したいユニット名の完全名を指定します。

「-X auto」の場合

プランニンググループの下のルートジョブネット名を完全名で指定します。この場合,指定したユ ニットが操作対象になります。ただし,プランニンググループの下のルートジョブネット名を省略 して指定したパス名と,同じ名称のユニットがある場合,省略したものとして扱われ,運用中のユ ニットが自動選択されて,該当するユニットに対して操作します。

2. -X オプションに指定がない場合、環境変数AJSAUTOJUDGE の設定値で判定する。

AJSAUTOJUDGE が「YES」の場合

自動選択の設定が有効です。プランニンググループの下のルートジョブネット名を省略してユニッ ト名を指定できます。運用中のユニットが自動的に選択されて,該当するユニットに対して操作し ます。

AJSAUTOJUDGE が「NO」の場合

自動選択の設定が有効ではありません。プランニンググループの下のルートジョブネット名を省略 できません。操作したいユニット名の完全名を指定します。

AJSAUTOJUDGE が「AUTO」の場合

プランニンググループの下のルートジョブネット名を完全名で指定します。この場合,指定したユ ニットが操作対象になります。ただし,プランニンググループの下のルートジョブネット名を省略 して指定したパス名と,同じ名称のユニットがある場合,省略したものとして扱われ,運用中のユ ニットが自動選択されて,該当するユニットに対して操作します。

値を設定しない場合

自動選択の設定が有効です。プランニンググループの下のルートジョブネット名を省略してユニッ ト名を指定できます。運用中のユニットが自動的に選択されて,該当するユニットに対して操作し ます。ただし,ジョブネット名を省略したパターンのユニット名が見つからない場合は,ユニット の完全名で指定したと仮定され、該当するユニットに対して操作します。該当するユニットがない 場合,エラーになります。

ジョブグループの下位にあるユニットに対しては、-X オプションで値を指定したり、環境変数 AJSAUTOJUDGE で値を設定したりしても、ルートジョブネット名は省略できません。

コマンドをリモート実行する場合の環境変数AJSAUTOJUDGE の値は,JP1/AJS3 を起動したときの値に従 います。

コマンドでプランニンググループの下位にあるユニットを操作する場合のユニット構成の例を次の図に示 します。

図1-1 コマンド操作時のプランニンググループのユニット構成例

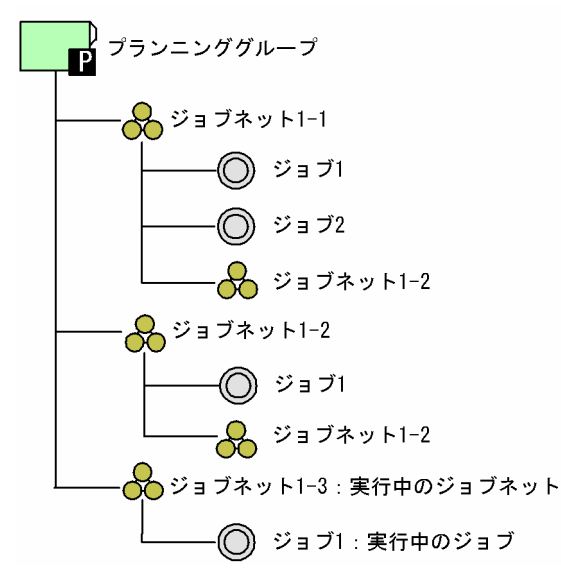

上記のユニット構成で,オプションの指定,または環境変数の設定によってどのユニットが操作対象にな るかを,ajsplan コマンドを例にして次に示します。

「-X yes」の場合

コマンドの実行例:ajsplan -h -X yes /プランニンググループ 操作対象ユニット:プランニンググループ/ジョブネット 1-3 コマンドの実行例:ajsplan -h -X yes /プランニンググループ/ジョブ 1

1. コマンドの概要

JP1/Automatic Job Management System 3 コマンドリファレンス 2 28

操作対象ユニット:プランニンググループ/ジョブネット 1-3/ジョブ 1

「-X no」の場合

コマンドの実行例:ajsplan -h -X no /プランニンググループ/ジョブネット 1-3/ジョブ 1 操作対象ユニット:プランニンググループ/ジョブネット 1-3/ジョブ 1

- 「-X auto」の場合
	- コマンドの実行例:ajsplan -h -X auto /プランニンググループ
	- 操作対象ユニット:プランニンググループ/ジョブネット 1-3
	- コマンドの実行例:ajsplan -h -X auto /プランニンググループ/ジョブネット 1-1
	- 操作対象ユニット:プランニンググループ/ジョブネット 1-1
	- コマンドの実行例:ajsplan -h -X auto /プランニンググループ/ジョブ 1
	- 操作対象ユニット:プランニンググループ/ジョブネット 1-3/ジョブ 1
- AJSAUTOJUDGE が「YES」の場合
	- コマンドの実行例:ajsplan -h /プランニンググループ
	- 操作対象ユニット:プランニンググループ/ジョブネット 1-3
	- コマンドの実行例:ajsplan -h /プランニンググループ/ジョブ 1
	- 操作対象ユニット:プランニンググループ/ジョブネット 1-3/ジョブ 1
- AJSAUTOJUDGE が「NO」の場合
	- コマンドの実行例:ajsplan -h /プランニンググループ/ジョブネット 1-3/ジョブ 1 操作対象ユニット:プランニンググループ/ジョブネット 1-3/ジョブ 1

#### AJSAUTOJUDGE が「AUTO」の場合

- コマンドの実行例:ajsplan -h /プランニンググループ
- 操作対象ユニット:プランニンググループ/ジョブネット 1-3
- コマンドの実行例:ajsplan -h /プランニンググループ/ジョブネット 1-1
- 操作対象ユニット:プランニンググループ/ジョブネット 1-1
- コマンドの実行例:ajsplan -h /プランニンググループ/ジョブ 1
- 操作対象ユニット:プランニンググループ/ジョブネット 1-3/ジョブ 1

#### AJSAUTOJUDGE に値を設定しない場合

コマンドの実行例:ajsplan -h /プランニンググループ 操作対象ユニット:プランニンググループ/ジョブネット 1-3 コマンドの実行例:ajsplan -h /プランニンググループ/ジョブネット 1-1 操作対象ユニット:プランニンググループ/ジョブネット 1-1 コマンドの実行例:ajsplan -h /プランニンググループ/ジョブ 1 操作対象ユニット:プランニンググループ/ジョブネット 1-3/ジョブ 1

<span id="page-29-0"></span>プランニンググループの下のルートジョブネット名(プランニンググループ/ジョブネット 1-2)と、ルー トジョブネットの下のユニット名(プランニンググループ/ジョブネット 1-2/ジョブネット 1-2)で同じ 名称のユニットがある場合,ルートジョブネット名を省略したユニット名しか指定できません。運用中の ユニットが自動的に選択されて、該当するユニットに対して操作します。

プランニンググループの下のルートジョブネット名(プランニンググループ/ジョブネット 1-2)に対して 操作したい場合,-X オプションに「no」を指定するか,または環境変数AJSAUTOJUDGE に「NO」を設定し て,ユニットの完全名で指定してください。

### 1.1.4 総称名の指定方法

任意名を指定する場合に,総称名を表す記号(「\*」「?」「[」「]」)を指定できる場合があります。

例えば. ジョブネット (/net1) 中にジョブ (job1, job2, job3, job4) が定義されている場合. ジョブ ネット(/net1)中のすべてのジョブを操作対象にしたいときは,「/net1/\*」,「/net1/job?」「/net1/ job[1234]」のように指定できます。

### 1.1.5 IPv6 アドレスの指定方法

コマンドの引数として IPv6 アドレスを指定する場合、指定できる IPv6 アドレスには、次の条件がありま す。

- 使用できる文字は英数字および「:(半角コロン) なお,英字の大文字・小文字は区別しません。
- 指定できる文字数は、3 バイト以上 39 バイト以下

また、IPv6 アドレスの指定方法として、次に示すルールがあります。

- ●「:(半角コロン)」で区切られた 16 ビット単位の文字列(ブロック)の先頭が「0」で始まる場合,「0」 を省略できる。 (例)次の二つの IPv6 アドレスは同一のものとして処理されます。 2001:db80:1234:5678:9abc:def1:2345:0001 2001:db80:1234:5678:9abc:def1:2345:1
- 16 ビットすべてが「0」の場合,ブロックごと省略できる。すべてが「0」のブロックが複数連続する 場合,ブロックをまとめて省略できる。 (例)次の二つの IPv6 アドレスは同一のものとして処理されます。 2001:db80:0000:0000:0000:0000:0000:9abc 2001:db80::9abc
- IPv6 アドレスを角括弧([ ])で囲む表記方法は,JP1/AJS3 では使用できない。

<span id="page-30-0"></span>使用できる例:2001:db80::afff:1 使用できない例:[2001:db80::afff:1]

• IPv6 アドレスにプレフィックスを指定する表記方法は,JP1/AJS3 では使用できない。 使用できる例:2001:db80::afff:1 使用できない例:2001:db80::afff:1/32

### 1.1.6 コマンドの文法の説明に使用する記号

コマンドの文法の説明に使用する記号を次の表に示します。

#### 表 1-1 コマンドの文法の説明に使用する記号

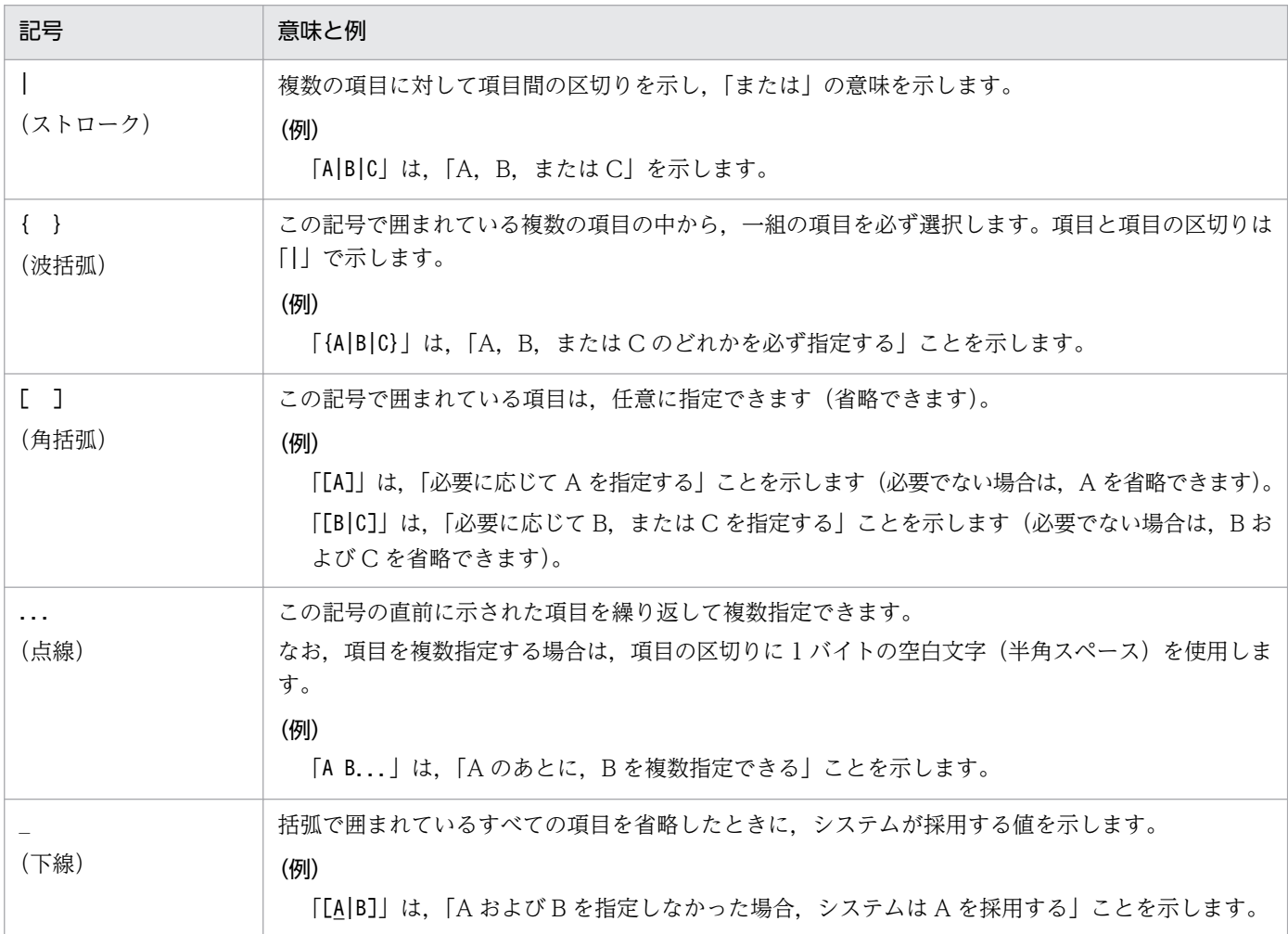

### 1.1.7 コマンドのリモート実行

JP1/AJS3 - Manager ホストから,ほかの JP1/AJS3 - Manager ホストに対してコマンドをリモート実行 できます。

コマンドのリモート実行機能を使用すると、実行先の論理ホストのスケジューラーサービスに対して、ユ ニットの操作やスケジューラーサービスの現在の運用環境を出力できます。

リモート実行したコマンドの標準出力,標準エラー出力およびコマンドの戻り値は,コマンド投入元に反 映されます。ただし,出力されるメッセージは,実行先のホストの,JP1/AJS3 を起動時の言語種別に依 存します。

リモート実行できるコマンドと,リモート実行の方法を次の表に示します。

#### 表 1-2 リモート実行できるコマンドとリモート実行の方法

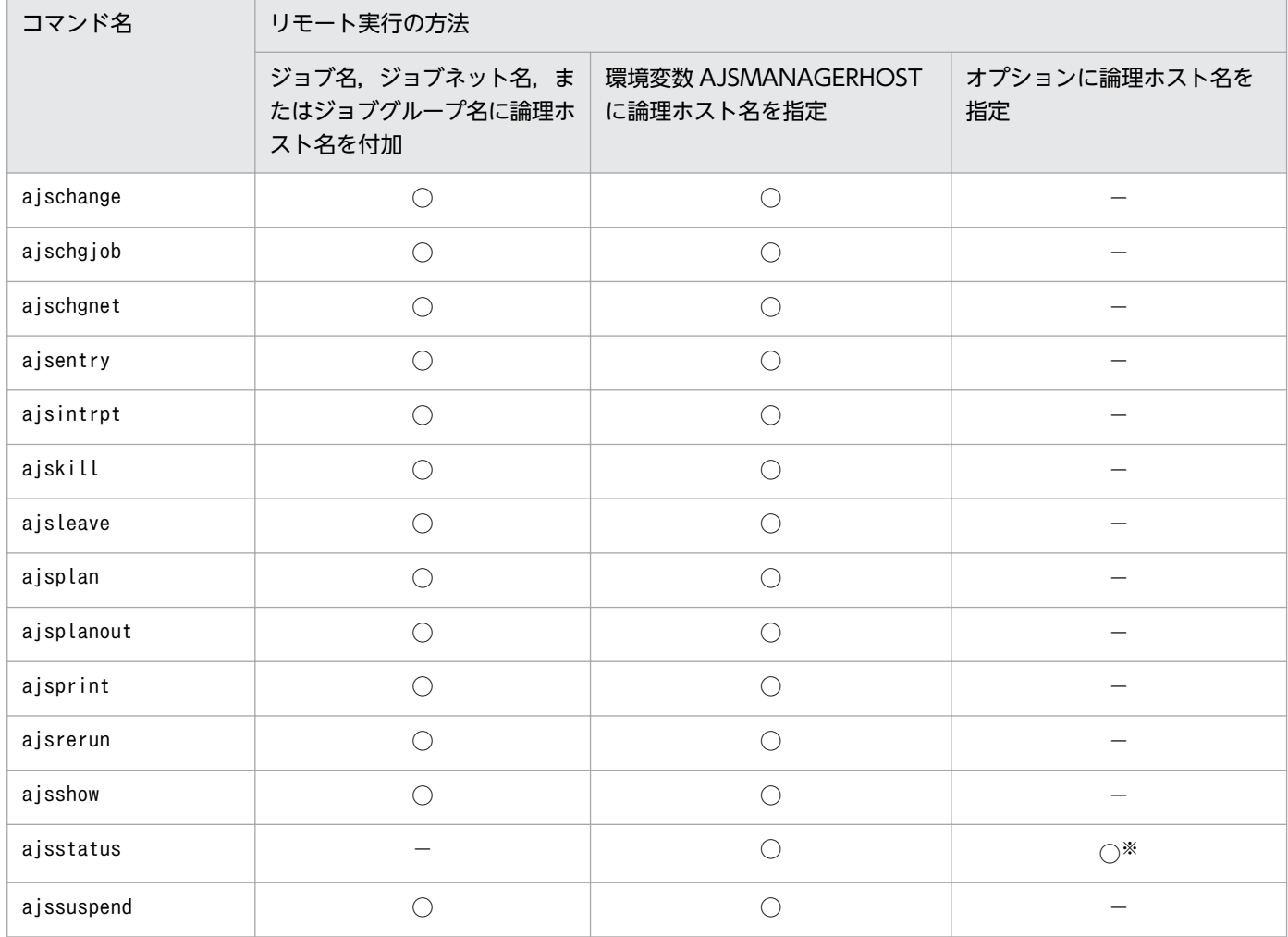

(凡例)

○:指定できる。

−:指定できない。

注

コマンド実行時に使用される環境変数については,[「1.4 環境変数一覧」](#page-41-0)の[表 1-6](#page-41-0) を参照してください。 注※

-h オプションで指定します。

<span id="page-32-0"></span>コマンドをリモート実行するには、コマンド実行先の IP1/AIS3 を起動してください。また、IP1/Base の ユーザー管理機能を使用して,ユーザー認証やユーザーマッピングなどを設定してください。

JP1/Base のユーザー管理機能の設定については,マニュアル「JP1/Automatic Job Management System 3 構築ガイド 1 3. セットアップ」(Windows の場合)またはマニュアル「JP1/Automatic Job Management System 3 構築ガイド 1 13. セットアップ」(UNIX の場合)を参照してください。

### 1.1.8 コマンド実行時の環境変数

論理ホストのJP1/AJS3 サービスに対するコマンドを実行する場合は、環境変数JP1\_HOSTNAME に論理ホス ト名を指定してください。

ジョブネットやジョブを操作するコマンドでは,ユニットのアクセス権限を,コマンド実行時の OS ユー ザー名で判断します。OS ユーザー名と JP1 ユーザー名が異なる場合は、環境変数JP1\_USERNAME に JP1 ユーザー名を設定してください。

コマンド実行時に使用される環境変数については,「[1.4 環境変数一覧」](#page-41-0)の[表 1-6](#page-41-0) を参照してください。

### <span id="page-33-0"></span>1.2 コマンド使用時の注意事項

コマンドを実行する際の注意事項を次に示します。

### 1.2.1 コマンド共通の注意事項

- JP1/AJS3 サービスの文字コードと異なる文字コードでコマンドを実行すると,統合トレースログにそ れぞれの文字コードでメッセージが出力されるため,文字コードが混在して文字化けが発生するおそれ があります。
- システムで使用している文字コードが EUC の場合,コマンド実行結果として表示される文字列に日本 語が含まれていると実行結果の表示がずれることがあります。
- UNIX 上の JP1/AJS3 Manager で, 「/opt/jp1/hcclibcnf/regdir/HKEY\_LOCAL\_MACHINE.dat」ファイ ルに参照権限のないユーザーはコマンドを実行できません。このファイルに参照権限がない場合にコマ ンドを実行すると、エラーメッセージ「KAVS1007-E ホスト名が解決できません(論理ホスト名) が出力されます。
- コマンドの引数にファイル名を指定する場合は,ファイルの内容を環境設定パラメーターAJSCHARCODE に指定した文字コードに合わせる必要があります。

### 1.2.2 スケジューラーサービスに関するコマンドの注意事項

ジョブネットの登録解除処理(JP1/AJS3 - View からの操作も含む)は、保存世代数に応じて大量なデー タベースの更新処理が発生するため,処理に時間が掛かることがあります。ほかの処理に影響を与えない ようにするため,次のことに注意してください。

- 実行登録解除処理は多重実行しない。
- 業務量が少ない時間帯に実行登録解除を行う。

### 1.2.3 システムリソースを大量に消費するコマンド,または処理同士が競合 するコマンドに関する注意事項

システムリソースを大量に消費したり処理同士が競合したりする、性能単価の高いコマンド (JP1/AJS3 -View からの操作も含みます)を使用する際は,次の運用を推奨します。

ジョブまたはジョブネットの実行に関する操作

ジョブまたはジョブネットの実行に関する操作を連続的に行うと、サービスへの負荷が高くなり、運用 に影響を与えるおそれがあります。ジョブまたはジョブネットの実行に関する操作は連続して行わず に,2〜3 秒の間隔を空けて実行してください。また,同時に操作を実行すると ISAM ファイルへのア クセスの競合が発生するため,4〜5 多重以上の実行は行わないでください。

<span id="page-34-0"></span>該当するコマンド:ajsleave,ajsrerun,ajsplan,ajsintrpt など。

配下のユニット数の影響を受ける操作

操作によっては配下のユニット数に比例して処理対象となる情報数が多くなるため,運用に影響を与え るおそれがあります。配下のユニット数が 500 個を超える場合は業務量が少ない時間帯に実行してく ださい。また,同時に操作を実行すると ISAM ファイルへのアクセスの競合が発生するため, 4~5 多 重以上の実行は行わないでください。

該当するコマンド: ajsleave, ajsrerun, ajsplan, ajsintrpt など。

総称名指定や-R オプションの指定による大量のユニットに対する操作

総称名指定や-R オプションの指定でコマンドを実行すると,処理対象となる情報数が多くなるため, 運用に影響を与えるおそれがあります。総称名指定や-R オプションを指定する場合, -E, -L, または-T オプションを一緒に併用して,操作対象のユニットを絞り込んでください。また,同時に操作を実行 すると ISAM ファイルへのアクセスの競合が発生するため,4〜5 多重以上の実行は行わないでくださ  $\mathcal{U}$ 

該当するコマンド:ajsleave,ajsrerun,ajsplan,ajsintrpt など。

世代数の多いジョブネットの操作

世代数の多いジョブネットの操作を行うと,処理対象となる情報数が多くなるため,運用に影響を与え るおそれがあります。世代数の多いジョブネットの操作は,業務量が少ない時間帯に実行してくださ い。また,オプションの指定によって操作の対象となる期間や世代を絞り込んでください。 該当するコマンド:ajsleave, ajsrerun, ajsplan, ajsintrpt など。

該当する操作一覧については、マニュアル「JP1/Automatic Job Management System 3 設計ガイド(シ ステム構築編) 1.3.2 JP1/AJS3 の運用に影響を与えるおそれがある操作一覧」を参照してください。

### 1.2.4 コマンドを実行するコンソールでの操作に関する注意事項

OS には,コンソールで実行しているプロセスを一時停止させる機能があります。この機能を使用すると, タイミングによっては一時停止したプロセスが確保している資源が解放されなくなり,他プロセスが待ち 状態になったり、通信相手のプロセスがタイムアウトしたり、該当するコマンドが休眠して終了しなくな るなどの問題が発生します。コマンドを実行中に,次のような操作を行わないでください。

- Windows の場合
	- コマンドプロンプトで「簡易編集モード」を有効にしている場合,コマンドプロンプト画面上でマ ウスをクリックすると,タイトルバーに「選択」と表示されて画面出力が停止します。この操作を 行うと,解除するまでコマンドの実行が停止されるため,「簡易編集モード」を使用しないことを推 奨します。
	- コマンド実行中の出力を [Ctrl] + [S] キーで停止しないでください。解除するまでコマンドの実 行が停止されます。
- UNIX の場合

<span id="page-35-0"></span>コマンド実行中に,SIGTSTP シグナルでプロセスを一時停止させないでください。このシグナルは, 標準で [Ctrl] + [Z] キーに割り当てられています。この操作をして該当するコマンドが資源を確保 したままになった場合.JP1/AIS3 サービスやほかのコマンドが資源を確保できなくなり. 待ち状態に なるおそれがあります。

### 1.2.5 文字コード UTF-8 を使用している場合の注意事項

• 文字コード UTF-8 を使用している場合,日本語などのマルチバイト文字は,その他の文字コードを使 用する場合よりも多くのバイト数で表現されます。そのため,次のコマンドの実行時,表示させる情報 に日本語が含まれている場合は出力カラムがずれて表示されます。

該当するコマンド

ajsdbcond, ajsshow, ajsrelease, jpqagtshow, jpqqueshow, jpqresshow, jpqendjobshow, jpqjobshow, jpqdbcond, jpqreguser, ajsagtshow, ajsplanout

- 文字コード UTF-8 を使用している場合,コマンド実行時に日本語などのマルチバイト文字を指定する 際,その他の文字コードを使用する場合よりも使用できる文字数が少なくなることがあります。
- 文字コード UTF-8 を使用しているホストから次のコマンドをリモート実行する際、実行先ホストの DB 種別(AJSCHARCODE)も UTF-8 である場合は,環境変数AJSCONVERTUTF8 に「no」を指定する必要があ ります。

該当するコマンド

ajschange, ajschgjob, ajschgnet, ajsentry, ajsintrpt, ajskill, ajsleave, ajsplan, ajsprint, ajsrerun, ajsshow, ajsstatus, ajssuspend, ajsplanout

環境変数AJSCONVERTUTF8 を指定しない,または「yes」を指定してコマンドをリモート実行した場合, 表示結果に文字化けが発生したり,ユニットに対する処理が正しく行われなかったりします。 環境変数AJSCONVERTUTF8 については,「[1.4 環境変数一覧」](#page-41-0)の[表 1-6](#page-41-0) を参照してください。

- 文字コード UTF-8 を使用していて、環境設定パラメーターDEFLENTYPE に「sjis」が設定されている場 合,次の項目で指定できる文字数はシフト JIS 環境と同じ文字数になります。
	- ユニット詳細定義のユニット名
	- ユニット詳細定義のコメント
	- スケジュール設定の排他ジョブネット名

ただし,ユニットの最大ネスト数(最大階層数)は 10 になります(デフォルトは 30)。

### 1.2.6 Windows Server 2012 または Windows Server 2008 でコマンド を使用する場合の注意事項

Windows Server 2012 または Windows Server 2008 でコマンドを使用する場合は、次のことに注意し てください。
- コマンドの引数には,JIS 2004 で追加された第 3 水準漢字,第 4 水準漢字を使用しないでください。 これらの文字を使用した場合,正常に動作しないおそれがあります。
- Administrators 権限が必要なコマンドを実行する際には,コマンドプロンプトを管理者として起動す る必要があります。ただし,UAC 機能が無効の場合は,コマンドプロンプトを管理者として起動する 必要はありません。

# 1.3 他プログラムとの連携

コマンドを使用して JP1/NQSEXEC ホストや JP1/OJE for VOS3 ホスト, AS/400 (JP1/OJE for Midrange Computer) ホストにジョブをサブミットしたり、ジョブの実行状態を監視したりできます。

コマンドの指定方法に関しては,連携しない場合と比較して異なるところはありません。ただし,ジョブ 名やユーザー名などを指定するときの制限値があります。制限値の詳細および注意事項を連携プログラム ごとに説明します。

## 1.3.1 JP1/NQSEXEC と連携する場合

### 制限値

JP1/NQSEXEC システムに対して使用できるコマンドは次のとおりです。

jpqendjobshow, jpqjobalt, jpqjobcan, jpqjobget, jpqjobshow, jpqjobsub, jpqqueshow, ajsdefine (ユニット定義ファイルの,QUEUE ジョブの定義情報)

コマンドの制限値を次に示します。

### 表 1-3 JP1/NQSEXEC と連携する場合の制限値一覧

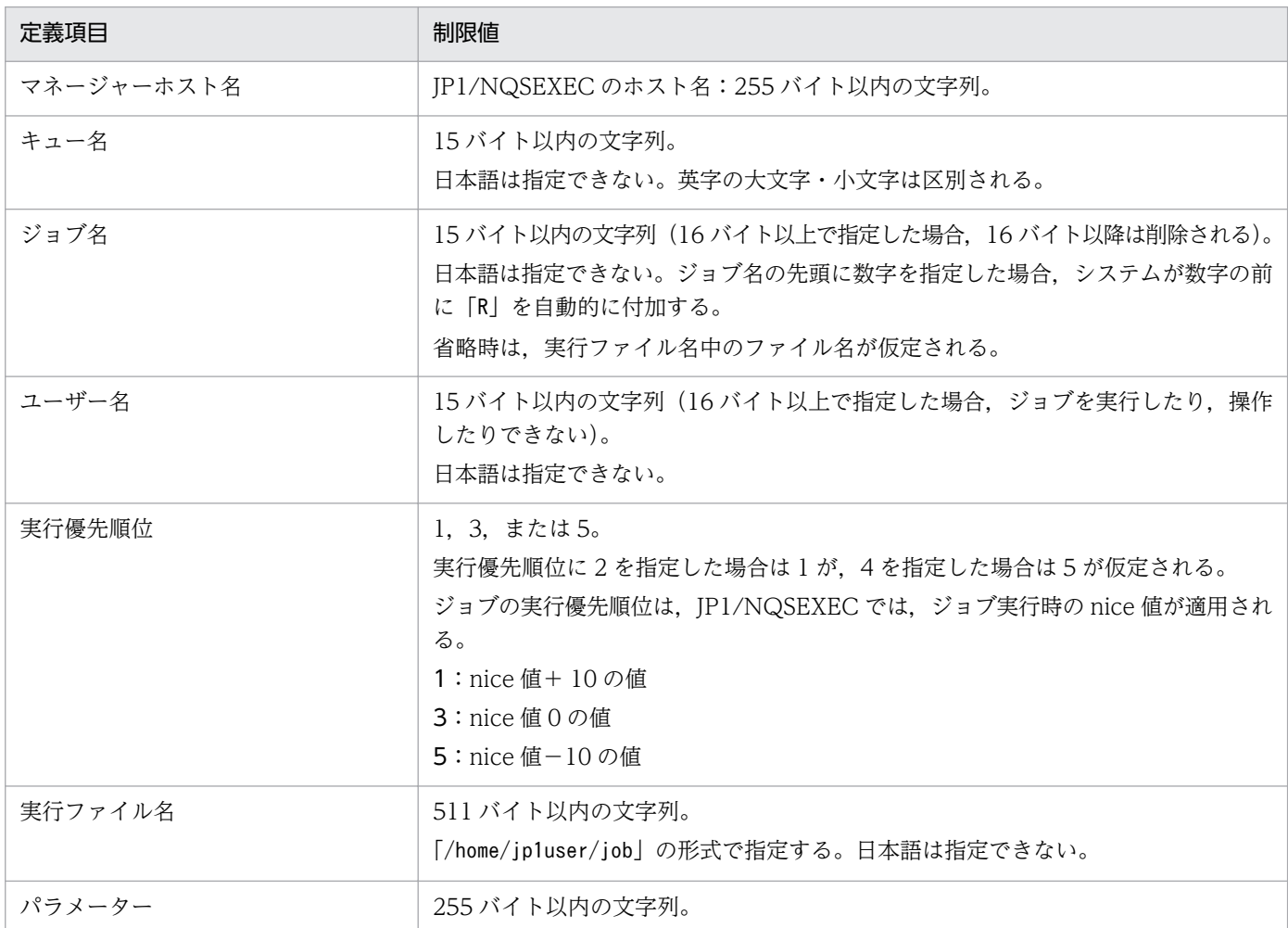

1. コマンドの概要

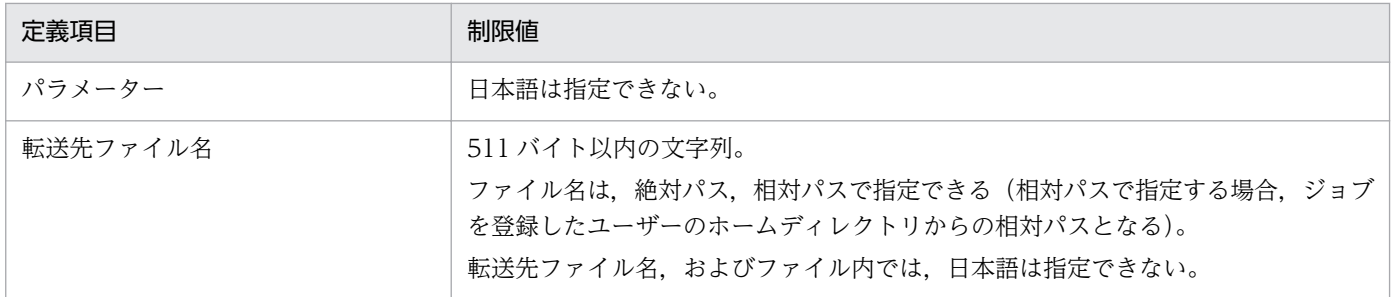

#### 注意事項

ジョブをサブミットできるのは,JP1/NQSEXEC のバッチキューだけです。

# 1.3.2 JP1/OJE for VOS3 と連携する場合

### 制限値

JP1/OJE for VOS3 システムに対して使用できるコマンドは次のとおりです。

jpqendjobshow, jpqjobcan, jpqjobget, jpqjobshow, jpqjobsub, jpqqueshow, ajsdefine (ユニット 定義ファイルの,QUEUE ジョブの定義情報)

コマンドの制限値を次に示します。

### 表 1-4 JP1/OJE for VOS3 と連携する場合の制限値一覧

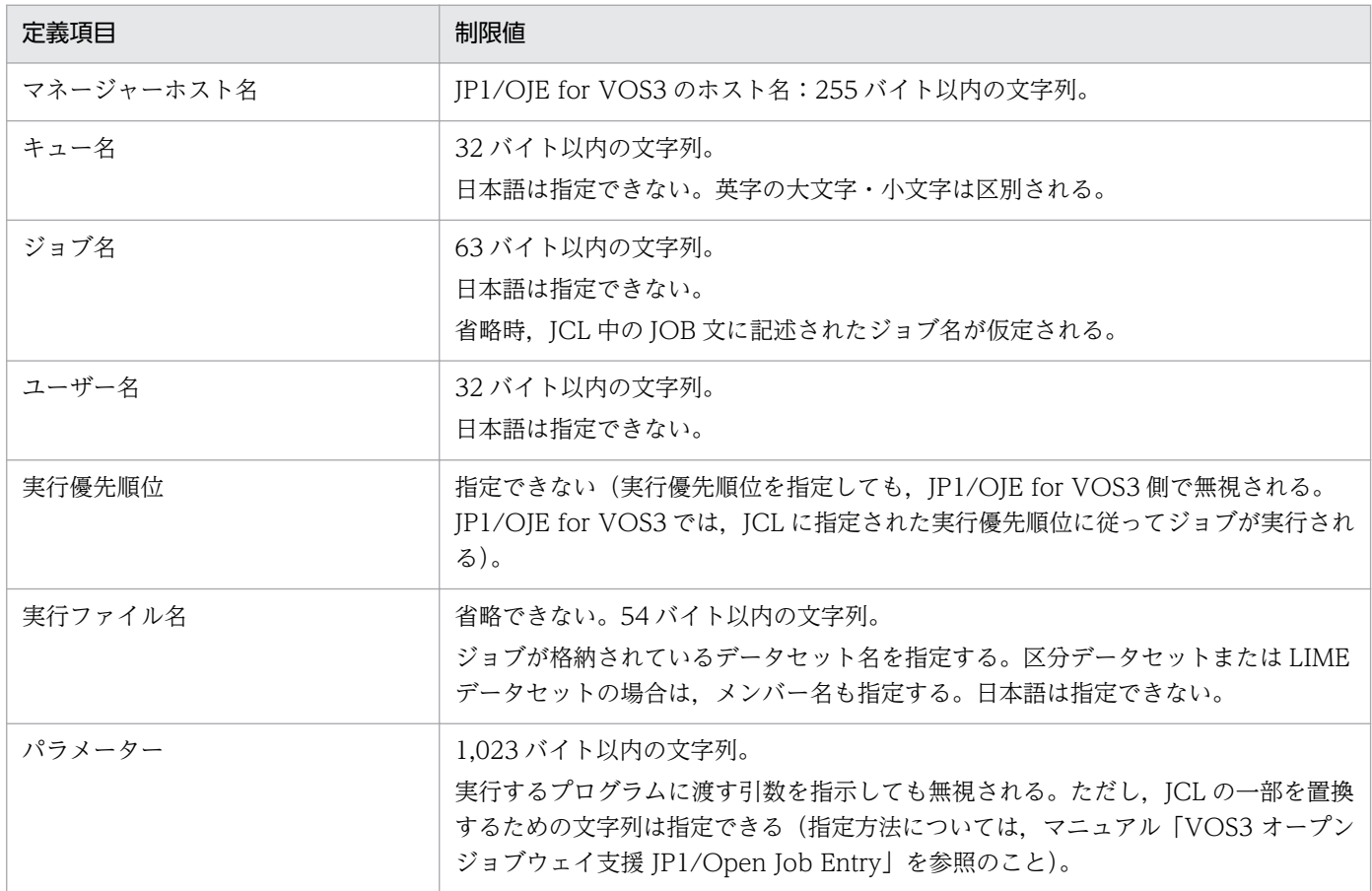

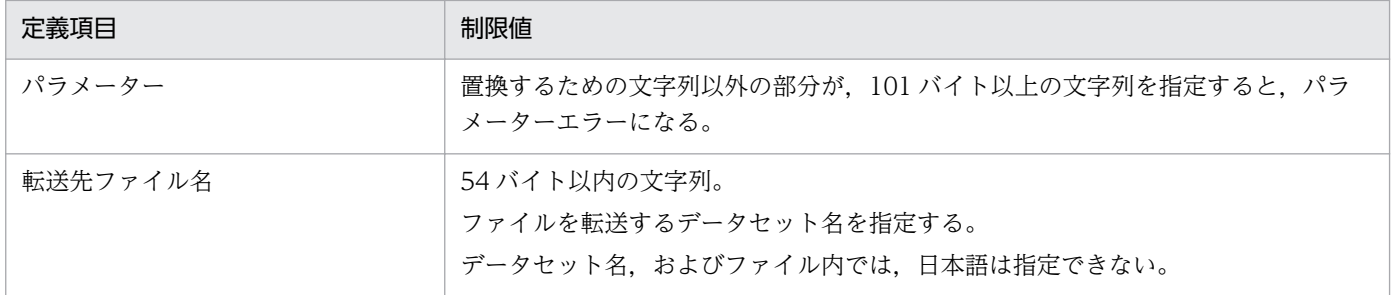

### 注意事項

JP1/OJE for VOS3 との連携を開始する前に、jpqreguser コマンドを使って、ジョブのサブミット元 ホストにユーザー情報(コマンドを実行するときの,ログインユーザーに対応する VOS3 ユーザー) を登録しておく必要があります。

jpqreguser コマンドについては,「[2. セットアップコマンド jpqreguser](#page-197-0)」を参照してください。

# 1.3.3 AS/400 (JP1/OJE for Midrange Computer) と連携する場合

#### 制限値

AS/400 システムに対して使用できるコマンドは次のとおりです。

jpqendjobshow, jpqjobcan, jpqjobget, jpqjobshow, jpqjobsub, jpqqueshow, ajsdefine (ユニット 定義ファイルの,QUEUE ジョブの定義情報)

コマンドの制限値を,次の表に示します。

### 表 1-5 AS/400 (JP1/OJE for Midrange Computer) と連携する場合の制限値一覧

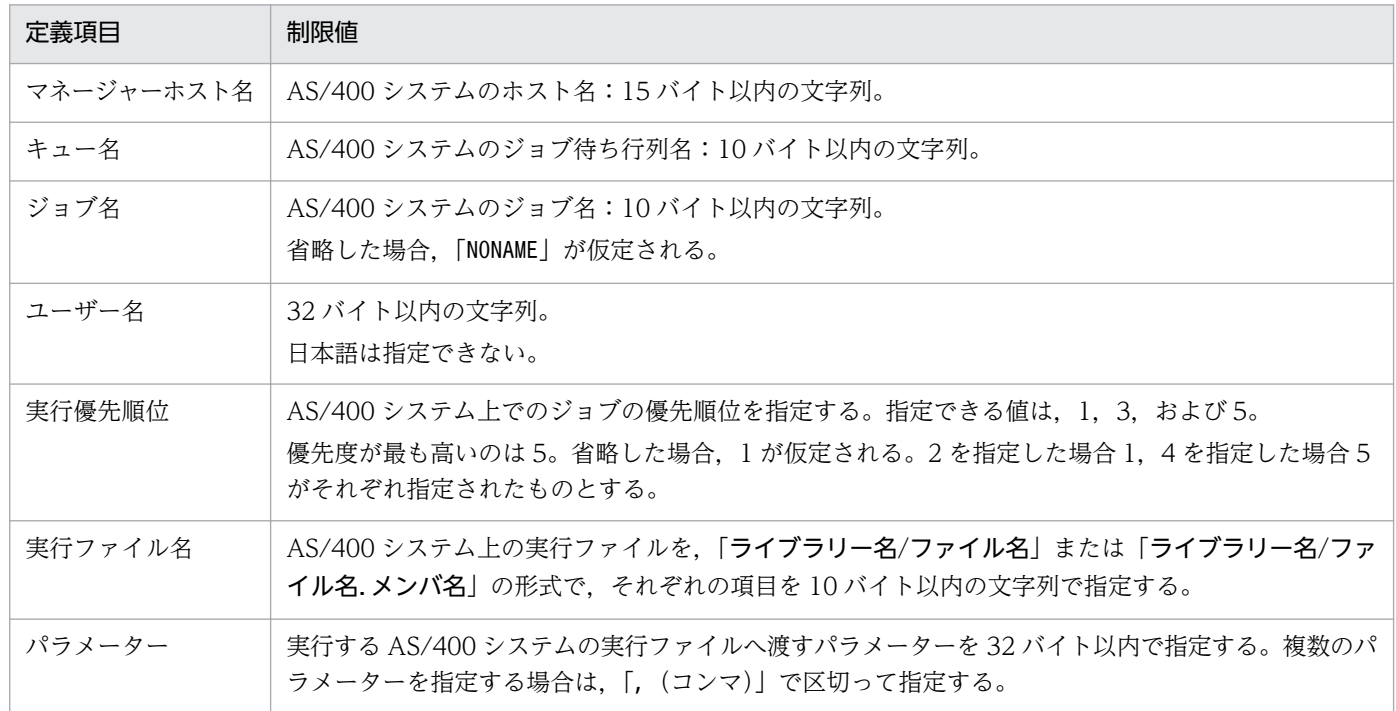

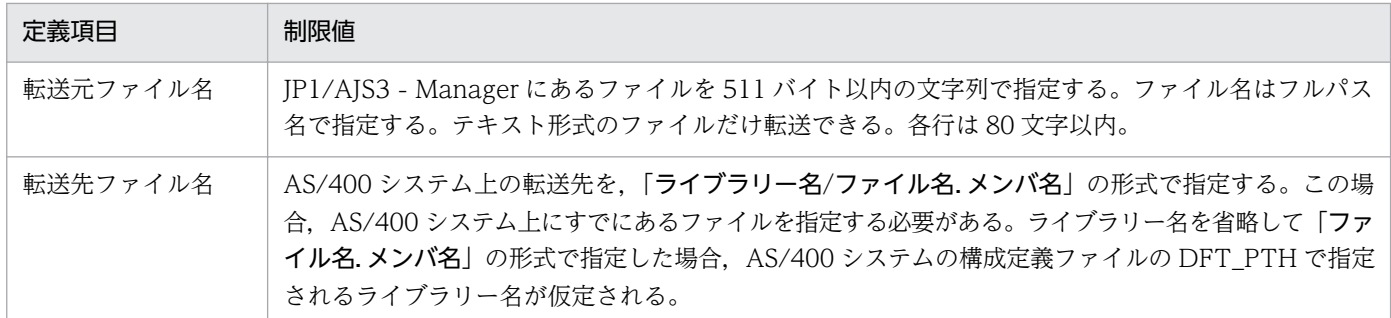

その他の詳細については,マニュアル「JP1/Open Job Entry for Midrange Computer」を参照してくだ さい。

JP1/AJS3 のコマンド実行時に使用される環境変数と、JP1/AJS3 から実行されるジョブ実行時に設定され る環境変数を示します。

# 1.4.1 JP1/AJS3 のコマンド実行時に使用される環境変数

コマンド実行時に使用される環境変数を次の表に示します。

### 表 1‒6 コマンド実行時に使用される環境変数の一覧

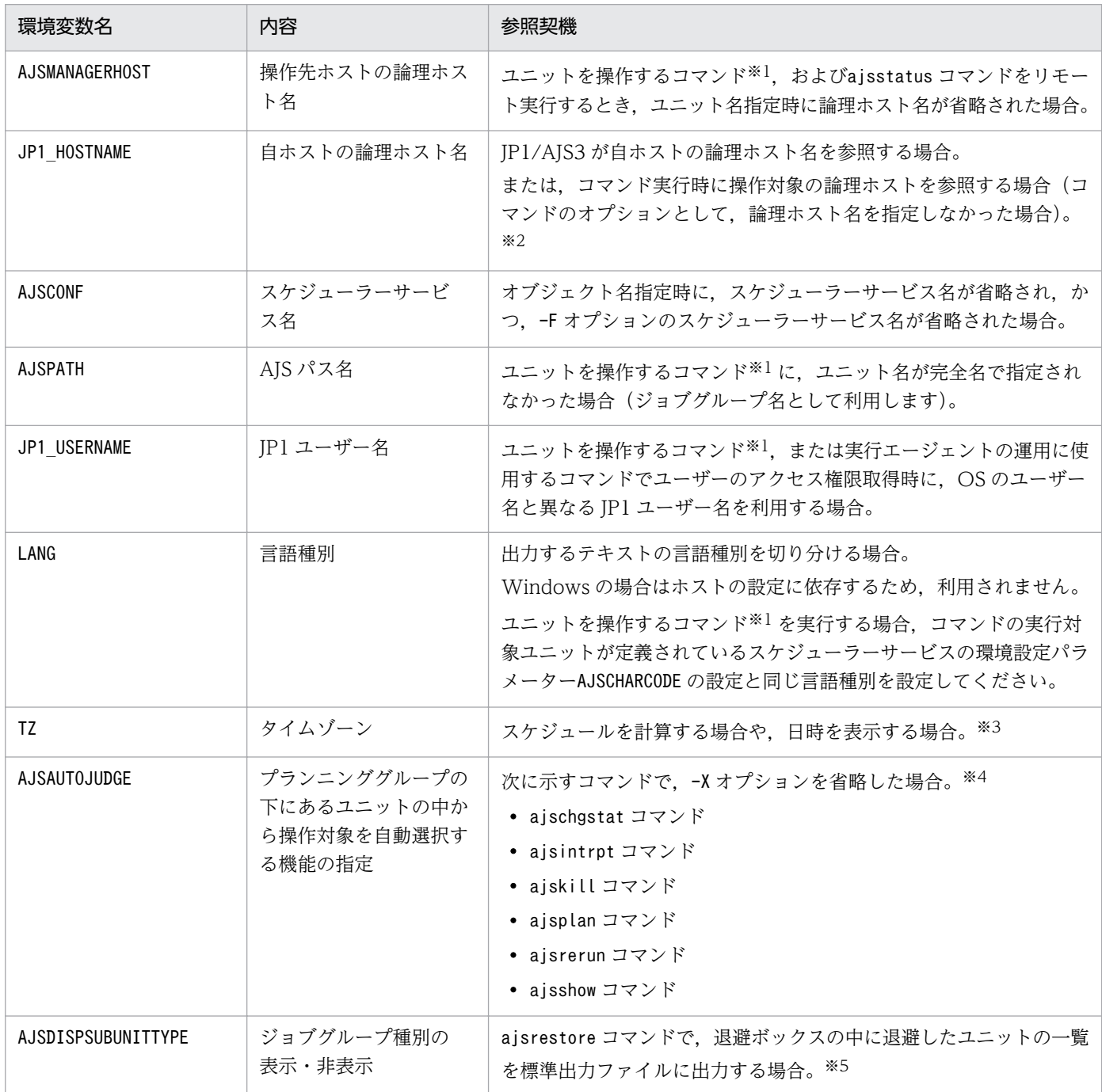

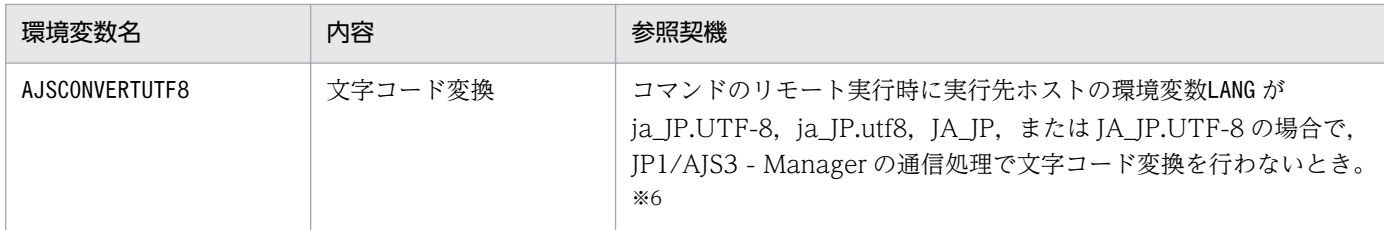

注※1

「ユニットを操作するコマンド」については[,表 1-11](#page-57-0) を参照してください。

注※2

環境変数はJP1 HOSTNAME が設定されているかどうかで使用されるユーザーマッピングが異なります。 環境変数JP1\_HOSTNAME が設定されている場合, 環境変数JP1\_HOSTNAME に設定された論理ホストに定義 されているユーザーマッピングが使用されます。

環境変数JP1 HOSTNAME が設定されていない場合、物理ホストに定義されているユーザーマッピングが 使用されます。

論理ホストを参照する場合は,必ず環境変数JP1\_HOSTNAME を設定する必要があります。

物理ホストを参照する場合は,環境変数JP1 HOSTNAME を設定しないでください。設定した場合,コマ ンドが失敗することがあります。

#### 注※3

Windows の場合,コマンド実行時のタイムゾーンをシステムのタイムゾーンと合わせてください。 注※4

環境変数AJSAUTOJUDGE の指定値に従って,プランニンググループの下にあるユニットの中から操作対 象を選択します。

環境変数AJSAUTOJUDGE で指定する値を次に示します。

### **YFS**

自動的に選択して操作する場合に指定します。

コマンドに指定するユニット名は,プランニンググループの下のルートジョブネット名を省略して 指定します。

### NO

自動的に選択して操作しない場合に指定します。

指定したユニットに対して操作します。プランニンググループの下のルートジョブネット名を省略 して指定することはできません。

AUTO または値の設定なし

ユニット名の指定方法に従って,自動的に選択して操作するかしないかを決定する場合に指定します。

- 自動的に選択して操作する場合 プランニンググループの下のルートジョブネット名を省略してユニット名を指定します。
- 自動的に選択して操作しない場合

プランニンググループの下のルートジョブネット名を省略しないでユニット名を指定します。こ の場合、指定したユニットが操作対象になります。ただし、プランニンググループの下のルート ジョブネット名を省略して指定したパス名と,同じ名称のユニットがある場合,省略したものと して扱われ,操作対象のユニットが自動選択されます。

#### 注※5

環境変数AJSDISPSUBUNITTYPE の指定値に従って,標準出力ファイルに出力する形式を決定します。 環境変数AJSDISPSUBUNITTYPE で指定する値を次に示します。

#### **YFS**

ジョブグループ種別を出力します。

(出力形式)

退避ファイル名:退避元ユニット名:退避ユニット名:退避ユニット種別(ジョブグループ種別) (例)

 $0001$ :/group1:group2:g(p)

NO または値の設定なし

ジョブグループ種別を出力しません。

(出力形式)

### 退避ファイル名:退避元ユニット名:退避ユニット名:退避ユニット種別

(例)

0001:/group1:p\_group1:g

なお、ユニットの種別とジョブグループの種別については、マニュアル「JP1/Automatic Job Management System 3 コマンドリファレンス 1 2. コマンド ajsprint」の表 2-12 を参照してく ださい。

注※6

コマンドのリモート実行先の環境変数LANG が ja\_JP.UTF-8, ja\_JP.utf8, JA\_JP, または JA\_JP.UTF-8 の場合に、環境変数AJSCONVERTUTF8 の指定値に従って、JP1/AJS3 - Manager の通信処理で文字コー ド変換を行うかどうかを指定します。

環境変数AJSCONVERTUTF8 で指定する値を次に示します。

yes または値の指定なし

JP1/AJS3 - Manager の通信処理で文字コード変換を行う場合に指定します。

no

JP1/AJS3 - Manager の通信処理で文字コード変換を行わない場合に指定します。

コマンド投入元とリモート実行先の文字コードが UTF-8 同士の場合は,「no」を指定してください。

### 1.4.2 JP1/AJS3 から実行されるジョブ実行時に設定される環境変数

ジョブ実行時に設定される環境変数を次の表に示します。

### <span id="page-44-0"></span>表 1‒7 ジョブ実行時に設定される環境変数の一覧

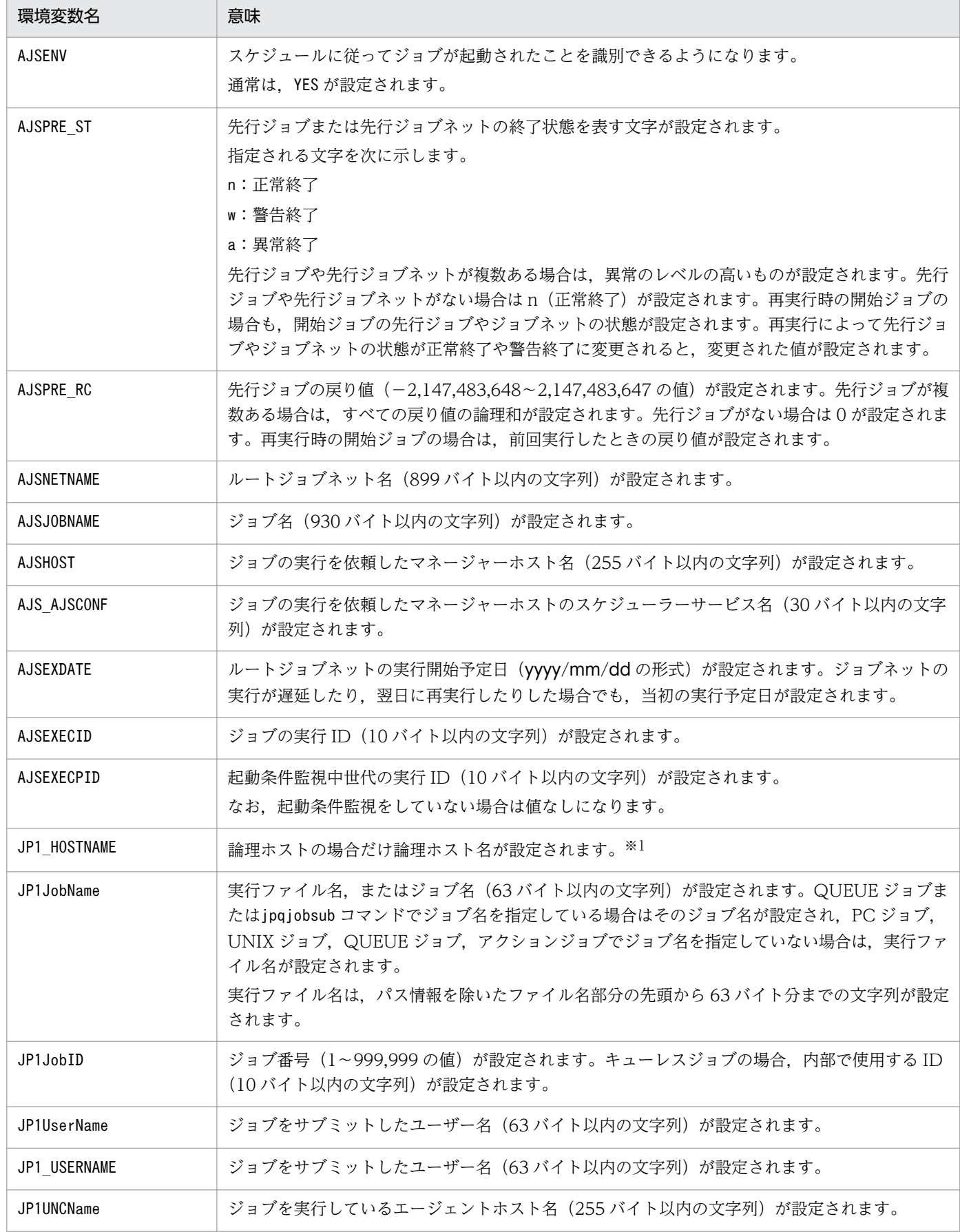

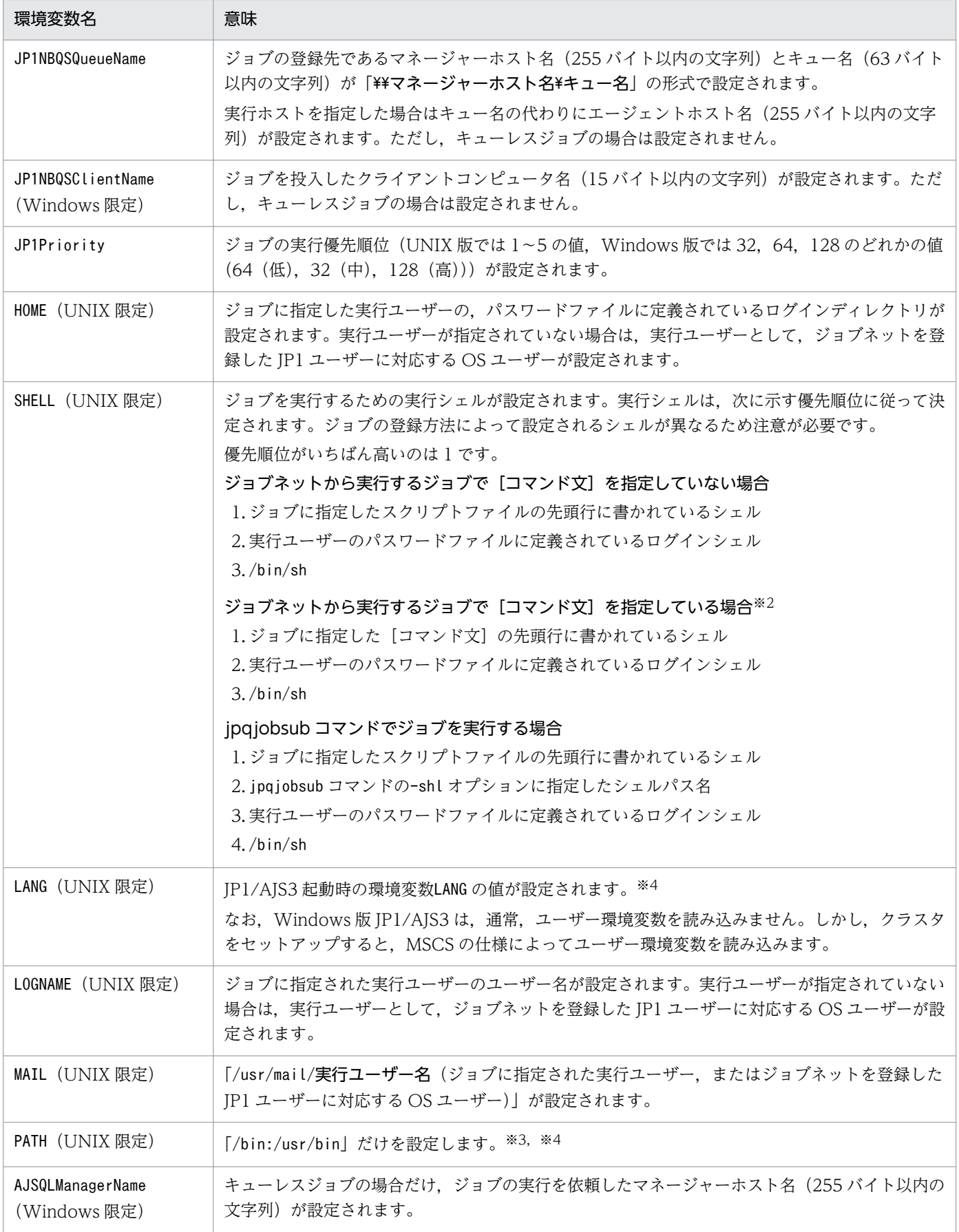

注

- 記載されている環境変数は,ジョブ定義時に環境変数として使用することはできません。また,環 境変数ファイルとして指定するファイル内で使用することもできません。
- AIX の場合は, /etc/environment の情報は引き継がれません。
- 大文字・小文字にかかわらず,「JP1」,「AJS」,および「AJS2」から始まる環境変数は使用しないで ください。
- 環境変数TZ はジョブ実行時には設定されません。
- •「AJS」で始まる環境変数は,ジョブネットからジョブを登録した場合だけ設定されます。サブミッ トジョブには設定されません。

### 注※1

UNIX の場合

- ジョブの詳細定義の[実行先サービス]に[標準]を指定した場合 jajs\_spmd コマンドの-h オプションに指定した論理ホスト名が設定されます。 -h オプションを省略した場合は、環境変数JP1\_HOSTNAME の値が設定されていれば、論理ホスト として値が引き継がれます。物理ホストの場合は,何も設定されません。
- ジョブの詳細定義の「実行先サービス]に「キューレス]を指定した場合 ジョブの実行先ホストが論理ホストであれば、ジョブの詳細定義の「実行エージェント]に指定 された値を設定します。ジョブの実行先ホストが物理ホストであれば,何も設定されません。

Windows の場合

- ジョブの詳細定義の[実行先サービス]に[標準]を指定した場合 論理ホストの場合は、IP1/AIS3 サービス起動時に環境変数JP1\_HOSTNAME に論理ホスト名を設定 します。物理ホストの場合は,何も設定されません。
- ジョブの詳細定義の [実行先サービス] に [キューレス] を指定した場合 ジョブの実行先ホストが論理ホストであれば、ジョブの詳細定義の「実行エージェント]に指定 された値を設定します。ジョブの実行先ホストが物理ホストであれば,何も設定されません。

注※2

[コマンド文]を指定している場合,[スクリプトファイル名]に指定したスクリプトファイルの先頭行 にシェルが記述されていても有効になりません。

### 注※3

JP1/AJS3 からジョブを起動した場合,JP1/AJS3 が明示的に環境変数PATH に「/bin:/usr/bin」を設 定しています。それ以外の値を設定したい場合はジョブ定義時に指定したコマンドやスクリプトファイ ルでの定義,またはローカルログインスクリプトでの定義で設定するようにしてください。

#### 注※4

実行先サービスが [キューレス]のジョブの場合は、キューレスエージェントサービス起動時の環境変 数の値が設定されます。

環境変数には、IP1/AIS3 で設定されるもの([表 1-7](#page-44-0) の環境変数, ジョブ定義時に指定した環境変数, ジョ ブ定義時に環境変数ファイルとして指定したファイル内の環境変数)のほかに,ジョブ定義時に指定した コマンド文やスクリプトファイル,ローカルログインスクリプト,システムログインスクリプトにも設定 できます。

なお. 環境変数TZ のように. ジョブ実行時に設定されない環境変数を設定したい場合は,次に示すどれか に設定してください。これらの中で同じ環境変数があった場合,次に示す優先順位に従って有効になりま す(優先順位がいちばん高いのは 1 です)。

• Windows の場合

1. 環境変数※1 に指定した環境変数

2. 環境変数ファイル※2 に指定した環境変数

3. システム環境変数

• UNIX の場合

1. ジョブ定義時に指定したコマンドやスクリプトファイルでの定義

2. ローカルログインスクリプトでの定義

3. システムログインスクリプトでの定義

4. 環境変数※1 に指定した環境変数

5. 環境変数ファイル※2 に指定した環境変数

6. キューレスエージェントサービス起動時の環境変数※3

注※1

JP1/AJS3 - View の画面の環境変数に指定した変数,またはjpqjobsub コマンドの-env オプション に指定した変数

注※2

JP1/AJS3 - View の画面の環境変数ファイルに指定した変数,またはjpqjobsub コマンドの-ev オ プションに指定した変数ファイル

### 注※3

実行先サービスが「キューレス」のジョブの場合だけ該当します。

#### 注意事項

Windows の場合. 通常 IP1/AIS3 サービス起動時にはシステム環境変数の設定を有効にし、ユーザー 環境変数は読み込まれません。ジョブ実行時には,このシステム環境変数の設定を使用します。ただ し,クラスタシステムをセットアップした論理ホストでは,システム起動時に MSCS※がユーザー環境 変数を読み込みます。MSCS から起動した論理ホストの JP1/AJS3 サービスでは、ユーザー環境変数が 有効になり,ジョブ実行時にもユーザー環境変数が使用されます。

なお, JP1/AJS3 サービス起動時に読み込まれる環境変数には、システム環境変数のほかに OS が起動 するときに設定する環境変数も含まれます。

Windows Server 2012 または Windows Server 2008 を使用している場合は,フェールオーバー クラスタが該当します。MSCS またはフェールオーバークラスタ以外のクラスタソフトについては 仕様を確認してください。

# 1.5 コマンド一覧

この節では,コマンドを使用目的別に次に示すグループに分けて一覧表に記載します。

- セットアップ時に使用するコマンド
- 環境のカスタマイズに使用するコマンド
- JP1/AJS3 を制御するコマンド
- ユニットを操作するコマンド
- 実行エージェントの運用に使用するコマンド
- ジョブの実行に使用するコマンド
- 組み込み DB を操作するコマンド
- 障害時に使用するコマンド
- 特別な運用で使用するコマンド

各コマンドの詳細説明は,次の節以降にアルファベット順に記載しています。Windows の場合だけ使用 できるコマンド,UNIX の場合だけ使用できるコマンドがあります。注意してください。

## 1.5.1 セットアップ時に使用するコマンド

JP1/AJS3 のセットアップ時に使用するコマンドの一覧を次の表に示します。

### 表 1-8 セットアップ時に使用するコマンドの一覧

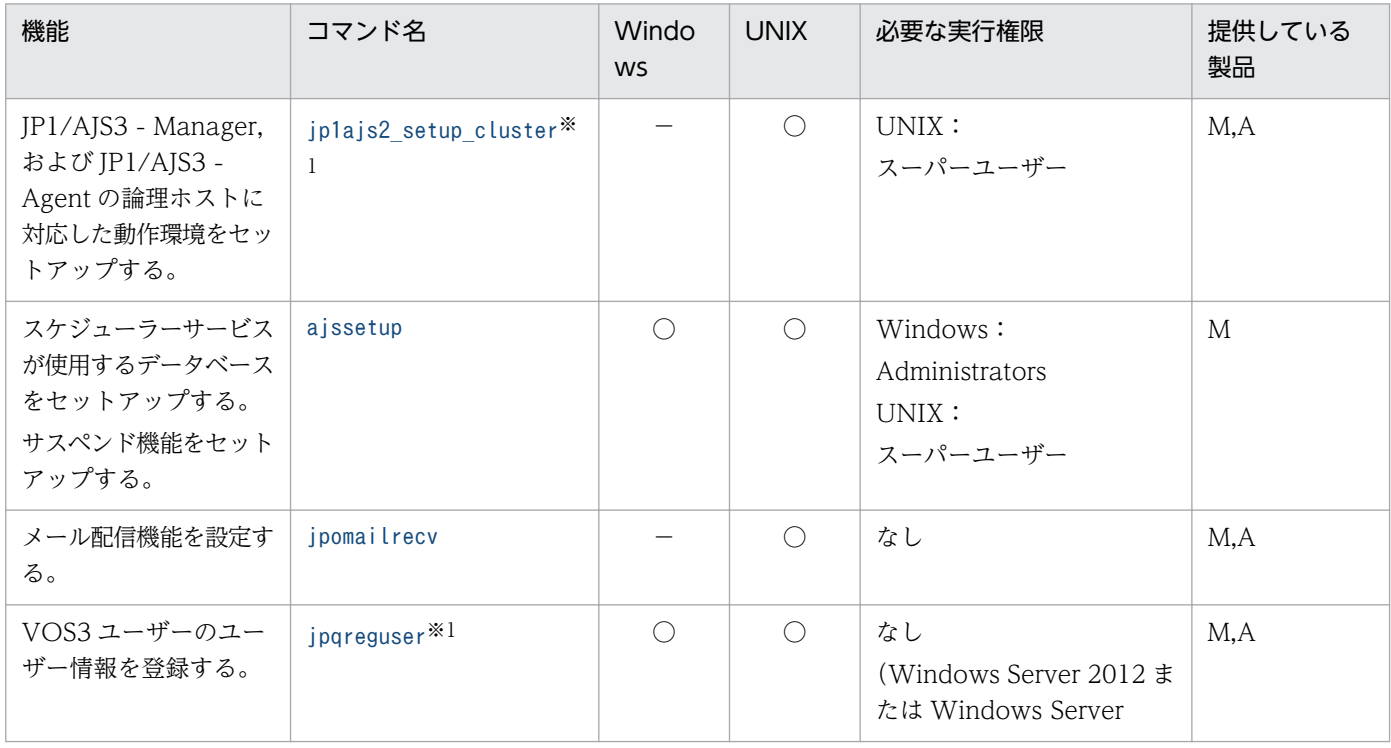

1. コマンドの概要

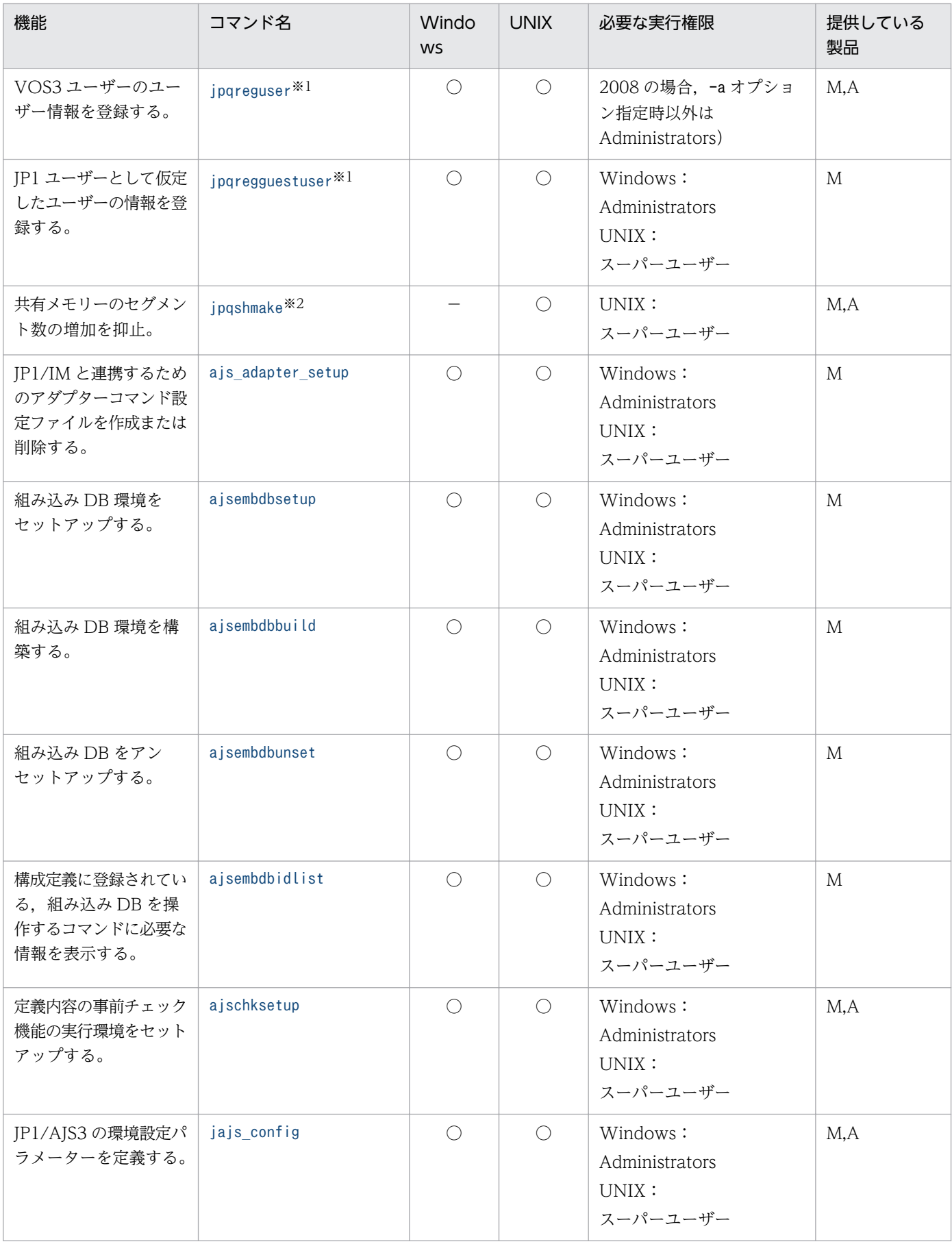

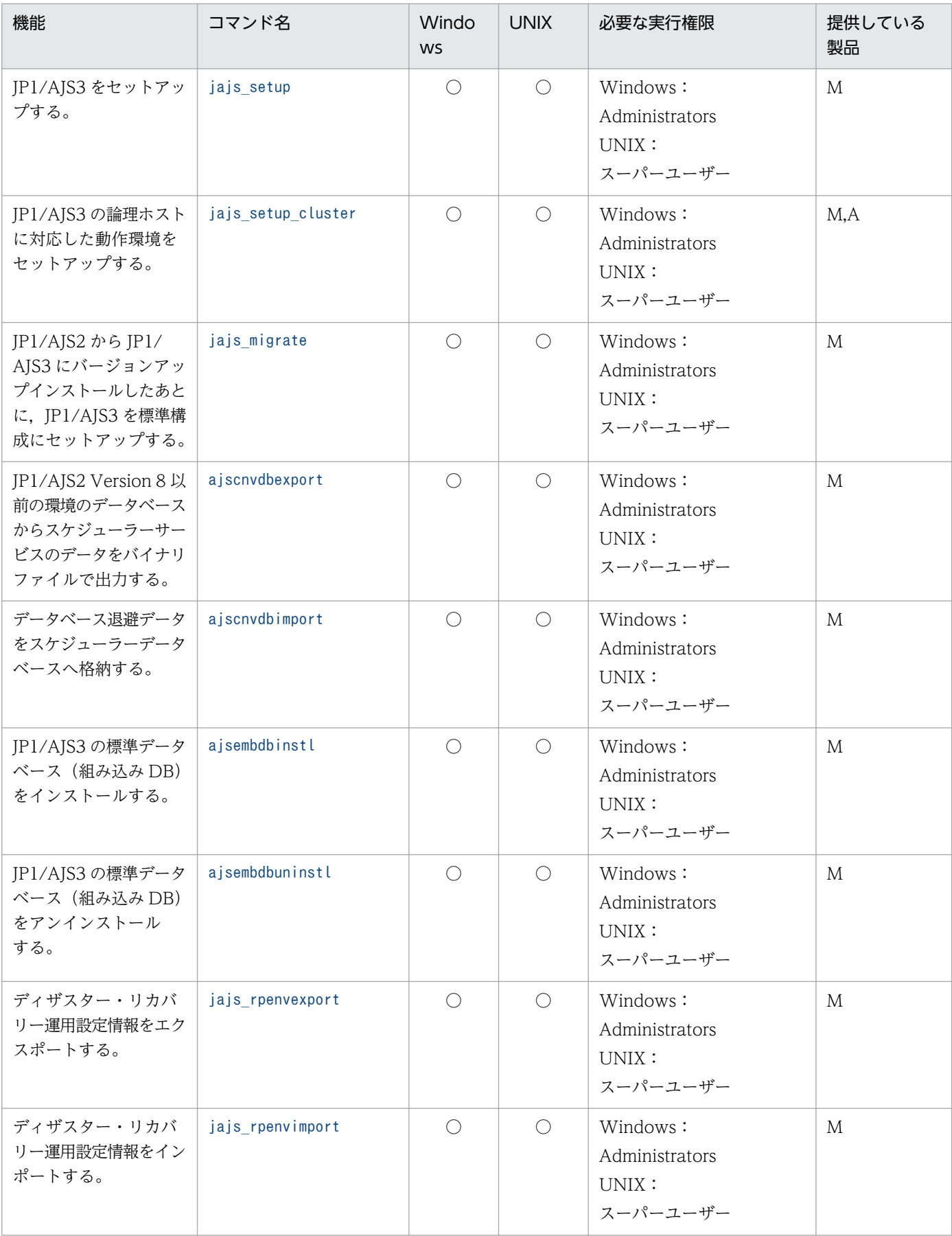

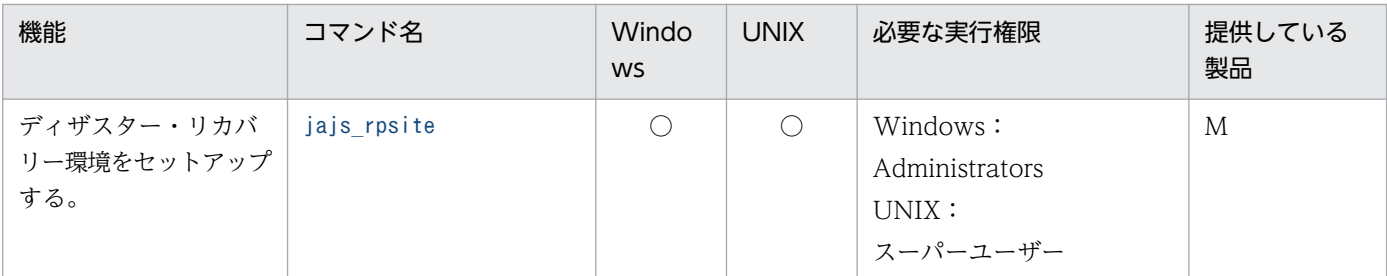

○:提供している。

−:提供していない。

M:JP1/AJS3 - Manager

A:JP1/AJS3 - Agent

注

Windows Server 2012 または Windows Server 2008 のホストで, Administrators 権限が必要なコ マンドを実行する場合は,コマンドプロンプトを管理者として起動する必要があります。ただし,UAC 機能が無効の場合は,コマンドプロンプトを管理者として起動する必要はありません。

注※1

JP1/Base を前提とする JP1 シリーズの製品の稼働中には,このコマンドを実行しないでください。

注※2

JP1/AJS2 06-71-/G 以前のバージョンからバージョンアップインストールした場合,セットアップ後 に一度実行すれば,その後は実行する必要はありません。また,新規インストール時は実行する必要は ありません。

# 1.5.2 環境のカスタマイズに使用するコマンド

JP1/AJS3 の環境を運用に合わせてカスタマイズするときに使用するコマンドの一覧を次の表に示します。

環境のカスタマイズに使用するコマンドの詳細については、マニュアル「JP1/Automatic Job Management System 3 コマンドリファレンス 1 2. コマンド」を参照してください。

### 表 1-9 環境のカスタマイズに使用するコマンドの一覧

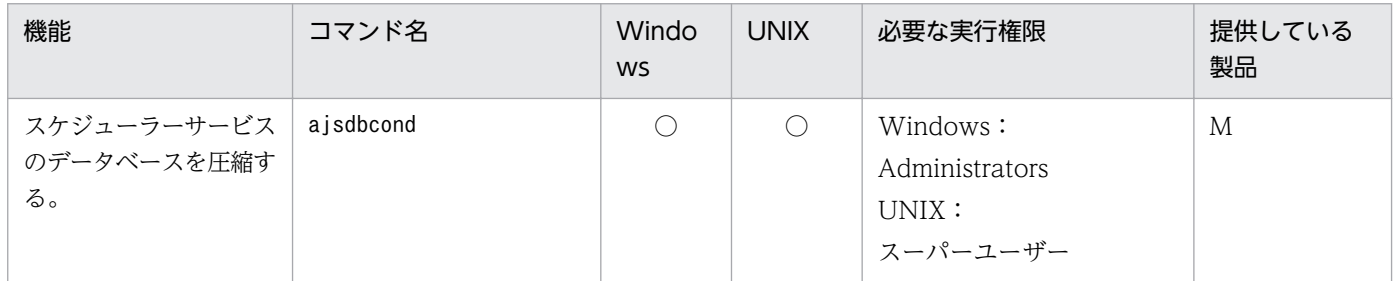

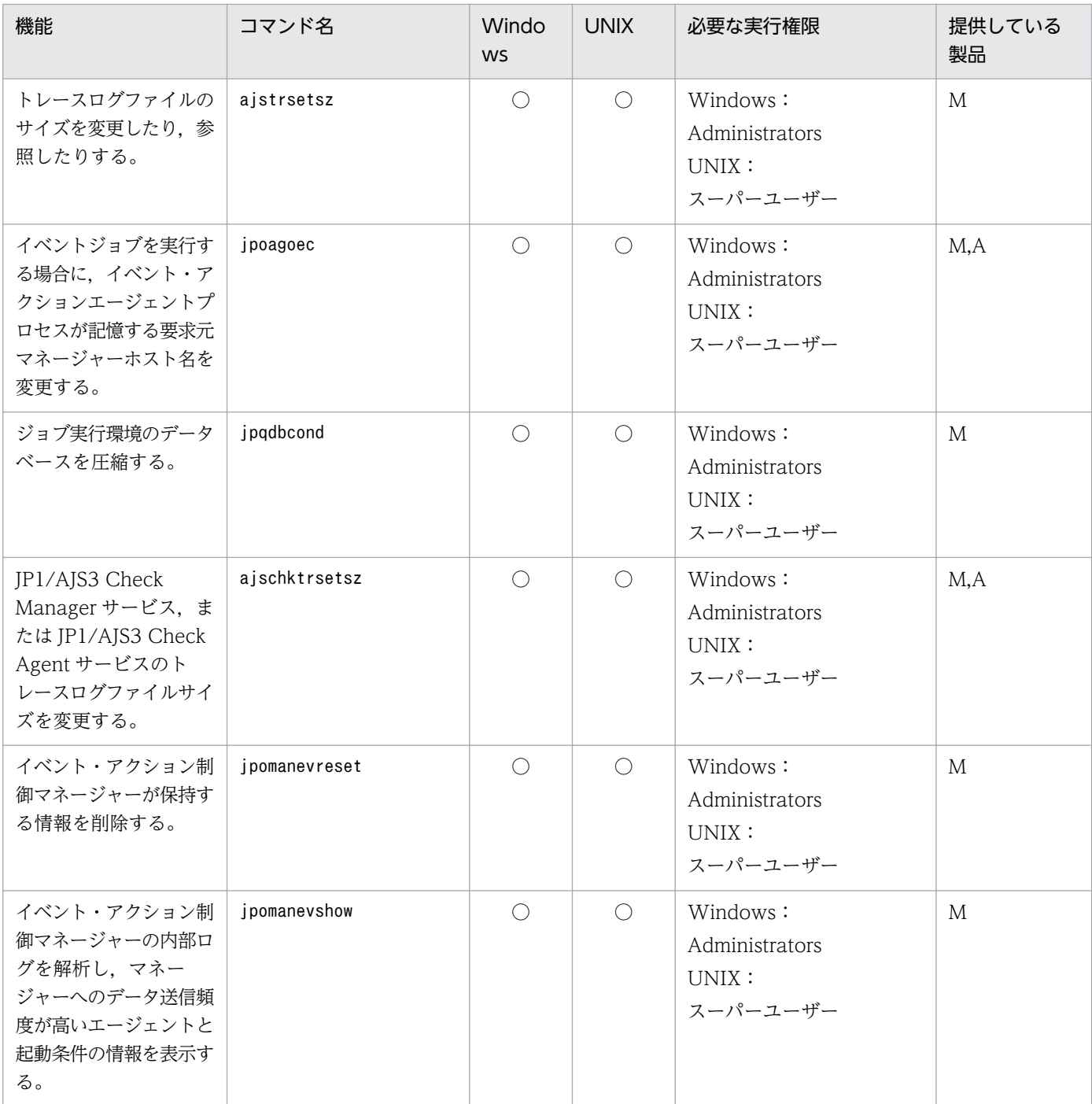

○:提供している。

M:JP1/AJS3 - Manager

A:JP1/AJS3 - Agent

注

Windows Server 2012 または Windows Server 2008 のホストで, Administrators 権限が必要なコ マンドを実行する場合は,コマンドプロンプトを管理者として起動する必要があります。ただし,UAC 機能が無効の場合は,コマンドプロンプトを管理者として起動する必要はありません。

# 1.5.3 JP1/AJS3 を制御するコマンド

JP1/AJS3 を制御するために使用するコマンドの一覧を次の表に示します。

JP1/AJS3 を制御するコマンドの詳細については,マニュアル「JP1/Automatic Job Management System 3 コマンドリファレンス 1 2. コマンド」を参照してください。

## 表 1‒10 JP1/AJS3 を制御するコマンドの一覧

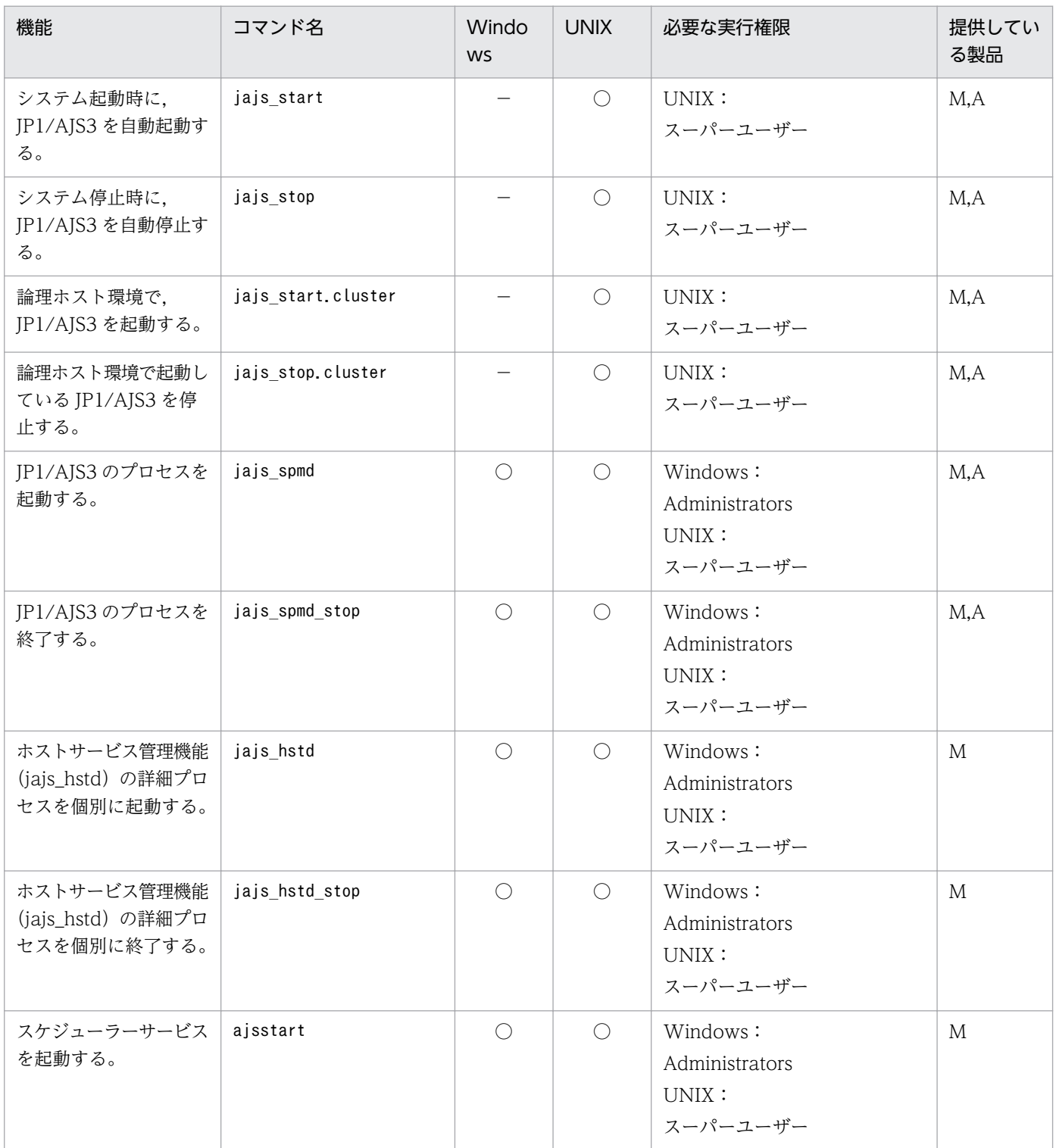

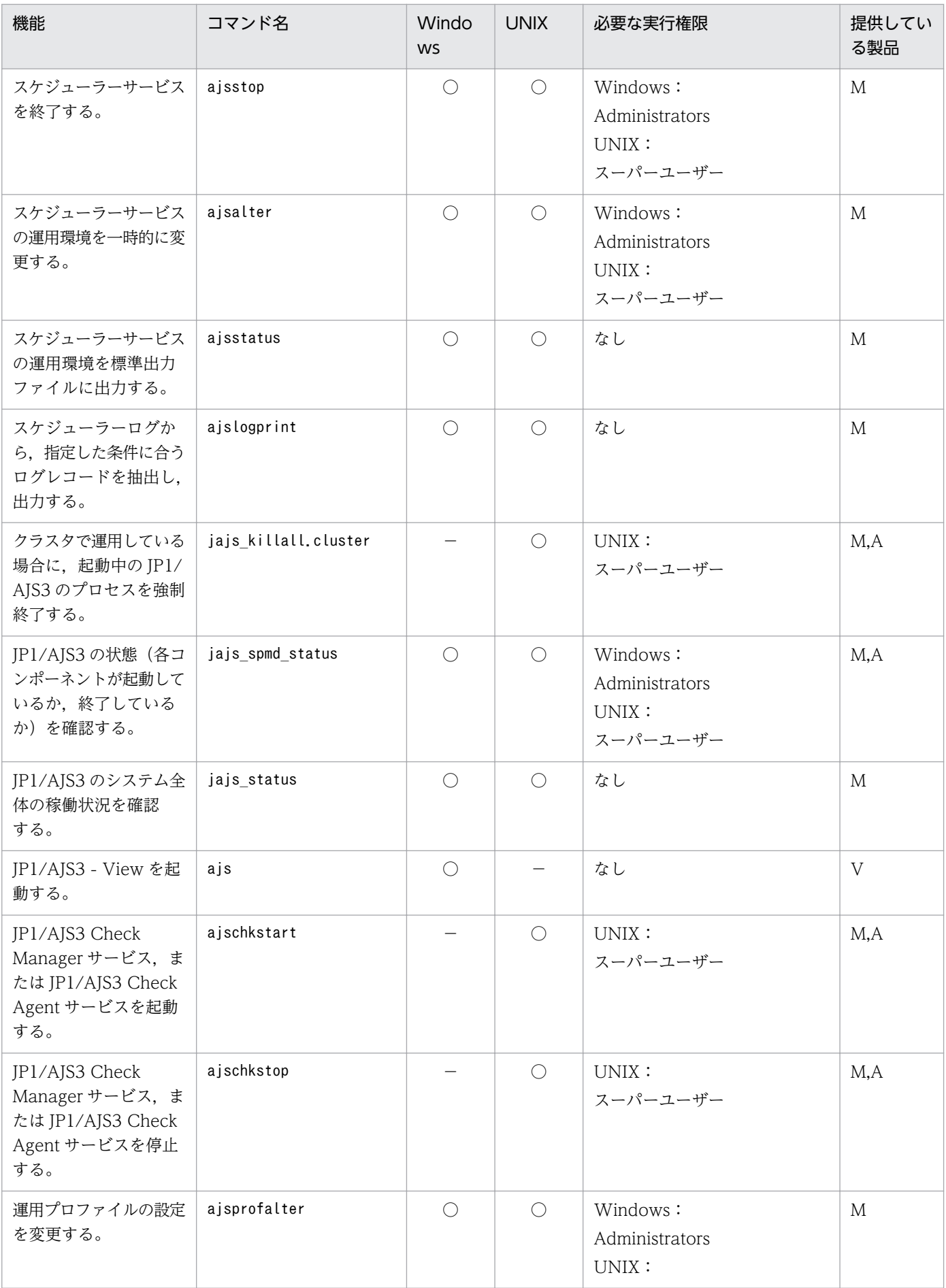

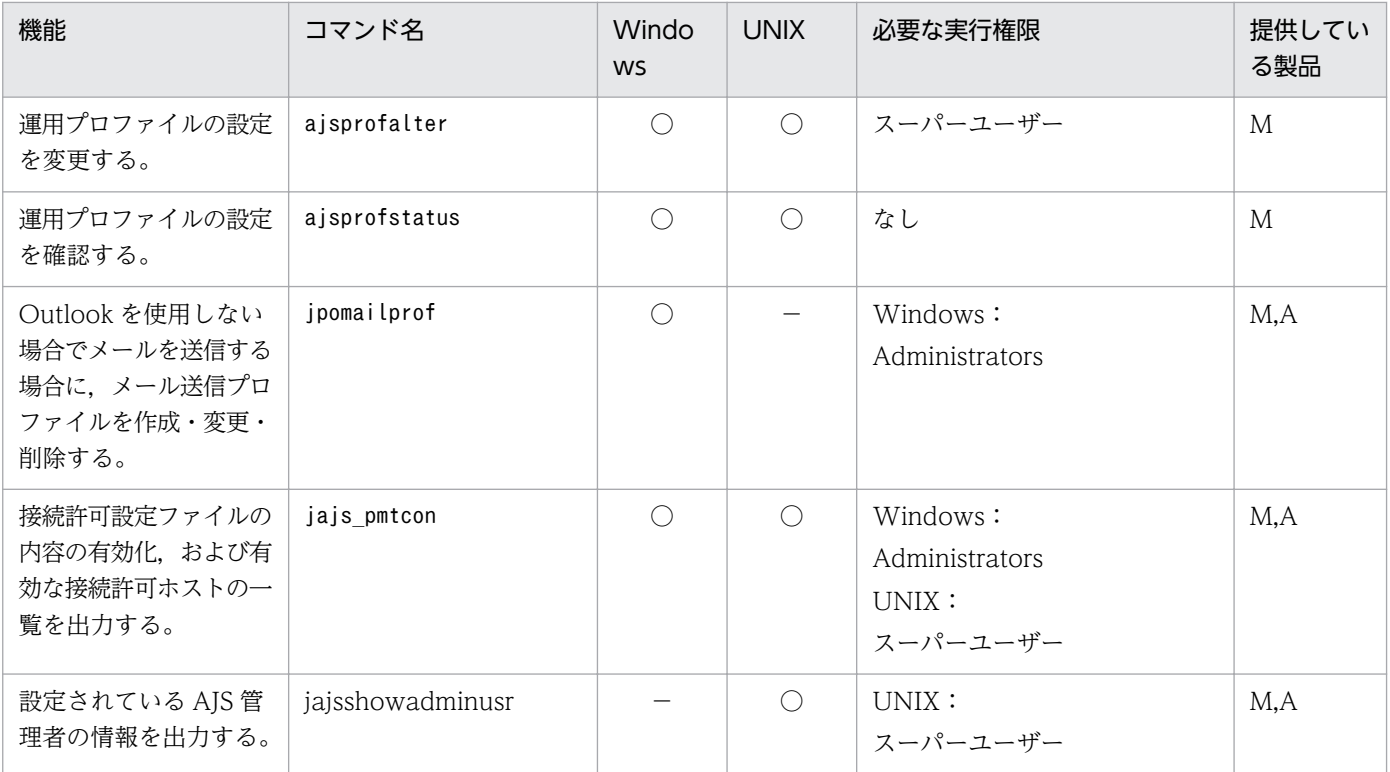

○:提供している。

−:提供していない。

M:JP1/AJS3 - Manager

 $A:$  JP1/AJS3 - Agent

V:JP1/AJS3 - View

注

Windows Server 2012 または Windows Server 2008 のホストで, Administrators 権限が必要なコ マンドを実行する場合は,コマンドプロンプトを管理者として起動する必要があります。ただし,UAC 機能が無効の場合は,コマンドプロンプトを管理者として起動する必要はありません。

# 1.5.4 ユニットを操作するコマンド

ユニットを操作するために使用するコマンドの一覧を次の表に示します。

なお、表中のコマンドの実行権限は、操作対象のユニットの属性として指定された IP1 資源グループ名に 対して、コマンドを実行するユーザーが持つ IP1 権限レベルによって決まります。ただし、操作対象のユ ニットに IP1 資源グループ名の指定がない場合や、コマンドを実行するユーザーが Administrators 権限 (Windows の場合),またはスーパーユーザー権限(UNIX の場合)を持つ場合は,表中の実行権限が必 要とは限りません。実行権限については、マニュアル「IP1/Automatic Job Management System 3 設 計ガイド(業務設計編) 6.4 設定するアクセス権限の検討」を参照してください。

<sup>1.</sup> コマンドの概要

### <span id="page-57-0"></span>注意事項

「必要な実行権限」の欄に複数の実行権限が記載されている場合は,それらの中の一つの実行権限を持っ ていれば,そのコマンドを実行できます。

ユニットを操作するコマンドの詳細については,マニュアル「JP1/Automatic Job Management System 3 コマンドリファレンス 1 2. コマンド」を参照してください。

### 表 1‒11 ユニットを操作するコマンドの一覧

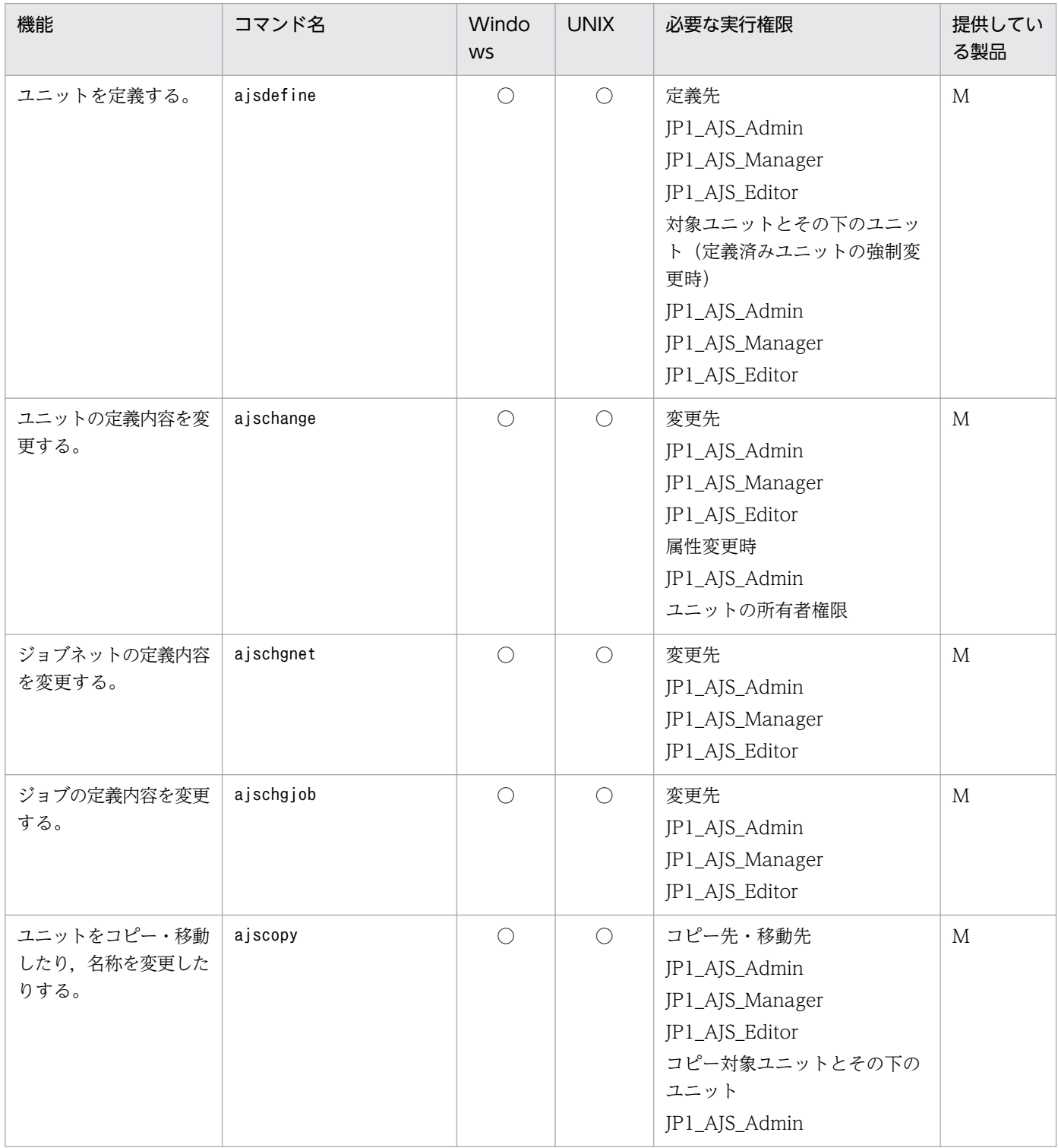

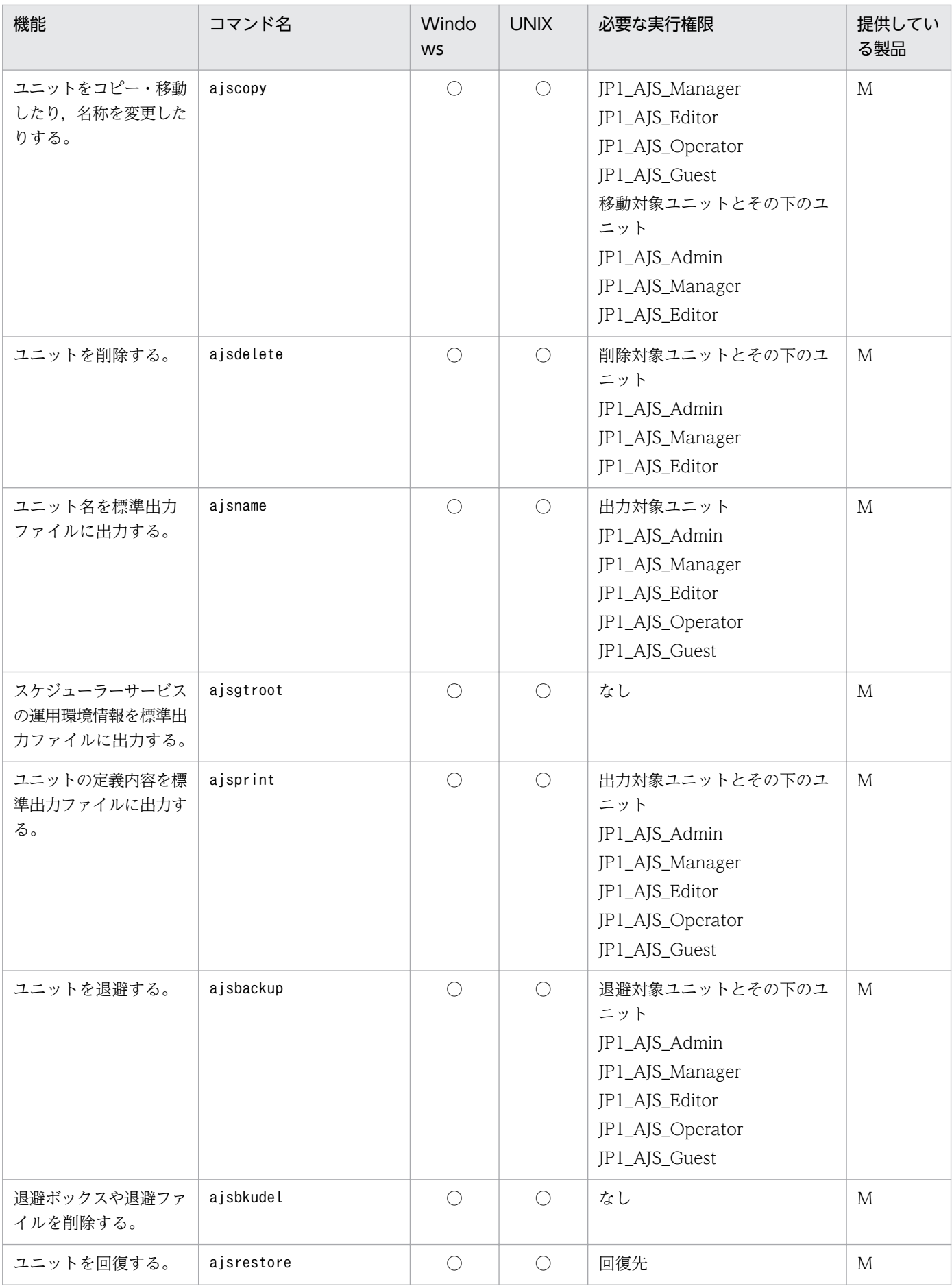

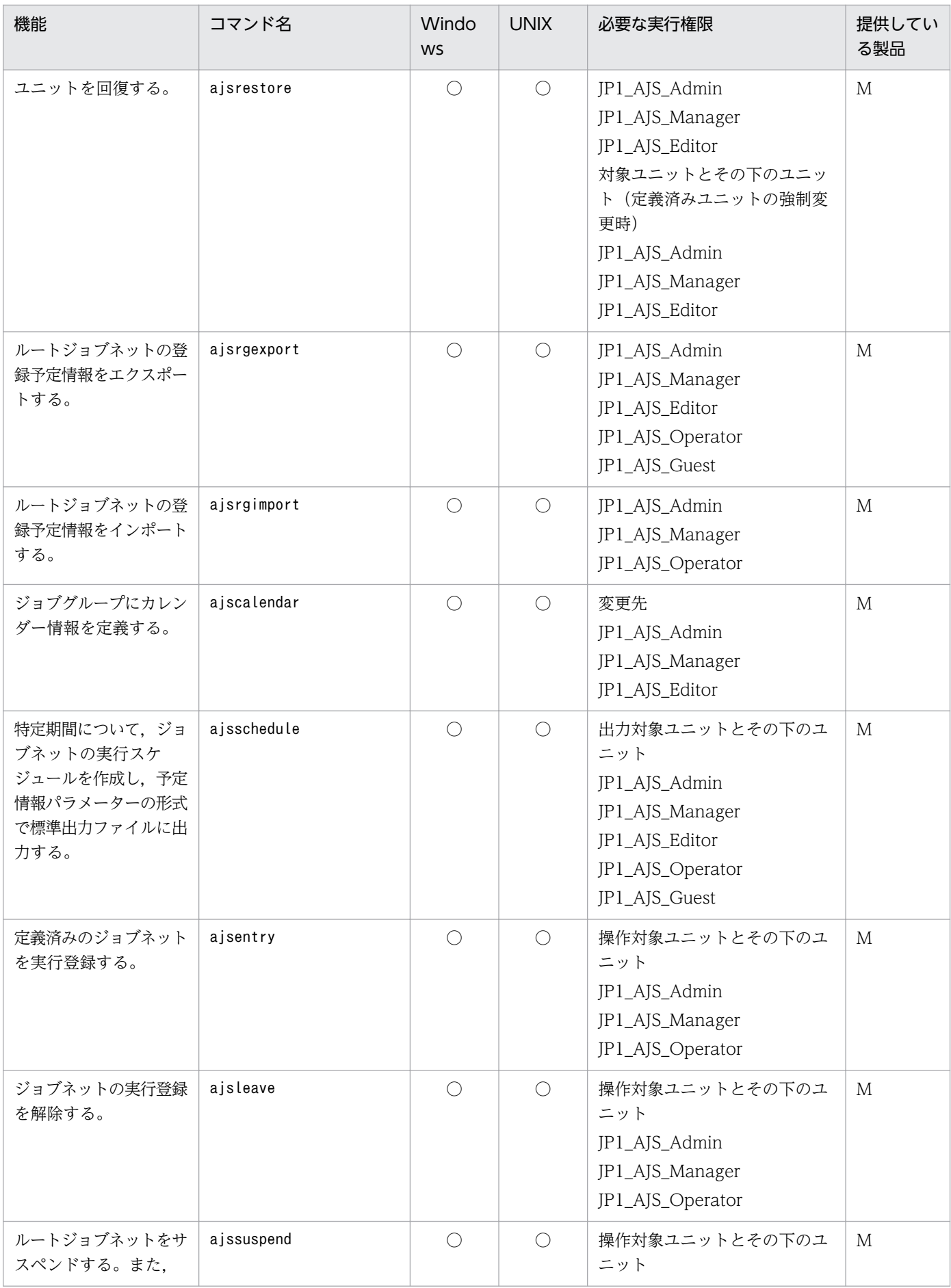

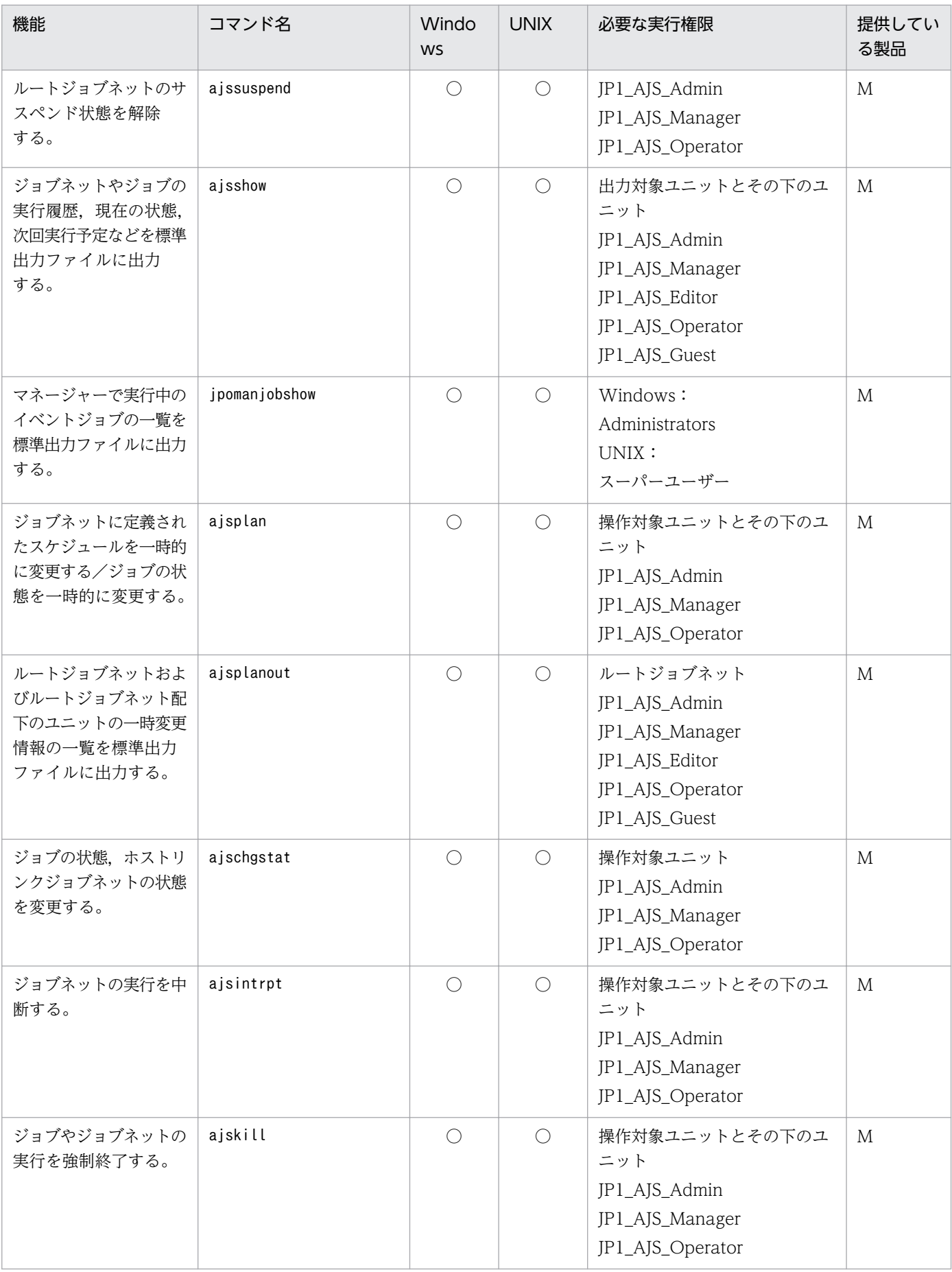

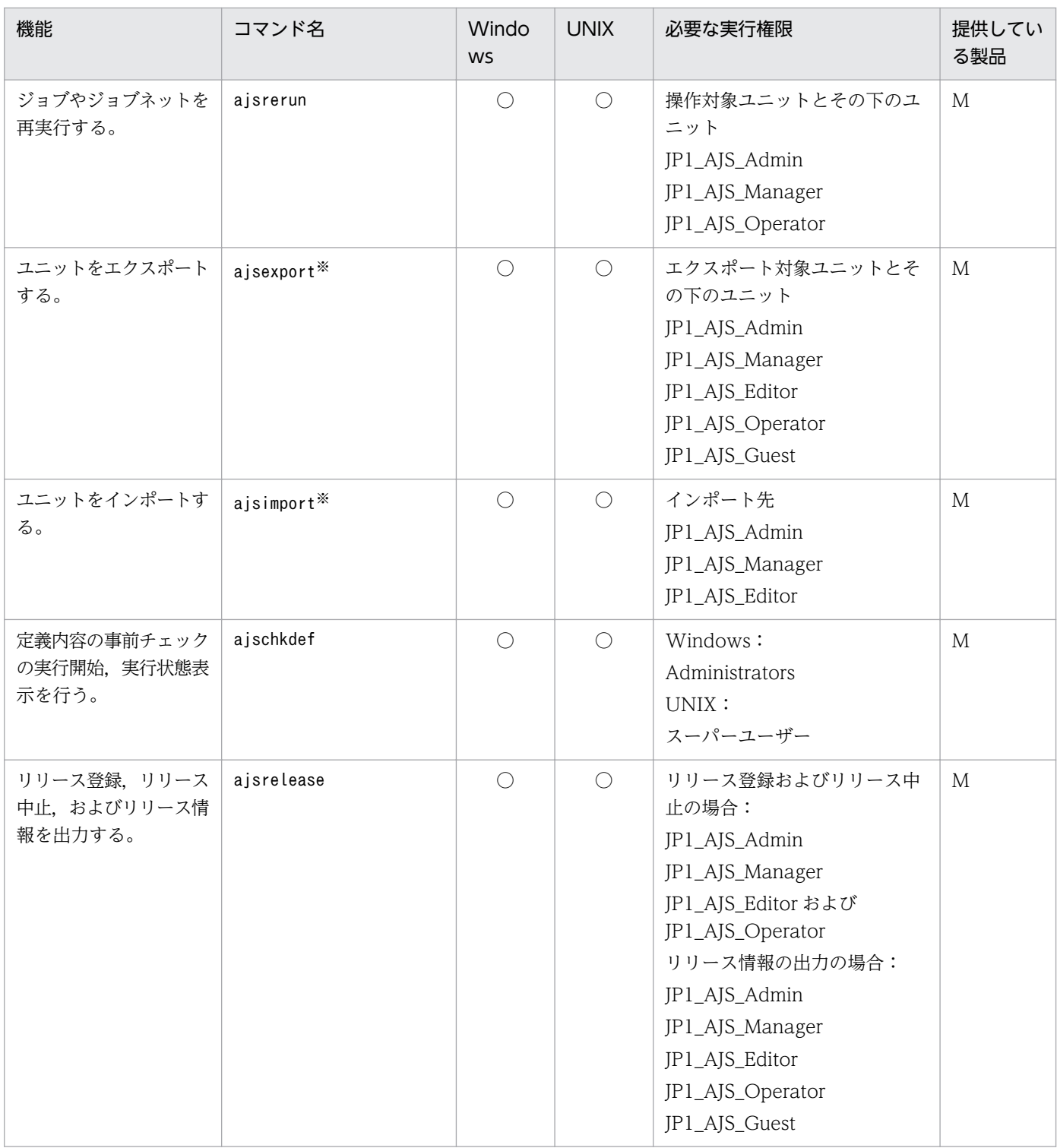

○:提供している。

M:JP1/AJS3 - Manager

A:JP1/AJS3 - Agent

注

Windows Server 2012 または Windows Server 2008 のホストで, Administrators 権限が必要なコ マンドを実行する場合は,コマンドプロンプトを管理者として起動する必要があります。ただし,UAC 機能が無効の場合は,コマンドプロンプトを管理者として起動する必要はありません。

注※

このコマンドは, JP1/NETM/DM と連携してユニットを配布するために, JP1/AJS3 が提供するパッ ケージング機能用のコマンドです。パッケージング機能用のバッチファイル,またはシェルスクリプト だけで使用できます。

# 1.5.5 実行エージェントの運用に使用するコマンド

実行エージェントの運用に使用するコマンドを次の表に示します。

実行エージェントの運用に使用するコマンドの詳細については、マニュアル「IP1/Automatic Job Management System 3 コマンドリファレンス 1 2. コマンド」を参照してください。

表 1-12 実行エージェントの運用に使用するコマンドの一覧

| 機能                                               | コマンド名       | Windo<br><b>WS</b> | <b>UNIX</b> | 必要な実行権限                                                                                                    | 提供している<br>製品 |
|--------------------------------------------------|-------------|--------------------|-------------|----------------------------------------------------------------------------------------------------|--------------|
| 実行エージェントを追加<br>する。                               | ajsagtadd   | $\bigcirc$         | $\bigcirc$  | JP1_JPQ_Admin                                                                                                | $\mathbf{M}$ |
| 実行エージェントを削除<br>する。                               | ajsagtdel   | $\bigcirc$         | $\bigcirc$  | JP1_JPQ_Admin                                                                                                | $\mathbf{M}$ |
| 実行エージェントのジョ<br>ブ実行状態などの情報を<br>標準出力に出力する。         | ajsagtshow  | $\bigcirc$         | $\bigcirc$  | JP1_JPQ_Admin<br>JP1_JPQ_Operator<br>JP1_JPQ_User<br>または.<br>Windows:<br>Administrators<br>UNIX:<br>スーパーユーザー | $M_{\odot}$  |
| 実行エージェントの設定<br>またはジョブの受付配信<br>制限の状態を変更する。        | ajsagtalt   | $\bigcirc$         | $\bigcirc$  | JP1_JPQ_Admin<br>JP1_JPQ_Operator                                                                            | M            |
| 実行エージェントの定義<br>情報を CSV 形式で標準<br>出力ファイルに出力<br>する。 | ajsagtprint | $\bigcirc$         | $\bigcirc$  | JP1_JPQ_Admin<br>JP1_JPQ_Operator<br>JP1_JPQ_User<br>または,<br>Windows:<br>Administrators<br>UNIX:             | $M_{\odot}$  |

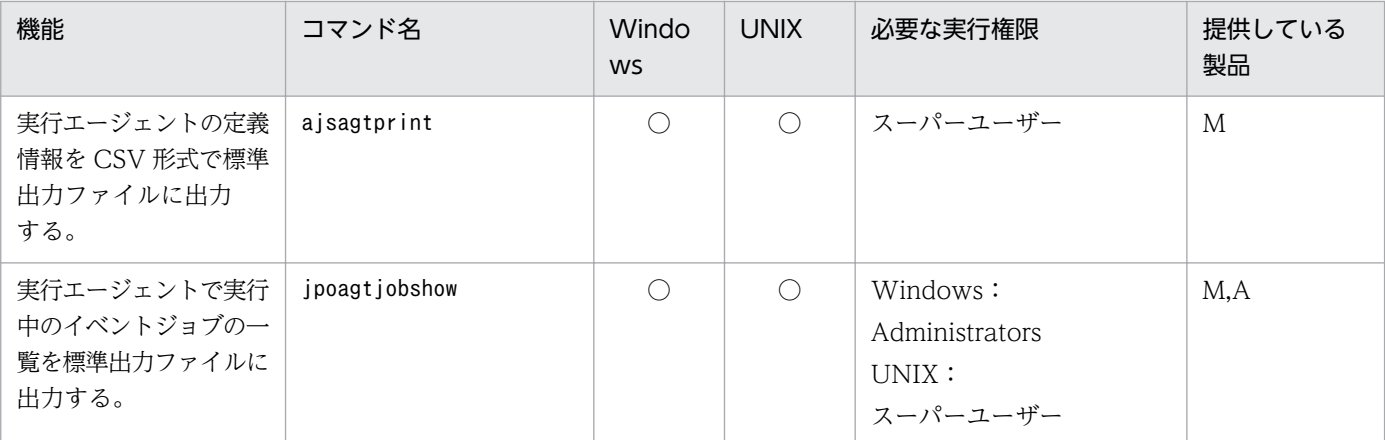

○:提供している。

M:JP1/AJS3 - Manager

A:JP1/AJS3 - Agent

注

Windows Server 2012 または Windows Server 2008 のホストで, Administrators 権限が必要なコ マンドを実行する場合は,コマンドプロンプトを管理者として起動する必要があります。ただし,UAC 機能が無効の場合は,コマンドプロンプトを管理者として起動する必要はありません。

## 1.5.6 ジョブの実行に使用するコマンド

ジョブネットとしてではなく,ジョブ単体で実行する際に使用するコマンドを次の表に示します。

コマンドの実行に際しては,コマンドを実行する OS ユーザーを JP1 ユーザーとして認証サーバに登録し ておく必要があります。コマンドの実行に必要な実行権限をコマンドごとに示します。必要に応じて, JP1 ユーザーに実行権限を与えてください。実行権限については,マニュアル「JP1/Automatic Job Management System 3 設計ガイド(業務設計編) 6.4 設定するアクセス権限の検討」を参照してくだ さい。

### 注意事項

「必要な実行権限」の欄に複数の実行権限が記載されている場合は,それらの中の一つの実行権限を持っ ていれば,そのコマンドを実行できます。

ジョブの実行に使用するコマンドの詳細については,マニュアル「JP1/Automatic Job Management System 3 コマンドリファレンス 1 2. コマンド」を参照してください。

### 表 1‒13 ジョブの実行に使用するコマンドの一覧

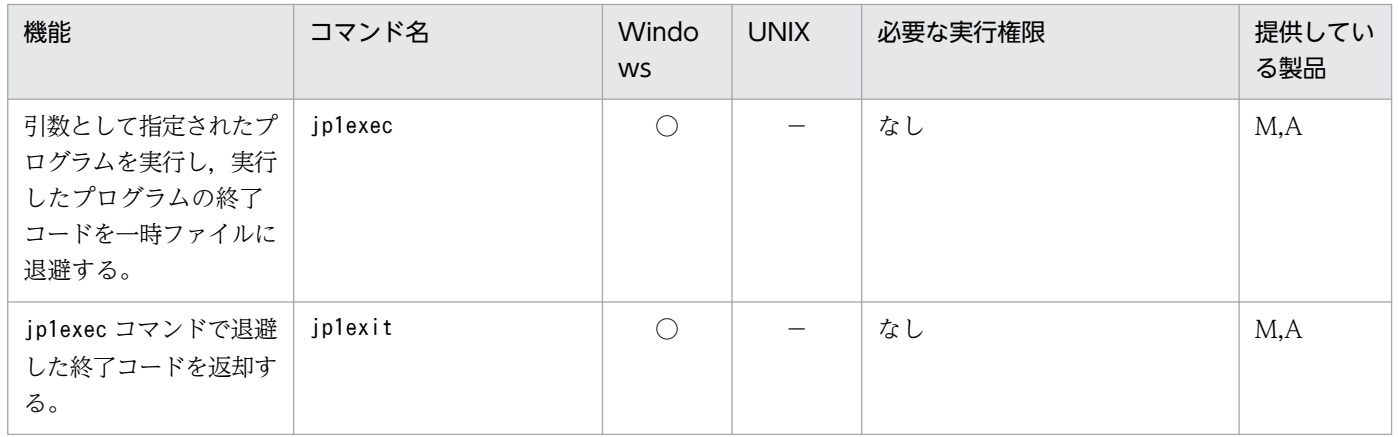

(凡例)

○:提供している。

−:提供していない。

M:JP1/AJS3 - Manager

A:JP1/AJS3 - Agent

注

Windows Server 2012 または Windows Server 2008 のホストで, Administrators 権限が必要なコ マンドを実行する場合は,コマンドプロンプトを管理者として起動する必要があります。ただし,UAC 機能が無効の場合は,コマンドプロンプトを管理者として起動する必要はありません。

# 1.5.7 組み込み DB を操作するコマンド

組み込み DB を操作するコマンドを次の表に示します。

組み込み DB を操作するコマンドの詳細については,マニュアル「JP1/Automatic Job Management System 3 コマンドリファレンス 1 2. コマンド」を参照してください。

### 表 1-14 組み込み DB を操作するコマンドの一覧

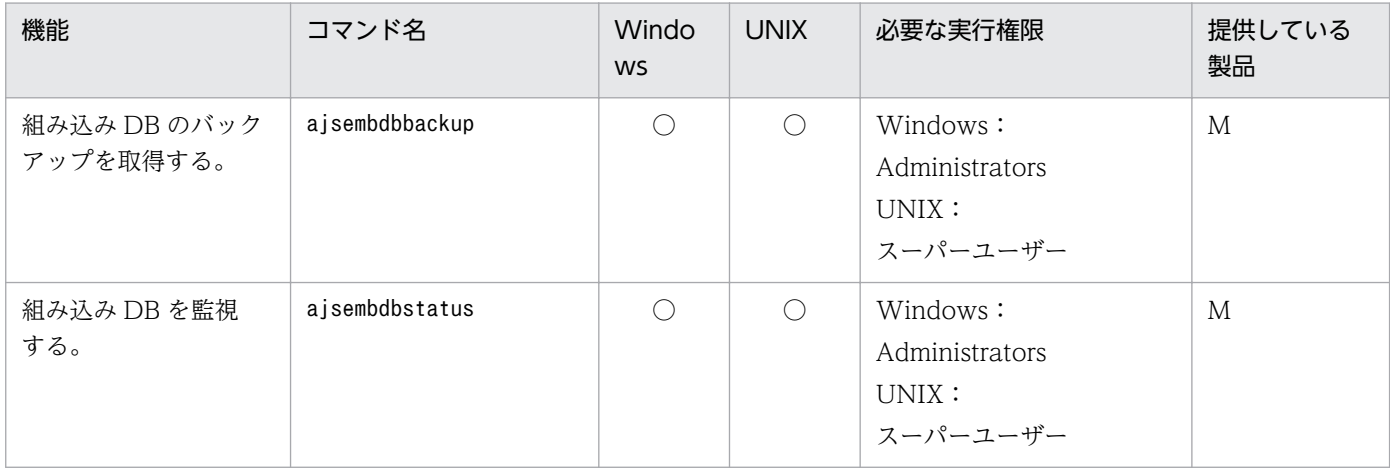

1. コマンドの概要

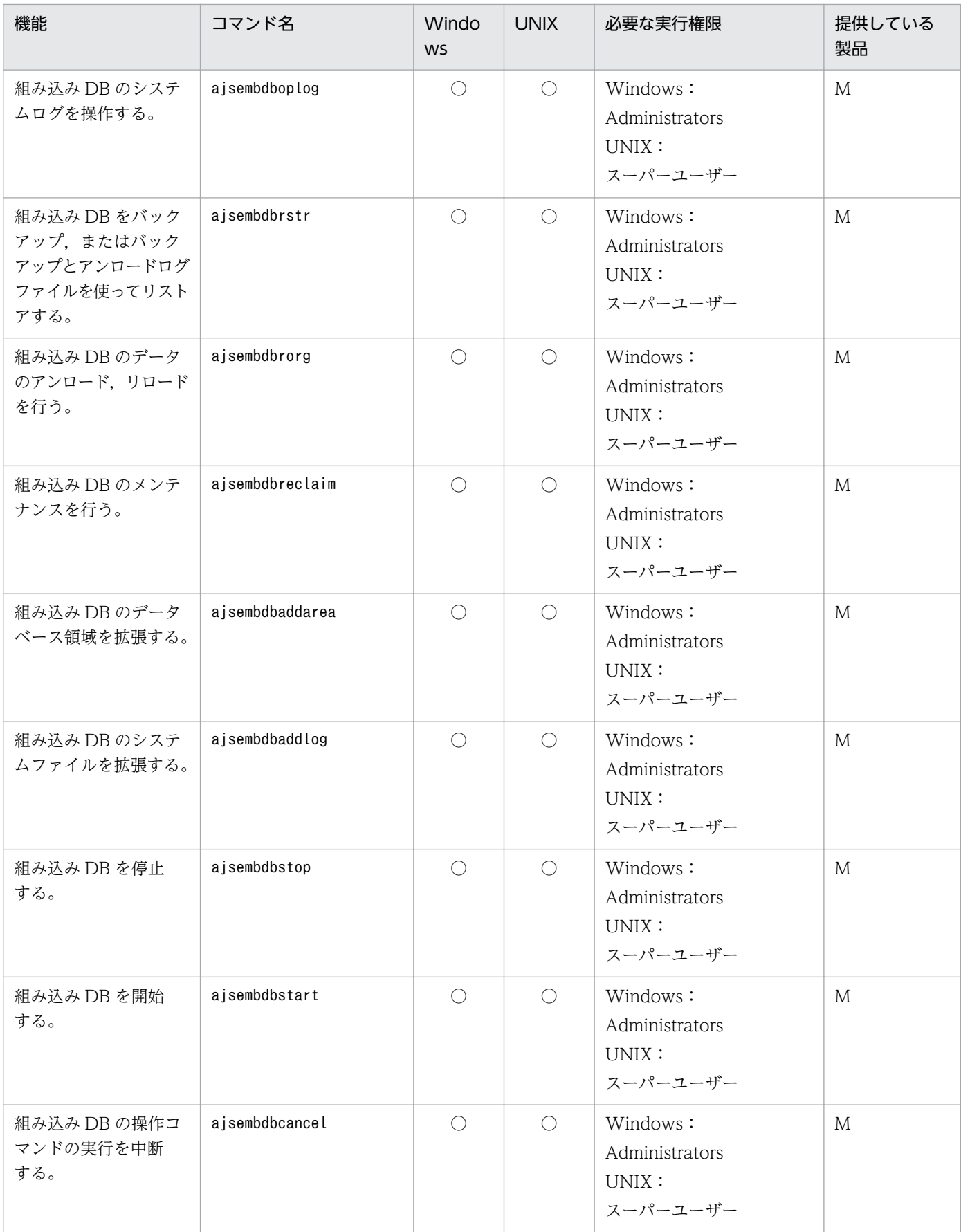

○:提供している。

M:JP1/AJS3 - Manager

注

Windows Server 2012 または Windows Server 2008 のホストで, Administrators 権限が必要なコ マンドを実行する場合は,コマンドプロンプトを管理者として起動する必要があります。ただし,UAC 機能が無効の場合は,コマンドプロンプトを管理者として起動する必要はありません。

# 1.5.8 障害時に使用するコマンド

障害時に使用するコマンドを次の表に示します。

障害時に使用するコマンドの詳細については、マニュアル「JP1/Automatic Job Management System 3 コマンドリファレンス 1 2. コマンド」を参照してください。

### 表 1-15 障害時に使用するコマンドの一覧

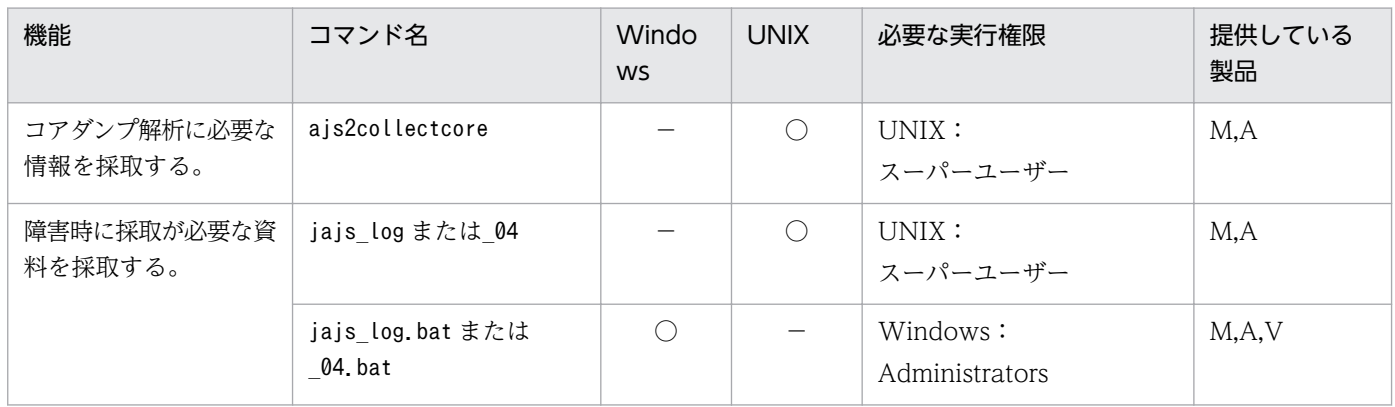

(凡例)

- ○:提供している。
- −:提供していない。
- M:JP1/AJS3 Manager
- A:JP1/AJS3 Agent
- V:JP1/AJS3 View

# 1.5.9 特別な運用で使用するコマンド

旧バージョン互換機能やオプション機能を使用する場合など,特別な運用で使用するコマンドを次の表に 示します。

# (1) JP1/AJS3 Console 機能を使用する場合のコマンド

JP1/AJS3 Console 機能を使用する場合のコマンドを次に示します。

### 表 1-16 特別な運用で使用するコマンドの一覧 (JP1/AJS3 Console 機能を使用する場合のコ マンド)

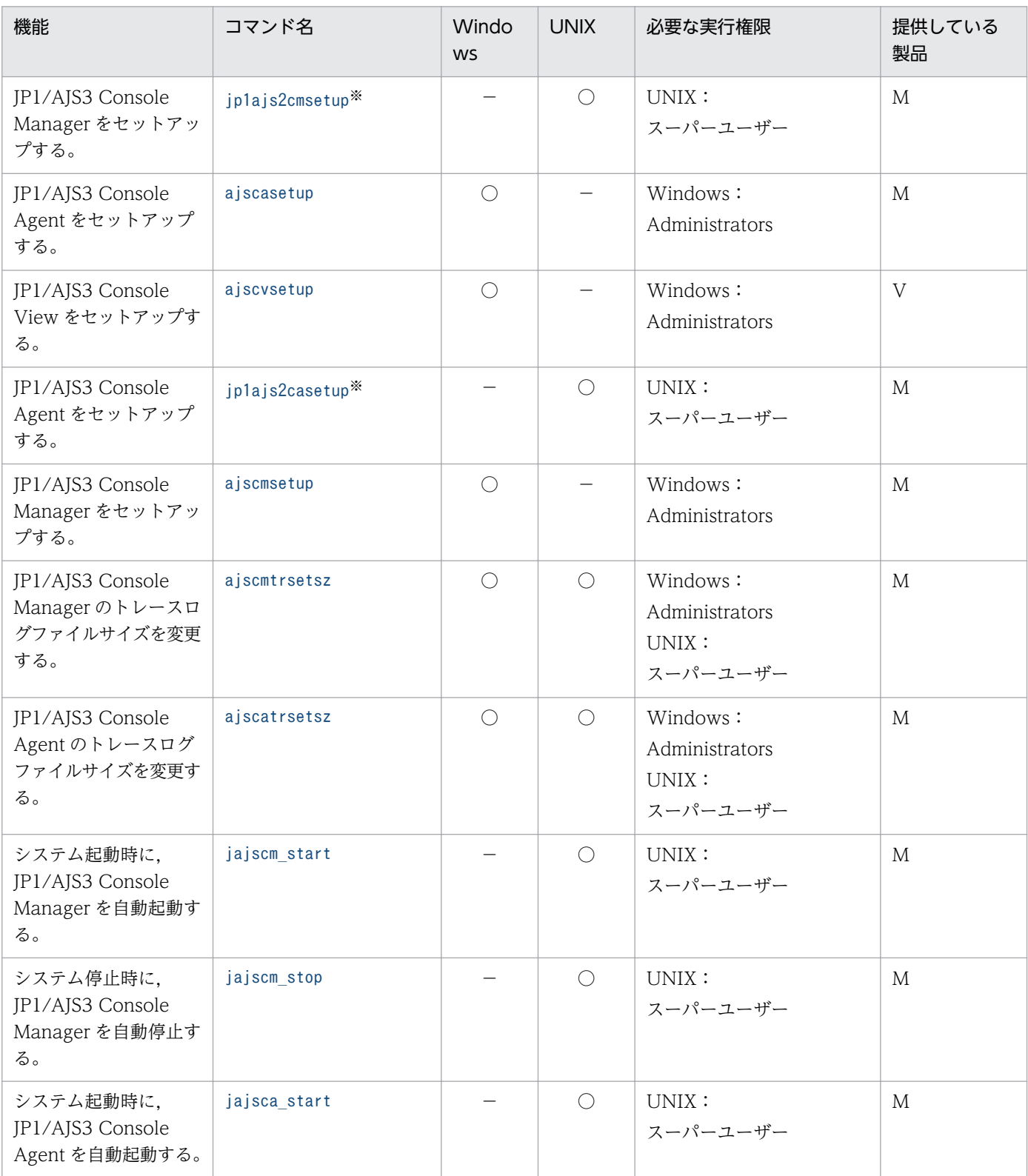

1. コマンドの概要

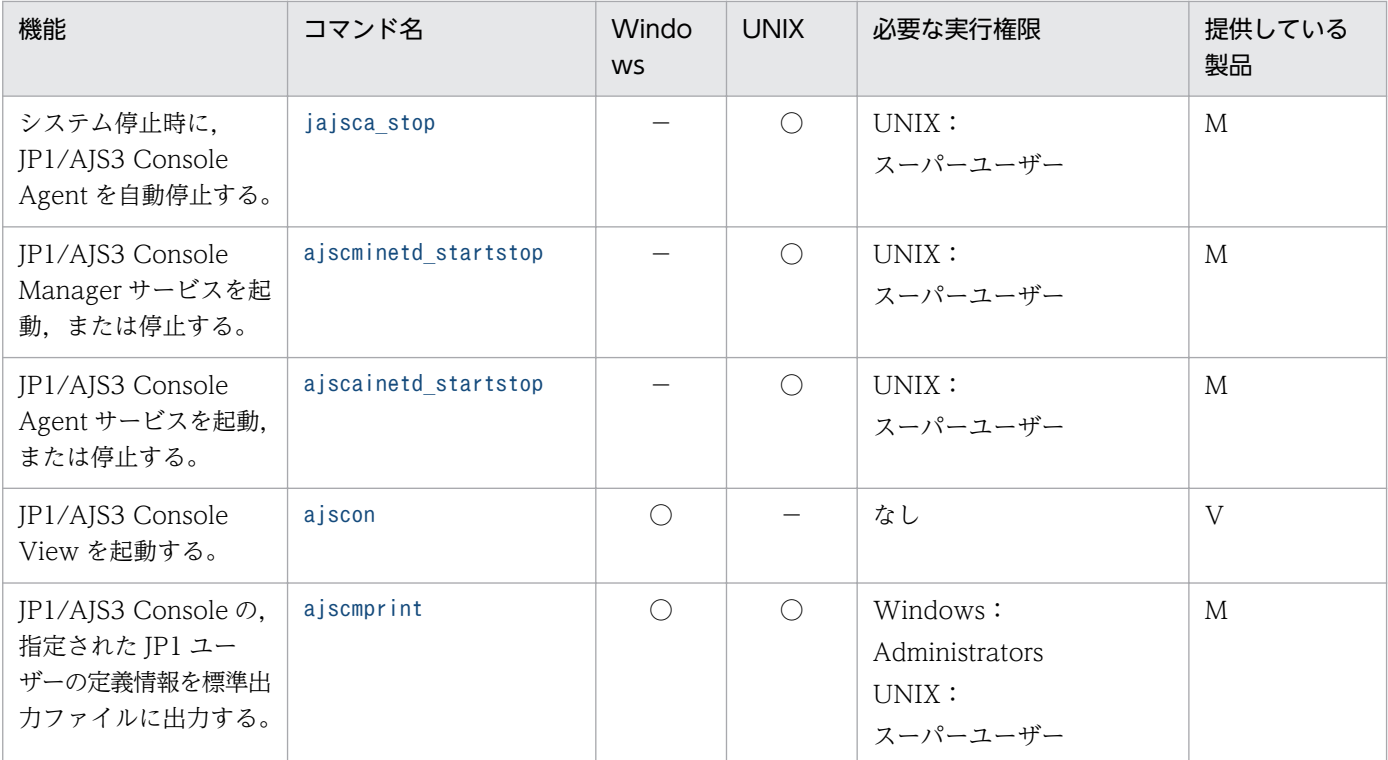

○:提供している。

−:提供していない。

M:JP1/AJS3 - Manager

V: IP1/AIS3 - View

注※

JP1/Base を前提とする JP1 シリーズの製品の稼働中には,このコマンドを実行しないでください。

# (2) QUEUE ジョブ,サブミットジョブ実行環境で使用するコマンド

QUEUE ジョブ,サブミットジョブ実行環境で使用するコマンドを次に示します。

jpqexport コマンド, jpqimport コマンド,およびjajs maintain コマンド以外のコマンドを実行する場合 は,コマンドを実行する OS ユーザーを JP1 ユーザーとしてあらかじめ認証サーバに登録しておく必要が あります。また,JP1 ユーザーには,コマンドの実行に必要な実行権限を付与してください。実行権限に ついては,マニュアル「JP1/Automatic Job Management System 3 設計ガイド(業務設計編) 6.4 設定するアクセス権限の検討」を参照してください。

## 表 1-17 特別な運用で使用するコマンドの一覧 (QUEUE ジョブ, サブミットジョブ実行環境 で使用するコマンド)

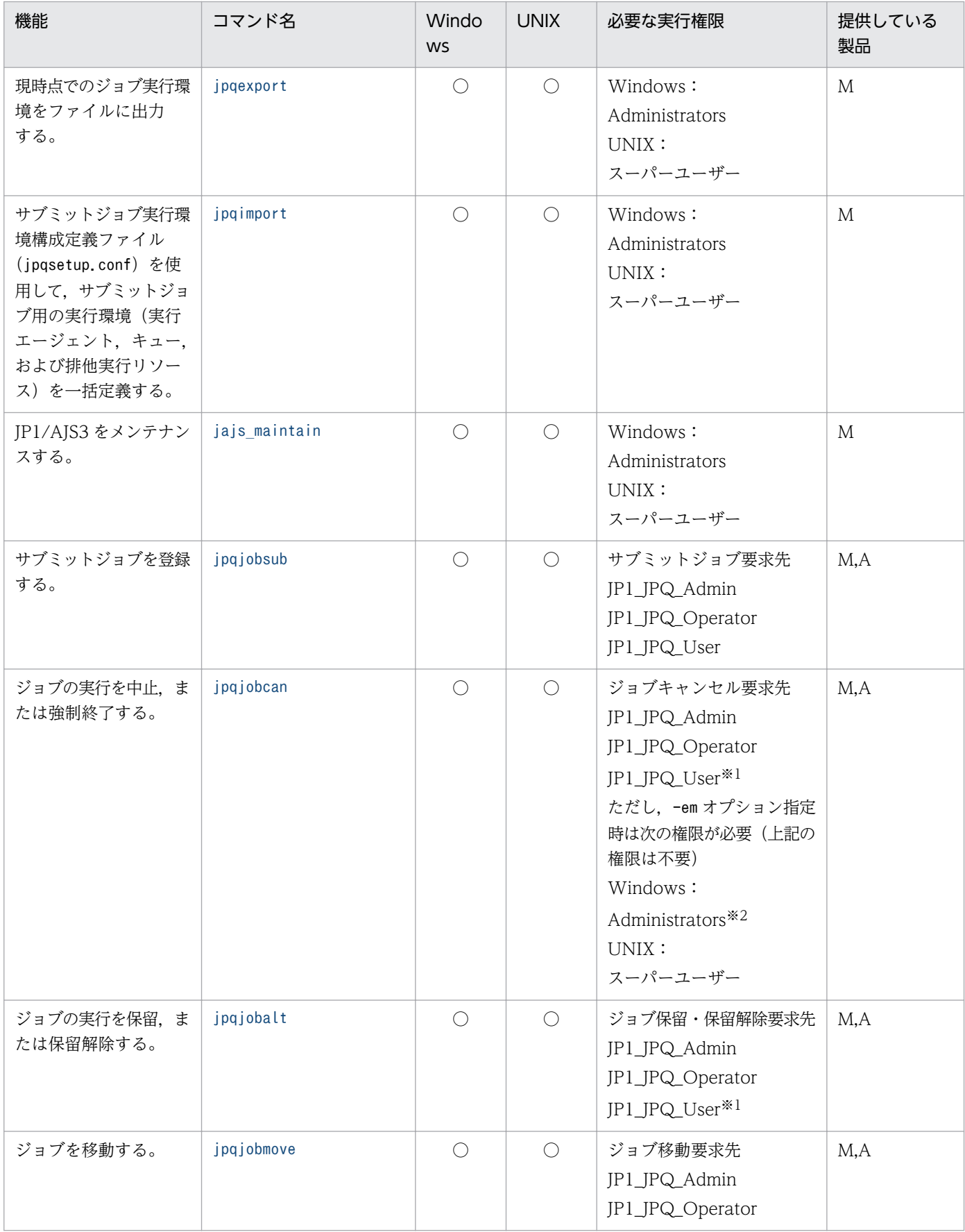

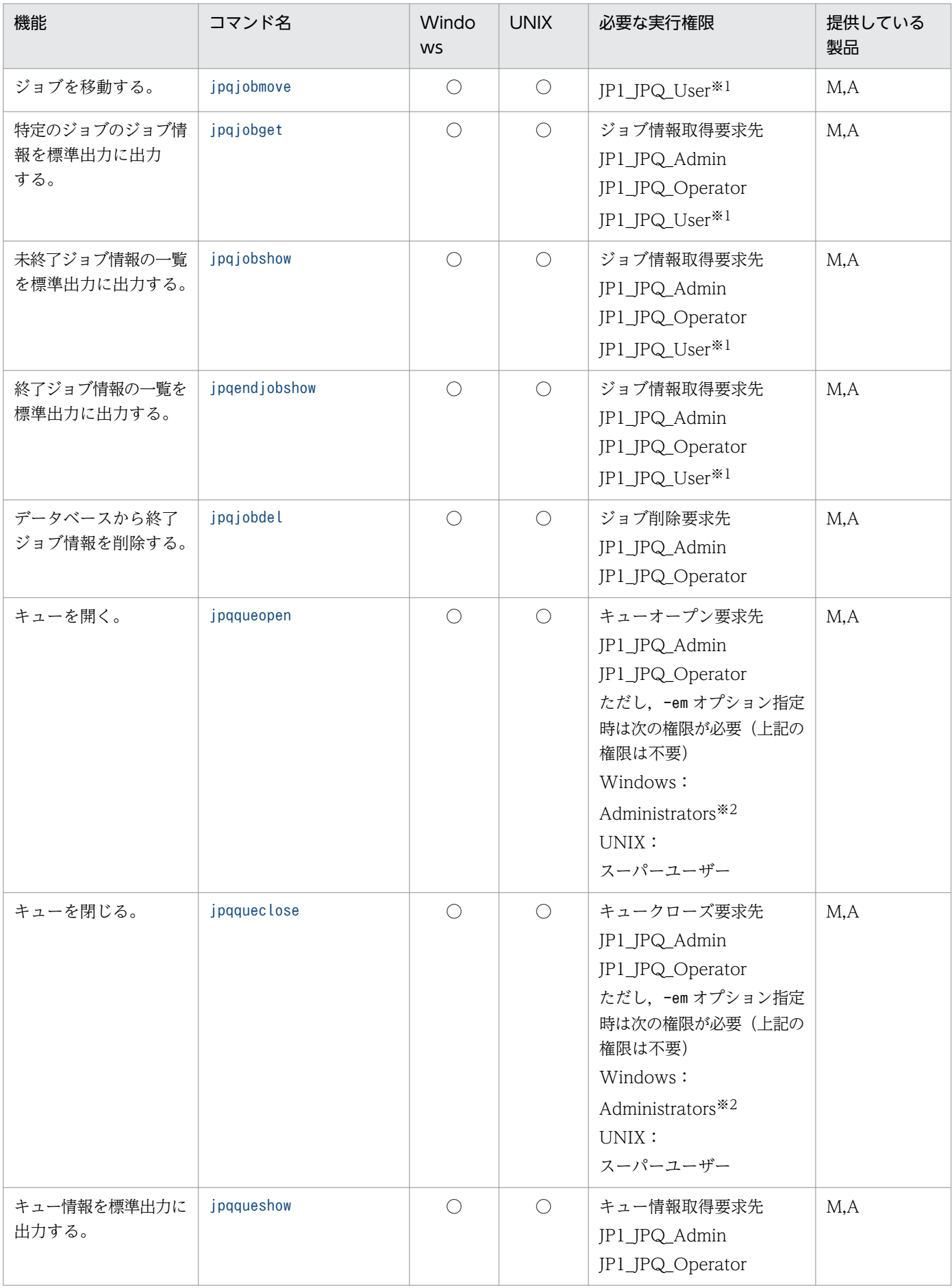

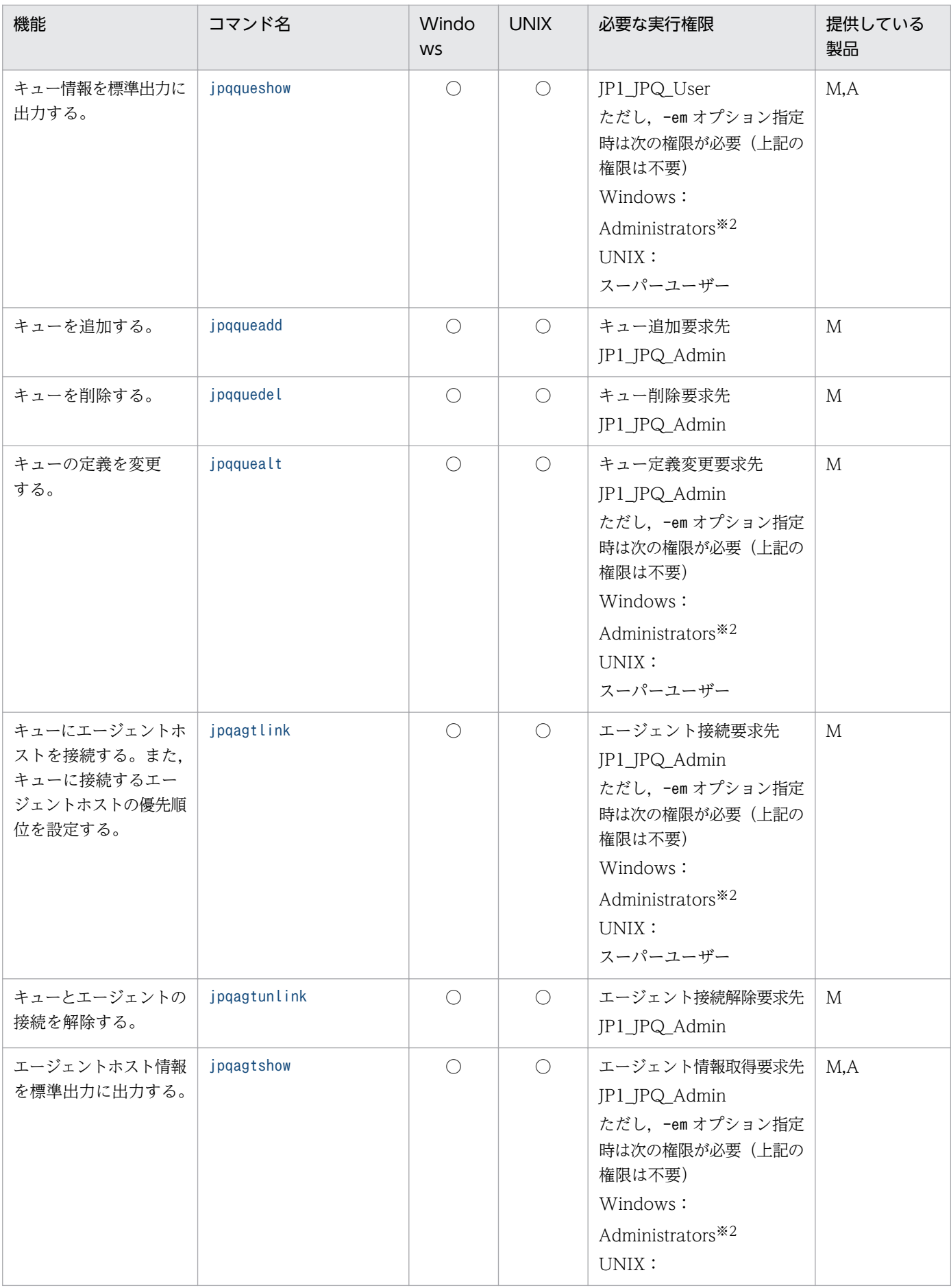
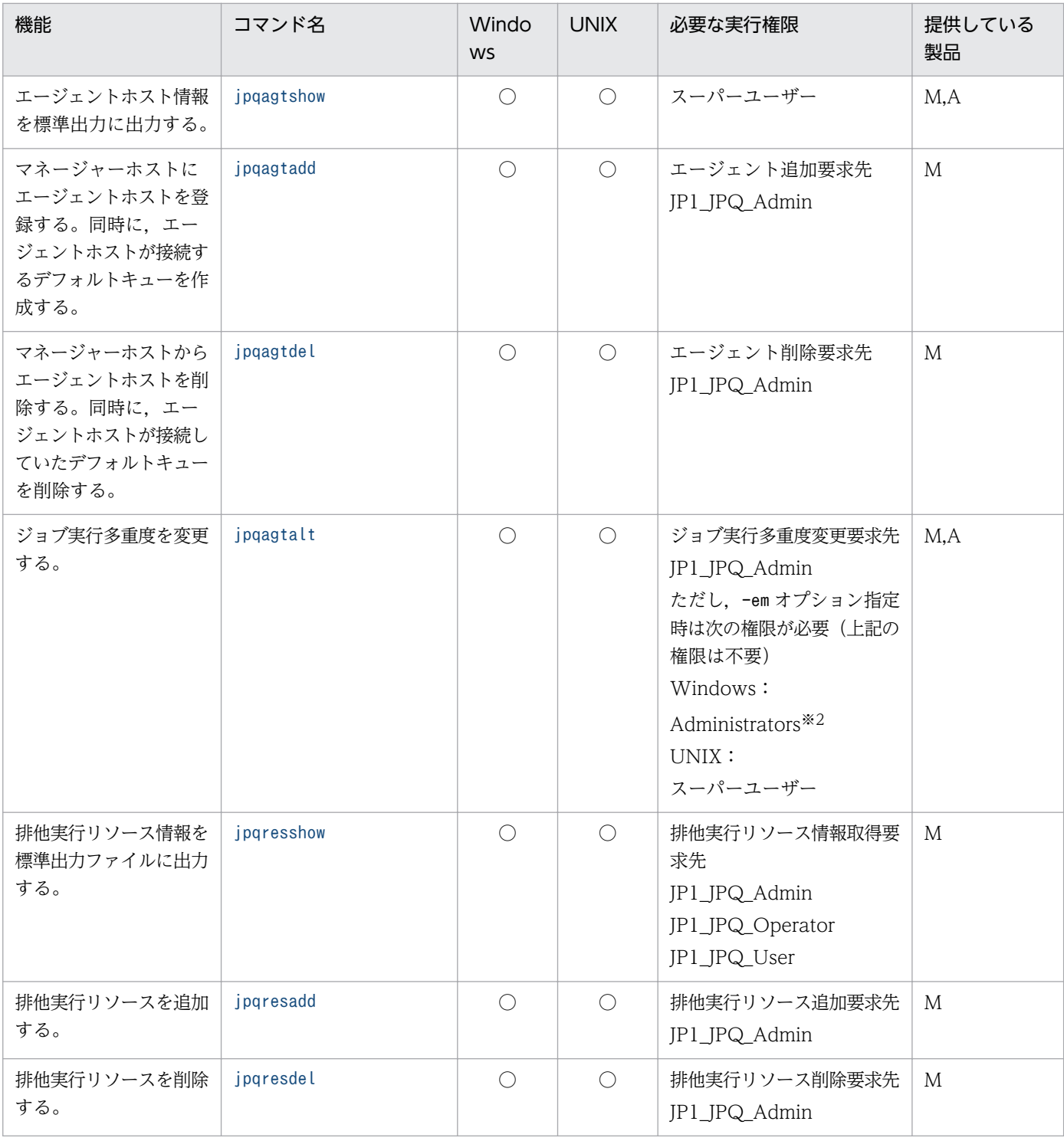

(凡例)

○:提供している。

M:JP1/AJS3 - Manager

A:JP1/AJS3 - Agent

注※1

JP1\_JPQ\_User 権限の場合, 操作または参照できるのは、ユーザー自身がサブミットしたジョブだけで す。

注※2

Windows Server 2012 または Windows Server 2008 のホストで, Administrators 権限が必要なコ マンドを実行する場合は,コマンドプロンプトを管理者として起動する必要があります。ただし,UAC 機能が無効の場合は,コマンドプロンプトを管理者として起動する必要はありません。

# (3) キューレスジョブを使用する場合のコマンド

キューレスジョブ使用時に使用するコマンドを次に示します。

### 表 1-18 特別な運用で使用するコマンドの一覧(キューレスジョブを使用する場合のコマンド)

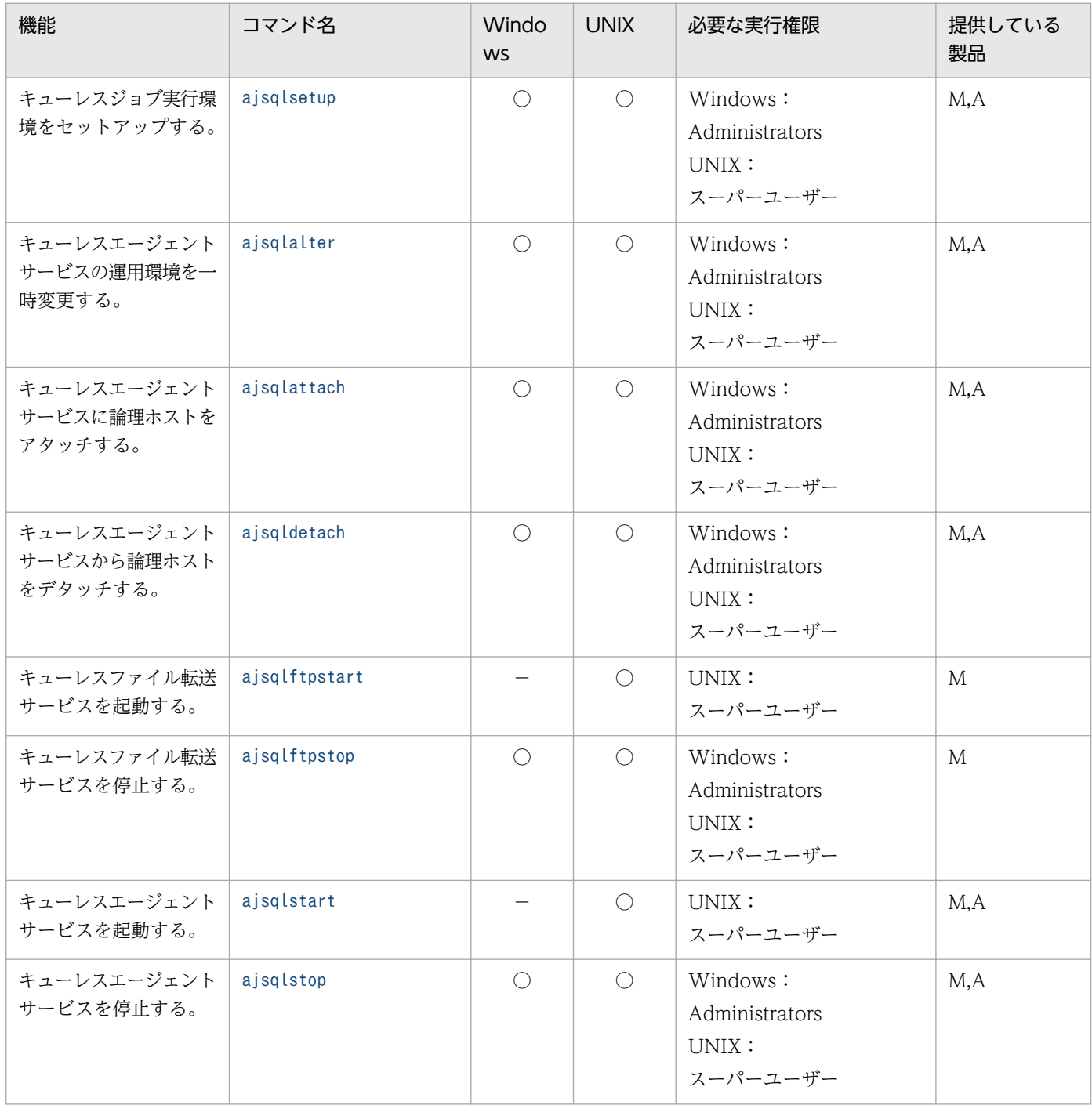

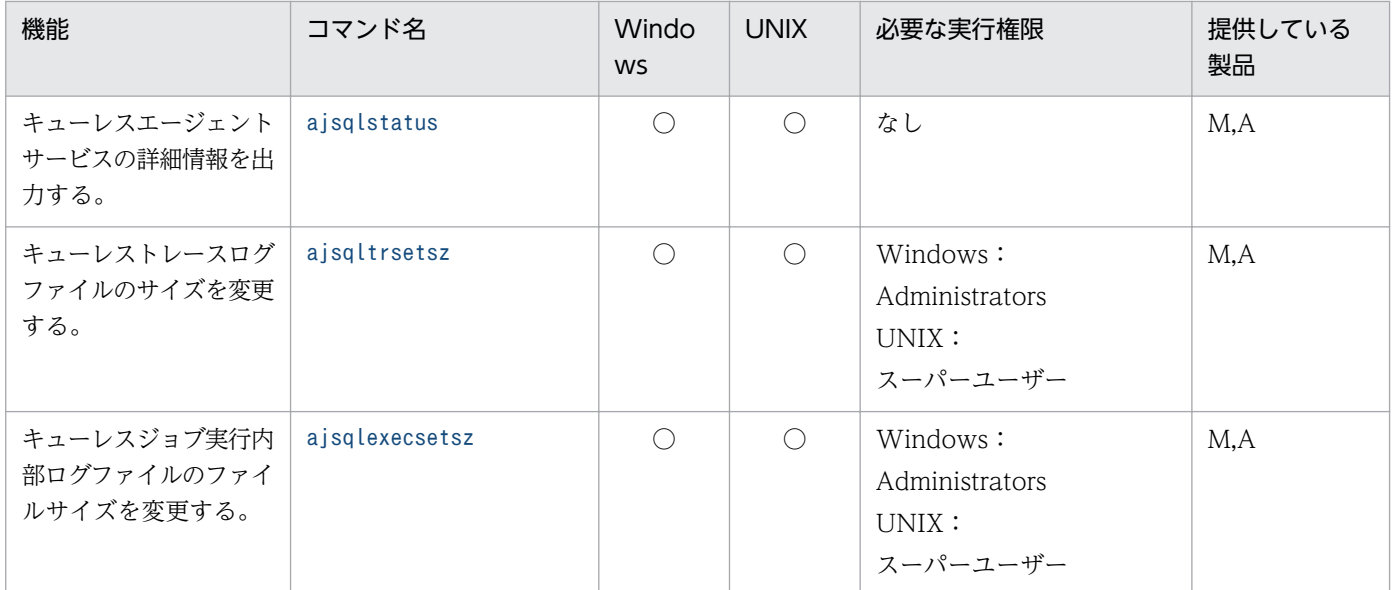

(凡例)

○:提供している。

−:提供していない。

M:JP1/AJS3 - Manager

A:JP1/AJS3 - Agent

# (4) 運用テストで使用するコマンド

運用テスト時に使用するコマンドを次に示します。

### 表 1-19 特別な運用で使用するコマンドの一覧(運用テストで使用するコマンド)

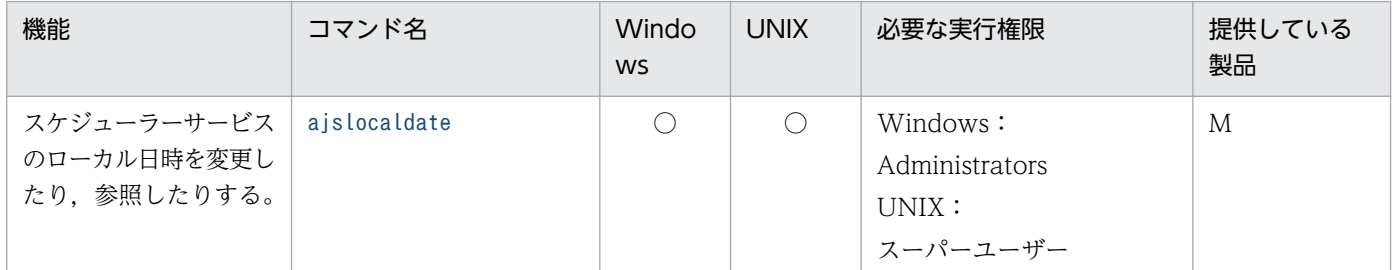

(凡例)

○:提供している。

M:JP1/AJS3 - Manager

# (5) JP1/AJS2 - Scenario Operation との連携で使用するコマンド

JP1/AJS2 - Scenario Operation との連携時に使用するコマンドを次に示します。

# 表 1-20 特別な運用で使用するコマンドの一覧 (JP1/AJS2 - Scenario Operation との連携で 使用するコマンド)

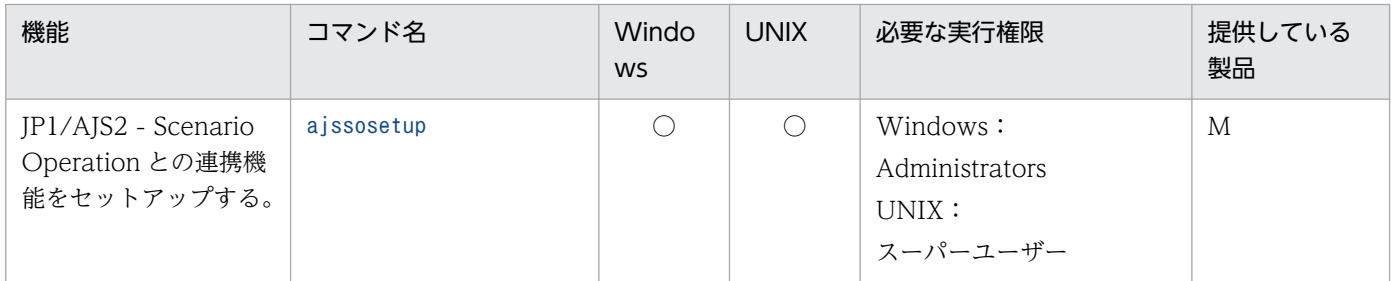

(凡例)

○:提供している。

M:JP1/AJS3 - Manager

JP1/Automatic Job Management System 3 コマンドリファレンス 2 76

各コマンドを実行する際に起動しておく必要があるサービスを一覧表に示します。

# 表 1-21 コマンド実行時に起動しておく必要があるサービス

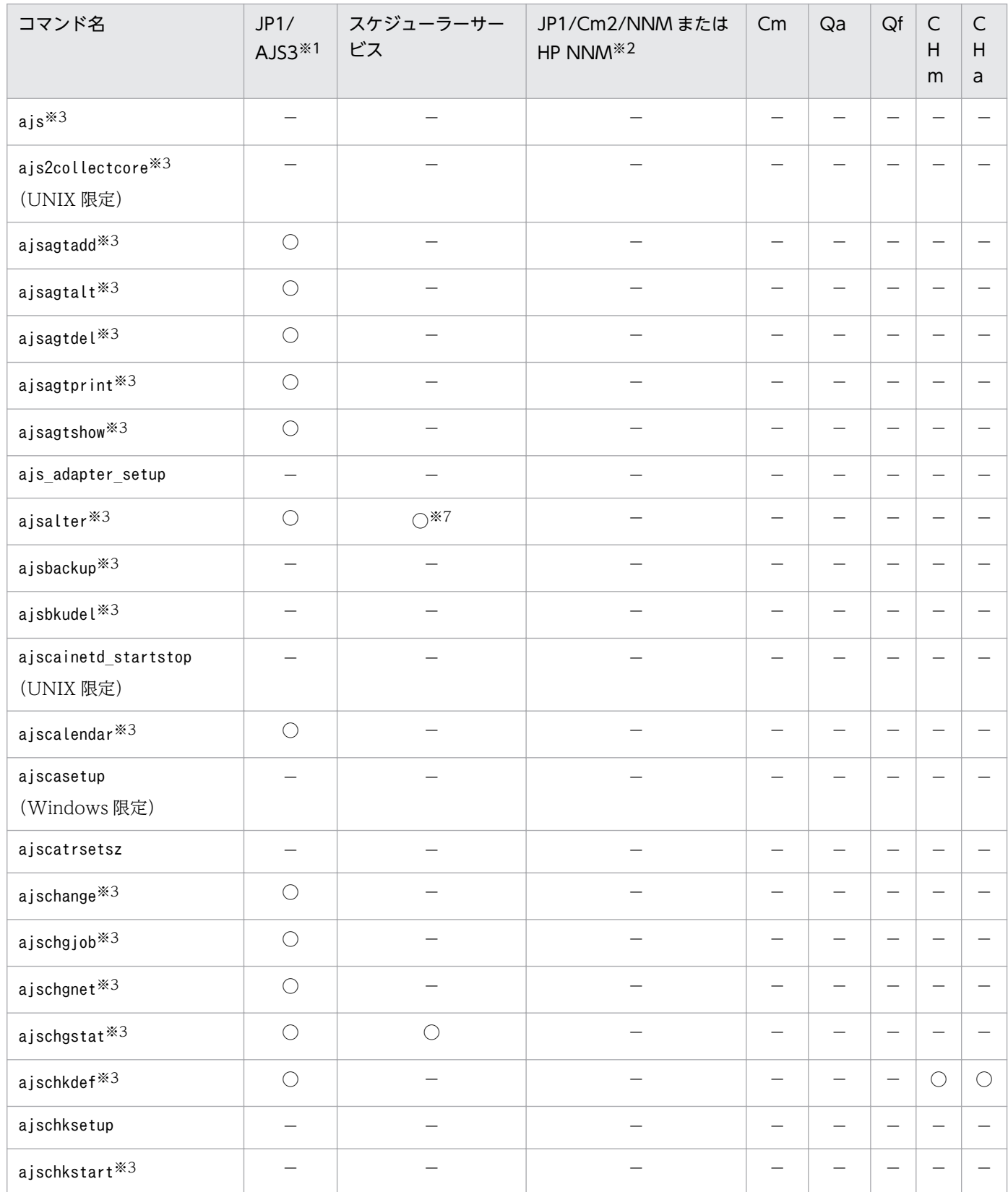

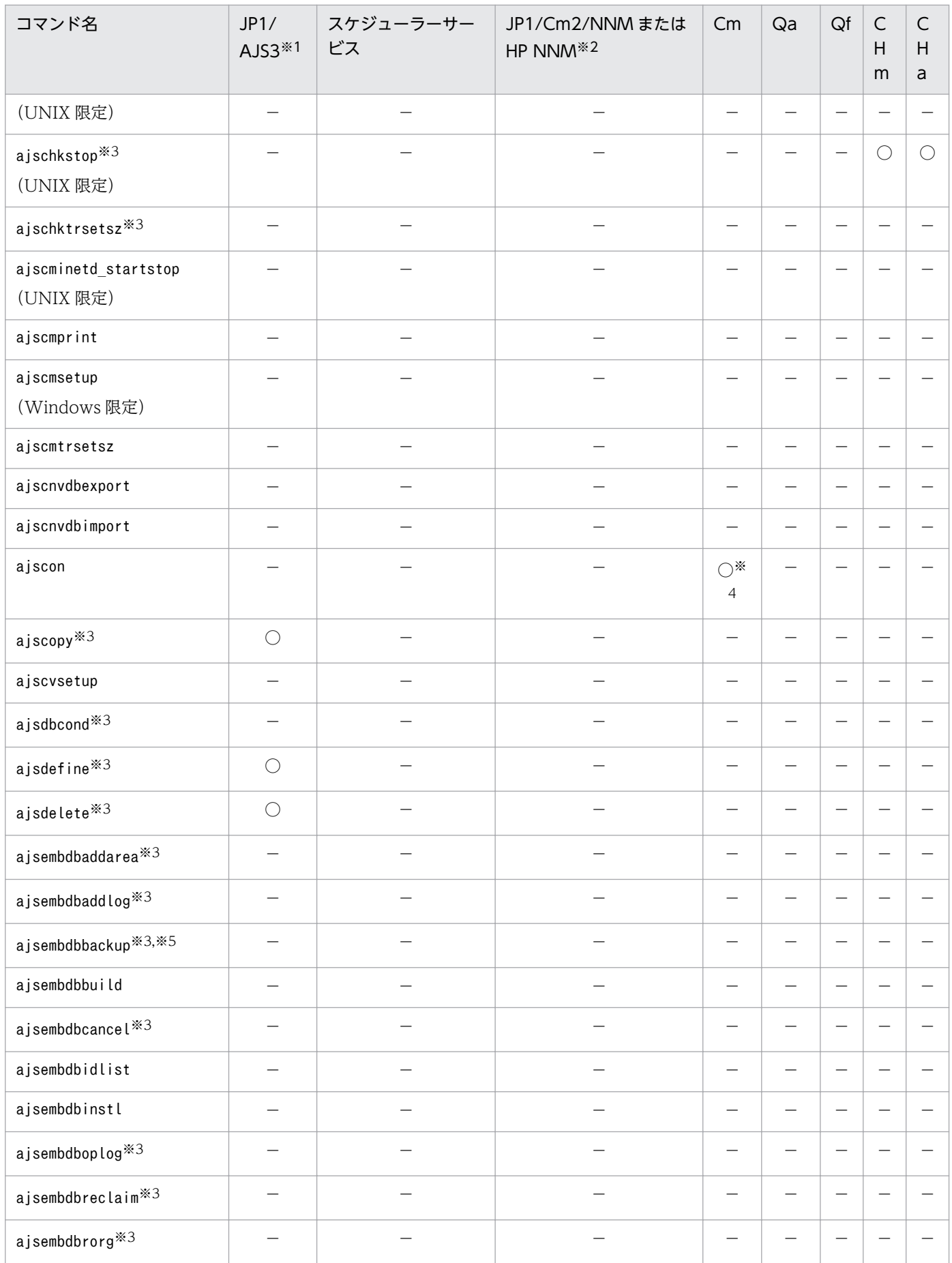

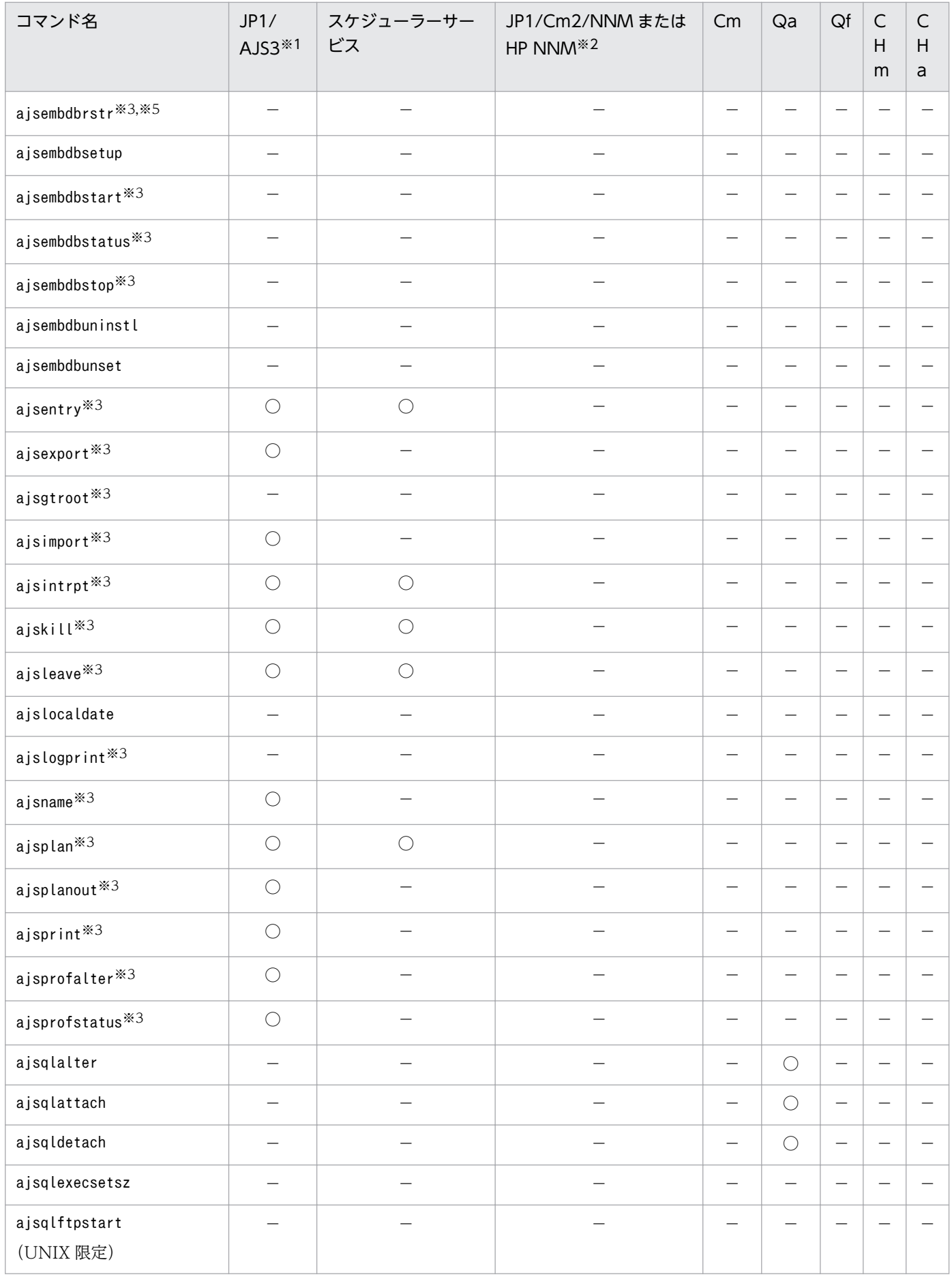

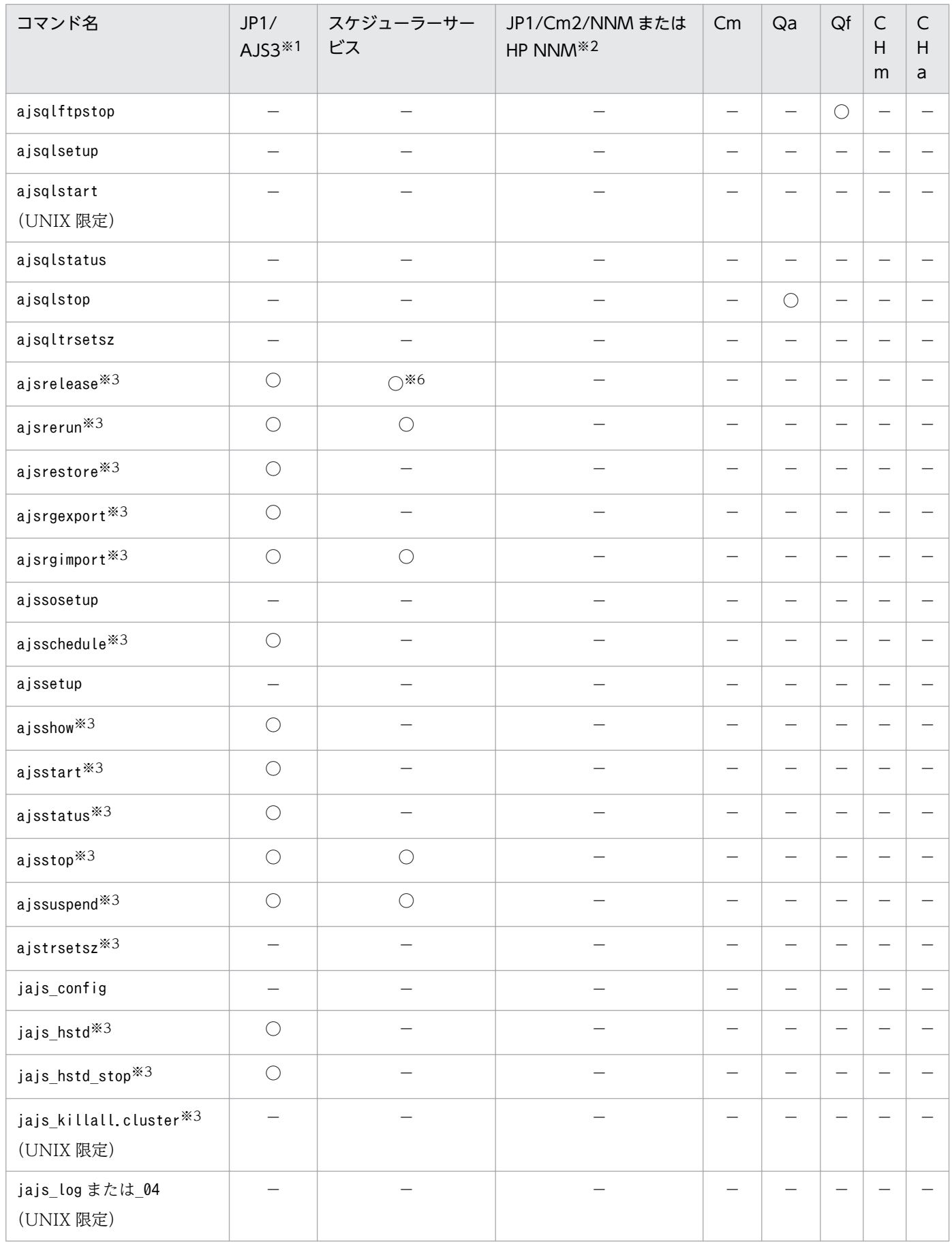

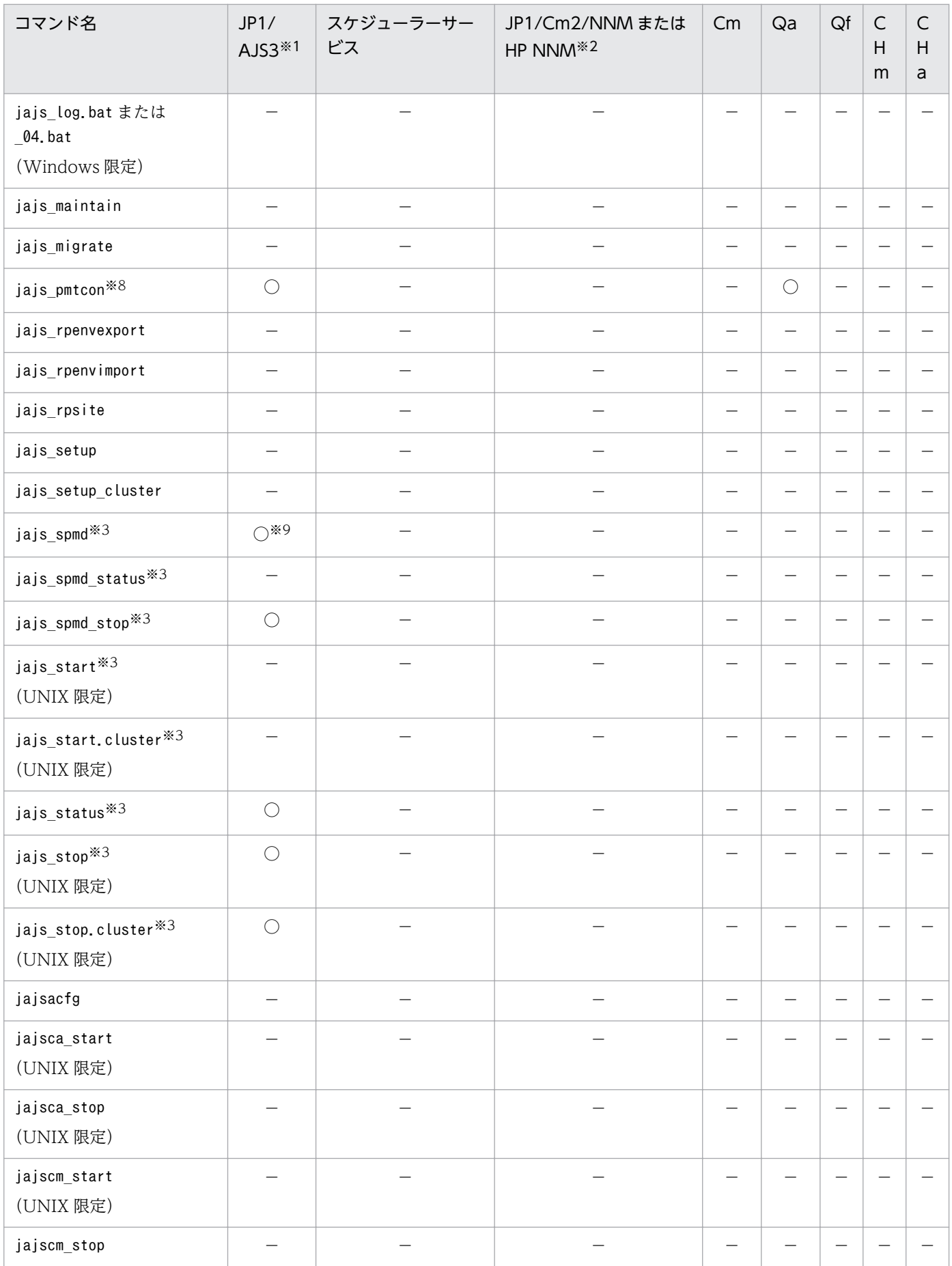

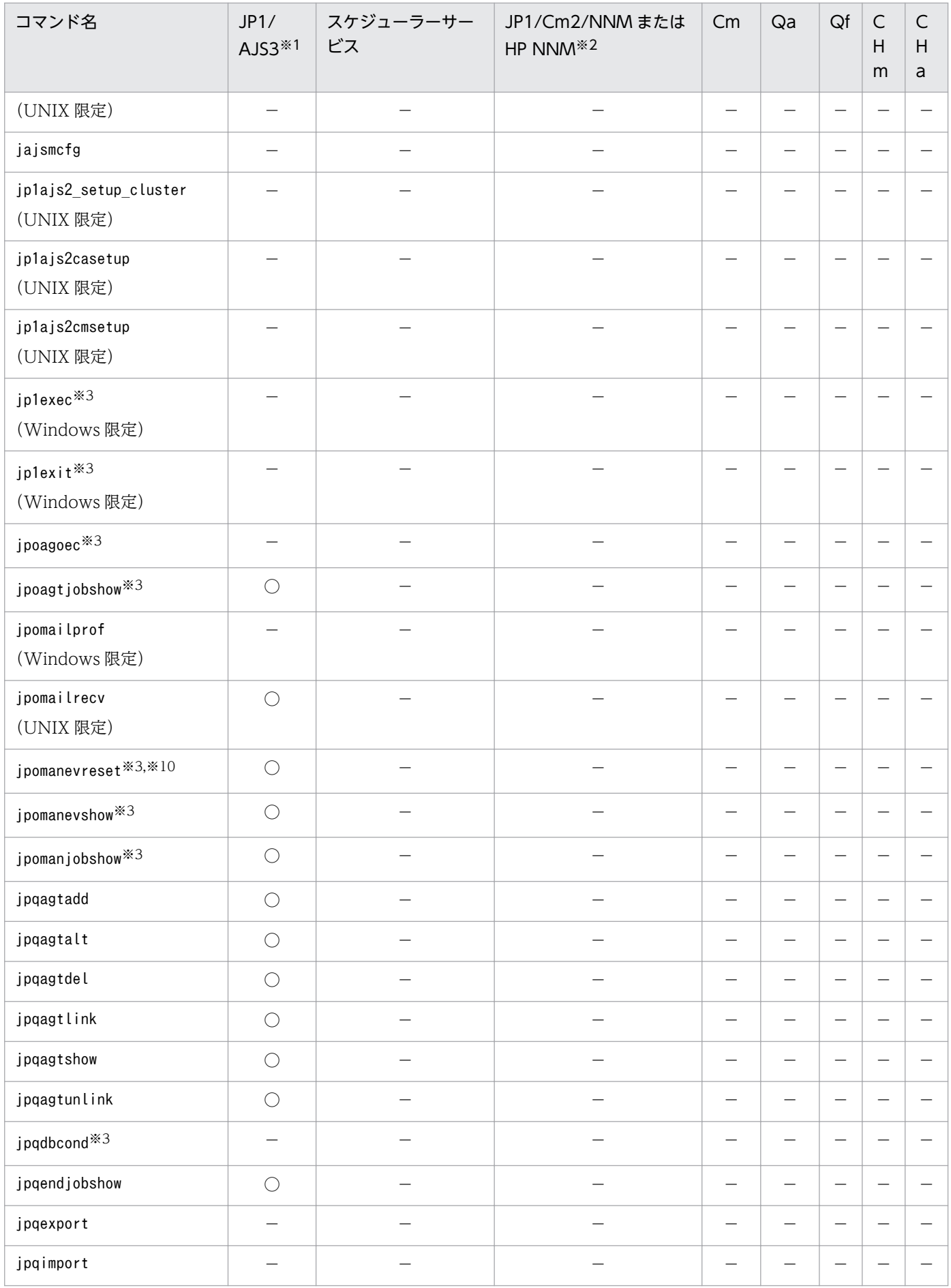

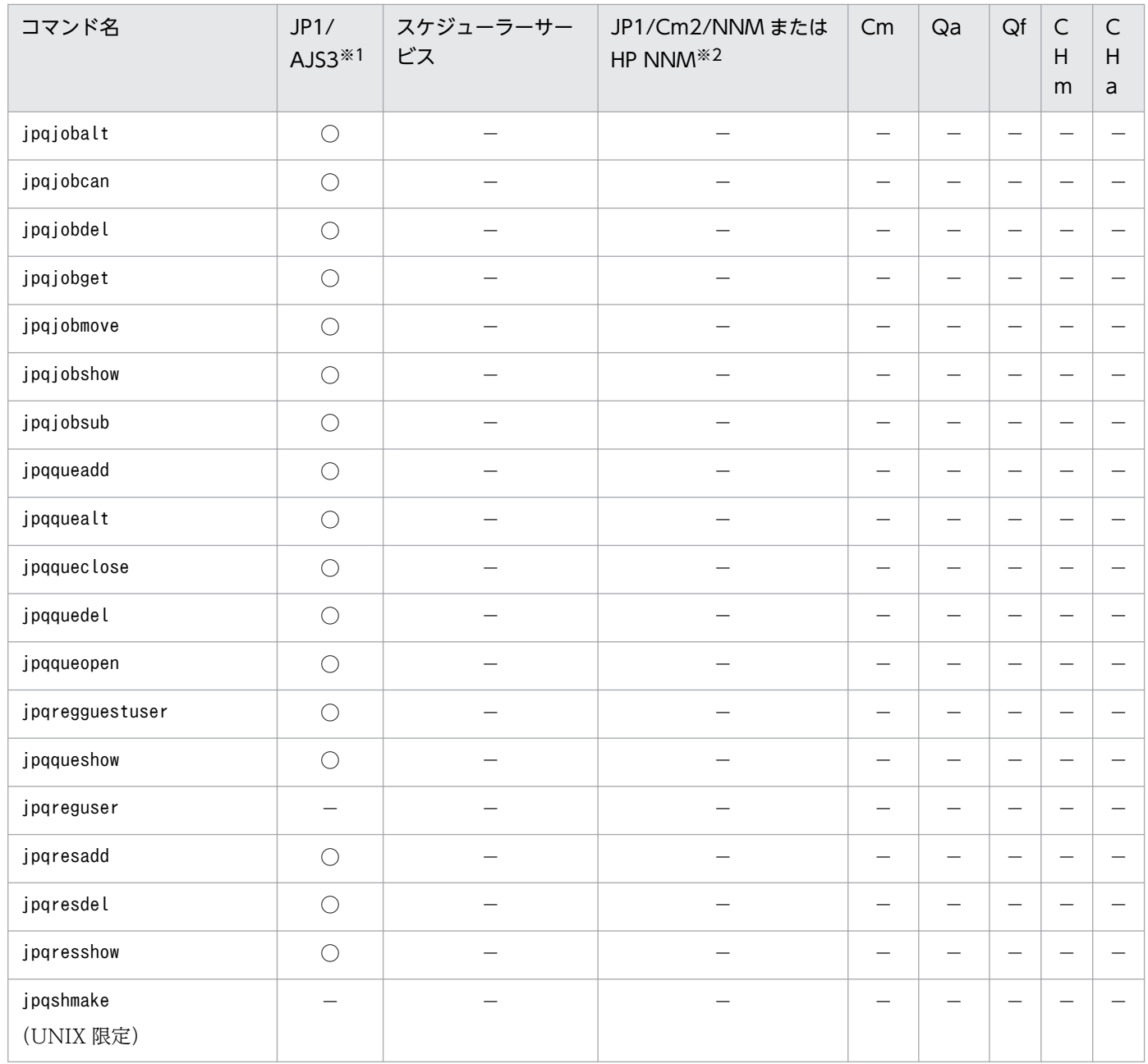

(凡例)

Cm:JP1/AJS3 Console Manager

Qa:キューレスエージェントサービス

Qf:キューレスファイル転送サービス

CHm:JP1/AJS3 Check Manager

CHa:JP1/AJS3 Check Agent

○:起動しておく必要がある。

−:起動しておく必要がない。

注※1

クラスタ構成の場合,JP1/AJS3 を起動する代わりに,「JP1/AJS3\_論理ホスト」を起動しておく必要が あります。

注※2

JP1/Cm2/NNM または HP NNM のサービス名称については,マニュアル「JP1/Cm2/Network Node Manager ネットワーク管理ガイド」,または HP NNM のドキュメントを参照してください。

### 注※3

コマンドの詳細については,マニュアル「JP1/Automatic Job Management System 3 コマンドリ ファレンス 1 2. コマンド」を参照してください。

### 注※4

接続先の JP1/AJS3 Console Manager を起動しておく必要があります。

### 注※5

組み込み DB のサービスを起動しておく必要があります。

### 注※6

リリース登録またはリリース中止の場合,起動しておく必要があります。

### 注※7

次の場合に起動しておく必要があります。

- スケジューラーサービス単位のスケジューラーログファイルを交代する場合
- ジョブネットおよびジョブの実行を抑止,または抑止解除する場合

ホスト単位のスケジューラーログファイルの交代をする場合は起動不要です。

注※8

JP1/AJS3 サービスまたはキューレスエージェントサービスのどちらかが起動している必要があります。 注※9

JP1/AJS3 の機能を構成するプロセスを個別に起動する場合, JP1/AJS3 サービスを起動しておく必要 があります。

注※10

jpomanevreset コマンドは、IP1/AIS3 ホストサービスが起動していて、かつ対象とするスケジューラー サービスが停止している場合だけ実行できます。対象とするスケジューラーサービスが起動している状 態で実行した場合,または JP1/AJS3 サービス全体が停止している状態で実行した場合は,エラーにな ります。

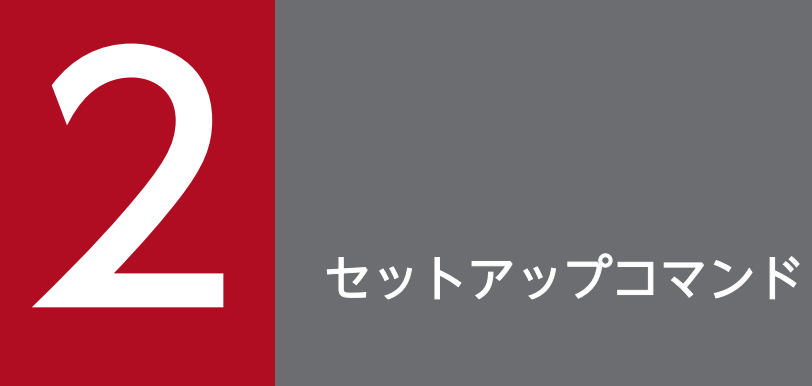

この章では,JP1/AJS3 のセットアップ時に使用するコマンドを説明します。

# ajs\_adapter\_setup

# 形式

ais adapter setup  $\{-i|-u\}$ 

### 機能

JP1/IM と連携するためのアダプターコマンド設定ファイル(Adapter\_HITACHI\_JP1\_AJS2.conf)を作成ま たは削除します。

# 実行権限

Windows の場合:Administrators 権限

UNIX の場合:スーパーユーザー権限

# 引数

-i

アダプターコマンド設定ファイルをアダプターコマンド設定ファイル格納先に作成します。このオプショ ンを設定すると、JP1/IM が JP1/AJS3 の定義情報を収集できるようになります。

-u

アダプターコマンド設定ファイルをアダプターコマンド設定ファイル格納先から削除します。

# アダプターコマンド設定ファイル格納先

Windows の場合

JP1/Base のインストール先フォルダ\plugin\conf\

UNIX の場合

/opt/jp1base/plugin/conf/

# 注意事項

- IP1/Base がインストールされていない(アダプターコマンド設定ファイルの作成先のパスがない)場 合,-i オプションでアダプターコマンド設定ファイルの作成を実行してもアダプターコマンド設定ファ イルの作成は行われません。
- オプションを省略した場合,-i が仮定されます。
- クラスタで JP1/IM と連携して JP1/AJS3 の定義情報を収集する場合、実行系と待機系の両方のシステ ムでこのコマンドを実行してください。

# 戻り値

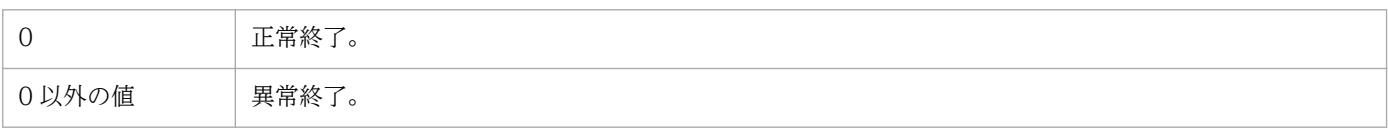

# ajschksetup

# 形式

JP1/AJS3 - Manager の場合

ajschksetup  $[$ { $[-m]$  $[-a]$  $[$  $[-u]$ }]

JP1/AJS3 - Agent の場合

ajschksetup  $[$ [ $[-a]$ ] $[-u]$ ]

# 機能

定義内容の事前チェック機能の実行環境を設定します。このコマンドによって設定される情報を次に示し ます。

### サービスの登録

定義内容の事前チェック機能の実行で使用する次のサービスを登録します。

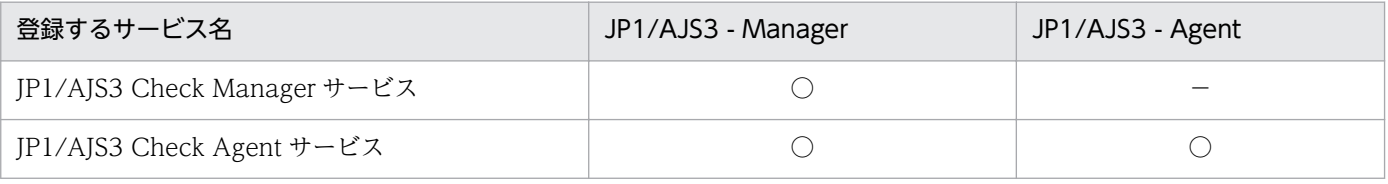

### 通信ポートの設定

定義内容の事前チェック機能の実行で使用する次の通信ポートをservices ファイルに登録します。

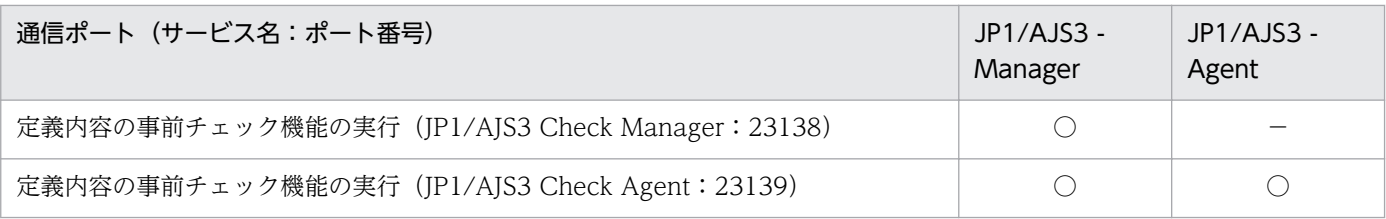

### 共通定義情報の設定

定義内容の事前チェック機能の実行で使用する共通定義情報を設定します。

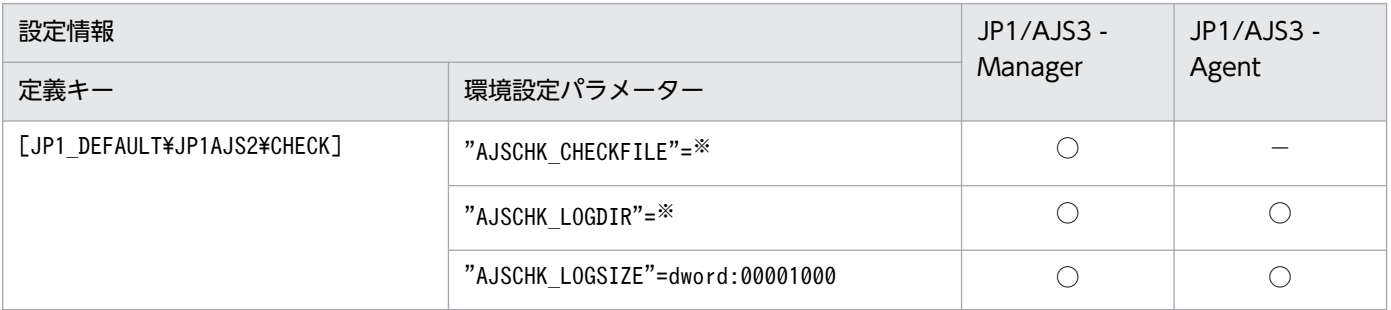

```
2. セットアップコマンド
```
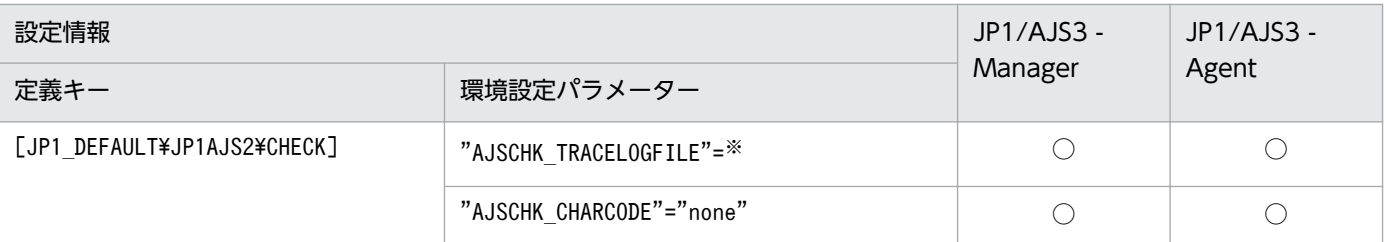

(凡例)

○:設定できる。

−:設定できない。

注※

値は、使用している環境によって異なります。環境設定パラメーターの詳細については、マニュアル 「JP1/Automatic Job Management System 3 構築ガイド 2 2.5 JP1/AJS3 定義内容の事前チェック 機能の設定」を参照してください。

# 実行権限

Windows の場合:Administrators 権限

UNIX の場合:スーパーユーザー権限

# 格納先ディレクトリ

Windows の場合

JP1/AJS3 - Manager のインストール先フォルダ\bin\

JP1/AJS3 - Agent のインストール先フォルダ\bin\

UNIX の場合

/opt/jp1ajs2/bin/

# 引数

### $-m$

JP1/AJS3 - Manager の定義内容の事前チェック機能をセットアップします。

JP1/AJS3 - Manager の場合だけ指定できます。JP1/AJS3 - Agent では指定できません。

-u オプションとは同時に指定できません。

### -a

JP1/AJS3 - Agent の定義内容の事前チェック機能をセットアップします。

-u オプションとは同時に指定できません。

-u

定義内容の事前チェック機能の設定を削除します。

Windows の場合,管理ツールのサービス一覧から JP1/AJS3 Check Manager サービス,および JP1/ AJS3 Check Agent サービスを削除します。

-m,-a オプションとは同時に指定できません。

### 注意事項

- Windows 環境で-u オプションを指定してサービスを削除する場合,JP1/AJS3 Check Manager サー ビス,および JP1/AJS3 Check Agent サービスが停止している状態で実行してください。
- 設定の種別を示すオプション(-m,-a,-u)を省略した場合,次のオプションが仮定されます。
	- JP1/AJS3 Manager の場合: -m, -a
	- JP1/AJS3 Agent の場合:-a
- Windows Server 2012 または Windows Server 2008 のマシンでこのコマンドを実行する際には, コマンドプロンプトを管理者として起動する必要があります。なお,UAC 機能が無効の場合は,コマ ンドプロンプトを管理者として起動する必要はありません。

# 戻り値

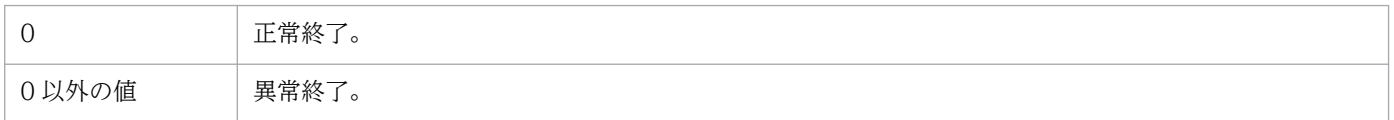

# 使用例

JP1/AJS3 - Manager で,JP1/AJS3 Check Manager サービスおよび JP1/AJS3 Check Agent サービス をセットアップします。

ajschksetup -m -a

# ajscnvdbexport

# 形式

ajscnvdbexport [-mh 論理ホスト名] -F スケジューラーサービス名 -b データベース退避ファイル格納ディレクトリ

### 機能

JP1/AJS2 Version 8 以前の環境のスケジューラーデータベースから,指定したスケジューラーサービス のデータをバイナリファイルで出力します。

JP1/AJS2 Version 8 以前の環境の,スケジューラーサービスのデータベースにアクセスできる状態の場 合に実行できます。

### 実行権限

Windows の場合:Administrators 権限

UNIX の場合:スーパーユーザー権限

# 格納先ディレクトリ

Windows の場合

JP1/AJS3 - Manager のインストール先フォルダ¥tools¥

UNIX の場合

/opt/jp1ajs2/tools/

# 引数

### -mh 論理ホスト名

論理ホスト名を指定します。指定できる文字数は,1〜255(単位:バイト)です。

省略した場合. 環境変数JP1\_HOSTNAME の設定があれば. 環境変数値が仮定されます。環境変数JP1\_HOSTNAME の指定がない場合は. 「JP1 DEFAULT」が仮定されます。

### -F スケジューラーサービス名

処理対象とするスケジューラーサービスのサービス名を指定します。指定できる文字数は,1〜30(単位: バイト)です。

### -b データベース退避ファイル格納ディレクトリ

データベース退避ファイルを格納するディレクトリを絶対パスで指定します。指定できる文字数は、1〜 234(単位:バイト)です。

存在しないディレクトリは指定しないでください。

このコマンドを実行すると、次のディレクトリに、テーブルごとの退避ファイル「テーブル識別名.bk」が 生成されます。

### 退避ファイル格納ディレクトリ\論理ホスト名\スケジューラーサービス名

### 注意事項

- このコマンドは、JP1/AJS2 V8 以前からの移行処理で使用するコマンドです。JP1/AJS3 V9 でセット アップされたスケジューラーサービスを対象とした場合は,エラーになります。
- このコマンドは、移行前の組み込み DB に対して操作するため、移行前のスケジューラーデータベース に組み込み DB を使用している場合は、次の環境変数に設定を追加してからコマンドを実行してくださ  $V_{\lambda_{\alpha}}$

HP-UX の場合

SHLIB\_PATH=移行前の組み込み DB のインストール先ディレクトリ/client/lib

Solaris または Linux の場合

LD LIBRARY PATH=移行前の組み込み DB のインストール先ディレクトリ/client/lib

AIX の場合

LIBPATH=移行前の組み込み DB のインストール先ディレクトリ/client/lib

設定されていない場合は,メッセージ KAVS0990-E を出力してコマンドが異常終了します。

• JP1/AJS2 Version 8 以前の環境の,スケジューラーサービスのデータベースに組み込み DB または HiRDB を使用している場合は,事前に組み込み DB または HiRDB を起動しておく必要があります。 組み込み DB または HiRDB の起動方法については、使用している IP1/AIS2 のマニュアルまたは HiRDB のマニュアルを参照してください。

### 戻り値

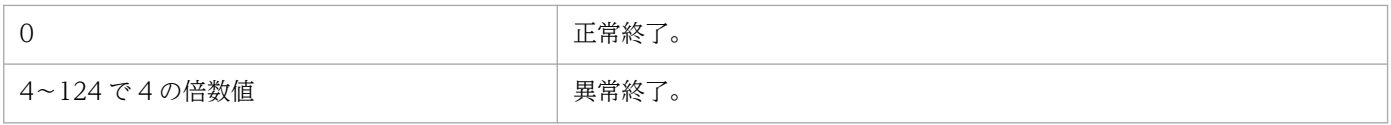

# ajscnvdbimport

# 形式

ajscnvdbimport [-mh 論理ホスト名] -F スケジューラーサービス名 -b データベース退避ファイル格納ディレクトリ

### 機能

ajscnvdbexport コマンドで退避したデータベース退避データを,指定するスケジューラーデータベースへ 格納します。

指定したスケジューラーサービスにすでにデータがある場合は,既存のデータを削除してからデータを格 納します。

スケジューラーサービスのデータベースにアクセスできる状態の場合に実行できます。

### 実行権限

Windows の場合:Administrators 権限

UNIX の場合:スーパーユーザー権限

# 格納先ディレクトリ

Windows の場合

JP1/AJS3 - Manager のインストール先フォルダ¥tools¥

UNIX の場合

/opt/jp1ajs2/tools/

# 引数

### -mh 論理ホスト名

論理ホスト名を指定します。指定できる文字数は,1〜255(単位:バイト)です。

省略した場合, 環境変数JP1 HOSTNAME の設定があれば、環境変数が仮定されます。環境変数JP1 HOSTNAME の指定がない場合は,「JP1\_DEFAULT」が仮定されます。

### -F スケジューラーサービス名

処理対象とするスケジューラーサービスのサービス名を指定します。指定できる文字数は、1~30(単位: バイト)です。

### -b データベース退避ファイル格納ディレクトリ

データベース退避ファイルを格納するディレクトリを絶対パスで指定します。指定できる文字数は、1~ 234(単位:バイト)です。

ajscnvdbexport コマンドの-b オプションに指定した値を指定してください。

### 注意事項

このコマンドは、JP1/AJS2 V8 以前からの移行処理で使用するコマンドです。

移行作業以外では使用しないでください。誤って実行した場合,既存のデータベースを破壊してしまいます。

# 戻り値

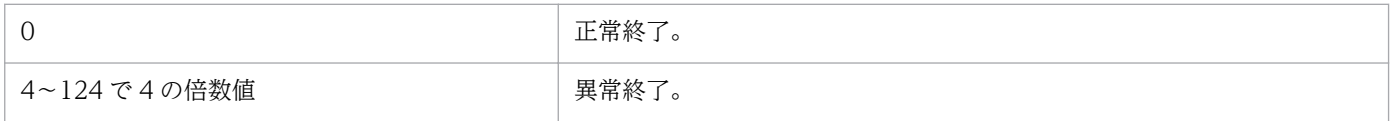

# ajsembdbbuild

形式

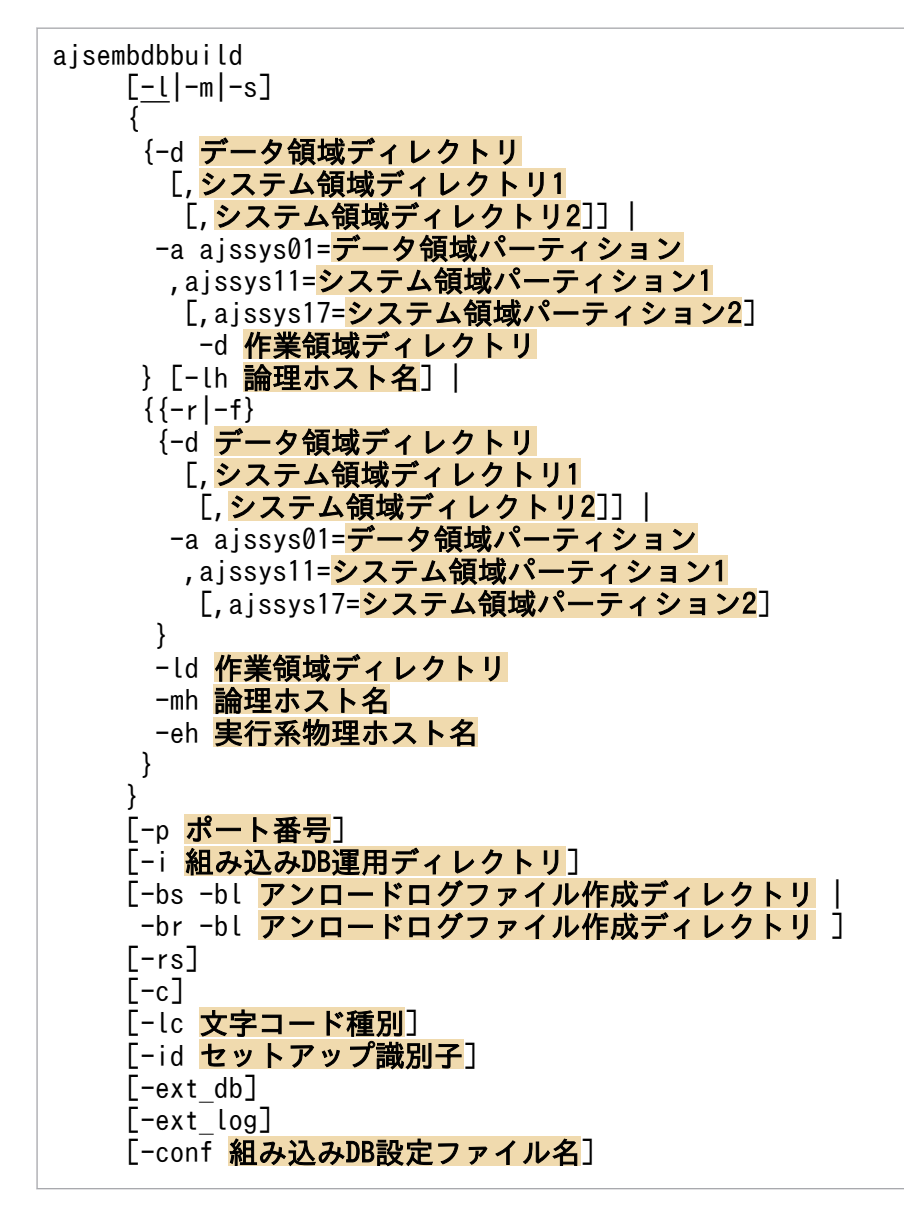

形式 1(物理ホストの標準的なセットアップ)

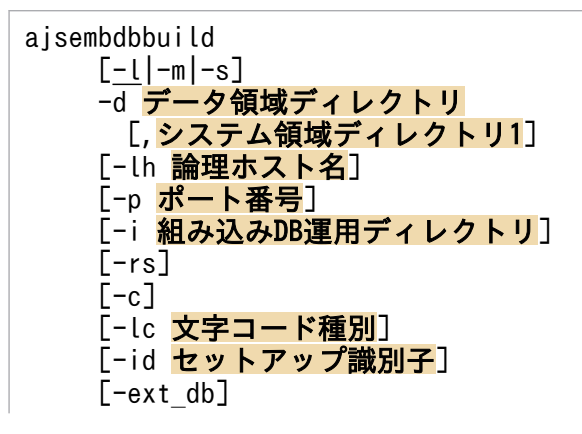

 [-ext\_log] [-conf 組み込みDB設定ファイル名]

形式 2(物理ホストでバックアップとアンロードログファイルで運用するセットアップ)

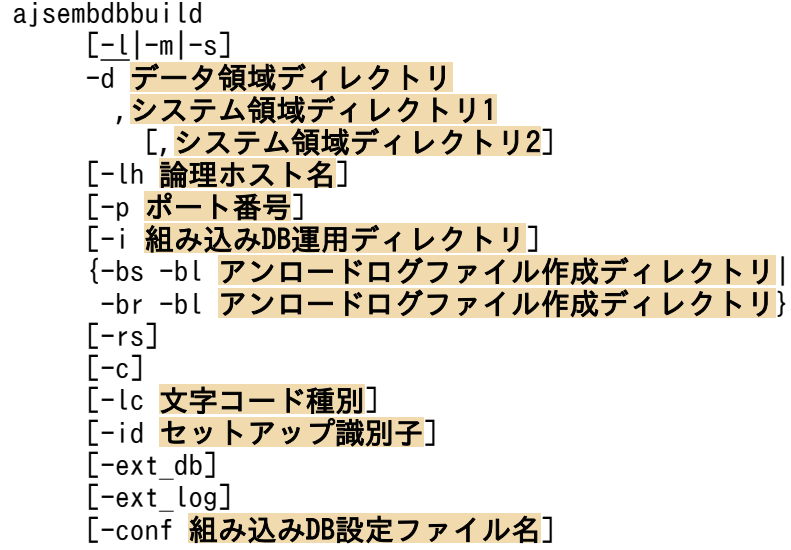

形式 3(物理ホストで RAW ファイルを使用したセットアップ)

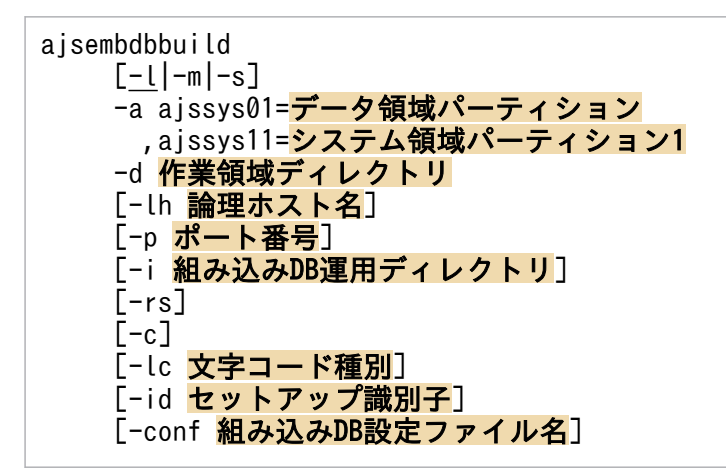

形式 4(物理ホストで RAW ファイルを使用し,バックアップとアンロードログファイルで運用するセッ トアップ)

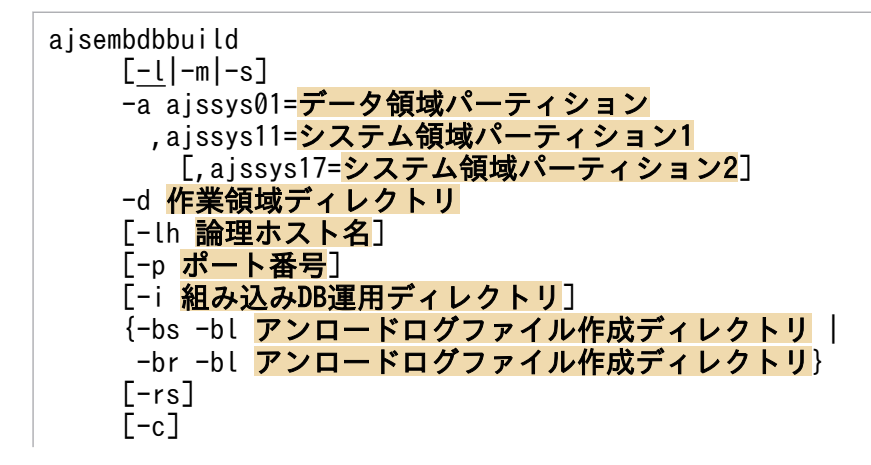

[-lc 文字コード種別] [-id セットアップ識別子] [-conf 組み込みDB設定ファイル名]

形式 5(論理ホストの標準的なセットアップ)

```
ajsembdbbuild
   [\underline{-l}]-m|-s]{-r|-f} -d データ領域ディレクトリ
      [,システム領域ディレクトリ1]
   -ld 作業領域ディレクトリ
   -mh 論理ホスト名
   -eh 実行系物理ホスト名
    [-p ポート番号]
    -i 組み込みDB運用ディレクトリ
   [-rs][-c][-lc 文字コード種別]
    [-id セットアップ識別子]
   [-ext db] [-ext_log]
   [-conf 組み込みDB設定ファイル名]
```
形式 6(論理ホストでバックアップとアンロードログファイルで運用するセットアップ)

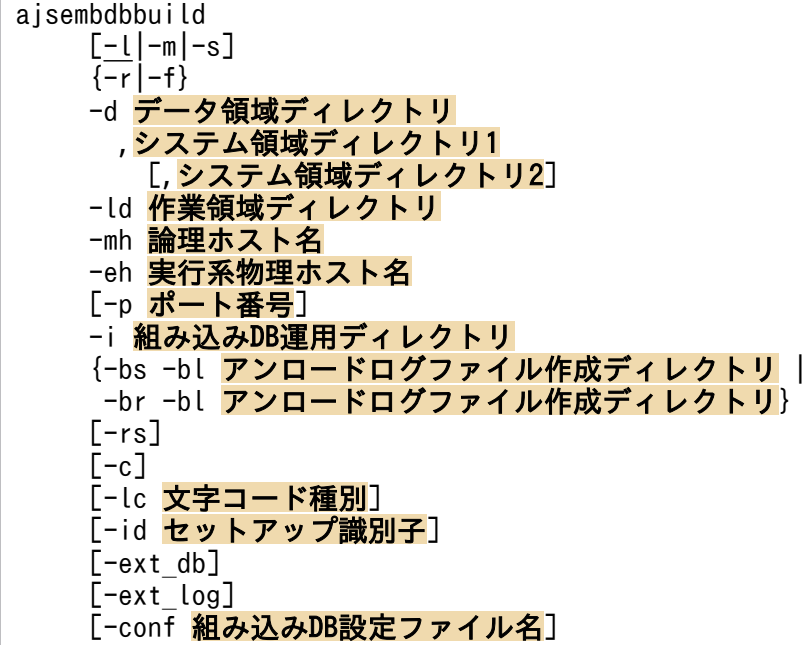

形式 7(論理ホストで RAW ファイルを使用したセットアップ)

```
ajsembdbbuild
   [-l]-m|-s]{-r|-f}-a ajssys01=データ領域パーティション
     , ajssys11=システム領域パーティション1
    -ld 作業領域ディレクトリ
    -mh 論理ホスト名
```

```
 -eh 実行系物理ホスト名
 [-p ポート番号]
 -i 組み込みDB運用ディレクトリ
[-rs][-c][-lc 文字コード種別]
[-id セットアップ識別子]
[-conf <mark>組み込みDB設定ファイル名]</mark>
```
# 形式 8(論理ホストで RAW ファイルを使用し,バックアップとアンロードログファイルで運用するセッ トアップ)

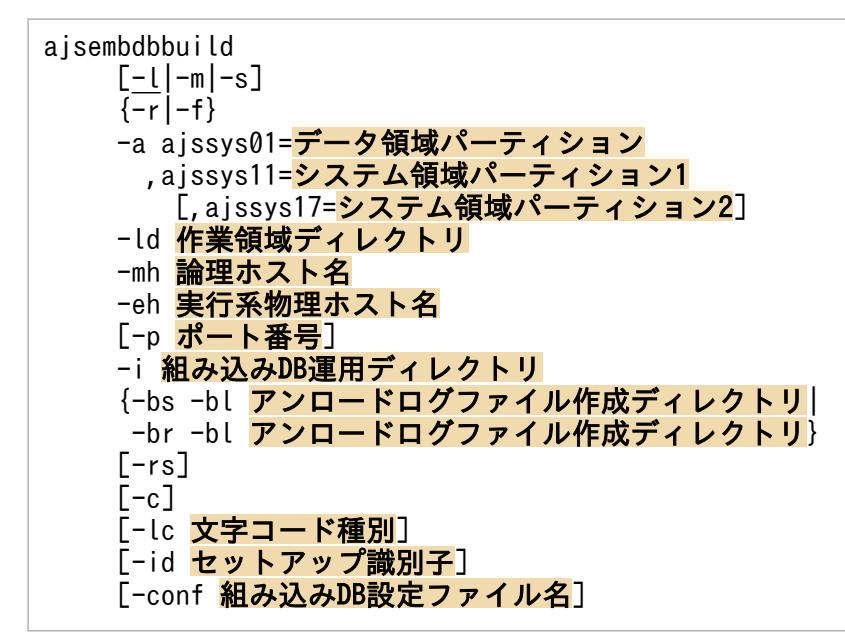

### 形式 9(実行系で作成した組み込み DB 設定ファイルを使用して,待機系の組み込み DB を構築するセッ トアップ)

aisembdbbuild -conf 組み込みDB設定ファイル名

### 機能

JP1/AJS3 用に組み込み DB の環境を構築し,組み込み DB を起動します。

クラスタ構成時の環境構築の場合は,実行系ホストおよび待機系ホストの両方で実行します。

使用するディスクおよび該当するホストの名前を解決した IP アドレスを有効にする必要があります。ただ し,待機系でコマンドを実行する場合は,有効にする必要はありません。

Windows の場合は, 構築する組み込み DB の [JP1/AJS3 Database \_JFn (n は 0∼9, A∼Z の文字の どれか)」サービスが「開始」の状態である必要があります。

### 実行権限

Windows の場合:Administrators 権限

JP1/Automatic Job Management System 3 コマンドリファレンス 2 98

# 格納先ディレクトリ

Windows の場合

JP1/AJS3 - Manager のインストール先フォルダ\tools\

UNIX の場合

/opt/jp1ajs2/tools/

# 引数

### $-l$  $-m$  $-s$

データベースモデルを次の 3 種類の中から選択します。

 $\bullet$  -l

次のような大規模システム用のモデルです。

### 環境設定パラメーター DEFLENTYPE に「byte」が設定されている場合

- 総ユニット数:48,000〜240,000 程度
- 1 日に実行されるジョブ数・ジョブネット総数:30,000〜120,000
- ディスク容量の目安:20,700 メガバイト

### 環境設定パラメーター DEFLENTYPE に「sjis」が設定されている場合

- 総ユニット数:38,400〜192,000 程度
- 1 日に実行されるジョブ数・ジョブネット総数:24,000〜96,000
- ディスク容量の目安:20,700 メガバイト
- $-<sub>m</sub>$

次のような中規模システム用のモデルです。

### 環境設定パラメーター DEFLENTYPE に「byte」が設定されている場合

- 総ユニット数:5,000〜48,000 程度
- 1 日に実行されるジョブ数・ジョブネット総数:5,000〜30,000
- ディスク容量の目安:4,200 メガバイト

### 環境設定パラメーター DEFLENTYPE に「sjis」が設定されている場合

- 総ユニット数:4,000〜38,400 程度
- 1 日に実行されるジョブ数・ジョブネット総数:4,000〜24,000
- ディスク容量の目安:4,200 メガバイト
- $\bullet$   $-$ s

次のような小規模システム用のモデルです。

2. セットアップコマンド

環境設定パラメーター DEFLENTYPE に「byte」が設定されている場合

- 総ユニット数:〜5,000 程度
- 1 日に実行されるジョブ数・ジョブネット総数:〜5,000
- ディスク容量の目安:520 メガバイト

環境設定パラメーター DEFLENTYPE に「sjis」が設定されている場合

- 総ユニット数:〜4,000 程度
- 1 日に実行されるジョブ数・ジョブネット総数:〜4,000
- ディスク容量の目安:520 メガバイト

デフォルトは-l(大規模モデル)です。

### -d データ領域ディレクトリ [,システム領域ディレクトリ 1 [,システム領域ディレクトリ 2]]

組み込み DB のデータ領域およびシステム領域に通常ファイルを使用する場合に指定します。

• データ領域ディレクトリ

組み込み DB のデータ領域格納ディレクトリを指定します。ここで指定したディレクトリに組み込み DB のデータ領域を確保して、JP1/AJS3 スケジューラーデータベースの実体を格納します。 後述のシステム領域ディレクトリ1を指定しない場合は、組み込み DB のシステム領域も確保してシス テムファイルを同時に格納します。

### • システム領域ディレクトリ 1

システムログ運用を行う(-bs オプションを指定する)場合は,システム領域ディレクトリ 1 も同時に 指定してください。ここで指定したディレクトリに組み込み DB のシステム領域を確保して、システム ファイルを格納します。

• システム領域ディレクトリ 2

システムログ運用を行いさらにシステムファイルを二重化する(-br オプションを指定する)場合は. システム領域ディレクトリ 2 も同時に指定してください。この指定によってシステムファイルが二重化 されます。

各ディレクトリは,信頼性向上の観点からそれぞれ別ボリュームのディレクトリに設定することを推奨し ます。

クラスタ構成(-r または-f オプションを指定する)のときの環境構築の場合は, 共有ディスク上のディレ クトリを指定してください。

各ディレクトリ名称は絶対パス 50 バイト以内とし,空白文字を含む場合はパス全体を「""」で囲んでく ださい。

なお、複数のディレクトリを指定する場合は-d オプションの値全体を「""」で囲み、個々のディレクトリ 名称は「""」で囲まないでください。

2. セットアップコマンド

# -a ajssys01=データ領域パーティション ,ajssys11=システム領域パーティション 1 [,ajssys17=システム 領域パーティション 2]

組み込み DB のデータ領域およびシステム領域に RAW ファイルを使用する場合に指定します。

• ajssys01=データ領域パーティション

組み込み DB のデータ領域用パーティションを指定します。ここで指定したパーティションに JP1/AJS3 スケジューラーデータベースの実体を格納します。

• ajssys11=システム領域パーティション 1

システムログ運用を行う (-bs または-br オプションを指定する). システムログ運用を行わない (-bs および-br オプションを指定しない)に関係なく,システム領域パーティション 1 も同時に指定してく ださい。ここで指定したパーティションに組み込み DB のシステムファイルを格納します。

• ajssys17=システム領域パーティション 2

システムログ運用を行い,さらにシステムファイルを二重化する(-br オプションを指定する)場合 は,システム領域パーティション 2 も同時に指定してください。この指定によってシステムファイルが 二重化されます。

このオプションの指定例を次に示します。

Windows の場合

D ドライブをデータ領域パーティション, E ドライブをシステム領域パーティション 1 として割り当て る場合

 $-a$  "ajssys01=\\.\\\Amaddagingsys11=\\.\\Amaddagingsys11=\\.\Amaddagingsys11=\\.\Amaddagingsys11=\\.\Amaddagingsys11=\\.\Amaddagingsys11=\\.\Amaddagingsys11=\\.\Amaddagingsys11=\\.\Amaddagingsys11=\\.\Amaddagingsys11=\\.\

D ドライブをデータ領域パーティション, E ドライブをシステム領域パーティション 1, F ドライブを システム領域パーティション 2 として割り当てる場合

-a "ajssys01=\\.\D:,ajssys11=\\.\E:,ajssys17=\\.\F:"

UNIX の場合

/dev/vg00/rdsk0 をデータ領域パーティション,/dev/vg00/rdsk1 をシステム領域パーティション 1 と して割り当てる場合

-a "ajssys01=/dev/vg00/rdsk0,ajssys11=/dev/vg00/rdsk1"

/dev/vg00/rdsk0 をデータ領域パーティション,/dev/vg00/rdsk1 をシステム領域パーティション 1,/ dev/vg00/rdsk2 をシステム領域パーティション 2 として割り当てる場合

-a "ajssys01=/dev/vg00/rdsk0,ajssys11=/dev/vg00/rdsk1,ajssys17=/dev/vg00/rdsk2"

クラスタ構成(-r または-f オプションを指定する)のときの環境構築の場合は,共有ディスク上のパー ティションを指定してください。

各パーティション名称は絶対パス 50 バイト以内として,-a オプションの値全体を「""」で囲んでください。

### -d 作業領域ディレクトリ

クラスタ構成ではない(-r,-f オプションをどちらも指定しない)場合で RAW ファイルを使用する環境 を構築する(-a オプションを指定する)ときに指定します。組み込み DB が使用する作業用の領域とし て,通常ファイルシステムのディレクトリ名称を指定します。

ディレクトリ名称は絶対パス50 バイト以内とし、空白文字を含む場合はパス全体を「""」で囲んでくだ さい。

指定するディレクトリのファイルシステム上には,40 メガバイトの空き容量を確保してください。

### -lh 論理ホスト名

指定する必要はありません。

非クラスタ環境で論理ホストを運用する場合は、-mh オプション, -eh オプション, -ld オプション, およ び-r オプションを指定してください。

#### -r

クラスタ構成の実行系ホストの環境,またはクラスタ構成ではない論理ホストを構築する場合に指定しま す。同時に,論理ホスト名(-mh オプション)と作業領域ディレクトリ(-ld オプション)の指定が必要と なります。

組み込み DB のデータ領域およびシステム領域を格納するための共有ディスクは、実行系ホスト側にマウ ントされている必要があります。また,論理ホストにアクセスできる状態になっている必要があります。

#### $-**f**$

クラスタ構成時に待機系ホストの環境を構築する場合に指定します。同時に,論理ホスト名(-mh オプショ ン)と作業領域ディレクトリ(-ld オプション)の指定が必要となります。

組み込み DB の設定だけを行い.データ領域の作成や組み込み DB の起動は行いません。ただし.組み込 み DB のデータ領域およびシステム領域 (-a または-d オプション) の指定内容は、実行系ホストの環境構 築時と同一の内容を指定してください。

### -ld 作業領域ディレクトリ

論理ホスト(-r または-f オプションを指定する)の環境構築の場合に指定します。組み込み DB が使用す る作業用の領域として,物理ホスト上の通常ファイルシステムのディレクトリ名称を指定します。共有ディ スク上のディレクトリは指定しないでください。

ディレクトリ名称は絶対パス50 バイト以内とし、空白文字を含む場合はパス全体を「""」で囲んでくだ さい。

指定するディレクトリのファイルシステム上には,40 メガバイトの空き容量を確保してください。

### -mh 論理ホスト名

論理ホスト(-r または-f オプションを指定する)の環境構築の場合に指定します。論理ホスト名を指定し てください。指定できる文字数は,1〜32(単位:バイト)です。

#### -eh 実行系物理ホスト名

論理ホスト(-r または-f オプションを指定する)の環境構築の場合に指定します。実行系ホストのオペ レーティングシステムが TCP/IP ホスト名として認識しているホスト名(hostname コマンドで出力される ホスト名)を指定してください。指定できる文字数は、1~32(単位:バイト)です。

待機系ホストの環境構築(-f オプションを指定する)でも,このオプションには実行系の物理ホスト名を 指定することに注意してください。

### -p ポート番号

組み込み DB で使用するポート番号を 5001〜65535 の間で指定します。

システム内で使用されていないポート番号を指定する必要があります。特にほかの JP1 製品で組み込み DB を使用している場合は,重複しないように注意してください。

なお,Windows では,すでに使用されているポート番号を指定した場合,次のような問題が発生するお それがあります。

- JP1/AJS3 が異常終了する,または正常に動作できなくなる
- 重複したポート番号を使用しているプログラムが異常終了する,または正常に動作できなくなる

省略した場合は「22220」が仮定されます。

#### -i 組み込み DB 運用ディレクトリ

組み込み DB の運用ディレクトリとなるディレクトリの名称を指定します。

組み込み DB のインストール先ディレクトリは,次のコマンドを実行して確認してください。

aisembdbidlist -v

ajsembdbidlist コマンドの詳細については,[「2. セットアップコマンド ajsembdbidlist」](#page-110-0)を参照してく ださい。

ディレクトリ名称は絶対パスで指定し、空白文字を含む場合はパス全体を「""」で囲んでください。

クラスタ構成(-r または-f オプションを指定する)の環境構築の場合に,共有ディスク上のディレクトリ を指定しないでください。

UNIX の場合はこのオプションを省略できます。省略した場合は/opt/jp1ajs2/embdb/\_JF0 が仮定されます。

システムログ運用を行い,システムファイルを二重化しない場合に指定します。

-bl オプションを同時に指定していない場合はエラーとなります。

#### -br

システムログ運用を行い,システムファイルを二重化する場合に指定します。

-bl オプションを同時に指定していない場合はエラーとなります。

### -bl アンロードログファイル作成ディレクトリ

アンロードログファイルを作成するディレクトリを指定してください。-bs または-br オプションを同時に 指定していない場合はエラーとなります。

ディレクトリ名称は絶対パス50 バイト以内とし、空白文字を含む場合はパス全体を「""」で囲んでくだ さい。

組み込み DB のアンロードログファイルを取得する運用方法については,マニュアル「JP1/Automatic Job Management System 3 設計ガイド(システム構築編) 5.4.1(1) アンロードログ運用」を参照して ください。

#### -rs

このオプションは、指定する必要はありません。指定した場合は、組み込み DB を構築しないで処理を終 了します。

#### $-c$

JP1/AJS3 をバージョンアップした場合に指定します。組み込み DB で使用する設定ファイルを最新のも のに更新します。新規インストール,および設定ファイルを更新したくない場合は指定しないでください。

一度設定ファイルを更新した場合,古い設定ファイルは上書きされてしまうので注意が必要です。

JP1/AJS2 Version 8 以前からバージョンアップ後の初回実行時には,必ず指定してください。

### -lc 文字コード種別 (UNIX 限定)

このオプションは指定不要になりました。

このオプションで指定していた文字コードは無視され、JP1/AJS3 - Manager によって自動で文字コード が設定されます。

### -id セットアップ識別子

組み込み DB を識別するセットアップ識別子を「\_JFn」(n は 0~9 または A~Z のどれか)の 4 文字で指 定します。

ajsembdbidlist コマンドの-id オプションに指定したセットアップ識別子を指定してください。

2. セットアップコマンド

このオプションを省略した場合は、JF0 が仮定されます。また、このオプションは、-rs オプションを指 定した場合,無視されます。

登録済みのセットアップ識別子および組み込み DB 運用ディレクトリは、ajsembdbidlist コマンドで確認 できます。ajsembdbidlist コマンドの詳細については,[「2. セットアップコマンド ajsembdbidlist」](#page-110-0)を 参照してください。

#### -ext\_db

データベース領域の自動増分を適用する場合に指定します。

このオプションは、組み込み DB のデータ領域およびシステム領域に通常ファイルを使用する場合に指定 できます。-a オプションと同時には指定できません。

なお,自動増分機能が適用されているかどうかは,次のコマンドで確認できます。

データ領域:pddbst -k phys -f -r AJS2DATA

インデクス領域:pddbst -k phys -f -r AJS2INDX

出力結果のAuto Extend Use の値を確認します。

USE:自動増分機能が適用されています。

NOUSE:自動増分機能が適用されていません。

pddbst コマンドを実行する場合は、実行するコマンドプロンプトで事前に環境変数を設定する必要があり ます。設定する環境変数については,マニュアル「JP1/Automatic Job Management System 3 運用ガ イド 10.2.2(2) スクリプトを使用してデータベースを再編成する」の,設定が必要な環境変数を示した 表を参照してください。

### -ext\_log

システムログの自動増分を適用する場合に指定します。

このオプションは,組み込み DB のデータ領域およびシステム領域に通常ファイルを使用する場合に指定 できます。-a オプションと同時には指定できません。

なお,自動増分機能が適用されているかどうかは,次のコマンドで確認できます。

ajsembdbstatus -l -id セットアップ識別子

ajsembdbstatus コマンドの詳細については,マニュアル「JP1/Automatic Job Management System 3 コマンドリファレンス 1 2. コマンド ajsembdbstatus」を参照してください。

### -conf 組み込み DB 設定ファイル名

組み込み DB 設定ファイルを指定します。指定した組み込み DB 設定ファイルの出力時に構築した組み込 み DB と同じ設定で、組み込み DB が構築されます。

JP1/Automatic Job Management System 3 コマンドリファレンス 2 105

ほかのオプションと同時に指定した場合,組み込み DB 設定ファイルより,指定したオプションが優先さ れます。

このオプションを指定した場合,-d,-a,-ld,-mh,-eh,-r,-f オプションを省略できます。

論理ホストを構築した際に出力された組み込み DB 設定ファイルを指定し、-r または-f オプションを省略 した場合,-f オプションが仮定されます。

組み込み DB 設定ファイルの内容が不正であった場合,メッセージ KAVS2130-E が出力され,コマンド は異常終了します。

異なる文字コードの環境で出力された組み込み DB 設定ファイルを使用する場合,文字コードを変換して ください。

このオプションを指定する場合,引数に指定した組み込み DB 設定ファイルが出力された際に構築した組 み込み DB の環境と、ディレクトリ構成を合わせる必要があります。そのため、組み込み DB 設定ファイ ルが出力された際に組み込み DB の環境を構築したajsembdbbuild コマンドの-d, -a, -ld, -bl オプショ ンに指定したディレクトリ,パーティションを事前に作成してください。

組み込み DB設定ファイルは、次の場所に出力されます。

Windows の場合

組み込み DB 運用ディレクトリ\conf\ajsdbst\ajsembdb セットアップ識別子.conf

UNIX の場合

組み込み DB 運用ディレクトリ/conf/ajsdbst/ajsembdb セットアップ識別子.conf

### 注意事項

• 組み込み DB 環境の再構築を行う場合,ajsembdbunset コマンドを実行して組み込み DB 環境の情報を 初期化したあとに実施してください。また,組み込み DB 環境を削除する場合もajsembdbunset コマン ドを実行してください。

なお, ajsembdbunset コマンドを実行すると、スケジューラーサービスが組み込み DB にアクセスして いても強制的に組み込み DB 環境の情報を初期化してしまうので実行時には注意が必要です。 ajsembdbunset コマンドについては,「[2. セットアップコマンド ajsembdbunset](#page-130-0)」を参照してくださ い。

- ajsembdbbuild コマンドは,スクリプトで実装されています。このため,オプションに不当に長い文字 列や不正な文字列や値を指定すると,予期しないエラーが発生することがあります。オプション指定値 は,DBMS および JP1/AJS3 で規定されている範囲内の文字列または数値を指定してください。
- aisembdbbuild コマンドを実行するときは, OS のファイルシステムの設定で, 扱えるファイルの最大 サイズを,2 ギガバイトより大きな値,または無制限に設定してください。 特に, AIX では、デフォルトのファイルサイズ制限が 1 ギガバイトになっているため、注意してくだ さい。
- -bl オプションに指定したディレクトリ名称に誤りがある場合でも,組み込み DB のシステムは起動完 了になる場合があります。-bl オプションを指定した場合は Windows イベントログまたは syslog を 参照して,組み込み DB のエラーメッセージ KFPS01150-E が出力されていないか確認してください。
- 組み込み DB 運用ディレクトリなどのパス名称には,全角文字および特殊記号を使用しないでください。
- ajsembdbbuild コマンドが,メッセージ「KAVS2124-E Failed in construction of EmbdedDB server.」,またはメッセージ「KAVS2122-E A temporary file already exists.」を出力して終了した 場合, ajsembdbunset コマンドに-i オプションを指定して環境を削除してから, ajsembdbbuild コマン ドを再実行してください。
- ajsembdbbuild コマンドを同時に複数実行しないでください。同時に複数実行した場合,次に示す現象 が起こるおそれがあります。
	- 不当なメッセージを出力したり,本来出力するはずのメッセージを出力しなかったりするなど, メッ セージ出力が不正になる。
	- ajsembdbbuild コマンドが,不当にエラーになる。
	- 構成定義情報が不正になり. IP1/AIS3 が運用できなくなる。
- このコマンドを実行する前に、組み込み DB 環境を構築するホストのホスト名を、hosts ファイルまた は DNS に登録してください。クラスタ環境の場合は、実行系の物理ホスト名および論理ホスト名とも にhosts ファイルまたは DNS に登録してください。
- 組み込み DB 環境を構築するホストのホスト名をjp1hosts 定義ファイルまたはjp1hosts2 定義ファイル に登録しても、組み込み DB で使用するホスト名として有効になりません。
- 組み込み DB 環境を構築するホストのホスト名には,エイリアス名を使用しないでください。
- 組み込み DB が稼働できるホストのホスト名は,最大 32 バイトです。したがって,組み込み DB 環境 を構築するホストは,物理ホスト名および論理ホスト名ともに 1〜32 バイトで設定してください。

# エラー発生時の対処

ajsembdbbuild コマンド実行時に問題が発生した場合は終了コード、エラーメッセージ、終了メッセージ の順で標準出力および標準エラー出力に出力されます。次の表に従って問題を対処し,再度実行してくだ さい。

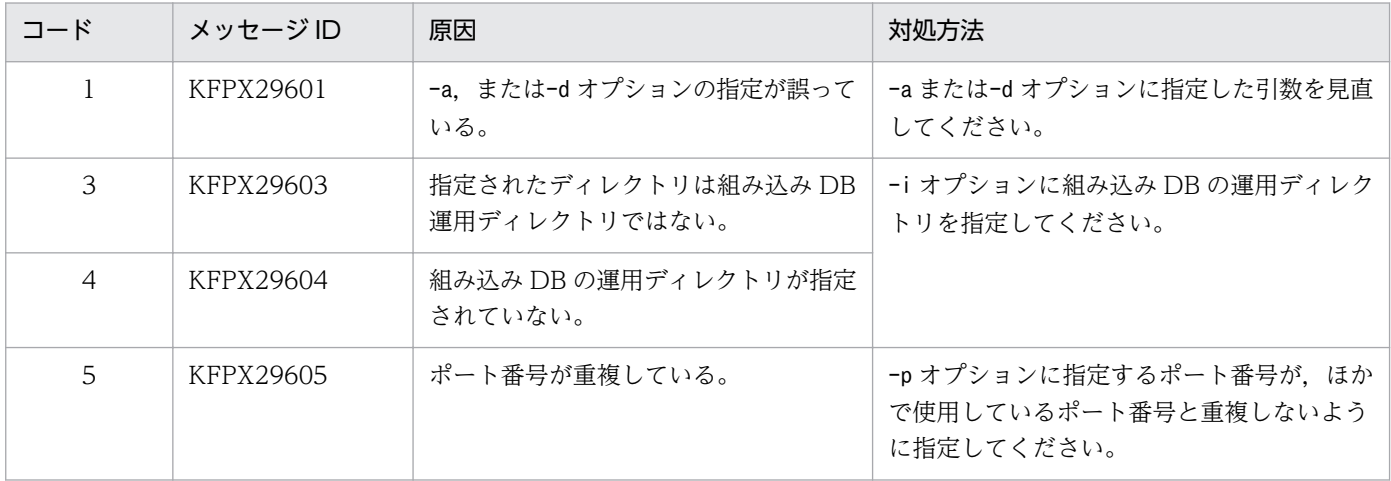

2. セットアップコマンド

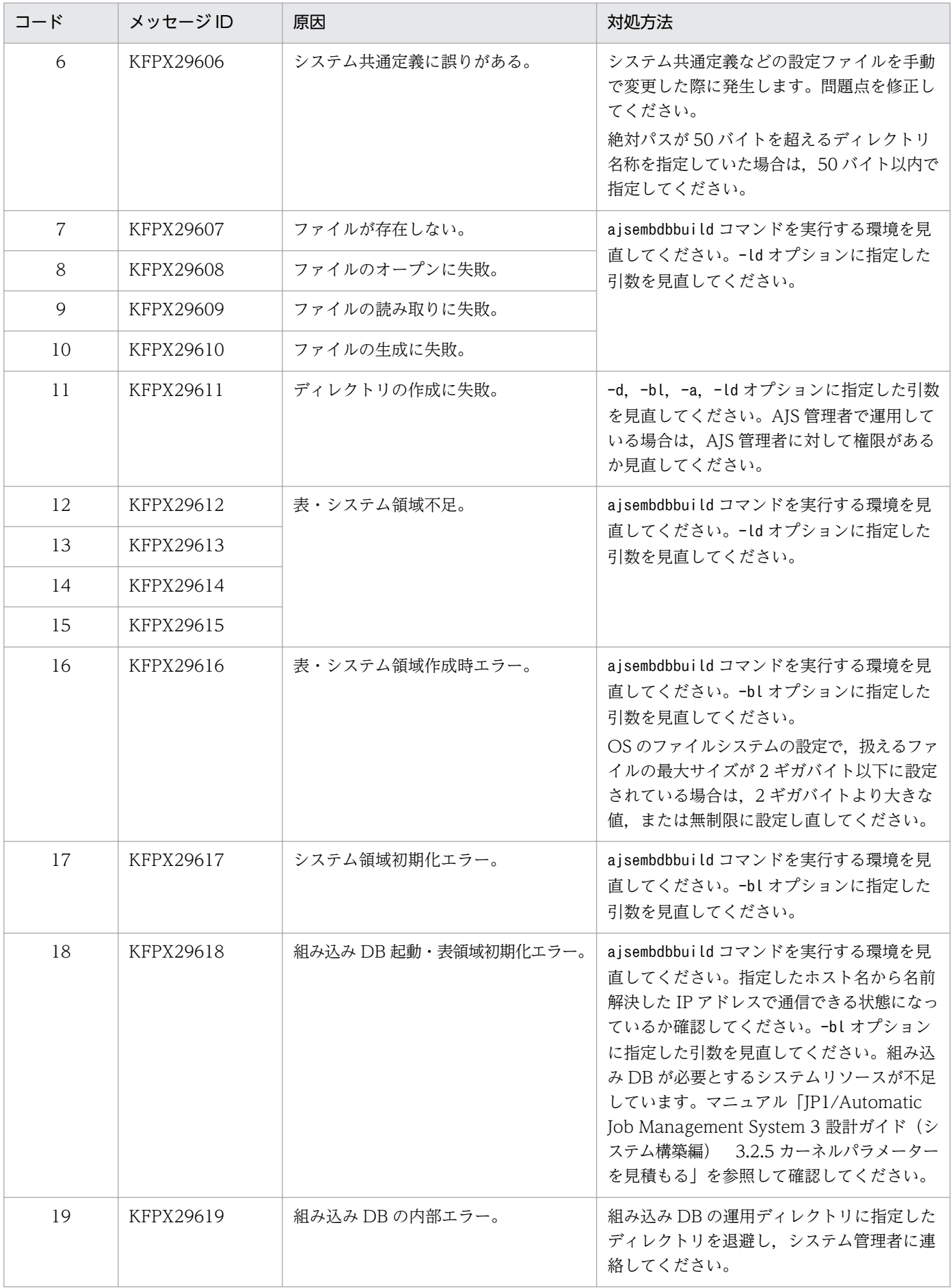
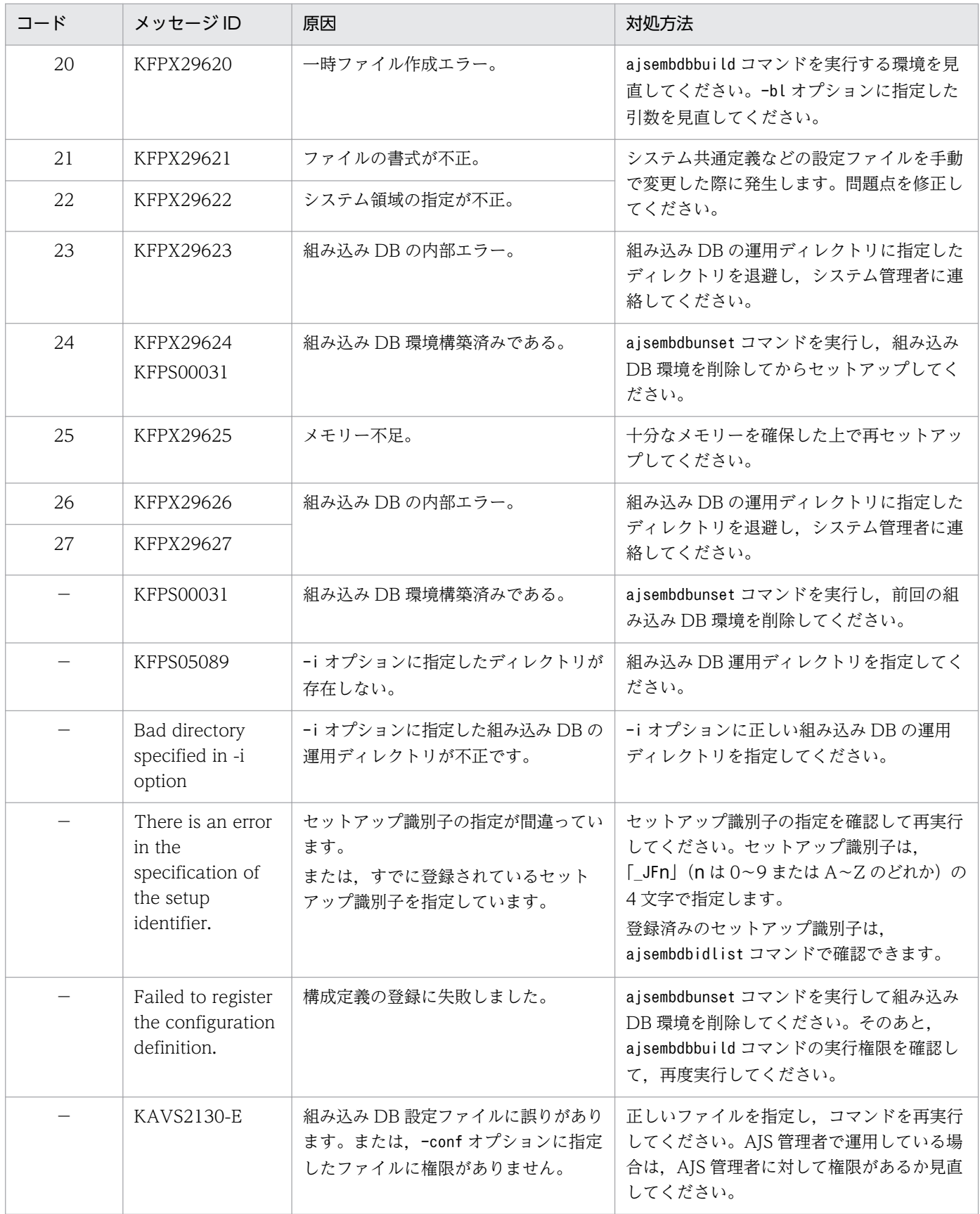

(凡例)

−:コードなし

# 戻り値

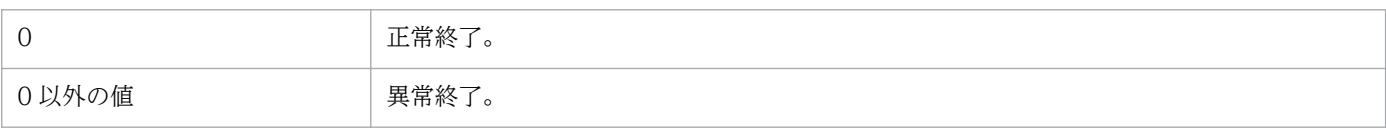

# <span id="page-110-0"></span>ajsembdbidlist

## 形式

ajsembdbidlist  $[-v \mid -a \mid -e]$ 

### 機能

構成定義に登録されている,組み込み DB を操作するコマンドに必要な情報を表示します。

表示される情報は次のとおりです。

- セットアップ識別子と組み込み DB 運用ディレクトリの関連づけ
- スケジューラーサービスと組み込み DB 運用ディレクトリの関連づけ
- エージェント管理データベースが格納されている組み込み DB セットアップ識別子の関連づけ
- 組み込み DB のバージョン
- 組み込み DB のインストールモード

なお、このコマンドは、JP1/AJS3 および組み込み DB の稼働状態に関係なく実行できます。

### 実行権限

Windows の場合:Administrators 権限

UNIX の場合:スーパーユーザー権限

# 格納先ディレクトリ

Windows の場合 JP1/AJS3 - Manager のインストール先フォルダ¥tools¥

UNIX の場合

/opt/jp1ajs2/tools/

# 引数

 $-\mathsf{v}$ 

組み込み DB のバージョンを表示する場合に指定します。

#### -a

エージェント管理データベースがどの組み込み DB に格納されているかを表示する場合に指定します。

インストールされている組み込み DB の動作を確認する場合に指定します。

### 使用例 1

構成定義に登録されている次の情報を表示します。

- セットアップ識別子と組み込み DB 運用ディレクトリの関連づけ
- スケジューラーサービスと組み込み DB 運用ディレクトリの関連づけ

ajsembdbidlist

### 使用例 2

構成定義に登録されている次の情報を表示します。

- セットアップ識別子と組み込み DB のインストール先ディレクトリの関連づけ
- セットアップ識別子と組み込み DB のバージョンの関連づけ

aisembdbidlist -v

### 使用例 3

構成定義に登録されている次の情報を表示します。

- セットアップ識別子と組み込み DB 運用ディレクトリの関連づけ
- スケジューラーサービスと組み込み DB 運用ディレクトリの関連づけ
- エージェント管理データベースが格納されている組み込み DB セットアップ識別子の関連づけ

aisembdbidlist -a

### 使用例 4

構成定義に登録されている次の情報を表示します。

• 組み込み DB のインストールモード

ajsembdbidlist -e

### 出力例 1

\_JF0〜\_JF2 までは,それぞれ AJSROOT1,AJSROOT2,ROOT3 でajsembdbsetup コマンド(組み込 み DB のセットアップ)まで完了し, IF3 は、ajsembdbbuild コマンド(組み込み DB 環境の構築)まで 完了している場合の出力例を次に示します。

```
(1) *** Embeddb setup-id list 20XX/04/18 08:15:00
(2) (3)_JF0 C:\Program Files\HITACHI\JP1AJS2\embdb\_JF0
 _JF1 C:\Program Files\HITACHI\JP1AJS2\embdb\_JF1
 _JF2 C:\Program Files\HITACHI\JP1AJS2\embdb\_JF2
 JF3 C:\Program Files\HITACHI\JP1AJS2\embdb\ JF3
(4) Host-Name:JP1_DEFAULT
(5) (6) (7)AJSROOT1 JF0 C:\Program Files\HITACHI\JP1AJS2\embdb\_JF0
  Host-Name:LHOST1
 AJSROOT2 JF1 C:\Program Files\HITACHI\JP1AJS2\embdb\ JF1
 ROOT3 _JF2 C:\Program Files\HITACHI\JP1AJS2\embdb\_JF2
(8)--
```
#### 出力項目の説明

(1) タイトルおよびコマンド実行時の日時を YYYY/MM/DD hh:mm:ss の形式で出力します。

- (2) セットアップ識別子を出力します。
- (3) 組み込み DB 運用ディレクトリを出力します。
- (4) 論理ホスト名を出力します。物理ホストの場合は「JP1\_DEFAULT」と出力します。
- (5) スケジューラーサービス名を出力します。
- (6) セットアップ識別子を出力します。
- (7) 組み込み DB 運用ディレクトリを出力します。

(8) 表示内容の終了を示します。

### 出力例 2

物理ホストに JFO および JF1, 論理ホスト (LHOST1) に JF2 がそれぞれインストールされている場合 に,ajsembdbidlist コマンドに-v オプションを指定して実行した場合の出力例を次に示します。

```
(1) *** Embeddb setup-id list 20XX/04/18 08:15:00
(2) Host-Name:JP1_DEFAULT
(3) (4) (5)JF0 08-05-/N C:\Program Files\HITACHI\JP1AJS2\embdb\ JF0
 JF1 08-05-/N C:\Program Files\HITACHI\JP1AJS2\embdb\ JF1
  Host-Name:LHOST1
  JF2 08-05-/N C:\Program Files\HITACHI\JP1AJS2\embdb\ JF2
(6)--
```
出力項目の説明

(1) タイトルおよびコマンド実行時の日時を YYYY/MM/DD hh:mm:ss の形式で出力します。

(2) 論理ホスト名を出力します。物理ホストの場合は「JP1\_DEFAULT」と出力します。

(3) セットアップ識別子を出力します。

(4) 組み込み DB のバージョンを出力します。

(5) 組み込み DB のインストール先ディレクトリを出力します。

(6) 表示内容の終了を示します。

### 出力例 3

物理ホストのエージェント管理データベースが\_JF0,論理ホスト(LHOST1)のエージェント管理データ ベースが\_JF2 に格納されている場合に,ajsembdbidlist コマンドに-a オプションを指定して実行した場 合の出力例を次に示します。

```
(1) *** Embeddb setup-id list 20XX/04/18 08:15:00
(2) (3)_JF0 C:\Program Files\HITACHI\JP1AJS2\embdb\ JF0
_JF1 C:\Program Files\HITACHI\JP1AJS2\embdb\JF1
JF2 C:\Program Files\HITACHI\JP1AJS2\embdb\_JF2
\overline{J}F3 C:\Program Files\HITACHI\JP1AJS2\embdb\_JF3
(4) Host-Name: JP1 DEFAULT
(5) (6) (7)
AJSROOT1 _JF0 C:\Program Files\HITACHI\JP1AJS2\embdb\_JF0
Host-Name:LHOST1
AJSROOT2 JF1 C:\Program Files\HITACHI\JP1AJS2\embdb\JF1
ROOT3 JF2 C:\Program Files\HITACHI\JP1AJS2\embdb\ JF2
(8) Agent DB
(9) Host-Name: JP1_DEFAULT<br>(10) (11)(10)JF0 C:\Program Files\HITACHI\JP1AJS2\embdb\_JF0
Host-Name:LHOST1
JF2 C:\Program Files\HITACHI\JP1AJS2\embdb\ JF2
(12)--
```
#### 出力項目の説明

(1) タイトルおよびコマンド実行時の日時を YYYY/MM/DD hh:mm:ss の形式で出力します。

(2) セットアップ識別子を出力します。

(3) 組み込み DB 運用ディレクトリを出力します。

(4) 論理ホスト名を出力します。物理ホストの場合は「JP1\_DEFAULT」と出力します。

(5) スケジューラーサービス名を出力します。

(6) セットアップ識別子を出力します。

(7) 組み込み DB 運用ディレクトリを出力します。

(8) エージェント管理データベースの関連づけの出力開始を示します。

(9) 論理ホスト名を出力します。物理ホストの場合は「JP1\_DEFAULT」と出力します。

(10) 各論理ホストのエージェント管理データベースが格納されている組み込み DB のセットアップ識別子 を出力します。

(11) 組み込み DB のインストール先ディレクトリを出力します。

(12) 表示内容の終了を示します。

### 出力例 4

物理ホストに JFO および JF1, 論理ホスト (LHOST1) に JF2 および JF3 がそれぞれインストールされ ている場合に,ajsembdbidlist コマンドに-e オプションを指定して実行した場合の出力例を次に示しま す。なお, IF0 および IF1 はバージョン 09-50 の IP1/AJS3 - Manager, IF2 および IF3 はバージョ ン 10-00 以降の JP1/AJS3 - Manager でインストールしたとします。

(1) \*\*\* Embeddb setup-id list 20XX/04/01 08:15:00 (2) Host-Name:JP1\_DEFAULT (3) (4) (5) (6) \_JF0 08-05-DA OS\_CONTROL C:\Program Files\HITACHI\JP1AJS2\embdb\\_JF0 JF1 08-05-DA OS CONTROL C:\Program Files\HITACHI\JP1AJS2\embdb\JF1 Host-Name:LHOST1 \_JF2 08-05-DA AJS\_CONTROL C:\Program Files\HITACHI\JP1AJS2\embdb\ JF2 JF3 08-05-DA AJS CONTROL C:\Program Files\HITACHI\JP1AJS2\embdb\ JF3  $(7)$ --

#### 出力項目の説明

(1) タイトルおよびコマンド実行時の日時を YYYY/MM/DD hh:mm:ss の形式で出力します。

(2) 論理ホスト名を出力します。物理ホストの場合は「JP1\_DEFAULT」と出力します。

- (3) セットアップ識別子を出力します。
- (4) 組み込み DB のバージョンを出力します。

(5) 組み込み DB の動作を出力します。

#### OS\_CONTROL

次のどちらかで組み込み DB がインストールされたことを表します。

- バージョンが 10-00 より前の JP1/AJS3 Manager で組み込み DB がインストールされた
- ajsembdbinstl コマンド実行時に-v9standard オプションを指定した

UNIX の場合, inittab から pdprcd プロセスが起動されます。

Windows の場合,「JP1/AJS3 Database ClusterService」サービスが作成されます。また,「JP1/ AJS3 Database」サービスのスタートアップの種類は「自動」です。

### AJS\_CONTROL

バージョンが 10-00 以降の JP1/AJS3 - Manager で組み込み DB がインストールされたことを表しま す。

UNIX の場合,pdmgrd プロセスから pdprcd プロセスが起動されます。

Windows の場合,「JP1/AJS3 Database ClusterService」サービスは作成されません。また,「JP1/ AJS3 Database」サービスのスタートアップの種類は「手動」です。

(6) 組み込み DB のインストール先ディレクトリを出力します。

(7) 表示内容の終了を示します。

### エラー発生時の対処

このコマンドの実行時に発生するエラーとその対処方法を次に示します。

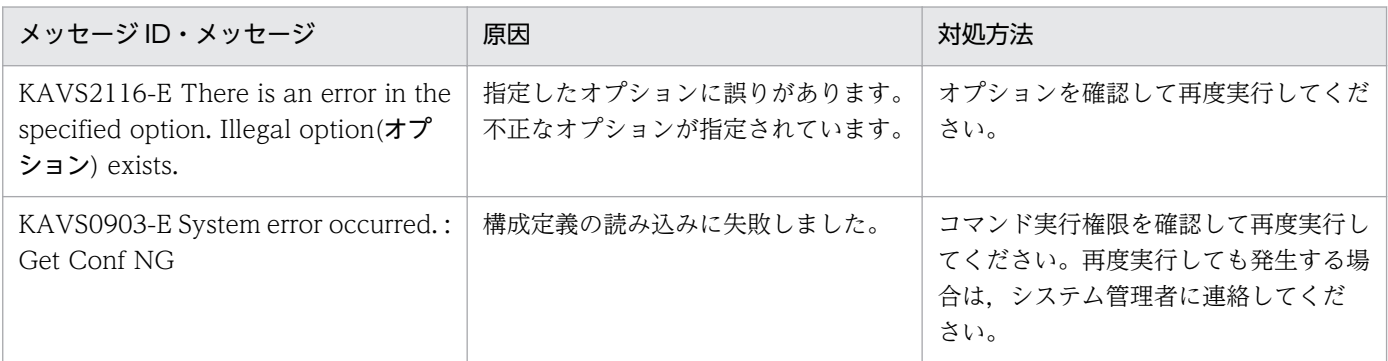

### 戻り値

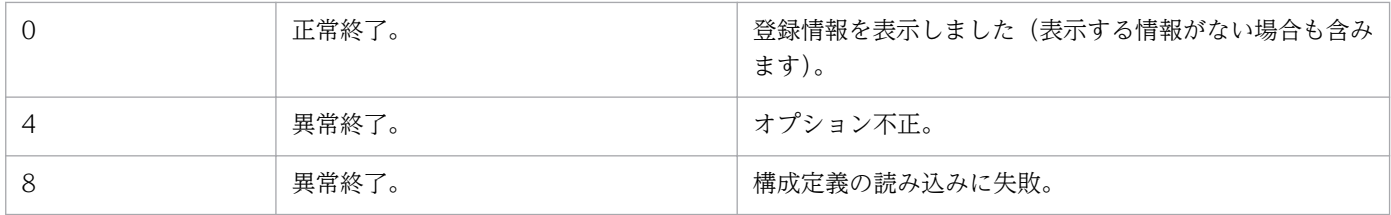

# ajsembdbinstl

# 形式

```
ajsembdbinstl
   -s 組み込みDBインストール媒体格納ディレクトリ
    [-mh 論理ホスト名]
    [-i 組み込みDBインストール先ディレクトリ]
    [-id セットアップ識別子]
    [-v9standard]
```
# 機能

JP1/AJS3 の標準データベース(組み込み DB)をインストールします。

# 実行権限

Windows の場合:Administrators 権限

UNIX の場合:スーパーユーザー権限

# 格納先ディレクトリ

Windows の場合

JP1/AJS3 - Manager のインストール先フォルダ¥tools¥

UNIX の場合

/opt/jp1ajs2/tools/

# 引数

### -s 組み込み DB インストール媒体格納ディレクトリ

組み込み DB インストール媒体を格納するディレクトリを絶対パスで指定します。

次のディレクトリを指定してください。

Windows の場合

JP1/AJS3 のインストール先フォルダ¥tools¥AJS3DB

UNIX の場合

/opt/jp1ajs2/tools/AJS3DB

指定する絶対パスに空白文字または括弧を含む場合は,パスを「"(ダブルクォーテーションマーク)」で 囲んでください。

#### -mh 論理ホスト名

組み込み DB のインストール対象の論理ホスト名を指定します。指定できる文字数は,1〜32(単位:バ イト)です。

物理ホストの場合は指定する必要はありません。

#### -i 組み込み DB インストール先ディレクトリ

組み込み DB のインストール先ディレクトリを絶対パスで指定します。指定できる文字数は,1〜118(単 位:バイト)です。

指定するパスはドライブ名で始まります。

指定できる文字を次に示します。

Windows の場合

半角英数字,空白文字,パス区切りの¥, [. (ピリオド)], [(アンダーバー)], [(], [)]

UNIX の場合

半角英数字, 「 (アンダーバー)|, 「/ (スラント)|

指定する絶対パスに空白文字または括弧を含む場合は,パスを「"(ダブルクォーテーションマーク)」で 囲んでください。

このオプションを省略した場合は、次のディレクトリが仮定されます。

Windows の場合

JP1/AJS3 のインストール先フォルダ\embdb\\_JFn

UNIX の場合

JP1/AJS3 のインストール先ディレクトリ/embdb/\_JFn

\_JFn の n の値は,-id オプションに指定したセットアップ識別子と同じ値になります。このオプションに 指定するディレクトリには,ローカルディスク上のディレクトリを指定してください。

このコマンド実行時は、組み込み DB インストール先ディレクトリのディスクに空き容量を確保する必要 があります。必要な空き容量については,リリースノートを参照してください。

#### -id セットアップ識別子

組み込み DB を識別するセットアップ識別子を「 JFn」(n は 0~9 または A~Z のどれか)の 4 文字で指 定します。

このオプションを省略した場合は、 JF0 が仮定されます。

#### -v9standard

このオプションは、バージョンが 10-00 より前の方式で組み込み DB を構築する際に指定する. 互換用オ プションです。通常は,指定する必要はありません。

このオプションを指定した場合と省略した場合では、次の点が異なります。

#### Windows の場合

#### -v9standard オプションを指定したとき

- JP1/AJS3 Database ClusterService サービスが作成される
- JP1/AJS3 Database サービスのスタートアップの種類が「自動」になる

#### -v9standard オプションを省略したとき

- JP1/AJS3 Database ClusterService は作成されない
- JP1/AJS3 Database サービスのスタートアップの種類が「手動」になる

#### UNIX の場合

#### -v9standard オプションを指定したとき

inittab から pdprcd プロセスが起動される

#### -v9standard オプションを省略したとき

pdmgrd プロセスから pdprcd プロセスが起動される

JP1/AJS3 Database サービスのスタートアップの種類が「手動」の組み込み DB に対して,-v9standard オプションを指定して上書きインストールしても,スタートアップの種類は「自動」になりません。

JP1/AJS3 Database サービスのスタートアップの種類が「自動」の組み込み DB に対して,-v9standard オプションを省略して上書きインストールした場合,スタートアップの種類が「手動」に変更されます。

### 注意事項

- このコマンドの戻り値が 0 以外の場合, メッセージ「Database install failed(error code=yy)」が出 力されます。「error code=yy」の「yy」には戻り値が表示されます。この場合,マニュアル「JP1/ Automatic Job Management System 3 トラブルシューティング 2.8.8(2) 組み込み DB のインス トール中にエラーが発生したときの対処方法」を参照し,出力された戻り値 yy に対応する方法で対処 してください。
- Windows ファイアウォールを使用している場合は,Windows ファイアウォールへの例外登録を行う 必要があります。

ajsembdbinstl コマンドを実行したあとに次のコマンドを実行してください。

組み込みDBインストール先ディレクトリ\bin\pdsetfw セットアップ識別子

• UNIX では、-v9standard オプションを指定して組み込み DB をインストールした場合, /etc/inittab (Linux の場合は/etc/init)ディレクトリに組み込み DB のエントリーが登録されます。組み込み DB を上書きインストールした場合は,/etc/inittab ディレクトリの組み込み DB のエントリーが一度削

除されたあとにエントリーが追加登録されるため,/etc/inittab ディレクトリのエントリーの順番が 変わることがあります。

-v9standard オプションを指定しないで組み込み DB をインストールした場合,インストールしようと した組み込み DB のエントリーがすでにあるときは削除され,追加登録はされません。

• 組み込み DB のシステム共通定義pd\_mode\_conf=AUTO の場合,上書きインストール後に組み込み DB が 自動で起動することがあります。組み込み DB が起動した場合は、JP1/AJS3 サービス起動前に組み込 み DB を停止してください。

• このコマンドを同時に複数実行しないでください。

# 戻り値

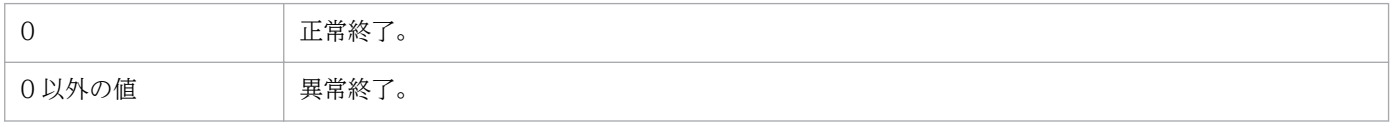

# ajsembdbsetup

### 形式

ajsembdbsetup [-mh 論理ホスト名] [-F サービス名] [-p ポート番号] [-m [-s 送信バッファサイズ] [-r 受信バッファサイズ]] [-ct 最大待ち合わせ時間] [-tp テーブル名プリフィックス]  $[-c]$  [-ru { l | m | s }] [-id セットアップ識別子] [-convert] [-del] [-e { byte | sjis }]

### 機能

組み込み DB 環境を,スケジューラーサービスおよびエージェント管理用のデータベースとしてセットアッ プします。

組み込み DB が稼働中の場合だけ実行できます。

### 実行権限

Windows の場合:Administrators 権限

UNIX の場合:スーパーユーザー権限

# 格納先ディレクトリ

Windows の場合

JP1/AJS3 - Manager のインストール先フォルダ¥tools¥

UNIX の場合

/opt/jp1ajs2/tools/

## 引数

### -mh 論理ホスト名

処理対象とする JP1 論理ホスト名を指定します。指定できる文字数は、1~32 (単位:バイト)です。

省略した場合,環境変数JP1\_HOSTNAME の設定があれば,環境変数値が仮定されます。環境変数JP1\_HOSTNAME の指定がない場合は,物理ホストが仮定されます。

#### -F サービス名

処理対象とするスケジューラーサービスのサービス名を指定します。

省略した場合,環境変数AJSCONF の設定があれば,環境変数値が仮定されます。環境変数AJSCONF の指定が ない場合は,デフォルトのスケジューラーサービスが仮定されます。

#### -p ポート番号

組み込み DB に接続する際のポート番号を 10 進数で指定します。ajsembdbbuild コマンドの-p オプショ ンで指定したポート番号を指定してください。

省略した場合,「22220」が仮定されます。

構成定義のRDBPORT パラメーターに設定されます。

指定できる値の範囲は 5001〜65535 となります。

#### -m [-s 送信バッファサイズ] [-r 受信バッファサイズ]

組み込み DB のプロセス間メモリー通信機能で使用する送信バッファサイズ,および受信バッファサイズ を指定します。

構成定義のRDBIPC,RDBSENDMEMSIZE,およびRDBRECVMEMSIZE パラメーターに設定されます。

 $\bullet$  -s

送信バッファサイズを10進数で指定します(単位:キロバイト)。

 $\bullet$  -r

受信バッファサイズを10進数で指定します(単位:キロバイト)。

-s または-r オプションで指定できる値の範囲は,それぞれ 4〜2,097,152 となります。

-s または-r オプションを省略した場合は,組み込み DB の標準値で動作します。

JP1/AJS3 での最適値は,送信バッファサイズ=100,受信バッファサイズ=1600 です。

-m オプションを省略した場合はプロセス間メモリー通信機能を使用して-s.-r オプション指定の有無にか かわらず送信バッファサイズ=100,受信バッファサイズ=1600 を設定します。

#### -ct 最大待ち合わせ時間

RDB 接続待ち合わせ機能を使用する場合, RDB 接続待ち合わせを打ち切る時間を、0~60 (単位:分) の範囲の値で指定します。

省略した場合,「1」が仮定されます。

「0」を指定した場合は,RDB 接続待ち合わせ機能が無効になります。

このオプションに、0~60以外の値を指定した場合、不正な値が構成定義に設定され、IP1/AIS3 起動時 にエラーメッセージ「KAVS1003-E 構成定義に誤った指定があります(項目名)」が出力されることがあり ます。また、ajsembdbsetup コマンド実行中にエラーメッセージ KAVA0334-E が出力される場合もあり ます。

### -tp テーブル名プリフィックス

JP1/AJS3 スケジューラーデータベースのテーブル名プリフィックスを 4 バイト以内で指定します。

省略した場合,「AJS1」が仮定されます。

構成定義TABLENAMEPREFIX パラメーターの設定が変更されます。

#### $-c$

スキーマ作成が成功し,それ以降のテーブル作成処理などでエラーが発生したあとに再セットアップを行 う場合に指定してください。

#### -ru { l | m | s }

空き領域の再利用機能を使用する場合に指定します。l,m,s と同時に指定した場合,再利用開始ポイン トを指定できます。

省略した場合は,-ru l が仮定されます。

-ru オプションの後ろに空き領域の再利用機能の再利用開始ポイントを指定します。データベース(テー ブル)領域の使用率がここで指定したポイントに達した場合,空き領域が再利用されます。

l.m.s はそれぞれajsembdbbuild コマンドのデータベースモデル. 大·中·小規模に対応しています。 ajsembdbbuild コマンドで指定したデータベースモデルの規模と同じオプションを指定してください。

各テーブルに設定されるデータベース領域に対する空き領域の再利用機能の再利用開始ポイントは次のと おりになります。

### 表 2‒1 各テーブルに設定されるデータベース領域に対する空き領域の再利用機能の再利用開始 ポイント

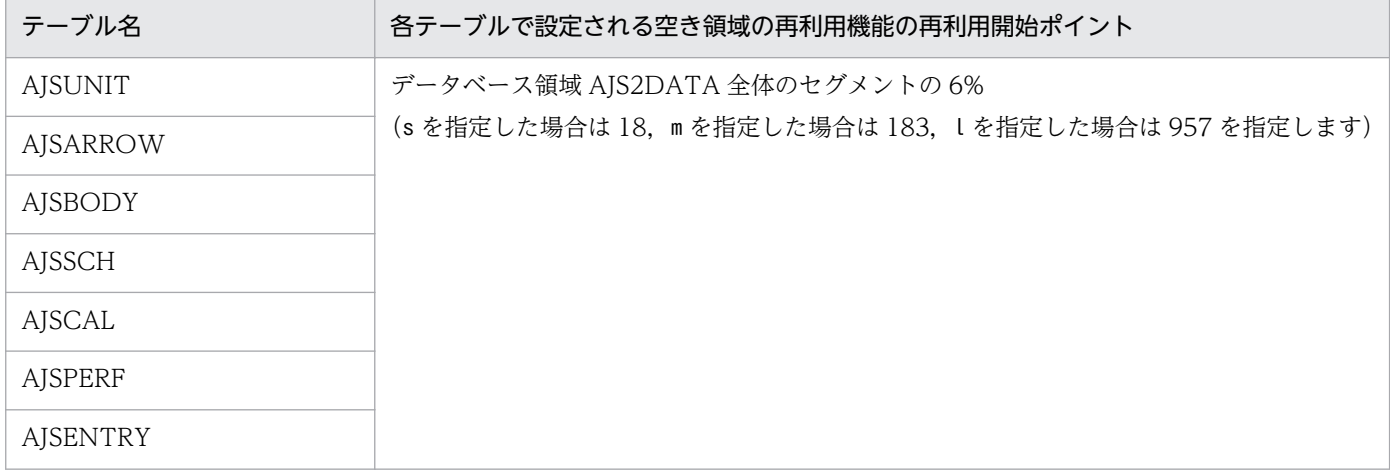

JP1/Automatic Job Management System 3 コマンドリファレンス 2 123

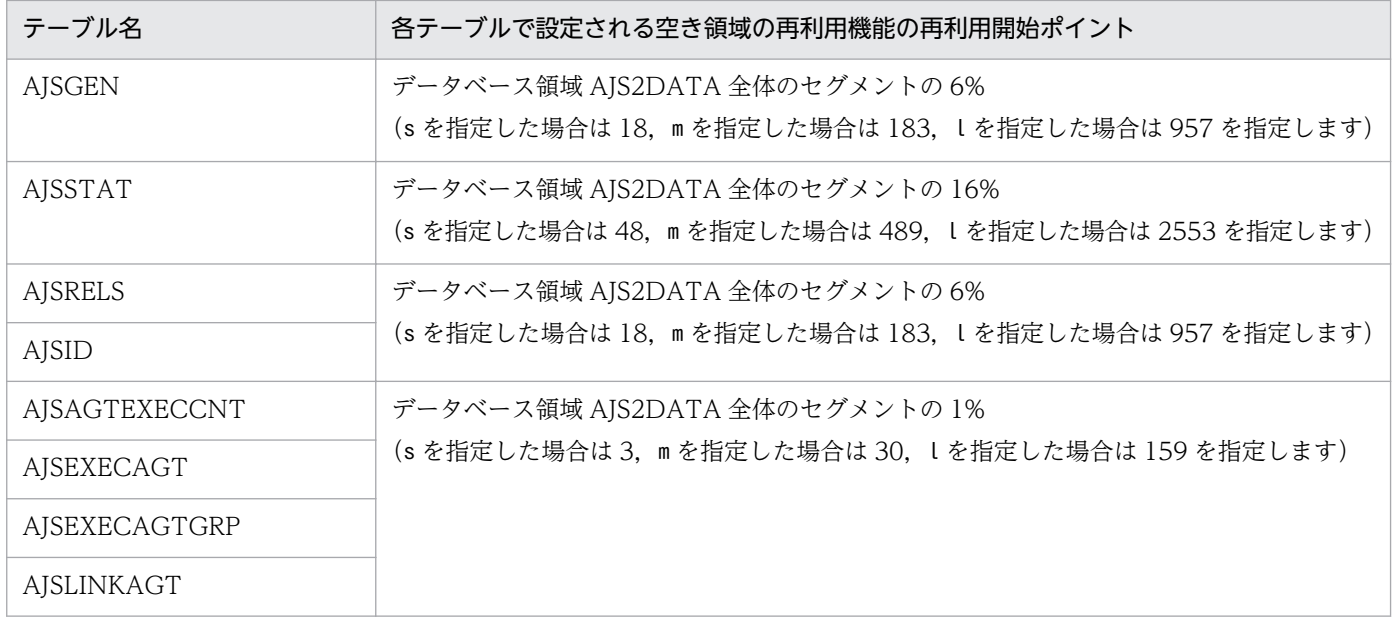

注

テーブル名は,テーブルプリフィックスを標準の「AJS」としている場合の名称です。

なお,ajsembdbbuild コマンドのデータベースモデル,大・中・小規模で作成される領域のセグメントの 全体量は次のとおりです。

## 表 2-2 ajsembdbbuild のデータベースモデル,大·中·小規模で作成される領域のセグメン トの全体量

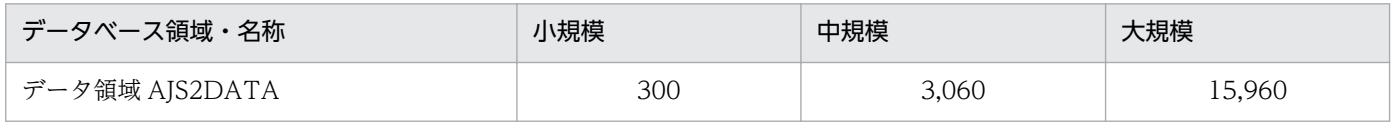

#### -id セットアップ識別子

組み込み DB を識別するセットアップ識別子を「\_JFn」(n は 0~9 または A~Z のどれか)の 4 文字で指 定します。ajsembdbbuild コマンドの-id オプションで指定した値を指定してください。

このオプションを省略した場合は、 JF0 が仮定されます。

#### -convert

JP1/AJS2 - Manager から JP1/AJS3 - Manager へのバージョンアップ後,高度な設定でのセットアップ を実行する場合に指定します。

#### -del

-convert オプションを指定した高度な設定でのセットアップでエラーが発生した場合に、処理を回復させ るときに指定します。

セットアップエラー発生時と同じオプションを指定した上で,このオプションを指定してください。異な るオプションを指定した場合,回復処理が正常に実行されないおそれがあります。

また. シフト IIS 環境と UTF-8 環境でユニット名などに同じ文字数を指定できるようにデータベースを セットアップする場合,セットアップ済みのデータベースを削除する場合にも指定します。

-convert オプション, -p オプション,および-tp オプションを省略して, かつ-del オプションを指定して ajsembdbsetup コマンドを実行した場合,-p オプションおよび-tp オプションには,以前スケジューラー サービスを構築した際に設定した値が仮定されます。

#### -e {byte|sjis}

指定したスケジューラーサービスのデータベースで,シフト JIS 環境と UTF-8 環境でユニット名などに同 じ文字数を指定できるようにするかどうかを指定します。省略するとbyte が仮定されます。

Linux でこのオプションを省略した場合,環境設定パラメーターDEFLENTYPE に「byte」が設定されます。 AIX, HP-UX, または Solaris でこのオプションを省略した場合は、環境設定パラメーターDEFLENTYPE は 変更されません。

このオプションは,-convert オプションおよび-del オプションと同時に指定できません。同時に指定した 場合,エラーになります。

また,-F オプションに指定したスケジューラーサービスの環境設定パラメーターAJSCHARCODE に「UTF-8」 以外を指定した場合,メッセージ KAVS1516-E が出力されてエラーになります。

なお,このオプションは UNIX で指定できます。Windows では指定できません。

• byte

UTF-8 環境で指定できる文字数を,UTF-8 で換算するようにデータベースをセットアップします。こ のオプションを指定すると,シフト JIS 環境と UTF-8 環境で,ユニット名などに指定できる文字数が 異なります。

このオプションを指定して実行すると,環境設定パラメーターDEFLENTYPE に「byte」が設定されます。

• sjis

UTF-8 環境で指定できる文字数を,シフト JIS 環境で換算するようにデータベースをセットアップし ます。このオプションを指定すると,UTF-8 環境でユニットに定義できる次の項目の文字数が,シフ ト JIS 環境で定義できる文字数と同じとなります。

- ユニット詳細定義のユニット名
- ユニット詳細定義のコメント
- スケジュール設定の排他ジョブネット名

このオプションを指定してデータベースをセットアップする場合,指定したスケジューラーサービスの データベースはセットアップされていない状態である必要があります。すでにデータベースがセット アップされているスケジューラーサービスを指定して実行した場合,エラーになります。

このオプションを指定して実行すると,環境設定パラメーターDEFLENTYPE に「sjis」が設定されます。

### 注意事項

- ajsembdbsetup コマンドを実行する前に,JP1/AJS3 Manager ホストで論理ホストを含め,すべての JP1/AJS3 サービスおよび JP1/AJS3 Console Agent サービスを停止してください。これらのサービ スを停止しないでajsembdbsetup コマンドを使用した場合でも、正常終了する場合があるため注意して ください。また,-mh オプションに指定した論理ホスト名から解決した IP アドレスを使って通信でき る状態になっている必要があります。
- ajsembdbsetup コマンドは,スクリプトで実装されています。このため,オプションに不当に長い文字 列や不正な文字列や値を指定すると,予期しないエラーが発生することがあります。オプション指定値 は,DBMS および JP1/AJS3 で規定されている範囲内の文字列または数値を指定してください。
- スケジューラーデータベースのセットアップに必要のない構成定義の指定に誤りがある場合でも, エ ラーメッセージ「KAVS1003-E 構成定義に誤った指定があります(項目名)」が出力されます。このメッ セージが複数回出力されても,ajsembdbsetup コマンドが正常終了した場合にはセットアップ処理は完 了しているため,再セットアップの必要はありません。ajsembdbsetup コマンド終了後,エラーメッ セージ KAVS1003-E に従って構成定義の誤りを訂正してください。
- UNIX で文字コードを変更して環境を構築するときは,環境変数の LANG を正しく設定してください。
- ajsembdbsetup コマンドを実行し、組み込み DB へのアクセスでエラーが発生した場合、組み込み DB 接続時のエラー情報が,ajsembdbsetup コマンドを実行したときの作業ディレクトリにpderr1.trc およ びpderr2.trc のファイル名称で作成されます。コマンドの再実行によって正常終了した場合は,これ らのファイルを削除してください。
- ajsembdbsetup コマンドを同時に複数実行しないでください。同時に複数実行した場合, 次に示す現象 が起こるおそれがあります。
	- スケジューラーデータベースが不正になり,使用できなくなる。
	- ajsembdbsetup コマンドが,不当にエラーになる。
	- 構成定義情報が不正になり、JP1/AJS3 が運用できなくなる。
- -e sjis オプションを指定してajsembdbsetup コマンドを実行した場合に,エラーになったときは,-c オプションを指定して再実行してください。-c オプションを指定し再実行するときに-e sjis オプショ ンを指定しないと,メッセージ KAVS0980-E が出力されてエラーになります。
- -e sjis オプションを指定しないでajsembdbsetup コマンドを実行してエラーになった場合,-c オプ ションを指定して再実行してください。-c オプションを指定し再実行するときに-e sjis オプションを 指定すると,メッセージ KAVS0980-E が出力されてエラーになります。

### エラー発生時の対処

ajsembdbsetup コマンド実行時にエラーが発生する場合があります。エラーが発生した場合は次の表に従っ て問題に対処し,再実行してください。

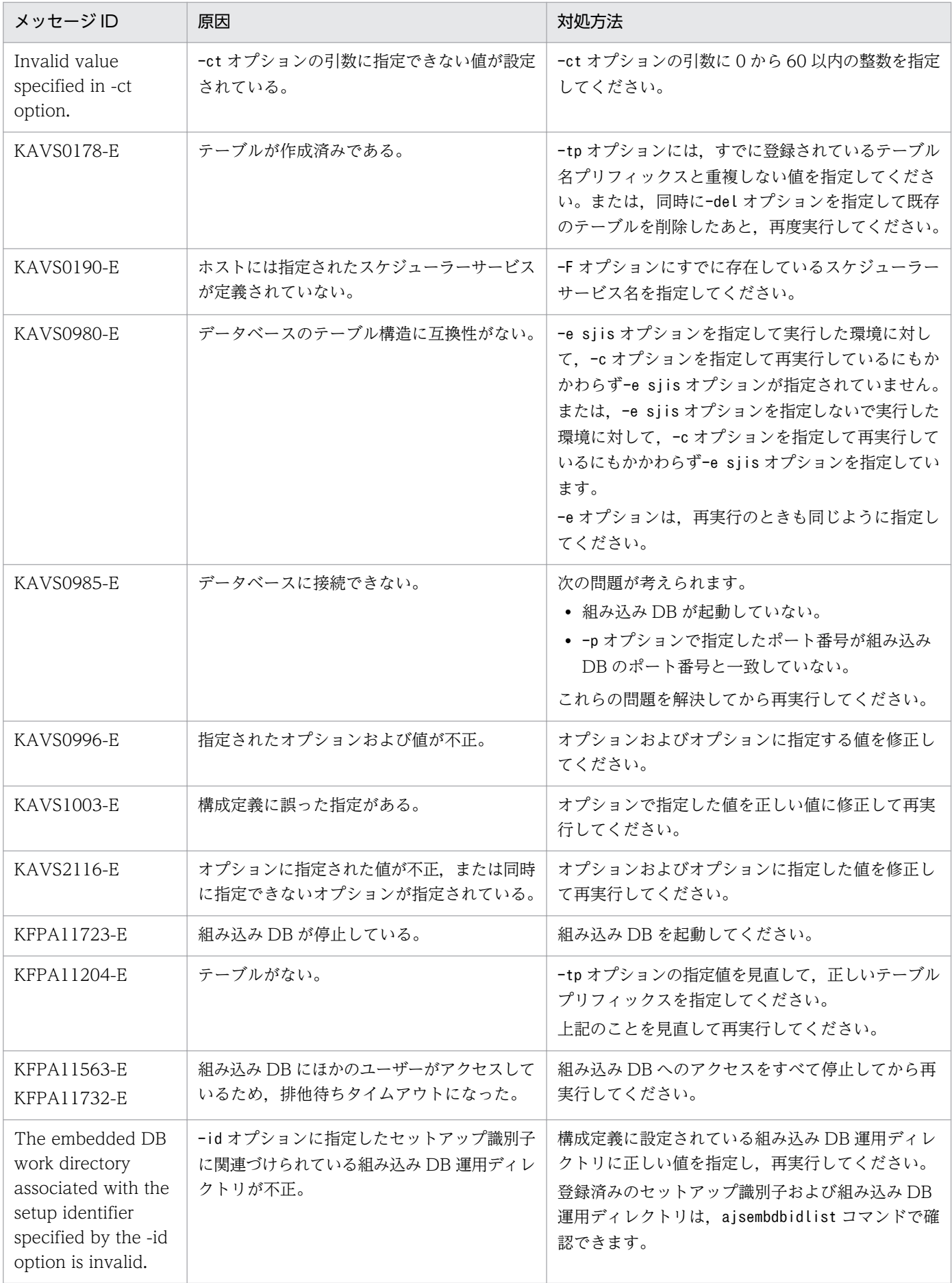

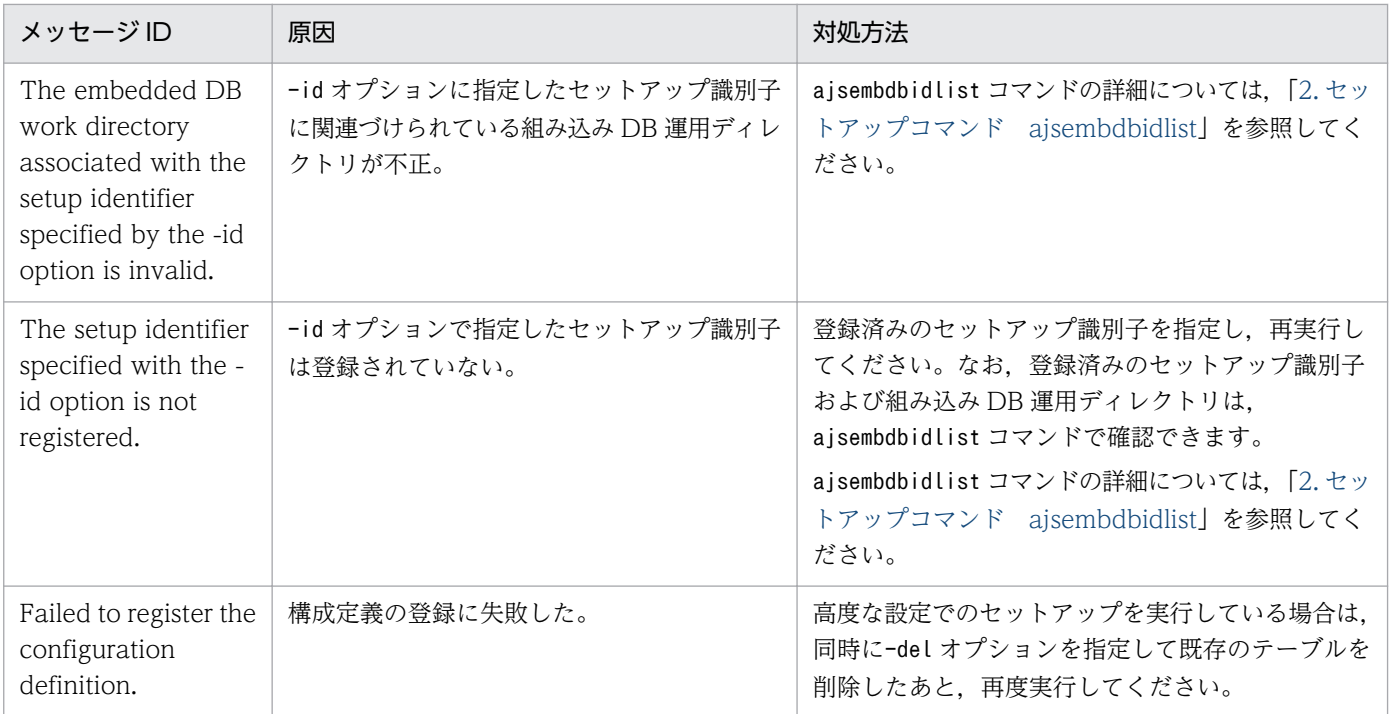

なお, KAVS で始まるメッセージの詳細については、マニュアル「JP1/Automatic Job Management System 3 メッセージ 1 2.3 KAVS で始まるメッセージ(スケジューラーおよび共通処理に関するメッ セージ)」を参照してください。

# 戻り値

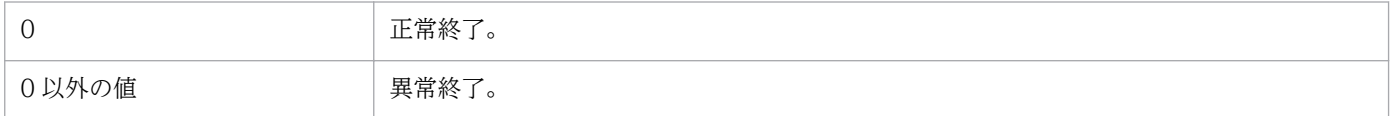

# ajsembdbuninstl

### 形式

aisembdbuninstl {-mh 論理ホスト名 | -id セットアップ識別子}

### 機能

JP1/AJS3 の標準データベース(組み込み DB)をアンインストールします。

組み込み DB の稼働状態に関係なく実行できます。ただし,アンセットアップする組み込み DB にスケ ジューラーデータベースを作成しているすべてのスケジューラーサービスが停止中の場合だけ実行できます。

### 実行権限

Windows の場合:Administrators 権限

UNIX の場合:スーパーユーザー権限

# 格納先ディレクトリ

Windows の場合

JP1/AJS3 - Manager のインストール先フォルダ\tools\

UNIX の場合

/opt/jp1ajs2/tools/

### 引数

#### -mh 論理ホスト名

組み込み DB のアンインストール対象の論理ホスト名を指定します。指定した論理ホストにインストール されているすべての組み込み DB がアンインストールされます。

指定できる文字数は,1〜32(単位:バイト)です。

このオプションの引数には、JP1 DEFAULT を指定できません。

物理ホストにインストールされた組み込み DB をアンインストールする場合は、-id オプションを指定し てください。

### -id セットアップ識別子

アンインストール対象の組み込み DB を識別するセットアップ識別子を「\_JFn」(n は 0〜9 または A〜Z のどれか)の4文字で指定します。

物理ホスト,論理ホストのどちらにインストールされた組み込み DB に対しても指定できます。

次の組み込み DB には,システムに必要な情報が格納されているため,アンインストールしないでください。

- セットアップ識別子が「 JF0」の組み込み DB
- 組み込み DB の高度な設定をする場合のデータ移行,組み込み DB の高度なセットアップ,または組み 込み DB の再セットアップのどれかを実施してセットアップ識別子が「\_JF0」以外に変更されている場 合,そのホストに対して最初に構築された組み込み DB
- 論理ホストを構築している環境で、jajs setup cluster コマンドの-I オプションに指定したセットアッ プ識別子で構築された組み込み DB

jajs\_setup\_cluster コマンドの詳細については, [2. セットアップコマンド jajs\_setup\_cluster」を参照 してください。

#### 注意事項

• このコマンドの戻り値が 0 以外の場合,メッセージ「Database uninstall failed(error code=yy)」を 出力します。「error code=yy」の「yy」には戻り値が表示されます。この場合、マニュアル「JP1/ Automatic Job Management System 3 トラブルシューティング 2.8.8(3) 組み込み DB のアンイン ストール中にエラーが発生したときの対処方法」を参照し,出力された戻り値 yy に対応する方法で対 処してください。

すでにアンインストールした組み込み DB の情報が JP1/AJS3 の共通定義情報に残っていた場合, ajsembdbuninstl コマンドがエラーになることがあります。その場合は、次に示すコマンドを実行して 共通定義情報を削除してください。jbsunsetcnf コマンドの詳細については、マニュアル「IP1/Base 運用ガイド」を参照してください。

jbsunsetcnf -i -h JP1\_DEFAULTまたは<mark>論理ホスト名</mark> -c JP1AJS2 -n EMBDBINSTALL

なお、コマンドの実行時、設定されている情報がない場合は、メッセージ「KAVA0405-I The specified sub-key does not exist (JP1\_DEFAULT または論理ホスト名\JP1AJS2\EMBDBINSTALL). Processing stops.」が出力されることがありますが,無視してください。

- このコマンドでは、組み込み DB のインストール先ディレクトリ、およびデータ領域ディレクトリを削 除できません。必要に応じて手動で削除してください。
- UNIX では,組み込み DB をアンインストールした場合,/etc/inittab(Linux の場合は/etc/init) ディレクトリに組み込み DB のエントリーがあったときは削除されます。
- このコマンドを同時に複数実行しないでください。

#### 戻り値

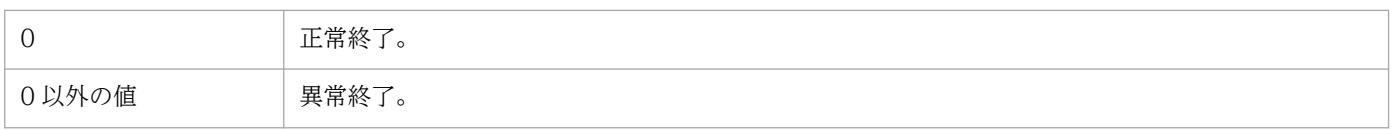

# ajsembdbunset

# 形式

ajsembdbunset {-r[-e]|-e[-r]} [-id 組み込みDBセットアップ識別子] [-i 組み込みDB運用ディレクトリ名称]

### 形式 1(組み込み DB の OS 登録を解除:UNIX 限定)

```
ajsembdbunset
    -r
   [-id 組み込みDBセットアップ識別子]
   「-i 組み込みDB運用ディレクトリ名称]
```
### 形式 2(組み込み DB 環境の削除)

aisembdbunset  $-\rho$ [-id 組み込みDBセットアップ識別子] [-i 組み込みDB運用ディレクトリ名称]

### 機能

組み込み DB をアンセットアップします。

組み込み DB の稼働状態に関係なく実行できます。また,アンセットアップする組み込み DB にスケジュー ラーデータベースを作成しているすべてのスケジューラーサービスが停止中の場合だけ実行できます。

### 実行権限

Windows の場合:Administrators 権限

UNIX の場合:スーパーユーザー権限

## 格納先ディレクトリ

Windows の場合

JP1/AJS3 - Manager のインストール先フォルダ¥tools¥

UNIX の場合

/opt/jp1ajs2/tools/

### 引数

-r

このオプションは,指定する必要はありません。指定した場合は,組み込み DB をアンセットアップしな いで処理を終了します。

#### -e

組み込み DB 環境を削除する場合に指定します。

組み込み DB のデータを削除するため,データを保存しておきたい場合は,事前にデータを退避してくだ さい。

UNIX の場合、-e オプションを指定したときは、指定したディレクトリで運用されている組み込み DB の OS 登録の解除(-r オプション指定)も行います。

#### -id 組み込み DB セットアップ識別子

組み込み DB を識別するセットアップ識別子を「JNn」(N は組み込み DB 環境構築時に指定した1文 字, n は 0~9 または A~Z)の 4 文字で指定します。

このオプションを省略した場合は、 JF0 が仮定されます。

登録済みのセットアップ識別子および組み込み DB 運用ディレクトリは,ajsembdbidlist コマンドで確認 できます。

ajsembdbidlist コマンドの詳細については,[「2. セットアップコマンド ajsembdbidlist」](#page-110-0)を参照してく ださい。

#### -i 組み込み DB 運用ディレクトリ名称

組み込み DB の運用ディレクトリ名称を指定します。

このオプションは、ajsembdbbuild コマンドが正常に終了しなかった場合など、-id オプションを指定した アンセットアップが行えない場合だけ使用してください。

### 注意事項

• ajsembdbunset コマンドを実行した場合,次に示すメッセージが出力されます。

出力メッセージ:ssss Embeddb DELETE?(y/n):

ssss:セットアップ識別子

環境削除の確認メッセージであるため,問題ない場合は「y」を入力してください。

- ajsembdbunset コマンドを実行する場合,指定した運用ディレクトリが正しいかを確認してください。
- ajsembdbunset コマンドを実行する前に, JP1/AJS3 Manager ホストで論理ホストを含め, すべての JP1/AJS3 サービスおよび JP1/AJS3 Console Agent サービスを停止してください。これらのサービ スを停止しないでこのコマンドを実行した場合でも,正常終了する場合があるので注意してください。

<sup>2.</sup> セットアップコマンド

- ajsembdbunset コマンドは、スケジューラーサービスが起動していても、組み込み DB を強制的に終了 させてしまうため,スケジューラーサービスが起動しているかどうかを確認する必要があります。
- ajsembdbunset コマンドは,スクリプトで実装されています。このため,オプションに不当に長い文字 列や不正な文字列や値を指定すると,予期しないエラーが発生することがあります。オプション指定値 は,DBMS および JP1/AJS3 で規定されている範囲内の文字列または数値を指定してください。
- ajsembdbunset コマンドを同時に複数実行しないでください。同時に複数実行した場合、次に示す現象 が起こるおそれがあります。
	- 不当なメッセージを出力したり,本来出力するはずのメッセージを出力しなかったりするなど,メッ セージ出力が不正になる。
	- ajsembdbunset コマンドが、不当にエラーになる。
- クラスタ運用時,ajsembdbunset コマンドは実行系ホストと待機系ホストの両方で実行してください。 実行系ホスト (ajsembdbbuild コマンドの-eh オプションに指定したホスト)では、共有ディスクをマ ウントした状態で実行してください。なお、aisembdbunset コマンドを実行する場合は、実行系ホスト から実行してください。実行系ホストで実行する前に待機系ホストで共有ディスクをマウントした状態 でajsembdbunset コマンドを実行するとメッセージ「KFPS04619-E 組み込み DB が停止状態でないた め、aa....aa コマンドを実行できません。」を出力してエラーになります。その場合は、実行系ホスト に共有ディスクをマウントしてajsembdbunset コマンドを実行したあと,待機系ホストで-i オプション を指定して再度ajsembdbunset コマンドを実行してください。
- 組み込み DB を強制停止させている場合,または組み込み DB が異常終了している場合は,いったん起 動して正常停止させたあとに実行してください。

## 戻り値

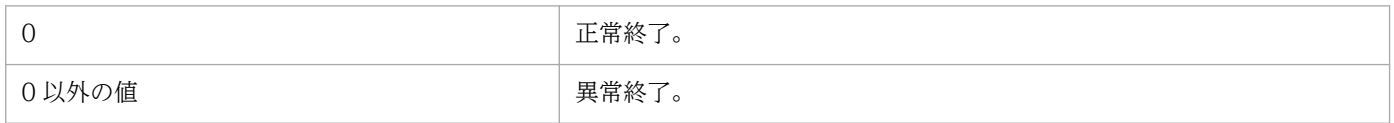

### エラー発生時の対処

エラー発生時は,次に示す表に従って対処してください。

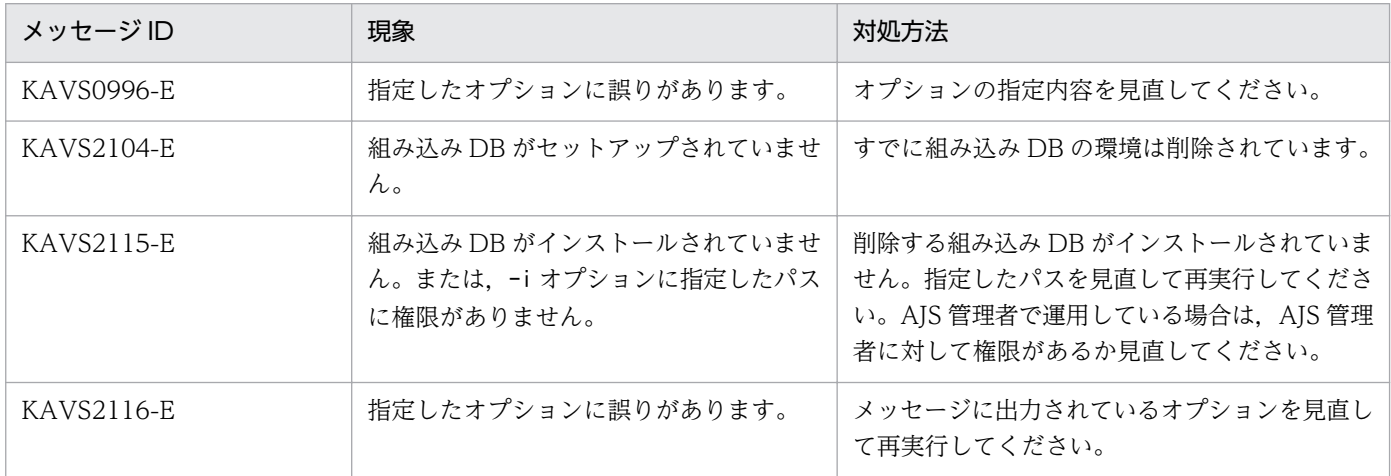

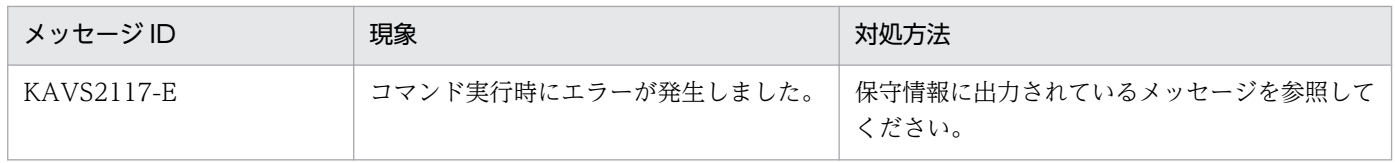

# ajssetup

## 形式

aissetup [-F サービス名]  $[-t|[-m]]$ [-mh 論理ホスト名]

### 機能

### データベースが標準構成の場合

サスペンド機能をセットアップします。

### データベースが互換用 ISAM 構成の場合

1. スケジューラーサービスが使用する ISAM データベースをセットアップします。

2. サスペンド機能をセットアップします。

### 実行権限

Windows の場合:Administrators 権限

UNIX の場合:スーパーユーザー権限

### 引数

### -F サービス名

処理対象とする,スケジューラーサービスのサービス名を指定します。

指定できる文字数は,1〜30(単位:バイト)です。

省略した場合,デフォルトスケジューラーサービス名が仮定されます。

-t

データベースが互換用 ISAM 構成の場合,スケジューラーサービスが使用する ISAM データベースをセッ トアップします。

#### -m

サスペンド機能を有効にします。

ジョブネットの実行登録中に定義を変更する場合は,必ず指定してください。インストール直後は,サス ペンド機能は無効になっています。

サスペンド機能のセットアップ時には,スケジューラーサービスが使用するデータベースはセットアップ されません。サスペンド機能をセットアップする前に,スケジューラーサービスが使用するデータベース をセットアップしておいてください。

#### -mh 論理ホスト名

環境変数JP1 HOSTNAME の代わりに論理ホスト名を指定できます。このオプションを指定すると、環境変数 JP1\_HOSTNAME の値よりこのオプション値の方が優先されます。

オプション値に,JP1 DEFAULT と指定することで,明示的に物理ホストを指定することもできます。物理 ホストのマシン名をオプション値に指定しても,物理ホストの設定はできません。

#### 注意事項

- コマンドを実行する前に,次のことを実施してください。 Windows の場合は、JP1/AJS3 サービスを停止してください。 UNIX の場合は、JP1/AJS3 サービスを停止し、ajsshmdel コマンドを実行してください。
- このコマンドは,同時に複数実行できません。一つずつ実行されるように指定してください。
- -t オプションを指定してコマンドを実行した際にエラーになった場合は,まず,トラブルを解決し, コマンド実行によって作成されたテーブルをすべて削除してください。その後,コマンドを再実行し, テーブルを作成してください。 同様に,-t オプションを指定してテーブルを作成したあと,テーブルを再作成したい場合も,作成済 みのテーブルをすべて削除したあと,実施してください。
- キューレスジョブを使用して運用しているシステムでスケジューラーサービスのデータベースを再作成 した場合は (JP1/AJS3 をアンインストールして再度インストールした場合も含みます), キューレス ジョブ実行環境を再設定してください。
	- 再作成後もキューレスジョブを使用する場合 ajsqlsetup -F スケジューラーサービス名
	- 再作成後はキューレスジョブを使用しない場合 ajsqlsetup -r -F スケジューラーサービス名

### 戻り値

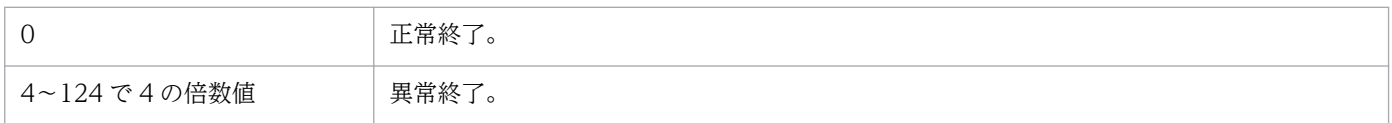

### 使用例

スケジューラーサービス (service1) が使用するテーブルを作成します。

ajssetup -F service1

# jajs\_config

### 形式

jajs config -k 定義キー名 環境設定パラメーター名=定義内容 ...

### 機能

JP1/AJS3 の環境設定を変更します。

### 実行権限

Windows の場合:Administrators 権限

UNIX の場合:スーパーユーザー権限

### 引数

### -k 定義キー名

環境設定パラメーターを設定する定義キー名を指定します。

定義キー名は,「[]」で囲んでください。

定義キー名は複数指定できません。1 回のコマンド実行につき,一つの定義キー名に該当する環境設定パ ラメーターだけ設定できます。

指定した定義キー名に誤りがある場合,このコマンドを異常終了します。詳細については,マニュアル 「JP1/Automatic Job Management System 3 構築ガイド 2 2. 環境設定パラメーター」を参照してくだ さい。

### 環境設定パラメーター名=定義内容 ...

設定する環境設定パラメーター名および定義内容を指定します。

指定した環境設定パラメーター名および定義内容に誤りがある場合,このコマンドは異常終了します。詳 細については,マニュアル「JP1/Automatic Job Management System 3 構築ガイド 2 2. 環境設定パ ラメーター」を参照してください。

定義内容に数値を指定する場合は「dword:16 進数」で指定してください。また,定義内容に複数の値を 指定できる環境設定パラメーターを指定する場合は,値を「:(コロン)」で区切って指定してください。

環境設定パラメーター名および定義内容を複数指定する場合は,半角の空白文字で区切って指定します。

## 注意事項

- このコマンドを実行して設定した環境設定パラメーターが有効になるタイミングは,環境設定パラメー ターごとに異なります。環境設定パラメーターが有効になるタイミングについては,マニュアル「JP1/ Automatic Job Management System 3 構築ガイド 2 2. 環境設定パラメーター」の各環境設定パラ メーターの説明を参照してください。
- 指定した定義キーに,設定できない環境設定パラメーターを指定した場合は異常終了します。定義キー に設定できる環境設定パラメーターについては、マニュアル「JP1/Automatic Job Management System 3 構築ガイド 2 2. 環境設定パラメーター」を参照してください。
- 複数の定義キーに該当する環境設定パラメーターを指定する場合は,コマンドを数回に分けて実行する か,jbssetcnf コマンドを使用してください。jbssetcnf コマンドについては,マニュアル「JP1/Base 運用ガイド」のjbssetcnf コマンド説明を参照してください。
- このコマンドを同時に複数実行しないでください。
- コマンド実行中に強制終了しないでください。
- このコマンドは,Windows と UNIX で指定できる値が異なる環境設定パラメーターに関しては,次 に示す範囲に値が含まれているかどうかをチェックします。値が範囲内であれば正常終了します。

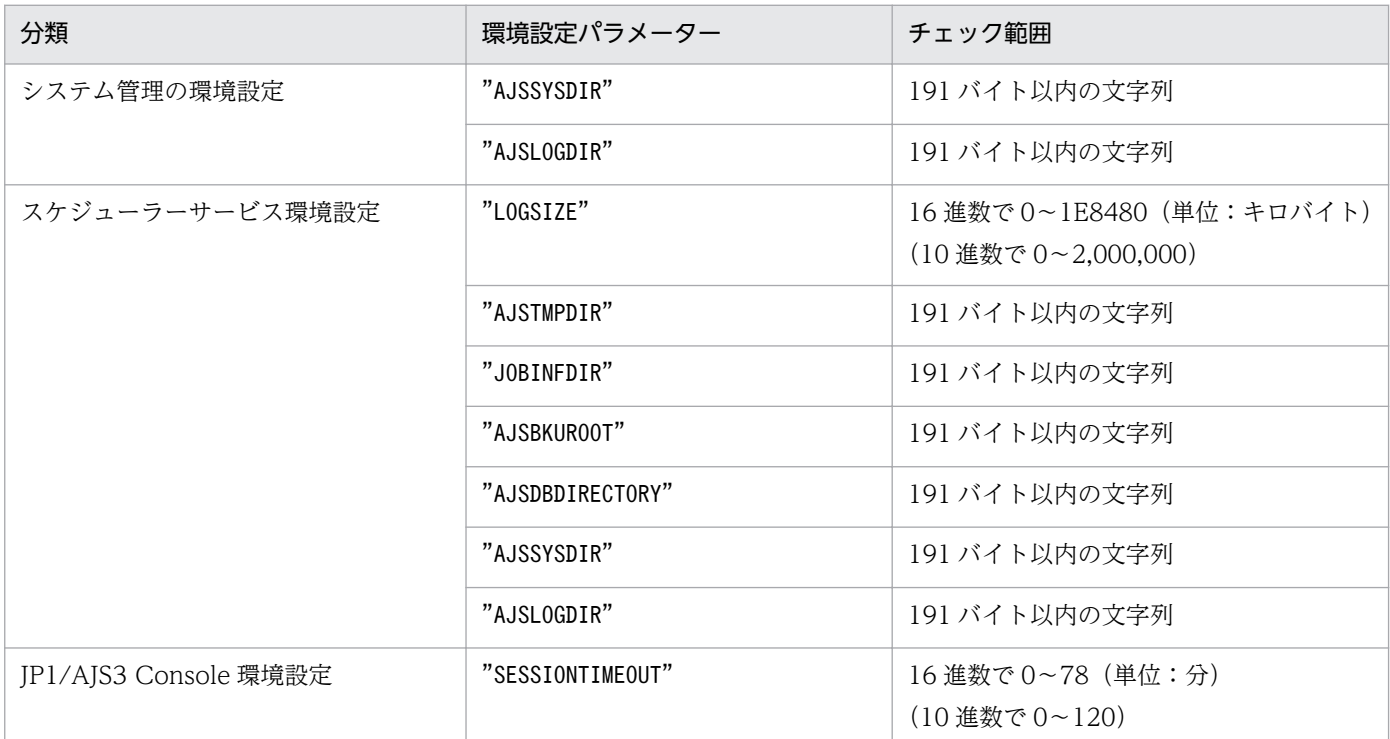

なお, OS によって指定できる値が異なるため、マニュアル「JP1/Automatic Job Management System 3 構築ガイド 2 2. 環境設定パラメーター」を参照し、正しい範囲で値を指定してください。

### 戻り値

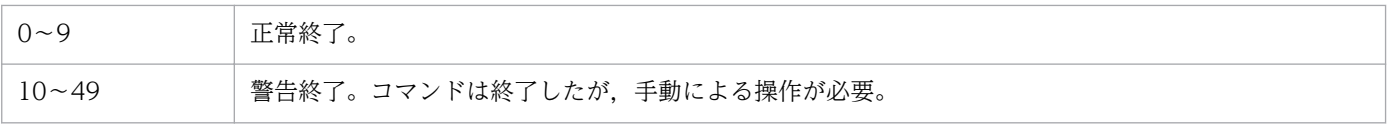

### 使用例

物理ホスト(JP1\_DEFAULT)のスケジューラーサービス(AJSROOT1)を次のとおり変更します。

- スケジューラーログファイルのサイズを 10.240 (16 進数で 2800) キロバイトに変更します。
- スケジューラーサービスの起動・終了メッセージをスケジューラーログファイルに出力するかどうかを 「出力する」に変更します。

Windows の場合

jajs\_config -k [JP1\_DEFAULT\JP1AJSMANAGER\AJSROOT1] "LOGSIZE"=dword:00002800  $"$ AJSLOG"="all"

#### UNIX の場合

jajs\_config -k "[JP1\_DEFAULT\JP1AJSMANAGER\AJSROOT1]" "LOGSIZE"=dword:00002800 "AJSLOG"="all"

注

-k オプションおよびコマンドライン中に指定できる値は「\」や空白を含むことがあるため, 必要に応 じて指定値や変更する環境設定パラメーター値を「"(ダブルクォーテーションマーク)」や「'(シン グルクォーテーションマーク)| で囲んだり. [\| を [\| に置き換えたりしてください。詳細につい ては,使用している OS のマニュアルなどを参照してください。

# jajs\_migrate

## 形式

jajs\_migrate [-h 論理ホスト名] {-C|-convert [-T ワークディレクトリ名] [-r|-f] [-S | [ [-s {l|m|s} ] [-u 一つのデータベースに格納するスケジューラーサービスの数] ] ] }

形式 1(物理ホストの標準的なセットアップ)

jajs migrate -convert [-T ワークディレクトリ名]  $[-s \{l|m|s\}]$ [-u 一つのデータベースに格納するスケジューラーサービスの数]

形式 2(論理ホストのセットアップ)

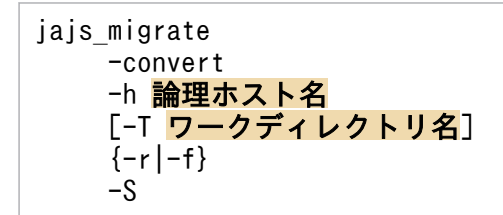

### 形式 3(物理ホストの組み込み DB を手動でセットアップする場合のセットアップ)

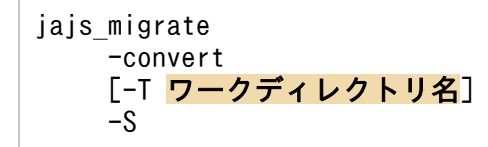

形式 4(現在のデータベース構成の出力)

jajs migrate [-h 論理ホスト名]  $-C$ 

### 機能

JP1/AJS3 を標準構成にセットアップします。

セットアップは,JP1/AJS2 から JP1/AJS3 にバージョンアップインストールをしたあとに実行します。 JP1/AJS2 のスケジューラーサービスのデータベースにアクセスできる状態の場合に実行できます。

また,現在のデータベース構成を標準出力ファイルに出力することもできます。

# 実行権限

Windows の場合:Administrators 権限

UNIX の場合:スーパーユーザー権限

# 格納先ディレクトリ

Windows の場合

JP1/AJS3 - Manager のインストール先フォルダ¥tools¥

UNIX の場合

/opt/jp1ajs2/tools/

# 引数

### -convert

JP1/AJS3 を標準構成にセットアップします。

### -h 論理ホスト名

環境変数JP1 HOSTNAME の代わりに論理ホスト名を指定できます。指定できる文字数は、1〜32(単位:バ イト)です。

このオプションを指定すると、環境変数JP1 HOSTNAME の値よりこのオプションの値の方が優先されます。 オプションの値に「JP1 DEFAULT」と指定することで、明示的に物理ホストを指定することもできます。物 理ホストのマシン名も指定できます。

なお,物理ホスト名と同じ名称で論理ホストを構築している場合は,論理ホストとして処理します。

### -T ワークディレクトリ名

移行で使用するワークディレクトリ名を指定します。

デフォルトで使用するワークディレクトリの容量を確保できない場合に指定します。デフォルトで使用す るディレクトリを次に示します。

Windows Server 2012 または Windows Server 2008 で,インストール先フォルダがデフォルトまたは システムで保護されたフォルダ配下の場合

%ALLUSERSPROFILE%\Hitachi\JP1\JP1\_DEFAULT\JP1AJS2\backup

「%ALLUSERSPROFILE%」のデフォルトは「システムドライブ\ProgramData」です。

「システムで保護されたフォルダ」とは、次のフォルダを指します。

・「システムドライブ\Windows」配下

- ・「システムドライブ\Program Files」配下
- ・「システムドライブ\Program Files (x86)」配下 (64 ビット版の Windows の場合)

Windows Server 2012 または Windows Server 2008 で,インストール先フォルダが上記以外の場合

JP1/AJS3 - Manager のインストール先フォルダ\backup

Windows Server 2003 の場合

JP1/AJS3 - Manager のインストール先フォルダ¥backup

UNIX の場合

/var/opt/jp1ajs2/backup/

指定したディレクトリがない場合,コマンドは異常終了します。

コマンドが異常終了した場合,ファイルが残ることがあります。その場合,ファイルを削除したあと,再 実行してください。

#### $-S$

移行時に組み込み DB をセットアップしない場合に指定します。組み込み DB をセットアップしたあとに 実行してください。

なお,組み込み DB をセットアップしないで実行すると,メッセージ「KAVS0177-E データベースの種 別が不正です」が出力されます。

#### $-s$  { $l\|m\|s$ }

データベースモデルを次の 3 種類の中から選択します。

• l

次のような大規模システム用のモデルです。

- 総ユニット数:48,000〜240,000 程度
- 1日に実行されるジョブ数・ジョブネット総数:30,000∼120,000
- ディスク容量の目安:20,700 メガバイト
- m

次のような中規模システム用のモデルです。

- 総ユニット数:5,000〜48,000 程度
- 1 日に実行されるジョブ数・ジョブネット総数:5,000〜30,000
- ディスク容量の目安:4,200 メガバイト
- s

次のような小規模システム用のモデルです。

- 総ユニット数:〜5,000 程度
- 1 日に実行されるジョブ数・ジョブネット総数:〜5,000
- ディスク容量の目安:520 メガバイト

デフォルトはs(小規模モデル)です。

#### -u 一つのデータベースに格納するスケジューラーサービスの数

移行前の構成を引き継がない場合,一つのデータベースに格納するスケジューラーサービスの数を 10 進 数で指定します。

指定できる値は,1〜20 です。省略した場合は,4 が仮定されます。

なお,以前のバージョンでスケジューラーデータベースに V8 で構築した組み込み DB を使用していた場 合は,このオプションの指定に関係なく移行前の構成を引き継ぎます。

-r

クラスタ構成時に実行系ホストの環境を構築する場合に指定します。同時に、論理ホスト名(-hオプショ ン)の指定が必要となります。

共有ディスクは,実行系ホスト側にマウントされている必要があります。また,論理ホストにアクセスで きる状態になっている必要があります。

#### $-f$

クラスタ構成時に待機系ホストの環境を構築する場合に指定します。同時に,論理ホスト名(-h オプショ ン)の指定が必要となります。

#### $-c$

現在のデータベース構成を標準出力ファイルに出力する場合に指定します。

#### 注意事項

- JP1/AJS2のスケジューラーサービスのデータベースに組み込みDBまたはHiRDBを使用している場合は, 事前に組み込みDBまたはHiRDBを起動しておく必要があります。組み込みDBまたはHiRDBの起動方法に ついては,使用しているJP1/AJS2のマニュアルまたはHiRDBのマニュアルを参照してください。
- -convert オプションを指定してこのコマンドを実行する前に,次のことを実施してください。 Windows の場合は、IP1/AJS3 サービスを停止してください。

UNIX の場合は、IP1/AIS3 サービスを停止し、ajsshmdel コマンドを実行してください。ajsshmdel コマンドのパスは,/opt/jp1ajs2/bin/ajsshmdel です。

実行例を次に示します。

sh の場合

/opt/jp1ajs2/bin/ajsshmdel >/dev/null 2>&1

csh の場合

/opt/jp1ajs2/bin/ajsshmdel >&/dev/null

なお, UNIX の場合は, IP1/AIS3 サービスの停止後にajsshmdel コマンドを実行しないでjajs\_migrate コマンドを実行すると,メッセージ KAVS0549-E が出力されてコマンドが異常終了します。

2. セットアップコマンド

JP1/Automatic Job Management System 3 コマンドリファレンス 2 143

- -convert オプションを指定して,このコマンドを同時に複数実行しないでください。
- -convert オプションを指定してこのコマンドを実行した場合,コマンドを強制終了しないでください。
- -convert オプションを指定してこのコマンドを実行する前に,標準構成に移行するホストの物理ホス ト名および論理ホスト名の両方を,hosts ファイルまたは DNS に登録してください。 標準構成に移行するホストのホスト名をjp1hosts 定義ファイルまたはjp1hosts2 定義ファイルに登録し ても,組み込み DB で使用するホスト名として有効になりません。 標準構成に移行するホストのホスト名には,エイリアス名を使用しないでください。 JP1/AJS3 を標準構成で稼働できるホストのホスト名は,最大 32 バイトです。このため,標準構成へ 移行するホストは,物理ホスト名および論理ホスト名ともに 1〜32 バイトで設定してください。
- -convert オプションを指定してこのコマンドを実行した場合,コマンドの実行結果はログファイルに 出力されます。格納先は,次の場所になります。

Windows Server 2012 または Windows Server 2008 で,インストール先フォルダがデフォルトま たはシステムで保護されたフォルダ配下の場合

%ALLUSERSPROFILE%\Hitachi\JP1\JP1\_DEFAULT\JP1AJS2\log

「%ALLUSERSPROFILE%」のデフォルトは「システムドライブ\ProgramData」です。

「システムで保護されたフォルダ」とは,次のフォルダを指します。

- ・「システムドライブ\Windows」配下
- ・「システムドライブ\Program Files」配下
- ・「システムドライブ\Program Files (x86)」配下(64 ビット版の Windows の場合)

Windows Server 2012 または Windows Server 2008 で,インストール先フォルダが上記以外の 場合

JP1/AJS3 - Manager のインストール先フォルダ¥log

Windows Server 2003 の場合

JP1/AJS3 - Manager のインストール先フォルダ¥log

UNIX の場合

/var/opt/jp1ajs2/log

ファイル名はjajs migrate 論理ホスト名 N.log です。N には 1 から順にカウントアップされた数値 が付けられます。

- -convert オプションを指定してこのコマンドを実行したあとは,コマンドの戻り値とログファイルを 確認し、標準構成のセットアップが正しく完了したことを確認してください。異常終了している場合. エラーの原因を取り除いたあとで再度コマンドを実行してください。
- -convert オプションを指定してこのコマンドを実行し,物理ホストの JP1/AJS3 を標準構成にセット アップする場合は、環境変数JP1 HOSTNAME が設定されていない環境でjajs migrate コマンドを実行し てください。環境変数JP1\_HOSTNAME が設定されている環境でjajs\_migrate コマンドを実行すると, 物 理ホストではなく環境変数JP1\_HOSTNAME に設定された論理ホストの JP1/AJS3 が標準構成にセットアッ プされます。環境変数JP1 HOSTNAME が設定されている場合は、設定を削除してから実行してください。
• -convert オプションを指定してこのコマンドを実行すると,移行前の組み込み DB に対して操作を行 います。そのため、移行前のスケジューラーデータベースに組み込み DB を使用している環境で、convert オプションを指定してこのコマンドを実行する場合は,次の環境変数に設定を追加してくださ  $\mathcal{U}$ 

HP-UX の場合

SHLIB\_PATH=移行前の組み込み DB のインストール先ディレクトリ/client/lib

Solaris または Linux の場合

LD\_LIBRARY\_PATH=移行前の組み込み DB のインストール先ディレクトリ/client/lib

AIX の場合

LIBPATH=移行前の組み込み DB のインストール先ディレクトリ/client/lib

設定されていない場合は,メッセージ KAVS0990-E を出力してコマンドが異常終了します。

- -convert オプションを指定して実行したこのコマンドが異常終了し,このコマンドを再実行する必要 がある場合には,次のことに注意してください。
	- 各スケジューラーサービスのデータベースディレクトリに「DBBKUP」ディレクトリが作成され, ディレクトリ内にファイルが格納されている場合は,「DBBKUP」ディレクトリの内容をデータベー スディレクトリに配置してください。
	- V8 で使用していた組み込み DB の状態をajsembdbstatus コマンドの-s ust オプションで確認し, STOP 状態の場合は、ajsembdbstart コマンドで ONLINE 状態にしてください。
- -convert オプションを指定してこのコマンドを実行すると,ポート番号 22220〜22239 を自動的に採 番して組み込み DB を構築します。そのため、該当するポート番号を使用している場合はエラーになり ます。コマンドを実行する前にポート番号 22220〜22239 を空けておいてください。
- V8 以前の環境で,スケジューラーサービスのデータベースに ISAM を使用していた場合,-convert オ プションを指定して実行したこのコマンドが正常終了すると,対象となるスケジューラーサービスの データベースディレクトリに「DBBKUP」ディレクトリが作成され、ISAM ファイルが退避されます。 運用に問題がない場合,必要に応じて削除してください。
- V8 以前の環境で,スケジューラーサービスのデータベースに組み込み DB(HiRDB)を使用している 場合, -convert オプションを指定して実行したこのコマンドが正常終了すると, これ以降, JP1/AJS3 のスケジューラーサービスのデータベースとして使用されません。必要に応じて環境を削除してくださ い。
- Windows ファイアウォールを使用している場合,-convert オプションを指定してこのコマンドを実 行すると,セットアップ処理中にポップアップメッセージが表示されることがあります。その場合は, Windows ファイアウォールへの例外登録が必要になるため,ajsembdbinstl コマンドの注意事項を参 照して対応してください。
- -convert オプションを指定してこのコマンドを実行すると,自ホストのエージェント定義にデフォル ト実行エージェントと,自ホスト名と同じ名称の実行エージェントの二つが作成されます※。

注※

バージョン 8 以前の時点で自ホスト名と同じ名称のエージェント定義がない場合は,デフォルト実 行エージェントだけが作成されます。自ホスト名と同じ名称の実行エージェントは作成されません。 ユニット定義の実行エージェントの指定方法によって,選択される実行エージェントが次のように異な るため注意が必要です。

- ユニット定義の実行エージェントを省略している場合 デフォルト実行エージェントでジョブが実行されます。
- ユニット定義の実行エージェントに自ホスト名を明示的に指定している場合 自ホスト名と同じ名称の実行エージェントでジョブが実行されます。

また,実行エージェントに設定しているジョブ実行多重度は,実行エージェント単位に適用されます。 デフォルト実行エージェントと、自ホスト名と同じ名称の実行エージェントを定義している場合は、そ れぞれの実行エージェントに設定されているジョブ実行多重度の総和が自ホストで実行されることにな ります。

例えば、バージョン8以前で自ホスト名「host1」をエージェントとして定義していた場合、コマンド を実行すると「@SYSTEM」,「host1」という二つの実行エージェントが定義されます。実行エージェ ント「host1」のジョブ実行多重度を「00:00-00:00=10」(終日,ジョブ実行多重度は 10)とした場 合,デフォルト実行エージェントのジョブ実行多重度が「00:00-00:00=5」(終日,ジョブ実行多重度 は 5)であるため,最大で 15 のジョブが多重に実行される可能性があります。

- -C オプションを指定してこのコマンドを実行する場合, JP1/AJS3 サービスの起動状態に関係なく実行 できます。
- -C オプションを指定してこのコマンドを実行する場合,-h オプションに物理ホストのマシン名を指定 しても,出力項目の「論理ホスト」には,「JP1\_DEFAULT」と表示されます。

## 戻り値

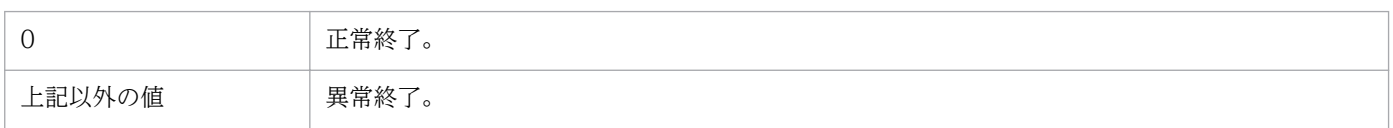

## 使用例 1

JP1/AJS2 から JP1/AJS3 にバージョンアップインストールをした物理ホストに対して,一つのデータベー スに格納するスケジューラーサービスを五つ作成する設定で JP1/AJS3 を標準構成にセットアップします。

jajs migrate -convert -u 5

### 使用例 2

論理ホスト(lhost)の現在のデータベース構成を標準出力ファイルに出力します。

jajs migrate  $-h$  lhost  $-C$ 

## 出力例

-C オプションを指定した場合の出力例と出力内容の意味を次に示します。

論理ホスト lhost DB構成 標準構成

出力内容の意味を次に示します。

### **論理ホスト (Logical host)**

論理ホスト名が出力されます。

-h オプションに物理ホストのマシン名を指定した場合,「JP1\_DEFAULT」と表示されます。

#### DB 構成 (DB construction)

現在のデータベース構成が出力されます。出力されるデータベース構成を次に示します。

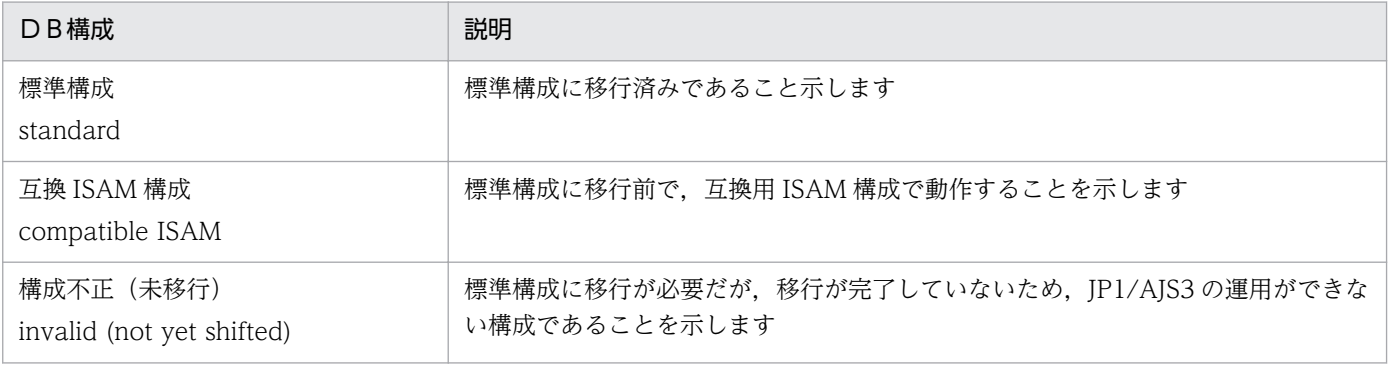

# jajs\_rpenvexport

## 形式

jais rpenvexport [-h 論理ホスト名] -d 出力ディレクトリ名

## 機能

JP1/AJS3 - Manager のディザスター・リカバリー運用設定情報を,指定したディレクトリに出力します (エクスポート)。

## 実行権限

Windows の場合:Administrators 権限

UNIX の場合:スーパーユーザー権限

## 格納先ディレクトリ

Windows の場合

JP1/AJS3 - Manager のインストール先フォルダ\bin\

UNIX の場合

/opt/jp1ajs2/bin/

## 引数

### -h 論理ホスト名

JP1/AJS3 - Manager のディザスター・リカバリー運用設定情報をエクスポートする論理ホスト名を指定 します。指定できる文字数は,1〜32(単位:バイト)です。

このオプションを指定すると、環境変数JP1 HOSTNAME の値よりオプションに指定した値の方が優先されま す。省略した場合,環境変数JP1 HOSTNAME の設定があれば、環境変数値が仮定されます。環境変数 JP1 HOSTNAME の指定がない場合は、コマンドは異常終了します。

「JP1 DEFAULT」、または物理ホストのマシン名を指定した場合、もしくは指定した論理ホストがセットアッ プされていない(環境設定パラメーターの定義キー[論理ホスト名¥JP1AJSMANAGER]がない)場合、コマン ドは異常終了します。

## -d 出力ディレクトリ名

JP1/AJS3 - Manager のディザスター・リカバリー運用設定情報をエクスポートするディレクトリ名をフ ルパスで指定します。指定したディレクトリ内に「jp1ajs3 rp」ディレクトリが作成されてディザスター・ リカバリー運用設定情報が出力されます。指定するディレクトリは,存在するディレクトリを指定してく

2. セットアップコマンド

ださい。指定したディレクトリがない場合,コマンドは異常終了します。また,ネットワークドライブ上 のディスクは指定しないでください。

指定できる文字数は,1〜185(単位:バイト)です。

このオプションは省略できません。

指定したディレクトリにディザスター・リカバリー運用設定情報がすでにある(「jp1ajs3\_rp」ディレクト リがある)場合,以前エクスポートした情報を削除して作成します。以前のディザスター・リカバリー運 用設定情報が必要な場合は,あらかじめ退避しておいてください。

### 注意事項

- このコマンドは,スクリプトで実装されています。このため,オプションに不当に長い文字列や不正な 文字列や値を指定すると、予期しないエラーが発生することがあります。オプション指定値は、JP1/ AJS3 で規定されている範囲内の文字列または数値を指定してください。
- このコマンドを実行する前に. jais\_rpsite コマンドに-v オプションまたは-V オプションを指定して 実行し,メッセージ KAVS3711-E が出力されない状態になっているか確認してください。
- このコマンドを同時に複数実行しないでください。また,同一の論理ホストに対してこのコマンドと, jajs rpenvimport コマンドまたはjajs rpsite コマンドを同時に実行しないでください。同時に実行し た場合,次に示す現象が起こるおそれがあります。
	- 不当なメッセージを出力したり、本来出力するはずのメッセージを出力しなかったりするなど、メッ セージ出力が不正になる。
	- このコマンドが、不当にエラーになる。
	- 構成定義情報が不正になり、JP1/AJS3 が運用できなくなる。
	- 出力した JP1/AJS3 Manager のディザスター・リカバリー運用設定情報が不正になる。
- このコマンド実行中に強制終了しないでください。
- このコマンドは,エクスポート対象の環境が不正であっても正常終了する場合があります。この場合, 取得したディザスター・リカバリー運用設定情報をインポートしたホストでは、IP1/AIS3 - Manager が正しく動作しません。

ディザスター・リカバリー運用設定情報をエクスポートする環境が,正常に動作することを事前に確認 してください。

• このコマンドの引数の値には次の文字を指定できません。

Windows の場合

 $\wedge$  & = ! @ ~ % " < > | , ; \* ?

UNIX の場合

 $\wedge$  & = ! @ ~ % " < > | , ; \* ? \ ' \$

## エラー発生時の対処

メッセージに従ってエラーの原因を取り除いたあとに,再度コマンドを実行してください。

なお,次の表に示すメッセージが出力された場合は,要因と対処方法も参考にしてください。

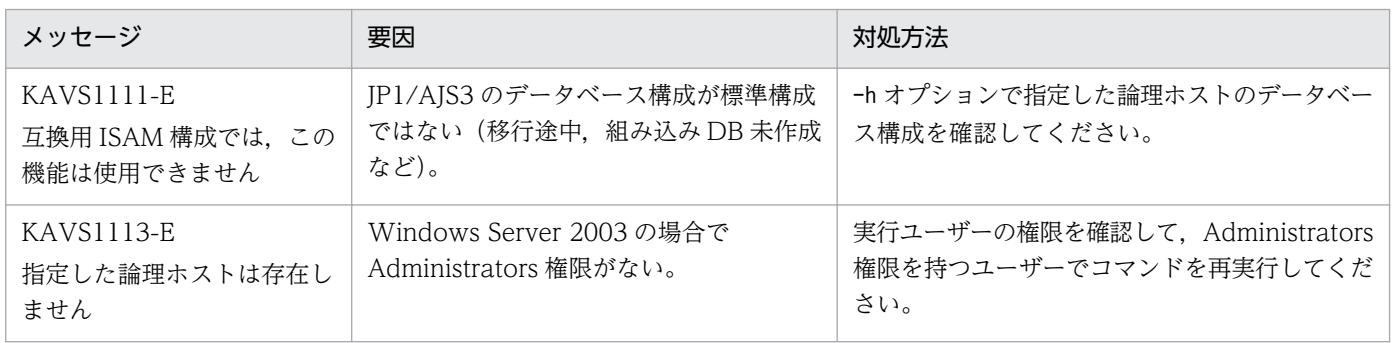

## 戻り値

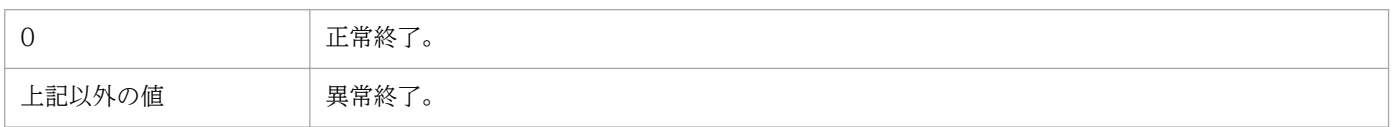

## 使用例

論理ホスト (LHOST1)のディザスター・リカバリー運用設定情報を次のディレクトリにエクスポートし ます。

c:¥temp¥export¥ajs3\_rpenv\_20100801

jajs\_rpenvexport -h LHOST1 -d c:\temp\export\ajs3\_rpenv\_20100801

# jajs\_rpenvimport

## 形式

jais rpenvimport [-h 論理ホスト名] -e 実行系物理ホスト名 -d 入力ディレクトリ名  $[-s]$ 

## 機能

jajs rpenvexport コマンドでエクスポートしたディザスター・リカバリー運用設定情報を読み込んで. JP1/AJS3 - Manager の環境情報を設定します(インポート)。

## 実行権限

Windows の場合:Administrators 権限

UNIX の場合:スーパーユーザー権限

## 格納先ディレクトリ

Windows の場合

JP1/AJS3 - Manager のインストール先フォルダ\bin\

UNIX の場合

/opt/jp1ajs2/bin/

## 引数

### -h 論理ホスト名

jais rpenvexport コマンドでエクスポートしたディザスター・リカバリー運用設定情報をインポートする 論理ホスト名を指定します。指定できる文字数は、1~32(単位:バイト)です。

このオプションを指定すると、環境変数JP1 HOSTNAME の値よりオプションに指定した値の方が優先されま す。省略した場合、環境変数JP1 HOSTNAME の設定があれば、環境変数値が仮定されます。環境変数 JP1 HOSTNAME の指定がない場合は、コマンドは異常終了します。

「JP1\_DEFAULT」,または物理ホストのマシン名を指定した場合は,コマンドは異常終了します。

### -e 実行系物理ホスト名

リモートサイトの実行系ホストのオペレーティングシステムが TCP/IP ホスト名として認識しているホス ト名(hostname コマンドで出力されるホスト名)を指定してください。指定できる文字数は、1〜32(単 位:バイト)です。このオプションは省略できません。

## -d 入力ディレクトリ名

jais rpenvexport コマンドでエクスポートしたディザスター・リカバリー運用設定情報が格納されたディ レクトリ名をフルパスで指定します。指定するディレクトリは,ディレクトリ内に(jajs\_rpenvexport コ マンドでエクスポートした)「ip1ajs3\_rp」ディレクトリがあるディレクトリを指定してください。指定し たディレクトリがない場合,コマンドは異常終了します。また,ネットワークドライブ上のディスクは指 定しないでください。

指定できる文字数は,1〜185(単位:バイト)です。

このオプションは省略できません。

指定したディレクトリにディザスター・リカバリー運用設定情報がない場合,コマンドは異常終了します。

-s

-h オプションで指定した論理ホストがセットアップ済みの(環境設定パラメーターの定義キー[論理ホス ト名¥JP1AJSMANAGER]がある)場合でも強制的に JP1/AJS3 - Manager の環境情報を上書きします。

省略した場合, 論理ホストがセットアップ済みのときは, 応答要求メッセージを出力して JP1/AJS3 -Manager の環境情報を上書きするかどうかを確認します。

### 注意事項

- このコマンドは,-h オプションで指定した論理ホストで使用する組み込み DB がインストールされて いる必要があります。-h オプションで指定した論理ホストで使用する組み込み DB がインストールさ れていない場合,コマンドは異常終了します。 このため,-h オプションで指定した論理ホスト名で使用する組み込み DB がインストールされている
	- ことを確認してください。インストール済み組み込み DB は、ajsembdbidlist コマンドで確認できま す。ajsembdbidlist コマンドの詳細については,[「2. セットアップコマンド ajsembdbidlist](#page-110-0)」を参照 してください。
- このコマンドは. -h オプションで指定した論理ホストの IP1/AIS3 Manager のすべてのサービスが 停止している必要があります。JP1/AJS3 - Manager のすべてのサービスが停止していない場合,コマ ンドは異常終了します。

このため,-h オプションで指定した論理ホストの JP1/AJS3 - Manager のすべてのサービスが停止し ているか確認してください。JP1/AJS3 - Manager のすべてのサービスが停止しているかどうかは, jajs spmd status コマンドで確認できます。jajs spmd status コマンドの詳細については、マニュア ル「JP1/Automatic Job Management System 3 コマンドリファレンス 1 2. コマンド jajs\_spmd\_status」を参照してください。

組み込み DB が停止しているかどうかは,ajsembdbstatus コマンドで確認できます。ajsembdbstatus コマンドの詳細については,マニュアル「JP1/Automatic Job Management System 3 コマンドリ ファレンス 1 2. コマンド ajsembdbstatus」を参照してください。

• 組み込み DB のシステム状態が組み込み DB の再起動中断状態の場合,このコマンドは異常終了しま す。-h オプションで指定した論理ホストで使用している組み込み DB が停止状態であることを確認し

てください。組み込み DB の再起動中断状態を解除するには,ajsembdbstart コマンドに-Rf オプショ ンを指定します。コマンドの詳細については,マニュアル「JP1/Automatic Job Management System 3 コマンドリファレンス 1 2. コマンド ajsembdbstatus」または,マニュアル「JP1/Automatic Job Management System 3 コマンドリファレンス 1 2. コマンド ajsembdbstart」を参照してく ださい。

- このコマンドは,スクリプトで実装されています。このため,オプションに不当に長い文字列や不正な 文字列や値を指定すると、予期しないエラーが発生することがあります。オプション指定値は、IP1/ AJS3 で規定されている範囲内の文字列または数値を指定してください。
- このコマンドを実行する前に,jajs\_rpsite コマンドに-v オプションまたは-V オプションを指定して 実行し,メッセージ KAVS3711-E が出力されない状態になっているか確認してください。
- このコマンドを同時に複数実行しないでください。また,同一の論理ホストに対してこのコマンドと, jajs\_rpenvexport コマンドまたはjajs\_rpsite コマンドを同時に実行しないでください。同時に実行し た場合,次に示す現象が起こるおそれがあります。
	- 不当なメッセージを出力したり,本来出力するはずのメッセージを出力しなかったりするなど,メッ セージ出力が不正になる。
	- このコマンドが,不当にエラーになる。
	- 構成定義情報が不正になり、IP1/AIS3 が運用できなくなる。
- このコマンド実行中に強制終了しないでください。
- このコマンドの引数の値には次の文字を指定できません。

Windows の場合

 $\wedge$  & = ! @ ~ % " < > | , ; \* ?

UNIX の場合

 $\wedge$  & = ! @ ~ % " < > | , ; \* ? \ ' \$

- このコマンドとjajs spmd status コマンドを同時に実行すると、エラーが発生する場合があります。 エラーが発生した場合は再度実行してください。
- このコマンドは,エクスポート元ホストに設定されていた環境設定パラメーターを-h オプションで指 定した論理ホスト名に変換して設定します。

次に示す定義キーおよび環境設定パラメーターは,物理ホストおよびすべての論理ホスト内で一意にす る必要があります。このため,インポート先の論理ホストと,ほかの論理ホストおよび物理ホストで重 複しないことを確認してから,このコマンドを実行してください。

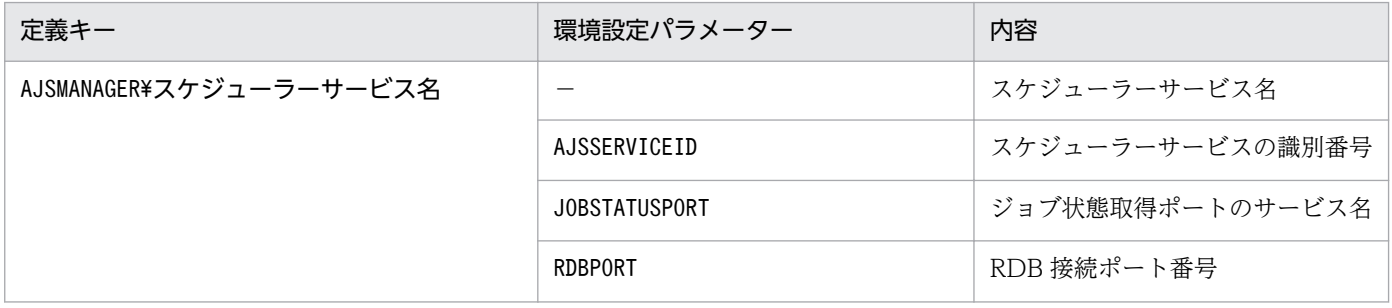

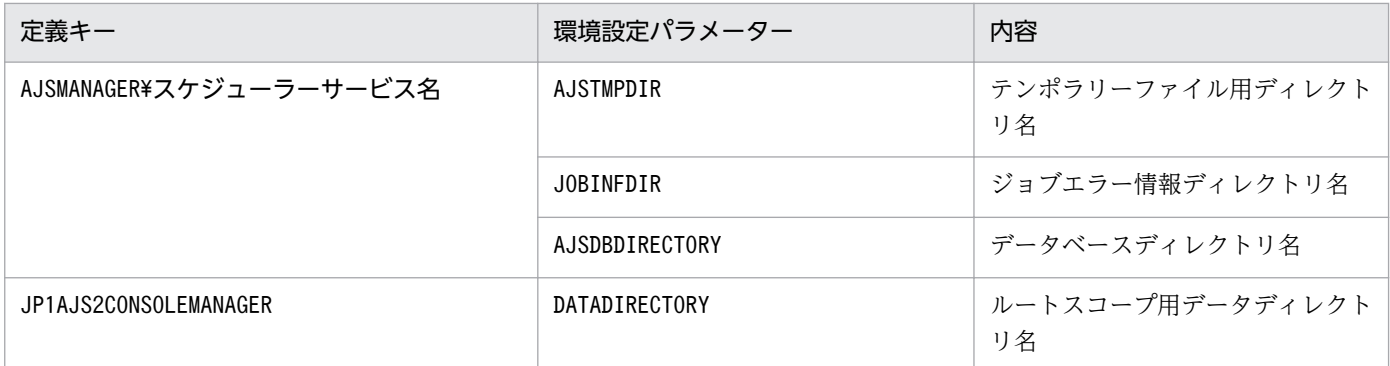

- メインサイトの組み込み DB 環境構築でajsembdbbuild コマンドに-bl オプションを指定して実行した 場合,インポート先のホストには-bl オプションで指定したディレクトリが作成されます。
- 共有ディスクにアクセスできない状態でこのコマンドを実行すると,統合トレースログにメッセージ 「KNAD3914-E conf ディレクトリのロックファイルがオープンできません」が出力される場合があ ります。ただし,インポート処理は正常に行われています。
- クラスタ構成の場合は、実行系および待機系の両方でこのコマンドを実行してください。なお,-e オ プションには,実行系および待機系のそれぞれで実行系の物理ホスト名を指定してください。

## エラー発生時の対処

メッセージに従ってエラーの原因を取り除いたあとに,再度コマンドを実行してエラーがないか確認して ください。

なお,次の表に示すメッセージが出力された場合は,要因と対処方法も参考にしてください。

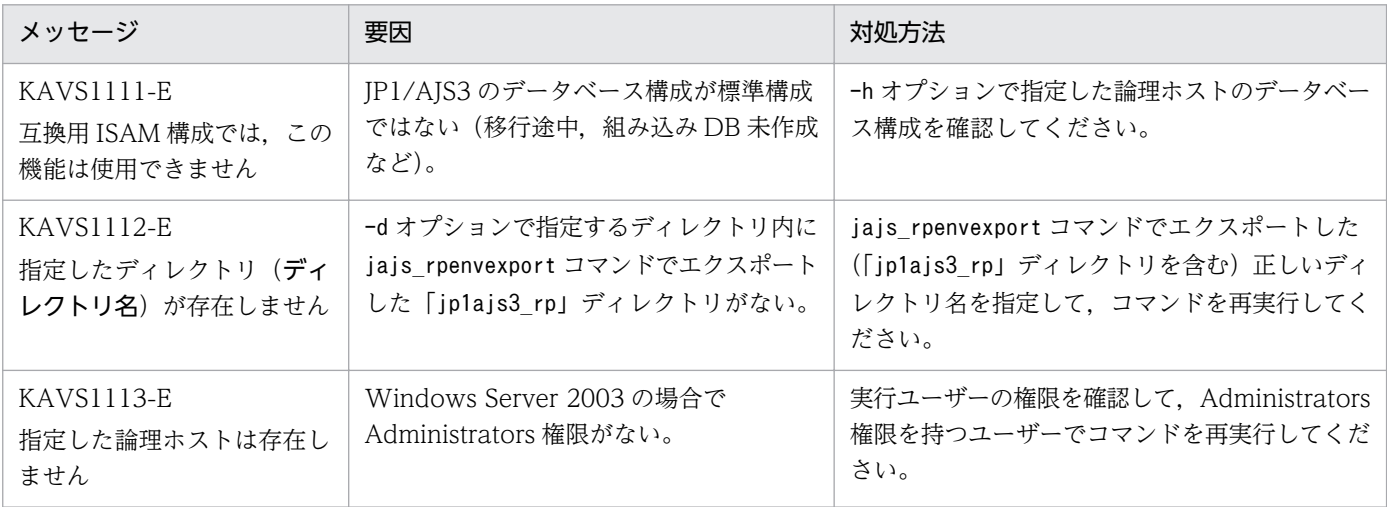

## 戻り値

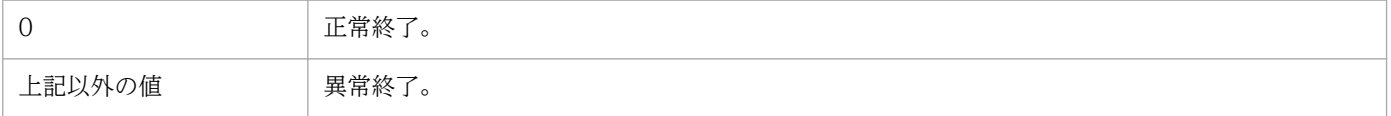

## 使用例

論理ホスト(LHOST1(実行系の物理ホスト:PHOST))に,次のディレクトリに格納されているディザ スター・リカバリー運用設定情報をインポートします。

c:¥temp¥export¥ajs3\_rpenv\_20100801

jajs\_rpenvimport -h LHOST1 -e PHOST -d c:\temp\export\ajs3\_rpenv\_20100801

# jajs\_rpsite

## 形式

jajs rpsite [-h 論理ホスト名] [-m {SET|SETSAME|CHANGE|UNSET} | -v | -V]

## 機能

JP1/AJS3 を,ハードウェアのコピー・ミラーリング機能を使用してディザスター・リカバリー運用する 場合のセットアップを実行します。

指定したオプションに応じて次の処理が実行されます。

- メインサイトとして運用する論理ホストを新規に設定する。
- メインサイトとして運用する論理ホストを変更する。
- ディザスター・リカバリー運用を解除する。
- メインサイトとして運用中の論理ホスト名を表示する。
- メインサイトかリモートサイトかを表示する。

このコマンドは標準構成の場合だけ使用できます。

### 実行権限

Windows の場合:Administrators 権限

UNIX の場合:スーパーユーザー権限

## 引数

### -h 論理ホスト名

処理対象の論理ホスト名を指定します。指定できる文字数は,1〜32(単位:バイト)です。

このオプションを指定すると,環境変数JP1 HOSTNAME の値よりこのオプションの値の方が優先されます。

オプションの値に物理ホスト名(物理ホストのマシン名または「JP1 DEFAULT」)を指定した場合は異常終 了します。

このオプションを省略し、環境変数JP1 HOSTNAME を指定していない場合は、物理ホスト名が仮定されるた め,異常終了します。

コマンドを実行したサイトに指定した論理ホストがない場合は異常終了します。

### -m {SET|SETSAME|CHANGE|UNSET}

• SET

ディザスター・リカバリー運用を別名の論理ホストで構成する場合に,メインサイトとして運用する論 理ホストを新規に設定します。

メインサイトとして運用する論理ホストを設定したあと,メインサイトでの運用およびハードウェアの 操作で共有ディスク間のコピーを開始すると,リモートサイト側の JP1/AJS3 は起動抑止状態になりま す。

このオプションは,新規にメインサイトとして運用する論理ホストを設定する場合に指定します。すで にメインサイトとして運用する論理ホストが設定されている場合は.-m SET, -m SETSAME のどちらで 設定していても,異常終了します。

-v オプションまたは-V オプションと同時に指定した場合は異常終了します。

処理が正常終了した場合,メッセージ KAVS3707-I を出力します。

• SETSAME

ディザスター・リカバリー運用を同一名の論理ホストで構成する場合に,メインサイトとして運用する 論理ホストを新規に設定します。

メインサイトとして運用する論理ホストを設定したあと,メインサイトでの運用およびハードウェアの 操作で共有ディスク間のコピーを開始すると,リモートサイト側の JP1/AJS3 は起動抑止状態になりま す。

このオプションは,新規にメインサイトとして運用する論理ホストを設定する場合に指定します。すで にメインサイトとして運用する論理ホストが設定されている場合は,-m SET,-m SETSAME のどちらで 設定していても,異常終了します。

-v オプションまたは-V オプションと同時に指定した場合は異常終了します。

処理が正常終了した場合,メッセージ KAVS3710-I を出力します。

• CHANGE

ディザスター・リカバリー運用でメインサイトとして運用する論理ホストを変更します。

大規模災害の発生などでメインサイト側のシステムが停止した場合,リモートサイトに運用拠点を切り 替え,業務を継続するときに指定します。

メインサイトとして運用する論理ホストを変更すると,処理対象の論理ホストの JP1/AJS3 の起動抑止 状態が解除され,リモートサイトとなる論理ホストの JP1/AJS3 が起動抑止状態になります。 次の場合は異常終了します。

- メインサイトとして運用する論理ホストが設定されていない場合
- ディザスター・リカバリー運用を別名の論理ホストで構成している場合に,すでにメインサイトと して運用している論理ホストと同じ論理ホスト名を指定した場合
- ディザスター・リカバリー運用を同一名の論理ホストで構成している場合に,すでにメインサイト として運用している論理ホストでコマンドを実行した場合
- -v オプションまたは-V オプションと同時に指定した場合
- 運用拠点の切り替えに失敗した場合

2. セットアップコマンド

処理が正常終了した場合,メッセージ KAVS3708-I を出力します。

• UNSET

ディザスター・リカバリー運用を解除します。

ディザスター・リカバリー運用の解除は,メインサイト,リモートサイトの両方で実行してください。 リモートサイト側では解除が行われるまで、JP1/AJS3 の起動抑止が解除されません。 -v オプションまたは-V オプションと同時に指定した場合は異常終了します。

処理が正常終了した場合,メッセージ KAVS3709-I を出力します。

#### $-\mathsf{v}$

ディザスター・リカバリー運用で,現在のメインサイトとして運用中の論理ホスト名を表示します。

メインサイトとして運用する論理ホストが設定されていない場合は異常終了します。

-m オプションまたは-V オプションと同時に指定した場合は異常終了します。

#### $-V$

指定した論理ホストが現在メインサイトかリモートサイトかを表示します。メインサイトの場合は「Main」, リモートサイトの場合は「Remote」と表示します。

メインサイトとして運用する論理ホストが設定されていない場合は異常終了します。

-m オプションまたは-v オプションと同時に指定した場合は異常終了します。

#### 注意事項

- ハードウェアの操作で共有ディスク間のコピーを開始する前に,必ず-m SET オプションまたは-m SETSAME オプションを指定してメインサイトとして運用する論理ホストを設定してください。メインサイトとし て運用する論理ホストを指定しないと,リモートサイト側の JP1/AJS3 サービスが起動抑止状態になり ません。
- jajs rpsite コマンドを、同時に複数実行しないでください。また、同一の論理ホストに対して、この コマンドとjajs\_rpenvexport コマンド, jajs\_rpenvimport コマンド, またはjajs\_spmd コマンドを同 時に実行しないでください。

同時に実行した場合,次に示す現象が起こるおそれがあります。

- 不当なメッセージを出力したり,本来出力するはずのメッセージを出力しなかったりするなど,メッ セージ出力が不正になる。
- jajs\_rpsite コマンドが、不当にエラーになる。
- 構成定義情報が不正になり. IP1/AIS3 が運用できなくなる。
- -m SET, -m SETSAME, -m CHANGE, および-m UNSET オプションは, ハードウェアの操作で共有ディスク 間のコピーを停止してから実行してください。
- -m SET. -m SETSAME. および-m CHANGE オプションは. メインサイトからリモートサイトへのコピー中 にメインサイトで実行した場合、メインサイトとして運用する論理ホストがすでに設定済みのため、異 常終了します。
- -m SET,-m SETSAME,および-m CHANGE オプションは,メインサイトとして運用するサイトで実行して ください。
- -m UNSET オプションは,メインサイト,リモートサイトの両方で実行してください。
- -m SET, -m SETSAME, および-m UNSET オプションを指定してjajs\_rpsite コマンドを実行したあと, v オプションまたは-V オプションを指定して再度jajs\_rpsite コマンドを実行し、ディザスター・リカ バリー運用が正しくセットアップまたは解除されているか確認してください。
- メインサイトからリモートサイトへのコピー中にリモートサイトでこのコマンドを実行した場合. 共有 ディスクへのアクセスができないため異常終了します。
- 論理ホストの共有ディスクをマウントしない状態でこのコマンドを実行すると異常終了します。
- ディザスター・リカバリー運用の構成を再設定する場合は,一度-m UNSET オプションでディザスター・ リカバリー運用の設定を解除したあと,再度-m SET オプションまたは-m SETSAME オプションで設定し てください。

## 戻り値

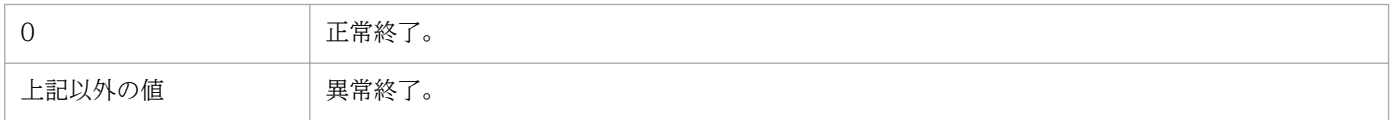

### 使用例

ハードウェアのコピー・ミラーリング機能を使用してディザスター・リカバリー運用する場合の使用例を 次に示します。

## 使用例 1

論理ホストを別名で構成する場合で、論理ホスト LHOST M を、メインサイトの論理ホストとして設定し ます。

jajs rpsite -h LHOST M -m SET

### 使用例 2

論理ホストを同一名で構成する場合で、論理ホスト LHOST\_M を、メインサイトの論理ホストとして設定 します。

jajs\_rpsite -h LHOST\_M -m SETSAME

## 使用例 3

論理ホストを別名で構成している場合に,運用拠点切り替えのため,現在リモートサイト側である論理ホ スト LHOST\_R をメインサイト側の論理ホストに変更します。

jajs\_rpsite -h LHOST\_R -m CHANGE

## 使用例 4

論理ホストを同一名で構成している場合に,運用拠点切り替えのため,現在リモートサイト側である論理 ホスト LHOST M をメインサイト側の論理ホストに変更します。

jajs\_rpsite -h LHOST\_M -m CHANGE

## 使用例 5

次に示す条件で運用している場合,現在メインサイトとして運用中の論理ホスト名を表示します。

- メインサイト:論理ホスト(LHOST\_M)
- リモートサイト:論理ホスト(LHOST\_R)

jajs rpsite -h LHOST M -v

または,

jajs rpsite -h LHOST R -v

## 使用例 6

次に示す条件で運用している場合,コマンドを実行した環境で,指定した論理ホストが現在メインサイト かリモートサイトかを表示します。

- メインサイト:論理ホスト(LHOST\_M)
- リモートサイト:論理ホスト(LHOST\_R)

jajs rpsite -h LHOST M -V

#### または,

jajs rpsite -h LHOST R -V

## 使用例 7

次に示す条件のディザスター・リカバリー運用を解除します。

• メインサイト:論理ホスト(LHOST\_M)

2. セットアップコマンド

JP1/Automatic Job Management System 3 コマンドリファレンス 2 160

• リモートサイト:論理ホスト(LHOST\_R)

jajs\_rpsite -h LHOST\_M -m UNSET

および,

jajs\_rpsite -h LHOST\_R -m UNSET

## 出力例 1

-v オプションを指定して、現在メインサイトとして運用中の論理ホスト名を表示した場合の出力例を次に 示します。

> jajs\_rpsite -h LHOST\_M -v LHOST  $\overline{R}$ 

## 出力例 2

-V オプションを指定して,指定した論理ホストが現在メインサイトかリモートサイトかを表示した場合の 出力例を次に示します。

> jajs\_rpsite -h LHOST\_M -V Main  $>$  jajs rpsite -h LHOST R -V Remote

# jajs\_setup

形式

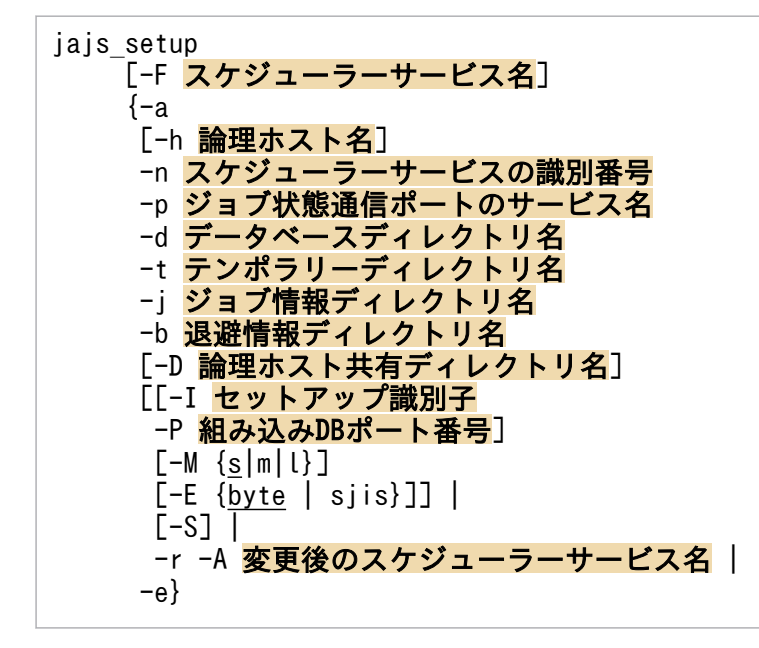

形式 1(スケジューラーサービスの追加)

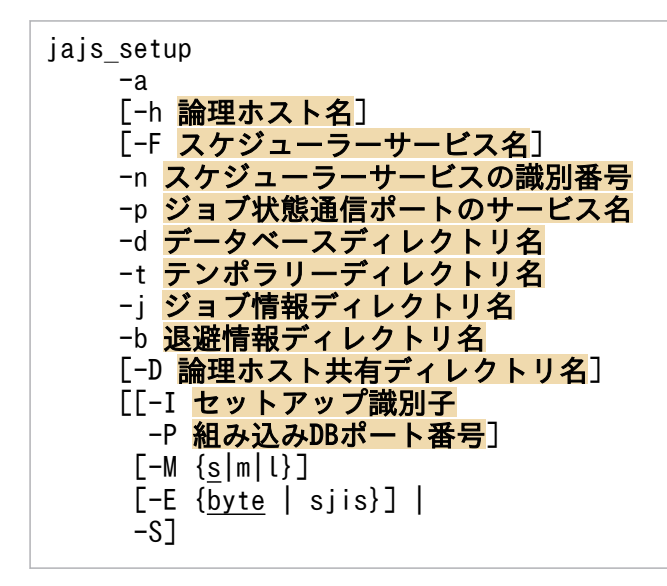

形式 2(スケジューラーサービス名の変更)

jajs setup -r [-F スケジューラーサービス名 ] -A 変更後のスケジューラーサービス名

### 形式 3(スケジューラーサービスの削除)

jajs setup

 -e [-F スケジューラーサービス名]

#### 機能

JP1/AJS3 のスケジューラーサービスをセットアップします。

指定したオプションに応じて次のセットアップが実行されます。

- スケジューラーサービスの追加
- スケジューラーサービスの名称変更
- スケジューラーサービスの削除

#### 実行権限

Windows の場合:Administrators 権限

UNIX の場合:スーパーユーザー権限

### 引数

#### -a

新規にスケジューラーサービスを追加します。

このコマンドを実行してスケジューラーサービスを追加する場合,新規に作成するスケジューラーサービ スに対応したデータベースのインストールとセットアップを実行します。これによって,スケジューラー サービスを簡単に作成できます。

スケジューラーサービスの追加が正常終了したあとに,追加したスケジューラーサービスの環境設定パラ メーターを変更する場合は,jajs\_config コマンドの-k オプション(定義キー)に次の値を指定して変更 します。

[{JP1\_DEFAULT|論理ホスト名}<sup>※1</sup>\JP1AJSMANAGER\スケジューラーサービス名<sup>※2</sup>]

注※1

物理ホストの場合は「JP1 DEFAULT」を、論理ホストの場合は作成時に指定した論理ホスト名を指定し ます。

#### 注※2

作成時に指定したスケジューラーサービス名を指定します。

このオプションは, -h, -F, -n, -p, -d, -t, -j, -b, -I, -P, -M, -E, および-S オプションと同時に指 定します。論理ホストにスケジューラーサービスを追加する場合は,-D オプションも同時に指定します。

2. セットアップコマンド

JP1/Automatic Job Management System 3 コマンドリファレンス 2 163

このオプションを指定した場合,-n,-p,-d,-t,-j,および-b オプションは省略できません。

論理ホストにスケジューラーサービスを追加する場合は,-D,-I,および-P オプションは省略できません。

組み込み DB を新規に作成する場合,コマンドの実行に数分から数十分の時間が掛かります。物理ホスト では、-I および-P オプションを省略した場合、一つの組み込み DB に作成できるスケジューラーサービス の数は最大 4 個です。これを超えると組み込み DB を新規に作成するため,コマンドの実行に時間が掛か ることがあります。-I オプションを指定した場合は,指定した組み込み DB にスケジューラーサービスを 作成します。-I オプションに構築済みの組み込み DB のセットアップ識別子を指定しない場合は新規に組 み込み DB を作成するため,コマンドの実行に時間が掛かることがあります。

また、jajs migrate コマンドの-u オプションを指定していた場合も、一つの組み込み DB に最大 4 個のス ケジューラーサービスが作成されます。一つの組み込み DB に作成されるスケジューラーサービスの数を 指定したい場合は、組み込み DB の高度なセットアップを実施してください。jajs\_migrate コマンドの詳 細については,「[2. セットアップコマンド jajs\\_migrate」](#page-139-0)を参照してください。組み込み DB の高度な セットアップについては,マニュアル「JP1/Automatic Job Management System 3 構築ガイド 1 付 録 C 組み込み DB の高度なセットアップ」を参照してください。

#### -r

スケジューラーサービスの名称を変更します。物理ホストおよび論理ホストの区別なく,コマンドを実行 したホスト上のスケジューラーサービスの名称を処理対象とします。

このオプションは、-F,および-A オプションと同時に指定します。このオプションを指定した場合,-A オ プションは省略できません。

スケジューラーサービスの名称を変更すると、JP1/AJS3 の各種機能に影響を与えます。例えば、ユニッ トが異常終了したり,正しく実行されなかったりするなどの現象が発生する場合があります。このため, スケジューラーサービスの名称変更は,運用開始前のスケジューラーサービスに対して実施することを推 奨します。

スケジューラーサービスの名称変更手順については,次の個所を参照してください。

Windows の場合

• 非クラスタ環境のとき

マニュアル「JP1/Automatic Job Management System 3 構築ガイド 1 6.1.1(4) スケジューラー サービス名を変更する」

• クラスタ環境のとき

マニュアル「JP1/Automatic Job Management System 3 構築ガイド 1 8.2.7(4) スケジューラー サービス名を変更する」

UNIX の場合

• 非クラスタ環境のとき

マニュアル「JP1/Automatic Job Management System 3 構築ガイド 1 15.1.1(4) スケジュー ラーサービス名を変更する」

• クラスタ環境のとき マニュアル「JP1/Automatic Job Management System 3 構築ガイド 1 17.2.7(4) スケジュー ラーサービス名を変更する」

#### -e

スケジューラーサービスを削除します。物理ホストおよび論理ホストの区別なく、コマンドを実行したホ スト上のスケジューラーサービスの名称を処理対象とします。

このコマンドでスケジューラーサービスを削除すると,スケジューラーサービスに対応したデータベース も削除されます。

論理ホスト環境でのスケジューラーサービス削除手順については,マニュアル「JP1/Automatic Job Management System 3 構築ガイド 1 8.2.7(2) 追加したスケジューラーサービスを削除する」(Windows の場合) またはマニュアル「JP1/Automatic Job Management System 3 構築ガイド 1 17.2.7(2) 追加 したスケジューラーサービスを削除する」(UNIX の場合)を参照してください。

このオプションは. -F オプションと同時に指定します。

#### -h 論理ホスト名

セットアップ対象とする論理ホスト名を指定します。

指定できる文字数は,1〜32(単位:バイト)です。

オプションに指定した論理ホストに対してセットアップが実行されます。

オプションを指定すると,環境変数JP1\_HOSTNAME の値よりオプションに指定した値の方が優先されます。 省略した場合, 環境変数JP1 HOSTNAME の値が論理ホスト名に仮定されます。

物理ホストをセットアップする場合,次の方法でセットアップ対象に指定できます。

- オプションの指定を省略し、環境変数JP1\_HOSTNAME を設定しない
- オプションの値または環境変数JP1 HOSTNAME の値に「JP1 DEFAULT」を指定する

オプションの値または環境変数JP1 HOSTNAME の値に、物理ホストのマシン名を指定しても、物理ホストの 設定はできません。

論理ホストをセットアップ対象とした場合,同時に-D.-I オプションおよび-P オプションの指定が必要で す。

このオプションは, -r および-e オプションと同時に指定できません。

### -F スケジューラーサービス名

処理対象とするスケジューラーサービス名を指定します。

指定できる文字数は,1〜30(単位:バイト)です。

スケジューラーサービス名に指定できる文字については,マニュアル「JP1/Automatic Job Management System 3 構築ガイド 2 2.2 スケジューラーサービス環境設定」の表 2-2 の下にある, スケジューラー サービスに関する注意を参照してください。

省略した場合は,デフォルトスケジューラーサービス名が仮定されます。

#### -A 変更後のスケジューラーサービス名

変更後のスケジューラーサービス名を指定します。

指定できる文字数は,1〜30(単位:バイト)です。

このオプションは、-r オプションと同時に指定します。

#### -n スケジューラーサービスの識別番号

スケジューラーサービスの識別番号を 10 進数で指定します。

指定できる値は,1〜20 です。

次に示す場合,メッセージが表示され,コマンドが異常終了します。

- 範囲外の値を指定した場合
- 自ホスト内の物理ホスト,およびすべての論理ホストで使用している識別番号と重複する値を指定した 場合

このオプションは, -a オプションと同時に指定します。

ここで指定した識別番号は,テンポラリーファイルの名称や,プロセス間通信のキーなど,内部的にスケ ジューラーサービスを識別する場合に使われるため,一度指定した識別番号を変更しないことを推奨しま す。変更した場合は,スケジューラーサービスをコールドスタートしてください。

#### -p ジョブ状態通信ポートのサービス名

ジョブ状熊の情報を取得するために使用する通信ポートのポート番号をサービス名で指定します。jajs\_setup コマンド完了後に,指定したジョブ状態通信ポートのサービス名をservices ファイルに定義してください。

指定できる文字数は,1〜31(単位:バイト)です。

次に示す場合,メッセージが表示され,コマンドが異常終了します。

• 範囲外の値を指定した場合

• スケジューラーサービスを多重起動する場合で,スケジューラーサービスごとに異なるサービス名を指 定してservices ファイルに重複するポート番号が設定された場合

このオプションは,-a オプションと同時に指定します。

### -d データベースディレクトリ名

JP1/AJS3 のユニット情報を格納するディレクトリ名をフルパスで指定します。

指定できる文字数は,1〜191(単位:バイト)です。

指定するデータベースディレクトリ名の最後にパス区切り文字(Windows の場合は「\」, UNIX の場合 は「/」)を指定しないでください。

次に示す場合,メッセージが表示され,コマンドが異常終了します。

- 範囲外の値を指定した場合
- 指定したディレクトリがない場合
- 自ホスト内の物理ホスト,およびすべての論理ホストで使用しているデータベースディレクトリ名と重 複する値を指定した場合
- 指定したデータベースディレクトリ名の最後にパス区切り文字がある場合
- UNIX で「/」(ルート)を指定した場合
- Windows で, 先頭2バイトにドライブ文字(例:[C:])以外を指定した場合

このオプションは, -a オプションと同時に指定します。

#### -t テンポラリーディレクトリ名

JP1/AJS3 のテンポラリーファイルを作成するディレクトリ名をフルパスで指定します。

指定できる文字数は,1〜191(単位:バイト)です。

指定したディレクトリがない場合は,警告メッセージが表示されます。警告メッセージに表示されたディ レクトリを手動で作成するか、jajs\_config コマンドで環境設定パラメーターAJSTMPDIR を更新してくださ い。jajs\_config コマンドで指定する定義キーについては、-a オプションの説明を参照してください。

次に示す場合,メッセージが表示され,コマンドが異常終了します。

- 範囲外の値を指定した場合
- 自ホスト内の物理ホスト,およびすべての論理ホストで使用しているテンポラリーディレクトリ名と重 複する値を指定した場合
- UNIX で「/」(ルート)を指定した場合
- Windows で、先頭2バイトにドライブ文字(例:[C:])以外を指定した場合

このオプションは. -a オプションと同時に指定します。

2. セットアップコマンド

### -j ジョブ情報ディレクトリ名

ジョブ定義時に標準エラー出力ファイルを指定していない場合に,ジョブ実行時に標準エラー出力ファイ ルを格納するディレクトリ名をフルパスで指定します。

指定できる文字数は,1〜191 バイト(単位:バイト)です。

指定したディレクトリがない場合は,警告メッセージが表示されます。警告メッセージに表示されたディ レクトリを手動で作成するか, jajs\_config コマンドで環境設定パラメーターJOBINFDIR を更新してくださ い。jajs\_config コマンドで指定する定義キーについては、-a オプションの説明を参照してください。

次に示す場合,メッセージが表示され,コマンドが異常終了します。

- 範囲外の値を指定した場合
- 自ホスト内の物理ホスト,およびすべての論理ホストで使用しているジョブ情報ディレクトリ名と重複 する値を指定した場合
- UNIX で「/」(ルート)を指定した場合
- Windows で, 先頭 2 バイトにドライブ文字 (例: [C: |) 以外を指定した場合

このオプションは.-a オプションと同時に指定します。

#### -b 退避情報ディレクトリ名

ユニットを退避させるときのディレクトリ名をフルパスで指定します。

指定できる文字数は,1〜191(単位:バイト)です。

指定したディレクトリがない場合は,警告メッセージが表示されます。警告メッセージに表示されたディ レクトリを手動で作成するか.jajs\_config コマンドで環境設定パラメーターAJSBKUROOT を更新してくだ さい。

jajs\_config コマンドで指定する定義キーについては,-a オプションの説明を参照してください。

次に示す場合はメッセージが表示され,コマンドが異常終了します。

- 範囲外の値を指定した場合
- UNIX で「/」(ルート)を指定した場合
- Windows で, 先頭 2 バイトにドライブ文字 (例: [C:1) 以外を指定した場合

このオプションは,-a オプションと同時に指定します。

スケジューラーサービス参照制限機能を有効にする場合(環境設定パラメーターHIDEOTHERSERVICE にyes を設定している場合),スケジューラーサービスの退避情報ディレクトリは,スケジューラーサービス単位 で別々のディレクトリを指定してください。退避情報ディレクトリが複数のスケジューラーサービスで共 通だと,そのうちのどれかのスケジューラーサービスに対するアクセス権限さえあれば,共通の退避情報 ディレクトリに格納されているすべての退避情報を参照できてしまいます。

### -D 論理ホスト共有ディレクトリ名

論理ホストにスケジューラーサービスを追加する際に,論理ホストで使用する共有ディレクトリ名をフル パスで指定します。指定する論理ホスト共有ディレクトリ名は,対象の論理ホストを作成する際に jais setup cluster コマンドの-d オプションに指定した共有ディレクトリ名と同じ値を指定します。

指定できる文字数は,1〜165(単位:バイト)です。

次に示す場合はメッセージが表示され,コマンドが異常終了します。

- 範囲外の値を指定した場合
- 指定したディレクトリがない場合
- UNIX で「/」(ルート)を指定した場合
- Windows で,先頭2バイトにドライブ文字(例:[C:」)以外を指定した場合

このオプションは, -a オプションと同時に指定します。

論理ホストにスケジューラーサービスを追加する場合は必ず指定してください。指定しない場合,コマン ドが異常終了します。

### -I セットアップ識別子

使用する組み込み DB のセットアップ識別子を「 JFn」(n は 0~9 または A~Z のどれか)の 4 文字で指 定します。

構築済みの組み込み DB にスケジューラーデータベースをセットアップする場合は,構築済みの組み込み DB のセットアップ識別子を指定してください。構築済みの組み込み DB のセットアップ識別子を指定し ない場合は,-I オプションに指定したセットアップ識別子で組み込み DB が新規に構築されます。

論理ホストで構築済みの組み込み DB セットアップ識別子を指定しなかった場合は,待機系の組み込み DB をセットアップしてください。

構築済みの組み込み DB のセットアップ識別子を指定しなかった場合,組み込み DB データ領域は下記の ディレクトリに作成されます。

Windows の場合

物理ホスト:

JP1/AJS3 のインストール先フォルダ\tembdb\セットアップ識別子\dbarea

論理ホスト:

共有フォルダ\jp1ajs2\embdb\セットアップ識別子\dbarea

UNIX の場合

物理ホスト:

/var/opt/jp1ajs2/embdb/セットアップ識別子/dbarea

2. セットアップコマンド

JP1/Automatic Job Management System 3 コマンドリファレンス 2 169

論理ホスト:

共有ディレクトリ/jp1ajs2/embdb/セットアップ識別子/dbarea

このオプションは,-a オプションと同時に指定します。

論理ホストにスケジューラーサービスを追加する場合は必ず指定してください。指定しない場合,コマン ドが異常終了します。

### -P 組み込み DB ポート番号

組み込み DB で使用するポート番号を指定します。

構築済みの組み込み DB にスケジューラーデータベースを作成する場合は,-I オプションに指定したセッ トアップ識別子に対応する組み込み DB のポート番号を指定してください。組み込み DB を新規で構築す る場合は,システム内で使用されていないポート番号を指定してください。

指定できる値は数値で,5001〜65535 です。

このオプションは, -a オプションと同時に指定します。

論理ホストにスケジューラーサービスを追加する場合は必ず指定してください。指定しない場合,コマン ドが異常終了します。

### -M {s|m|l}

構築する組み込み DB のデータベースモデルを指定します。

データベースモデルの詳細およびディスク所要量については、マニュアル「JP1/Automatic Job Management System 3 構築ガイド 1 付録 B.1 データベース領域の見積もり」を参照してください。

このオプションにl を指定して組み込み DB を構築した場合、組み込み DB の自動増分機能は無効となり ます。自動増分機能を使用したい場合は,高度なセットアップを実施してください。

-I オプションに指定したセットアップ識別子で構築された組み込み DB が存在する場合, 組み込み DB の 空き領域の再利用開始ポイントだけが設定されます。この場合に,-M オプションを省略したときは, 格納 先の組み込み DB のデータベースモデルが仮定されます。格納先の組み込み DB が JP1/AJS3 09-50 以前 に構築されている場合は,s が仮定されます。

-I オプションに指定したセットアップ識別子で構築された組み込み DB が存在しない場合, 指定したモデ ルで新規に組み込み DB がセットアップされます。省略した場合はs が仮定されます。

このオプションは, -a オプションと同時に指定します。

このオプションは, -S オプションとは同時に指定できません。

### -E {byte|sjis}

指定したスケジューラーサービスのデータベースで,シフト JIS 環境と UTF-8 環境でユニット名などに同 じ文字数を指定できるようにするかどうかを指定します。省略するとbyte が仮定されます。

このオプションは UNIX で指定できます。Windows では指定できません。

このオプションは、-a オプションと同時に指定します。

このオプションは,-S オプションとは同時に指定できません。

• byte

UTF-8 環境で指定できる文字数を,UTF-8 で換算するようにデータベースをセットアップします。こ のオプションを指定すると、シフト IIS 環境と UTF-8 環境で、ユニット名などに指定できる文字数が 異なります。

このオプションを指定して実行すると、環境設定パラメーターDEFLENTYPE に「byte」が設定されます。

• sjis

UTF-8 環境で指定できる文字数を,シフト JIS 環境で換算するようにデータベースをセットアップし ます。このオプションを指定すると,UTF-8 環境でユニットに定義できる項目の文字数が,シフト JIS 環境で定義できる文字数と同じとなります。

対象となる項目を次に示します。

- ユニット詳細定義のユニット名
- ユニット詳細定義のコメント
- スケジュール設定の排他ジョブネット名

このオプションを指定して実行すると、環境設定パラメーターDEFLENTYPE に「sjis」,環境設定パラ メーターAJSCHARCODE に「UTF-8」が設定されます。

#### $-S$

組み込み DB をセットアップしないで、別途、高度な設定で組み込み DB をセットアップする場合に指定 します。

高度な設定での組み込み DB のセットアップについては,マニュアル「JP1/Automatic Job Management System 3 構築ガイド 1 付録 D 組み込み DB の高度なセットアップ(クラスタ構成の場合)」を参照して ください。

このオプションは. -a オプションと同時に指定します。

このオプションは,-E,-I,-P,および-M オプションとは同時に指定できません。

### 注意事項

- このコマンドを同時に複数実行しないでください。
- コマンド実行中に強制終了しないでください。
- 2. セットアップコマンド

• スケジューラーサービス名の変更. およびスケジューラーサービスの削除を実施する場合は. 該当する スケジューラーサービスを停止してからこのコマンドを実行してください。停止しないで実行した場 合,異常終了します。

該当するスケジューラーサービス以外のサービスは停止する必要はありません。

• スケジューラーサービスを追加または削除する場合は,設定するホストに構築されているすべての組み 込み DB を稼働状態にする必要があります。組み込み DB の状態を確認しないでコマンドを実行した場 合は異常終了するおそれがあります。対象のホストに構築されている組み込み DB のセットアップ識別 子(JFn)については、ajsembdbidlist コマンドを実行して確認してください。

組み込み DB の状態の確認方法を次に示します。

Windows の場合

·対象の JP1/AJS3 Database JFn (n は 0∼9 または A∼Z のどれか)のサービスが開始してい ることを確認してください。開始していない場合は、JP1/AJS3 Database JFn のサービスを開始 してください。

・ajsembdbstatus コマンドを-s ust -id \_JFn (n は 0∼9 または A∼Z のどれか) オプションを指 定して実行し、組み込み DB が稼働状態になっていること (UNIT-STAT がONLINE になっていること) を確認してください。稼働状態になっていない場合は、ajsembdbstart コマンドを-id JFn オプショ ンを指定して実行してください。

UNIX の場合

ajsembdbstatus コマンドを-s ust -id JFn (n は 0~9 または A~Z のどれか) オプションを指定 して実行し、組み込み DB が稼働状態になっていること (UNIT-STAT がONLINE になっていること) を確認してください。稼働状態になっていない場合は、ajsembdbstart コマンドを-id JFn オプショ ンを指定して実行してください。

• JP1/AJS3 サービスが起動中の場合でも,スケジューラーサービスの追加,または対象のスケジュー ラーサービスだけを停止してスケジューラーサービスを削除および名称変更ができます。ただし、変更 されたスケジューラーサービス構成が有効になるのは、次回 IP1/AIS3 サービスを起動したあとです。 運用形態に合わせてスケジューラーサービス構成を変更する場合の手順については、次のマニュアルの 記載個所を参照してください。

Windows の場合

マニュアル「JP1/Automatic Job Management System 3 構築ガイド 1 6.1.1 スケジューラー サービスの多重起動の設定」

UNIX の場合

マニュアル「JP1/Automatic Job Management System 3 構築ガイド 1 15.1.1 スケジューラー サービスの多重起動の設定」

- Windows ファイアウォールを使用している場合,セットアップ処理中にポップアップメッセージが表 示されることがあります。その場合は、Windows ファイアウォールへの例外登録が必要になるため, ajsembdbinstl コマンドの注意事項を参照して対応してください。
- コマンドを実行する際は,論理ホスト名から解決した IP アドレスを使って通信できる状態である必要 があります。

2. セットアップコマンド

• コマンド実行中に、メッセージ「Database maintenance failed(func code=xx, error code=yy)」 を出力してコマンドが異常終了することがあります。その場合は,次の表に従って対処してください。

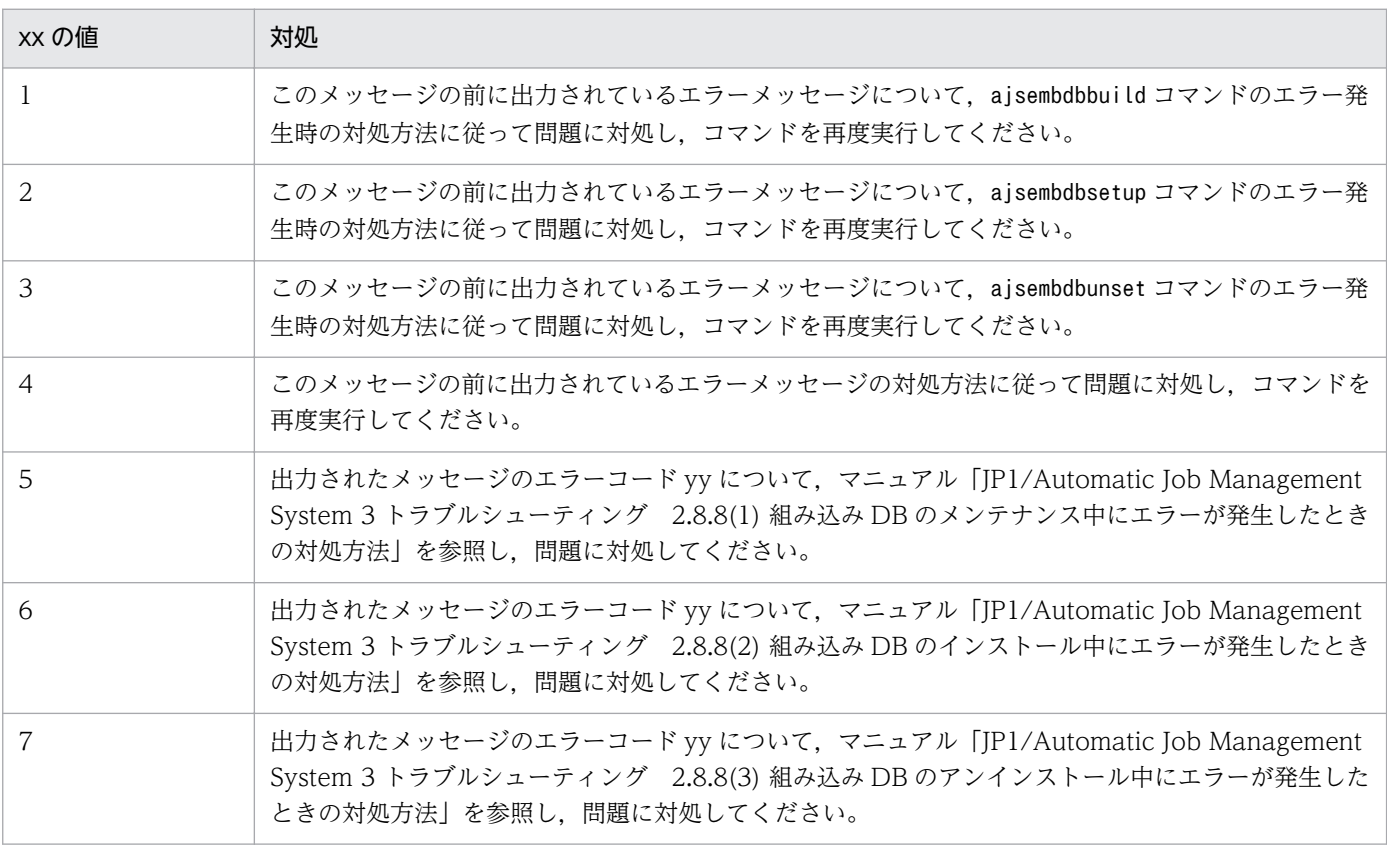

• クラスタ構成の待機系ホストでは,jajs\_setup コマンドでスケジューラーサービスを追加および削除 できません。

待機系ホストに対してこれらの操作を実行したい場合は、IP1/Base のコマンドを使用してください。 手順は次のとおりです。

スケジューラーサービスの追加

1. 実行系ホストで次のコマンドを実行し、論理ホストの構成定義を取得する。

jbsgetcnf -h 論理ホスト名 > 出力ファイル名

2. 待機系ホストで次のコマンドを実行し,手順 1 で出力したファイルを取り込む。

jbssetcnf 出力ファイル名

スケジューラーサービスの削除

1. 待機系ホストで次のコマンドを実行する。

jbsunsetcnf -h 論理ホスト名 -c "JP1AJSMANAGER¥スケジューラーサービス名"

• 運用プロファイルが設定されているスケジューラーサービスの名称を変更する場合,運用プロファイル のファイル名も変更してください。

例えば,ユニット属性プロファイルが設定されているスケジューラーサービス AJSROOT2 の名称を AJSROOT3 に変更する場合,ユニット属性プロファイルのファイル名を,次のように変更してくださ い。

変更前:ajsprof\_AJSROOT2\_unit.conf

変更後:ajsprof\_AJSROOT3\_unit.conf

• 運用プロファイルが設定されているスケジューラーサービスを削除する場合,必要に応じて該当する運 用プロファイルも削除してください。

## 戻り値

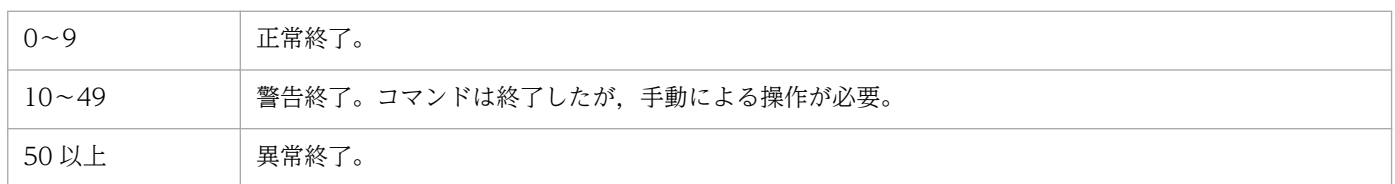

## 使用例 1

物理ホストに対して,次の条件のスケジューラーサービスを追加します。

- スケジューラーサービス名:AJSROOT2
- スケジューラーサービスの識別番号:2
- ジョブ状態通信ポートのサービス名:jp1ajs2report2
- データベースディレクトリ名:/var/opt/jp1ajs2/database/schedule/AJSROOT2
- テンポラリーディレクトリ名:/var/opt/jp1ajs2/tmp/schedule2
- ジョブ情報ディレクトリ名:/var/opt/jp1ajs2/jobinf2
- 退避情報ディレクトリ名:/var/opt/jp1ajs2/backup/schedule2

jajs setup -a -h JP1 DEFAULT -F AJSROOT2 -n 2 -p jp1ajs2report2 -d "/var/opt/jp1ajs2/database/schedule/AJSROOT2" -t "/var/opt/jp1ajs2/tmp/schedule2" -j "/var/opt/jp1ajs2/jobinf2"

-b "/var/opt/jp1ajs2/backup/schedule2"

## 使用例 2

論理ホスト(lhost)に対して,次の条件のスケジューラーサービスを追加します。

- スケジューラーサービス名:AJSROOT3
- スケジューラーサービスの識別番号:3
- ジョブ状態通信ポートのサービス名: ip1ajs2report3
- データベースディレクトリ名:H:\JP1LHOST\jp1ajs2\database\schedule\AJSROOT3
- テンポラリーディレクトリ名:H:\JP1LHOST\jp1ajs2\tmp\schedule3
- ジョブ情報ディレクトリ名:H:\JP1LHOST\jp1ajs2\jobinf3
- 退避情報ディレクトリ名: H:\JP1LHOST\jp1ajs2\backup\schedule3
- 論理ホスト共有ディレクトリ名:H:\JP1LHOST
- セットアップ識別子:\_JFA
- 組み込み DB ポート番号:22250

```
jajs setup -a -h lhost -F AJSROOT3 -n 3 -p jp1ajs2report3
  -d "H:\JP1LHOST\jp1ajs2\database\schedule\AJSROOT3"
  -t "H:\JP1LHOST\jp1ajs2\tmp\schedule3"
 -j "H:\JP1LHOST\jp1ajs2\jobinf3"
-b "H:¥JP1LHOST¥jp1ajs2¥backup¥schedule3"
  -D "H:\JP1LHOST"
  -I JFA-P 22250
```
## 使用例 3

スケジューラーサービス名(AJSROOT2)を(JP1AJS3001)に変更します。

```
jajs_setup -r -F AJSROOT2 -A JP1AJS3001
```
## 使用例 4

スケジューラーサービス(AJSROOT2)を削除します。

jajs\_setup -e -F AJSROOT2

## 形式

JP1/AJS3 - Manager の場合

```
jajs setup cluster
 [-h 論理ホスト名
]
    -F スケジューラーサービス名
    {-d 共有ディレクトリ名
 [-n スケジューラーサービスの識別番号
]
     [-m {cold|warm|hot}]
     {-P 組み込みDBポート番号
     -I 組み込みDBセットアップ識別子
    [-M \{s|m|l\}][-E \{byte \mid sjis\}]-S} |
    [-S | -C 組み込みDB設定ファイル名]}
   [-R]
```
JP1/AJS3 - Agent の場合

```
jajs_setup_cluster
 [-h 論理ホスト名
]
 [-d 共有ディレクトリ名
]
```
形式 1(JP1/AJS3 - Manager 実行系のセットアップ)

```
jajs_setup_cluster
 [-h 論理ホスト名
]
    -F スケジューラーサービス名
    -d 共有ディレクトリ名
 [-n スケジューラーサービスの識別番号
]
    [-m {cold|warm|hot}]
    {-P 組み込みDBポート番号
    -I 組み込みDBセットアップ識別子 |
    [-M \{s|m|l\}][-E \{byte \mid sjis\}][-S]
```
形式 2(JP1/AJS3 - Manager 待機系のセットアップ)

```
jajs setup cluster
 [-h 論理ホスト名
]
     -F スケジューラーサービス名
[-S | -C <mark>組み込みDB設定ファイル名</mark>]
```
形式 3(JP1/AJS3 - Agent 実行系のセットアップ)

```
jajs setup cluster
 [-h 論理ホスト名
]
    -d 共有ディレクトリ名
```

```
jajs setup cluster
     [-h 論理ホスト名]
```
形式 5(リモートサイトの JP1/AJS3 - Manager 実行系/待機系のセットアップ)

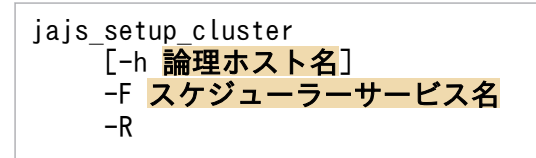

### 機能

JP1/AJS3 の論理ホストに対応した動作環境をセットアップします。クラスタ運用環境のセットアップ時 には、実行系と待機系のそれぞれで実行してください。

なお,このコマンドを実行する場合は,事前に JP1/Base の物理ホスト環境および論理ホスト環境のセッ トアップを実施しておく必要があります。

このコマンドは,物理ホストの環境をコピーして論理ホストの環境を作成します。作成した論理ホストに は,物理ホストのデフォルトスケジューラーサービスの設定をコピーして,スケジューラーサービスを作 成します。デフォルトスケジューラーサービスに設定されたスケジューラーサービスがない場合、存在す るすべてのスケジューラーサービスの中で最小のスケジューラーサービスの識別番号(環境設定パラメー ターAJSSERVICEID の設定値)が設定されたスケジューラーサービスの設定をコピーして,スケジューラー サービスを作成します。

また,-R オプションを指定し,リモートサイトの JP1/AJS3 - Manager の実行系および待機系をセット アップすると,JP1/AJS3 論理ホストのスケジューラーサービスが追加されます。

### 実行権限

Windows の場合:Administrators 権限

UNIX の場合:スーパーユーザー権限

## 引数

#### -h 論理ホスト名

セットアップする論理ホスト名(JP1/Base で設定した論理ホスト名)を指定します。

指定できる文字数は,1〜32(単位:バイト)です。

オプションに指定した論理ホスト名で環境が作成されます。

オプションを指定すると、環境変数JP1\_HOSTNAME の値よりオプションに指定した値の方が優先されます。 省略した場合, 環境変数JP1 HOSTNAME の値が論理ホスト名に仮定されます。

次の場合,コマンドは異常終了します。

- オプションを省略し,環境変数JP1\_HOSTNAME が設定されていない場合
- セットアップ対象とする論理ホスト名に,物理ホスト名「JP1\_DEFAULT」が指定されている場合
- 実行系のセットアップを実施する場合に,セットアップ対象とする論理ホスト名から解決した IP アド レスを使って通信できない場合

#### -F スケジューラーサービス名

JP1/AJS3 - Manager での実行系のセットアップの場合

作成するスケジューラーサービス名を指定します。

すでに作成されているスケジューラーサービスを指定した場合や論理ホストにスケジューラーサービス が作成されているときは,コマンドは異常終了します。

JP1/AJS3 - Manager での待機系のセットアップの場合 実行系で指定したスケジューラーサービス名を指定します。 指定した論理ホストにスケジューラーサービスが見つからないときは,コマンドは異常終了します。

指定できる文字数は,1〜30(単位:バイト)です。

スケジューラーサービス名に指定できる文字については、マニュアル「JP1/Automatic Job Management System 3 構築ガイド 2 2.2 スケジューラーサービス環境設定」の表 2-2 の下にある, スケジューラー サービスに関する注意を参照してください。

このオプションは、JP1/AJS3 - Manager では省略できません。

### -d 共有ディレクトリ名

実行系から待機系に引き継ぐ情報を格納する共有ディスクの,マウント先のディレクトリ名をフルパスで 指定します。指定するディレクトリは,存在するディレクトリを指定してください。指定したディレクト リがない場合,コマンドは異常終了します。また,ネットワークドライブ上のディスクは指定しないでく ださい。

指定できる文字数は,1〜122(単位:バイト)です。

UNIX で「/」(ルート)を指定した場合,または Windows で先頭 2 バイトにドライブ文字(例:「C:」) 以外を指定した場合は,コマンドが異常終了します。

このオプションは、実行系のセットアップを実施する場合に必ず指定してください。省略した場合は、待 機系としてセットアップされます。

共有ディレクトリとして、Windows の場合は「指定した共有ディレクトリ名¥JP1AJS2」,UNIX の場合は 「指定した共有ディレクトリ名/jp1ajs2」が作成され、その下に論理ホストの環境定義ファイルや実行環境 が作成されます。ただし,これらのディレクトリがすでにある場合は,コマンドが異常終了します。実行 系のセットアップを実施する場合は,必ず共有ディスクをマウントし,これらのディレクトリがないこと を確認してから実行してください。

JP1/Automatic Job Management System 3 コマンドリファレンス 2 178

このオプションは. -C および-R オプションとは同時に指定できません。

#### -n スケジューラーサービスの識別番号

スケジューラーサービスの識別番号を 10 進数で指定します。

指定できる値は,1〜20 です。

このオプションは, JP1/AJS3 - Manager での実行系のセットアップ (-d オプションの指定) 時にだけ指 定できます。

識別番号は,自ホスト内の物理ホストおよびすべての論理ホストで使用している識別番号と重複しない番 号を指定してください。すでに使用している識別番号を指定した場合,コマンドは異常終了します。

このオプションを省略した場合は、使用していない識別番号のいちばん小さい値が仮定されます。スケ ジューラーサービスの合計数が上限に達している場合は,スケジューラーサービス識別番号の割り当てに 失敗し,コマンドが異常終了します。

#### -m {cold|warm|hot}

スケジューラーサービスの起動モードを指定します。

• cold

スケジューラーサービスをコールドスタートします。

• warm

スケジューラーサービスをウォームスタートします。

• hot

スケジューラーサービスをホットスタートします。

このオプションは、JP1/AJS3 - Manager での実行系のセットアップ (-d オプションの指定)時にだけ指 定できます。

このオプションを省略した場合,物理ホストの環境設定パラメーターDEFAULTSERVICENAME に指定されてい るスケジューラーサービスの,環境設定パラメーターSTARTMODE の値が仮定されます。

#### -P 組み込み DB ポート番号

論理ホストのセットアップ時,同時に組み込み DB をセットアップする場合に,論理ホストで使用する組 み込み DB のポート番号を指定します。

指定できる値は,5001〜65535 の数値です。

ほかのプログラムが使うポート番号と重複しない値を指定してください。ここで指定したポート番号は, ほかのプログラムでは使えません。ポート番号がほかのアプリケーションと重複すると,アプリケーショ ンか組み込み DB のどちらかにトラブルが発生します。その場合は、該当するアプリケーションのポート 番号を変更するか,または組み込み DB のポート番号を変更する必要があります。

JP1/Automatic Job Management System 3 コマンドリファレンス 2 179

このオプションは、JP1/AJS3 - Manager での実行系のセットアップ (-d オプションの指定)時に同時に 組み込み DB をセットアップする場合には省略できません。

このオプションは、-C, -R, および-S オプションとは同時に指定できません。

#### -I 組み込み DB セットアップ識別子

論理ホストのセットアップ時,同時に組み込み DB をセットアップする場合に,論理ホストで使用する組 み込み DB のセットアップ識別子を「 JFn」(n は 1~9 または A~Z のどれか)の 4 文字で指定します。 システム内で登録されていないセットアップ識別子を指定してください。すでに登録されているセットアッ プ識別子を指定した場合,コマンドは異常終了します。登録済みのセットアップ識別子は,ajsembdbidlist コマンドで確認できます。ajsembdbidlist コマンドの詳細については,[「2. セットアップコマンド](#page-110-0)  [ajsembdbidlist](#page-110-0)」を参照してください。

このオプションは, JP1/AJS3 - Manager での実行系のセットアップ時に同時に組み込み DB をセットアッ プする場合には省略できません。

このオプションは、-C, -R, および-S オプションとは同時に指定できません。

#### -M {s|m|l}

構築する組み込み DB のデータベースモデルを指定します。

データベースモデルおよびディスク所要量の詳細については、マニュアル「IP1/Automatic Job Management System 3 構築ガイド 1 付録 B.1 データベース領域の見積もり」を参照してください。

このオプションにl を指定して組み込み DB を構築した場合, 組み込み DB の自動増分機能は無効となり ます。自動増分機能を使用したい場合は,高度なセットアップを実施してください。

このオプションは. -C. -R. および-S オプションとは同時に指定できません。

#### -E {byte|sjis}

指定したスケジューラーサービスのデータベースで,シフト JIS 環境と UTF-8 環境でユニット名などに同 じ文字数を指定できるようにするかどうかを指定します。省略するとbyte が仮定されます。

このオプションは UNIX で指定できます。Windows では指定できません。

このオプションは,-C,-R,および-S オプションとは同時に指定できません。

• byte

UTF-8 環境で指定できる文字数を,UTF-8 で換算するようにデータベースをセットアップします。こ のオプションを指定すると,シフト JIS 環境と UTF-8 環境で,ユニット名などに指定できる文字数が 異なります。

このオプションを指定して実行すると、環境設定パラメーターDEFLENTYPE に「byte」が設定されます。

• sjis
UTF-8 環境で指定できる文字数を,シフト JIS 環境で換算するようにデータベースをセットアップし ます。このオプションを指定すると,UTF-8 環境でユニットに定義できる項目の文字数が,シフト JIS 環境で定義できる文字数と同じとなります。

対象となる項目を次に示します。

- ユニット詳細定義のユニット名
- ユニット詳細定義のコメント
- スケジュール設定の排他ジョブネット名

このオプションを指定して実行すると, 環境設定パラメーターDEFLENTYPE に「sjis」, 環境設定パラ メーターAJSCHARCODE に「UTF-8」が設定されます。

#### -C 組み込み DB 設定ファイル名

組み込み DB 設定ファイルを指定します。

指定できる文字数は,1〜255(単位:バイト)です。

待機系のクラスタ環境を構築する場合に,実行系にある次の組み込み DB 設定ファイルを待機系にコピー して指定してください。

Windows の場合

組み込み DB 運用ディレクトリ\conf\ajsdbst\ajsembdb セットアップ識別子.conf

UNIX の場合

組み込み DB 運用ディレクトリ/conf/ajsdbst/ajsembdb セットアップ識別子.conf

実行系を構築する際に-M オプションを指定した場合は、このオプションを必ず指定してください。実行系 の環境構築時にこのオプションを指定した場合,メッセージ KAVS0116-E が出力され,コマンドが異常 終了します。組み込み DB 設定ファイルの内容が不正であった場合,メッセージ KAVS2130-E が出力さ れ,コマンドが異常終了します。

JP1/AJS3 09-50 以前に構築された組み込み DB には,このオプションは指定できません。

このオプションは.-h および-F オプション以外のオプションとは同時に指定できません。

実行系で組み込み DB の高度なセットアップを行っている場合、実行系で指定した次のディレクトリを待 機系のホストにあらかじめ作成してください。

- アンロードログファイル作成ディレクトリ
- 組み込み DB 作業領域ディレクトリ
- 組み込み DB インストール先ディレクトリ

なお,アンロードログファイル作成ディレクトリは,実行系のセットアップ時にローカルディスク上のディ レクトリを指定した場合,待機系でも作成が必要です。

-S

論理ホストのセットアップ時、組み込み DB をセットアップしないで、別途、高度なセットアップで組み 込み DB を構築する場合に指定します。このオプションを指定してjajs\_setup\_cluster コマンドを実行し たあと,組み込み DB の構築を完了させてください。

組み込み DB の構築が完了する前にjajs\_config コマンド, jajs\_setup コマンド, または jajs setup cluster コマンドを実行すると、コマンドはエラーメッセージ KAVS1516-E を出力して異常 終了します。

高度なセットアップでの組み込み DB の構築については,マニュアル「JP1/Automatic Job Management System 3 構築ガイド 1 付録 D 組み込み DB の高度なセットアップ(クラスタ構成の場合)」を参照して ください。

このオプションは,JP1/AJS3 - Manager の場合だけ指定できます。

このオプションは, -C, -E, -M, -R, -P, または-I オプションとは同時に指定できません。

#### -R

ディザスター・リカバリー環境で,リモートサイトの論理ホストをセットアップする場合に指定します。 このオプションは、-h および-F オプション以外のオプションとは同時に指定できません。

#### 注意事項

- このコマンドを実行する前に,すべての JP1/AJS3 サービスを停止してください。
- このコマンドを同時に複数実行しないでください。
- コマンド実行中に強制終了しないでください。
- このコマンドは,物理ホストのjp1ajs\_spmd.conf ファイルを論理ホストにコピーします。そのため, 物理ホストのjp1ajs\_spmd.conf ファイルを編集してプロセスの起動または起動プロセスの抑止の設定 をしていると,論理ホストに設定が引き継がれます。この場合,論理ホストに必要のないプロセスが起 動されたり,論理ホストに必要なプロセスが起動されなかったりしてしまいます。物理ホストで jp1ajs spmd.conf ファイルを編集している場合は, 論理ホストのjp1ajs spmd.conf ファイルを編集し, 必要なプロセスだけが起動されるようにしてください。

起動プロセスの抑止については,マニュアル「JP1/Automatic Job Management System 3 運用ガイ ド 13.1.6 JP1/AJS3 - Manager の運用をジョブの実行だけに限定して使用するリソースを低減した い」を参照してください。

- Windows ファイアウォールを使用している場合,セットアップ処理中にポップアップメッセージが表 示されることがあります。その場合は、Windows ファイアウォールへの例外登録が必要になるため, ajsembdbinstl コマンドの注意事項を参照して対応してください。
- コマンド実行中に、メッセージ「Database maintenance failed(func code=xx, error code=yy)」 を出力してコマンドが異常終了することがあります。その場合は,次の表に従って対処してください。

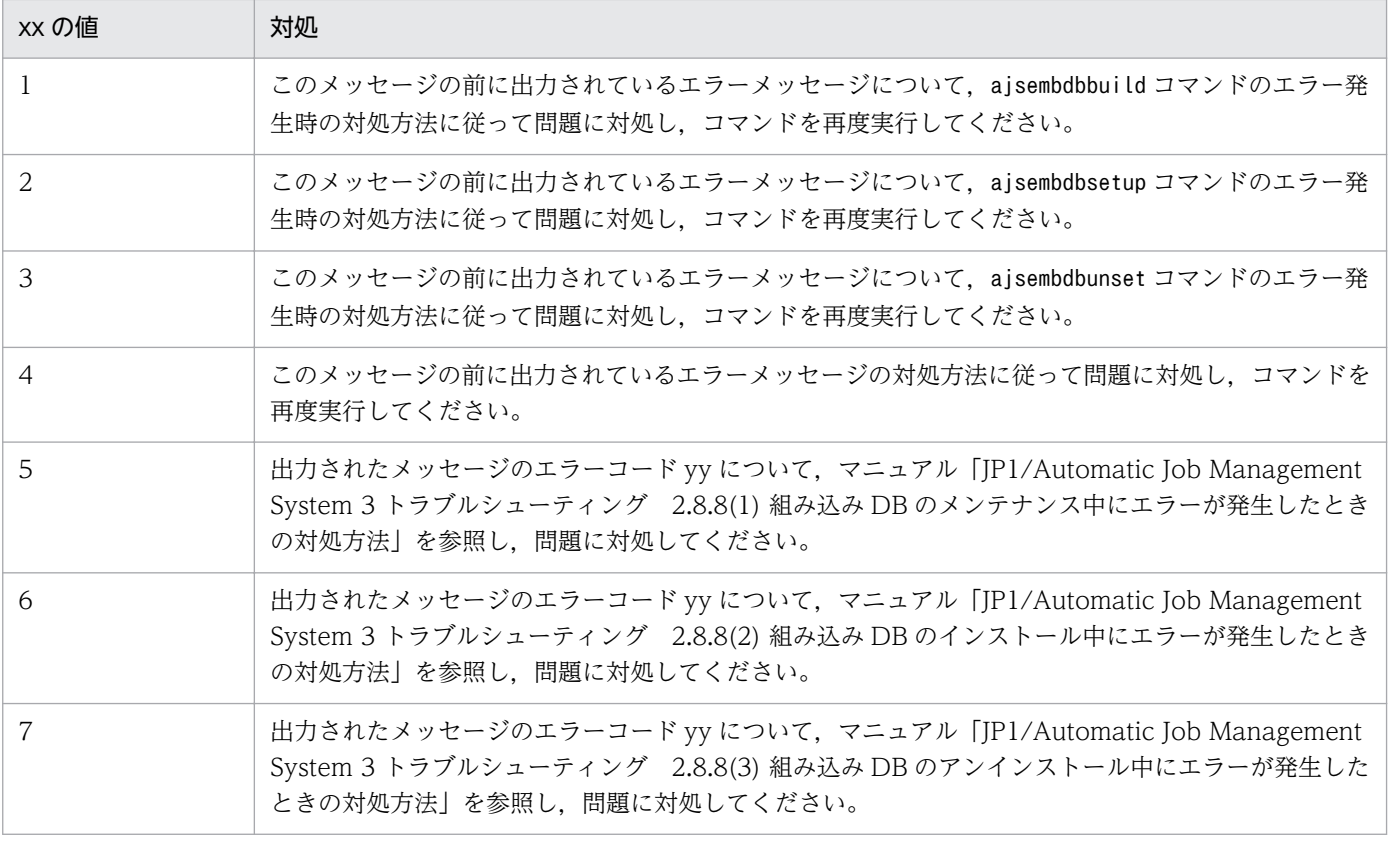

- 実行系でのコマンド実行中にエラーが発生した場合は,エラーの原因を取り除いたあとに,「実行系で のエラー発生時の対処」に従って論理ホストの情報をアンセットアップしてください。その後,再度コ マンドを実行してください。
- 待機系でのコマンド実行中にエラーが発生した場合は,エラーの原因を取り除いたあとで再度コマンド を実行してください(論理ホストの情報は削除しないでください)。
- JP1/AJS3 Manager で、実行系のセットアップ時に-F オプションに指定したスケジューラーサービ スを削除しないでください。削除すると待機系のセットアップに失敗します。削除する場合は,「実行 系でのエラー発生時の対処」に示す手順と同じ手順で実行系の情報を削除したあと,再度実行系から セットアップしてください。
- 物理ホストのスケジューラーサービスに運用プロファイルを設定している場合にこのコマンドを実行す ると,運用プロファイルが論理ホストにコピーされます。コピーされた運用プロファイルは,必要に応 じて削除してください。
- このコマンドは,物理ホストの実行許可コマンド設定ファイルを論理ホストにコピーします。そのた め、物理ホストの実行許可コマンド設定ファイルで実行を許可したコマンドの設定は、論理ホストに引 き継がれます。IP1/AIS3 - View から物理ホストに対してコマンドの実行を許可している場合は、論 理ホストの実行許可コマンド設定ファイルを編集し,必要なコマンドだけ実行を許可するように設定し てください。実行許可コマンド設定ファイルの設定方法については,マニュアル「JP1/Automatic Job Management System 3 操作ガイド 11.3.18 JP1/AJS3 のコマンドを実行できるようにする」を参照 してください。

#### 実行系でのエラー発生時の対処

実行系でのjajs setup cluster コマンド実行中にエラーが発生した場合は、エラーの原因を取り除いたあ とに,論理ホストの情報を削除してください。その後,再度コマンドを実行してください。

jajs setup cluster コマンドがエラーメッセージ KAVS1126-E を出力して論理ホストのセットアップに 失敗した場合は、論理ホストの組み込み DB の削除が必要です。ただし、jais\_setup\_cluster コマンド に-S オプションを指定して組み込み DB を同時にセットアップしていない場合や,エラーメッセージ KAVS1126-E が出力されないで論理ホストのセットアップに失敗した場合は、論理ホストの組み込み DB の削除は不要です。

論理ホストの組み込み DB を削除する場合は,ajsembdbuninstl コマンドを使用します。ajsembdbuninstl コマンドの詳細については,[「2. セットアップコマンド ajsembdbuninstl](#page-128-0)」を参照してください。なお, 論理ホストの組み込み DB の削除は論理ホストを削除する前に実施してください。

論理ホストの情報を削除する手順を次に示します。

論理ホスト情報の削除

1. 共有ディスク上の共有ファイルおよびディレクトリを削除する。 JP1/AJS3 の共有ディスク情報を削除します。 Windows の場合: 共有ディスク¥JP1AJS2 UNIX の場合:共有ディスク/jp1ajs2

2. 論理ホスト上の JP1/AJS3 の共通定義情報を削除する。 次に示すコマンドを実行して論理ホスト上の JP1/AJS3 の共通定義情報を削除してください。 jbsunsetcnf コマンドの詳細については、マニュアル「JP1/Base 運用ガイド」を参照してください。 jbsunsetcnf -i -h 論理ホスト名 -c JP1AJS2 jbsunsetcnf -i -h 論理ホスト名 -c JP1AJS2COMMON jbsunsetcnf -i -h 論理ホスト名 -c JP1NBQAGENT jbsunsetcnf -i -h 論理ホスト名 -c JP1NBQMANAGER※ jbsunsetcnf -i -h 論理ホスト名 -c JP1NBQCLIENT jbsunsetcnf -i -h 論理ホスト名 -c JP1NBQNOTIFY ibsunsetcnf -i -h 論理ホスト名 -c JP1AOMMANAGER<sup>※</sup> jbsunsetcnf -i -h 論理ホスト名 -c JP1AOMAGENT jbsunsetcnf -i -h 論理ホスト名 -c JP1AJSMANAGER<sup>※</sup> jbsunsetcnf -i -h 論理ホスト名 -c JP1QLAGENT jbsunsetcnf -i -h 論理ホスト名 -c JP1AJS2CONSOLEMANAGER<sup>※</sup>

注※

JP1/AJS3 - Manager の場合にだけあります。

なお、コマンドの実行時、設定されている情報がない場合は、メッセージ「KAVA0405-I The specified -c で指定した文字列 does not exist [論理ホスト名]. Processing Stops.」が出力される ことがありますが,無視してください。

### 実行系セットアップ時に作成される共有ディレクトリ配下の権限について

#### Windows の場合

「共有フォルダ¥jp1ajs2」を含む配下のフォルダが作成され、次の表に示すフォルダに「Everyone フ ルコントロール」権限が設定されます。その他のフォルダは,上位フォルダの権限を引き継ぎます。 なお、「共有フォルダ¥jp1ajs2」の上位フォルダに対しては、SYSTEM および管理者権限を持つユー ザーは「フルコントロール」、その他のユーザーは「読み取りと実行」以上の権限を設定し、配下のファ イルおよびフォルダに引き継ぐ設定をしてください。

#### 注意事項

「Everyone フルコントロール」権限が設定されたフォルダの権限を変更しないでください。権 限を変更すると,論理ホストの起動に失敗します。

#### 表 2-3 「Everyone フルコントロール」権限が設定されるフォルダ

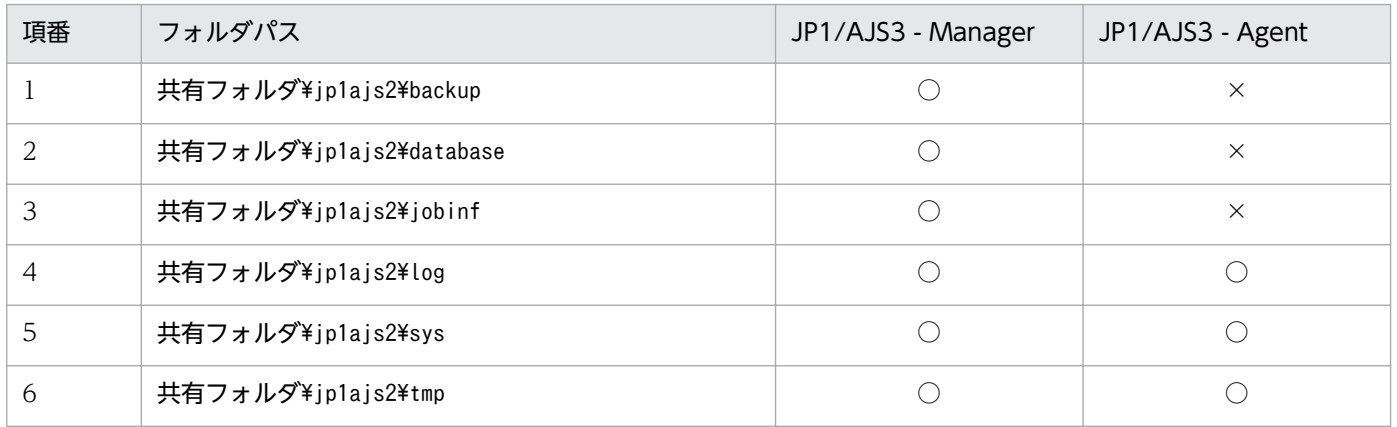

(凡例)

○:作成される

×:作成されない

#### UNIX の場合

「共有ディレクトリ/jp1ajs2」を含む配下のディレクトリが作成され、次の表に示すディレクトリに 「777」権限が設定されます。「共有ディレクトリ/jp1ajs2」および「共有ディレクトリ/jp1ajs2」配下 のディレクトリのうち、次の表に含まないディレクトリには、「755」権限が設定されます。

#### 注意事項

「777」権限が設定されたディレクトリの権限を変更しないでください。権限を変更すると、論 理ホストの起動に失敗します。

## 表 2‒4 「777」権限が設定されるディレクトリ

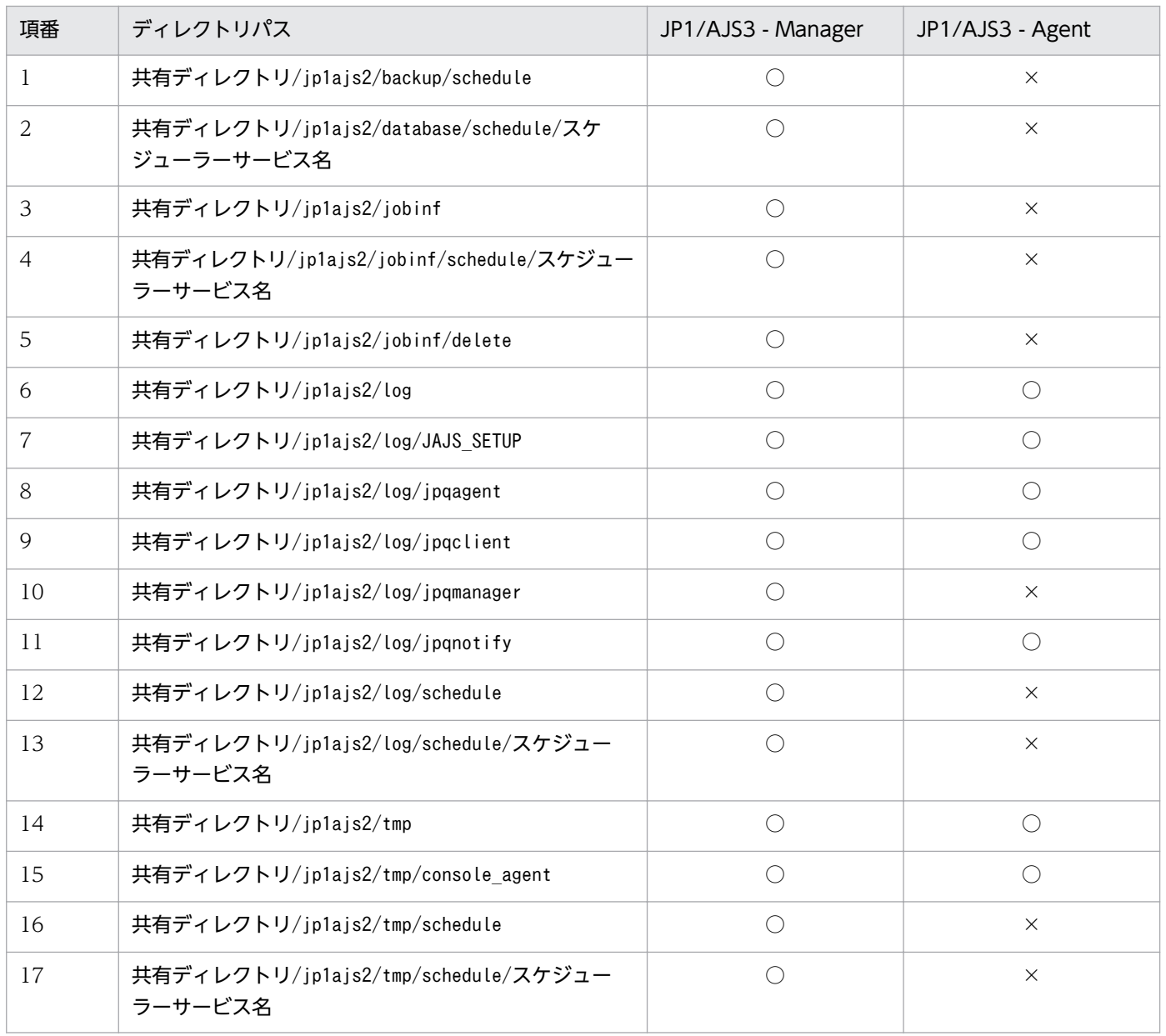

(凡例)

○:作成される

×:作成されない

## 戻り値

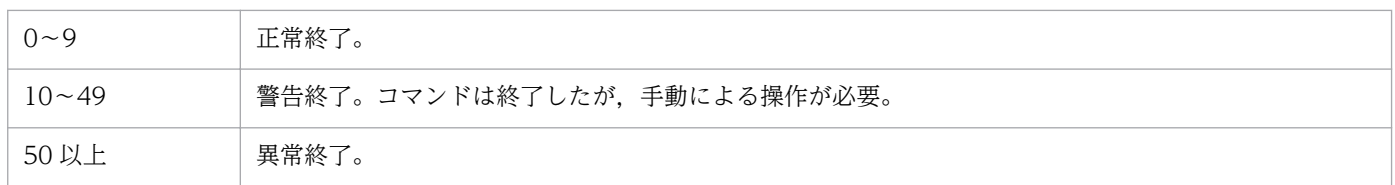

### 補足事項

-P, -I オプションを指定してセットアップした場合,次に示す値で組み込み DB が設定されます。

2. セットアップコマンド

- データベースモデル:-s(小規模モデル)
- システムログ運用:行わない
- システムファイルの二重化:行わない
- アンロードログファイル:使用しない
- データ領域ディレクトリ

Windows の場合

共有フォルダ\jp1ajs2\\embdb\-I オプションで指定した値\dbarea

UNIX の場合

共有ディレクトリ/jp1ajs2/embdb/-I オプションで指定した値/dbarea

• 作業領域ディレクトリ

Windows の場合

JP1/AJS3 のインストール先フォルダ\embdb\-I オプションで指定した値\dbarea

UNIX の場合

/opt/jp1ajs2/embdb/-I オプションで指定した値/dbarea

• 組み込み DB 運用ディレクトリ

Windows の場合

JP1/AJS3 のインストール先フォルダ\embdb\-I オプションで指定した値

UNIX の場合

/opt/jp1ajs2/embdb/-I オプションで指定した値

- データベース領域の自動増分:行う
- システムログの自動増分:行う

その他の項目は,デフォルトの設定が有効になります。

#### 使用例 1

JP1/AJS3 - Manager の実行系ホストで組み込み DB を同時にセットアップします。

- 論理ホスト:lhost1
- スケジューラーサービス:AJS3SCHEDULE001
- 共有ディレクトリ名:F:\shdsk\lhost1
- 組み込み DB ポート番号:22201
- 組み込み DB セットアップ識別子: JF1

jajs setup cluster -h lhost1 -F AJS3SCHEDULE001 -d "F:\shdsk\lhost1" -P 22201 -I JF1

## 使用例 2

JP1/AJS3 - Manager の実行系ホストで,組み込み DB は別にセットアップします。

- 論理ホスト:lhost2
- スケジューラーサービス:AJS3SCHEDULE002
- 共有ディレクトリ名:F:\shdsk\lhost2
- スケジューラーサービスの識別番号:3
- スケジューラーサービスの起動モード:ホットスタート

jajs\_setup\_cluster -h lhost2 -F AJS3SCHEDULE002 -d "F:\shdsk\lhost2" -n 3 -m hot -S

#### 使用例 3

JP1/AJS3 - Manager の待機系ホストで組み込み DB を同時にセットアップします。

- 論理ホスト:lhost1
- スケジューラーサービス:AJS3SCHEDULE001

jajs setup cluster -h lhost1 -F AJS3SCHEDULE001

#### 使用例 4

JP1/AJS3 - Manager の待機系ホストで組み込み DB は別にセットアップします。

- 論理ホスト:lhost2
- スケジューラーサービス:AJS3SCHEDULE002

jajs setup cluster -h lhost2 -F AJS3SCHEDULE002 -S

### 使用例 5

JP1/AJS3 - Agent の実行系ホストをセットアップします。

- 論理ホスト:lhosta1
- 共有ディレクトリ名:F:\shdsk\lhosta1

jajs setup cluster -h lhosta1 -d "F:\shdsk\lhosta1"

## 使用例 6

JP1/AJS3 - Agent の待機系ホストをセットアップします。

- 論理ホスト:lhosta1
- 2. セットアップコマンド

### 形式

jp1ajs2\_setup\_cluster -h 論理ホスト名 [-d 共有ディレクトリ名] [-n 値] [-m {cold|warm|hot}]  $[-v]$ 

### 機能

バージョン 8 以前の JP1/AJS2 との互換用の,論理ホストの動作環境をセットアップします。

#### JP1/AJS3 - Manager

JP1/AJS3 のデータベースを互換用 ISAM 構成で運用する場合,論理ホストの動作環境を互換用 ISAM 構成にセットアップします。

JP1/AJS3 - Agent

jajs setup cluster コマンドで論理ホストの動作環境をセットアップしてください。

jajs setup cluster コマンドの詳細については, [2. セットアップコマンド jajs setup cluster」を 参照してください。

クラスタ運用環境のセットアップ時には,実行系および待機系のそれぞれで実行してください。

このコマンドで実行系をセットアップする場合,事前に JP1/Base の物理ホスト環境および論理ホスト環 境のセットアップを実施しておく必要があります。

なお,このコマンドを実行する前には,すべての JP1/AJS3 サービスを停止してください。

また,このコマンドで実行系の JP1/AJS3 - Manager をセットアップする場合は,物理ホストのスケジュー ラーサービスが一つだけの状態で実行してください。

このコマンドが行うセットアップの内容を次に示します。

#### • JP1/AJS3 - Manager

#### 実行系のセットアップ

JP1 共通定義情報に論理ホストの定義情報を設定します。

共有ディスクに論理ホストの定義ファイル、実行環境を作成します。定義ファイルは、物理ホスト 環境からコピーされます(すべてのファイルがコピーされるわけではありません)。

ISAM データベースの書き込みモードを「sync」に設定します。

イベント起動のファイル更新モードを「sync」に設定します。

JP1/AJS3 の起動モードを設定します。

論理ホスト,および物理ホストの通信方式を IP バインド方式に変更します。

イベント起動の詳細プロセス終了時オプションを「Y」に設定します。

#### 待機系のセットアップ

論理ホスト,および物理ホストの通信方式を IP バインド方式に変更します。

• JP1/AJS3 - Agent

#### 実行系のセットアップ

JP1 共通定義情報に論理ホストの定義情報を設定します。

共有ディスクに論理ホストの定義ファイル、実行環境を作成します。定義ファイルは、物理ホスト 環境からコピーされます(すべてのファイルがコピーされるわけではありません)。

イベント起動のファイル更新モードを「sync」に設定します。

論理ホスト,および物理ホストの通信方式を IP バインド方式に変更します。

イベント起動の詳細プロセス終了時オプションを「Y」に設定します。

待機系のセットアップ

論理ホスト,および物理ホストの通信方式を IP バインド方式に変更します。

#### 実行権限

スーパーユーザー権限

#### 引数

#### -h 論理ホスト名

セットアップする論理ホスト名(JP1/Base で設定した論理ホスト名)を指定します。

指定できる文字数は,1〜63(単位:バイト)です。

このオプションに指定した論理ホスト名で環境が作成されます。

#### -d 共有ディレクトリ名

実行系から待機系に引き継ぐ情報を格納する共有ディスクの,マウント先のディレクトリ名を指定します。

指定できる文字数は,1〜165(単位:バイト)です。

このオプションは、実行系のセットアップ時には必ず指定してください。

省略した場合,待機系としてセットアップされます。

共有ディレクトリとして「**指定した共有ディレクトリ名**/jp1ajs2」が作成され,その下に論理ホストの環 境定義ファイルや実行環境が作成されます。コマンド実行前に,必ず共有ディスクをマウントしておいて ください。

JP1/Automatic Job Management System 3 コマンドリファレンス 2 191

#### -n 値

スケジューラーサービスの識別番号を指定します。この値がスケジューラーサービスの識別番号になりま す。また. AISROOTn の名称のスケジューラーサービスが作成されます。

指定できる値は,1〜20 です。

省略した場合, 2 が仮定されます (AJSROOT2 が作成されます)。なお、AJSROOT1 は物理ホスト環境で使用 します。

物理ホスト,および論理ホストで使用していないスケジューラーサービスの識別番号を指定してください。 論理ホストを作成する際,物理ホスト,およびほかの論理ホストですでに使用しているスケジューラーサー ビスの識別番号を指定した場合,コマンドは正常終了しますが,異なるホストで同一のスケジューラーサー ビスが作成されているため,正常に動作しません。この場合は,不要な論理ホストを削除してください。

論理ホストの削除は,マニュアル「JP1/Automatic Job Management System 3 構築ガイド 1 17.2.6 論理ホストの削除」を参照ください。

このオプションは、実行系のセットアップ時にだけ指定できます。

#### -m {cold|warm|hot}

スケジューラーサービスの起動方法を指定します。

• cold

スケジューラーサービスをコールドスタートします。

• warm

スケジューラーサービスをウォームスタートします。

• hot

スケジューラーサービスをホットスタートします。

このオプションは、実行系のセットアップ時にだけ指定できます。

省略した場合,環境設定パラメーターSTARTMODE に指定している値が仮定されます。

#### -v

処理状況を表示します。

#### 注意事項

- このコマンドは、互換用 ISAM 構成の場合だけ使用できます。標準構成の場合はjajs\_setup\_cluster コマンドを使用してください。
- 同一マシン内でシステム閉塞している物理ホストまたは論理ホストがある場合,このコマンドは実行で きません。
- このコマンドは UNIX だけで実行できます。Windows では実行できません。

2. セットアップコマンド

• このコマンドを実行して作成されたスケジューラーサービスのスケジューラーデータベースは ISAM でセットアップされます。

スケジューラーデータベースとして組み込み DB は使用できません。

• このコマンドは、物理ホストのjp1ajs spmd.conf ファイルを論理ホストにコピーします。そのため, 物理ホストの設定を引き継いで,論理ホストに必要のないプロセスが起動されることがあります。物理 ホストでjp1ajs\_spmd.conf ファイルを編集している場合は、論理ホストのjp1ajs\_spmd.conf ファイル を編集し,必要なプロセスだけが起動されるようにしてください。

#### 戻り値

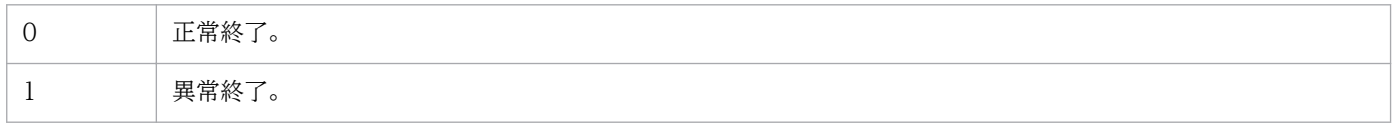

#### 使用例

JP1/AJS3 の動作環境をセットアップします。

セットアップ時の条件を次に示します。

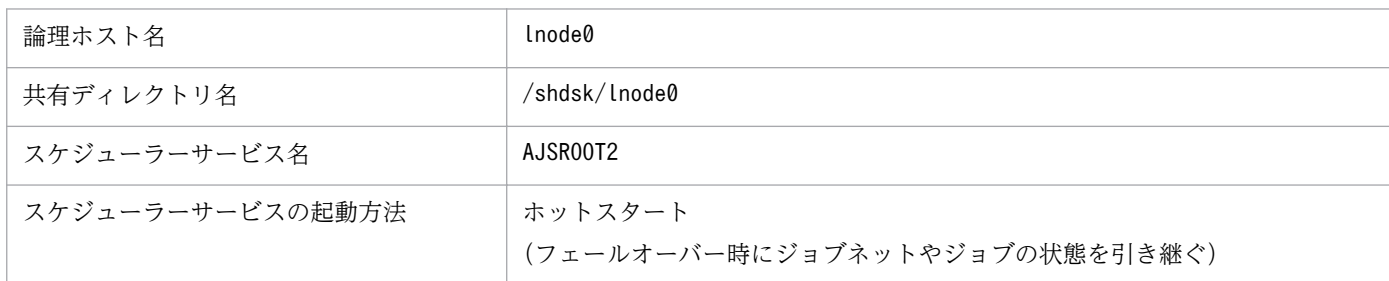

実行系セットアップのコマンド指定例

# jp1ajs2 setup cluster -h lnode0 -d /shdsk/lnode0 -n 2 -m hot

待機系セットアップのコマンド指定例

# jp1ajs2\_setup\_cluster -h lnode0

#### 形式

jpomailrecv -u 監視ユーザー名 [-t リトライ打ち切り時間]

#### 機能

SMTP メールサーバのエイリアスを利用してメールを取得し,メール受信監視独自のメールファイルを作 成したり,排他制御を実行したりするための,メール配信機能を設定します。

### 実行権限

なし

### 引数

#### -u 監視ユーザー名

環境設定パラメーターUserName に指定したユーザー名を指定します。

指定できる文字数は,1〜256(単位:バイト)です。

#### -t リトライ打ち切り時間

編集しようとしたメールファイルに排他制御が設定されている場合に,編集のリトライを打ち切る時間を 指定します。

指定できる値は,1〜1,440(単位:分)です。省略した場合,リトライは無制限になります。

#### 注意事項

- コマンドを実行する場合には,JP1/AJS3 サービスを起動しておく必要があります。
- 環境設定パラメーターUserName には,コマンドの監視ユーザー名と同じユーザー名を指定してくださ い。また、コマンドの実行前に、jajs\_config コマンドで環境設定パラメーターUserName の内容をシス テムに反映してください。環境設定パラメーターUserName の詳細,およびjajs\_config コマンドでの設 定方法については,マニュアル「JP1/Automatic Job Management System 3 連携ガイド 2.4.2 メー ル受信監視ジョブのための環境設定をする」を参照してください。
- コマンド実行時にエラーが発生した場合や,編集のリトライを打ち切った場合,受信したメールは送信 元に返信されます(ロックファイルの削除に失敗した場合を除く)。
- このコマンドは,必ずエイリアスファイルに記述し,SMTP メールサーバから起動してください。手 動で直接起動した場合の動作については保証できません。
- エイリアスファイルに記述する際は,コマンド全体を「"」で囲んでください。

## 使用例 1

環境設定パラメーターUserName に「mailuser」と指定している場合に,リトライ打ち切り時間を 10 分と します。

mailuser:"|/opt/jp1ajs2/bin/jpomailrecv -u mailuser -t 10"

## 使用例 2

環境設定パラメーターUserName に「user1」と指定している場合に,リトライを打ち切りません。

user1:user1,"|/opt/jp1ajs2/bin/jpomailrecv -u user1"

## jpqregguestuser

#### 形式

jpqregguestuser [-lh 論理ホスト名] [{-lu ユーザー名|-d}]

#### 機能

JP1 ユーザー仮定機能を使用する場合, 指定したマネージャーホストに, JP1 仮定ユーザーを一つだけ登 録します。また,登録した JP1 仮定ユーザー情報を表示します。

このコマンドで設定した内容を反映させるには,コマンド実行後に JP1/AJS3 の再起動が必要です。

#### 実行権限

Windows の場合:Administrators 権限

UNIX の場合:スーパーユーザー権限

#### 引数

#### -lh 論理ホスト名

JP1 仮定ユーザー情報を登録する,マネージャーホストの論理ホスト名を指定します。

指定できる文字数は,1〜255(単位:バイト)です。

省略した場合,自ホスト名が仮定されます。

#### -lu ユーザー名

仮定する JP1 ユーザーのユーザー名を小文字で指定します。

指定できる文字数は,1〜31(単位:バイト)です。

省略した場合,JP1 仮定ユーザー情報に登録しません。このとき,すでに JP1 ユーザーが仮定されている 場合は、標準出力にメッセージ「KAVU0819-I JP1 仮定ユーザー(JP1 仮定ユーザー名)が登録されてい ます」が出力されます。

新しく仮定しようとする IP1 ユーザーのユーザー名と、すでに仮定している IP1 ユーザーのユーザー名が 同一になる場合は,新しく仮定しようとする JP1 ユーザーの情報が上書きされます。

#### -d

登録済みの JP1 仮定ユーザー情報を削除します。

このオプションを指定すると、JP1 ユーザー仮定機能は使用できません。

### 注意事項

1. JP1/Base を前提とする JP1 シリーズの製品の稼働中には,このコマンドを実行しないでください。

- 2. JP1 ユーザーのユーザー名を指定するときは、小文字を使用しください。大文字を使用した場合は小文 字で登録されるので注意してください。小文字で登録されることによって,新しく仮定しようとする JP1 ユーザーのユーザー名が,すでに仮定している JP1 ユーザーのユーザー名と同一名称になる場合, 登録されている情報に対して上書きします。
- 3. JP1 ユーザー仮定機能を使用する場合は,このコマンドで指定した JP1 仮定ユーザーをユーザーマッピ ングに登録してください。また,ジョブを実行するエージェントホストにも登録が必要です。ユーザー 権限レベルの設定は、実行したい操作に合わせてください。
- 4. コマンドの使用目的,手順,その他の注意事項については,マニュアル「JP1/Automatic Job Management System 3 設計ガイド(システム構築編) 7.1.6 JP1 ユーザー仮定機能の設定」を参照 してください。

#### 戻り値

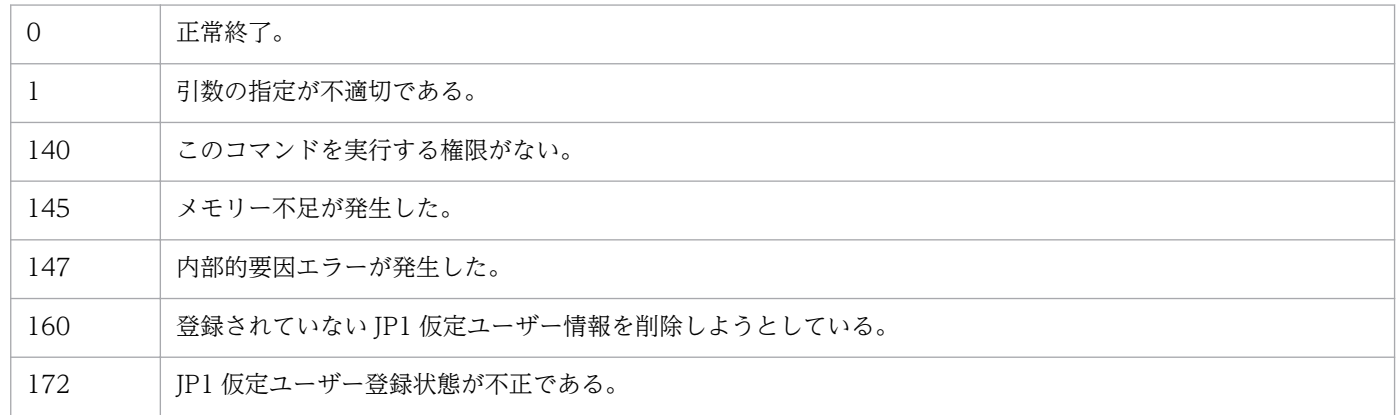

#### 補足事項

このコマンドの実行によって JP1 ユーザーを仮定できるのは、JP1/AJS3 のジョブ実行制御で提供してい るコマンドです。

JP1 ユーザーとしてあらかじめ仮定したユーザーを登録しておくことで,OS ユーザーが JP1 ユーザーと して登録されていないユーザーであっても、仮定した JP1 ユーザーの権限を使用して JP1/AJS3 の操作が できます。実行する OS ユーザーが JP1 ユーザーとして登録されている場合は,その JP1 ユーザーを使用 します。

## jpqreguser

#### 形式 1

jpqreguser [-lh 論理ホスト名] [-lu ユーザー名] -rh 接続するJP1/OJE for VOS3ホスト名 -ru 接続するJP1/0JE for VOS3ホスト上のユーザー名 [-rg 接続するJP1/0JE for VOS3ホスト上のグループ名]

#### 機能 1

IP1/OIE for VOS3 との連携を開始する前に、ジョブの操作元の JP1/AJS3 ホストに, VOS3 ユーザーの ユーザー情報を登録します。また,登録したユーザー情報を変更します。

登録するユーザーおよび登録するホストは. IP1/AIS3 - View で QUEUE ジョブを実行する場合と. コ マンドを使用してジョブを実行する場合で異なります。詳細については,マニュアル「JP1/Automatic Job Management System 3 連携ガイド 7.3 QUEUE ジョブまたはサブミットジョブを実行するためのセッ トアップ」を参照してください。

#### 形式 2

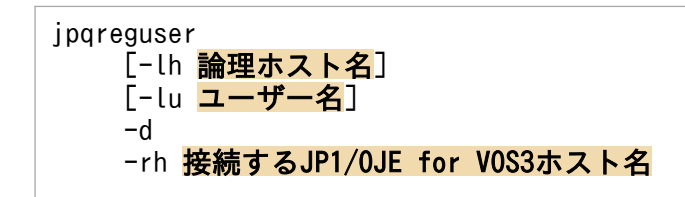

#### 機能 2

登録したユーザー情報を削除します。

### 形式 3

```
jpqreguser
[-lh 論理ホスト名]
-a
```
#### 機能 3

登録したユーザー情報の一覧を表示します。

#### 実行権限

- Windows Server 2012 または Windows Server 2008 で、機能 1 および機能 2 を実行する場合: Administrators 権限
- -lu オプションを指定する場合

#### 2. セットアップコマンド

Windows の場合:Administrators 権限 UNIX の場合:スーパーユーザー権限

• その他の場合:なし

#### 引数

#### -lh 論理ホスト名

ユーザー情報を登録する,JP1/AJS3 ホストの論理ホスト名を指定します。

指定できる文字数は,1〜255(単位:バイト)です。省略した場合,自ホスト名が仮定されます。

#### -lu ユーザー名

JP1/OJE for VOS3 ホストのジョブを操作するときに使用するユーザー名を指定します。

指定できる文字数は,1〜63(単位:バイト)です。

JP1 ユーザーまたは OS ユーザーを指定します。どちらを指定するかは,ジョブの要求元ユーザーに合わ せて指定してください。次のように,場合によってジョブの要求元ユーザーが異なります。

- ジョブネットで QUEUE ジョブを定義して実行する場合:JP1 ユーザー
- サブミットジョブで実行する場合:OS ユーザー

省略した場合,ログインしているユーザー名が仮定されます。

このオプションは,Administrators 権限(Windows の場合),またはスーパーユーザー権限(UNIX の 場合)を持つユーザーだけが指定できます。

#### -rh 接続する JP1/OJE for VOS3 ホスト名

接続する JP1/OJE for VOS3 ホスト名を指定します。

指定できる文字数は,1〜255(単位:バイト)です。

#### -ru 接続する JP1/OJE for VOS3 ホスト上のユーザー名

-rh オプションで指定したホストのジョブを操作するときに使用する. IP1/OIE for VOS3 ホスト上のユー ザー名を指定します。

指定できる文字数は,1〜32(単位:バイト)です。

#### -rg 接続する JP1/OJE for VOS3 ホスト上のグループ名

-ru オプションで指定したユーザーが所属する JP1/OJE for VOS3 上のグループ名を指定します。

指定できる文字数は,1〜32(単位:バイト)です。省略した場合,グループなしと仮定されます。

登録済みのユーザー情報を削除します。

-lu オプションを指定して登録したユーザー情報を削除する場合は,-lu オプションを指定してください。

-lu オプションを省略して登録したユーザー情報を削除する場合は,ユーザーを登録する際に指定したパ スワードの入力が必要です。

#### -a

ユーザー情報の一覧を表示します。

#### 注意事項

- JP1/Base を前提とする JP1 シリーズの製品の稼働中には,このコマンドを実行しないでください。
- JP1/OJE for VOS3 ホストにジョブをサブミットしたり,サブミットしたジョブを削除したりしたい 場合は,必ず事前にユーザー情報を登録しておいてください。ただし,ユーザー情報を登録しなくて も,JP1/OJE for VOS3 ホストのジョブ情報を参照することはできます。
- ユーザー情報の登録時,情報変更時,および削除時は,パスワードの入力が必要です。
	- ユーザー情報の登録時は,接続する JP1/OJE for VOS3 ホスト上のユーザーに対応するパスワード を入力してください。
	- ユーザー情報の変更時は、登録時に指定した VOS3 ユーザーに対応するパスワードを入力してくだ さい。別の VOS3 ユーザーに変更する場合は、新しい VOS3 ユーザーに対応するパスワードも入 力してください。
	- ユーザー情報の削除時は,登録時に指定した VOS3 ユーザーに対応するパスワードを入力してくだ さい。
	- -lu オプションを指定して登録したユーザー情報を変更,削除する場合,パスワードを入力する必 要はありません。
	- 大文字・小文字が異なるだけのユーザー名は,1 件しか登録できません。
- Windows Server 2012 または Windows Server 2008 のマシンでこのコマンドを実行する際(-a オ プション指定時以外)には,コマンドプロンプトを管理者として起動する必要があります。なお,UAC 機能が無効の場合は,コマンドプロンプトを管理者として起動する必要はありません。

#### クラスタ運用する場合の注意事項

クラスタ運用する場合は,実行系ホストおよび待機系ホストの両方にユーザー情報を設定する必要があ ります。実行系ホストのユーザー情報を追加・変更・削除した場合は,次の手順に従って待機系ホスト のユーザー情報を追加・変更・削除してください。

1. 実行系ホストで次のコマンドを実行して定義情報を保存する。

#### jbsgetcnf -h 論理ホスト名 > 定義情報ファイル名

jbsgetcnf コマンドの詳細については,マニュアル「JP1/Base 運用ガイド」を参照してください。

- 2. 待機系ホストで次のコマンドを実行し,バックアップとして定義情報を退避する。 jbsgetcnf -h 論理ホスト名 > 退避ファイル名
- 3. 待機系ホストで次のコマンドを実行し、登録済みのユーザー情報を削除する。 jbsunsetcnf -h 論理ホスト名 -c JP1NBQCLIENT -n Profile jbsunsetcnf コマンドの詳細については、マニュアル「JP1/Base 運用ガイド」を参照してください。
- 4. 待機系ホストで手順 1 で保存した定義情報ファイルを使用し、次のコマンドを実行する。 jbssetcnf 手順 1 で保存した定義情報ファイル jbssetcnf コマンドの詳細については、マニュアル「IP1/Base 運用ガイド」を参照してください。
- 5. 待機系ホストで JP1/AJS3 を再起動する。 定義情報ファイルに記述した内容が反映されます。

### 戻り値

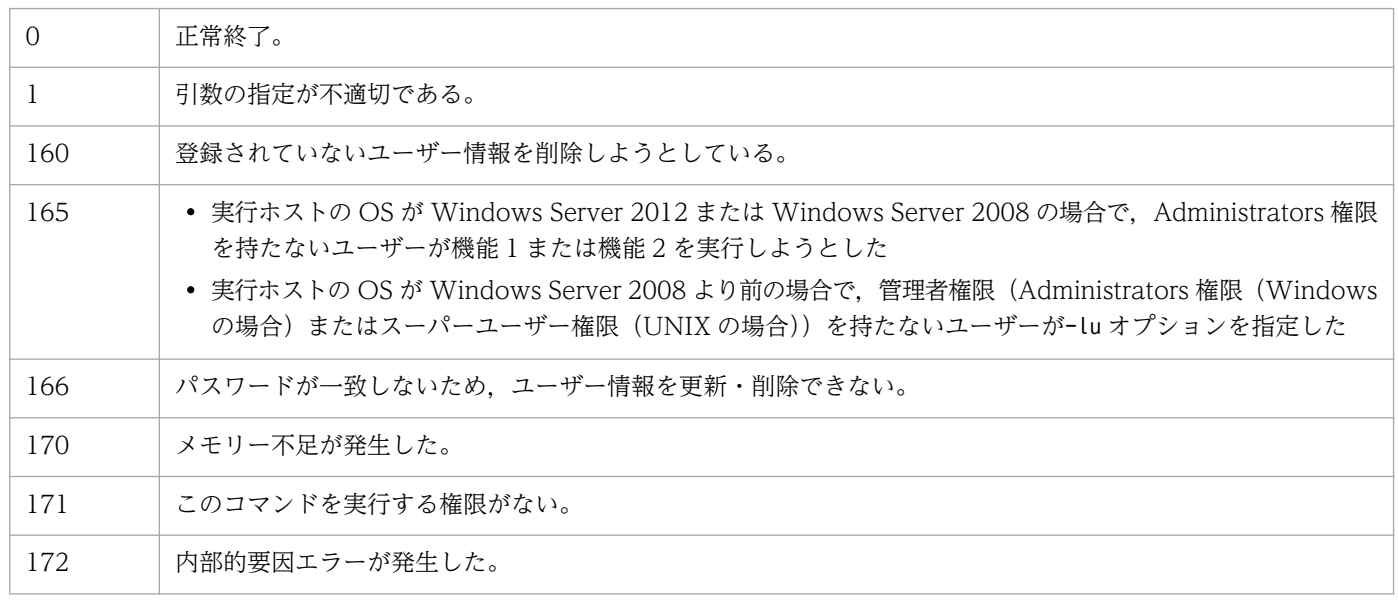

## jpqshmake (UNIX 限定)

#### 形式

ipashmake

[論理ホスト名]

#### 機能

次のどちらかの条件の場合に発生する共有メモリーのセグメント数の増加を抑止します。

- JP1/AJS3 サービス起動時にjajs\_killall.cluster コマンドを実行する。
- JP1/AJS3 サービス起動時に jpqagtdmn プロセスが異常終了する。

このコマンドは JP1/AJS2 06-71-G1 以前のバージョンからバージョンアップインストールした場合に, セットアップ後に一度だけ実行してください。新規インストールの場合,実行する必要はありません。

詳細については、マニュアル「JP1/Automatic Job Management System 3 構築ガイド 1 12.2.1(2)(c) ジョブ実行制御で使用する共有メモリーについて(06-71-G1 以前のバージョンからバージョンアップイ ンストールする場合)」を参照してください。

## 実行権限

スーパーユーザー権限

## 引数

#### 論理ホスト名

JP1/AJS3 を起動する論理ホスト環境の論理ホスト名を指定します。

指定できる文字数は,1〜255(単位:バイト)です。

クラスタ構成の論理ホストの場合だけ,この引数を指定します。

## 戻り値

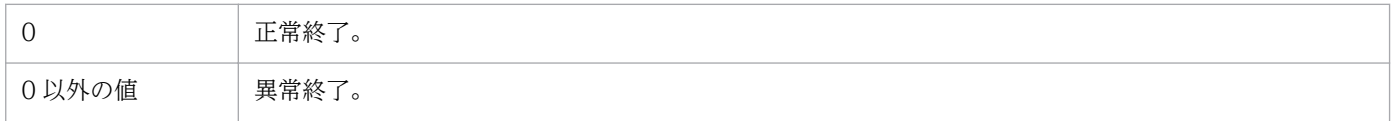

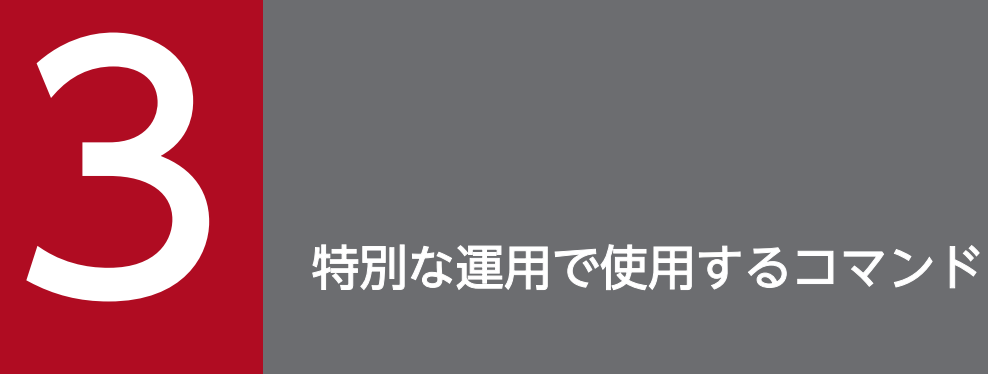

この章では,JP1/AJS3 の特別な運用で使用するコマンドを説明します。

# ajscainetd\_startstop (UNIX 限定)

### 形式

ajscainetd\_startstop {start|stop}

#### 機能

JP1/AJS3 Console Agent サービスを起動,または停止します。

### 実行権限

スーパーユーザー権限

## 格納先ディレクトリ

/etc/opt/jp1ajs2/

## 引数

#### start

JP1/AJS3 Console Agent サービスが起動していないときは、JP1/AJS3 Console Agent サービスを起動 します。

#### stop

JP1/AJS3 Console Agent サービスが起動しているときは,JP1/AJS3 Console Agent サービスを停止し ます。

#### 注意事項

- このコマンドは UNIX だけで実行できます。Windows では実行できません。
- このコマンドは、JP1/AJS3 Console Agent サービスの起動完了を待たないで終了します。サービス が起動したかどうかは,ps コマンドでプロセスの動作状態を確認してください。JP1/AJS3 Console Agent サービスのプロセスについては,マニュアル「JP1/Automatic Job Management System 3 ト ラブルシューティング 付録 B.3 プロセス一覧(UNIX の場合)」を参照してください。

### 戻り値

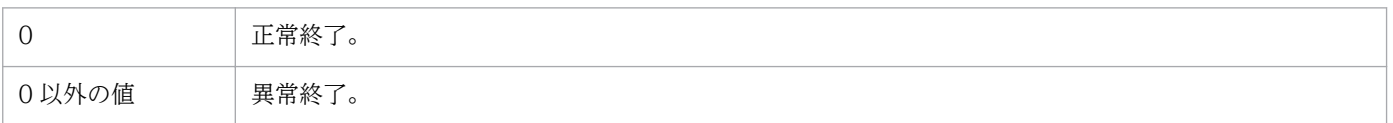

<sup>3.</sup> 特別な運用で使用するコマンド

JP1/Automatic Job Management System 3 コマンドリファレンス 2 204

## ajscasetup (Windows 限定)

### 形式

ajscasetup  $[-i]-u]$ 

#### 機能

JP1/AJS3 Console Agent を使用するかどうかを設定します。このコマンドを実行すると,JP1/AJS3 Console Agent サービスを追加,または削除します。

#### 実行権限

Administrators 権限

## 格納先ディレクトリ

JP1/AJS3 - Manager のインストール先フォルダ\bin\

### 引数

-i

JP1/AJS3 Console Agent を使用できるようにします(JP1/AJS3 Console Agent サービスを追加します)。

-u

JP1/AJS3 Console Agent を使用できないようにします(JP1/AJS3 Console Agent サービスを削除しま す)。

#### 注意事項

- このコマンドは Windows だけで実行できます。UNIX では実行できません。
- JP1/AJS3 Manager をインストールした直後は、JP1/AJS3 Console Agent は使用できない状態で す。JP1/AJS3 Console Agent を使用する場合は,必ずこのコマンドを実行し,使用できる状態にし てください。

#### 補足事項

このコマンドのメッセージは英文で出力されます。

### 戻り値

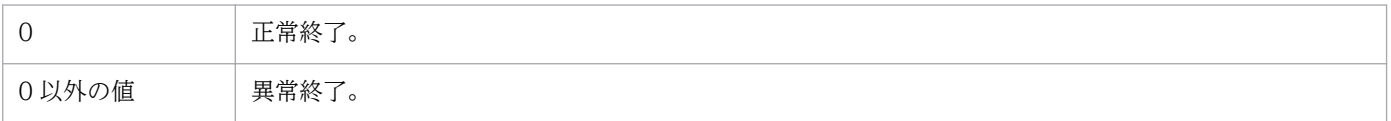

## ajscatrsetsz

## 形式

ajscatrsetsz [-s トレースログファイルのサイズ]

### 機能

JP1/AJS3 Console Agent のトレースログファイルのサイズを変更します。

引数を指定しないで実行した場合は、現在設定されているトレースログファイルのサイズを標準出力ファ イルに出力します。

### 実行権限

Windows の場合:Administrators 権限

UNIX の場合:スーパーユーザー権限

## 格納先ディレクトリ

Windows の場合 JP1/AJS3 - Manager インストール先フォルダ\bin\

UNIX の場合

/opt/jp1ajs2/bin/

## 引数

#### -s トレースログファイルのサイズ

トレースログファイルのサイズを指定します。

指定できる値は,64〜2,097,151(単位:キロバイト)です。

#### 注意事項

- このコマンドでトレースログファイルのサイズを小さくした場合,サイズ変更前のトレースログファイ ルの内容は削除されます。
- オプションと値との間は,必ず 1 バイト以上の空白文字で区切ってください。

#### 戻り値

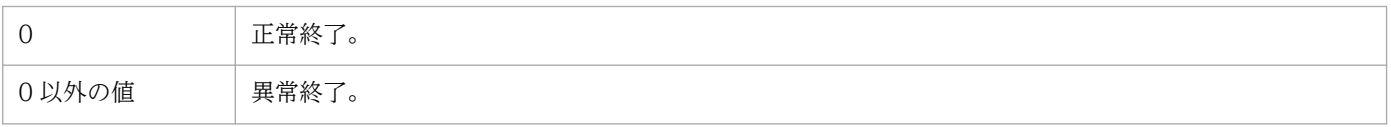

3. 特別な運用で使用するコマンド

## 使用例 1

トレースログファイルのサイズを,3 メガバイト(3,072 キロバイト)に設定します。

ajscatrsetsz -s 3072

## 使用例 2

現在設定されているトレースログファイルのサイズを,標準出力ファイルに出力します。

ajscatrsetsz

#### 出力例

SIZE:64KB

<sup>3.</sup> 特別な運用で使用するコマンド

# ajscminetd\_startstop (UNIX 限定)

## 形式

ajscminetd\_startstop {start|stop}

### 機能

JP1/AJS3 Console Manager サービスを起動,または停止します。

### 実行権限

スーパーユーザー権限

## 格納先ディレクトリ

/etc/opt/jp1ajs2cm/

## 引数

#### start

JP1/AJS3 Console Manager サービスが起動していないときは、JP1/AJS3 Console Manager サービス を起動します。

#### stop

JP1/AJS3 Console Manager サービスが起動しているときは,JP1/AJS3 Console Manager サービスを 停止します。

#### 注意事項

- このコマンドは UNIX だけで実行できます。Windows では実行できません。
- このコマンドは、JP1/AJS3 Console Manager サービスの起動完了を待たないで終了します。サービ スが起動したかどうかは、ps コマンドでプロセスの動作状態を確認してください。JP1/AJS3 Console Manager サービスのプロセスについては,マニュアル「JP1/Automatic Job Management System 3 トラブルシューティング 付録 B.3 プロセス一覧(UNIX の場合)」を参照してください。

### 戻り値

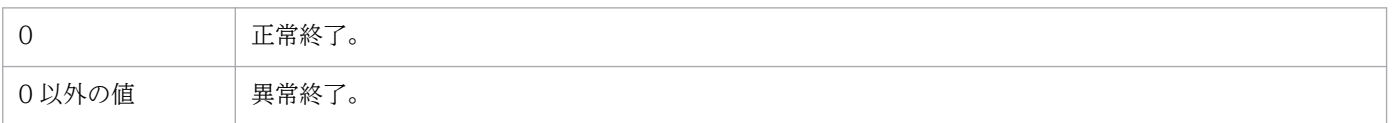

<sup>3.</sup> 特別な運用で使用するコマンド

JP1/Automatic Job Management System 3 コマンドリファレンス 2 208

## ajscmprint

## 形式

ajscmprint -u JP1ユーザー名 -f フォーマット指示子 [-mh 論理ホスト名]

### 機能

JP1/AJS3 Console の,指定された JP1 ユーザーの定義情報をテキスト形式で標準出力ファイルに出力し ます。

## 実行権限

Windows の場合:Administrators 権限

UNIX の場合:スーパーユーザー権限

## 格納先ディレクトリ

Windows の場合

JP1/AJS3 Console インストール先フォルダ¥bin¥

UNIX の場合

/opt/jp1ajs2cm/bin/

## 引数

#### -u JP1 ユーザー名

出力したい定義情報を持つ JP1 ユーザー名を指定します。

指定できる文字数は,1〜31(単位:バイト)です。省略した場合,エラーになります。

#### -f フォーマット指示子

フォーマット指示子で指定した情報を出力します。

フォーマット指示子は、%と1バイトの英字、または2バイトの英字で指定します。フォーマット指示子 の詳細については、後述の[「補足事項](#page-209-0)」を参照してください。

### -mh 論理ホスト名

環境変数JP1 HOSTNAME の代わりに論理ホスト名を指定できます。このオプションを指定すると、環境変数 JP1 HOSTNAME の値よりこのオプション値の方が優先されます。

<span id="page-209-0"></span>オプションの値に、「JP1 DEFAULT」と指定することで、明示的に物理ホストを指定することもできます。 物理ホストのマシン名をオプションに指定しても,物理ホストの設定はできません。

#### 注意事項

- 定義情報をほかで定義中の場合,このコマンドは実行できません。
- オプションと値との間は,必ず 1 バイト以上の空白文字で区切ってください。

#### 戻り値

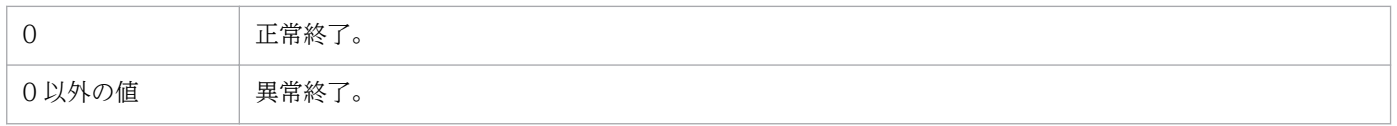

#### 補足事項

JP1/AJS3 Console の,指定された JP1 ユーザーの定義情報を出力するフォーマット指示子を表 3-1 に示 します。

その他のフォーマット指示子[を表 3-2](#page-211-0) に示します。

#### 表 3-1 指定された JP1 ユーザーの定義情報を出力するフォーマット指示子

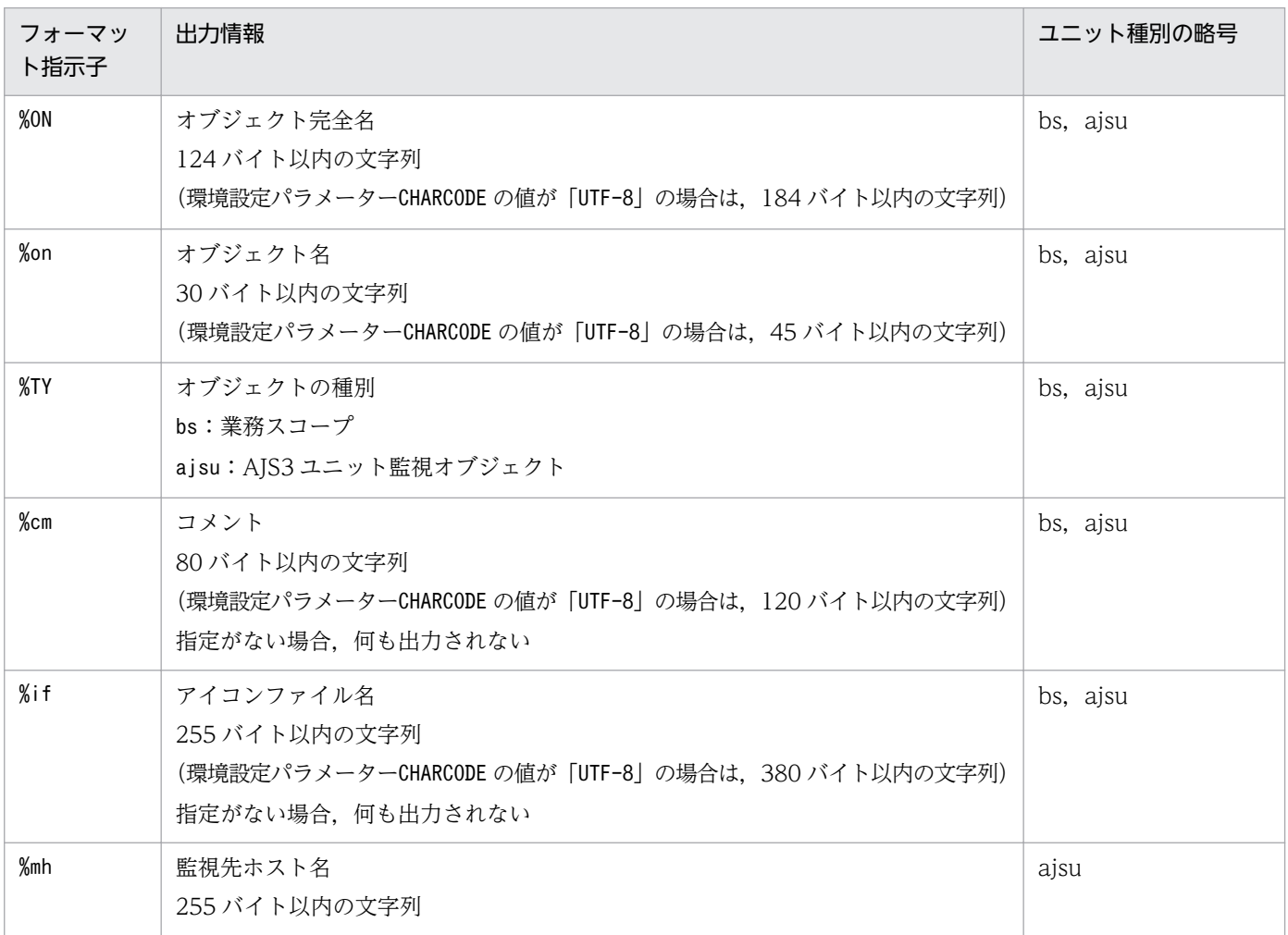

JP1/Automatic Job Management System 3 コマンドリファレンス 2 2000 2000 2000 2000 210

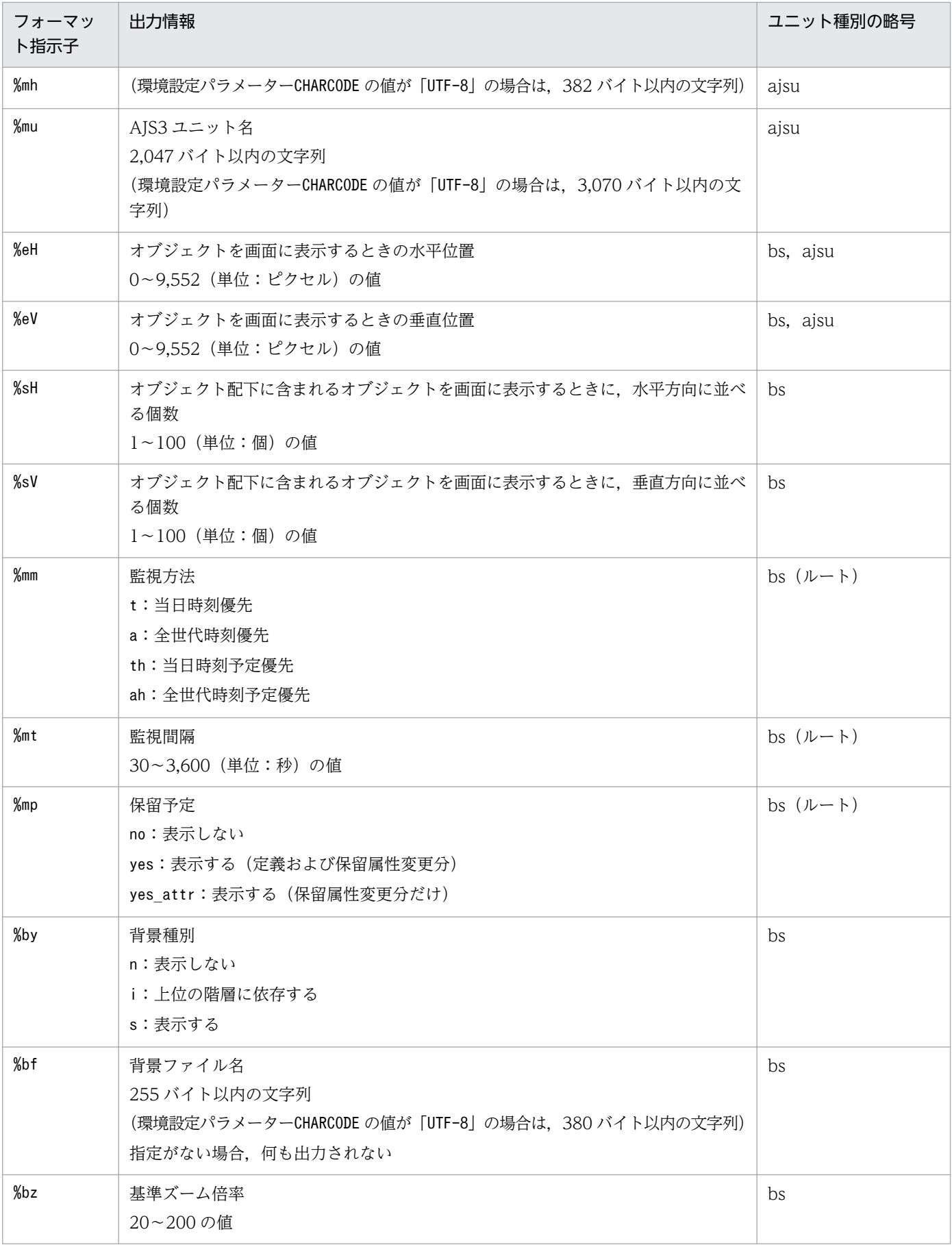

<span id="page-211-0"></span>(凡例)

bs:業務スコープ

bs(ルート):ルート業務スコープ

ajsu:AJS3 ユニット監視オブジェクト

#### 表 3‒2 その他のフォーマット指示子

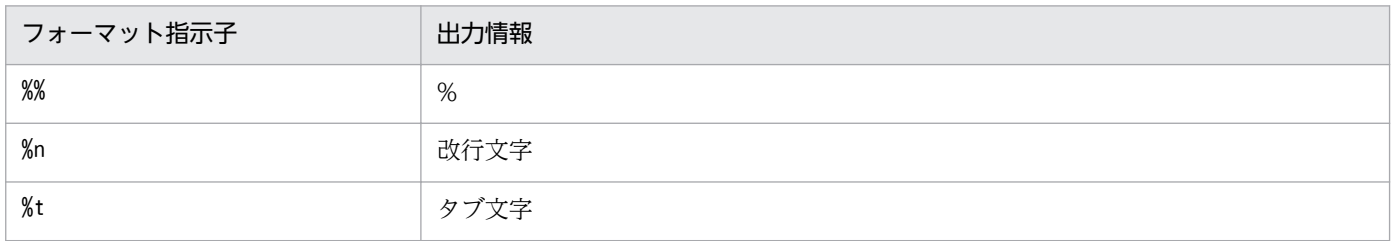

### 使用例

JP1 ユーザー(jp1admin)の定義情報をテキスト形式で標準出力ファイルに出力します。

ajscmprint -u jp1admin -f "%ON,%TY,%cm,%mh,%mu"

#### 出力例

「オブジェクト完全名, オブジェクトの種別, コメント, 監視先ホスト名, AJS3 ユニット名」の形式で出 力されます。

 $/$ , bs, /監視オブジェクト1, ajsu, コメント1, host1, AJSROOT1:/jobnet1 /監視オブジェクト2, ajsu, コメント2, host2, AJSROOT1:/jobnet1  $/$ ネスト業務スコープ3, bs, コメント3,, /ネスト業務スコープ3/監視オブジェクト31, ajsu, コメント31, host1, AJSROOT1:/jobnet3

## ajscmsetup (Windows 限定)

## 形式

ajscmsetup  $[-i]-u]$ 

### 機能

JP1/AJS3 Console Manager を使用するかどうかを設定することによって,JP1/AJS3 Console Manager サービスを追加または削除します。

### 実行権限

Administrators 権限

## 格納先ディレクトリ

JP1/AJS3 Console のインストール先フォルダ\bin\

## 引数

#### -i

JP1/AJS3 Console Manager が使用できるようにします(JP1/AJS3 Console Manager サービスを追加 します)。

#### -u

JP1/AJS3 Console Manager が使用できないようにします(JP1/AJS3 Console Manager サービスを削 除します)。

### 注意事項

- このコマンドは Windows だけで実行できます。UNIX では実行できません。
- JP1/AJS3 Manager をインストールした直後は,JP1/AJS3 Console Manager は使用できない状態 です。JP1/AJS3 Console Manager を使用する場合は,必ずこのコマンドを実行し,使用できる状態 にしてください。

### 戻り値

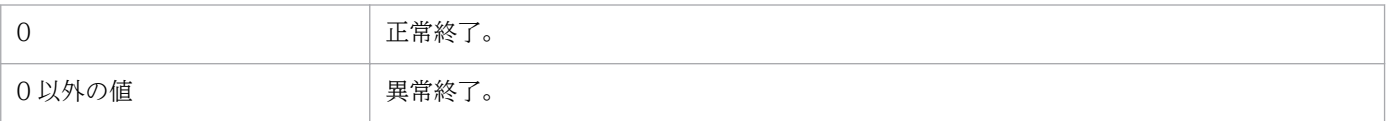

<sup>3.</sup> 特別な運用で使用するコマンド

JP1/Automatic Job Management System 3 コマンドリファレンス 2 2020 2020 2021 2021 2021 2021 3

## ajscmtrsetsz

## 形式

ajscmtrsetsz [-s トレースログファイルのサイズ]

### 機能

JP1/AJS3 Console Manager のトレースログファイルのサイズを変更します。

引数を指定しないで実行した場合は、現在設定されているトレースログファイルのサイズを標準出力ファ イルに出力します。

### 実行権限

Windows の場合:Administrators 権限

UNIX の場合:スーパーユーザー権限

## 格納先ディレクトリ

Windows の場合 JP1/AJS3 Console インストール先フォルダ\bin\

UNIX の場合 /opt/jp1ajs2cm/bin/

## 引数

#### -s トレースログファイルのサイズ

トレースログファイルのサイズを指定します。

指定できる値は,64〜2,097,151(単位:キロバイト)です。

#### 注意事項

- このコマンドでトレースログファイルのサイズを小さくした場合,サイズ変更前のトレースログファイ ルの内容は削除されます。
- オプションと値との間は,必ず 1 バイト以上の空白文字で区切ってください。

### 戻り値

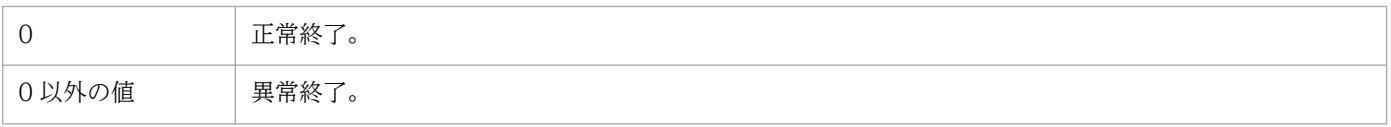

3. 特別な運用で使用するコマンド

## 使用例 1

トレースログファイルのサイズを,3 メガバイト(3,072 キロバイト)に設定します。

ajscmtrsetsz -s 3072

## 使用例 2

現在設定されているトレースログファイルのサイズを,標準出力ファイルに出力します。

ajscmtrsetsz

#### 出力例

SIZE:64KB

<sup>3.</sup> 特別な運用で使用するコマンド

## ajscon

## 形式

ajscon [-bmd] [-a ログイン情報ファイル名] [-h 接続先ホスト名]

### 機能

JP1/AJS3 Console View を起動します。

### 実行権限

なし

## 格納先ディレクトリ

JP1/AJS3 - View インストール先フォルダ\bin\

## 引数

#### -bmd

起動時のモードを定義モードにします。ほかで監視中のため定義モードにできない場合は,エラーメッセー ジを表示したあと,監視モードになります。

省略時は監視モードで JP1/AJS3 Console View を起動します。

### -a ログイン情報ファイル名

JP1/AJS3 Console Manager にログインするために必要な情報(ユーザー名, パスワード, 接続先ホスト 名)が定義されている,ログイン情報ファイルの名称を指定します。

このオプションを指定した場合,[ログイン]画面を表示することなく,自動ログインできます。

JP1/AJS3 Console View の[環境設定]ダイアログボックスで自動ログインの設定がされている場合で も,このオプションで指定したログイン情報ファイルに定義されている情報が有効になります。

指定できる文字数は,1〜255(単位:バイト)です。ログイン情報ファイル名には次の記号は指定できま せん。

- 空白文字を含むファイル名
- •「-(ハイフン)」で始まるファイル名

<sup>3.</sup> 特別な運用で使用するコマンド

JP1/Automatic Job Management System 3 コマンドリファレンス 2 2216
空白文字を含むファイル名を指定した場合は、空白文字の前までがファイル名になります。「-(ハイフン)」 で始まるファイル名を指定した場合は、ログイン情報ファイルとして認識されないで、次のエラーメッセー ジが表示されて、JP1/AJS3 Console View が終了します。

「KAVC4013-E 必要なパラメーターが不足しています。[-a]」

ログイン情報ファイルは,次の場所に作成する必要があります。

#### JP1/AJS3 - View インストール先フォルダ\conf\

conf ディレクトリ配下にログイン情報ファイルがない場合,エラーメッセージ「KAVC4020-E ログイン 情報ファイル((ファイル名))が見つかりません。」が表示され、JP1/AJS3 Console View が終了します。

ログイン情報ファイルは,次の形式で記述します。

username=ログインユーザー名 password=パスワード host=<mark>接続先ホスト名</mark>

各行には、改行を必ず入れてください。同じキーワードを含む行を複数定義した場合、最後に定義した行 の値が有効になります。username, password, host 以外のキーワードを定義した場合, そのキーワードは 無視されます。行頭に「#」を記載することで,その行はコメントとして扱われます。次に例を示します。

#これは業務サーバへのログイン情報ファイルです username=user1 password=user0000 host=apserve

#### -h 接続先ホスト名

自動ログインする場合に,接続先ホストを一時的に変更したいときに指定します。

-a オプションのログイン情報ファイルまたは環境設定による自動ログインの設定で接続先ホスト名が指定 されていても,-h オプションで指定されたホストに対してログインを行います。起動コマンドの引数とし て,-a オプションと-h オプションを同時に指定する場合には,ログイン情報ファイルで接続先ホスト名を 指定する必要は ありません。

-a オプションのログイン情報ファイルまたは環境設定による自動ログインを行わないときは、起動時に表 示するログイン画面の「接続ホスト名]の初期表示として指定されたホスト名を表示します。

### 注意事項

- このコマンドを実行する前に,JP1/AJS3 Console View をセットアップしておく必要があります。
- ログイン情報ファイルの名称を指定する場合,「"(ダブルクォーテーションマーク)」でファイル名を 囲まないでください。「"(ダブルクォーテーションマーク)」でファイル名を囲むと,エラーメッセー ジ KAVC4020-E が表示されます。

3. 特別な運用で使用するコマンド

- オプションと値との間は,必ず 1 バイト以上の空白文字で区切ってください。
- ログイン情報ファイルのアクセス制限の設定方法については,マニュアル「JP1/Automatic Job Management System 3 コマンドリファレンス 1 2. コマンド ajs」の注意事項を参照してください。

# 戻り値

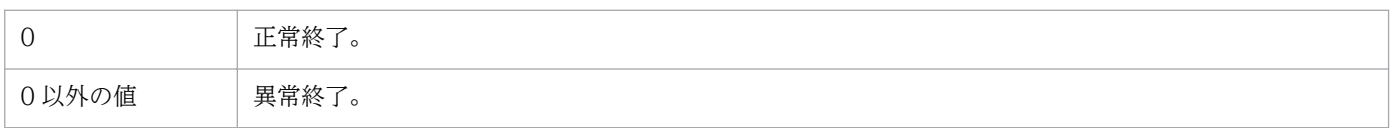

<sup>3.</sup> 特別な運用で使用するコマンド

# ajscvsetup

# 形式

ajscvsetup  $[-i]-u]$ 

# 機能

JP1/AJS3 Console View を使用するかどうかを設定します。このコマンドを実行すると,次のことが実 施されます。

- Windows の [スタート] メニューの [すべてのプログラム] に JP1/AJS3 Console View のショート カットを作成,または削除する。
- IP1/IM View がインストールされているときは、IP1/IM View の [統合機能メニュー]画面に JP1/AJS3 Console View のノードを追加,または削除する。

# 実行権限

Administrators 権限

# 格納先ディレクトリ

JP1/AJS3 - View のインストール先フォルダ¥bin¥

# 引数

### -i

- Windows の [スタート] メニューの [すべてのプログラム] に JP1/AJS3 Console View のショート カットを作成します。 この引数を指定してコマンドを実行すると, [スタート] – [すべてのプログラム] – [JP1\_Automatic Job Management System 3 - View]に[業務監視]というショートカットが追加されます。
- IP1/IM View がインストールされているときは、IP1/IM View の [統合機能メニュー]画面に JP1/AJS3 Console View のノードを追加します。 この引数を指定してコマンドを実行すると,[統合機能メニュー]画面のツリーエリアで[統合管理] −[ジョブシステム運用]−[業務監視]というノードが追加されます。

-u

- Windows の [スタート] メニューの [すべてのプログラム] から JP1/AJS3 Console View のショー トカットを削除します。
- IP1/IM View がインストールされているときは、IP1/IM View の [統合機能メニュー]画面から JP1/AJS3 Console View のノードを削除します。

<sup>3.</sup> 特別な運用で使用するコマンド

JP1/Automatic Job Management System 3 コマンドリファレンス 2 219

# 注意事項

- JP1/AJS3 View をインストールした直後は,JP1/AJS3 Console View は使用できない状態です。 JP1/AJS3 Console View を使用する場合は,必ずこのコマンドを実行し,使用できる状態にしてくだ さい。
	- セットアップしないでajscon.exe を実行し、IP1/AIS3 Console View を起動すると、次のメッセージ が表示されます。

「KAVC4016-E セットアップがされていないため JP1/AJS3 Console View は使用できません。」

- JP1/AJS3 View のインストール後に, [スタート] [すべてのプログラム]で表示される, JP1/ AJS3 - View のメニューの位置や名称を変更した場合は,[スタート]メニューに JP1/AJS3 Console View のショートカットが作成されません。その場合は,ajscon コマンドで JP1/AJS3 Console View を起動してください。
- Windows 8.1, Windows 8, Windows Server 2012, Windows 7, Windows Server 2008, ま たは Windows Vista のマシンでこのコマンドを実行する際には,コマンドプロンプトを管理者として 起動する必要があります。ただし,UAC 機能が無効の場合は,コマンドプロンプトを管理者として起 動する必要はありません。

## 戻り値

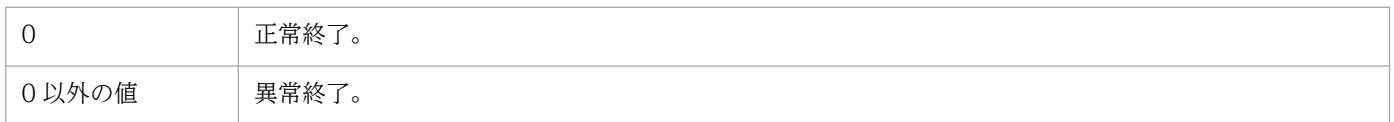

# ajslocaldate

# 形式

ajslocaldate [-F サービス名]  $[-y]$ {[-d [[<mark>年/]月/]日</mark>][-t 時[:分]]|[-s <mark>秒</mark>]|[-u]}

### 機能

JP1/AJS3 のスケジューラーサービスローカル日時(JP1/AJS3 で管理する日時)を変更します。

引数を指定しないで実行した場合は,JP1/AJS3 のスケジューラーサービスローカル日時を標準出力ファ イルに出力します。

## 実行権限

Windows の場合:Administrators 権限

UNIX の場合:スーパーユーザー権限

# 引数

### -F サービス名

処理対象とする,スケジューラーサービスのサービス名を指定します。

指定できる文字数は,1〜30(単位:バイト)です。

省略した場合,デフォルトスケジューラーサービス名が仮定されます。

### $-y$

スケジューラーサービスローカル日時を変更する前に,メッセージおよび了解を求めるプロンプトを表示 しません。

### -d [[年/]月/]日

スケジューラーサービスローカル日付を指定します。

• 年

指定できる値は,1997〜2036(単位:西暦年)です。

• 月

指定できる値は,1〜12(単位:月)です。

• 日

指定できる値は,1〜31(単位:日)です。

3. 特別な運用で使用するコマンド

JP1/Automatic Job Management System 3 コマンドリファレンス 2 221

### -t 時[:分]

スケジューラーサービスローカル時刻を指定します。

• 時

指定できる値は,0〜23(単位:時)です。

• 分

指定できる値は,0〜59(単位:分)です。

#### -s 秒

現在のスケジューラーサービスローカル日時との差分を指定します。

指定できる値は,−2,147,483,647〜2,147,483,647(単位:秒)です。

-u

スケジューラーサービスローカル日時を,初期値(ホストの現在時刻)に戻します。

### 注意事項

- スケジューラーサービスローカル日時を変更する場合は,スケジューラーサービスを停止してからこの コマンドを実行してください。次回のスケジューラーサービスの起動後に,変更したローカル日時がシ ステムに反映されます。スケジューラーサービス起動中にこのコマンドを実行すると、スケジュール計 算や表示日時などが不正になる場合があります。
- スケジューラーサービスローカル日時を過去に戻した場合,スケジューラーサービスを必ずコールドス タートで起動してください(スケジューラーサービスローカル日時を変更すると,スケジュール・モニ ター情報ファイルに記録されたジョブの終了時間などを元に戻せなくなり,ジョブネットがスケジュー ルどおりに実行できなくなります)。 スケジューラーサービスは、ajsstart コマンド (-c オプションを必ず指定してください)でコールド スタートできます。
- ローカル時刻はシステム時刻を基に生成します。システム時刻を変更した場合は,その変更分がローカ ル時刻に正しく反映されているかどうか確認してください。
- クラスタでローカル時刻を使用する場合. 実行系と待機系の両方のマシンで同じローカル時刻となるよ うにajslocaldate コマンドを実行してください。
- 起動条件付きジョブネットを実行登録している状態で,ローカル時刻を変更する場合は,ajsstop コマ ンドに「-c」以外のオプション「-s」「-n」「-j」「-k」のどれかを指定してスケジューラーサービスを 停止させてからajslocaldate コマンドを実行してください。ajsstop コマンドに「-c」を指定して停止 した場合は,起動条件の有効範囲に指定した時間どおりに監視が打ち切られません。
- スケジューラーサービスローカル日時を過去の時刻に変更する場合は,変更前に,リリース登録した ジョブネットがないかを確認してください。リリース登録したジョブネットがある場合は、ajsdelete コマンドなどでリリース先ジョブネットを削除してから,時刻を変更してください。

<sup>3.</sup> 特別な運用で使用するコマンド

リリース先ジョブネットを削除しないで日時を過去の時刻に変更すると,正常に動作しなくなるおそれ があります。その場合,日時を変更前の時刻に戻したあとで,リリース先ジョブネットを削除してか ら,再度日時を変更してください。

なお,削除したリリース先ジョブネットを復元するには,ジョブネットをリリース登録する前に, ajsprint コマンドなどでリリース先となるジョブネットの定義情報をバックアップしておく必要があ ります。バックアップしておいたジョブネットの定義情報をajsdefine コマンドなどで定義し直したあ と,リリース元を指定して再度リリース登録することで,リリース先ジョブネットを復元できます。

### 戻り値

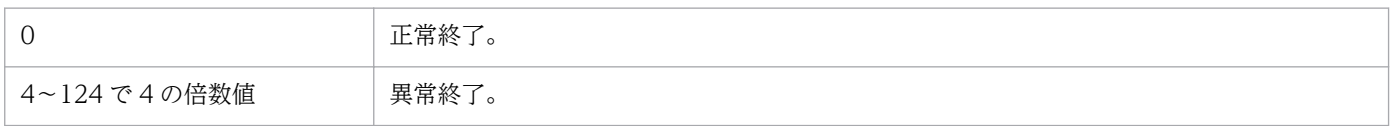

### 補足事項

• スケジューラーサービスローカル日時の表示形式の例を次の表に示します。

### 表 3-3 スケジューラーサービスローカル日時の表示形式の例

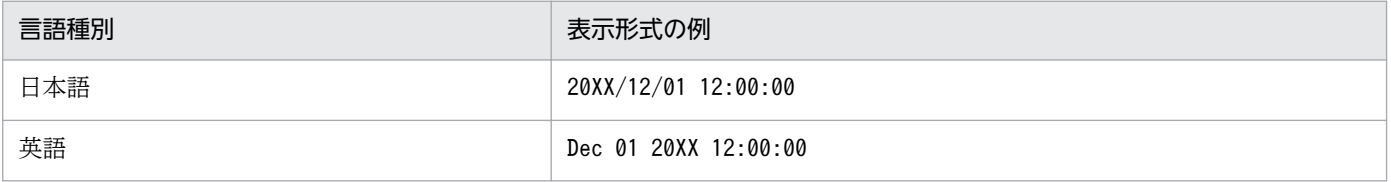

• スケジューラーサービスローカル日時の変更時は,Windows イベントログまたは syslog に,メッセー ジ KAVS0210-I を出力します。

<sup>3.</sup> 特別な運用で使用するコマンド

# ajsqlalter

# 形式

ajsqlalter [-l 最大同時ジョブ実行数] [-b 最大待ちジョブ数]  $[-r]$  [-c クラス名] [-h 論理ホスト名]

# 機能

キューレスエージェントサービスの運用環境を一時的に変更します。

# 実行権限

Windows の場合:Administrators 権限

UNIX の場合:スーパーユーザー権限

# 格納先ディレクトリ

Windows の場合 JP1/AJS3 - Manager インストール先フォルダ\bin\ JP1/AJS3 - Agent インストール先フォルダ\bin\ UNIX の場合 /opt/jp1ajs2/bin/

# 引数

### -l 最大同時ジョブ実行数

同時に実行できるキューレスジョブの最大数を指定します。

指定できる値は 0〜1,024 です。

このオプションを省略してコマンドを実行した場合,コマンドは正常終了しますが最大同時ジョブ実行数 は変更されません。

最大同時ジョブ実行数だけを省略してコマンドを実行した場合,コマンドは異常終了します。

最大同時ジョブ実行数に設定された値より多くのキューレスジョブを実行しようとした場合、該当するジョ ブは実行されないでキューレスエージェントサービス上で最大待ちジョブ数の上限に達するまで蓄積され ます。

特定のクラスの最大同時ジョブ実行数を変更する場合は、-c オプションを指定して実行してください。

JP1/Automatic Job Management System 3 コマンドリファレンス 2 224

キューレスエージェントサービス全体(デフォルトクラス)の最大同時ジョブ実行数を変更する場合は、c オプションを省略してください。

論理ホスト上のクラスの最大同時ジョブ実行数を変更する場合は、-c および-h オプションを同時に指定し てコマンドを実行してください。

#### -b 最大待ちジョブ数

キューレスエージェントサービスに蓄積できるキューレスジョブの最大数を指定します。

指定できる値は 0〜102,400 です。

このオプションを省略してコマンドを実行した場合,コマンドは正常終了しますが最大待ちジョブ数は変 更されません。

最大待ちジョブ数だけを省略してコマンドを実行した場合,コマンドは異常終了します。

キューレスエージェントサービスに蓄積されたキューレスジョブの数が,最大待ちジョブ数の上限を超え た場合、該当するジョブは起動失敗になります。

特定のクラスの最大待ちジョブ数を変更する場合は, -c オプションを指定して実行してください。

キューレスエージェントサービス全体(デフォルトクラス)の最大待ちジョブ数を変更する場合は.-c オ プションを省略してください。

論理ホスト上のクラスの最大待ちジョブ数を変更する場合は,-c および-h オプションを同時に指定してコ マンドを実行してください。

#### -r

ユーザーマッピングキャッシュを消去します。

省略した場合,ユーザーマッピングキャッシュは消去されません。

-h または-c オプションと同時に指定した場合,論理ホストとクラスの指定は無視されます。

#### -c クラス名

一時的に運用環境を変更したいクラス名を指定します。

省略した場合,キューレスエージェントサービス全体(デフォルトクラス)が仮定されます。

-r オプションへの影響はありません。

#### -h 論理ホスト名

一時的に運用環境を変更したい論理ホスト名を指定します。自ホスト上の論理ホストだけを指定できます。 省略した場合,物理ホストが仮定されます。

-r オプションへの影響はありません。

-c オプションと同時に指定する必要があります。

#### 注意事項

- 1. このコマンドを実行する前に,キューレスエージェントサービスを起動,および該当する論理ホストの キューレスジョブ実行環境をセットアップしておく必要があります。キューレスジョブ実行環境をセッ トアップしていない場合は,ajsqlsetup コマンドを実行して該当する論理ホストのキューレスジョブ 実行環境をセットアップしてください。ajsqlsetup コマンドの詳細については,[「3. 特別な運用で使用](#page-235-0) [するコマンド ajsqlsetup](#page-235-0)」を参照してください。
- 2. -r オプション指定時は、キューレスジョブを実行していない状態でコマンドを実行してください。
- 3. ログインシェル, パスワードなどキューレスジョブ実行 OS ユーザーの情報を変更した場合は、ユー ザーマッピングキャッシュを消去する必要があります。-r オプションを指定して,ユーザーマッピン グキャッシュを消去してください。ユーザーマッピングキャッシュを消去しないで運用を続けた場合, OS ユーザーの情報を変更した以降に実行したキューレスジョブが起動失敗または異常検出終了となる おそれがあります。なお,ユーザーマッピングキャッシュは,キューレスエージェントサービス,およ びキューレスファイル転送サービスの再起動時にも消去されます。

### 戻り値

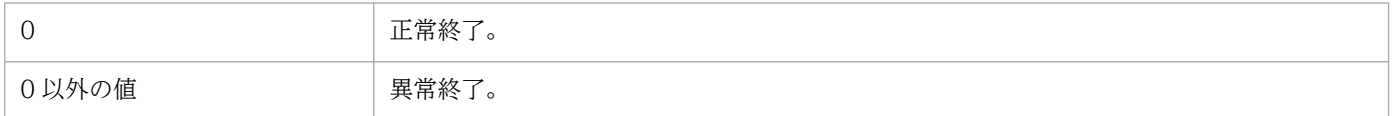

### 使用例

キューレスエージェントサービス全体(デフォルトクラス)の最大同時ジョブ実行数を 50 に変更します。

ajsqlalter -l 50

# ajsqlattach

## 形式

ajsqlattach [-h 論理ホスト名]

### 機能

キューレスエージェントサービスに論理ホストをアタッチ(接続)します。

### 実行権限

Windows の場合:Administrators 権限

UNIX の場合:スーパーユーザー権限

## 格納先ディレクトリ

Windows の場合

JP1/AJS3 - Manager インストール先フォルダ\bin\

JP1/AJS3 - Agent インストール先フォルダ\bin\

UNIX の場合

/opt/jp1ajs2/bin/

### 引数

#### -h 論理ホスト名

キューレスエージェントサービスにアタッチする論理ホスト名を指定します。

省略した場合,物理ホストが仮定されます。

論理ホスト名を省略してコマンドを実行した場合,コマンドは異常終了します。

### 注意事項

- 1.このコマンドを実行する前に、キューレスエージェントサービスを起動、および該当する論理ホストの キューレスジョブ実行環境をセットアップしておく必要があります。キューレスジョブ実行環境をセッ トアップしていない場合は,ajsqlsetup コマンドを実行して該当する論理ホストのキューレスジョブ 実行環境をセットアップしてください。ajsqlsetup コマンドの詳細については,[「3. 特別な運用で使用](#page-235-0) [するコマンド ajsqlsetup](#page-235-0)」を参照してください。
- 2. アタッチされていない論理ホストに対してキューレスジョブを実行すると、環境設定パラメーター AJSQL\_NOATTACHREQ の値に従って該当するキューレスジョブが物理ホストで実行されるか.または起動 失敗となります。環境設定パラメーターAJSQL\_NOATTACHREQ の詳細については、マニュアル「IP1/

<sup>3.</sup> 特別な運用で使用するコマンド

Automatic Job Management System 3 構築ガイド 2 2.7 キューレスジョブ実行環境設定」を参照 してください。

# 戻り値

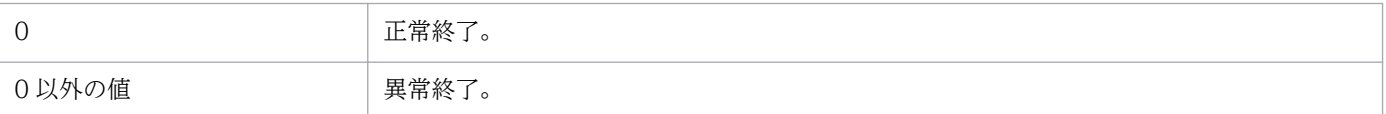

# 使用例

キューレスエージェントサービスに論理ホスト名(newhost)をアタッチします。

ajsqlattach -h newhost

<sup>3.</sup> 特別な運用で使用するコマンド

# ajsqldetach

# 形式

```
ajsqldetach
 [-h 論理ホスト名]
[-k]
```
## 機能

キューレスエージェントサービスから論理ホストをデタッチ(切断)します。

## 実行権限

Windows の場合:Administrators 権限

UNIX の場合:スーパーユーザー権限

# 格納先ディレクトリ

Windows の場合

JP1/AJS3 - Manager インストール先フォルダ\bin\

JP1/AJS3 - Agent インストール先フォルダ\bin\

UNIX の場合

/opt/jp1ajs2/bin/

## 引数

### -h 論理ホスト名

キューレスエージェントサービスからデタッチする論理ホスト名を指定します。

このオプションを省略した場合,物理ホストが仮定されます。

論理ホスト名を省略してコマンドを実行した場合,コマンドは異常終了します。

### -k

デタッチ対象論理ホストに実行中のキューレスジョブがある場合,実行中のキューレスジョブをすべて強 制終了したあとにキューレスエージェントサービスから該当する論理ホストをデタッチします(このデタッ チを「強制デタッチ」と呼びます)。

このオプションを省略した場合,デタッチ対象論理ホストで実行中のキューレスジョブがすべて終了する のを待ってからキューレスエージェントサービスから該当する論理ホストをデタッチします(このデタッ チを「計画デタッチ」と呼びます)。

# 注意事項

- このコマンドを実行する前に,キューレスエージェントサービスを起動,および該当する論理ホストの キューレスジョブ実行環境をセットアップしておく必要があります。キューレスジョブ実行環境をセッ トアップしていない場合は,ajsqlsetup コマンドを実行して該当する論理ホストのキューレスジョブ 実行環境をセットアップしてください。ajsqlsetup コマンドの詳細については,[「3. 特別な運用で使用](#page-235-0) [するコマンド ajsqlsetup](#page-235-0)」を参照してください。
- アタッチされていない論理ホストに対してキューレスジョブを実行すると,環境設定パラメーター AJSQL\_NOATTACHREQ の値に従って該当するキューレスジョブが物理ホストで実行されるか.または起動 失敗となります。環境設定パラメーターAJSQL\_NOATTACHREQ の詳細については、マニュアル「IP1/ Automatic Job Management System 3 構築ガイド 2 2.7 キューレスジョブ実行環境設定」を参照 してください。
- 強制デタッチの場合, デタッチ対象論理ホストに実行中のキューレスジョブがある場合, 実行中のキュー レスジョブをすべて強制終了したあとにキューレスエージェントサービスから該当する論理ホストをデ タッチします。このため,大量のキューレスジョブ実行中の場合,強制デタッチに時間が掛かるおそれ があります。

# 戻り値

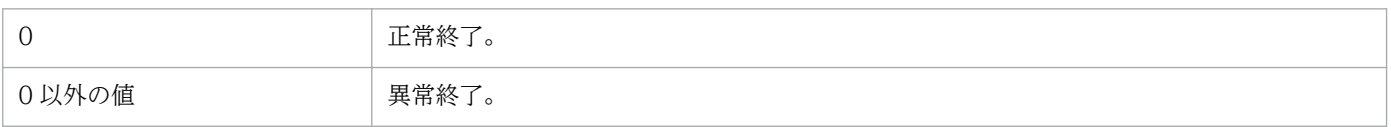

### 使用例

キューレスエージェントサービスから、論理ホスト名 (newhost) をデタッチします。

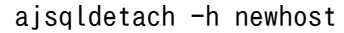

# ajsqlexecsetsz

# 形式

JP1/AJS3 - Manager の場合

ajsqlexecsetsz [{-a [-h 論理ホスト名]|-f}] [-s サイズ]

JP1/AJS3 - Agent の場合

```
ajsqlexecsetsz
 \lceil -a \rceil [-h 論理ホスト名]
 [-s + 1]
```
# 機能

キューレスジョブ実行内部ログファイルのファイルサイズを変更,または現在設定されているファイルサ イズを標準出力へ出力します。

# 実行権限

Windows の場合:Administrators 権限

UNIX の場合:スーパーユーザー権限

# 格納先ディレクトリ

Windows の場合

JP1/AJS3 - Manager インストール先フォルダ\bin\

JP1/AJS3 - Agent インストール先フォルダ\bin\

UNIX の場合

/opt/jp1ajs2/bin/

# 引数

### -a

キューレスエージェントサービスが出力する実行内部ログが保存されるajsqlexeclog ファイルのファイル サイズを変更する,または現在設定されているajsqlexeclog ファイルのファイルサイズを標準出力に出力 する場合に指定します。

このオプションは-f オプションと同時には指定できません。

### -h 論理ホスト名

コマンド実行対象のajsqlexeclog ファイルがある論理ホスト名を指定します。このオプションを省略した 場合,物理ホストが仮定されます。

このオプションは-f オプションと同時には指定できません。

#### $-f$

キューレスファイル転送サービスが出力する実行内部ログが保存されるajsqlexeclog\_ftpd ファイルのファ イルサイズを変更する,または現在設定されているajsqlexeclog\_ftpd ファイルのファイルサイズを標準 出力に出力する場合に指定します。

このオプションは-a オプションと同時には指定できません。

#### -s サイズ

変更したいキューレスジョブ実行内部ログファイルのファイルサイズをキロバイト単位で指定します。

指定できる値は,2,048〜2,097,151 です。このオプションが省略された場合,引数に指定されたキュー レスジョブ実行内部ログファイルの,現在設定されているサイズを標準出力に出力します。

### 注意事項

- 1.このコマンドで、キューレスジョブ実行内部ログファイルのサイズを現在設定されているサイズより小 さくした場合,サイズ変更前のファイルの内容は削除されます。
- 2. キューレスジョブ実行内部ログファイルは、物理ホストまたは論理ホストに関係なく、ローカルディス ク上に作成されます。このため,実行系および待機系それぞれでこのコマンドを実行してください。

### 戻り値

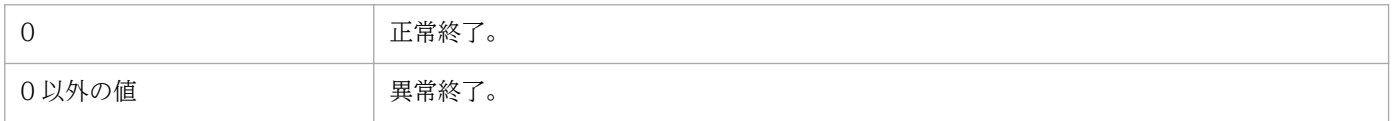

### 使用例

論理ホスト (Lhost) の, ajsqlexeclog ファイルのファイルサイズを 32 メガバイト (32,768 キロバイ ト)に拡張します。

ajsqlexecsetsz -a -h Lhost -s 32768

# ajsqlftpstart (UNIX 限定)

# 形式

ajsqlftpstart

# 機能

キューレスファイル転送サービスを起動します。

# 実行権限

スーパーユーザー権限

# 格納先ディレクトリ

/opt/jp1ajs2/bin/

# 引数

なし

# 注意事項

- このコマンドは UNIX だけで実行できます。Windows では実行できません。
- このコマンドは,サービスの起動完了を待たないで終了します。サービスが起動したかどうかは, ajsqlstatus コマンドで確認してください。

# 戻り値

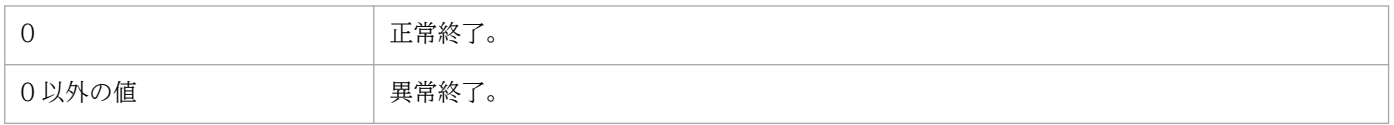

# ajsqlftpstop

# 形式

ajsqlftpstop  $[-j]-c]$ 

# 機能

キューレスファイル転送サービスを停止します。

# 実行権限

Windows の場合:Administrators 権限

UNIX の場合:スーパーユーザー権限

# 格納先ディレクトリ

Windows の場合

JP1/AJS3 - Manager インストール先フォルダ\bin\

UNIX の場合

/opt/jp1ajs2/bin/

# 引数

### -j

実行中の転送処理がすべて終了するのを待ってからキューレスファイル転送サービスを停止します。 このオプションは-c オプションと同時には指定できません。

 $-c$ 

実行中の転送処理の終了を待たないでキューレスファイル転送サービスを即時に停止します。

このオプションは-j オプションと同時には指定できません。

## 注意事項

1. オプションを省略した場合, -j オプションが仮定されます。

2.このコマンドは、キューレスファイル転送サービスへの停止要求を送信した時点で終了します。このた め,このコマンドからではキューレスファイル転送サービスが停止したかどうかを確認できません。 キューレスファイル転送サービスの停止を確認したい場合は、ajsqlstatus コマンドを実行して確認し てください。ajsqlstatus コマンドの詳細については,[「3. 特別な運用で使用するコマンド](#page-242-0)  [ajsqlstatus」](#page-242-0)を参照してください。

<sup>3.</sup> 特別な運用で使用するコマンド

JP1/Automatic Job Management System 3 コマンドリファレンス 2 234

3. このコマンドに-c オプションを指定してキューレスファイル転送サービスを停止した場合,停止時に 実行中だったキューレスジョブの終了状態は起動失敗または異常検出終了となるおそれがあります。起 動失敗または異常検出終了となったキューレスジョブがある場合は,必要に応じてキューレスファイル 転送サービスを再起動し,再度該当するジョブを実行してください。

# 戻り値

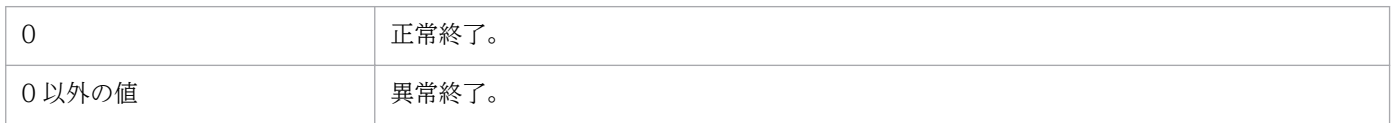

<sup>3.</sup> 特別な運用で使用するコマンド

# <span id="page-235-0"></span>ajsqlsetup

# 形式

JP1/AJS3 - Manager の場合

```
ajsqlsetup
 [-h 論理ホスト名]
[-F スケジューラーサービス名]
[-nc][[-m][-a]]|[-r][[-u]]
```
JP1/AJS3 - Agent の場合

ajsqlsetup [-h 論理ホスト名]  $\overline{$ [-a]

# 機能

キューレスジョブ実行環境をセットアップします。このコマンドによって設定される情報を次に示します。

### サービスの登録

キューレスジョブの実行で使用する次のサービスを登録します。

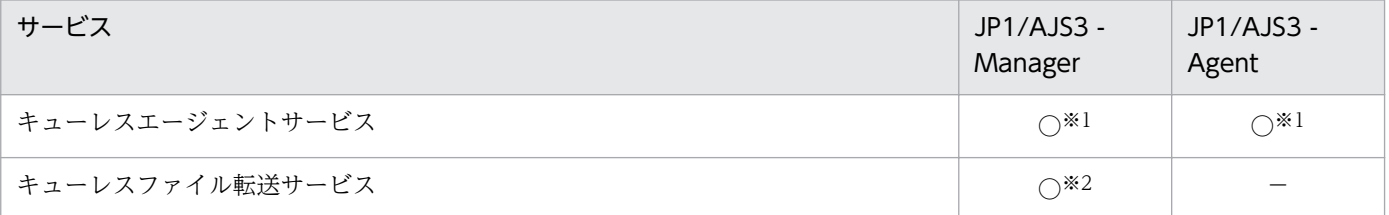

### サービスの依存関係の設定

JP1/AJS3 サービスと,キューレスエージェントサービスまたはキューレスファイル転送サービスとの 依存関係を設定します。

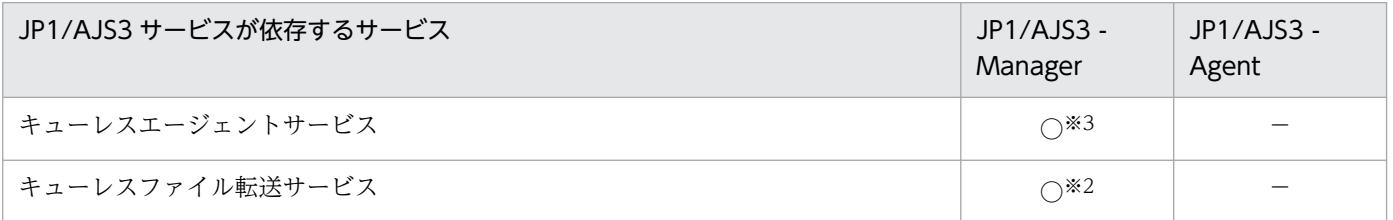

### 通信ポートの設定

キューレスジョブの実行で使用する次の通信ポートをservices ファイルに登録します。

<sup>3.</sup> 特別な運用で使用するコマンド

JP1/Automatic Job Management System 3 コマンドリファレンス 2 236

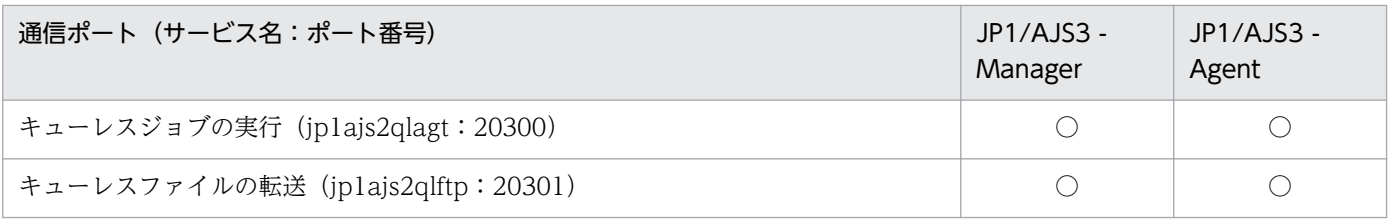

## 環境設定パラメーターの設定

### キューレスジョブ実行で使用する環境設定パラメーターを設定します。

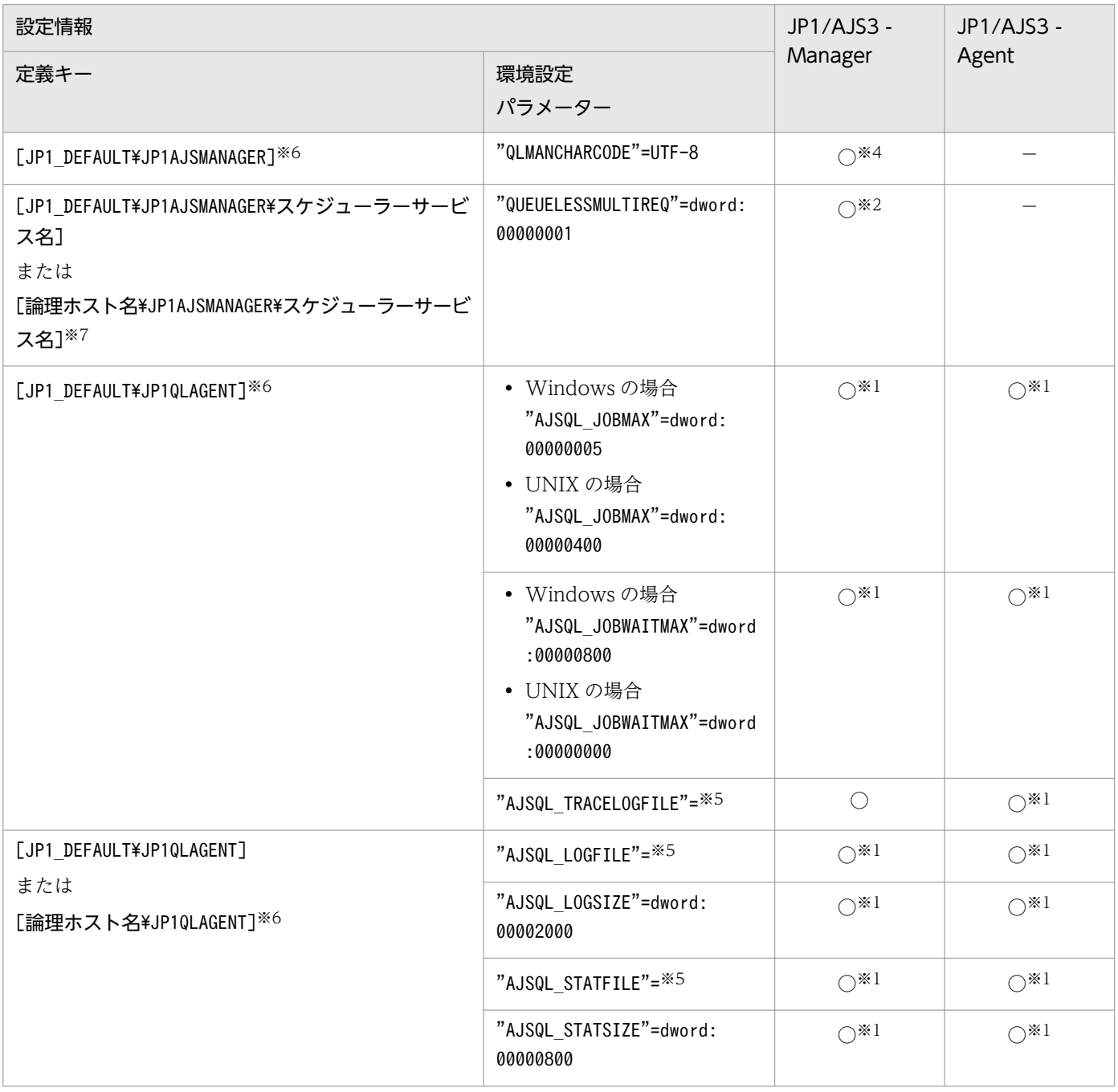

# ジョブ ID 管理ファイルの作成

キューレスジョブ実行で,キューレスジョブに付加するジョブ ID を管理するファイルを作成します。

JP1/Automatic Job Management System 3 コマンドリファレンス 2 237

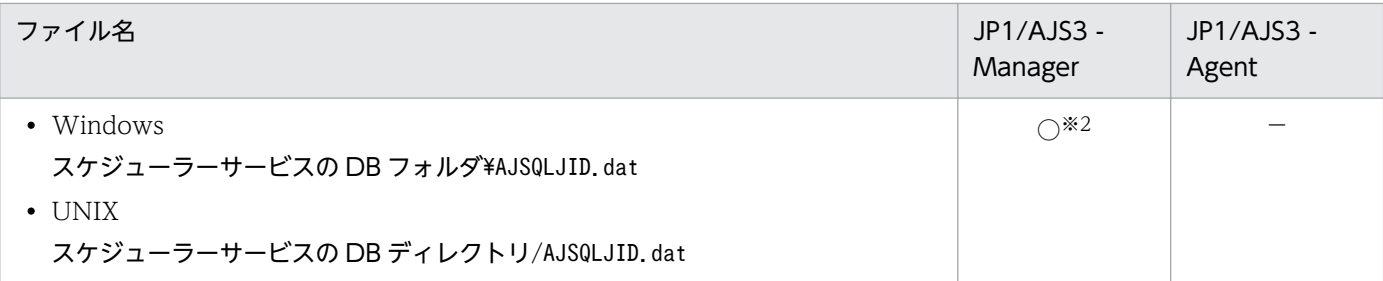

(凡例)

○:設定できる。

−:設定できない。

#### 注※1

JP1/AJS3 - Manager 上または JP1/AJS3 - Agent 上でエージェント機能を使用する場合, -a オプショ ンを指定したときだけ設定されます。

#### 注※2

JP1/AJS3 - Manager 上でマネージャー機能を使用する場合, -m オプションを指定したときだけ設定 されます。

### 注※3

JP1/AJS3 - Manager 上でエージェント機能を使用する場合, -a オプションを指定したときだけ設定 されます。

#### 注※4

Linux 版の JP1/AJS3 - Manager 上でマネージャー機能を使用する場合,-m オプションを指定したと きだけ設定されます。

注※5

値は、使用している環境によって異なります。環境設定パラメーターの詳細については、マニュアル 「JP1/Automatic Job Management System 3 構築ガイド 2 2.7 キューレスジョブ実行環境設定」を 参照してください。

#### 注※6

設定された環境設定パラメーターの値を変更したい場合は,jbssetcnf コマンドを使用します。jbssetcnf コマンドの詳細については,マニュアル「JP1/Base 運用ガイド」を参照してください。

#### 注※7

設定された環境設定パラメーターの値を変更したい場合は、jajs config コマンドを使用した変更方法 を推奨します。jajs\_config コマンドを使用して値を変更する場合、環境設定パラメーター名や定義内 容がチェックされます。そのため、誤った内容が設定されることを防げます。jajs\_config コマンドの 詳細については,[「2. セットアップコマンド jajs\\_config」](#page-136-0)を参照してください。

なお,複数の環境設定パラメーターの値を同時に変更したい場合は,jbssetcnf コマンドを使用してく ださい。jbssetcnf コマンドの詳細については,マニュアル「JP1/Base 運用ガイド」を参照してくだ さい。

# 実行権限

Windows の場合:Administrators 権限

UNIX の場合:スーパーユーザー権限

# 格納先ディレクトリ

Windows の場合

JP1/AJS3 - Manager のインストール先フォルダ\bin\

JP1/AJS3 - Agent のインストール先フォルダ\bin\

UNIX の場合

/opt/jp1ajs2/bin/

# 引数

### -h 論理ホスト名

クラスタ環境で使用する場合、セットアップする論理ホスト名 (JP1/Base で設定した論理ホスト名)を 指定します。

省略した場合、物理ホストが仮定されます。ただし、環境変数JP1 HOSTNAME が指定されている場合は、そ の値が仮定されます。

物理ホストを明示的に指定する場合は,オプションに「JP1\_DEFAULT」を指定してください。

このオプションは,-m,-a,-r オプションを指定したときに有効です。

## -F スケジューラーサービス名

セットアップする対象のスケジューラーサービス名を指定します。

このオプションは,JP1/AJS3 - Manager の場合だけ指定できます。JP1/AJS3 - Agent では指定できま せん。

省略した場合,デフォルトのスケジューラーサービスが仮定されます。ただし,環境変数AJSCONF が指定 されている場合は,その値が仮定されます。

このオプションは, -m, -r オプションを指定したときに有効です。

### $-nc$

共有ディスク上で,ジョブ ID 管理ファイルの作成およびファイルの有無のチェックを行いません。クラ スタ環境の待機系セットアップ時にだけ指定してください。-m オプション指定時に有効なオプションです。

### -m

キューレスジョブのマネージャー機能をセットアップします。

JP1/Automatic Job Management System 3 コマンドリファレンス 2 239

このオプションは、JP1/AJS3 - Manager の場合だけ指定できます。JP1/AJS3 - Agent では指定できま せん。

このオプションは-r,-u オプションと同時には指定できません。

#### -a

キューレスジョブのエージェント機能をセットアップします。

このオプションは-r, -u オプションと同時には指定できません。

#### -r

JP1/AJS3 サービスを停止し,-F オプションまたは環境変数AJSCONF に指定したスケジューラーサービス に対するキューレスジョブのマネージャー機能を無効にします。マネージャー機能を無効にしたスケジュー ラーサービスからは,キューレスジョブを送信できません。

このオプションは,JP1/AJS3 - Manager の場合だけ指定できます。JP1/AJS3 - Agent では指定できま せん。

このオプションは-m, -a, -u オプションと同時には指定できません。

#### -u

JP1/AJS3 サービスを停止し、JP1/AJS3 サービスからキューレスジョブ実行環境の設定を削除します。

Windows の場合, Windows の [管理ツール]のサービス一覧からキューレスエージェントサービス (JP1/AJS3 Queueless Agent)およびキューレスファイル転送サービス(JP1/AJS3 Queueless File Transfer)を削除します。

このオプションは-r, -m, -a オプションと同時には指定できません。

### 注意事項

- -m オプションを指定してマネージャー機能をセットアップする場合,または-a オプションを指定して エージェント機能をセットアップする場合は、IP1/AIS3 サービスが停止している状態で実行してくだ さい。また,ajsqlsetup コマンドによってすでにキューレスエージェントサービスおよびキューレス ファイル転送サービスが登録されている場合は,それらのサービスもすべて停止している状態で実行し てください。
- -r オプションを指定してキューレスジョブのマネージャー機能の設定を無効にする場合,または-u オ プションを指定してキューレスジョブ実行環境の設定を削除する場合は、JP1/AIS3 の運用を停止した 状態で実行してください。JP1/AJS3 が運用中であってもキューレスジョブ機能の無効化や削除を優先 するため. IP1/AIS3 サービス. キューレスエージェントサービスおよびキューレスファイル転送サー ビスを停止します。そのため、IP1/AIS3 の運用に影響するおそれがあります。
- 設定の種別を示すオプション(-m,-a,-r,-u)を省略した場合,次のオプションが仮定されます。
	- JP1/AJS3 Managerの場合:-m, -a

JP1/Automatic Job Management System 3 コマンドリファレンス 2 240

- JP1/AJS3 Agent の場合:-a
- 07-50 と同様のオプションで運用する場合, 07-50 互換オプションを適用する。 次の手順に従ってください。
	- 1. ajs2ql\_0750.conf.model をajs2ql\_0750.conf にコピーする。
	- 2. ajs2ql\_0750.conf を必要に応じて編集する。
	- 3. jbssetcnf コマンドを実行する。
	- (例)

jbssetcnf ajs2\_0750.conf

• Windows Server 2012 または Windows Server 2008 のマシンでこのコマンドを実行する際には, コマンドプロンプトを管理者として起動する必要があります。ただし、UAC 機能が無効の場合は、コ マンドプロンプトを管理者として起動する必要はありません。

### 戻り値

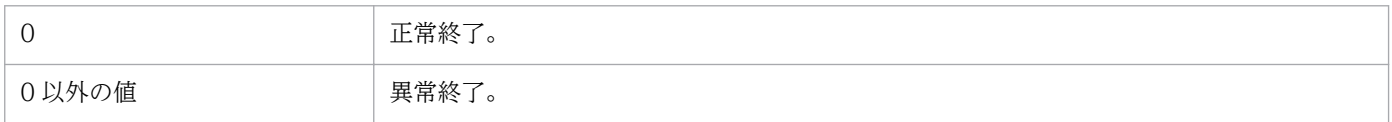

<sup>3.</sup> 特別な運用で使用するコマンド

# ajsqlstart (UNIX 限定)

# 形式

ajsqlstart

# 機能

キューレスエージェントサービスを起動します。

## 実行権限

スーパーユーザー権限

# 格納先ディレクトリ

/opt/jp1ajs2/bin/

# 引数

なし

## 注意事項

- このコマンドは UNIX だけで実行できます。Windows では実行できません。
- このコマンドは,サービスの起動完了を待たないで終了します。サービスが起動したかどうかは, ajsqlstatus コマンドで確認してください。

# 戻り値

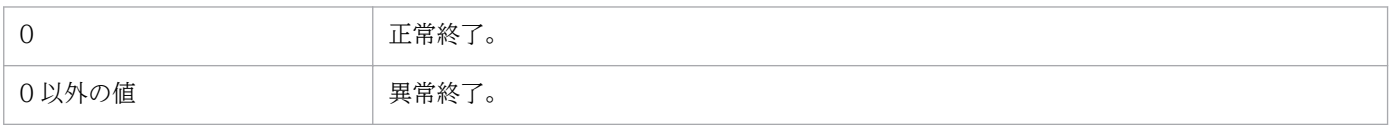

# <span id="page-242-0"></span>ajsqlstatus

# 形式

ajsqlstatus [-h 論理ホスト名]

### 機能

キューレスエージェントサービスの詳細情報を出力します。

### 実行権限

なし

# 格納先ディレクトリ

Windows の場合

JP1/AJS3 - Manager インストール先フォルダ\bin\

JP1/AJS3 - Agent インストール先フォルダ\bin\

### UNIX の場合

/opt/jp1ajs2/bin/

## 引数

### -h 論理ホスト名

詳細情報を出力したい論理ホスト名を指定します。

オプションを省略した場合は物理ホストが仮定されます。

論理ホスト名を省略してコマンドを実行した場合,コマンドは異常終了します。

## 戻り値

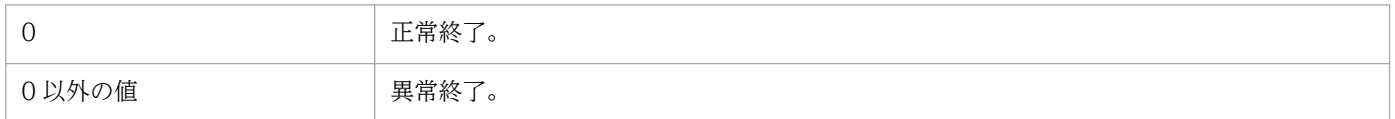

## 使用例

キューレスエージェントサービスの詳細情報を標準出力に出力します。

ajsqlstatus

# 出力例

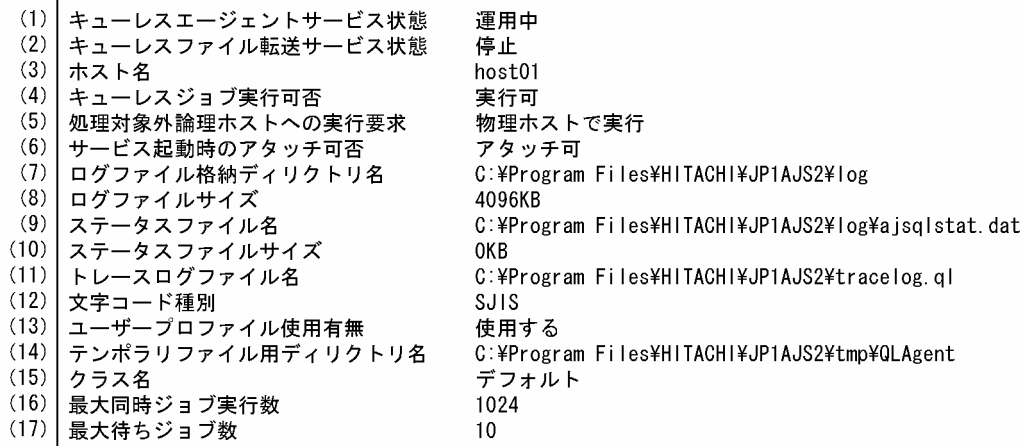

#### 表示項目の説明

表示項目を次に説明します。各表示項目の括弧は,UNIX でコマンド実行 OS ユーザーの環境変数LANG の値が「C」の場合の出力形式を示します。

ホストに JP1/AJS3 - Agent がインストールされている場合,キューレスファイル転送サービスがイン ストールされないため項目 2 は表示されません。

項目 13 はホストが Windows の場合だけ表示されます。

項目 15〜17 は対象ホストに定義されているクラスの数だけ表示されます。また,出力の際は出力ごと に先頭に改行が入ります。

#### (1) キューレスエージェントサービス状態(Queueless agent service)

キューレスエージェントサービスの起動状態を示します。

運用中(active):キューレスエージェントサービスの運用を開始しています。

停止(inactive):キューレスエージェントサービスの運用を停止しています。

制限処理中 (restricted processing...):キューレスエージェントサービスが停止処理中のため、ジョ ブやコマンドの実行要求を受け付けられない状態です。実行中のジョブが終了すると,キューレスエー ジェントサービスは停止します。

強制停止中 (forcibly stopping...):キューレスエージェントサービスが停止処理中のため、ジョブや コマンドの実行要求を受け付けられない状態です。実行中のジョブの終了を待たずに,キューレスエー ジェントサービスは停止します。ただし,ファイル転送中の場合は,ファイル転送が終了するのを待っ てから,キューレスエージェントサービスは停止します。

### (2) キューレスファイル転送サービス状態(Queueless file transfer service)

キューレスファイル転送サービスの起動状態を示します。

運用中(active):キューレスファイル転送サービスの運用を開始しています。

停止(inactive):キューレスファイル転送サービスが停止しています。

制限処理中 (restricted processing...):キューレスファイル転送サービスが停止処理中のため、コマ ンドの実行要求を受け付けられない状態です。ファイル転送処理が終了すると,キューレスファイル転 送サービスは停止します。

また,キューレスファイル転送サービスがセットアップされていない場合は,「停止」と出力します。

(3) ホスト名 (Hostname)

対象ホスト名を示します。

(4) キューレスジョブ実行可否(Queueless job)

対象ホストのキューレスジョブの実行可否を示します。

実行可(can execute):対象ホストでキューレスジョブが実行できます。

実行不可(cannot execute):対象ホストではキューレスジョブは実行できません。

デタッチ処理中(detach processing...):対象ホストはデタッチ処理中のため,キューレスジョブは実 行できません。

- (5) 処理対象外論理ホストへの実行要求(Execution request to logical host) キューレスジョブ処理対象でない論理ホストへのジョブ実行要求時の処理を示します。 物理ホストで実行(executes in physical host):ジョブを物理ホストで実行します。 実行しない (does not execute): ジョブを実行しません。
- (6)サービス起動時のアタッチ可否(Attach when service starts) キューレスエージェントサービス起動時に対象ホストをアタッチするかどうかを示します。 アタッチ可(attach):キューレスエージェントサービス起動時に対象ホストのアタッチを行います。 アタッチ不可(do not attach):キューレスエージェントサービス起動時に対象ホストのアタッチを行 いません。
- (7) ログファイル格納ディレクトリ名(Log file installation directory name) キューレスエージェントサービスのログファイル格納ディレクトリ名を示します。
- (8) ログファイルサイズ(Log file size) キューレスエージェントサービスのログファイルサイズ(単位:キロバイト)を示します。
- (9) ステータスファイル名(Status file name)

キューレスエージェントサービスのステータスファイル名を示します。

(10)ステータスファイルサイズ(Status file size)

キューレスエージェントサービスのステータスファイルサイズ(単位:キロバイト)を示します。

(11)トレースログファイル名(Trace log file name)

キューレストレースログファイル名を示します。

(12)文字コード種別(Character code)

キューレスエージェントサービスに設定されている文字コードを示します。

- C(C):キューレスエージェントサービスには文字コード「ASCII」が設定されています。
- SJIS(SJIS):キューレスエージェントサービスには文字コード「SJIS」が設定されています。
- EUC(EUC):キューレスエージェントサービスには文字コード「EUC」が設定されています。
- UTF-8(UTF-8):キューレスエージェントサービスには文字コード「UTF-8」が設定されています。

(13)ユーザープロファイル使用有無(Using user profile)

ユーザープロファイルの使用有無を示します。 使用する(use):ユーザープロファイルを使用します。 使用しない(do not use):ユーザープロファイルを使用しません。

- (14)テンポラリファイル用ディレクトリ名(Directory name for temporary files) キューレスエージェントサービスが使用するテンポラリファイル用ディレクトリ名を示します。
- (15) クラス名 (Class name)

対象ホストに定義されているクラス名を示します。

キューレスエージェントサービス全体(デフォルトクラス)の場合は,クラス名を「デフォルト」と表 示します。

- (16)最大同時ジョブ実行数(Maximum number of executing jobs) 対象ホストの各クラスの最大同時ジョブ実行数を示します。
- (17)最大待ちジョブ数(Maximum number of waiting jobs) 対象ホストの各クラスの最大待ちジョブ数を示します。

<sup>3.</sup> 特別な運用で使用するコマンド

# ajsqlstop

# 形式

ajsqlstop  $[-j]-c]$ 

## 機能

キューレスエージェントサービスを停止します。

# 実行権限

Windows の場合:Administrators 権限

UNIX の場合:スーパーユーザー権限

# 格納先ディレクトリ

Windows の場合

JP1/AJS3 - Manager インストール先フォルダ\bin\

JP1/AJS3 - Agent インストール先フォルダ\bin\

UNIX の場合

/opt/jp1ajs2/bin/

# 引数

### -j

実行中のキューレスジョブがすべて終了するのを待ってからキューレスエージェントサービスを停止します。 このオプションは-c オプションと同時には指定できません。

 $-c$ 

実行中のキューレスジョブの終了を待たないでキューレスエージェントサービスを即時に停止します。 このオプションは-j オプションと同時には指定できません。

## 注意事項

1. オプションを省略した場合, -j オプションが仮定されます。

2. このコマンドは、キューレスエージェントサービスへの停止要求を送信した時点で終了します。このた め,このコマンドからではキューレスエージェントサービスが停止したかどうかを確認できません。 キューレスエージェントサービスの停止を確認したい場合は,ajsqlstatus コマンドを実行して確認し

JP1/Automatic Job Management System 3 コマンドリファレンス 2 247

てください。ajsqlstatus コマンドの詳細については,[「3. 特別な運用で使用するコマンド](#page-242-0)  [ajsqlstatus」](#page-242-0)を参照してください。

3. このコマンドに-c オプションを指定してキューレスエージェントサービスを停止した場合, 停止時に 実行中だったキューレスジョブの終了状態は起動失敗または異常検出終了となるおそれがあります。起 動失敗または異常検出終了となったキューレスジョブがある場合は,必要に応じてキューレスエージェ ントサービスを再起動し,再度該当するジョブを実行してください。

# 戻り値

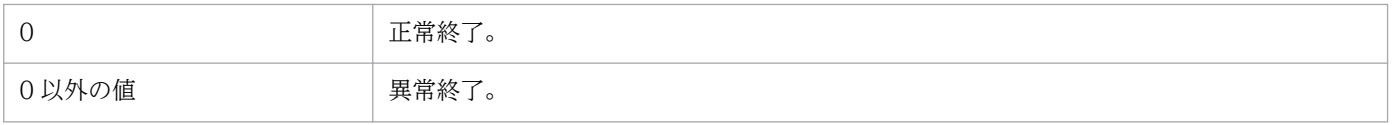

<sup>3.</sup> 特別な運用で使用するコマンド

# ajsqltrsetsz

# 形式

ajsqltrsetsz [-s サイズ]

### 機能

キューレストレースログファイルのファイルサイズを変更,または現在設定されているファイルサイズを 標準出力へ出力します。

### 実行権限

Windows の場合:Administrators 権限

UNIX の場合:スーパーユーザー権限

# 格納先ディレクトリ

Windows の場合

JP1/AJS3 - Manager インストール先フォルダ\bin\

JP1/AJS3 - Agent インストール先フォルダ\bin\

UNIX の場合

/opt/jp1ajs2/bin/

# 引数

### -s サイズ

キューレストレースログファイルのファイルサイズをキロバイト単位で指定します。

指定できる値は,64〜2,097,151 です。

### 注意事項

1.このコマンドでキューレストレースログファイルのサイズを小さくした場合. サイズ変更前のキューレ ストレースログファイルの内容は削除されます。

2. オプションと値との間は、必ず1バイト以上の空白で区切ってください。

### 戻り値

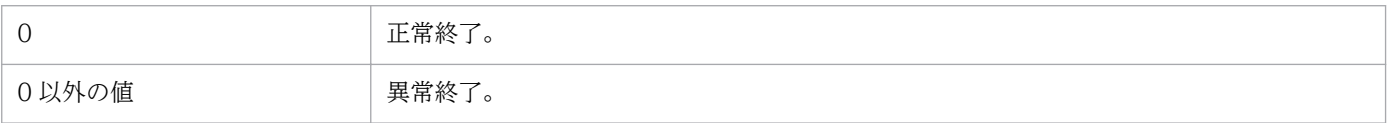

3. 特別な運用で使用するコマンド

JP1/Automatic Job Management System 3 コマンドリファレンス 2 249

キューレストレースログファイルのサイズを 16 メガバイト(16,384 キロバイト)に拡張します。

ajsqltrsetsz -s 16384

<sup>3.</sup> 特別な運用で使用するコマンド

# ajssosetup

# 形式

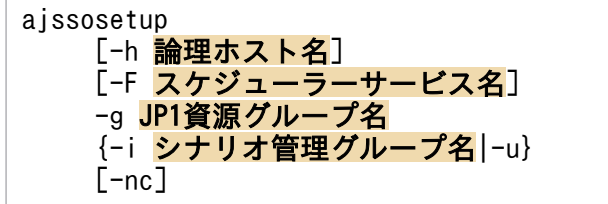

## 機能

JP1/AJS2 - Scenario Operation との連携機能(シナリオ管理グループの作成,環境設定)を有効または 無効にします。

このコマンドによって設定される情報を次に示します。

### 構成定義情報の設定

JP1/AJS2 - Scenario Operation との連携可否,およびシナリオ管理グループ名を構成定義情報とし て設定します。

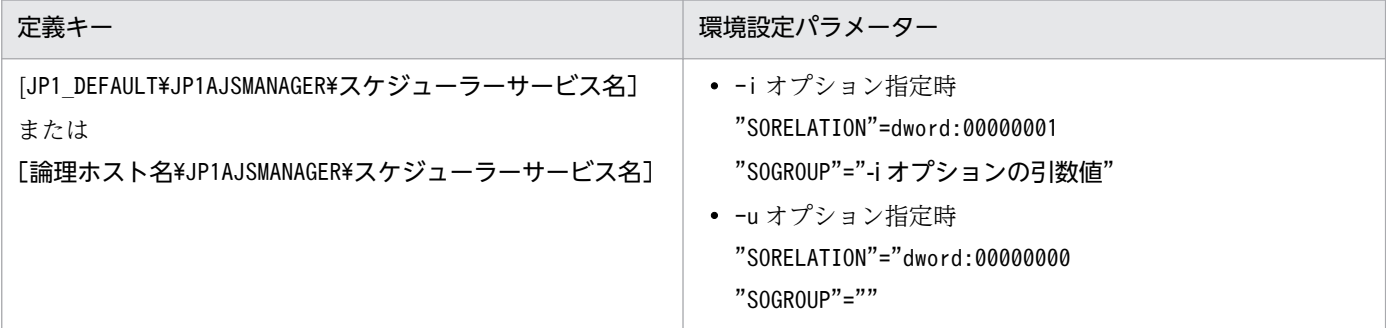

# 実行権限

Windows の場合:Administrators 権限

UNIX の場合:スーパーユーザー権限

# 格納先ディレクトリ

Windows の場合 JP1/AJS3 - Manager のインストール先フォルダ\bin\ UNIX の場合

/opt/jp1ajs2/bin/

3. 特別な運用で使用するコマンド

# 引数

#### -h 論理ホスト名

クラスタ環境で使用する場合、セットアップする論理ホスト名 (JP1/Base で設定した論理ホスト名)を 指定します。

指定できる文字数は 1〜255(単位:バイト)です。

省略した場合,物理ホストが仮定されます。ただし、環境変数JP1 HOSTNAME が指定されている場合は、そ の値が仮定されます。物理ホストを明示的に指定する場合は,「JP1\_DEFAULT」を指定してください。また, 論理ホスト名として,IP アドレスは指定できません。

### -F スケジューラーサービス名

シナリオ管理グループを作成するスケジューラーサービス名を指定します。

指定できる文字数は,1〜30(単位:バイト)です。

このオプションを省略した場合,環境変数 AJSCONF の内容が仮定されます。環境変数 AJSCONF を設 定していない場合は,デフォルトスケジューラーサービス名が仮定されます。

### -g JP1 資源グループ名

シナリオ管理グループに設定する JP1 資源グループ名を指定します。

指定できる文字数は 1〜63(単位:バイト)です。

指定できる文字は,英数字,および「\_(アンダーバー)」です。指定を「""」とした場合は,アクセス権 限の対象になりません。

ここで指定した JP1 資源グループ名は,一度セットアップしたあとは変更できません。

このオプションは,-u,-nc オプションと同時に指定した場合,無視されます。

このオプションは,-i オプションが-nc オプションと同時に指定されていない場合,必ず指定してください。

### -i シナリオ管理グループ名

JP1/AJS2 - Scenario Operation との連携機能をセットアップするときに指定します。指定できるシナリ オ管理グループ名の文字数は,1〜30(単位:バイト)です。

使用できない文字を次に示します。

- 全体で使用できない文字:「/│「:│「:│「=│「.│「(│「)│ タブ 半角スペース
- 先頭に使用できない文字:「.」「@」

ここで指定したシナリオ管理グループ名は,一度セットアップしたあとは変更できません。

<sup>3.</sup> 特別な運用で使用するコマンド

JP1/Automatic Job Management System 3 コマンドリファレンス 2 252
作成されるシナリオ管理グループの詳細定義のデフォルト値は,ジョブグループと異なります。詳細定義 のデフォルト値の差異を次の表に示します。その他の項目については,ジョブグループと同じです。

このオプションを-nc と同時に指定しない場合は、-g オプションを必ず指定してください。

#### 表 3‒4 詳細定義のデフォルト値の差異

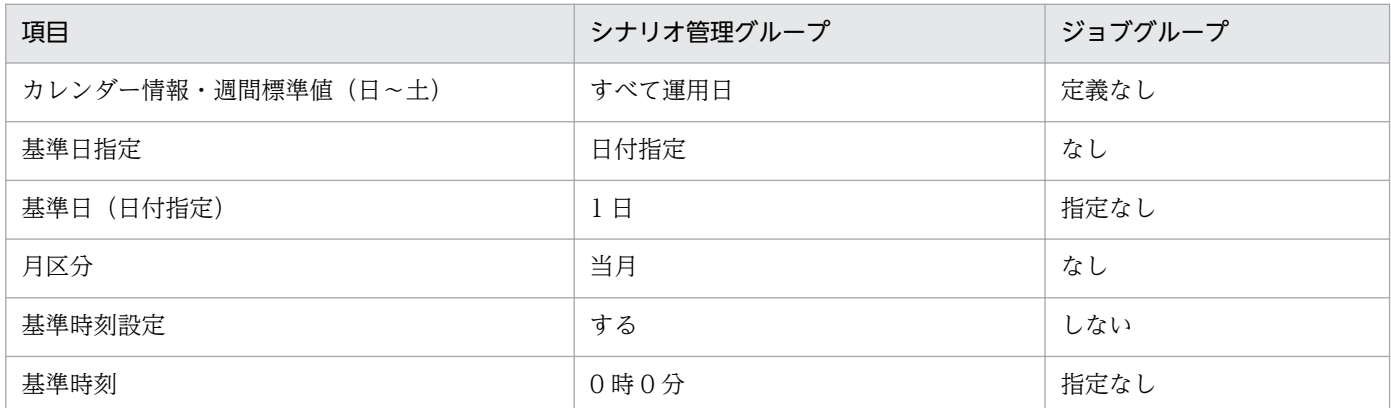

-u

シナリオ管理グループを削除し、JP1/AJS2 - Scenario Operation との連携を無効にします。シナリオ管 理グループ配下に登録済みユニットが含まれる場合,またはシナリオ管理グループ配下が参照・更新され ている場合はシナリオ管理グループを削除できません。

#### -nc

シナリオ管理グループを作成または削除しないで,環境設定パラメーターだけ変更します。クラスタ環境 の退避系セットアップ時にだけ指定してください。

このオプションを-g オプションと同時に指定した場合, -g オプションは無視されます。

## オプションの組み合わせ

コマンドに指定できるオプションの組み合わせを次の表に示します。

#### 表 3‒5 指定できるオプションの組み合わせ

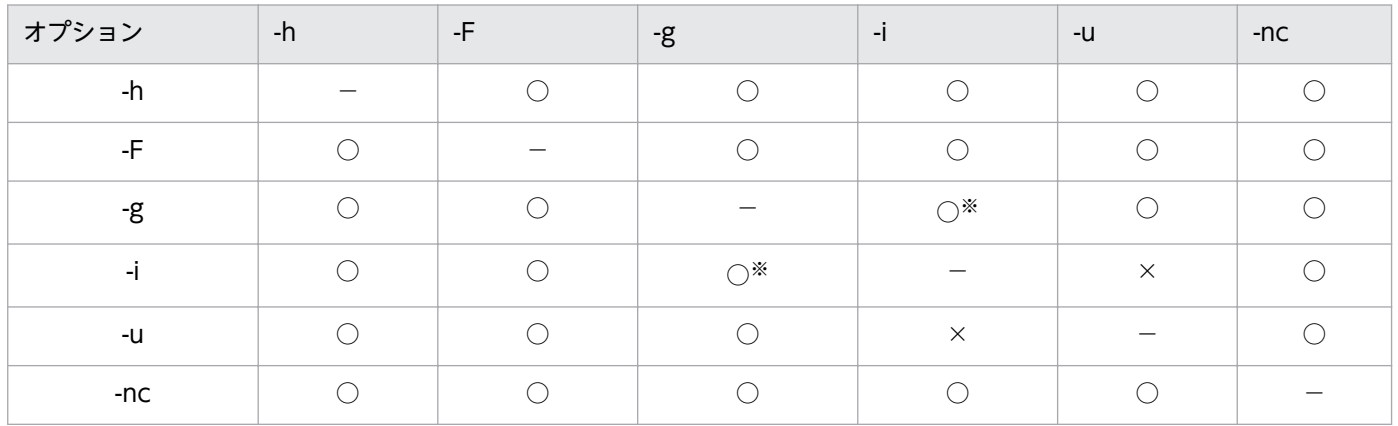

(凡例)

○:同時に指定できる。

×:同時に指定できない。

−:該当しない。

注※

-i オプションを指定した場合,-g オプションの指定が必要。

### 注意事項

特になし。

## 戻り値

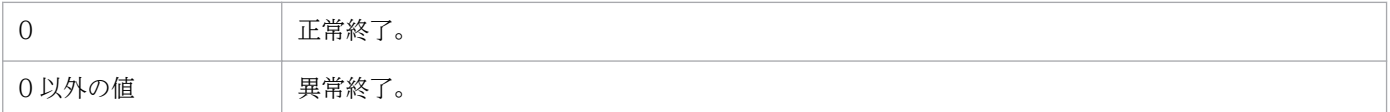

## 使用例

JP1/AJS2 - Scenario Operation との連携を行うため,スケジューラーサービス AJSROOT1 にシナリオ 管理グループ(JP1AJS2SOGROUP)を作成します。このとき,JP1 資源グループ名に JP1\_AJS\_Admin 権限が設定された JP1\_AJS2\_SO を定義します。

ajssosetup -F AJSROOT1 -g JP1\_AJS2\_SO -i JP1AJS2SOGROUP

## エラー発生時の対処

コマンド実行時に発生するエラーと対処方法について次の表に示します。

#### 表 3‒6 エラー発生時の原因と対処方法

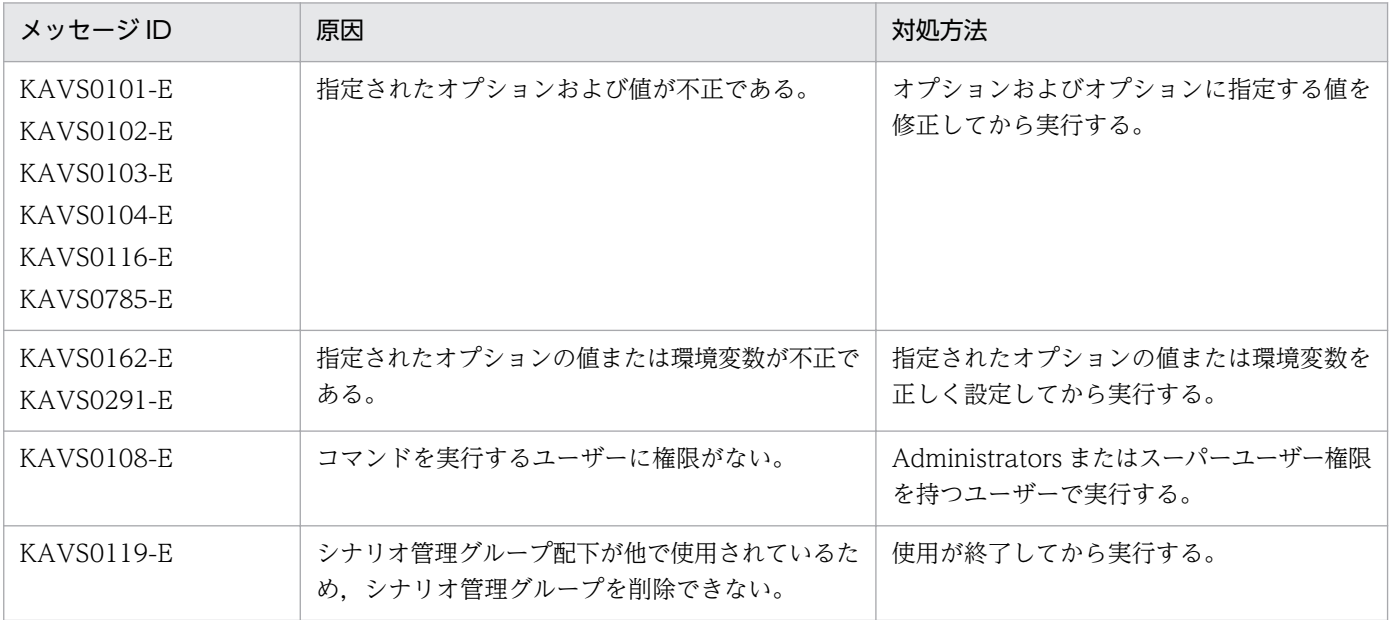

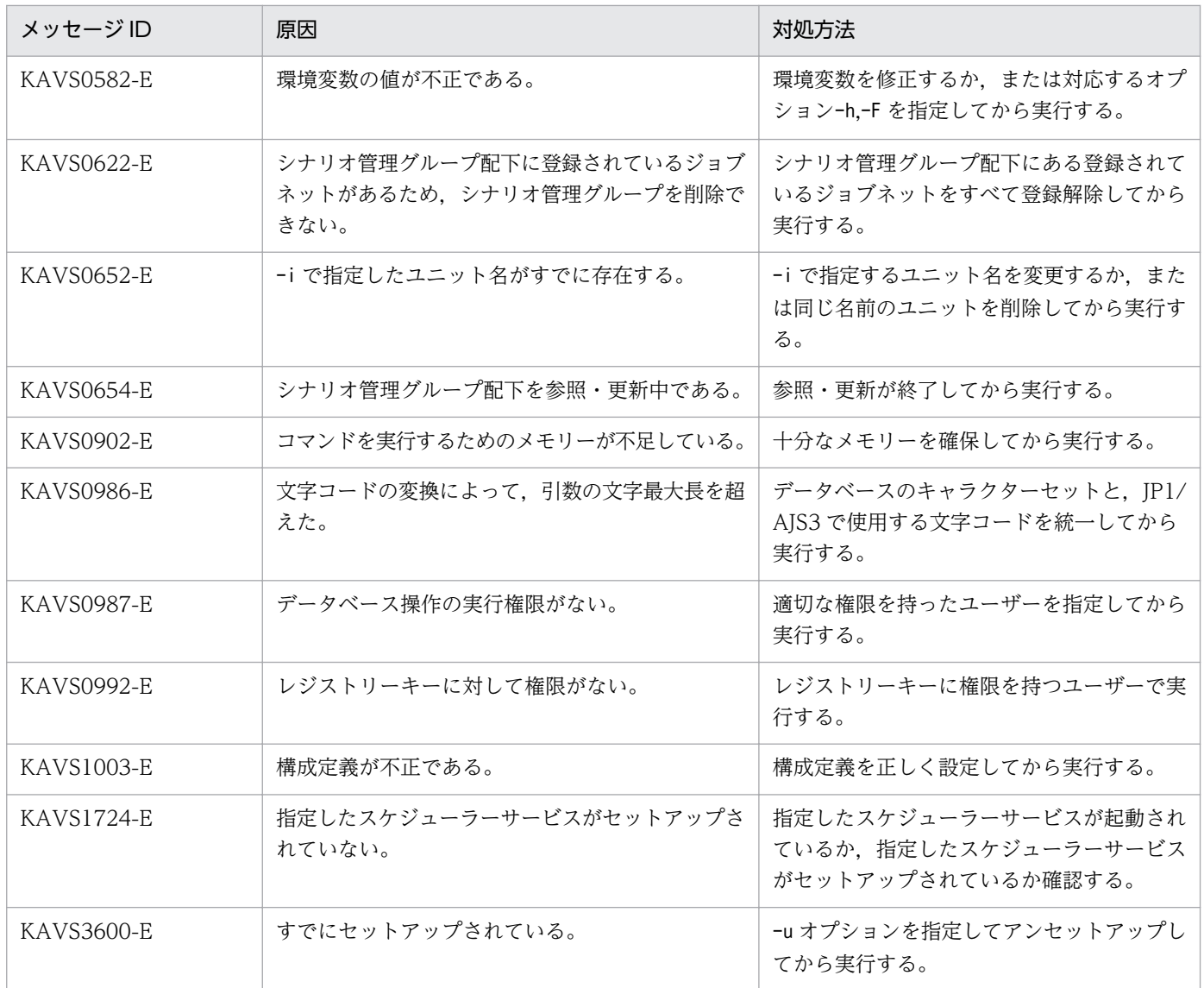

# jajs\_maintain

## 形式

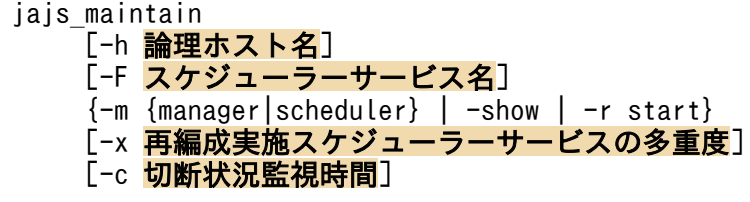

## 機能

JP1/AJS3 の ISAM データベースのメンテナンスを行います。

## 実行権限

Windows の場合:Administrators 権限

UNIX の場合:スーパーユーザー権限

## 引数

#### -h 論理ホスト名

クラスタ運用している場合に,メンテナンスモードにする対象論理ホスト名を指定します。

省略した場合, 環境変数JP1 HOSTNAME に指定した論理ホスト名が仮定されます。環境変数JP1 HOSTNAME を 指定していない場合,自ホスト名が仮定されます。

指定できる文字数は,1〜255(単位:バイト)です。

#### -F スケジューラーサービス名

メンテナンスモードにする対象スケジューラーサービス名を指定します。スケジューラーサービスを縮退 モードにする場合,このオプションで指定したサービスだけがメンテナンス対象になります。

省略した場合,物理ホストまたは論理ホスト配下のすべてのスケジューラーサービスが縮退モードになり ます。

マネージャー機能を縮退モードに指定した場合にこのオプションを同時に指定したときは,このコマンド は異常終了します。

指定できる文字数は,1〜30(単位:バイト)です。

#### -m {manager|scheduler}

メンテナンスモードのレベルを指定します。

#### • manager

JP1/Automatic Job Management System 3 コマンドリファレンス 2 256

マネージャー機能縮退モードでメンテナンスします。

• 標準構成の場合:

ジョブ実行環境のメンテナンスを行います。

• 互換用 ISAM 構成の場合:

ジョブ実行環境およびスケジューラーサービスのメンテナンスを行います。

このオプションは、-h オプションと同時に指定できます。

• scheduler

スケジューラーサービス縮退モードでメンテナンスします。

• 標準構成の場合:

メンテナンスは行いません。

- 互換用 ISAM 構成の場合:
	- スケジューラーサービスのメンテナンスを行います。
- このオプションは.-h.-F オプションと同時に指定できます。

各メンテナンスモードの注意事項については,マニュアル「JP1/Automatic Job Management System 3 設計ガイド (システム構築編) 7.1.3(3)(c) メンテナンスモードの注意事項」を参照してください。

#### -show

ジョブ実行環境. およびスケジューラーサービスの運用状態を表示します。このオプションは-m. -r. x,-c オプションと同時に指定できません。出力形式については,後述の「出力例」を参照してください。

#### -r start

jajs\_maintain コマンドの処理が何らかの原因で打ち切られ、メンテナンス状態のままとなったジョブ実 行環境,およびスケジューラーサービスを運用状態に回復します。

-F オプションを同時に指定した場合,ジョブ実行環境,および指定されたスケジューラーサービスだけを 運用状態に回復します。

回復しようとするジョブ実行環境、およびスケジューラーサービスが、ほかでメンテナンス中の場合、こ のコマンドは異常終了します。回復しようとするジョブ実行環境、およびスケジューラーサービスが、停 止または運用中の場合は回復処理を行いません。このとき,このコマンドは正常終了します。

このオプションは-m, -show, -x, -c オプションと同時に指定できません。

#### -x 再編成実施スケジューラーサービスの多重度

再編成を並列実行するスケジューラーサービスの多重度を指定します。指定できる値は,1〜20 です。

#### -c 切断状況監視時間

縮退モードに入る際に,スケジューラーデータベースへの接続が切断されるまでどの程度の時間を監視し 続けるかを指定します。指定した時間内に,10 秒間隔で監視が行われます。

JP1/Automatic Job Management System 3 コマンドリファレンス 2 257

指定できる値は,0〜86,400(単位:秒)です。デフォルトは 60 秒です。

ん」というメッセージが標準エラー出力に出力されます。

#### 注意事項

- 1. ジョブ実行環境をメンテナンスしている間は、ジョブの投入およびジョブの実行に使用するコマンドは 実行できません。実行した場合、エラーメッセージ KAVU0950-E が標準エラー出力ファイルに出力 されます。
- 2. 互換用 ISAM 構成でのマネージャー機能縮退モードおよびスケジューラーサービス縮退モードでのメ ンテナンスは,スケジューラーサービスを停止するため,スケジューラーサービス間の連携(リモート ジョブネット,マネージャージョブネット,イベント連携およびリモートコマンドによるジョブまたは ジョブネットの起動)を行っている場合には,このコマンドを実行した際にエラーが発生します。これ らの連携機能を使用しない時間帯でメンテナンスを実施してください。
- 3. スケジューラーサービスのメンテナンス実施中に, JP1/AJS3 View から接続してユニットを操作し た場合は,「KAVV461-E 指定したスケジューラーサービスはメンテナンス中のため接続できません」 というメッセージがメッセージボックスに出力されます。 ユニットを操作するコマンドを実行した場合は,「KAVS1717-E メンテナンス中のため実行できませ
- 4. このコマンドを実行すると,メンテナンスログファイルに再編成時のログ情報が格納されます。 メンテナンス処理が異常終了した場合は,メンテナンスログファイルを参照し,メンテナンス処理が異 常終了した原因を取り除いた上で,メンテナンス処理を再実行してください。 メンテナンスログファイルの格納先は,マニュアル「JP1/Automatic Job Management System 3 ト ラブルシューティング 1.2.4 ログファイルおよびディレクトリ一覧」の「メンテナンスログファイ ル」を参照してください。
- 5. マネージャー機能が縮退中に IP1/AIS3 サービスを停止した場合、縮退中に状態が変わったジョブの情 報が消失します。縮退中に JP1/AJS3 を停止しないでください。
- 6. JP1/AJS3 停止時にマネージャー機能の縮退指定でコマンドを実行した場合,コマンドの終了に時間が 掛かるため注意してください。
- 7. メンテナンスの対象となるスケジューラーサービスが運用中のとき、jajs\_maintain コマンドの処理が 何らかの原因で打ち切られると,スケジューラーサービスおよびイベント・アクション制御マネージャー の状態が, メンテナンス中のままになることがあります。回復するには、jajs maintain -r start, ajsstart またはjajs\_spmd コマンドで該当するサービスを起動する必要があります。

また,同じ条件で,ジョブ実行環境の状態がメンテナンス中のままになることがあります。回復するに は、jajs maintain -r start を実行する,または JP1/AJS3 サービスを再起動してください。

- 8. このコマンドに次の指定をした場合は,同時に複数実行しないでください。
	- -m manager
	- -m scheduler
	- -r start

9.このコマンドの-m manager 指定と、次のコマンドまたはスクリプトを同時に実行しないでください。

JP1/Automatic Job Management System 3 コマンドリファレンス 2 258

- jpqdbcond コマンドの-x, -k 指定
- ipqautocond スクリプト
- 10. ジョブ実行環境のコマンドや API が終了していない状態で-m manager 指定を実行しないでください。
- 11. ジョブ実行環境のジョブ情報削除処理中に-m manager 指定を実行しないでください。
	- ジョブ情報削除処理中にマネージャー機能縮退モードでメンテナンスを実行した場合,ジョブ情報削除 処理はメンテナンスが完了するまで中断されます。メンテナンスが完了すると,ジョブ情報削除処理が 再開されます。
- 12. IP1/AIS3 の起動処理中や停止処理中にjajs\_maintain -m manager を実行しないでください。また, jajs\_maintain -m manager 実行中に JP1/AJS3 の起動や停止を行わないでください。
- 13. このコマンドの-m manager 指定とjpqexport コマンドを同時に実行しないでください。
- 14. このコマンドに次の指定をした場合は,ajsautocond スクリプトを同時に実行しないでください。
	- -m manager
	- -m scheduler
- 15. JP1/AJS3 の起動処理中や停止処理中にjajs maintain -show または-r start を実行した場合,統合ロ グにメッセージ KAVU2227-E やメッセージ KAVU0215-E またはメッセージ KAVU0220-E が出力 されることがあります。JP1/AJS3 サービスの起動処理および停止処理と競合した場合に出力されるこ れらのメッセージについては、実際の運用には問題ありませんが. jajs\_maintain コマンドの実行に時 間が掛かる場合があります。なお,コマンドが異常終了した場合は再度実行してください。
- 16.スケジューラーサービスのメンテナンスは、実行しようとしているすべてのジョブの実行依頼が完了し てからスケジューラーサービスを停止します。このため、キューレスジョブ実行環境の設定で、最大同 時ジョブ実行数の設定が 0 で、かつ最大待ちジョブ数が 1 以上になっている場合に、キューレスジョ ブ起動処理中にメンテナンスモードに入ると,スケジューラーサービスが停止処理に入れないため, jajs\_maintain コマンドが終了できない状態になります。jajs\_maintain コマンドはジョブを実行でき る状態で実行してください。また、このような状態になった場合、ajsqlalter コマンドによって、最 大同時ジョブ実行数の設定を 1 以上に変更してジョブを実行させてください。
- 17. イベントジョブ(起動条件内のものを含む)を実行中のスケジューラーサービスをメンテナンスする場 合の注意事項については,マニュアル「JP1/Automatic Job Management System 3 設計ガイド(業 務設計編) 7.6.8 イベントジョブを実行したままサービスを再起動する場合の注意事項」を参照して ください。

#### 戻り値

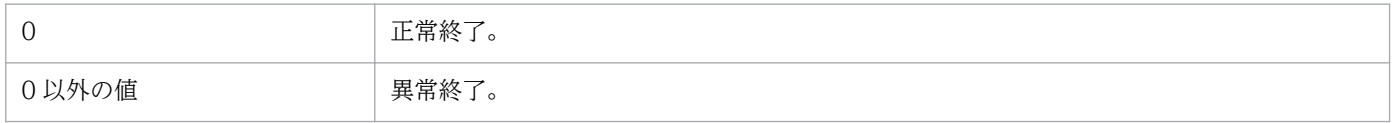

<sup>3.</sup> 特別な運用で使用するコマンド

JP1/Automatic Job Management System 3 コマンドリファレンス 2 259

## 使用例

メンテナンス作業を定期的に実行する場合,jajs\_maintain コマンドを,JP1/AJS3 のジョブとして定義し て実行できます。

毎年 12 月の最終運用日の 23:00 に,マネージャー機能を縮退モードにしてデータベースの再編成を行う 場合,次のユニット定義情報パラメーターでジョブネットを定義し,計画実行を登録しておきます。 Windows および UNIX の例を次に示します。

• Windows の場合

```
unit=maintain-net;
{
   ty=n;
   sd=1,12/*b;
   st=1,23:00;
  cy=1, (1, y);
   sh=1,ca;
   unit=maintain-job;
   {
     ty=pj;
    sc="jajs maintain.exe";
    prm="-m manager";
   }
}
```
• UNIX の場合

```
unit=maintain-net;
{
   ty=n;
   sd=1,12/*b;
   st=1,23:00;
  cy=1,(1,y); sh=1,ca;
   unit=maintain-job;
  \left\{ \right. ty=j;
    te="/opt/jp1ajs2/bin/jajs maintain -m manager";
   }
}
```
## 出力例

• -show を指定した場合

スケジューラーサービス (AJSROOT1, AJSROOT2, AJSROOT3) が定義されている場合の出力例 を下記に示します。

ジョブ実行環境 運用中  $(1)$ スケジューラーサービス  $(2)$ AJSROOT1 運用中 AJSR00T2 停止 運用中 AJSR00T3

#### (1) ジョブ実行環境(括弧内は言語種別が英語の場合)

ジョブ実行環境(Job execution environment):ジョブ実行環境の状態を表示します。 運用中 (active): JP1/AJS3 による運用が開始している 停止(inactive): JP1/AJS3 による運用が停止している 開始処理中 (Now starting): JP1/AJS3 による運用の開始処理を行っている 計画停止処理中 (Planned terminating): JP1/AJS3 による運用の計画停止処理を行っている 停止処理中(Now terminating):JP1/AJS3 による運用の停止処理を行っている メンテナンス中(Maintenance):JP1/AJS3 による運用のメンテナンス中

#### (2) スケジューラーサービス(括弧内は言語種別が英語の場合)

スケジューラーサービス(Scheduler service):スケジューラーサービス名とスケジューラーサー ビスの状態を表示します。

運用中 (active): JP1/AJS3 による運用が開始している

停止(inactive): JP1/AJS3 による運用が停止している

メンテナンス中(Maintenance):JP1/AJS3 による運用のメンテナンス中

<sup>3.</sup> 特別な運用で使用するコマンド

# jajsacfg (Windows 限定)

## 形式

jajsacfg

## 機能

[エージェント環境設定] ダイアログボックスを起動します。

[エージェント環境設定] ダイアログボックスは、バージョン 8 以前の JP1/AJS2 との互換用として提供し ています。

環境設定の変更には、jajs\_config コマンドを使用することを推奨します。jajs\_config コマンドの詳細に ついては,「[2. セットアップコマンド jajs\\_config](#page-136-0)」を参照してください。

## 実行権限

Administrators 権限

<sup>3.</sup> 特別な運用で使用するコマンド

## jajsca\_start (UNIX 限定)

### 形式

jajsca\_start

### 機能

システム起動時に,JP1/AJS3 Console Agent を自動起動します。JP1/AJS3 - Manager のインストール 直後は,自動起動の定義がコメントとして記述されているため,自動起動は無効になっています。必要に 応じて,自動起動が有効になるようにカスタマイズしてください。カスタマイズの詳細については,後述 の「補足事項」を参照してください。

## 実行権限

スーパーユーザー権限

## 格納先ディレクトリ

/etc/opt/jp1ajs2/

#### 注意事項

このコマンドは UNIX だけで実行できます。Windows では実行できません。

#### 戻り値

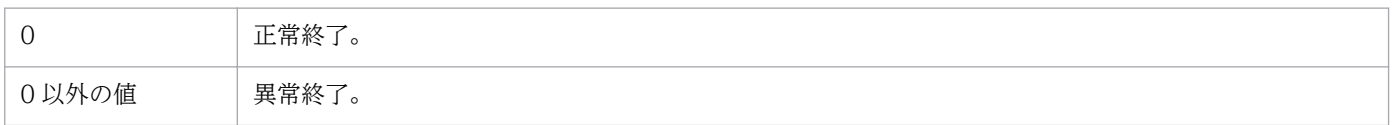

#### 補足事項

JP1/AJS3 Console Agent の自動起動を有効にする手順を次に示します。

- 1. 次に示すファイル(自動起動用シェルスクリプト)を vi などのエディターで開く。 /etc/opt/jp1ajs2/jajsca\_start
- 2.ファイルの記述(下線で示した1か所)を削除する。 削除する前に内容を確認してください。

```
if [-x /etc/opt/ip1ajs2/ajscainetd startstop]; then
    pids= 'ps -ef|awk /\/opt\/jp1ajs2\/bin\/ajscainetd/ {print $2}' '
    if [ "$pids" = "" ] ; then
      \frac{1}{2} trap \frac{1}{2} 1 2 3
    trap "" 1 2 3<br>
\frac{1}{\pm} /etc/opt/jp1ajs2/ajscainetd_startstop start >/dev/null 2>/dev/null fi
fi
```
# jajsca\_stop (UNIX 限定)

## 形式

jajsca\_stop

### 機能

システム停止時に,JP1/AJS3 Console Agent を自動停止します。JP1/AJS3 - Manager のインストール 直後は,自動停止の定義がコメントとして記述されているため,自動停止は無効になっています。必要に 応じて,自動停止が有効になるようにカスタマイズしてください。カスタマイズの詳細については,後述 の「補足事項」を参照してください。

## 実行権限

スーパーユーザー権限

## 格納先ディレクトリ

/etc/opt/jp1ajs2/

#### 注意事項

このコマンドは UNIX だけで実行できます。Windows では実行できません。

#### 戻り値

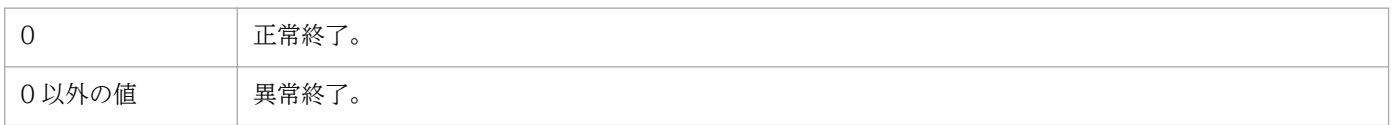

### 補足事項

JP1/AJS3 Console Agent の自動停止を有効にする手順を次に示します。

- 1. 次に示すファイル(自動停止用シェルスクリプト)を vi などのエディターで開く。 /etc/opt/jp1ajs2/jajsca\_stop
- 2.ファイルの記述(下線で示した1か所)を削除する。 削除する前に内容を確認してください。

```
if [-x / etc / opt/jp1ajs2/ajscained startstop ]; then
   : # /etc/opt/jplajs2/ajscainetd_startstop_stop
f_1
```
JP1/Automatic Job Management System 3 コマンドリファレンス 2 264

# jajscm\_start (UNIX 限定)

### 形式

jajscm\_start

## 機能

システム起動時に,JP1/AJS3 Console Manager を自動起動します。JP1/AJS3 - Manager のインストー ル直後は,自動起動の定義がコメントとして記述されているため,自動起動は無効になっています。必要 に応じて、自動起動が有効になるようにカスタマイズしてください。カスタマイズの詳細については、後 述の「補足事項」を参照してください。

## 実行権限

スーパーユーザー権限

## 格納先ディレクトリ

/etc/opt/jp1ajs2cm/

#### 注意事項

このコマンドは UNIX だけで実行できます。Windows では実行できません。

#### 戻り値

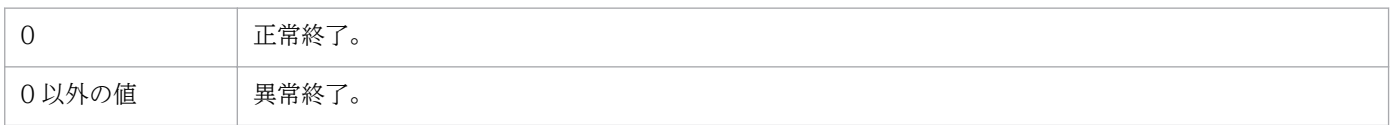

#### 補足事項

JP1/AJS3 Console Manager の自動起動を有効にする手順を次に示します。

- 1. 次に示すファイル(自動起動用シェルスクリプト)を vi などのエディターで開く。 /etc/opt/jp1ajs2cm/jajscm\_start
- 2.ファイルの記述(下線で示した1か所)を削除する。

削除する前に内容を確認してください。

```
if [-x / etc / opt / pp1ajs2cm/ajscmindt d startstop ]; then
    pids= 'ps -ef|awk '/\/opt\/jp1ajs2cm\/bin\/ajscminetd/ {print $2}' '
     if [ "$pids" = "" ] ; then
       \frac{1}{2} trap \frac{1}{2} 1 2 3
    trap "" 1 2 3<br>
<u>: #</u> /etc/opt/jp1ajs2cm/ajscminetd_startstop start >/dev/null 2>/dev/null<br>
fi
fi
```
# jajscm\_stop (UNIX 限定)

## 形式

jajscm\_stop

## 機能

システム停止時に,JP1/AJS3 Console Manager を自動停止します。JP1/AJS3 - Manager のインストー ル直後は,自動停止の定義がコメントとして記述されているため,自動停止は無効になっています。必要 に応じて、自動停止が有効になるようにカスタマイズしてください。カスタマイズの詳細については、後 述の「補足事項」を参照してください。

## 実行権限

スーパーユーザー権限

## 格納先ディレクトリ

/etc/opt/jp1ajs2cm/

### 注意事項

このコマンドは UNIX だけで実行できます。Windows では実行できません。

### 戻り値

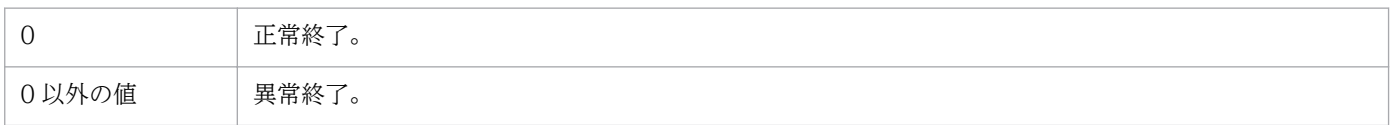

### 補足事項

JP1/AJS3 Console Manager の自動停止を有効にする手順を次に示します。

- 1. 次に示すファイル(自動停止用シェルスクリプト)を vi などのエディターで開く。 /etc/opt/jp1ajs2cm/jajscm\_stop
- 2.ファイルの記述(下線で示した1か所)を削除する。 削除する前に内容を確認してください。

```
if [ -x /etc/opt/jplajs2cm/ajscminetd startstop ] ; then
   : # /etc/opt/jplajs2cm/ajscminetd startstop stop
f_1
```
JP1/Automatic Job Management System 3 コマンドリファレンス 2 266

# jajsmcfg (Windows 限定)

## 形式

jajsmcfg

## 機能

[マネージャー環境設定]ダイアログボックスを起動します。

## 実行権限

Administrators 権限

## 注意事項

- このコマンドは,データベースが標準構成の場合は使用できません。互換用 ISAM 構成の場合だけ使 用できます。
- JP1/AJS2 から JP1/AJS3 にバージョンアップした場合,データベースを標準構成にセットアップして も, Windows の [スタート] メニューの [すべてのプログラム] には [マネージャー環境設定] メ ニューが残ります。ただし,このメニューを実行しても,メッセージ「標準構成では,この機能は使用 できません」が表示され,環境設定を実行できません。
- データベースが標準構成の場合,環境設定を実施する際は,jbssetcnf コマンド(JP1/Base のコマン ド)またはjajs\_config コマンドを使用してください。jbssetcnf コマンドの詳細については、マニュ アル「IP1/Base 運用ガイド」を参照してください。jajs\_config コマンドの詳細については, [2. セッ [トアップコマンド jajs\\_config](#page-136-0)」を参照してください。
- 同一ホスト内でシステム閉塞しているホストがある場合は実行できません。

# jp1ajs2casetup (UNIX 限定)

### 形式

jp1ajs2casetup

## 機能

JP1/AJS3 - Manager のインストール後, JP1/AJS3 Console Agent の実行環境を設定します。このコマ ンドが設定する情報を次に示します。

- JP1/AJS3 Console Agent の構成定義情報
- JP1/AJS3 Console のポート番号

/etc/services ファイルに設定されます。

設定しようとしたポート番号がすでに/etc/services ファイルに設定されている場合, 「Service (サー ビス名) port ポート番号/tcp already used.」というメッセージが出力されます。このメッセージは, 設定しようとしたポート番号が/etc/services ファイルのコメント中に設定されている場合にも出力さ れます。既存のポート番号と重複しないポート番号を設定したあと,このコマンドを再実行してくださ  $\mathcal{U}$ 

### 実行権限

スーパーユーザー権限

## 格納先ディレクトリ

/opt/jp1ajs2/bin/

## 注意事項

- このコマンドは UNIX だけで実行できます。Windows では実行できません。
- JP1/AJS3 Console Agent の機能を使用する場合に実行してください。JP1/AJS3 Manager のイン ストール後に一度実行すれば,その後は実行する必要はありません。
- JP1/Base を前提製品とする JP1 シリーズのプログラムの稼働中には,このコマンドは実行しないでく ださい。

## 戻り値

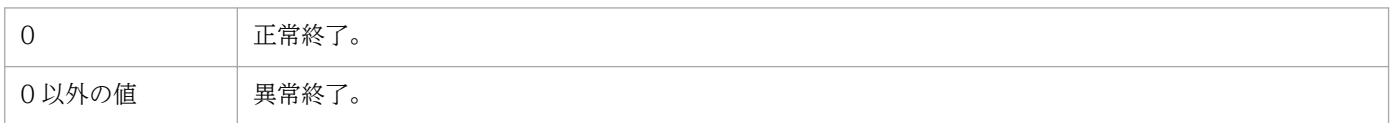

<sup>3.</sup> 特別な運用で使用するコマンド

JP1/Automatic Job Management System 3 コマンドリファレンス 2 268

# jp1ajs2cmsetup (UNIX 限定)

## 形式

jp1ajs2cmsetup

## 機能

JP1/AJS3 - Manager のインストール後, JP1/AJS3 Console Manager の実行環境を設定します。この コマンドが設定する情報を次に示します。

- JP1/AJS3 Console Manager の構成定義情報
- JP1/AJS3 Console のポート番号

/etc/services ファイルに設定されます。

設定しようとしたポート番号がすでに/etc/services ファイルに設定されている場合, 「Service(サー ビス名) port ポート番号/tcp already used.」というメッセージが出力されます。このメッセージは, 設定しようとしたポート番号が/etc/services ファイルのコメント中に設定されている場合にも出力さ れます。既存のポート番号と重複しないポート番号を設定したあと,このコマンドを再実行してくださ  $\mathcal{U}$ 

### 実行権限

スーパーユーザー権限

## 格納先ディレクトリ

/opt/jp1ajs2cm/bin/

## 注意事項

- このコマンドは UNIX だけで実行できます。Windows では実行できません。
- JP1/AJS3 Console Manager を使用する場合は,JP1/AJS3 Manager のインストール後に必ず実行 してください。JP1/AJS3 - Manager のインストール後に一度実行すれば,その後は実行する必要はあ りません。
- JP1/Base を前提製品とする JP1 シリーズのプログラムの稼働中には,このコマンドは実行しないでく ださい。

## 戻り値

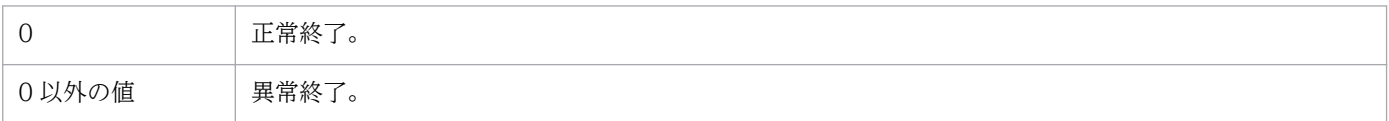

# jpqagtadd

## 形式

jpqagtadd [-mh マネージャーホスト名] -ah エージェントホスト名 [-cp 時刻-時刻=ジョブ実行多重度...]

#### 機能

マネージャーホストにエージェントホストを登録します。同時に,そのエージェントホストが接続するに デフォルトキューを作成します。

## 実行権限

次に示す JP1 権限レベルを与えられたユーザー

• JP1\_JPQ\_Admin 権限

### 引数

#### -mh マネージャーホスト名

エージェントホストを登録したいマネージャーホスト名を指定します。

指定できる文字数は,1〜255(単位:バイト)です。

省略した場合,自ホスト名が仮定されます。

#### -ah エージェントホスト名

登録したいエージェントホスト名を指定します。

指定できる文字数は,1〜255(単位:バイト)です。

#### -cp 時刻-時刻=ジョブ実行多重度...

ジョブ実行多重度を指定する期間と,その期間のジョブ実行多重度を指定します。

ジョブ実行多重度を指定すると,このエージェントホストで同時に実行できるジョブ数を制限できます。 このコマンドで同時実行数が制限されるジョブは、QUEUE ジョブおよびサブミットジョブです。同時に 実行しようとしたジョブ数が実行多重度に達した場合、実行多重度を超えた分のジョブは、実行中のジョ ブが終了するまでキューイング(実行待ち)の状態になります。

期間は,時刻と時刻とを「-(ハイフン)」でつないで指定します。時刻は 30 分単位で「hh:mm」の形式 で指定します。

hh に指定できる値は,0 または 00〜23(単位:時)です。

JP1/Automatic Job Management System 3 コマンドリファレンス 2 270

mm に指定できる値は,0,00,または 30(単位:分)です。

実行多重度に指定できる値は,0〜4,294,967,295 です。

省略した場合. [0:00-0:00=0] (24 時間. 実行多重度は 0) が仮定されます。

ジョブ実行多重度が 0 の場合、ジョブは実行できません。ジョブを実行する場合は 1 以上を指定するか, jpqagtalt コマンドでジョブ実行多重度を変更してください。

ジョブ実行多重度の指定例については、jpqagtalt コマンド[の補足事項](#page-275-0)も参照してください。

日をまたいで指定できます(例えば,「-cp 3:00-3:00=10」と指定した場合,午前 3 時から翌日の午前 3 時の間、実行多重度は10になります)。

期間と実行多重度は複数指定できます。期間を重複して指定した場合は,あとで指定した値が反映されま す(例えば,「-cp 1:00-2:30=5 2:00-4:00=10」と指定した場合,重複している 2:00〜2:30 の実行多重度 は 10 です)。

#### 注意事項

1. このコマンドは, JP1/NQSEXEC および JP1/OJE for VOS3 との連携には使用できません。

- 2. ジョブ実行多重度を指定しなかった期間には,実行多重度 0 が仮定されます(例えば, 「-cp 10:00-22:00=10」だけ指定した場合,00:00〜10:00 の実行多重度は 0,10:00〜22:00 の実行多重度 は 10,22:00〜00:00 の実行多重度は 0 になります)。
- 3. このコマンドは複数を並行して実行した場合,処理にかなり時間が掛かります。複数のエージェントホ ストを登録する場合は,一つずつ登録してください。

#### 戻り値

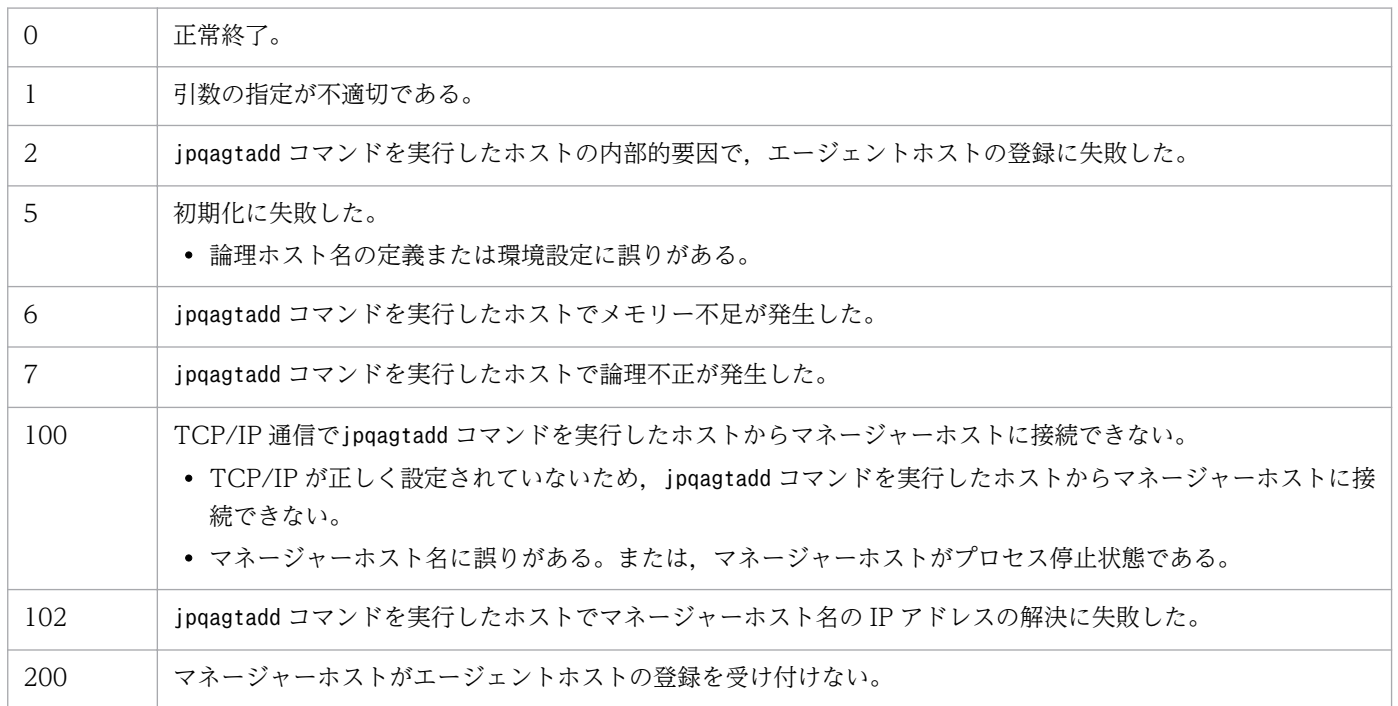

3. 特別な運用で使用するコマンド

JP1/Automatic Job Management System 3 コマンドリファレンス 2 271

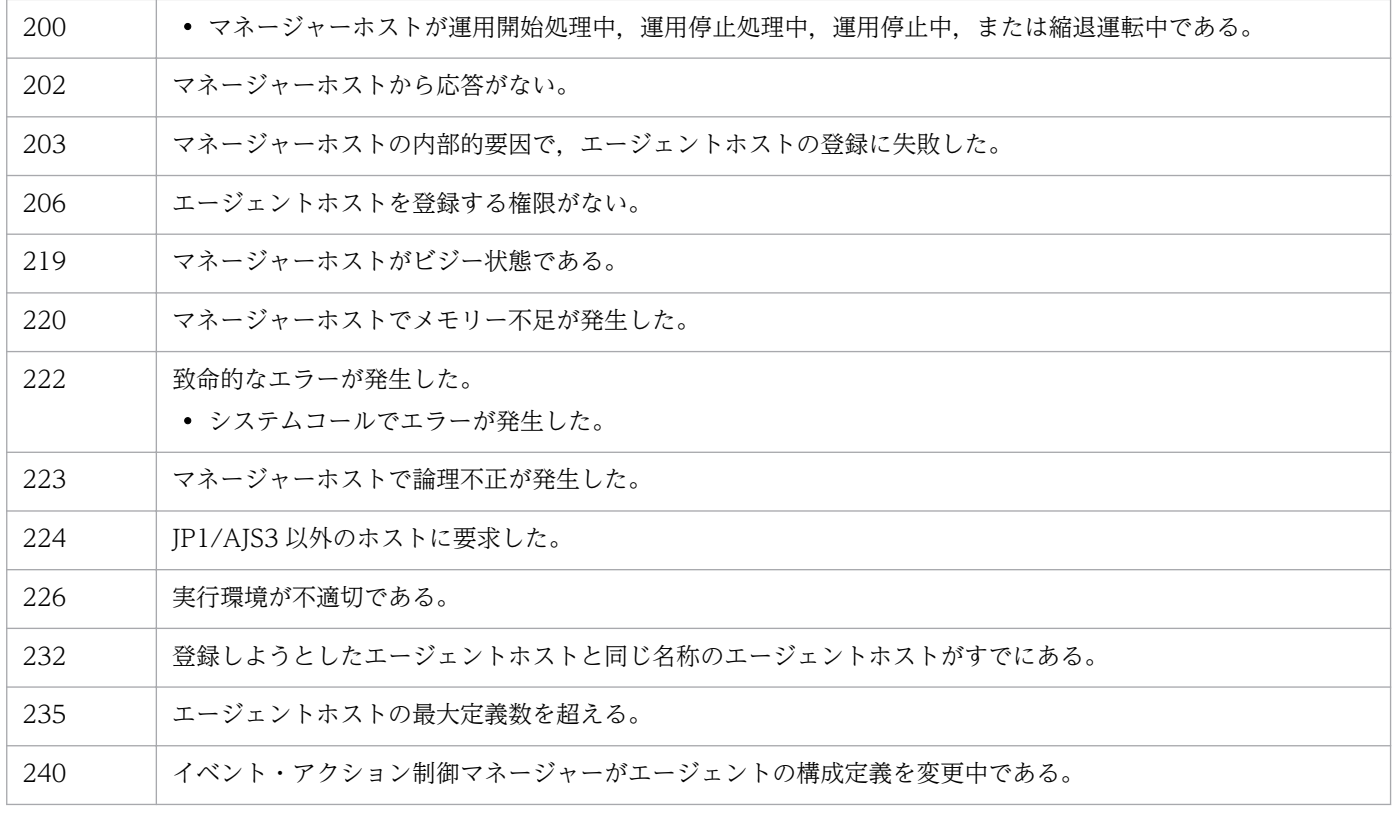

#### 補足事項

• このコマンドの実行によって,エージェントホストの登録と同時に作成されるデフォルトキューの属性 と,属性を変更したい場合に使用するコマンドを次の表に示します。

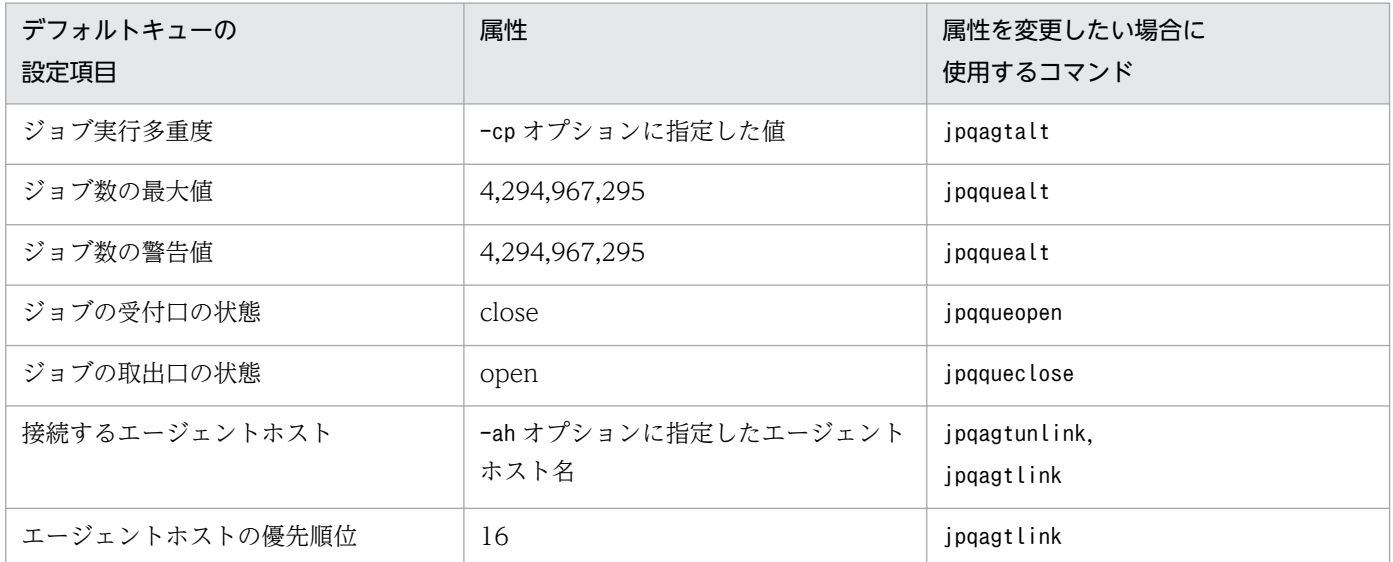

• jpqagtadd コマンドでエージェントホストを登録した直後は,キューの受付口は閉じているのでジョブ の登録はできません。jpqqueopen コマンドを使用してキューの受付口を開いてください。また,登録 したエージェントホスト名は IP アドレス解決できることを確認しておく必要があります。jpqimport コマンドで登録したときのデフォルト値と同じ設定のエージェントホストを登録する場合の手順は次の ようになります。

1. 該当するマネージャーホストにエージェントホストを登録し、ジョブ実行多重度を設定する。

jpqsetup.conf のデフォルト値は、24 時間 ジョブ実行多重度 5 です。

jpqagtadd -ah エージェントホスト名 -cp ジョブ実行多重度の設定

#### 2. デフォルトキューの受付口を開く。

jpqqueopen -ah エージェントホスト名 -en

3. デフォルトキューのジョブ数の最大値、ジョブ数の警告値を変更する。

jpqsetup.conf のデフォルト値は,ジョブ数の最大値は「100」ジョブ数の警告値は「80」です。 jpqquealt -ah エージェントホスト名 -mj ジョブ数の最大値 -wj ジョブ数の警告値

4. 接続するエージェントホストの優先順位を変更する。

jpqsetup.conf のデフォルト値は、優先順位に「1」を設定しています。

jpqagtlink -ah エージェントホスト名 -lh エージェントホスト名 -clp 接続先エージェントホ ストの優先順位

なお,jpqagtadd コマンドでエージェントホストを登録する場合,エージェント ID は自動的に割り当 てられます。エージェント ID を明示的に指定したい場合は,jpqimport コマンドでエージェントホス トを登録してください。

<sup>3.</sup> 特別な運用で使用するコマンド

# jpqagtalt

### 形式

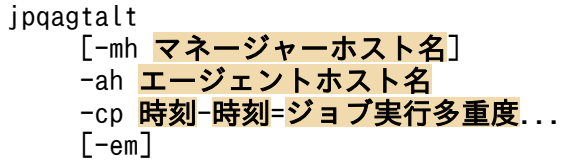

#### 機能

マネージャーホストに登録されているエージェントホストの,同時に実行できるジョブ数(ジョブ実行多 重度)を変更します。

#### 実行権限

次に示す JP1 権限レベルを与えられたユーザー

• JP1\_JPQ\_Admin 権限

ただし,-em オプションを指定する場合は次の権限が必要です(JP1\_JPQ\_Admin 権限は必要ありません)。

- Windows の場合:Administrators 権限
- UNIX の場合:スーパーユーザー権限

#### 引数

#### -mh マネージャーホスト名

ジョブ実行多重度を変更したいエージェントホストが登録されているマネージャーホスト名を指定します。

指定できる文字数は,1〜255(単位:バイト)です。

省略した場合,自ホスト名が仮定されます。

-em オプションと同時に指定する場合, 指定できるホスト名は, 自ホスト名または自ホスト上の論理ホス ト名だけです。それ以外の値が指定された場合はエラー (エラーコード 25) となります。また,-mh オプ ションにエイリアスホスト名を指定することはできません。

#### -ah エージェントホスト名

ジョブ実行多重度を変更したいエージェントホスト名を指定します。

指定できる文字数は,1〜255(単位:バイト)です。

#### -cp 時刻-時刻=ジョブ実行多重度

ジョブ実行多重度を変更する期間と,その期間のジョブ実行多重度を指定します。

JP1/Automatic Job Management System 3 コマンドリファレンス 2 274

ジョブ実行多重度を指定すると,このエージェントホストで同時に実行できるジョブ数を制限できます。 このコマンドで同時実行数が制限されるジョブは、QUEUE ジョブおよびサブミットジョブです。同時に 実行しようとしたジョブ数が実行多重度に達した場合、実行多重度を超えた分のジョブは、実行中のジョ ブが終了するまでキューイング(実行待ち)の状態になります。

期間は,時刻と時刻とを「-(ハイフン)」でつないで指定します。時刻は 30 分単位で「hh:mm」の形式 で指定します。

hh に指定できる値は,0 または 00〜23(単位:時)です。

mm に指定できる値は,0,00,または 30(単位:分)です。

実行多重度に指定できる値は,0〜4,294,967,295 です。

コマンド投入時刻を含む期間を指定した場合,実行多重度はすぐに変更されます。

期間と実行多重度は複数指定できます。ただし,期間を重複して指定した場合は,あとで指定した値が反 映されます(例えば,「-cp 1:00-2:30=5 2:00-4:00=10」と指定した場合,重複している 2:00〜2:30 の実 行多重度は 10 です)。

後述の「[補足事項](#page-275-0)」に,ジョブ実行多重度の指定例が記載されています。必要に応じて参照してください。

#### -em

緊急実行時に指定します。

このオプションを指定すると、通常とは異なる通信経路に対して要求するため、障害時などに緊急で実行 できるようになります。

このオプションを指定する場合. マネージャーホスト名に IP アドレスは指定できません。

#### 注意事項

- 1.このコマンドは、JP1/NQSEXEC および JP1/OJE for VOS3 との連携には使用できません。
- 2. このコマンドで指定するジョブ実行多重度には,イベントジョブの実行多重度は含まれません。
- 3. ジョブ実行多重度を指定しなかった期間には、実行多重度 0 が仮定されます(例えば, 「-cp 10:00-22:00=10」だけ指定した場合,00:00〜10:00 の実行多重度は 0,10:00〜22:00 の実行多重度 は 10,22:00〜00:00 の実行多重度は 0 になります)。
- 4. -em オプションは,エージェントホストの障害から復旧する目的でだけ指定してください。常に-em オ プションを指定して運用する場合,障害発生時に対応できなくなるおそれがあります。
- 5. 標準入力ファイル、標準エラー出力ファイル、または転送ファイルに含まれるデー タ中に使用できる文字については,マニュアル「JP1/Automatic Job Management System 3 設計ガ イド(システム構築編) 2.4.3(2) 使用できる文字の範囲」を参照してください。

## <span id="page-275-0"></span>戻り値

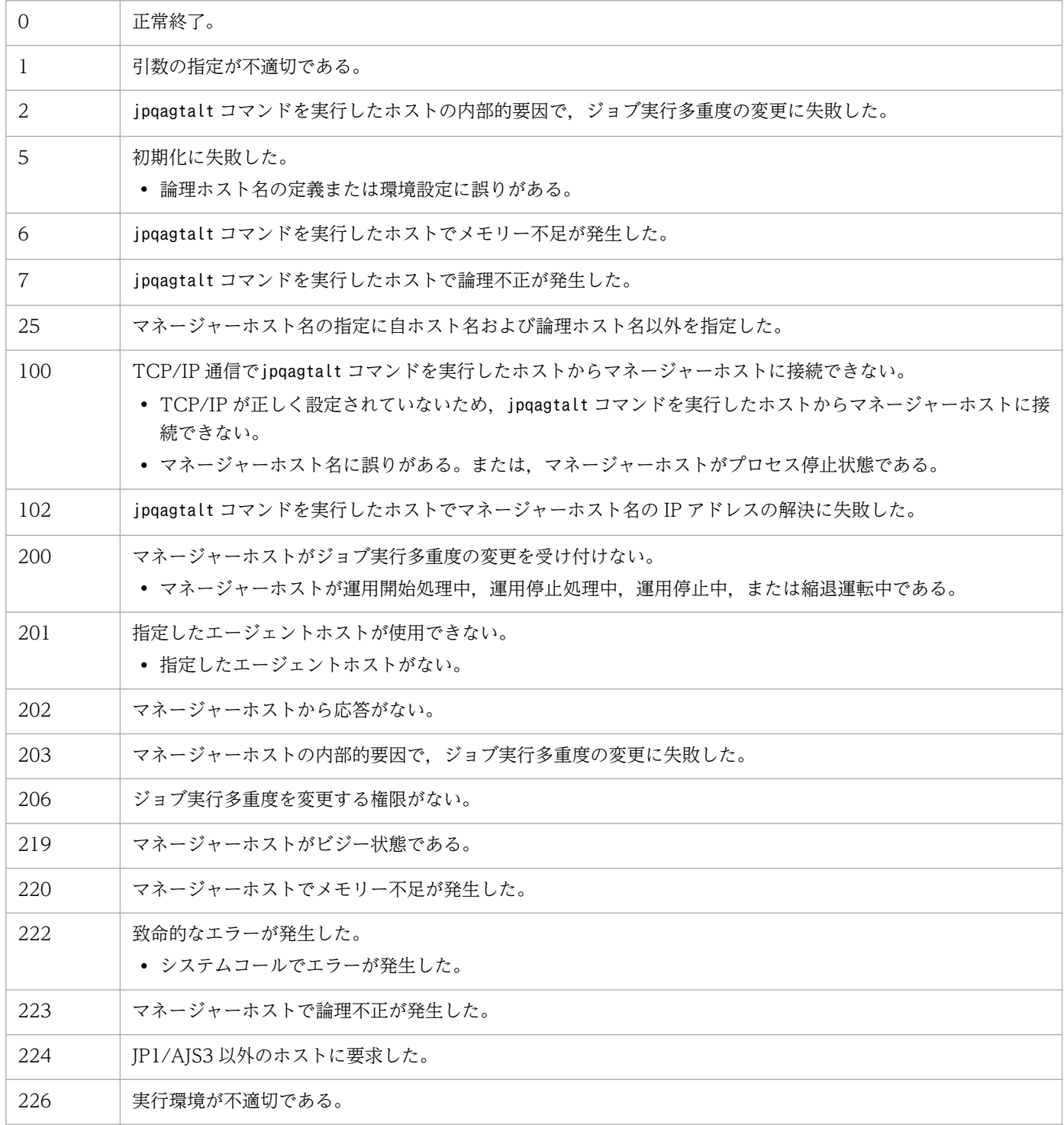

## 補足事項

ジョブ実行多重度の指定例を次に示します。

• 1:00〜5:00 のジョブ実行多重度を 1 にする場合

-cp 01:00-05:00=1

• 23:00〜24:00 のジョブ実行多重度を 1 にする場合

#### -cp 23:00-00:00=1

24:00 は,00:00 または 0:0 と指定します。

• 23:00〜24:00 および翌日の 00:00〜05:00 のジョブ実行多重度を 1 にする場合

-cp 23:00-05:00=1

日をまたいでジョブ実行多重度を設定できます。

• 1 日のジョブ実行多重度を 1 にする場合

-cp 00:00-00:00=1

# jpqagtdel

## 形式

jpqagtdel [-mh マネージャーホスト名] -ah エージェントホスト名

#### 機能

マネージャーホストに登録されているエージェントホストを削除します。同時に,そのエージェントホス トが接続しているデフォルトキューも削除します。

### 実行権限

次に示す JP1 権限レベルを与えられたユーザー

• JP1\_JPQ\_Admin 権限

### 引数

#### -mh マネージャーホスト名

削除したいエージェントホストが登録されているマネージャーホスト名を指定します。

指定できる文字数は,1〜255(単位:バイト)です。

省略した場合,自ホスト名が仮定されます。

#### -ah エージェントホスト名

削除したいエージェントホスト名を指定します。

指定できる文字数は,1〜255(単位:バイト)です。

#### 注意事項

1. このコマンドは、JP1/NQSEXEC および JP1/OJE for VOS3 との連携には使用できません。

2. このコマンドを実行する前に必要な準備を次に示します。

• jpqqueclose コマンドなどを使って,削除したいエージェントホストが接続しているデフォルト キューのジョブ受付口または投入口を閉じて,ジョブが実行していない状態およびジョブがデフォ ルトキュー内にない状態にしておいてください。 実行中のジョブ(標準ジョブ(PC ジョブ, UNIX ジョブ, および QUEUE ジョブ), カスタムジョ ブ,アクションジョブ,またはイベントジョブ)がある場合,エージェントホストは削除できません。 デフォルトキューを削除すると,デフォルトキュー内の実行待ち,保留,および時間待ち状態のジョ ブは. 強制終了します。

- jpqagtunlink コマンドなどを実行して,削除したいエージェントホストが接続しているキュー(デ フォルトキュー以外のキュー)との接続をすべて解除してください。 削除したいエージェントホストがデフォルトキュー以外のキューに接続している場合,該当するエー ジェントホストは削除できません。
- このコマンドは複数を並行して実行した場合,処理にかなり時間が掛かります。複数のエージェン トホストを削除する場合は,一つずつ削除するようにしてください。
- 3.このコマンドで削除したエージェントホストで、過去にイベントジョブまたは起動条件付きジョブネッ トを実行したことがある場合は,エージェントホストがこのコマンドの-mh オプションで指定したマ ネージャーホスト名を記憶しています。そのエージェントホスト上で,このコマンドの-mh オプション で指定したマネージャーホスト名を削除してください。

手順を次に示します。

### 1. エージェントホストがこのコマンドの-mh オプションで指定したマネージャーホスト名を記憶して いるか確認する。

次のコマンドを実行します。

jpoagoec -p

2. このコマンドの-mh オプションで指定したマネージャーホスト名を削除する。

次のコマンドを実行します。

jpoagoec -d -mh オプションで指定したマネージャーホスト名

これによって,エージェントホストの起動時または停止時に,マネージャーホストに対して不要な通信 (起動した旨または停止した旨の通知)をしないようにできます。jpoagoec コマンドについては,マ ニュアル「JP1/Automatic Job Management System 3 コマンドリファレンス 1 2. コマンド jpoagoec」を参照してください。

4. イベントジョブまたは起動条件付きジョブネットをエージェントホストで実行した状態で、エージェン トホスト上で IP1/AIS3 サービスを停止する前に OS を停止したり、マシンを電源オフしたりしないで ください。そのような状態でこのコマンドを実行しても、該当するエージェントホストを削除できませ ん。そのような状態になった場合は,マネージャーホストの JP1/AJS3 サービスを停止させてコールド スタートするか,または該当するエージェントホストで実行中のイベントジョブもしくは起動条件付き ジョブネットの情報を削除してからこのコマンドを実行してください。

エージェントホストで実行中のイベントジョブまたは起動条件付きジョブネットの情報を削除する手順 を次に示します。

1. マネージャーホストの JP1/AJS3 サービスを停止する。

2. マネージャーホスト上で. 該当するエージェントホストで実行中のイベントジョブまたは監視中の 起動条件付きジョブネットがあることを確認する。

次のコマンドを実行します。

jpomanjobshow -h マネージャーホスト名 -a 削除したいエージェントホスト名

### 3. マネージャーホスト上で、該当するエージェントホストで実行中のイベントジョブまたは監視中の 起動条件付きジョブネットの情報を削除する。

次のコマンドを実行します。

JP1/Automatic Job Management System 3 コマンドリファレンス 2 279

#### jpomanevreset -h マネージャーホスト名 -a エージェントホスト名 -s

jpomanjobshow コマンドについては、マニュアル「JP1/Automatic Job Management System 3 コマ ンドリファレンス 1 2. コマンド jpomanjobshow」を,jpomanevreset コマンドについては,マニュ アル「JP1/Automatic Job Management System 3 コマンドリファレンス 1 2. コマンド jpomanevreset」を参照してください。

## 戻り値

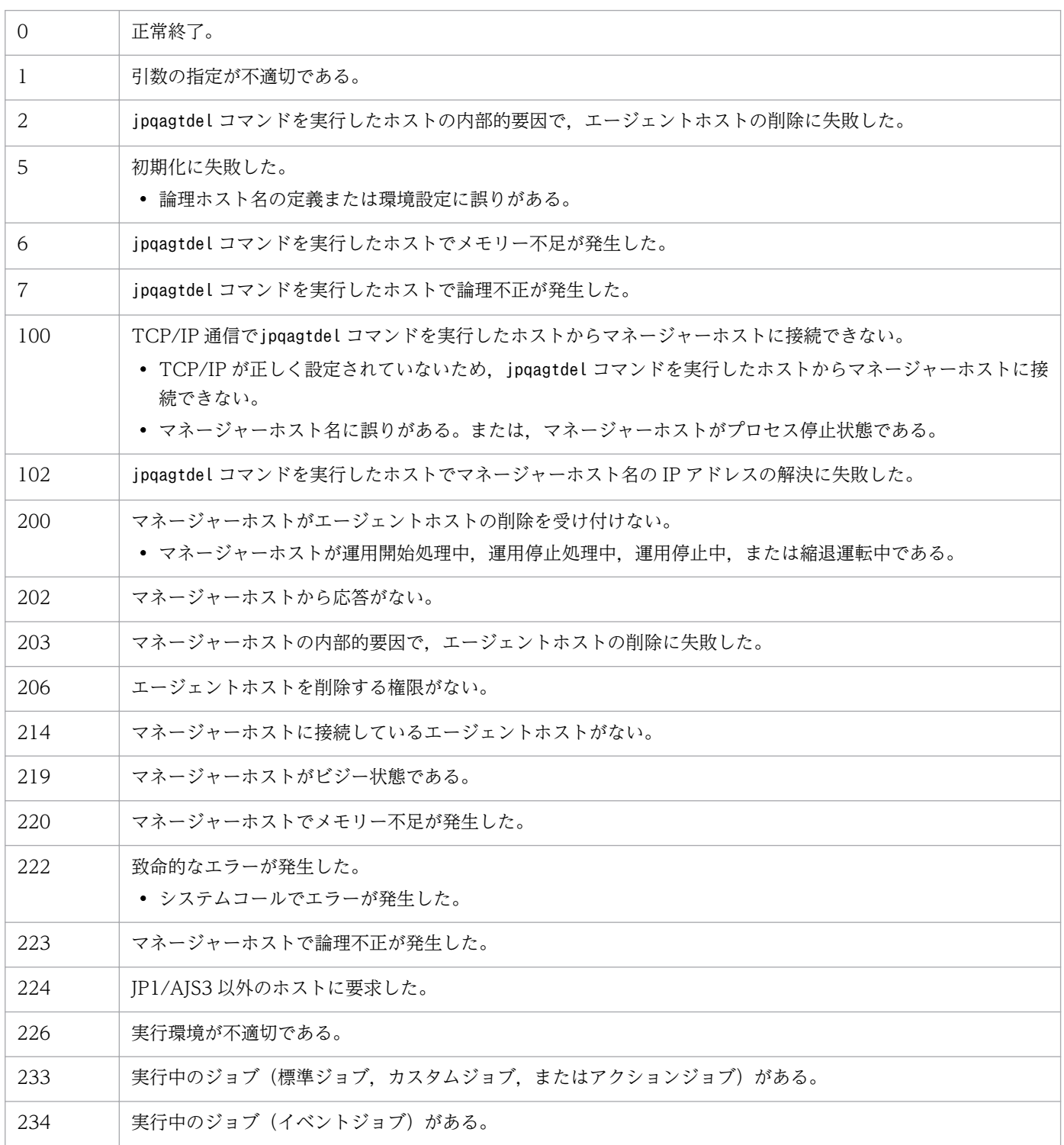

3. 特別な運用で使用するコマンド

JP1/Automatic Job Management System 3 コマンドリファレンス 2 280

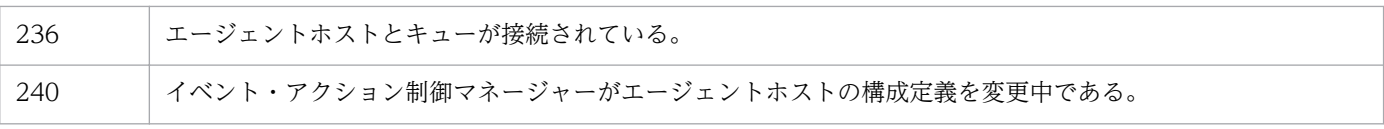

<sup>3.</sup> 特別な運用で使用するコマンド

# jpqagtlink

## 形式

```
jpqagtlink
    [-mh マネージャーホスト名]
    {-q キュー名|-ah エージェントホスト名}
   -lh <mark>接続エージェントホスト名</mark>
    {[-lp 未接続エージェントホストの優先順位]|
       -clp 接続済みエージェントホストの優先順位}
   [-em]
```
#### 機能

キューにエージェントホストを接続します。また,キューに接続するエージェントホストの優先順位を設 定します。

### 実行権限

次に示す JP1 権限レベルを与えられたユーザー

• JP1 JPQ Admin 権限

ただし,-em オプションを指定する場合は次の権限が必要です(JP1\_JPQ\_Admin 権限は必要ありません)。

- Windows の場合:Administrators 権限
- UNIX の場合:スーパーユーザー権限

## 引数

#### -mh マネージャーホスト名

エージェントホストを接続したいキューが作成されているマネージャーホスト名,または優先順位を設定 したいエージェントホストが接続されているキューが作成されているマネージャーホスト名を指定します。

指定できる文字数は,1〜255(単位:バイト)です。

省略した場合,自ホスト名が仮定されます。

-em オプションと同時に指定する場合, 指定できるホスト名は, 自ホスト名または自ホスト上の論理ホス ト名だけです。それ以外の値が指定された場合はエラー(エラーコード 25)となります。また. -mh オプ ションにエイリアスホスト名を指定することはできません。

#### -q キュー名

デフォルトキューを除くキューにエージェントホストを接続したい場合,または該当するキューに優先順 位を設定したいエージェントホストが接続されている場合に,そのキュー名を指定します。

指定できる文字数は,1〜63(単位:バイト)です。

JP1/Automatic Job Management System 3 コマンドリファレンス 2 282

#### -ah エージェントホスト名

デフォルトキューにエージェントホストを接続したい場合,または該当するデフォルトキューに優先順位 を設定したいエージェントホストが接続されている場合に,そのデフォルトキュー作成時にマネージャー ホストに登録したエージェントホスト名(デフォルトキュー名)を指定します。

指定できる文字数は,1〜255(単位:バイト)です。

#### -lh 接続エージェントホスト名

該当するキューに接続したいエージェントホスト名,または優先順位を設定したいエージェントホスト名 を指定します。

指定できる文字数は,1〜255(単位:バイト)です。

#### -lp 未接続エージェントホストの優先順位

接続先エージェントホストの優先順位を指定します。

指定できる値は,1〜16 です。優先順位がいちばん低いのが 1,いちばん高いのが 16 です。優先順位が 高いほど,ジョブが優先的に実行されます。

省略した場合,16 が仮定されます。

このオプションは,このコマンドを実行して-lh オプションに指定したエージェントホストを-q オプショ ンで指定したキューまたは-ah オプションで指定したデフォルトキューに接続する際に,接続するエージェ ントホストの優先順位を設定したい場合に使用してください。

#### -clp 接続済みエージェントホストの優先順位

接続先エージェントホストの優先順位を指定します。

指定できる値は,1〜16 です。優先順位がいちばん低いのが 1,いちばん高いのが 16 です。優先順位が 高いほど,ジョブが優先的に実行されます。

このオプションは、このコマンドの実行時に-lh オプションに指定したエージェントホストが-q で指定し たキューまたは-ah オプションで指定したデフォルトキューに接続済みの際に、該当するエージェントホ ストの優先順位を変更したい場合に指定してください。

#### -em

緊急実行時に指定します。

このオプションを指定すると,通常とは異なる通信経路に対して要求するため,障害時などに緊急で実行 できるようになります。

なお,このオプションを指定する場合,マネージャーホスト名に IP アドレスは指定できません。

3. 特別な運用で使用するコマンド

JP1/Automatic Job Management System 3 コマンドリファレンス 2 283

## 注意事項

1. このコマンドは, JP1/NQSEXEC および JP1/OJE for VOS3 との連携には使用できません。

2. -em オプションは,エージェントホストの障害から復旧する目的でだけ指定してください。常に-em オ プションを指定して運用する場合,障害発生時に対応できなくなるおそれがあります。

## 戻り値

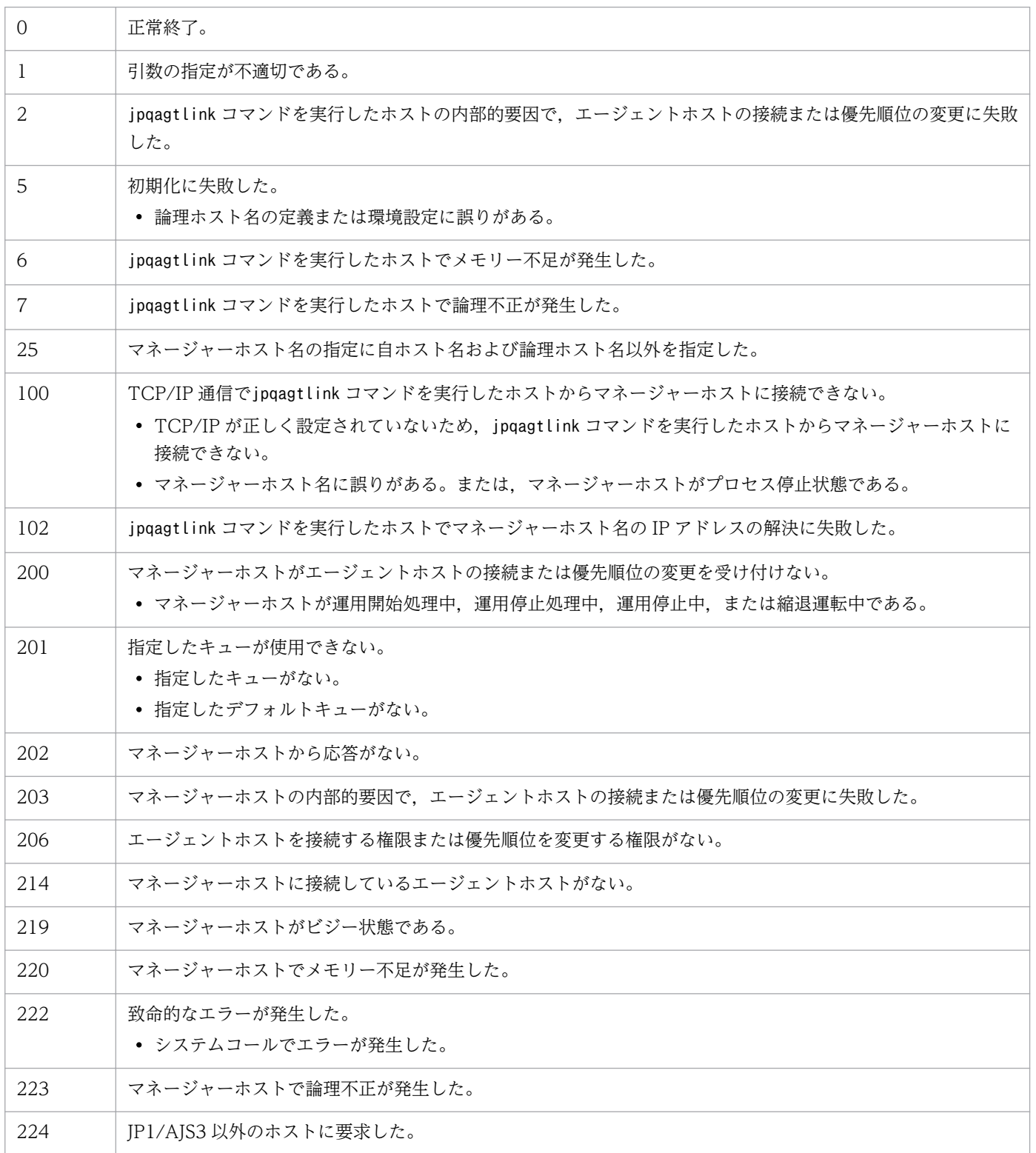

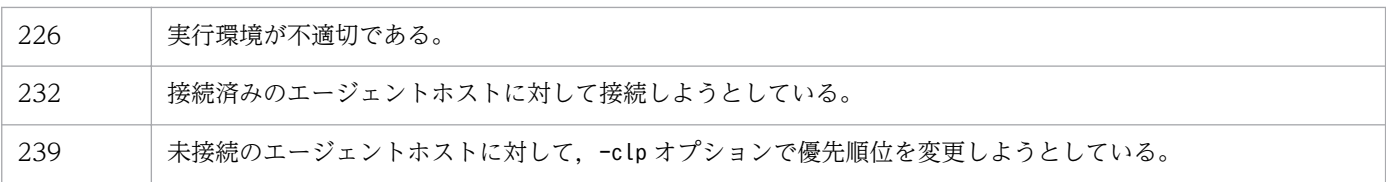

<sup>3.</sup> 特別な運用で使用するコマンド

# jpqagtshow

## 形式

```
jpqagtshow
    [-mh マネージャーホスト名]
    {-ah エージェントホスト名|-a|-n}
   [-em]
```
#### 機能

エージェントホストの情報(エージェントホスト名, 1日のジョブ実行多重度のスケジュールなど)を標 準出力に出力します。

### 実行権限

次に示す JP1 権限レベルを与えられたユーザー

• JP1\_JPQ\_Admin 権限

ただし,-em オプションを指定する場合は次の権限が必要です(JP1\_JPQ\_Admin 権限は必要ありません)。

- Windows の場合:Administrators 権限
- UNIX の場合:スーパーユーザー権限

#### 引数

#### -mh マネージャーホスト名

エージェントホストの情報を出力したいエージェントホストが登録されているマネージャーホスト名を指 定します。

指定できる文字数は,1〜255(単位:バイト)です。

省略した場合,自ホスト名が仮定されます。

-em オプションと同時に指定する場合, 指定できるホスト名は、自ホスト名または自ホスト上の論理ホス ト名だけです。それ以外の値が指定された場合はエラー (エラーコード 25) となります。また, -mh オプ ションにエイリアスホスト名を指定することはできません。

## -ah エージェントホスト名

エージェントホストの情報を出力したいエージェントホスト名を指定します。

指定できる文字数は,1〜255(単位:バイト)です。

<sup>3.</sup> 特別な運用で使用するコマンド

JP1/Automatic Job Management System 3 コマンドリファレンス 2 286

-a

-mh オプションで指定したマネージャーホストに登録されているすべてのエージェントホストの情報を出 力します。

-n

-mh オプションで指定したマネージャーホストに登録されているすべてのエージェントホストの名称だけ を出力します。

#### -em

緊急実行時に指定します。

このオプションを指定すると、通常とは異なる通信経路に対して要求するため、障害時などに緊急で実行 できるようになります。

このオプションを指定する場合,マネージャーホスト名に IP アドレスは指定できません。

#### 注意事項

1. このコマンドは, JP1/NQSEXEC および JP1/OJE for VOS3 との連携には使用できません。

- 2. -a オプションの場合,エージェントホスト名として出力できるバイト数は 57 バイトです。エージェン トホスト名が 58 バイト以上の場合,56 バイト以降は「..」になります。
- 3. -em オプションは,エージェントホストの障害から復旧する目的でだけ指定してください。常に-em オ プションを指定して運用する場合,障害発生時に対応できなくなるおそれがあります。

## 戻り値

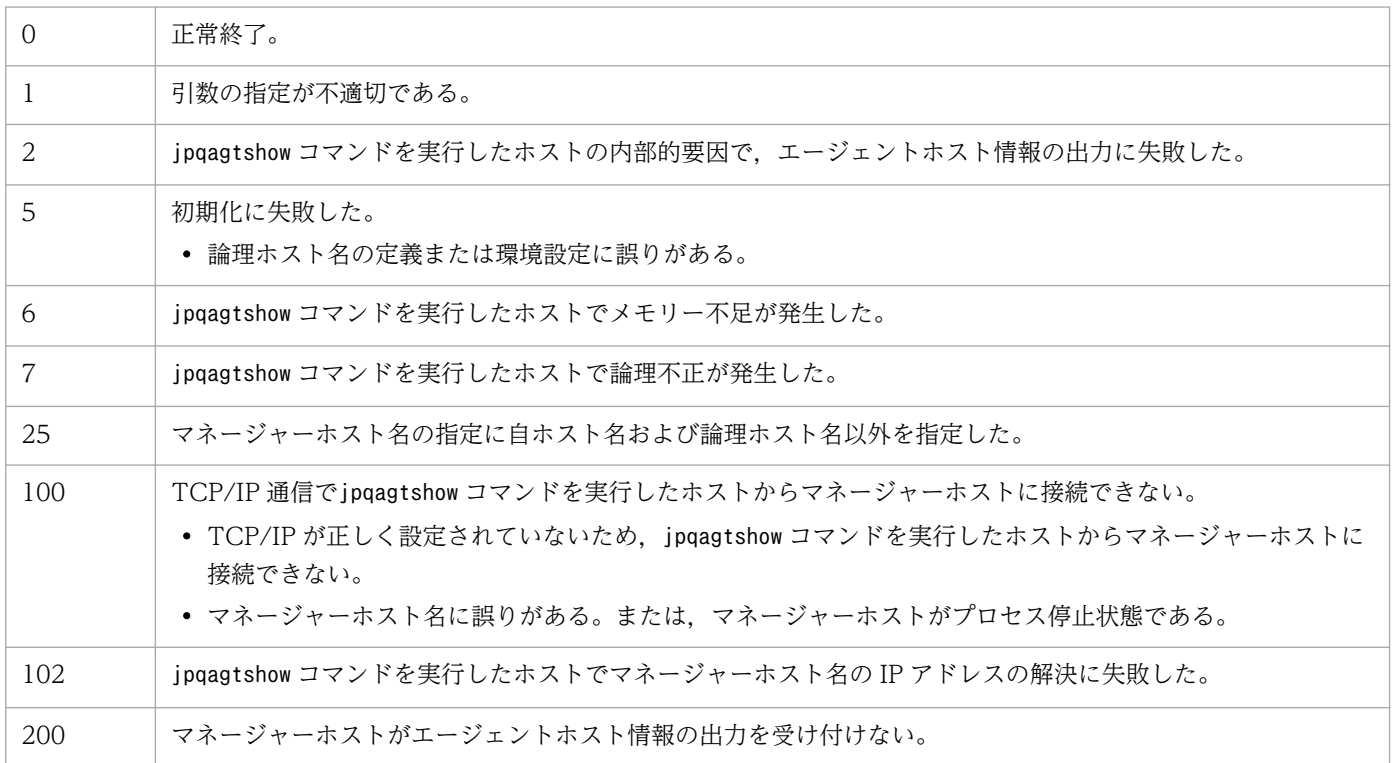

3. 特別な運用で使用するコマンド

JP1/Automatic Job Management System 3 コマンドリファレンス 2 287

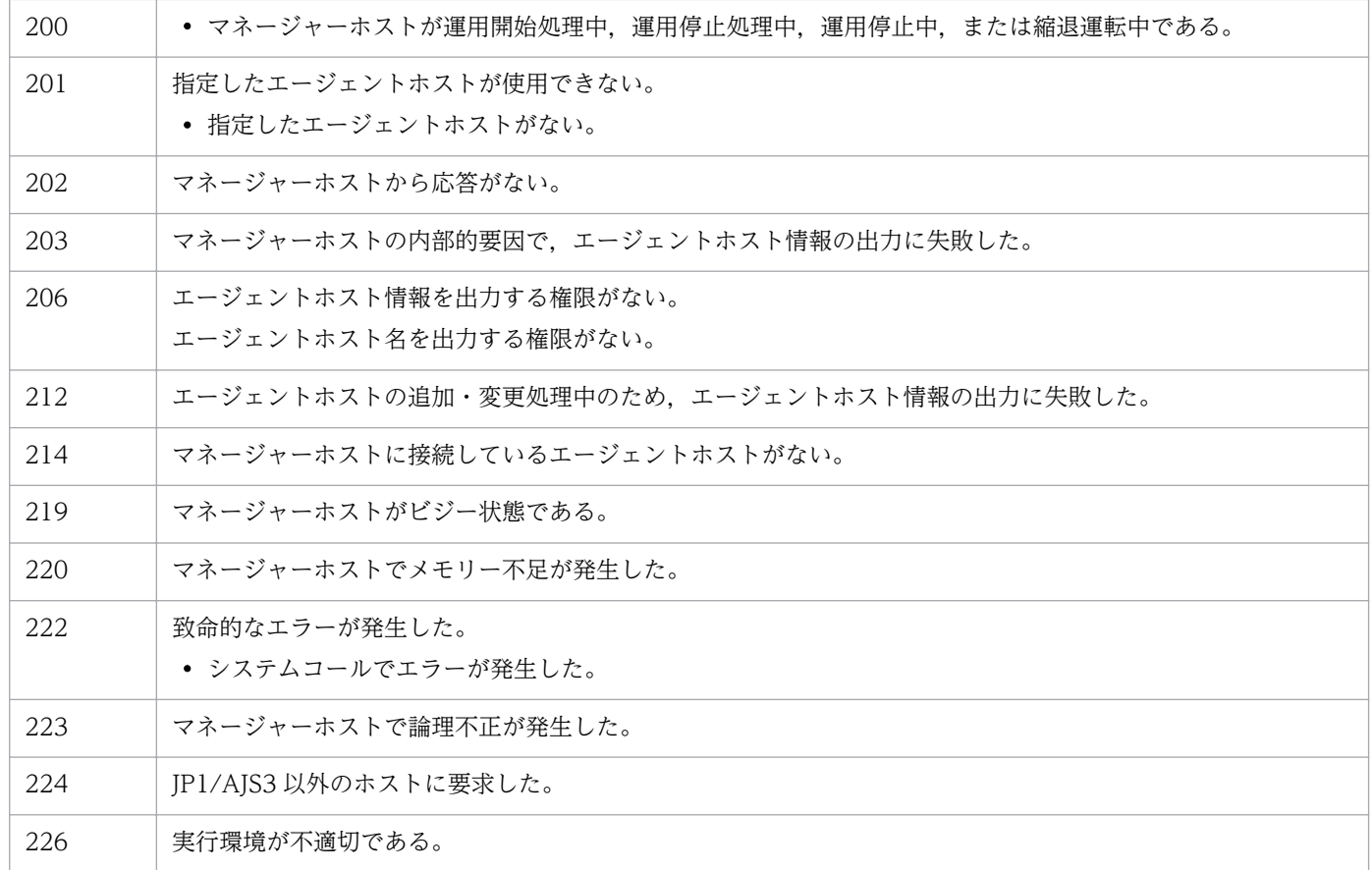

## 出力例 1

-ah オプションを指定した場合のファイル出力例と出力内容の意味を次に示します。

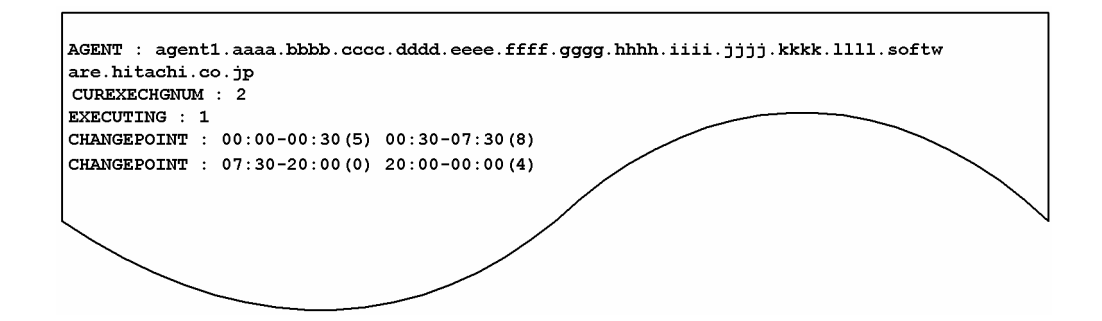

出力内容の意味を次に示します。

#### AGENT

エージェントホスト名を示します。

#### CUREXECHGNUM

現在のジョブ実行多重度を示します。

#### EXECUTING

現在実行中のジョブ数を示します。

```
3. 特別な運用で使用するコマンド
```
「多重度設定開始時刻-多重度設定終了時刻(ジョブ実行多重度)」の形式で,1 日のジョブ実行多重度の スケジュールを示します。

# 出力例 2

-a オプションを指定した場合のファイル出力例と出力内容の意味を次に示します。

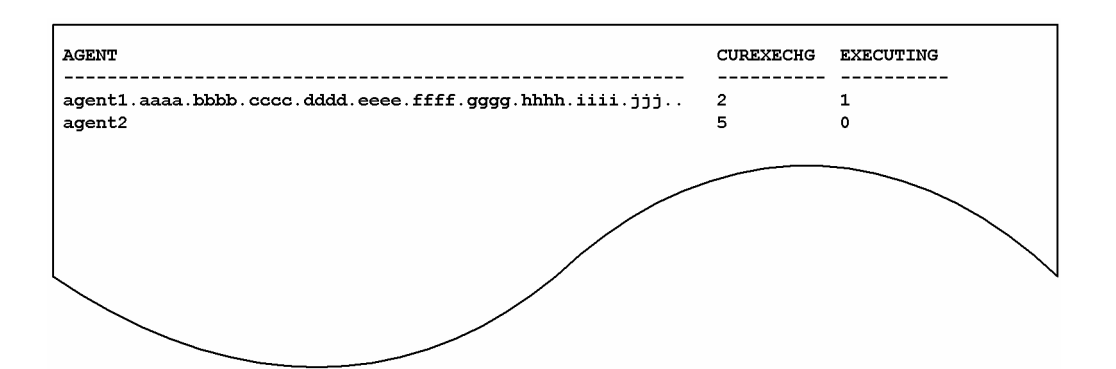

出力内容の意味を次に示します。

#### AGENT

エージェントホスト名を示します。

57 バイト分出力されます。

#### CUREXECHG

現在のジョブ実行多重度を示します。

#### EXECUTING

現在実行中のジョブ数を示します。

# 出力例 3

-n オプションを指定した場合のファイル出力例と出力内容の意味を次に示します。

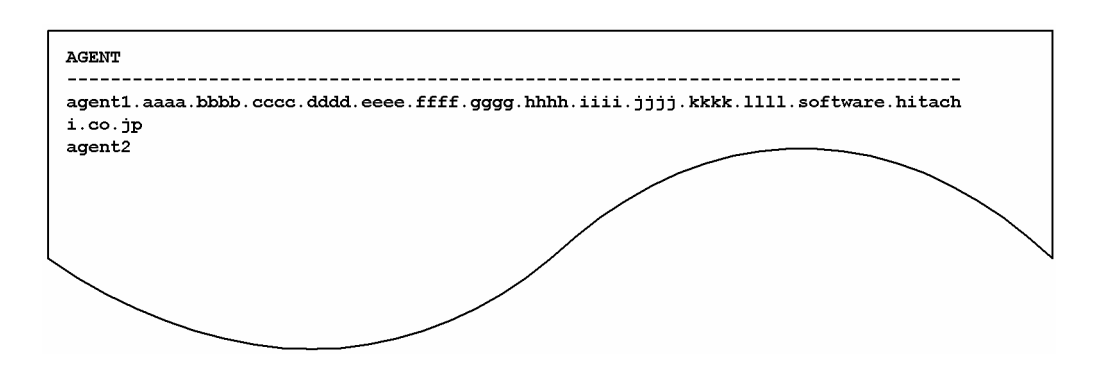

出力内容の意味を次に示します。

JP1/Automatic Job Management System 3 コマンドリファレンス 2 289

#### AGENT

エージェントホスト名を示します。

# jpqagtunlink

# 形式

jpqagtunlink [-mh マネージャーホスト名] {-q キュー名|-ah エージェントホスト名} -lh 接続解除エージェントホスト名

# 機能

キューとエージェントホストの接続を解除します。

# 実行権限

次に示す JP1 権限レベルを与えられたユーザー

• JP1 JPQ Admin 権限

# 引数

### -mh マネージャーホスト名

エージェントホストとの接続を解除したいキューが作成されているマネージャーホスト名を指定します。

指定できる文字数は,1〜255(単位:バイト)です。

省略した場合,自ホスト名が仮定されます。

### -q キュー名

デフォルトキューを除くキューに接続しているエージェントホストとの接続を解除したい場合に、該当す るキュー名を指定します。

指定できる文字数は,1〜63(単位:バイト)です。

# -ah エージェントホスト名

デフォルトキューに接続しているエージェントホストとの接続を解除したい場合に、該当するデフォルト キュー作成時にマネージャーホストに登録したエージェントホスト名(デフォルトキュー名)を指定します。

指定できる文字数は,1〜255(単位:バイト)です。

### -lh 接続解除エージェントホスト名

接続を解除したいエージェントホスト名を指定します。

指定できる文字数は,1〜255(単位:バイト)です。

<sup>3.</sup> 特別な運用で使用するコマンド

JP1/Automatic Job Management System 3 コマンドリファレンス 2 291

# 注意事項

- 1. このコマンドは, JP1/NQSEXEC および JP1/OJE for VOS3 との連携には使用できません。
- 2. 接続していないエージェントホストに対して接続解除すると、エラーになります。
- 3. 実行中のジョブ(標準ジョブ(PC ジョブ,UNIX ジョブ,および QUEUE ジョブ),カスタムジョ ブ、またはアクションジョブ)があるエージェントホストは、接続解除できません。

# 戻り値

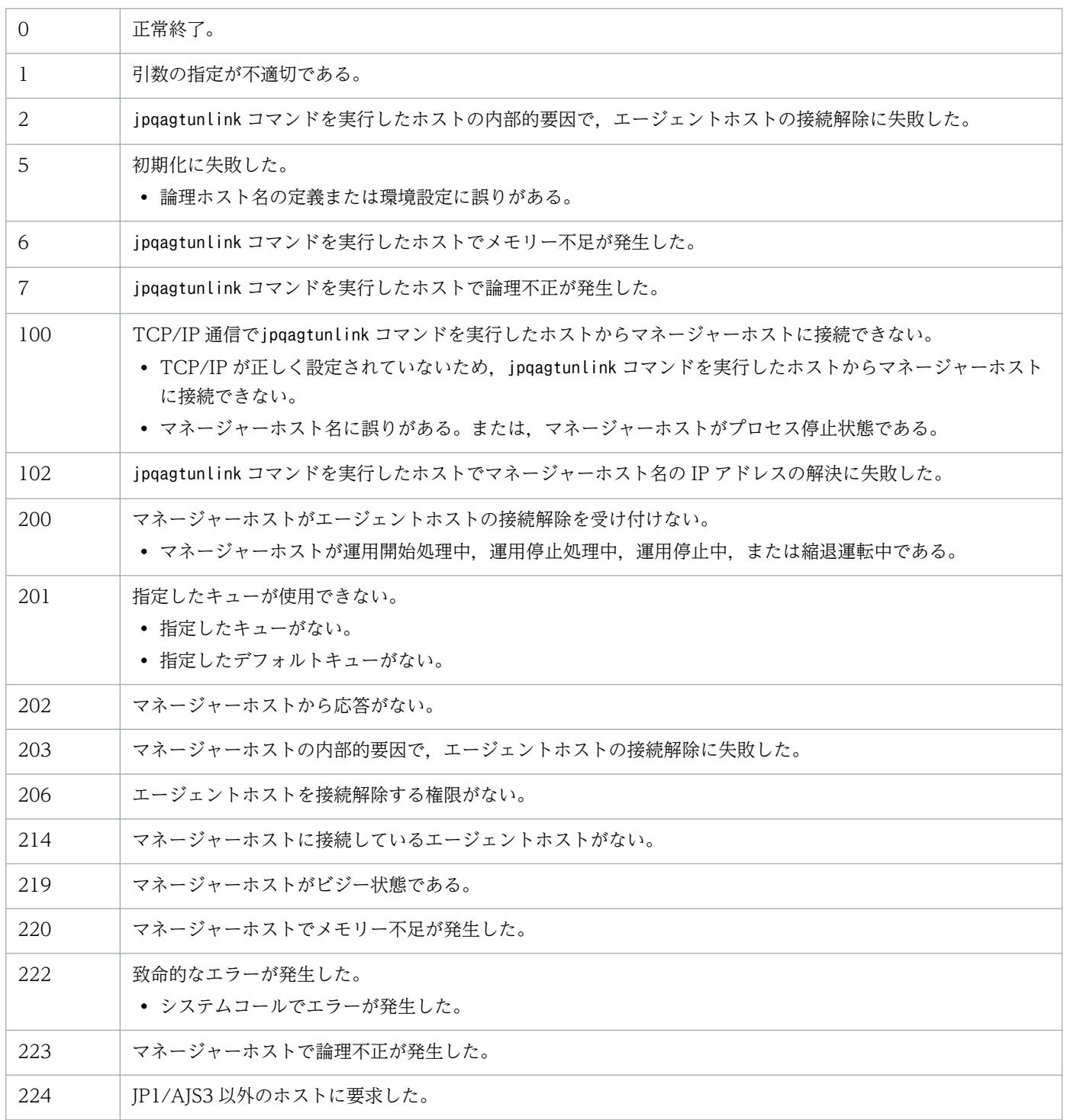

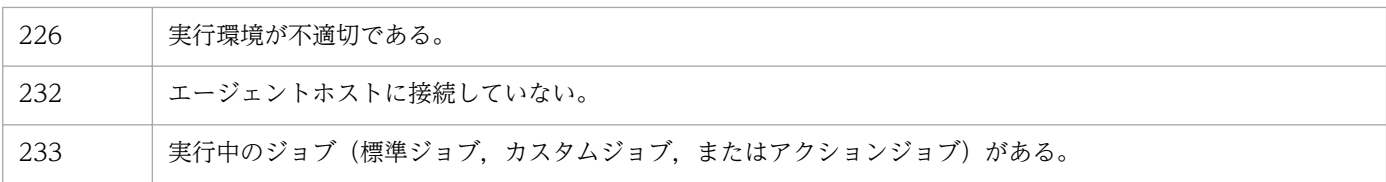

<sup>3.</sup> 特別な運用で使用するコマンド

# jpqendjobshow

# 形式

```
jpqendjobshow
    [-mh マネージャーホスト名]
    [-u 所有者名]
    [-sa 日時]
    [-sp 日時]
   [-rn 出力するジョブ情報の数]
   [-qn]
```
### 機能

終了ジョブ情報(ジョブ番号,サブミット先キュー名など)の一覧を標準出力に出力します。

JP1/NQSEXEC ホスト,および JP1/OJE for VOS3 ホストの終了ジョブ情報も出力できます。

また、AS/400 システムの終了ジョブ情報も出力できます。

このコマンドで操作対象となるジョブは次のとおりです。

### データベースが標準構成の場合

サブミットジョブ,QUEUE ジョブ

- データベースが標準構成 (ISAM レス構成)の場合
	- なし

### データベースが互換用 ISAM 構成の場合

PC ジョブ(キューレスジョブを除く), UNIX ジョブ (キューレスジョブを除く), アクションジョ ブ,カスタムジョブ,サブミットジョブ,QUEUE ジョブ

# 実行権限

次に示す IP1 権限レベルのどれかを与えられたユーザー

- JP1\_JPQ\_Admin 権限
- JP1 JPQ Operator 権限
- JP1\_JPQ\_User 権限(ユーザー自身が所有するジョブだけ操作可)

# 引数

### -mh マネージャーホスト名

ジョブ情報を出力したいジョブをサブミットしたマネージャーホスト名を指定します。

指定できる文字数は,1〜255(単位:バイト)です。

<sup>3.</sup> 特別な運用で使用するコマンド

JP1/Automatic Job Management System 3 コマンドリファレンス 2 2001 2001 2004

省略した場合,自ホスト名が仮定されます。

#### -u 所有者名

ジョブの所有者名を指定します。

指定できる文字数は,1〜63(単位:バイト)です。省略した場合,JP1\_JPQ\_Admin 権限または JP1\_JPQ\_Operator 権限を持つユーザーがこのコマンドを実行しているときはすべてのユーザーが, JP1\_JPQ\_User 権限を持つユーザーが実行しているときは自ユーザーが仮定されます。

#### -sa 日時

その日時以降に実行が終了したジョブのジョブ情報を出力したい場合に,日時をこのコマンドを実行した ホストに設定された日時で指定します。日時は「YYYY/MM/DD.hh:mm:ss」の形式で指定します。指 定できる日時は,1980/01/01.00:00:00〜2038/01/18.03:14:07 です。省略した場合,最も古いジョブ 情報の日時が仮定されます。

#### • YYYY

西暦年を指定します。指定できる値は,1980〜2038(単位:西暦年)です。

• MM

月を指定します。指定できる値は、01~12(単位:月)です。

• DD

日を指定します。指定できる値は、01~31 (単位:日)です。

• hh

時を指定します。指定できる値は、00~23(単位:時)です。

• mm

分を指定します。指定できる値は,00〜59(単位:分)です。

• ss

秒を指定します。指定できる値は,00〜59(単位:秒)です。

#### -sp 日時

その日時以前に実行が終了したジョブのジョブ情報を出力したい場合に,日時をこのコマンドを実行した ホストのローカル日時で指定します。日時は「YYYY/MM/DD.hh:mm:ss」の形式で指定します。指定 できる日時は,1980/01/01.00:00:00〜2038/01/18.03:14:07 です。省略した場合,最も新しいジョブ 情報の日時が仮定されます。

• YYYY

西暦年を指定します。指定できる値は,1980〜2038(単位:西暦年)です。

• MM

月を指定します。指定できる値は,01〜12(単位:月)です。

• DD

日を指定します。指定できる値は、01~31 (単位:日)です。

• hh

時を指定します。指定できる値は,00〜23(単位:時)です。

- mm
	- 分を指定します。指定できる値は,00〜59(単位:分)です。
- ss

秒を指定します。指定できる値は,00〜59(単位:秒)です。

#### -rn 出力するジョブ情報の数

出力するジョブ情報の数を指定します (-sa オプションおよび-sp オプションで指定した範囲の終了ジョブ 情報について,ジョブ終了日時の新しいジョブ情報から,このオプションで指定した数分のジョブ情報を 出力します)。

指定できる値は,0〜4,294,967,295 です。省略した場合,0 が仮定されます。

なお,0 を指定した場合,-mh オプションで指定したマネージャーホスト内のすべてのジョブ情報を出力し ます。

#### -qn

ジョブ情報として,ジョブ番号,キュー種別,およびキュー名を出力します。

#### 注意事項

各出力項目に対して,出力できるバイト数が決まっています。出力項目の内容が出力制限値を超えると, 内容の末尾は「..」になります(例えば,ジョブ名の出力制限値は 26 バイトです。ジョブ名が 27 バイト 以上の場合, 25 バイト以降は「..| になります)。ただし. -qn オプションで出力できるキュー名は、す べての内容が出力されます。

各出力項目に対してすべての内容を出力したい場合は,jpqjobget コマンドを利用してください。

# 戻り値

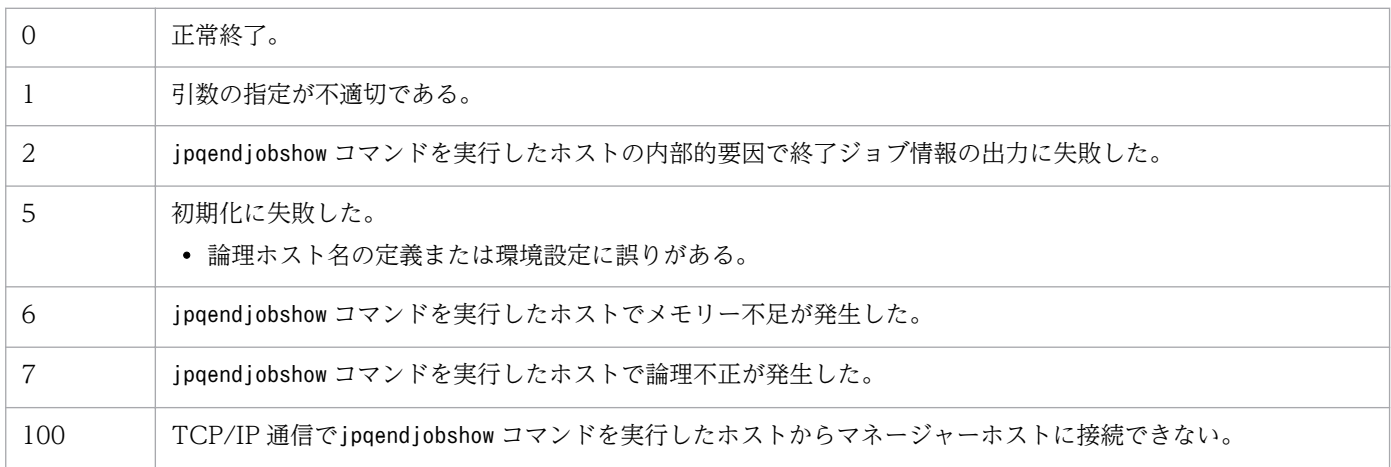

JP1/Automatic Job Management System 3 コマンドリファレンス 2 206

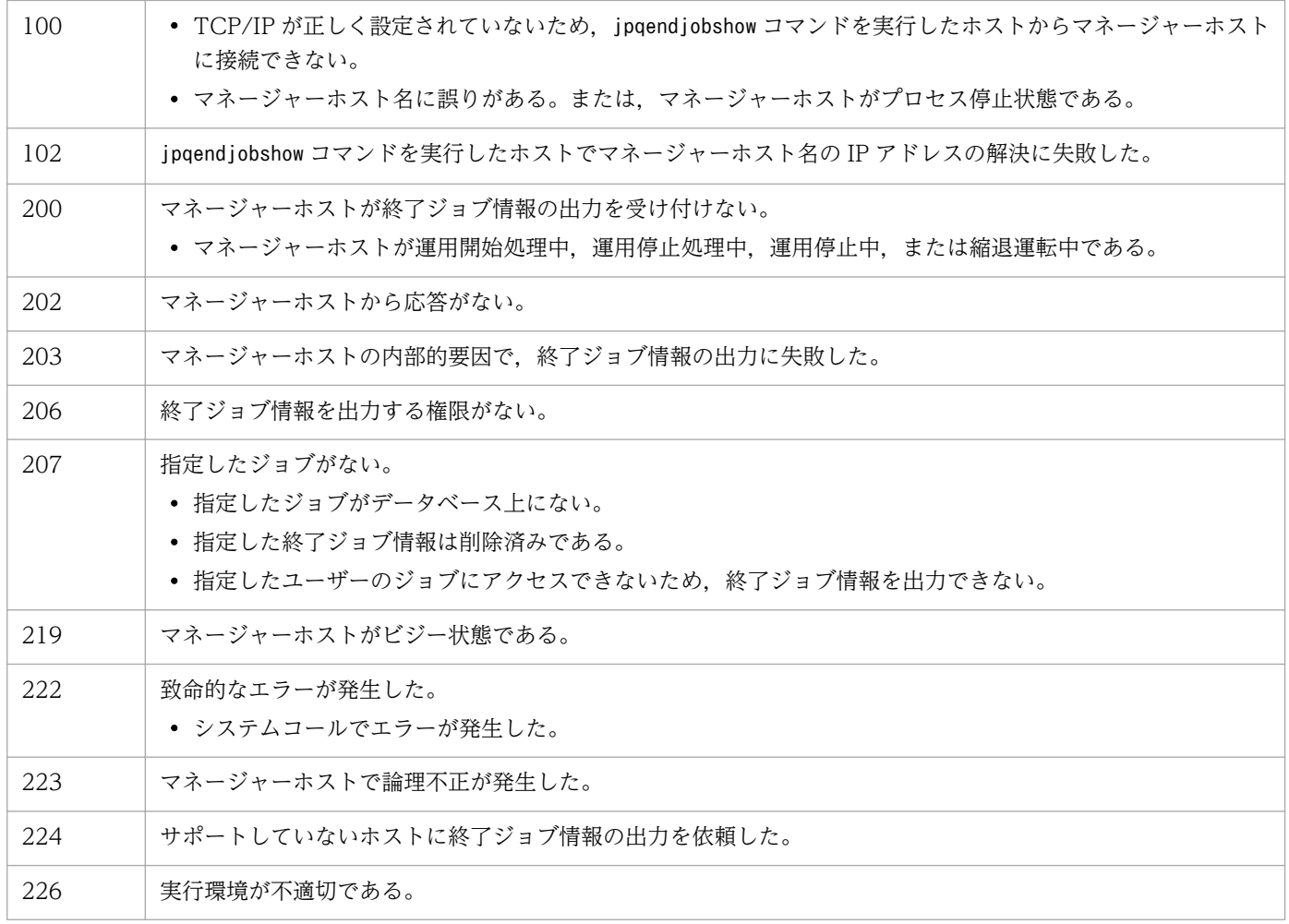

# 出力例 1

-qn オプションを指定した場合のファイル出力例と出力内容の意味を次に示します。

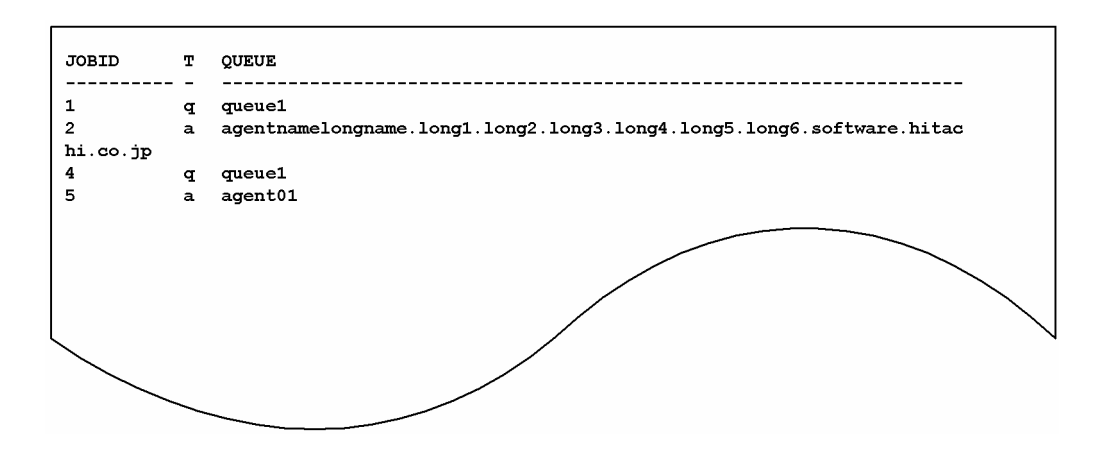

出力内容の意味を次に示します。

JOBID

ジョブ番号を示します。

T

キュー種別を示します。

- q:キュー
- a:エージェントホスト

#### QUEUE

キュー名(または、エージェントホスト名)を示します。

## 出力例 2

-qn オプションを指定しなかった場合のファイル出力例と出力内容の意味を次に示します。

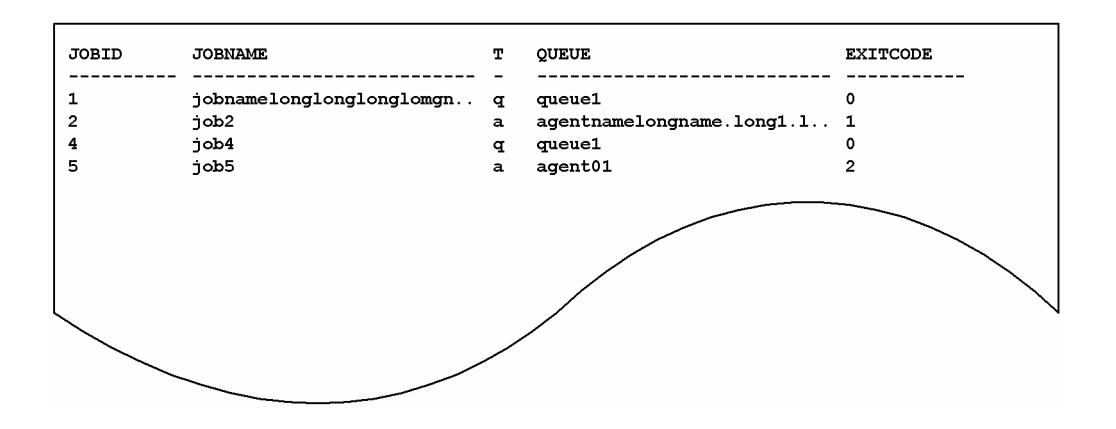

出力内容の意味を次に示します。

#### JOBID

ジョブ番号を示します。

#### JOBNAME

ジョブ名を示します。

26 バイト分出力されます。

QUEUE ジョブまたはjpqjobsub コマンドでジョブ名を指定している場合はそのジョブ名を設定し,省 略した場合は実行ファイル名を設定します。

また、ジョブネットで PC ジョブを定義した場合は、実行ファイル名を設定します。ジョブネットで UNIX ジョブを定義した場合は,スクリプトファイル名を設定します。スクリプトファイル名を省略し てコマンド文で指定した場合は,ジョブ名に「script\_job」を設定します。

アクションジョブの場合は,各アクションジョブで実行する固定の実行ファイル名をジョブ名として設 定します。なお,実行ファイル名の場合,パス情報を除いたファイル名部分の先頭から 63 バイト分ま での文字列をジョブ名として設定し,そのうち先頭から 26 バイト分までを表示します。

T

キュー種別を示します。

- q:キュー
- a:エージェントホスト
- 3. 特別な運用で使用するコマンド

#### QUEUE

キュー名(または、エージェントホスト名)を示します。

27 バイト分出力されます。

### EXITCODE

終了コード(符号を含む)を示します。

<sup>3.</sup> 特別な運用で使用するコマンド

# jpqexport

# 形式

jpqexport -dt {isam} -co ファイル名 [-mh 論理ホスト名] [-dp データベース格納ディレクトリ名]

# 機能

現時点でのジョブ実行環境(ジョブ実行エージェント、キュー、および排他実行リソース)をファイルに 出力します。

# 実行権限

Windows の場合:Administrators 権限

UNIX の場合:スーパーユーザー権限

# 引数

### -dt {isam}

ジョブ実行環境のデータベースの種類を指定します。

• isam

ISAM を利用したデータベース

### -co ファイル名

ジョブ実行環境を出力するファイル名を,絶対パスで指定します。

指定できる文字数は,1〜511(単位:バイト)です。

### -mh 論理ホスト名

論理ホスト名を指定します。

指定できる文字数は,1〜255(単位:バイト)です。

省略した場合,物理ホスト名が仮定されます。

このオプションは、最初に指定してください。

# -dp データベース格納ディレクトリ名

ジョブ実行環境のデータベースである ISAM ファイルを格納しているディレクトリ名を指定します。

JP1/Automatic Job Management System 3 コマンドリファレンス 2 300

指定できる文字数は,1〜511(単位:バイト)です。

省略した場合,環境設定時にジョブ実行環境のデータベース格納ディレクトリとして定義したディレクト リ名が仮定されます。

#### 注意事項

- 1. ジョブ実行環境を出力するファイルは,情報の上書きができません。ジョブ実行環境をファイルに出力 する前には,必ず作成済みのファイルを削除または退避しておいてください。
- 2. ジョブ実行環境のファイルへの出力処理は,ジョブ実行環境によっては,数十分掛かる場合があります。
- 3.-mh オプションを省略した場合、環境変数JP1 HOSTNAME は参照しません。論理ホストで運用している場 合は,-mh オプションは省略しないでください。
- 4.このコマンドとjajs maintain -m manager を同時に実行しないでください。

# 戻り値

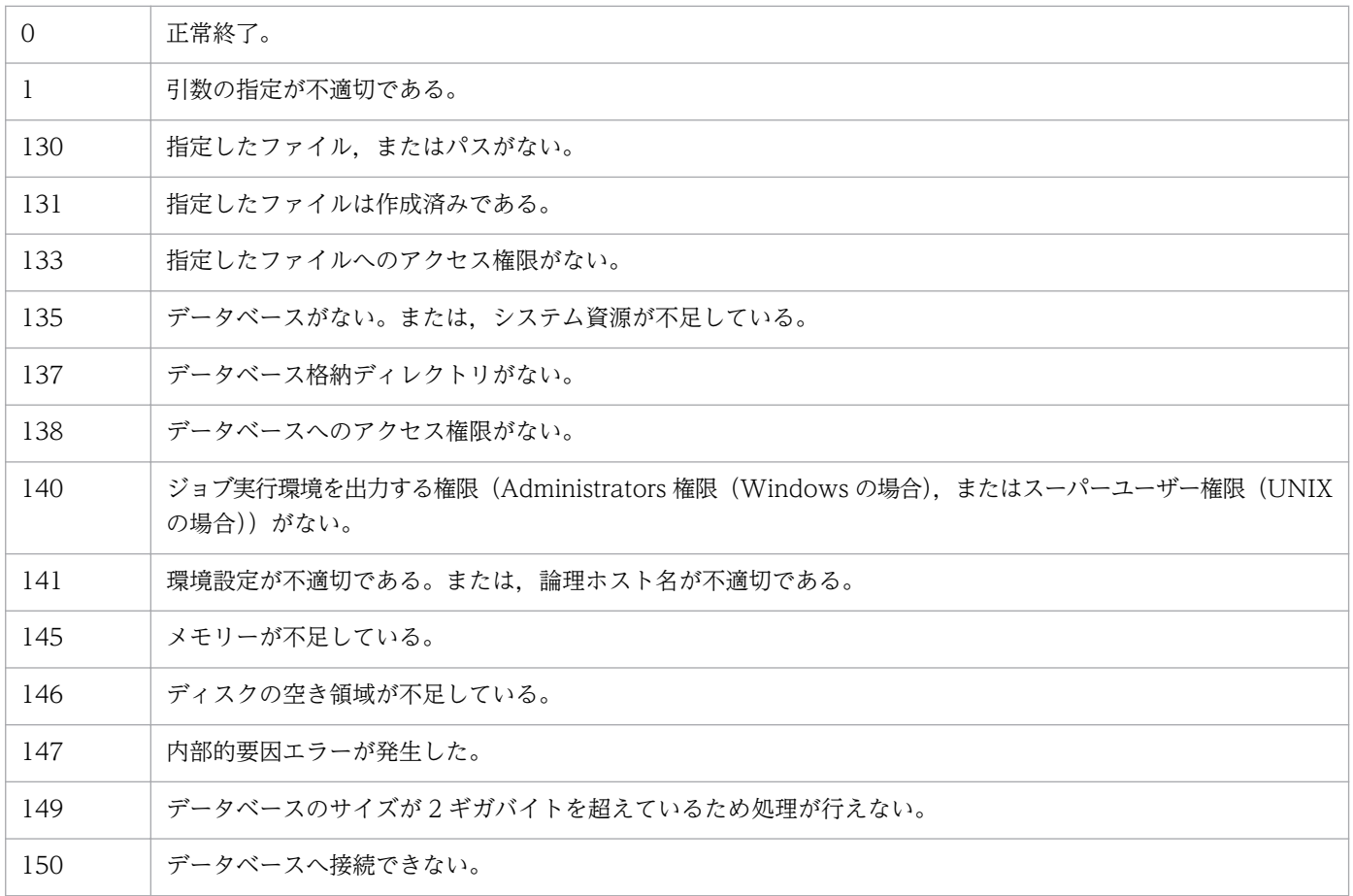

JP1/Automatic Job Management System 3 コマンドリファレンス 2  $301$ 

# jpqimport

# 形式

jpqimport -dt {isam} -ci サブミットジョブ実行環境構成定義ファイル名 [-mh 論理ホスト名] [-dp データベース格納ディレクトリ名]

# 機能

サブミットジョブ実行環境構成定義ファイル(jpqsetup.conf)使用して,ジョブ実行環境(ジョブ実行 エージェント,キュー,および排他実行リソース)を一括定義します。

他ホストのエージェントでジョブを実行する場合は,ジョブ実行環境のジョブ実行エージェントを定義す る必要があります。

また,次の場合は,キューを作成する必要があります。

- 目的別にキューを作成し,クライアントからのジョブの登録(サブミット)を受け付ける場合
- ジョブを分散実行する場合
- JP1/NQSEXEC および JP1/OJE for VOS3 からのジョブを受け付ける場合

## 実行権限

Windows の場合:Administrators 権限

UNIX の場合:スーパーユーザー権限

# 引数

### -dt {isam}

ジョブ実行環境のデータベースの種類を指定します。

• isam

ISAM を利用したデータベース

# -ci サブミットジョブ実行環境構成定義ファイル名

使用するサブミットジョブ実行環境構成定義ファイル名(jpqsetup.conf)を指定します。

指定できる文字数は,1〜511(単位:バイト)です。

サブミットジョブ実行環境構成定義ファイルの定義方法については,後述の[「サブミットジョブ実行環境](#page-305-0) [構成定義ファイル\(jpqsetup.conf\)の定義方法](#page-305-0)」を参照してください。

<sup>3.</sup> 特別な運用で使用するコマンド

JP1/Automatic Job Management System 3 コマンドリファレンス 2  $302$ 

#### -mh 論理ホスト名

論理ホスト名を指定します。

指定できる文字数は,1〜255(単位:バイト)です。

省略した場合,物理ホスト名が仮定されます。

このオプションは,最初に指定してください。

### -dp データベース格納ディレクトリ名

ジョブ実行環境のデータベースである,ISAM ファイルを格納するディレクトリ名を指定します。

指定できる文字数は,1〜511(単位:バイト)です。

省略した場合,環境設定時にジョブ実行環境のデータベース格納ディレクトリとして定義したディレクト リ名が仮定されます。

#### 注意事項

1. このコマンドで一括定義したジョブ実行環境は,次に示すジョブで使用します。

標準構成の場合

QUEUE ジョブ,サブミットジョブ

- 互換用 ISAM 構成の場合
	- エージェント定義:
		- UNIX ジョブ, PC ジョブ, アクションジョブ,
		- カスタムジョブ,サブミットジョブ,イベントジョブ
	- キュー定義:

QUEUE ジョブ,サブミットジョブ

- 排他実行リソース定義:
	- サブミットジョブ
- なお,キューレスジョブではジョブ実行環境の定義は使用しません。
- 2. このコマンドでサブミットジョブ実行環境を一括定義する場合,情報の上書きができません。サブミッ トジョブ実行環境のデータベースを再作成する前には、必ず IP1/AIS3 を停止し、作成済みのデータ ベースを削除または退避してください。削除するファイルは,-dp オプションに指定するディレクトリ 以下すべて(環境設定時に指定したジョブ実行環境のデータベース格納ディレクトリ以下すべて)です。 Windows の場合はエクスプローラなどで削除してください。

UNIX の場合はrm コマンドで削除してください。

3.-ci オプションに指定するファイル内で使用する文字コード<sup>※</sup>は、IP1/AIS3 の運用時に使用する文字 コードと同じ文字コードを使用してください。

注※

環境設定パラメーターAJSCHARCODE で指定した文字コード。

4. -dp オプションでデータベース格納ディレクトリ名を指定した場合は,指定したディレクトリ名を環境 設定時にも指定する必要があります。

環境設定パラメーターDatabasePath に指定します。

- 5. 同じ論理ホスト上の JP1/AJS3 が起動している間にこのコマンドを実行すると、エラーになります。
- 6. ジョブ実行環境の一括定義の処理は,サブミットジョブ実行環境構成定義ファイルの内容によっては, 数十分掛かる場合があります。
- 7. ジョブ実行環境を再作成するとき、残っているジョブの標準出力・標準エラー出力ファイルを削除しま す。ジョブを大量に実行したあとに,ジョブ実行環境を再作成するとこれらのファイルを削除するため にコマンドの実行時間が長くなる場合があります。
- 8. コマンドを使ってジョブ実行エージェント・キュー・排他実行リソースを追加したり, 削除したりし, かつ,共通定義情報でエージェント,キュー,排他実行リソースの最大定義数を小さくした場合, jpqexport コマンドで出力したサブミットジョブ実行環境構成定義ファイルを使用しても,jpqimport コマンドでジョブ実行環境を一括定義できないおそれがあります。例えば,共通定義情報のエージェン トの最大定義数を 30 に設定した環境では,エージェント ID が 100 のエージェントをサブミットジョ ブ実行環境構成定義ファイルに定義してjpqimport コマンドを実行すると,jpqimport コマンドはエラー になります。

この場合,サブミットジョブ実行環境構成定義ファイルに定義されているエージェント ID, キュー ID, 排他実行リソース ID が、環境設定時に指定した最大定義数以下になるように、サブミットジョブ 実行環境構成定義ファイルの記述を修正してください。その後, jpqimport コマンドを再実行してくだ さい。

- 9.「#」を行頭に記載することで、その行はコメントとして扱われます。「#」は必ず行頭に記載してくださ い。パラメーターのあとに記載するとエラーとなります。
- 10.-mh オプションを省略した場合、環境変数JP1 HOSTNAME は参照しません。論理ホストで運用している場 合は,-mh オプションは省略しないでください。

# 戻り値

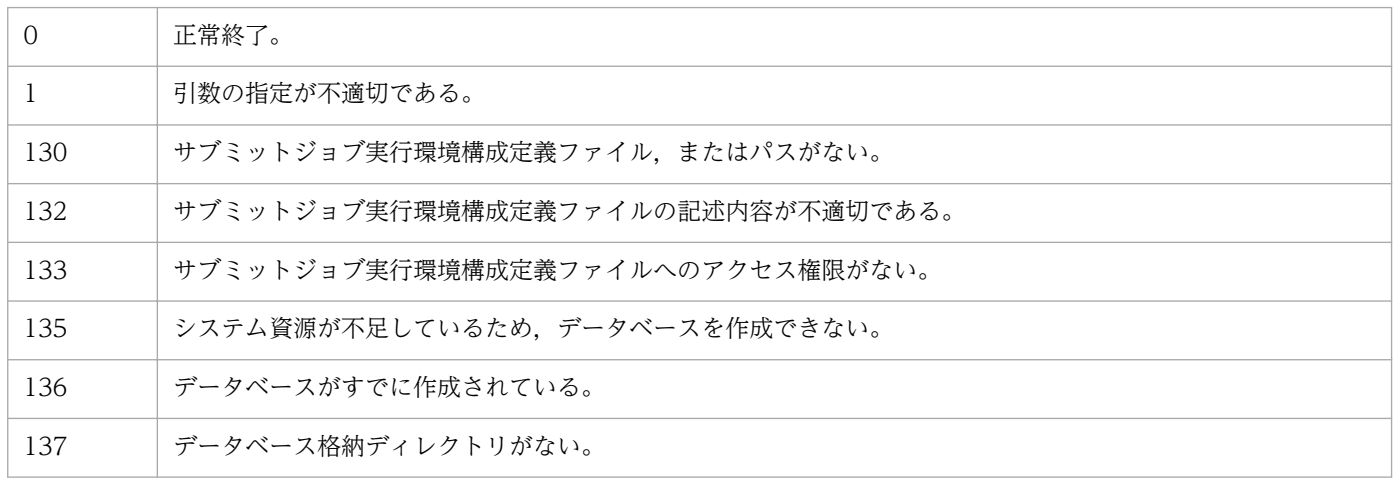

JP1/Automatic Job Management System 3 コマンドリファレンス 2  $304$ 

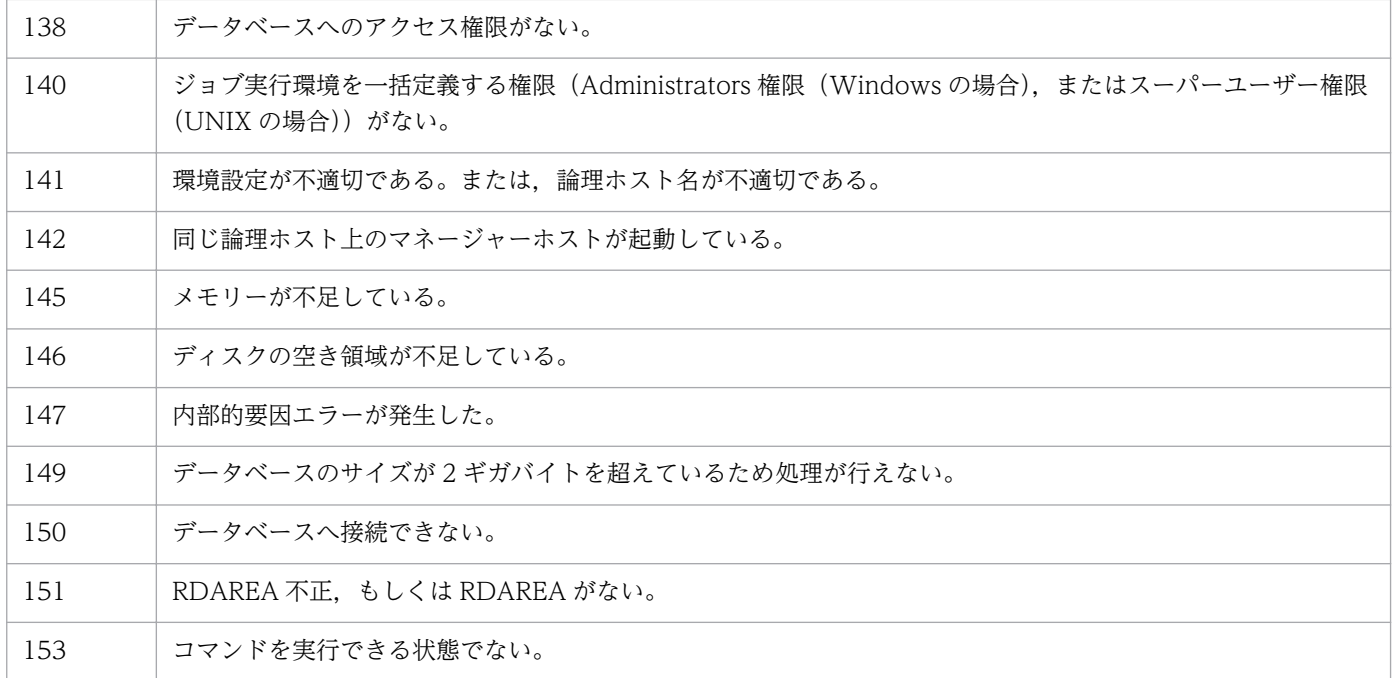

## 補足事項

- ジョブ実行エージェント,キューおよび排他実行リソースを追加および削除するなど, ジョブ実行環境 の構成定義を変更したい場合は、次に示すどちらかの方法で対応してください。
	- JP1/AJS3 サービスを停止してから,このコマンドを使ってジョブ実行環境のデータベースを再作 成する。ジョブをリモート実行していた場合は,リモートホストの JP1/AJS3 サービスも停止する。
	- ジョブの運用を停止しないで,次に示すコマンドを使ってジョブ実行環境の構成定義を変更する。 jpqagtadd:エージェントの追加 jpqagtdel:エージェントの削除 jpqagtalt:エージェントの属性変更 jpqagtlink:キューとエージェントの接続・接続先エージェントの優先順位変更 jpqagtunlink:キューとエージェントの接続解除 jpqqueadd:キューの追加 jpqquedel:キューの削除 jpqquealt:キューの属性変更 jpqqueopen:キューのオープン jpqqueclose:キューのクローズ jpqresadd:排他実行リソースの追加 jpqresdel:排他実行リソースの削除
- エイリアス名を使用してエージェントを作成すると,1 台のマネージャーホスト上に複数のエージェン トを作成できます。その際は,エイリアス名でアドレス解決(ping コマンドが正常に終了)できるこ とを確認してください。

# <span id="page-305-0"></span>サブミットジョブ実行環境構成定義ファイル(jpqsetup.conf)の定義方法

サブミットジョブ実行環境構成定義ファイルには,次に示す 3 種類の情報を定義します。

- エージェント定義
- キュー定義
- 排他実行リソース定義

次に,各情報の定義方法を説明します。

### エージェント定義

形式

```
$agent $エージェントID {エージェントホスト名|$system}
[exec_jobs 多重度設定開始時刻 多重度設定終了時刻
    ジョブ実行多重度]...
def queue $デフォルトキューのID
[max_jobs キュー内のジョブ数の最大値]
[warn_jobs キュー内のジョブ数の警告値]
[queue_ent {open|close}]
[queue_exit {open|close}]
[connect $エージェントID 優先順位]...
$end
```
#### 引数

\$agent \$エージェント ID {エージェントホスト名|\$system}

ジョブ実行エージェントホスト名を指定します。

- \$agent:固定
- \$エージェント ID: [\$an (n はマネージャーホスト内でユニークな値, 0 以外の値)」の形式で 指定する。n は,環境設定時に指定したエージェント定義数以下の値を指定する(例えば,エー ジェント定義数を 256 とした場合, n には 256 以下の値を指定する。257 以上の値を指定する と,エラーになる)。
- エージェントホスト名:255 バイト以内の文字列
- \$system:マネージャーホスト上のジョブ実行エージェント

exec\_jobs 多重度設定開始時刻 多重度設定終了時刻 ジョブ実行多重度

ジョブ実行多重度を指定します。省略した場合,1 日のジョブ実行多重度に 0 が仮定されます。 ジョブ実行多重度を指定すると,このエージェントホストで同時に実行できるジョブ数を制限でき ます。同時実行数が制限されるジョブは,標準ジョブ(UNIX ジョブ,PC ジョブ,QUEUE ジョ ブ),アクションジョブ,およびカスタムジョブです。同時に実行しようとしたジョブ数が実行多重 度に達した場合,実行多重度を超えた分のジョブは,実行中のジョブが終了するまでキューイング (実行待ち)の状態になります。

ジョブ実行多重度が 0 の場合,ジョブは実行できません。ジョブを実行する場合は 1 以上を指定し てください。

- 多重度設定開始時刻:「hhmm」の形式で指定する。hh に指定できる値は,00〜23(単位:時)。 mm に指定できる値は,00,または 30(単位:分)。
- 多重度設定終了時刻:「hhmm」の形式で指定する。hh に指定できる値は,00〜23(単位:時)。 mm に指定できる値は,00,または 30(単位:分)。
- ジョブ実行多重度:0〜4,294,967,295 の値

#### def\_queue  $\frac{2\pi}{2}$ <br> $\frac{1}{2}$   $\frac{1}{2}$   $\frac{1}{2}$

デフォルトキューの ID を指定します。

デフォルトキューとは,エージェントホスト名を指定してジョブを実行する場合に必要なキューで す。ジョブをサブミットする際,ジョブのサブミット先や実行先としてエージェントホスト名を指 定すると,ジョブはそのエージェントホストのデフォルトキューにサブミットされます。

• \$デフォルトキューの ID:デフォルトキューの ID を,「\$qn(n は,デフォルトキューの ID お よびデフォルトキュー以外のキューの ID を合わせてマネージャーホスト内でユニークな値. 0 以外の値) | の形式で指定する。n は、環境設定値のキュー定義数以下の値を指定する(例えば, キュー定義数を 256 とした場合. n には 256 以下の値を指定する。257 以上の値を指定すると. エラーになる)。

#### max\_jobs キュー内のジョブ数の最大値

デフォルトキューにためておけるジョブ数の最大値を指定します。省略した場合,4,294,967,295 が仮定されます。ただし,この設定にかかわらず,システム内の最大ジョブ数と同数のジョブが キュー中に残っていると,サブミットに失敗します。

この設定は、実際に実行中になったジョブも含みます。ジョブ数は、jpqqueshow コマンドの-q オプ ションで表示される「QUEUING」と「EXECUTING」の両方を合わせた値です。

• キュー内のジョブ数の最大値:1〜4,294,967,295 の値

#### warn\_jobs キュー内のジョブ数の警告値

デフォルトキュー内のジョブ数が,デフォルトキューにためておけるジョブ数の最大値に近づいた ことを知らせる警告値を指定します。省略した場合、4,294,967,295 が仮定されます。この設定(省 略時の仮定値を含む)は、デフォルトキュー内のジョブ数を対象としており、実際に実行中になっ たジョブも含みます。jpqqueshow コマンドの-ah オプションで確認すると「QUEUING」「EXECUTING」 の両方を合わせたジョブ数になります。

ジョブ数が警告値に達すると,警告メッセージ KAVU4516-W が統合トレースログに出力されます。

• キュー内のジョブ数の警告値:キュー内のジョブ数の最大値以下で,1〜4,294,967,295 の値

#### queue ent {open|close}

デフォルトキューの,ジョブの受付口の状態を指定します。受付口が閉じている場合,デフォルト キューにジョブを投入できません。省略した場合,open が仮定されます。

- open:受付口を開く。
- close:受付口を閉じる。

queue exit {open|close}

デフォルトキューの,ジョブの取出口の状態を指定します。取出口が閉じている場合,デフォルト キューでジョブを実行できません。ジョブはデフォルトキューにたまります。省略した場合, open が仮定されます。

- open:取出口を開く。
- close:取出口を閉じる。

connect \$エージェント ID 優先順位

デフォルトキューに接続するエージェントホストの ID を指定します。エージェント ID は複数指定 できます。省略した場合,エージェントホスト名を指定したジョブは実行できません。

- \$エージェント ID:接続するエージェントホストの ID を,「\$an」の形式で指定する。
- 優先順位:1~16の値(優先順位がいちばん低いのが 1, いちばん高いのが 16)。優先順位が高 いほど,ジョブが優先的に実行される。

\$end

エージェント情報の終端を指定します。

• \$end:固定

#### 記述例

\$agent \$a1 \$system exec\_jobs 0000 0730 10 exec\_jobs 0730 2000 1 exec\_jobs 2000 0000 5 def queue \$q1 max\_jobs 10 warn jobs 5 queue ent open queue\_exit open connect \$a1 1 \$end \$agent \$a2 agent1 exec\_jobs 0000 0000 10 def\_queue \$q2 max jobs 10 warn\_jobs 5 queue ent open queue\_exit open connect \$a1 1 connect \$a2 2 \$end

### キュー定義

形式

```
$queue $キューID キュー名
[max_jobs キュー内のジョブ数の最大値]
[warn jobs キュー内のジョブ数の警告値]
```

```
[queue ent {open|close}]
[queue exit {open|close}]
[connect $エージェントID 優先順位]...
$end
```
#### 引数

#### \$queue \$キュー ID キュー名

キュー名を指定します。

エージェント名は大文字・小文字が区別されませんが,キュー名は大文字・小文字が区別されるの で注意してください。

- \$queue:固定
- \$キュー ID:「\$qn(n は,デフォルトキューの ID およびデフォルトキュー以外のキューの ID を合わせてマネージャーホスト内でユニークな値, 0以外の値)| の形式で指定する。n は, 環 境設定時に指定したキュー定義数以下の値を指定する(例えば,キュー定義数を 256 とした場 合,n には 256 以下の値を指定する。257 以上の値を指定すると,エラーになる)。
- キュー名:63 バイト以内の文字列

### max\_jobs キュー内のジョブ数の最大値

キューにためておけるジョブ数の最大値を指定します。省略した場合,4,294,967,295 が仮定され ます。ただし,この設定にかかわらず,システム内の最大ジョブ数と同数のジョブがキュー中に残っ ていると,サブミットに失敗します。

この設定は、実際に実行中になったジョブも含みます。ジョブ数は、jpqqueshow コマンドの-q オプ ションで表示される「QUEUING」と「EXECUTING」の両方を合わせた値です。

• キュー内のジョブ数の最大値:1〜4.294,967.295 の値

warn\_jobs キュー内のジョブ数の警告値

キュー内のジョブ数が,キューにためておけるジョブ数の最大値に近づいたことを知らせる警告値 を指定します。省略した場合,4,294,967,295 が仮定されます。

この設定は、実際に実行中になったジョブも含みます。ジョブ数は、jpqqueshow コマンドの-q オプ ションで表示される「QUEUING」と「EXECUTING」の両方を合わせた値です。

ジョブ数が警告値に達すると,警告メッセージ KAVU4516-W が統合トレースログに出力されます。

#### • キュー内のジョブ数の警告値:キュー内のジョブ数の最大値以下で, 1∼4,294,967,295 の値

#### queue ent {open|close}

キューの,ジョブの受付口の状態を指定します。受付口が閉じている場合,キューにジョブを投入 できません。省略した場合,open が仮定されます。

- open:受付口を開く。
- close:受付口を閉じる。

#### queue exit {open|close}

キューの,ジョブの取出口の状態を指定します。取出口が閉じている場合,キューでジョブを実行 できません。ジョブはキューにたまります。省略した場合,open が仮定されます。

- open:取出口を開く。
- close:取出口を閉じる。

#### connect \$エージェント ID 優先順位

キューに接続するエージェントホストの ID を指定します。エージェント ID は複数指定できます。 省略した場合,キュー名を指定したジョブは実行できません。

- \$エージェント ID:接続するエージェントホストの ID を,「\$an」の形式で指定する。
- 優先順位:1〜16 の値(優先順位がいちばん低いのが 1, いちばん高いのが 16)。優先順位が高 いほど,ジョブが優先的に実行される。

\$end

キュー情報の終端を指定します。

• \$end:固定

#### 記述例

```
$queue $q3 queue1
max iobs 10
warn jobs 5
queue ent open
queue exit close
connect $a1 1
connect $a2 2
$end
```
### 排他実行リソース定義

### 形式

\$res \$排他実行リソースID 排他実行リソース名 \$end

引数

#### \$res \$排他実行リソース ID 排他実行リソース名

排他実行リソース名を指定します。

- \$res:固定
- \$排他実行リソース ID:「\$rn(n はマネージャーホスト内でユニークな値, 0 以外の値)」の形 式で指定する。n は,環境設定時に指定した排他実行リソース定義数以下の値を指定する(例え ば,排他実行リソース定義数を 256 とした場合,n には 256 以下の値を指定する。257 以上の 値を指定すると,エラーになる)。
- 排他実行リソース名:63 バイト以内の文字列

\$end

排他実行リソース情報の終端を指定します。

- \$end:固定
- 3. 特別な運用で使用するコマンド

JP1/Automatic Job Management System 3 コマンドリファレンス 2  $310$ 

# 記述例

\$res \$r1 DAT\_System \$end \$res \$r2 Temp\_File01 \$end

# jpqjobalt

# 形式

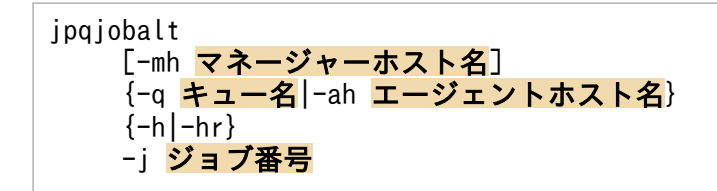

## 機能

ジョブを保留または保留解除します。

JP1/NQSEXEC ホストのジョブも保留または保留解除できます。JP1/NQSEXEC ホストのジョブを保留・ 保留解除する場合は,ユーザー自身が所有するジョブだけを操作できます。

このコマンドで操作対象となるジョブは次のとおりです。

### データベースが標準構成の場合

サブミットジョブ,QUEUE ジョブ

データベースが標準構成 (ISAM レス構成)の場合

なし

#### データベースが互換用 ISAM 構成の場合

PC ジョブ(キューレスジョブを除く), UNIX ジョブ (キューレスジョブを除く), アクションジョ ブ,カスタムジョブ,サブミットジョブ,QUEUE ジョブ

### 実行権限

次に示す IP1 権限レベルのどれかを与えられたユーザー

- JP1\_JPQ\_Admin 権限
- JP1\_JPQ\_Operator 権限
- JP1 JPQ User 権限(ユーザー自身が所有するジョブだけ操作可)

# 引数

### -mh マネージャーホスト名

保留または保留解除したいジョブをサブミットしたマネージャーホスト名を指定します。

指定できる文字数は,1〜255(単位:バイト)です。

省略した場合,自ホスト名が仮定されます。

<sup>3.</sup> 特別な運用で使用するコマンド

### -q キュー名

保留または保留解除したいジョブをサブミットしたキュー名を指定します。

指定できる文字数は,1〜63(単位:バイト)です。

# -ah エージェントホスト名

保留または保留解除したいジョブをサブミットしたエージェントホスト名を指定します。

指定できる文字数は,1〜255(単位:バイト)です。

このオプションは、JP1/NQSEXEC との連携時には指定できません。

#### -h

ジョブを保留します。

#### -hr

ジョブの保留を解除します。

### -j ジョブ番号

保留または保留解除したいジョブのジョブ番号を指定します。

ジョブ番号は、jpqjobshow コマンドで確認できます。

なお,ジョブ番号は,1〜999999 の範囲で指定してください。

### 注意事項

このコマンドは,JP1/OJE for VOS3 との連携には使用できません。

# 戻り値

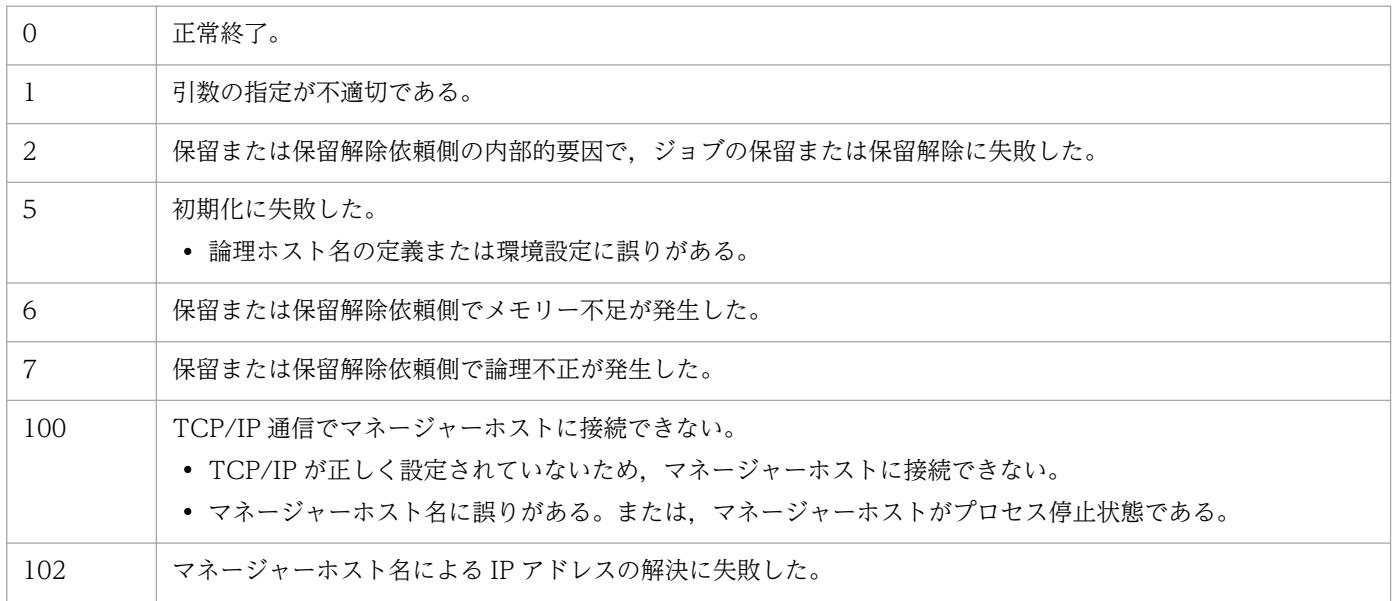

3. 特別な運用で使用するコマンド

JP1/Automatic Job Management System 3 コマンドリファレンス 2  $313$ 

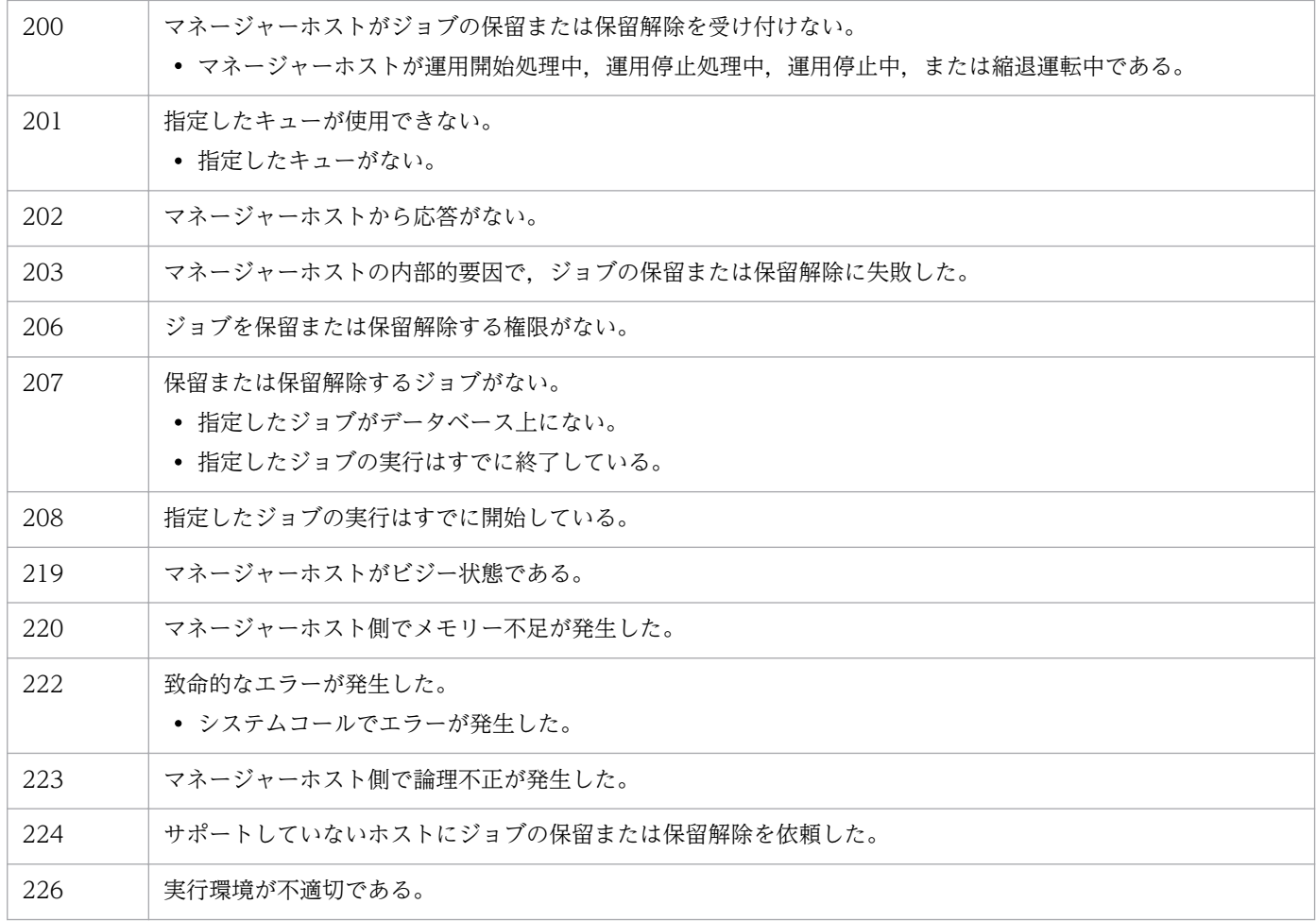

# 補足事項

保留状態のジョブに-h オプションを指定した場合も、実行待ちおよび時間待ち状態のジョブに-hr オプショ ンを指定した場合も,コマンドは正常終了します。ただし,ジョブの状態は変更されません。

# jpqjobcan

# 形式

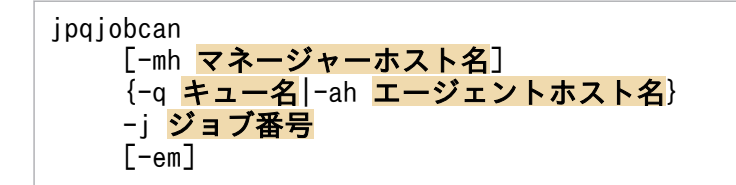

## 機能

ジョブが実行待ち,保留,時間待ち状態の場合は,ジョブの実行をキャンセルします。

ジョブが実行中の場合は,ジョブの実行を強制終了します。

UNIX で実行しているジョブに対しては、SIGKILL を発行するので、シグナルを捕捉するようなアプリ ケーションでも強制終了できます。

JP1/NQSEXEC ホスト,および JP1/OJE for VOS3 ホストのジョブをキャンセルまたは強制終了できま す。JP1/NQSEXEC ホスト,および JP1/OJE for VOS3 ホストのジョブをキャンセルまたは強制終了す る場合は,ユーザー自身が所有するジョブだけを操作できます。

また、AS/400 システムのジョブもキャンセルまたは強制終了できます。AS/400 システムに対して指定 できるのは,-mh,-q,-j オプションだけです。

このコマンドで操作対象となるジョブは次のとおりです。

### データベースが標準構成の場合

サブミットジョブ,QUEUE ジョブ

PC ジョブ, UNIX ジョブ, アクションジョブ, カスタムジョブを強制終了したい場合は, ajskill コ マンドを使用してください。

データベースが標準構成 (ISAM レス構成)の場合

なし

### データベースが互換用 ISAM 構成の場合

PC ジョブ(キューレスジョブを除く), UNIX ジョブ (キューレスジョブを除く), アクションジョ ブ,カスタムジョブ,サブミットジョブ,QUEUE ジョブ

# 実行権限

次に示す JP1 権限レベルのどれかを与えられたユーザー

- JP1\_JPQ\_Admin 権限
- IP1 IPQ Operator 権限
- JP1 JPQ User 権限(ユーザー自身が所有するジョブだけ操作可)

JP1/Automatic Job Management System 3 コマンドリファレンス 2 315

ただし.-em オプションを指定する場合は次の権限が必要です (IP1\_IPQ\_Admin 権限, JP1\_JPQ\_Operator 権限, JP1\_JPQ\_User 権限は必要ありません)。

- Windows の場合:Administrators 権限
- UNIX の場合:スーパーユーザー権限

### 引数

#### -mh マネージャーホスト名

キャンセルまたは強制終了したいジョブをサブミットしたマネージャーホスト名を指定します。

指定できる文字数は,1〜255(単位:バイト)です。

省略した場合,自ホスト名が仮定されます。

-em オプションと同時に指定する場合,指定できるホスト名は,ローカルホスト名またはローカルホスト 上の論理ホスト名だけです。それ以外の値が指定された場合はエラー (エラーコード 25) となります。ま た,この場合,-mh オプションにエイリアスホスト名を指定することはできません。

#### -q キュー名

キャンセルまたは強制終了したいジョブをサブミットしたキュー名を指定します。

指定できる文字数は,1〜63(単位:バイト)です。

### -ah エージェントホスト名

キャンセルまたは強制終了したいジョブをサブミットしたエージェントホスト名を指定します。

指定できる文字数は,1〜255(単位:バイト)です。

このオプションは、JP1/NQSEXEC および JP1/OJE for VOS3 との連携時には指定できません。

#### -j ジョブ番号

キャンセルまたは強制終了したいジョブのジョブ番号を指定します。

ジョブ番号は,jpqjobshow コマンドで確認できます。

なお,ジョブ番号は,1〜999999 の範囲で指定してください。

#### -em

緊急実行時に指定します。

このオプションを指定すると、通常とは異なる通信経路に対して要求するため、障害時などに緊急で実行 できるようになります。

なお,このオプションを指定する場合,マネージャーホスト名に IP アドレスは指定できません。

JP1/Automatic Job Management System 3 コマンドリファレンス 2  $316$ 

# 注意事項

-em オプションは,エージェント障害から復旧する目的でだけ指定してください。常に-em オプションを指 定して運用する場合,障害発生時に対応できなくなるおそれがあります。

# 戻り値

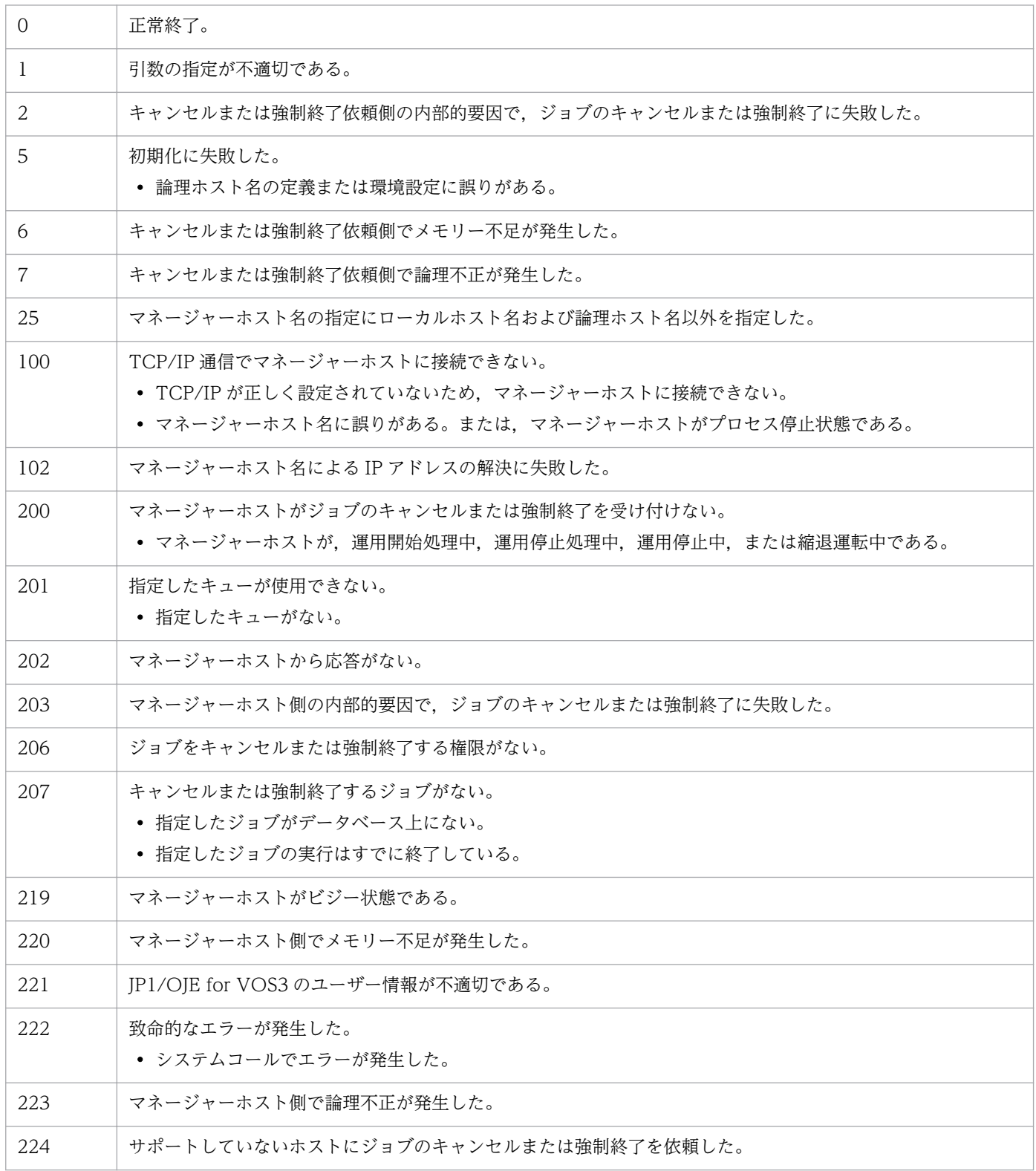

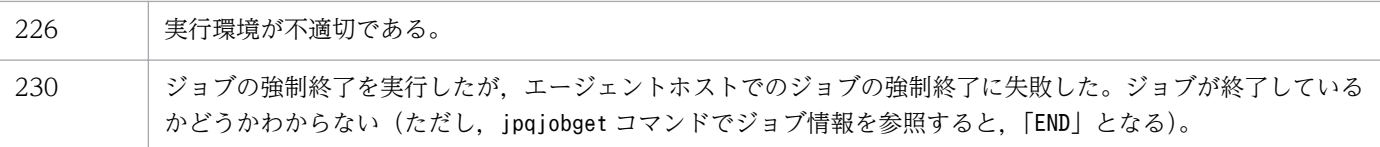

<sup>3.</sup> 特別な運用で使用するコマンド

# jpqjobdel

# 形式

ipqiobdel [-mh マネージャーホスト名] -j ジョブ番号

### 機能

データベースから終了ジョブ情報を削除します。

このコマンドで操作対象となるジョブは次のとおりです。

#### データベースが標準構成の場合

サブミットジョブ,QUEUE ジョブ

データベースが標準構成 (ISAM レス構成)の場合

なし

#### データベースが互換用 ISAM 構成の場合

PC ジョブ(キューレスジョブを除く), UNIX ジョブ (キューレスジョブを除く), アクションジョ ブ,カスタムジョブ,サブミットジョブ,QUEUE ジョブ

### 実行権限

次に示す JP1 権限レベルのどちらかを与えられたユーザー

- JP1\_JPQ\_Admin 権限
- JP1\_JPQ\_Operator 権限

# 引数

#### -mh マネージャーホスト名

終了ジョブ情報を削除したいジョブをサブミットしたマネージャーホスト名を指定します。

指定できる文字数は,1〜255(単位:バイト)です。

省略した場合,自ホスト名が仮定されます。

### -j ジョブ番号

終了ジョブ情報を削除したいジョブのジョブ番号を指定します。

ジョブ番号は,jpqendjobshow コマンドで確認できます。

なお,ジョブ番号は,1〜999999 の範囲で指定してください。

# 注意事項

このコマンドは,JP1/NQSEXEC および JP1/OJE for VOS3 との連携には使用できません。

# 戻り値

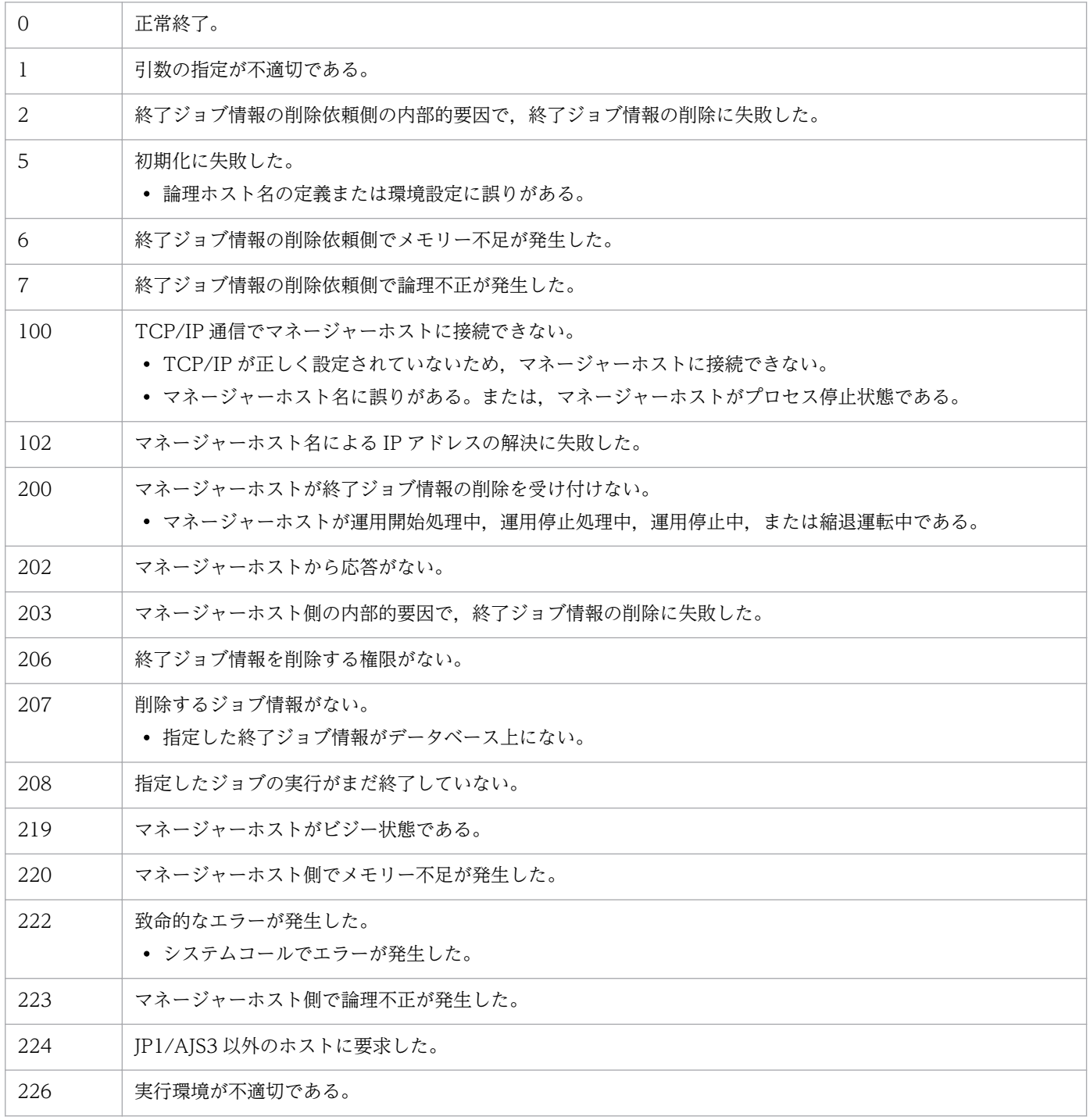

JP1/Automatic Job Management System 3 コマンドリファレンス 2

# jpqjobget

# 形式

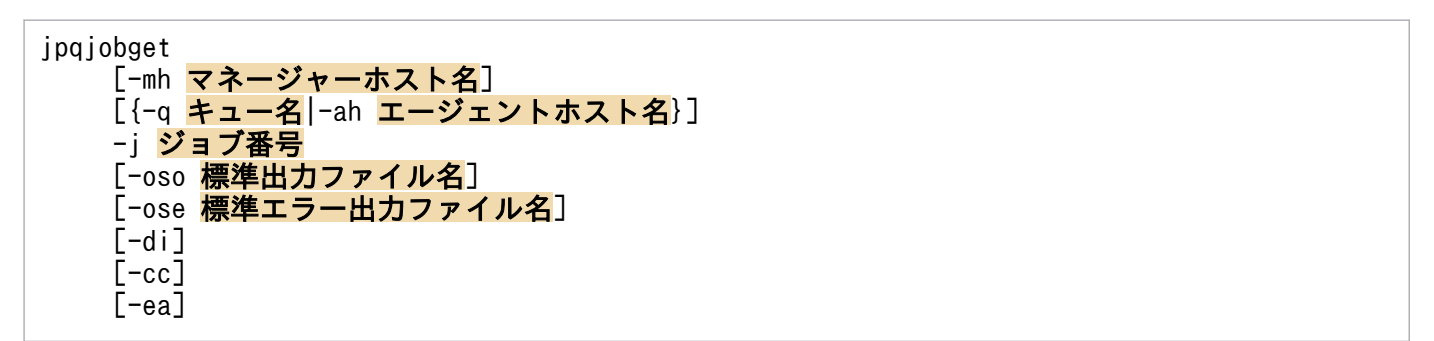

# 機能

特定のジョブのジョブ情報を標準出力ファイルに出力します。

JP1/NQSEXEC ホスト,および JP1/OJE for VOS3 ホストのジョブ情報も出力できます。JP1/NQSEXEC ホスト,および IP1/OIE for VOS3 ホストのジョブ情報を出力する場合は、ユーザー自身が所有するジョ ブだけを操作できます。

また, AS/400 システムのジョブ情報も標準出力ファイルに出力します。AS/400 システムに対して指定 できるのは,-mh,-q,-j オプションだけです。

このコマンドで操作対象となるジョブは次のとおりです。

### データベースが標準構成の場合

サブミットジョブ,QUEUE ジョブ

データベースが標準構成 (ISAM レス構成)の場合

なし

データベースが互換用 ISAM 構成の場合

PC ジョブ(キューレスジョブを除く), UNIX ジョブ (キューレスジョブを除く), アクションジョ ブ,カスタムジョブ,サブミットジョブ,QUEUE ジョブ

# 実行権限

次に示す IP1 権限レベルのどれかを与えられたユーザー

- JP1\_JPQ\_Admin 権限
- JP1\_JPQ\_Operator 権限
- JP1\_JPQ\_User 権限(ユーザー自身が所有するジョブだけ操作可)

<sup>3.</sup> 特別な運用で使用するコマンド

JP1/Automatic Job Management System 3 コマンドリファレンス 2 321

# 引数

#### -mh マネージャーホスト名

ジョブ情報を出力したいジョブをサブミットしたマネージャーホスト名を指定します。 指定できる文字数は,1〜255(単位:バイト)です。

省略した場合,自ホスト名が仮定されます。

#### -q キュー名

ジョブ情報を出力したいジョブをサブミットしたキュー名を指定します。

指定できる文字数は,1〜63(単位:バイト)です。

#### -ah エージェントホスト名

ジョブ情報を出力したいジョブをサブミットしたエージェントホスト名を指定します。

指定できる文字数は,1〜255(単位:バイト)です。

このオプションは、JP1/NQSEXEC および JP1/OJE for VOS3 との連携時には指定できません。

#### -j ジョブ番号

ジョブ情報を出力したいジョブのジョブ番号を指定します。

なお,ジョブ番号は,1〜999999 の範囲で指定してください。

#### -oso 標準出力ファイル名

-j オプションに指定したジョブを実行したときに出力された,標準出力ファイルのデータを取得するため のファイル名を指定します。

指定できる文字数は,1〜511(単位:バイト)です。

このオプションは,JP1/NQSEXEC 06-00 以前との連携時には指定できません。

#### -ose 標準エラー出力ファイル名

-j オプションに指定したジョブを実行したときに出力された,標準エラー出力ファイルのデータを取得す るためのファイル名を指定します。

指定できる文字数は,1〜511(単位:バイト)です。

このオプションは,JP1/NQSEXEC 06-00 以前との連携時には指定できません。

#### -di

-j オプションに指定したジョブの詳細情報を出力します。

-j オプションに指定したジョブを実行したエージェントが使用している文字コードを出力します。

#### -ea

-j オプションに指定したジョブの実行先のエージェントホスト名を出力します。

### 注意事項

- ジョブの実行によって標準出力ファイルや標準エラー出力ファイルが移動されたり削除されたりした場 合,標準出力ファイルや標準エラー出力ファイルの情報は取得できません。
- ジョブ登録時の転送ファイルや,ジョブ情報取得時に取得する結果ファイルとして数メガバイトのファ イルを転送すると,転送に失敗したり時間が掛かったりする場合があります。

# 戻り値

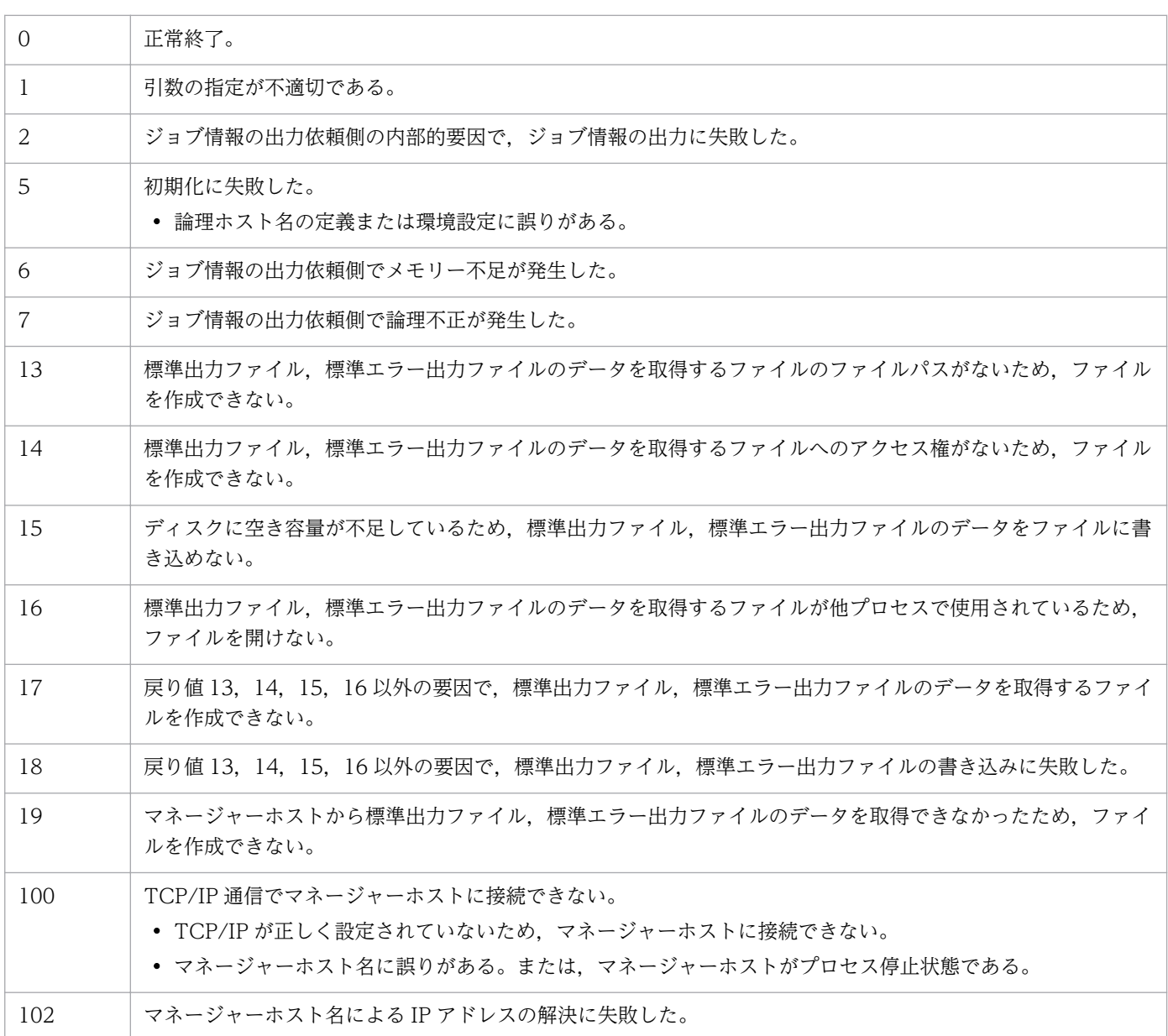

3. 特別な運用で使用するコマンド

JP1/Automatic Job Management System 3 コマンドリファレンス 2  $323$ 

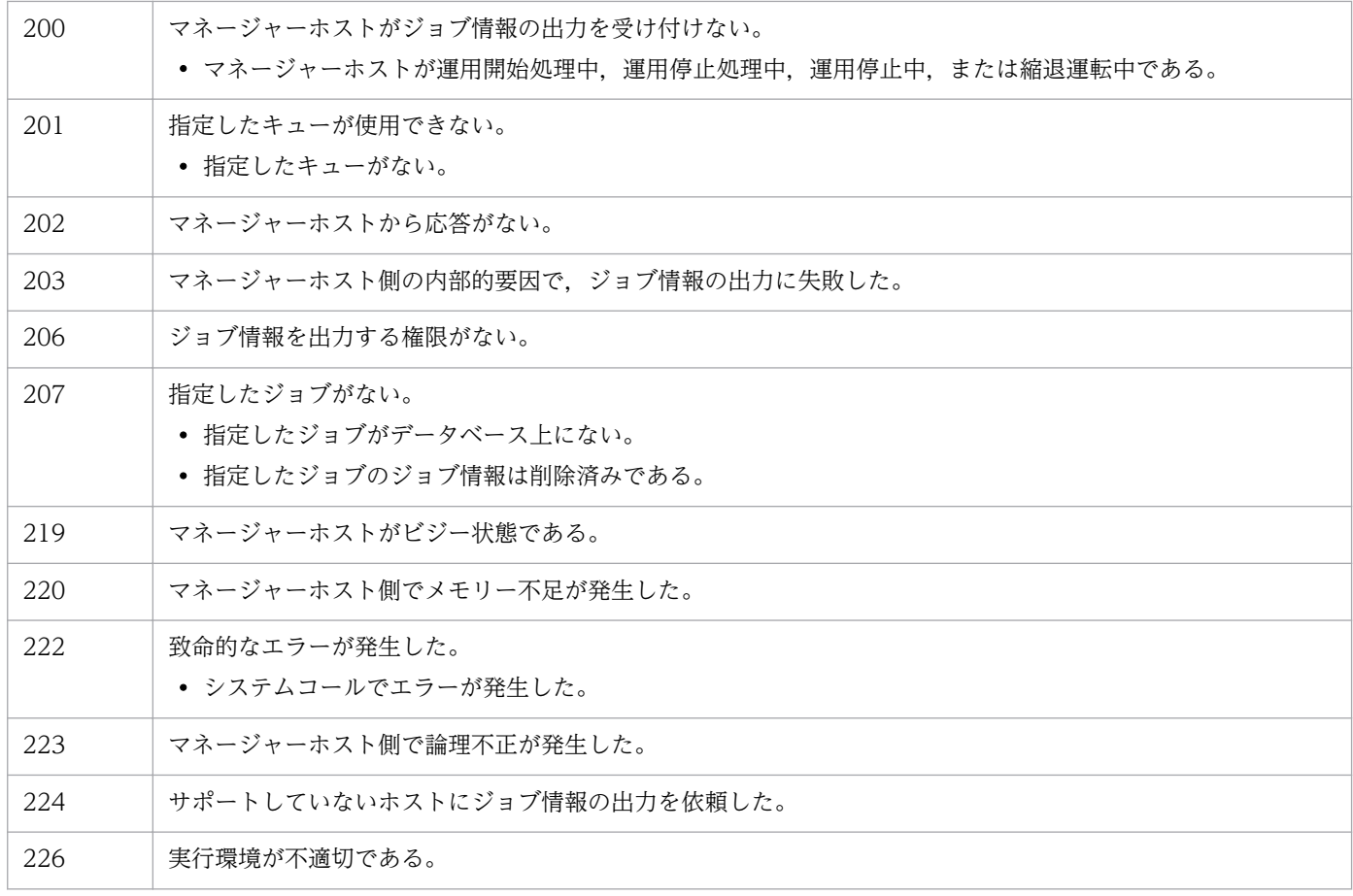

# 出力例

ファイル出力例と出力内容の意味を次に示します。

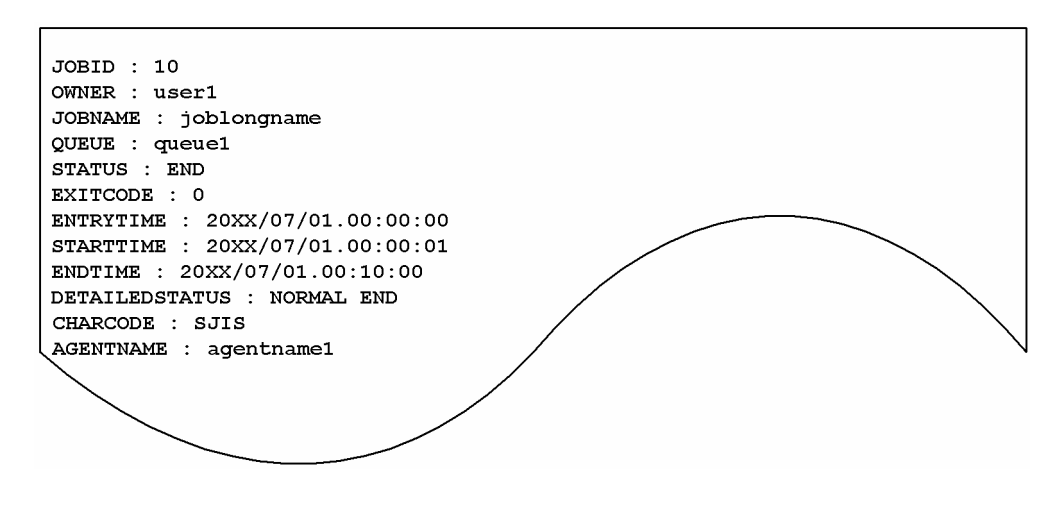

出力内容の意味を次に示します。

### JOBID

ジョブ番号を示します。

### OWNER

ジョブの所有者名を示します。
JOBNAME

ジョブ名を示します。

QUEUE ジョブまたはjpqjobsub コマンドでジョブ名を指定している場合はそのジョブ名を設定し,省 略した場合は実行ファイル名を設定します。

また、ジョブネットで PC ジョブを定義した場合は、実行ファイル名を設定します。ジョブネットで UNIX ジョブを定義した場合は,スクリプトファイル名を設定します。スクリプトファイル名を省略し てコマンド文で指定した場合は,ジョブ名に「script\_job」を設定します。

アクションジョブの場合は,各アクションジョブで実行する固定の実行ファイル名をジョブ名として設 定します。なお,実行ファイル名の場合,パス情報を除いたファイル名部分の先頭から 63 バイト分ま での文字列をジョブ名として設定します。

QUEUE

キュー名(または、エージェントホスト名)を示します。

#### **STATUS**

ジョブの状態を示します。

- ROUTING:配送中※
- SCHEDULED:時間待ち
- WAITING:実行待ち
- EXECUTING:実行中
- HOLDING:保留
- END:終了

注※

「配送中」は JP1/NQSEXEC システム上のジョブの状態です。

JP1/AJS3 だけで構成されているシステムの場合,「配送中」の状態が出力されることはありません。 -q オプションに JP1/NQSEXEC だけで使用しているキュー名を指定した場合、または、-j オプ ションに JP1/NQSEXEC システム上のジョブのジョブ番号を指定した場合,「配送中」の状態が出 力されることがあります。

## EXITCODE

ジョブの終了コードを示します。ジョブの終了コードの詳細については,マニュアル「JP1/Automatic Job Management System 3 設計ガイド(業務設計編) 7.8.3 ジョブの終了コードを確認する」を参 照してください。

## ENTRYTIME

ジョブのサブミット日時を「YYYY/MM/DD.hh:mm:ss」の形式で示します。

## STARTTIME

ジョブの実行開始日時を「YYYY/MM/DD.hh:mm:ss」の形式で示します。

#### ENDTIME

ジョブの実行終了日時を「YYYY/MM/DD.hh:mm:ss」の形式で示します。

DETAILEDSTATUS

ジョブの詳細情報を示します。-di オプションを指定したときだけ出力されます。

• END IN ANOTHER SYSTEM:他システムで終了状態(詳細情報が取得できなかった)

- WAITING:実行待ち
- HOLDING:保留中
- SCHEDULED:時間待ち
- ROUTING: 配送中※1
- EXECUTING:実行中
- NORMAL END:正常終了※2
- WARNING END:警告終了※2
- ABNORNAL END:異常終了\*2
- EXECUTION TIMED OUT:実行打ち切り終了
- CANCELED END:キャンセル終了(実行開始前にキャンセルを要求した)
- FORCIBLY TERMINATED:強制終了(実行開始後にキャンセルを要求した)
- FAILURE WHILE STARTING EXECUTION:実行開始中の失敗
- FAILURE WHILE ENDING EXECUTION: 実行終了中の失敗※3

注※1

「配送中」は JP1/NQSEXEC システム上のジョブの状態です。

JP1/AJS3 だけで構成されているシステムの場合,「配送中」の状態が出力されることはありません。 -q オプションに JP1/NQSEXEC だけで使用しているキュー名を指定した場合,または-j オプショ ンに JP1/NQSEXEC システム上のジョブのジョブ番号を指定した場合,「配送中」の状態が出力さ れることがあります。

注※2

ジョブネットで作成したジョブで終了判定を設定した場合,判定方法に従った終了状態になります。 なお. ipqiobsub コマンドの場合. ジョブの終了判定を設定できないため, 警告しきい値および異 常しきい値は 0 となります。したがって、ジョブの詳細情報は、終了コードが 0 で終了した場合は 正常終了,0 以外の値で終了した場合は異常終了となります。

注※3

ジョブのプロセス実行後の終了処理中,またはジョブの終了後にエージェントホストとマネージャー ホスト間で終了情報をやり取りする際に,何らかの障害が生じた場合にこの状態になることがあり ます。エラーの詳細については,統合トレースログに出力されたメッセージ KAVUxxxx で確認し てください。

エージェントホストで実行していたジョブのプロセス自身は終了しています。ジョブのプロセス自 身の終了状態は,ジョブのプロセスの実行履歴などで確認してください。

## CHARCODE

ジョブを実行したエージェントで使用している文字コードを示します。-cc オプションを指定したとき だけ出力されます。

- ASCII:ASCII コード
- SJIS:シフト JIS コード
- JP\_EUC:日本語 EUC コード
- UTF-8:UTF-8 コード

ジョブの実行が終了していない場合,または他システムのジョブの場合

• UNKNOWN:文字コード不明

## AGENTNAME

ジョブの実行先のエージェントホスト名を示します。-ea オプションを指定したときだけ出力されます。 エージェントホスト名が取得できない場合は,「AGENTNAME : 」と表示されます。

なお,「YYYY/MM/DD.hh:mm:ss」は「西暦年/月/日.時:分:秒」のことです。

# jpqjobmove

# 形式

ipqiobmove [-mh マネージャーホスト名] {-q キュー名|-ah エージェントホスト名} {-dq 移動先キュー名|{-p+|-p-} 実行順} -j ジョブ番号

## 機能

キュー内のジョブを移動します。

移動には次に示す制限があります。

- 移動できるのは、実行中、および終了状態以外のジョブだけ。
- ジョブの移動先として指定できるキューは,移動元と同じマネージャーホスト内のキューだけ。
- デフォルトキューのジョブの場合
	- キュー間の移動はできない。
	- デフォルトキュー内で,ジョブの実行順を任意に指定できる。
- デフォルトキュー以外のキューのジョブの場合
	- 移動先にデフォルトキューは指定できない。
	- 移動元と移動先のキューが同じ場合で、かつ、移動先キューの名称を指定した場合は、ジョブの実 行順は末尾になる。
	- 移動元と移動先のキューが同じ場合で,かつ,ジョブの実行順を指定した場合は,実行順を任意に 指定できる。
	- 移動元と移動先のキューが異なる場合は,ジョブの実行順は末尾になる。
- ジョブネットから登録した QUEUE ジョブの場合
	- キュー間の移動はできない。

このコマンドで操作対象となるジョブは次のとおりです。

## データベースが標準構成の場合

サブミットジョブ,QUEUE ジョブ

データベースが標準構成 (ISAM レス構成)の場合

なし

## データベースが互換用 ISAM 構成の場合

PC ジョブ(キューレスジョブを除く), UNIX ジョブ (キューレスジョブを除く), アクションジョ ブ,カスタムジョブ,サブミットジョブ,QUEUE ジョブ

JP1/Automatic Job Management System 3 コマンドリファレンス 2  $328$ 

# 実行権限

次に示す JP1 権限レベルのどれかを与えられたユーザー

- JP1\_JPQ\_Admin 権限
- JP1\_JPQ\_Operator 権限
- JP1\_JPQ\_User 権限(キュー間のジョブの移動だけ操作可)

# 引数

## -mh マネージャーホスト名

移動したいジョブをサブミットしたマネージャーホスト名を指定します。

指定できる文字数は,1〜255(単位:バイト)です。

省略した場合,自ホスト名が仮定されます。

## -q キュー名

移動したいジョブをサブミットしたキュー名を指定します。デフォルトキュー以外のキュー内のジョブの 実行順を変更したい場合,およびジョブをキュー間で移動したい場合は,このオプションを指定します。

指定できる文字数は,1〜63(単位:バイト)です。

## -ah エージェントホスト名

移動したいジョブをサブミットしたエージェントホスト名を指定します。デフォルトキュー内のジョブの 実行順を変更したい場合は,このオプションを指定します。

指定できる文字数は,1〜255(単位:バイト)です。

このオプションは、-dq オプションと同時には指定できません。

## -dq 移動先キュー名

ジョブ移動先のキュー名を指定します。

指定できる文字数は,1〜63(単位:バイト)です。

このオプションは. -ah オプションと同時には指定できません。

-p+,-p-オプションと同時には指定できません。

## {-p+|-p-} 実行順

キュー内でのジョブの実行順を指定します。

 $\bullet$  -p+

ジョブの実行順を前方向に移動します。

JP1/Automatic Job Management System 3 コマンドリファレンス 2  $329$ 

 $\bullet$  -p-

ジョブの実行順を後方向に移動します。

• 実行順

ジョブの実行順を、現時点の実行順からの相対順で指定します(例えば、現在の実行順が5で、実行順 を 3 に変更したい場合は,「-p+ 2」と指定します)。

なお、実行順として指定した値だけのジョブがキューにない場合、「-p+」を指定した場合はキューの先頭 に,「-p-」を指定した場合はキューの末尾に移動されます(例えば,「-p+ 5」と指定したにもかかわらず, キュー内のジョブ数が5未満であった場合は、実行順1として扱われます)。

このオプションは、-dq オプションと同時には指定できません。

## -j ジョブ番号

移動したいジョブのジョブ番号を指定します。

ジョブ番号は. jpqjobshow コマンドで確認できます。

なお,ジョブ番号は,1〜999999 の範囲で指定してください。

## 注意事項

このコマンドは、JP1/NQSEXEC および JP1/OJE for VOS3 との連携には使用できません。

## 戻り値

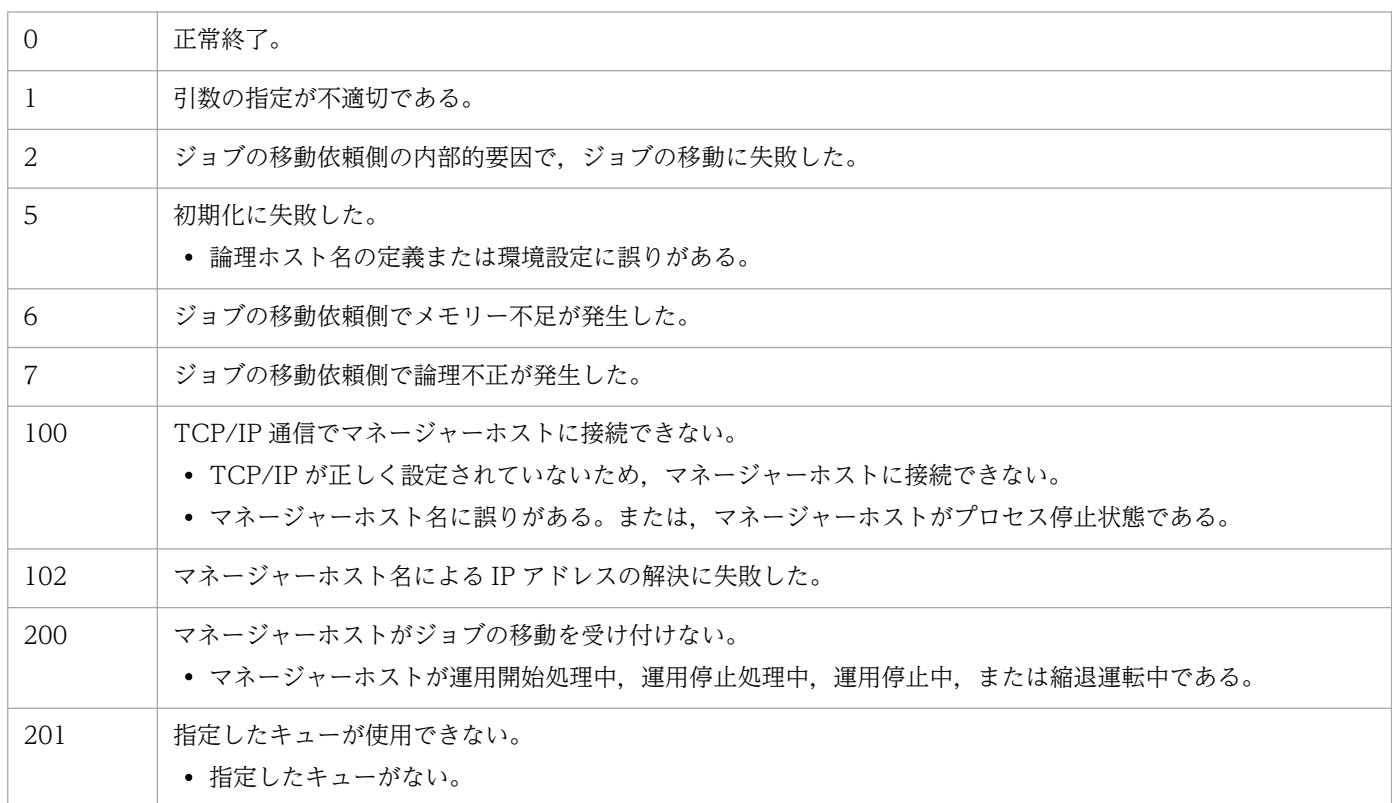

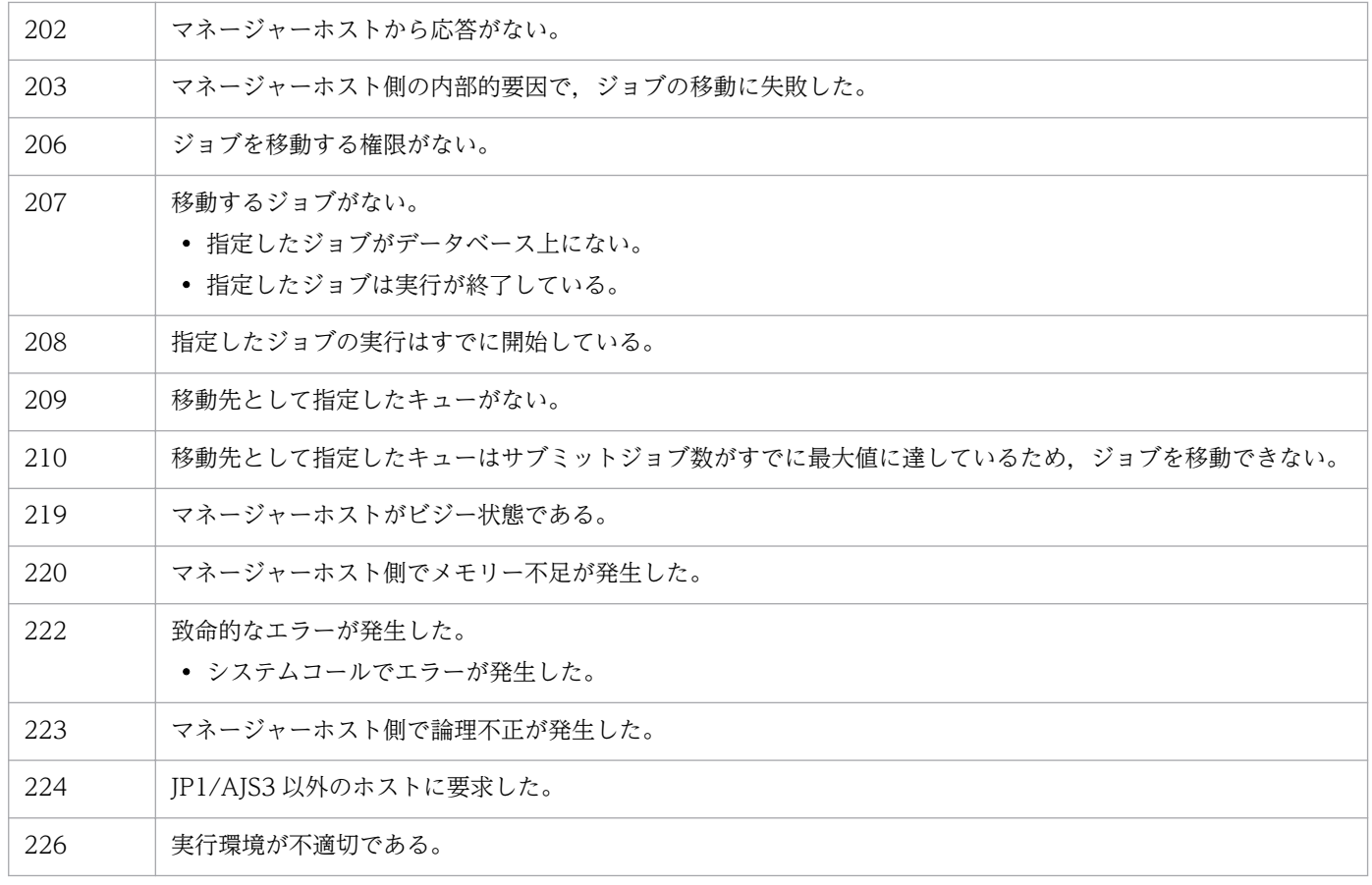

# jpqjobshow

# 形式

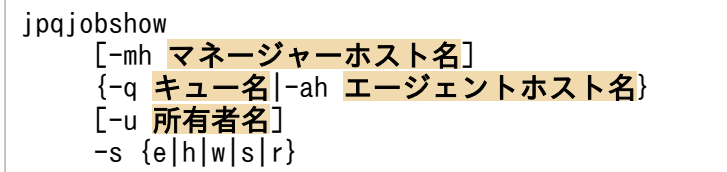

## 機能

未終了ジョブ情報(ジョブ番号,ジョブ名,ジョブ状態など)の一覧を標準出力ファイルに出力します。 JP1/NQSEXEC ホスト,および JP1/OJE for VOS3 ホストのジョブ情報も出力できます。

また. AS/400 システムのジョブ情報も出力できます。AS/400 システムに対して指定できるのは. mh,-q,-u,-s オプションだけです。

このコマンドで操作対象となるジョブは次のとおりです。

データベースが標準構成の場合

サブミットジョブ,QUEUE ジョブ

- データベースが標準構成 (ISAM レス構成)の場合 なし
- データベースが互換用 ISAM 構成の場合

PC ジョブ(キューレスジョブを除く), UNIX ジョブ (キューレスジョブを除く), アクションジョ ブ,カスタムジョブ,サブミットジョブ,QUEUE ジョブ

## 実行権限

次に示す IP1 権限レベルのどれかを与えられたユーザー

- JP1\_JPQ\_Admin 権限
- JP1\_JPQ\_Operator 権限
- JP1 JPQ User 権限 (ユーザー自身が所有するジョブだけ操作可)

## 引数

## -mh マネージャーホスト名

ジョブ情報を出力したいジョブをサブミットしたマネージャーホスト名を指定します。

指定できる文字数は,1〜255(単位:バイト)です。

省略した場合,自ホスト名が仮定されます。

<sup>3.</sup> 特別な運用で使用するコマンド

JP1/Automatic Job Management System 3 コマンドリファレンス 2  $332$ 

## -q キュー名

ジョブ情報を出力したいジョブをサブミットしたキュー名を指定します。

指定できる文字数は,1〜63(単位:バイト)です。

## -ah エージェントホスト名

ジョブ情報を出力したいジョブをサブミットしたエージェントホスト名を指定します。

指定できる文字数は,1〜255(単位:バイト)です。

このオプションは、JP1/NQSEXEC および JP1/OJE for VOS3 との連携時には指定できません。

#### -u 所有者名

そのユーザーがサブミットしたジョブのジョブ情報を出力したい場合に,ジョブの所有者名を指定します。

指定できる文字数は,1〜63(単位:バイト)です。

省略した場合, JP1\_JPQ Admin 権限または JP1\_JPQ Operator 権限を持つユーザーがこのコマンドを実 行している場合はすべてのユーザーが, JP1\_JPQ\_User 権限を持つユーザーが実行しているときは, 自ユー ザーが仮定されます。

## -s {e|h|w|s|r}

特定の状態のジョブの情報を出力します。状態は複数指定できます。

• e

実行中ジョブの情報を出力します。

• h

保留ジョブの情報を出力します。

• w

実行待ちジョブの情報を出力します。

• s

時間待ちジョブの情報を出力します。

• r

配送中ジョブの情報を出力します。※

注※

「配送中」は,JP1/NQSEXEC システム上のジョブの状態です。

JP1/AJS3 だけで構成されているシステムの場合,「配送中」の状態が出力されることはありません。 -q オプションに JP1/NQSEXEC だけで使用しているキュー名を指定した場合,「配送中」の状態が 出力されることがあります。

# 注意事項

各出力項目に対して,出力できるバイト数が決まっています。出力項目の内容が出力制限値を超えると, 内容の末尾は「..」になります(例えば,ジョブ名の出力制限値は 26 バイトです。ジョブ名が 27 バイト 以上の場合,25 バイト以降は「..」になります)。

各出力項目に対してすべての内容を出力したい場合は、jpqjobget コマンドを利用してください。

# 戻り値

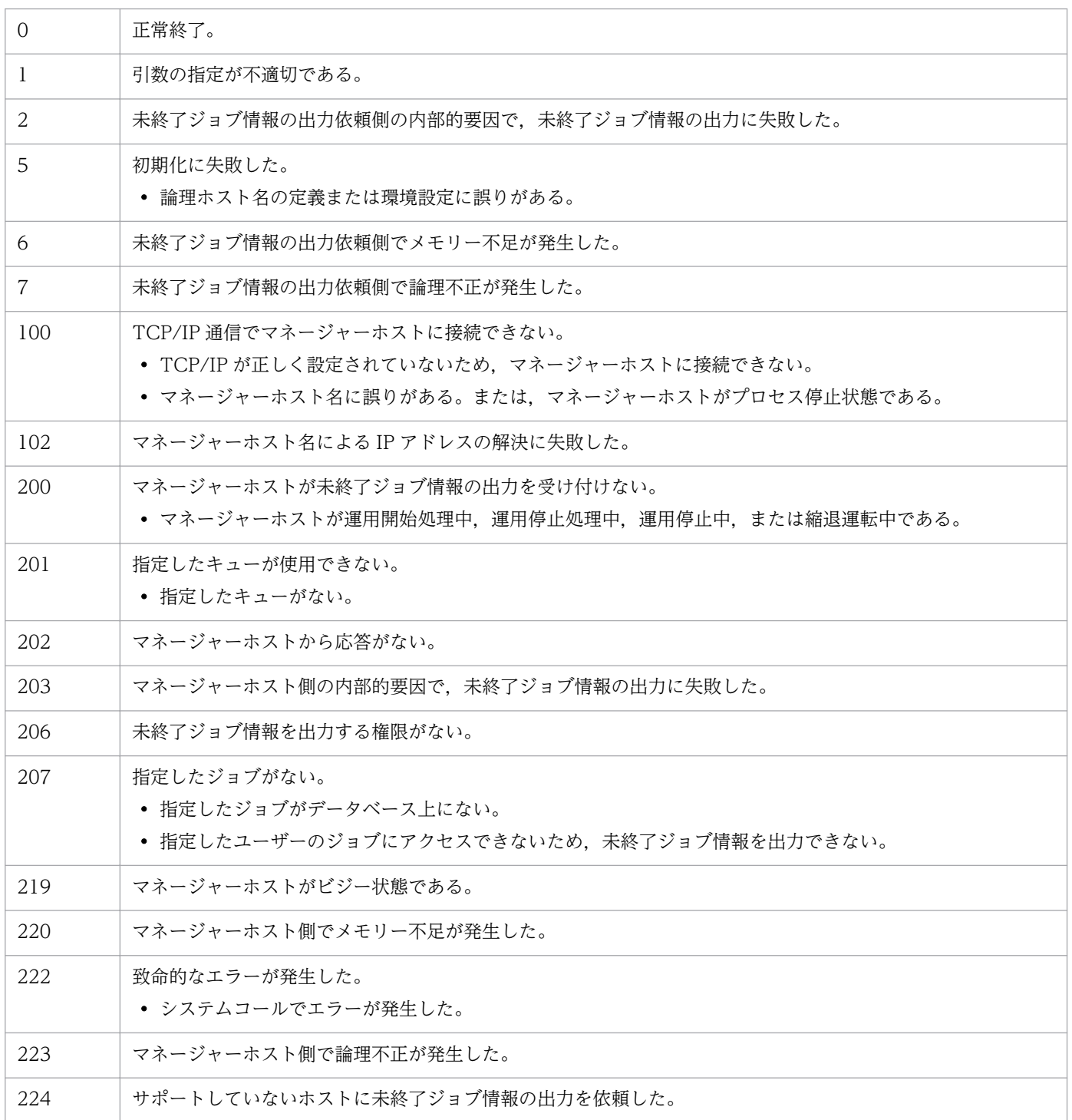

# 出力例

ファイル出力例と出力内容の意味を次に示します。

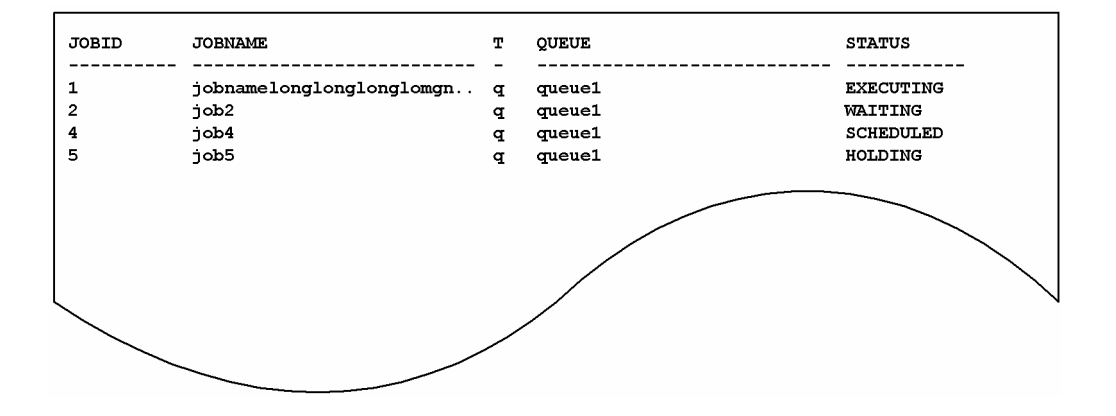

出力内容の意味を次に示します。

#### JOBID

ジョブ番号を示します。

#### JOBNAME

ジョブ名を示します。

26 バイト分出力されます。

QUEUE ジョブまたはjpqjobsub コマンドでジョブ名を指定している場合はそのジョブ名を設定し,省 略した場合は実行ファイル名を設定します。

また、ジョブネットで PC ジョブを定義した場合は、実行ファイル名を設定します。ジョブネットで UNIX ジョブを定義した場合は,スクリプトファイル名を設定します。スクリプトファイル名を省略し てコマンド文で指定した場合は,ジョブ名に「script\_job」を設定します。

アクションジョブの場合は,各アクションジョブで実行する固定の実行ファイル名をジョブ名として設 定します。なお,実行ファイル名の場合,パス情報を除いたファイル名部分の先頭から 63 バイト分ま での文字列をジョブ名として設定し,そのうち先頭から 26 バイト分までを表示します。

#### T

キュー種別を示します。

• q:キュー

• a:エージェントホスト

#### QUEUE

キュー名(または、エージェントホスト名)を示します。

27 バイト分出力されます。

#### **STATUS**

ジョブの状態を示します。

JP1/Automatic Job Management System 3 コマンドリファレンス 2 335 335

- EXECUTING:実行中
- HOLDING:保留
- WAITING:実行待ち
- SCHEDULED:時間待ち
- ROUTING:配送中※

注※

「配送中」は,JP1/NQSEXEC システム上のジョブの状態です。

JP1/AJS3 だけで構成されているシステムの場合,「配送中」の状態が出力されることはありません。 -q オプションに JP1/NQSEXEC だけで使用しているキュー名を指定した場合,「配送中」の状態が 出力されることがあります。

# jpqjobsub

形式

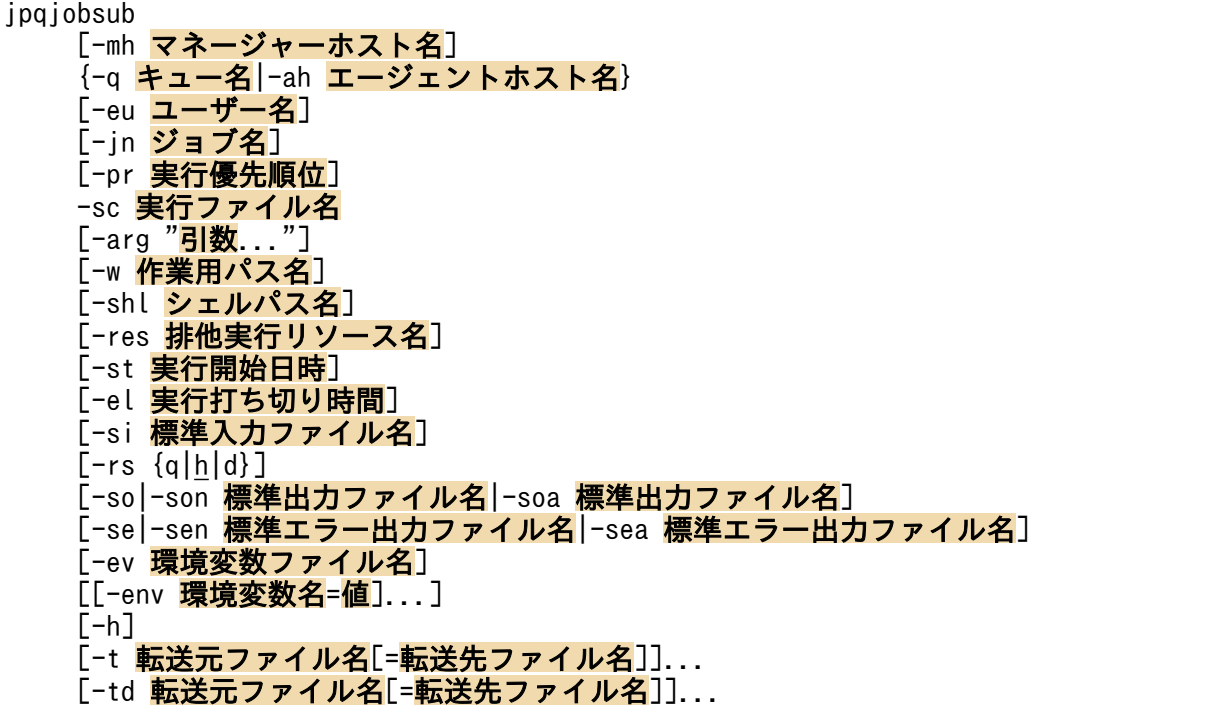

## 機能

サブミットジョブを登録します。対象となるジョブは,PC ジョブ,UNIX ジョブ,および QUEUE ジョ ブ(キューに登録するジョブ)です。キューレスジョブは対象外です。また,JP1/NQSEXEC ホスト, JP1/OJE for VOS3 ホスト,または AS/400 システムにもサブミットジョブを登録できます。なお,他シ ステムに登録するジョブは、QUEUE ジョブのため、他システムであらかじめキューを作成しておく必要 があります。

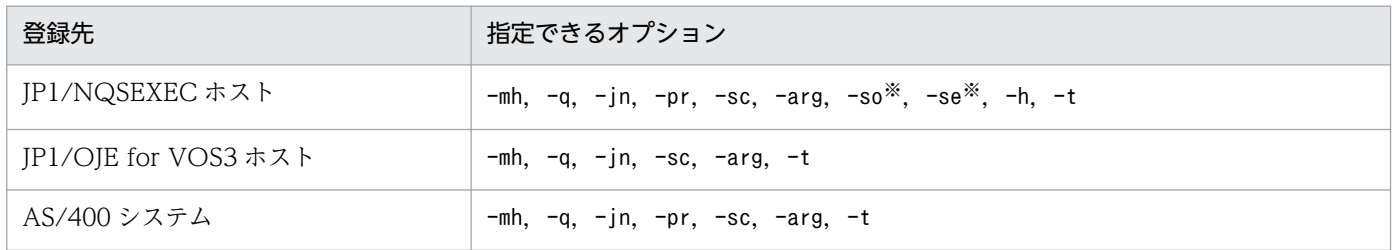

注※

JP1/NQSEXEC 06-00 以降との連携時だけ有効です。

これら以外を指定した場合,指定は無視されます。

## 実行権限

次に示す JP1 権限レベルのどれかを与えられたユーザー

- JP1\_JPQ\_Admin 権限
- IP1 IPQ Operator 権限
- JP1\_JPQ\_User 権限(ユーザー自身が所有するジョブだけ操作可)

## 引数

## -mh マネージャーホスト名

マネージャーホスト名を指定します。

指定できる文字数は,1〜255(単位:バイト)です。

省略した場合,自ホスト名が仮定されます。

#### -q キュー名

キューにジョブを登録して実行する QUEUE ジョブの場合,キュー名を指定します。

指定できる文字数は、1~63 (単位:バイト)です。他システムにジョブを登録する場合は、-ah オプショ ンではなくこのオプションを指定します。

#### -ah エージェントホスト名

ジョブの実行先ホストを指定して実行する PC ジョブや UNIX ジョブの場合,エージェントホスト名を指 定します。

指定できる文字数は,1〜255(単位:バイト)です。他システムにジョブを登録する場合は指定できませ ん。

#### -eu ユーザー名

OS ユーザー名を指定します。なお,このオプションに指定する OS ユーザー名は,コマンドを実行する JP1 ユーザー(コマンドを実行する OS ユーザー名と同名の JP1 ユーザー)に対してジョブを実行するエー ジェントホスト上でマッピングされている必要があります。

指定できる文字数は,1〜63(単位:バイト)です。

Windows の場合,サブミットジョブの実行ユーザーをローカルホストのユーザーに限定させたいときは, OS ユーザー名の指定方法を「ホスト名¥ユーザー名」としてください。

#### -jn ジョブ名

登録するサブミットジョブ名を指定します。

指定できる文字数は,1〜63(単位:バイト)です。省略した場合,-sc オプションで指定した実行ファイ ル名のファイル名部分(パス名を除いた部分)の先頭から 63 バイト分の文字列が仮定されます。

<sup>3.</sup> 特別な運用で使用するコマンド

JP1/Automatic Job Management System 3 コマンドリファレンス 2  $338$ 

## -pr 実行優先順位

実行優先順位を指定します。

指定できる値は,1〜5 です。省略した場合,1 が仮定されます。

指定できる値と,値の意味を次の表に示します。

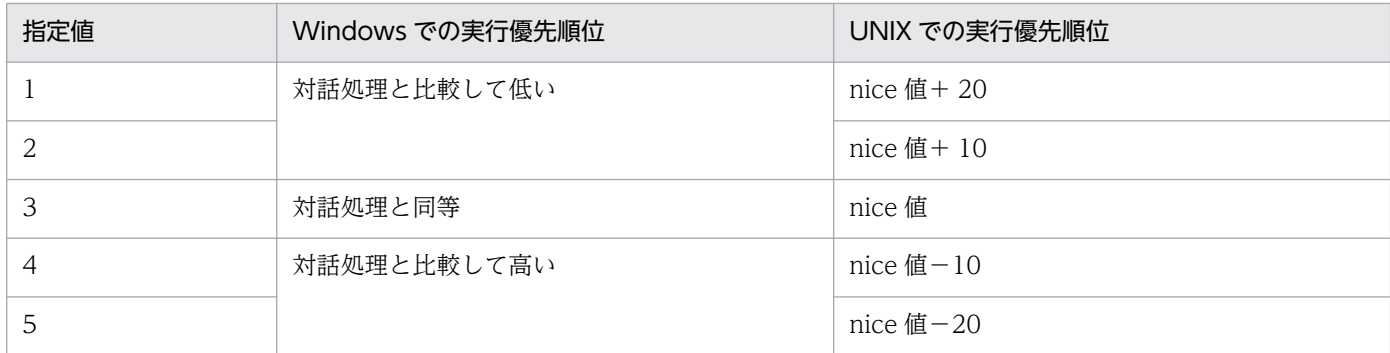

ジョブを実行するホストが UNIX の場合で,実行時のユーザーがスーパーユーザー権限を持たないユー ザーのとき,実行優先順位として 4 または 5 を指定すると,ジョブ実行時に権限エラーになります。

#### 補足事項

Windows の場合,優先順位は 3 段階になります。次の三つの優先順位クラスを設定してジョブのプロ セスを起動します。

- 指定値が 1 または 2 の場合は,システムがアイドル状態のときに実行されます(Windows で規定 される IDLE PRIORITY CLASS を設定します)。
- 指定値が 3 の場合は,一般的なプロセスとして実行されます(Windows で規定される NORMAL PRIORITY CLASS を設定します)。
- 指定値が 4 または 5 の場合は,上記の優先順位クラスを割り当てられたプロセスのスレッドより先 に実行されます(Windows で規定される HIGH\_PRIORITY\_CLASS を設定します)。

UNIX の場合, nice 値のデフォルトとして、jajs\_spmd コマンドを実行した際の JP1/AJS3 サービスの nice 値を基準とします。特に設定されていない場合の nice 値は 20 が仮定されます。

指定値が [1] で nice 値が 20 の場合, 優先順位の値は次のようになります。

39 ≒ 20(初期値) + 20(増分値)

nice 値の範囲(0〜39)を超える場合,最大値は 39,最小値は 0 となります。

## -sc 実行ファイル名

Windows の場合,ジョブを実行するエージェントホスト上の実行ファイル名を指定します。UNIX の場 合,ジョブを実行するエージェントホスト上にあるスクリプトファイル名を指定します。

指定できる文字数は,1〜511(単位:バイト)です。ファイル名は,絶対パスおよび相対パスで指定でき ます。相対パスで指定した場合,ジョブ実行時の作業用パス,または環境変数PATH で指定されたパスから の相対パスになります。有効となる環境変数PATH は、ジョブを実行するホストの OS によって異なります。

- ジョブ実行ホストが Windows の場合 システム環境変数
- ジョブ実行ホストが UNIX の場合 ジョブを実行する OS ユーザーの環境変数PATH

なお、実行ファイル名に空白文字が含まれる場合は、実行ファイル名を「"」で囲んでください。例えば, 「aaa bbb」は「"aaa bbb"」と指定してください。

Windows の場合,拡張子がEXE, COM, CMD, PIF, またはBAT 以外のファイルで, パス名に空白を含むも のを実行するときは、ファイル名を「"(ダブルクォーテーションマーク)」および「\"」で囲んでください。

(例)

jpqjobsub -q q1 -sc "\"C:\PROGRAM FILES\HITACHI\SCRIPT\DATA\EXIT 0.SPT\""

#### -arg "引数..."

実行ファイルに対する引数を指定します。

指定できる文字数は,1〜1,023(単位:バイト)です。

引数は複数指定できます。複数指定する場合は,引数間を 1 バイト以上の空白文字で区切ります。

#### -w 作業用パス名

ジョブの実行時の作業用パス(カレントパス)名を絶対パスで指定します。

指定できる文字数は,1〜511(単位:バイト)です。省略した場合,次に示すディレクトリが仮定されま す。

- Windows の場合 エージェントの環境設定に設定されている,エージェントプロセス実行時の作業用フォルダ。
- UNIX の場合 ジョブ実行ユーザーのホームディレクトリ。

## -shl シェルパス名

ジョブの起動シェルをフルパスで指定します。

指定できる文字数は,1〜511(単位:バイト)です。

起動シェルとは,スクリプトファイルを UNIX で実行するためのシェルです。

スクリプトファイルの先頭行に実行シェルを記述していない場合,このオプションに指定した起動シェル を使用します。実行シェルとは,起動シェルと同様にスクリプトファイルを UNIX で実行するためのシェ ルで,スクリプトファイルの先頭行に指定します。スクリプトファイルの先頭行に実行シェルを記述して いる場合は,このオプションに指定した起動シェルを使用しません。

<sup>3.</sup> 特別な運用で使用するコマンド

JP1/Automatic Job Management System 3 コマンドリファレンス 2  $340$ 

起動シェルも実行シェルも指定されていない場合は,実行先のエージェントホストの,実行 OS ユーザー のログインシェル(/etc/passwd ファイルの内容)を使用します。ログインシェルも定義されていない場 合は,/bin/sh を使用します。

#### -res 排他実行リソース名

複数のサブミットジョブの同時実行を抑止したい場合に,それぞれのサブミットジョブで同一の排他実行 リソース名を指定します。

指定できる文字数は,1〜63(単位:バイト)です。

排他実行リソースの詳細については、マニュアル「JP1/Automatic Job Management System 3 導入ガ イド 10.5.1(7) サブミットジョブ実行時の排他制御(排他実行リソース)」を参照してください。

#### -st 実行開始日時

サブミットジョブの実行開始日時を,コマンドを実行するホストのローカル日時で指定します。過去の日 時を指定すると、ジョブ実行開始日時は指定されなかったと仮定されます(登録後,サブミットジョブは すぐに実行待ちまたは実行中状態になります)。

日時の指定方法は 5 種類あります。

#### 1. YYYY/MM/DD.hh:mm:ss

指定日時よりもあとにサブミットジョブを登録した場合,サブミットジョブはすぐに実行待ちまたは実 行中状態になります。

2. 曜日.hh:mm:ss

指定した曜日がサブミットジョブを登録した曜日と同じで,かつ,指定時刻よりもあとにサブミット ジョブを登録した場合,サブミットジョブはすぐに実行待ちまたは実行中状態になります。

3. hh:mm:ss

指定時刻よりもあとにサブミットジョブを登録した場合,サブミットジョブはすぐに実行待ちまたは実 行中状態になります。

4. YYYY/MM/DD

サブミットジョブの実行開始時刻には,指定日付の「00:00:00」が仮定されます。指定日付の 00:00:00 よりもあとにジョブをサブミットした場合,ジョブはすぐに実行待ちまたは実行中状態になります。

5. n

サブミットジョブを登録した日から n 日後に実行待ちまたは実行中状態になります。

各値の意味を次に示します。

• YYYY

西暦年を指定します。指定できる値は,1980〜2038(単位:西暦年)

• MM

月を指定します。指定できる値は,01〜12(単位:月)です。

JP1/Automatic Job Management System 3 コマンドリファレンス 2  $341$ 

• DD

日を指定します。指定できる値は、01~31 (単位:日)です。

- hh 時を指定します。指定できる値は,00〜23(単位:時)です。
- 分を指定します。指定できる値は,00〜59(単位:分)です。
- $55$

• mm

秒を指定します。指定できる値は,00〜59(単位:秒)です。

• 曜日

指定できる文字列は,sun,mon,tue,wed,thu,fri,sat です。

• n

日を指定します。指定できる値は、0~366 (単位:日)です。

#### -el 実行打ち切り時間

ジョブの実行が終了しない場合に、実行を打ち切る時間をサブミットジョブ実行開始時刻からの相対時間 を分で指定します。

指定できる値は,1〜1,440(単位:分)です。

#### -si 標準入力ファイル名

ジョブ実行時に使用する標準入力ファイル名(ジョブを実行するエージェントホストに存在する標準入力 ファイル名)を指定します。

指定できる文字数は,1〜511(単位:バイト)です。ファイル名は,絶対パスおよび相対パスで指定でき ます。相対パスで指定した場合,ジョブ実行時の作業用パスからの相対パスになります。

#### -rs {q|h|d}

ジョブ実行中に,ジョブを実行しているエージェントホストで障害が発生した場合,またはエージェント プロセスが異常終了した場合に,マネージャーホストがジョブの終了通知を受信できないことがあります。 この場合に設定するジョブの回復状態を指定します。省略した場合は,保留状態になります。

• q

実行待ち状態にします。

• h

保留状態にします。

• d

強制終了状態にします。

<sup>3.</sup> 特別な運用で使用するコマンド

#### -so

ジョブ終了後に,ジョブ実行時の標準出力ファイルのデータをjpqjobget コマンドで取得できるようにし ます。

#### -son 標準出力ファイル名

ジョブを実行するとき,エージェントホストに作成される標準出力ファイルに情報を上書きする場合に, ファイル名を指定します。

指定できる文字数は,1〜511(単位:バイト)です。ファイル名は,絶対パスおよび相対パスで指定でき ます。相対パスで指定した場合,ジョブ実行時の作業用パスからの相対パスになります。

標準出力ファイル名を定義する場合の注意事項については、マニュアル「IP1/Automatic Job Management System 3 設計ガイド(業務設計編) 7.8.1 標準出力ファイル・標準エラー出力ファイルの注意事項」を 参照してください。

#### -soa 標準出力ファイル名

ジョブを実行するとき,エージェントホストに作成される標準出力ファイルに情報を追加書きする場合に, ファイル名を指定します。

指定できる文字数は,1〜511(単位:バイト)です。ファイル名は,絶対パスおよび相対パスで指定でき ます。相対パスで指定した場合,ジョブ実行時の作業用パスからの相対パスになります。

標準出力ファイル名を定義する場合の注意事項については、マニュアル「IP1/Automatic Job Management System 3 設計ガイド(業務設計編) 7.8.1 標準出力ファイル・標準エラー出力ファイルの注意事項」を 参照してください。

#### -se

ジョブ終了後に,ジョブ実行時の標準エラー出力ファイルのデータをjpqjobget コマンドで取得できるよ うにします。

#### -sen 標準エラー出力ファイル名

ジョブを実行するとき,エージェントホストに作成される標準エラー出力ファイルに情報を上書きする場 合に,ファイル名を指定します。

指定できる文字数は,1〜511(単位:バイト)です。ファイル名は,絶対パスおよび相対パスで指定でき ます。相対パスで指定した場合,ジョブ実行時の作業用パスからの相対パスになります。

標準エラー出力ファイル名を定義する場合の注意事項については,マニュアル「JP1/Automatic Job Management System 3 設計ガイド(業務設計編) 7.8.1 標準出力ファイル・標準エラー出力ファイル の注意事項」を参照してください。

<sup>3.</sup> 特別な運用で使用するコマンド

JP1/Automatic Job Management System 3 コマンドリファレンス 2  $343$ 

#### -sea 標準エラー出力ファイル名

ジョブを実行するとき,エージェントホストに作成される標準エラー出力ファイルに情報を追加書きする 場合に,ファイル名を指定します。

指定できる文字数は,1〜511(単位:バイト)です。ファイル名は,絶対パスおよび相対パスで指定でき ます。相対パスで指定した場合,ジョブ実行時の作業用パスからの相対パスになります。

標準エラー出力ファイル名を定義する場合の注意事項については、マニュアル「JP1/Automatic Job Management System 3 設計ガイド(業務設計編) 7.8.1 標準出力ファイル・標準エラー出力ファイル の注意事項」を参照してください。

#### -ev 環境変数ファイル名

環境変数ファイルを使用する場合に,エージェントホストに存在する環境変数ファイル名を指定します。

指定できる文字数は,1〜511(単位:バイト)です。ファイル名は,絶対パスおよび相対パスで指定でき ます。相対パスで指定した場合,ジョブ実行時の作業用パスからの相対パスになります。

環境変数を定義する際の注意事項については,「[付録 A 環境変数および環境変数ファイルを定義する場合](#page-520-0) [の注意事項](#page-520-0)」を参照してください。

#### -env 環境変数名=値

環境変数を指定します。

環境変数を指定する際の注意事項を次に示します。

このオプションに指定した環境変数と同一の環境変数が環境変数ファイル内に定義してある場合.このオ プションに指定した内容が有効になります。

環境変数は複数指定できます。

複数指定する場合は,「-env 環境変数名=値」間を 1 バイト以上の空白文字で区切ります。指定値(「環境 変数名=値」)部分の文字数の合計が 20 キロバイトまで指定できます。

-env オプションの指定例と総バイト数算出の考え方を次に示します。

(指定例)

-env∆a=1∆-env∆b=2∆-env∆C=3

(凡例)

△:1バイトの空白文字

(総バイト数算出の考え方)

この例の場合,下線部のバイト数の合計に,2 バイトを足した値(13 バイト)が総バイト数になります。

環境変数を定義する際の注意事項については,「[付録 A 環境変数および環境変数ファイルを定義する場合](#page-520-0) [の注意事項](#page-520-0)」を参照してください。

-h

サブミットジョブを登録したときに,ジョブを保留状態にします。

## -t 転送元ファイル名 [=転送先ファイル名]

ジョブ実行時にジョブの実行に関連するファイルを参照する場合に,転送するファイル名を指定します。 必要に応じて、転送先で使用するファイル名も指定します。ただし、JP1/NQSEXEC および JP1/OJE for VOS3 連携時は、転送先ファイル名を必ず指定してください。

転送元ファイルには,ジョブのサブミット元ホストにあるファイルを指定します。転送元ファイルは,エー ジェントホスト, JP1/NQSEXEC ホスト, および JP1/OJE for VOS3 ホストに, 転送先ファイル名で指 定したファイル名として転送されます。また,転送先ファイル名を指定すると,ジョブの実行が終了した あとに転送先ファイルが削除されます。

転送先ファイル名に指定できる文字数は,1〜511(単位:バイト)です。ファイル名は,絶対パスおよび 相対パスで指定できます。相対パスで指定した場合,ジョブ実行時の作業用パスからの相対パスになります。

転送先ファイル名を省略した場合. \$JP1AJS2 JPQTEMPxx\$変数が仮定されます(xx は, 転送ファイルの番 号で, 01~32 の値)。-arg オプションにこの変数を指定すると、ジョブ実行時に、転送先ファイル名を意 識しないで,そのファイルを使用できます。また,ジョブの実行が終了したあとは,一時的に作成した転 送先ファイルが削除されます。

実行ホストが Windows の場合は、-sc オプションにこの変数を指定することはできません。指定すると, ジョブの起動に失敗します。

実行ホストが UNIX の場合は,-sc オプションにこの変数を指定してジョブを実行できます。

このオプションは,-td オプションと合わせて 32 個まで同時に指定できます。

-td オプションの説明も参照してください。

#### -td 転送元ファイル名 [=転送先ファイル名]

ジョブ実行時にジョブの実行に関連するファイルを参照する場合に、転送するファイル名を指定します(必 要に応じて,転送先で使用するファイル名も指定します)。このオプションは,-t オプションと異なり, ジョブの実行が終了したあとに,転送先ホスト上の転送先ファイルを削除します。

転送元ファイルには,ジョブのサブミット元ホストにあるファイルを指定します。転送元ファイルは,エー ジェントホストに転送先ファイル名で指定したファイル名として転送されます。

転送先ファイル名に指定できる文字数は,1〜511(単位:バイト)です。ファイル名は,絶対パスおよび 相対パスで指定できます。相対パスで指定した場合,ジョブ実行時の作業用パスからの相対パスになります。

転送先ファイル名を省略した場合, \$JP1AJS2 JPQTEMPxx\$変数が仮定されます(xx は, 転送ファイルの番 号で、01~32の値)。-arg オプションにこの変数を指定すると、ジョブの実行時に、転送先のファイル名 を意識しないで,そのファイルを使用できます。また,ジョブの実行が終了したあとは,一時的に作成し た転送先ファイルが削除されます。

<sup>3.</sup> 特別な運用で使用するコマンド

JP1/Automatic Job Management System 3 コマンドリファレンス 2  $345$ 

実行ホストが Windows の場合は、-sc オプションにこの変数を指定することはできません。指定すると, ジョブの起動に失敗します。

実行ホストが UNIX の場合は、-sc オプションにこの変数を指定してジョブを実行できます。

このオプションは. -t オプションと合わせて 32 個まで同時に指定できます。

#### 注意事項

- 1. コマンドの引数にリダイレクトを指定しないでください。標準出力ファイルを出力する場合は. -so. son. または-soa オプションを指定してください。標準エラー出力ファイルを出力する場合は、-se. sen,または-sea オプションを指定してください。上記のオプションとリダイレクトを併用すると, ジョブ情報が正しく取得できない場合があります。
- 2. 複数のジョブを 1 台のエージェントホストで同時実行する場合に、標準出力ファイル名、標準エラー出 力ファイル名,転送先ファイル名に同じ名称を指定すると,指定したファイルが壊れ,ジョブが実行で きなくなる場合があります。
- 3. ジョブ登録時の転送ファイルやジョブ情報取得時に取得する結果ファイルで数メガバイトのファイルを 転送すると,要求が失敗したり時間が掛かったりする場合があります。
- 4. 標準入力ファイル、標準エラー出力ファイル、または転送ファイルとして指定でき るファイルは,テキスト形式のファイルだけです。
- 5. JP1/AJS3 では、マネージャーホストからエージェントホストにファイル転送をした場合,文字コード を変換します。また,エージェントホストからマネージャーホストに結果ファイル(標準入力ファイ ル・標準出力ファイル・標準エラー出力ファイル)を転送した場合も,文字コードを変換します。どち らの場合も、変換する文字コードは、転送先の IP1/AIS3 サービスの文字コードです。実行ユーザーの 文字コードではありません。

例えば,マネージャーホストの JP1/AJS3 サービスを日本語シフト JIS で,エージェントホストの JP1/ AJS3 サービスを日本語 EUC で起動し、マネージャーホスト上の転送先ファイルを日本語シフト JIS で作成した場合,このファイルをエージェントホストに転送すると,日本語 EUC でファイルが作成さ れます。

なお, JP1/AJS3 の文字コードの設定については、マニュアル「JP1/Automatic Job Management System 3 構築ガイド 1 13.4.1 言語環境の設定」の文字コード種別の変更の説明を参照してください。

- 6. 標準入力ファイル,標準出力ファイル,または転送ファイルに含まれるデー タ中に使用できる文字については,マニュアル「JP1/Automatic Job Management System 3 設計ガ イド(システム構築編) 2.4.3(2) 使用できる文字の範囲」を参照してください。
- 7. JP1/NQSEXEC,または JP1/OJE for VOS3 と連携する場合に指定できるオプションを次に示しま す。これら以外のオプションを指定した場合,その指定は無視されます。
	- -mh

 $-q$ 

 $-$ jn

-pr(JP1/NQSEXEC 連携時だけ)

JP1/Automatic Job Management System 3 コマンドリファレンス 2 346

-sc

-arg

-so(JP1/NQSEXEC 連携時だけ)

- -se(JP1/NQSEXEC 連携時だけ)
- -h(JP1/NQSEXEC 連携時だけ)

-t

# 戻り値

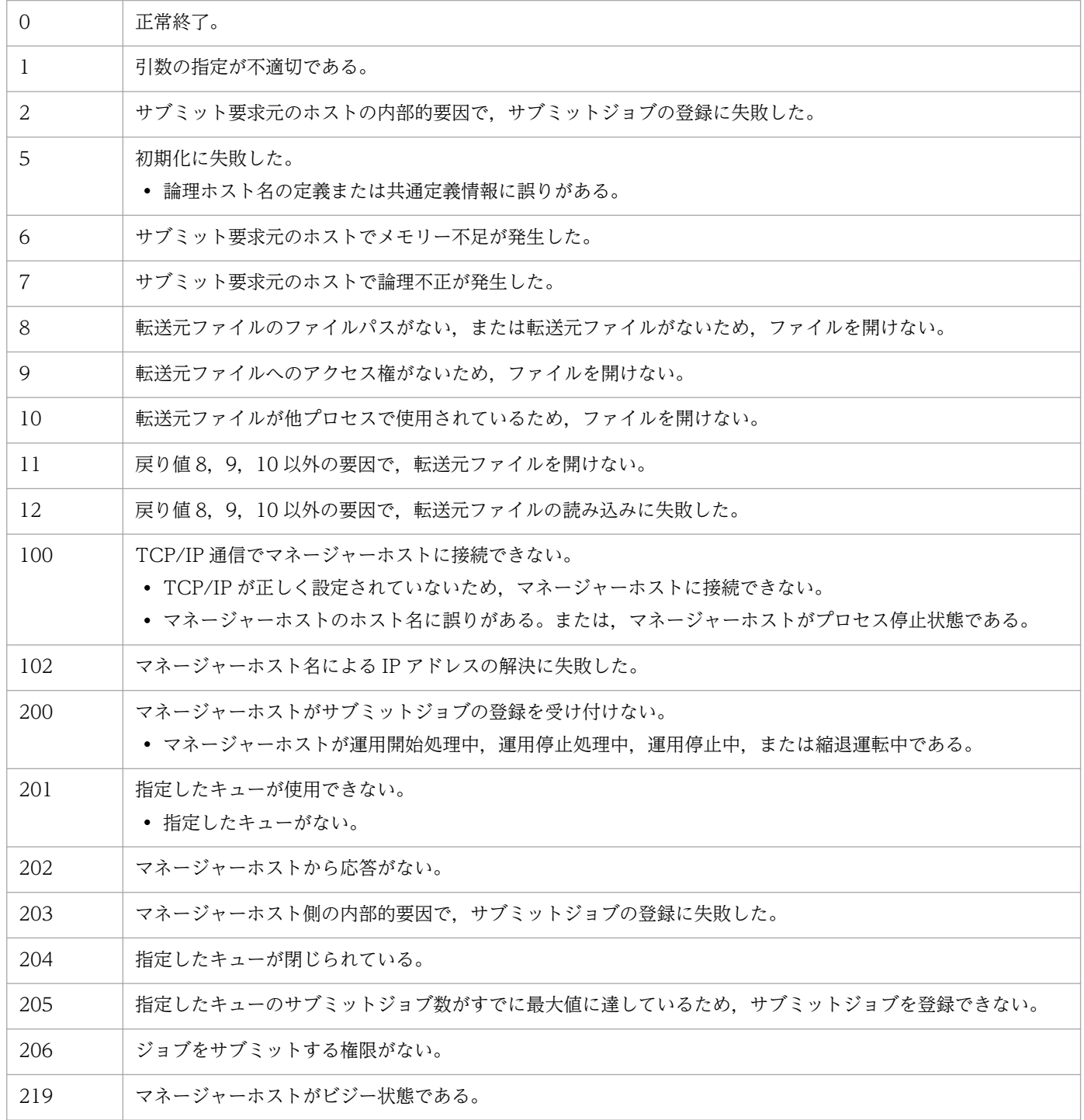

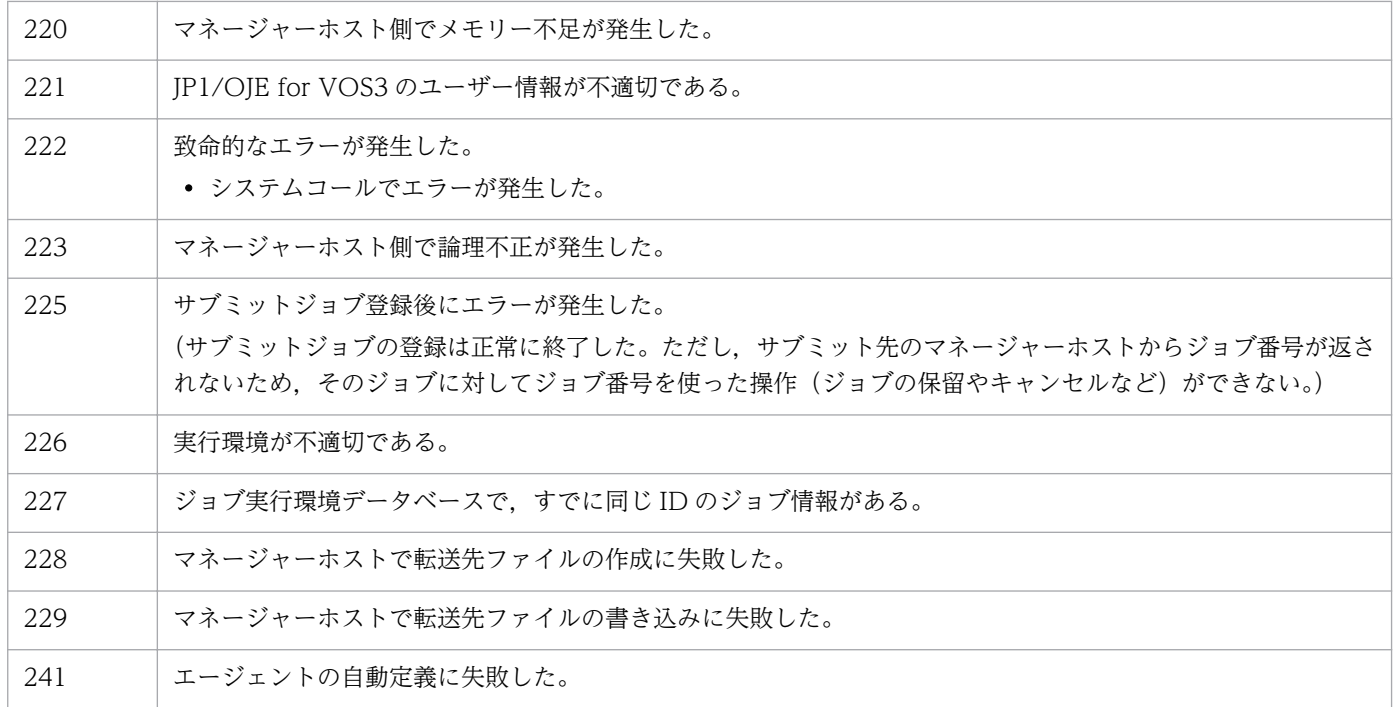

# jpqqueadd

# 形式

```
ipqqueadd
 [-mh マネージャーホスト名]
 -q キュー名
[-mj キュー内のジョブ数の最大値]
 [-wj キュー内のジョブ数の警告値]
 [-en {open|close}]
 [-ex {open|close}]
```
# 機能

キューを追加します。

# 実行権限

次に示す JP1 権限レベルを与えられたユーザー

• JP1\_JPQ\_Admin 権限

# 引数

## -mh マネージャーホスト名

キューを追加したいマネージャーホスト名を指定します。

指定できる文字数は,1〜255(単位:バイト)です。

省略した場合,自ホスト名が仮定されます。

## -q キュー名

追加したいキュー名を指定します。

指定できる文字数は,1〜63(単位:バイト)です。

エージェント名は大文字・小文字が区別されませんが,キュー名は大文字・小文字が区別されるので注意 してください。

## -mj キュー内のジョブ数の最大値

キューにためておけるジョブ数の最大値を指定します。

指定できる値は,1〜4,294,967,295 です。

省略した場合,4,294,967,295 が仮定されます。

この設定は、実際に実行中になったジョブも含みます。ジョブ数は、jpqqueshow コマンドの-q オプション で表示される「QUEUING」と「EXECUTING」の両方を合わせた値です。

この設定にかかわらず、システム内の最大ジョブ数と同数のジョブがキュー中に残っていると、サブミッ トに失敗してしまいます。

## -wj キュー内のジョブ数の警告値

キュー内のジョブ数が,キューにためておけるジョブ数の最大値に近づいたことを知らせる警告値を指定 します。

指定できる値は,1〜4,294,967,295 で,かつ,-mj オプションに指定した値と同じ値か,またはそれより 小さい値です。

この設定は、実際に実行中になったジョブも含みます。ジョブ数は、jpqqueshow コマンドの-q オプション で表示される「QUEUING」と「EXECUTING」の両方を合わせた値です。

省略した場合,-mj オプションに指定した値が仮定されます。-mj オプションを指定していない場合は, 4,294,967,295 が仮定されます。

#### -en {open|close}

キューの,ジョブの受付口の状態を指定します。

• open

受付口を開きます。

• close

受付口を閉じます。

省略した場合,open が仮定されます。

#### -ex {open|close}

キューの,ジョブの取出口の状態を指定します。

• open

取出口を開きます。

• close

取出口を閉じます。

省略した場合,open が仮定されます。

## 注意事項

このコマンドは、JP1/NQSEXEC および JP1/OJE for VOS3 との連携には使用できません。

# 戻り値

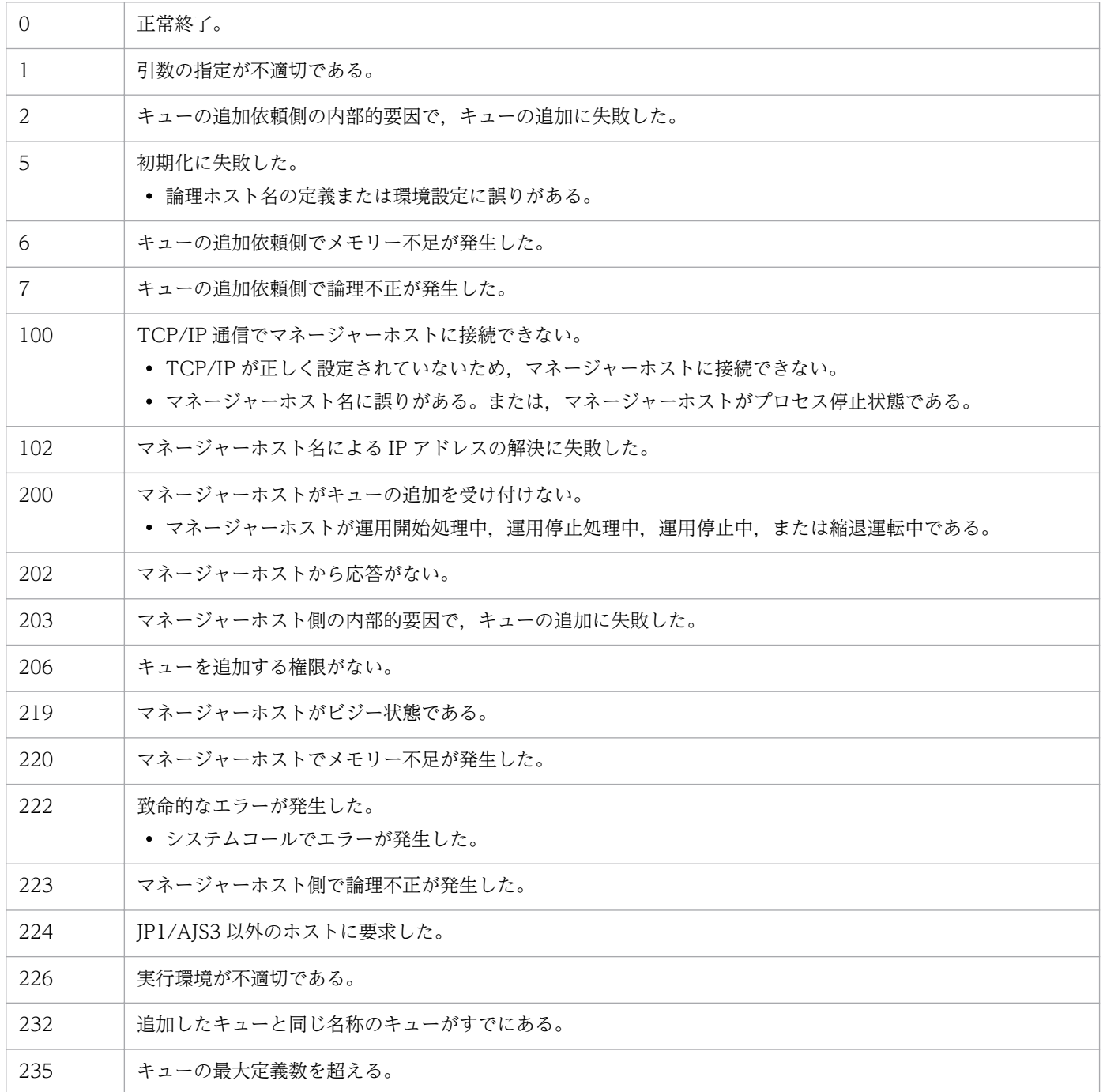

# jpqquealt

# 形式

```
ipqquealt
 [-mh マネージャーホスト名]
 {-q キュー名|-ah エージェントホスト名}
 {[-mj キュー内のジョブ数の最大値]|
     [-wj キュー内のジョブ数の警告値]|
     [-nq 変更後のキュー名]}
[-em]
```
## 機能

キューの定義を変更します。

# 実行権限

次に示す JP1 権限レベルを与えられたユーザー

• JP1\_JPQ\_Admin 権限

ただし,-em オプションを指定する場合は次の権限が必要です(JP1\_JPQ\_Admin 権限は必要ありません)。

- Windows の場合:Administrators 権限
- UNIX の場合:スーパーユーザー権限

# 引数

## -mh マネージャーホスト名

定義を変更したいキューが作成されているマネージャーホスト名を指定します。

指定できる文字数は,1〜255(単位:バイト)です。

省略した場合,自ホスト名が仮定されます。

-em オプションと同時に指定する場合, 指定できるホスト名は, 自ホスト名または自ホスト上の論理ホス ト名だけです。それ以外の値が指定された場合はエラー(エラーコード 25)となります。また. -mh オプ ションにエイリアスホスト名を指定することはできません。

# -q キュー名

定義を変更したいキュー名を指定します。

指定できる文字数は,1〜63(単位:バイト)です。

JP1/Automatic Job Management System 3 コマンドリファレンス 2 352

## -ah エージェントホスト名

デフォルトキューの定義を変更したい場合に,マネージャーホストに登録したエージェントホスト名を指 定します。デフォルトキューは,エージェントホストを登録した際にエージェントホスト名と同じ名前で 作成されるキューです。

指定できる文字数は,1〜255(単位:バイト)です。

-nq オプションと同時には指定できません(デフォルトキューの名称は変更できません)。

#### -mj キュー内のジョブ数の最大値

キューにためておけるジョブ数の最大値を指定します。

指定できる値は,1〜4,294,967,295 です。

この設定は、実際に実行中になったジョブも含みます。ジョブ数は、jpqqueshow コマンドの-q オプション で表示される「QUEUING」と「EXECUTING」の両方を合わせた値です。

省略した場合,ジョブ数の最大値は変更されません。

#### -wj キュー内のジョブ数の警告値

キュー内のジョブ数が,キューにためておけるジョブ数の最大値に近づいたことを知らせる警告値を指定 します。

指定できる値は,1〜4,294,967,295 で,かつ,-mj オプションに指定した値と同じ値か,またはそれより 小さい値です。

この設定は、実際に実行中になったジョブも含みます。ジョブ数は、jpqqueshow コマンドの-q オプション で表示される「QUEUING」と「EXECUTING」の両方を合わせた値です。

省略した場合,警告値は変更されません。

#### -nq 変更後のキュー名

キューの名称を変更する場合に,変更後の名称を指定します。

指定できる文字数は,1〜63(単位:バイト)です。

省略した場合,キュー名は変更されません。

このオプションは,-q オプションを指定した場合にだけ指定できます。-ah オプションと同時には指定で きません(デフォルトキューの名称は変更できません)。

#### -em

緊急実行時に指定します。

<sup>3.</sup> 特別な運用で使用するコマンド

JP1/Automatic Job Management System 3 コマンドリファレンス 2 353

このオプションを指定すると、通常とは異なる通信経路に対して要求するため、障害時などに緊急で実行 できるようになります。

なお,このオプションを指定する場合,マネージャーホスト名に IP アドレスは指定できません。

## 注意事項

- 1. このコマンドは、JP1/NQSEXEC および JP1/OJE for VOS3 との連携には使用できません。
- 2.-mj, -wj, または-nq オプションのうち, 必ず一つ以上を指定してください。
- 3.-mj オプションに指定するジョブ数の最大値と, -wj オプションに指定するジョブ数の警告値の関係は, 「最大値=警告値」または「最大値>警告値」です。
- 4. ジョブ数の最大値,または警告値を変更する場合,現在設定されている最大値,警告値と比較されま す。つまり、-mj オプションで最大値だけを変更する場合は、現在のジョブ数の警告値と同じ値か, ま たはそれより大きい値を指定してください。-wj オプションで警告値だけを変更する場合は、現在の ジョブ数の最大値と同じ値か,またはそれより小さい値を指定してください。
- 5. ジョブ数の最大値を,現在キューイングされているジョブ数よりも少ない値に変更した場合でも,キュー イングされているジョブは実行されます。ただし,キューイングされているジョブ数が,変更後のジョ ブ数の最大値を下回るまで,新たなジョブは受け付けられません。 具体的には、現在のキューイングジョブ数が12 である場合に、ジョブ数の最大値を10 に変更したと き、12個のジョブは実行されますが、キューイングされているジョブが9個以下になるまで、新たな
	- ジョブは受け付けられません。
- 6. キュー内にジョブが残っているときにキュー名を変更すると,エラーになります。
- 7. デフォルトキューの名称は変更できません。
- 8. -em オプションは,エージェントホストの障害から復旧する目的でだけ指定してください。常に-em オ プションを指定して運用する場合,障害発生時に対応できなくなるおそれがあります。

## 戻り値

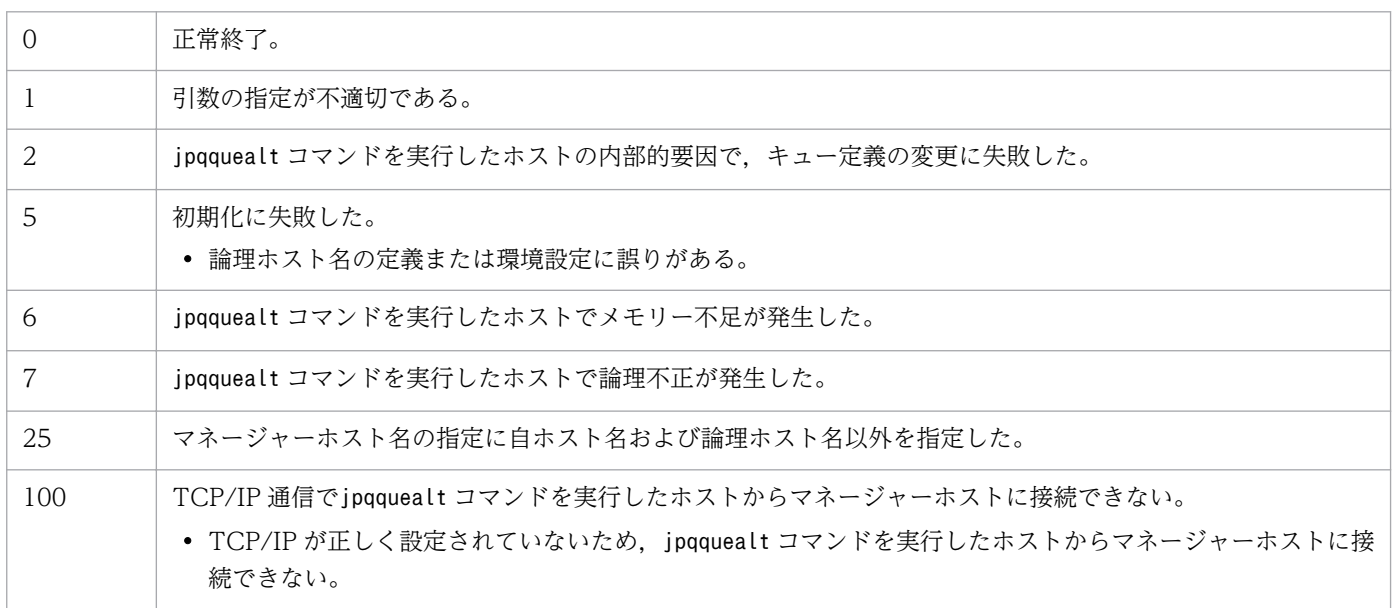

3. 特別な運用で使用するコマンド

JP1/Automatic Job Management System 3 コマンドリファレンス 2 354

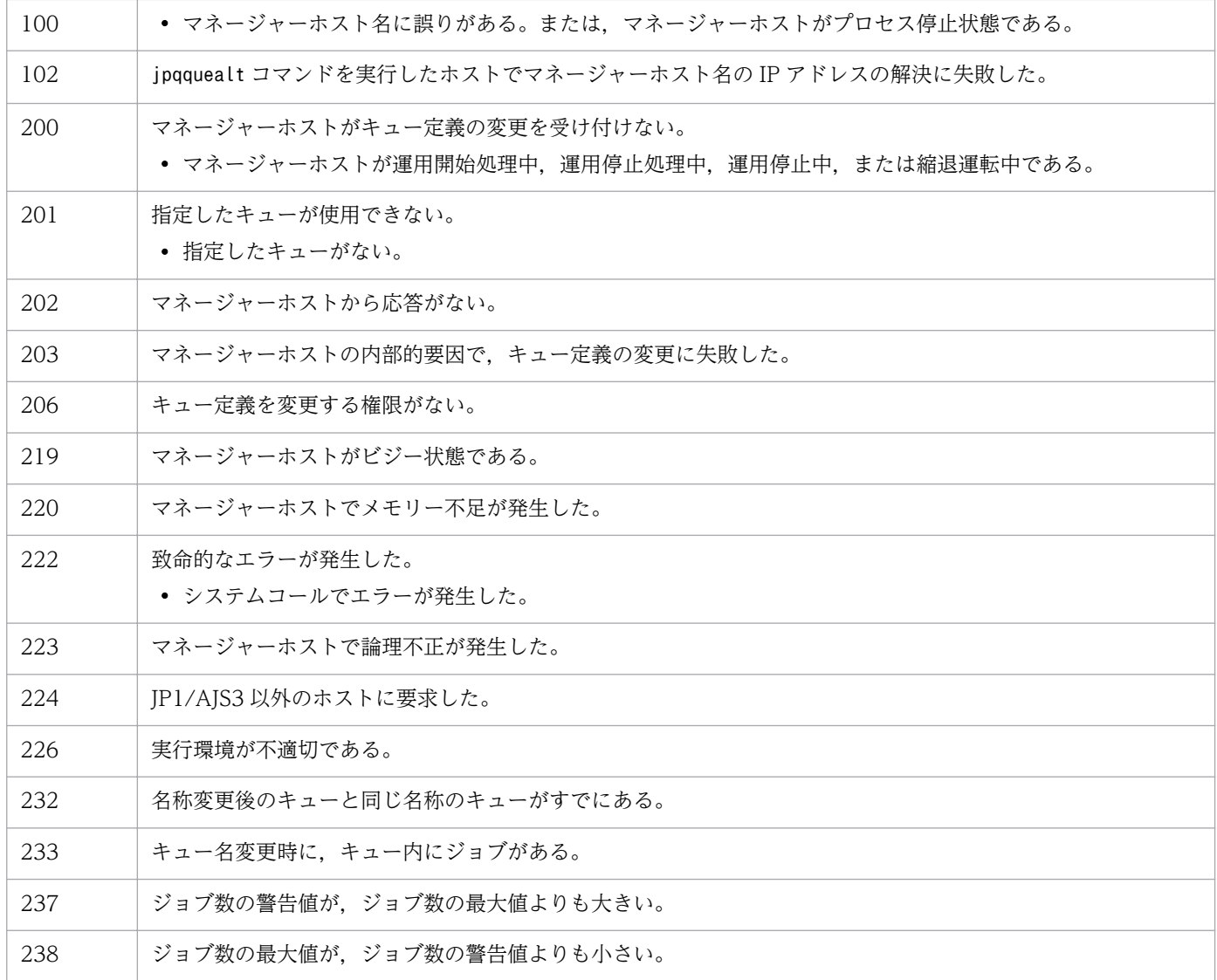

# jpqqueclose

# 形式

```
jpqqueclose
 [-mh マネージャーホスト名]
 {-q キュー名|-ah エージェントホスト名}
[(-en]-ex]]
[-em]
```
## 機能

キューの,ジョブの受付口または取出口を閉じます。

# 実行権限

次に示す JP1 権限レベルのどちらかを与えられたユーザー

- JP1 JPQ Admin 権限
- JP1\_JPQ\_Operator 権限

ただし.-em オプションを指定する場合は次の権限が必要です (IP1\_IPQ\_Admin 権限, JP1\_JPQ\_Operator 権限は必要ありません)。

- Windows の場合:Administrators 権限
- UNIX の場合:スーパーユーザー権限

# 引数

## -mh マネージャーホスト名

閉じたいキューがあるマネージャーホスト名を指定します。

指定できる文字数は,1〜255(単位:バイト)です。

省略した場合,自ホスト名が仮定されます。

-em オプションと同時に指定する場合, 指定できるホスト名は, 自ホスト名または自ホスト上の論理ホス ト名だけです。それ以外の値が指定された場合はエラー(エラーコード 25)となります。また. -mh オプ ションにエイリアスホスト名を指定することはできません。

# -q キュー名

閉じたいキュー名を指定します。

指定できる文字数は,1〜63(単位:バイト)です。

<sup>3.</sup> 特別な運用で使用するコマンド

JP1/Automatic Job Management System 3 コマンドリファレンス 2 356

## -ah エージェントホスト名

デフォルトキューを閉じたい場合に,マネージャーホストに登録したエージェントホスト名を指定します。 デフォルトキューはエージェントホストを登録した際にエージェントホスト名と同じ名前で作成される キューです。

指定できる文字数は,1〜255(単位:バイト)です。

#### -en

ジョブの受付口を閉じます。

#### -ex

ジョブの取出口を閉じます。

#### -em

緊急実行時に指定します。

このオプションを指定すると,通常とは異なる通信経路に対して要求するため,障害時などに緊急で実行 できるようになります。

なお,このオプションを指定する場合,マネージャーホスト名に IP アドレスは指定できません。

## 注意事項

- 1. このコマンドは、JP1/NQSEXEC および JP1/OJE for VOS3 との連携には使用できません。
- 2. -em オプションは,エージェントホストの障害から復旧する目的でだけ指定してください。常に-em オ プションを指定して運用する場合,障害発生時に対応できなくなるおそれがあります。

## 戻り値

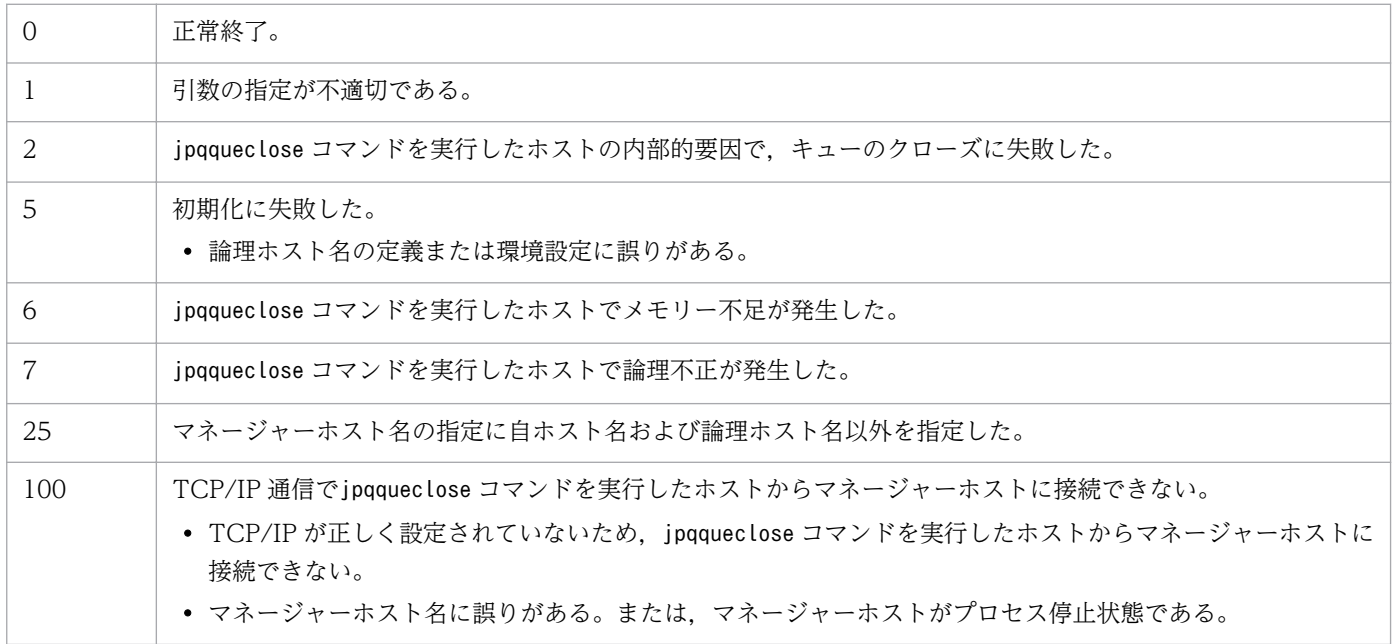

3. 特別な運用で使用するコマンド

JP1/Automatic Job Management System 3 コマンドリファレンス 2 357

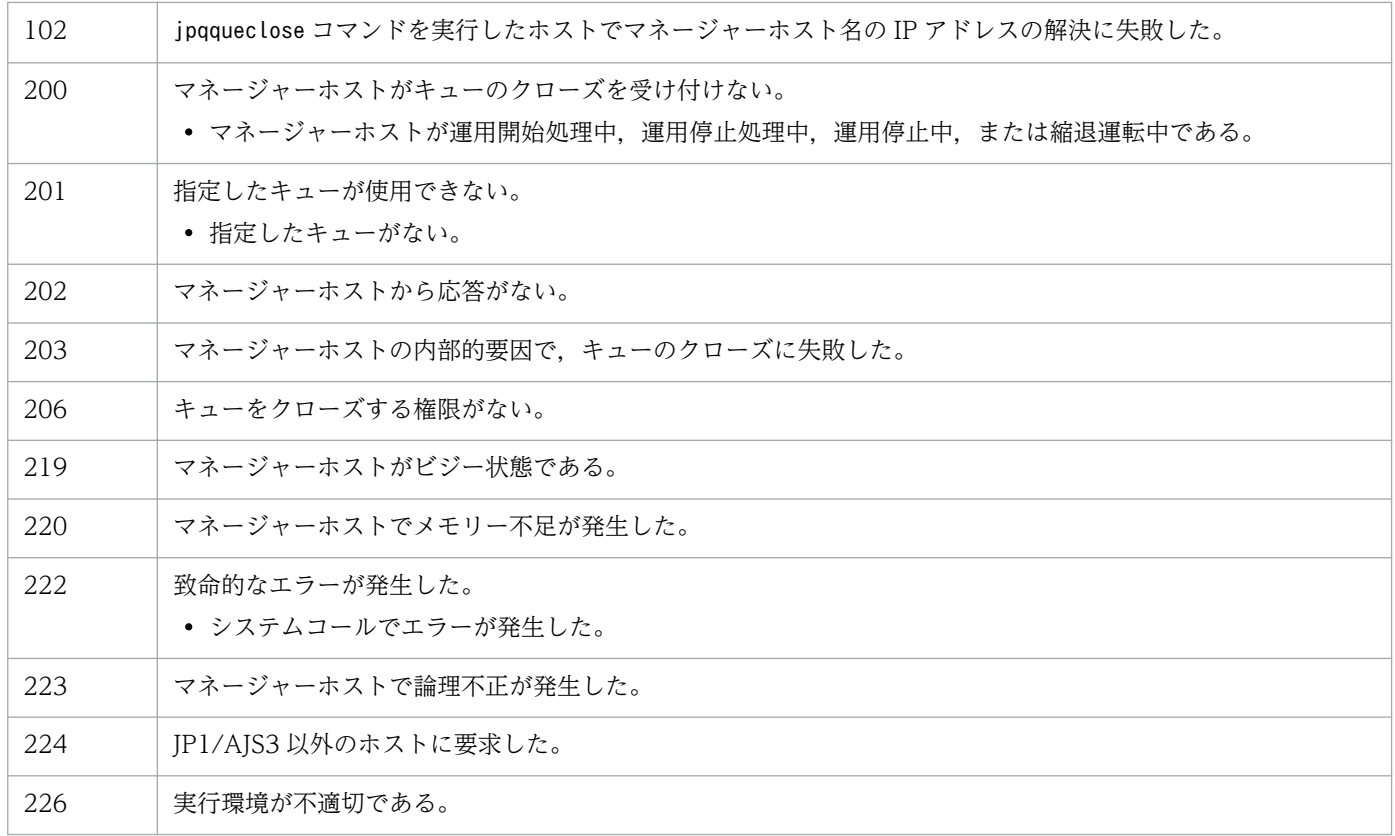

# 補足事項

キューが閉じられている場合でも,キュー内のジョブを削除したり,保留・保留解除したりできます。

# jpqquedel

# 形式

jpqquedel [-mh マネージャーホスト名] -q キュー名

# 機能

キューを削除します。

# 実行権限

次に示す IP1 権限レベルを与えられたユーザー

• JP1\_JPQ\_Admin 権限

# 引数

## -mh マネージャーホスト名

キューを削除したいマネージャーホスト名を指定します。

指定できる文字数は,1〜255(単位:バイト)です。

省略した場合,自ホスト名が仮定されます。

## -q キュー名

削除したいキュー名を指定します。

指定できる文字数は,1〜63(単位:バイト)です。

## 注意事項

- このコマンドは、IP1/NQSEXEC および IP1/OIE for VOS3 との連携には使用できません。
- このコマンドを実行する前に,jpqqueclose コマンドなどを使って,削除したいキューのジョブ受付口 を閉じ,新たなジョブを受け付けない状態にしておいてください。また,キュー内のジョブの終了を確 認してください。 実行中のジョブ (標準ジョブ (PC ジョブ, UNIX ジョブ, および QUEUE ジョブ), カスタムジョ ブ,またはアクションジョブ)がある場合,キューは削除できません。 キューを削除すると,キュー内の実行待ち,保留,および時間待ち状態のジョブは,キャンセル終了し

ます。

# 戻り値

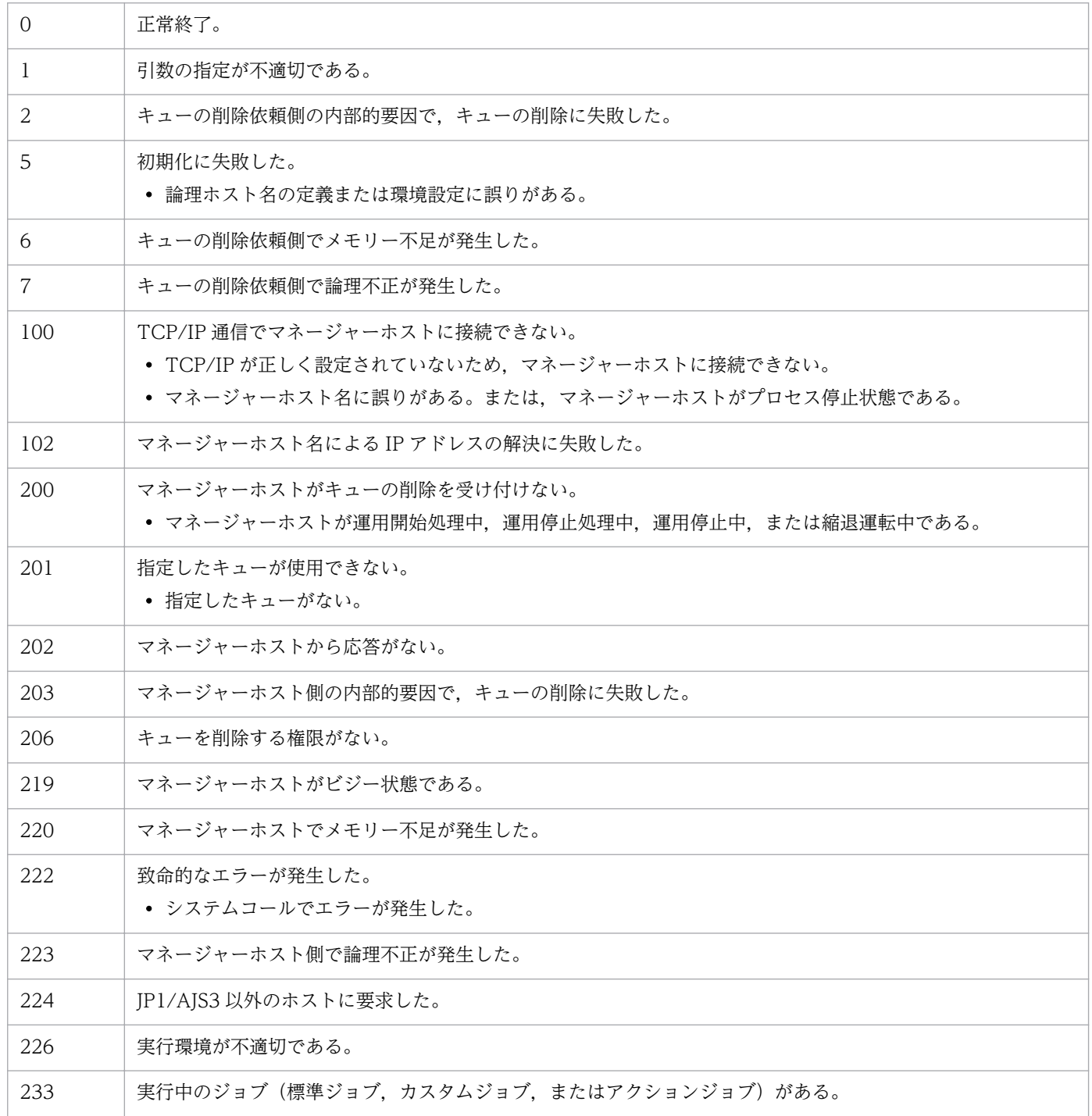
# jpqqueopen

## 形式

```
ipqqueopen
    [-mh マネージャーホスト名]
    {-q キュー名|-ah エージェントホスト名}
   [(-en]-ex]]
   [-em]
```
## 機能

キューの,ジョブの受付口または取出口を開きます。

## 実行権限

次に示す JP1 権限レベルのどちらかを与えられたユーザー

- JP1 JPQ Admin 権限
- JP1\_JPQ\_Operator 権限

ただし.-em オプションを指定する場合は次の権限が必要です (IP1\_IPQ\_Admin 権限, JP1\_JPQ\_Operator 権限は必要ありません)。

- Windows の場合:Administrators 権限
- UNIX の場合:スーパーユーザー権限

## 引数

## -mh マネージャーホスト名

開きたいキューがあるマネージャーホスト名を指定します。

指定できる文字数は,1〜255(単位:バイト)です。

省略した場合,自ホスト名が仮定されます。

-em オプションと同時に指定する場合, 指定できるホスト名は, 自ホスト名または自ホスト上の論理ホス ト名だけです。それ以外の値が指定された場合はエラー(エラーコード 25)となります。また. -mh オプ ションにエイリアスホスト名を指定することはできません。

## -q キュー名

開きたいキュー名を指定します。

指定できる文字数は,1〜63(単位:バイト)です。

<sup>3.</sup> 特別な運用で使用するコマンド

JP1/Automatic Job Management System 3 コマンドリファレンス 2 361

## -ah エージェントホスト名

デフォルトキューを開きたい場合に,マネージャーホストに登録したエージェントホスト名を指定します。 デフォルトキューはエージェントホストを登録した際にエージェントホスト名と同じ名前で作成される キューです。

指定できる文字数は,1〜255(単位:バイト)です。

#### -en

ジョブの受付口を開きます。

#### -ex

ジョブの取出口を開きます。

#### -em

緊急実行時に指定します。

このオプションを指定すると,通常とは異なる通信経路に対して要求するため,障害時などに緊急で実行 できるようになります。

なお,このオプションを指定する場合,マネージャーホスト名に IP アドレスは指定できません。

## 注意事項

- 1. このコマンドは、JP1/NQSEXEC および JP1/OJE for VOS3 との連携には使用できません。
- 2. -em オプションは,エージェントホストの障害から復旧する目的でだけ指定してください。常に-em オ プションを指定して運用する場合,障害発生時に対応できなくなるおそれがあります。

## 戻り値

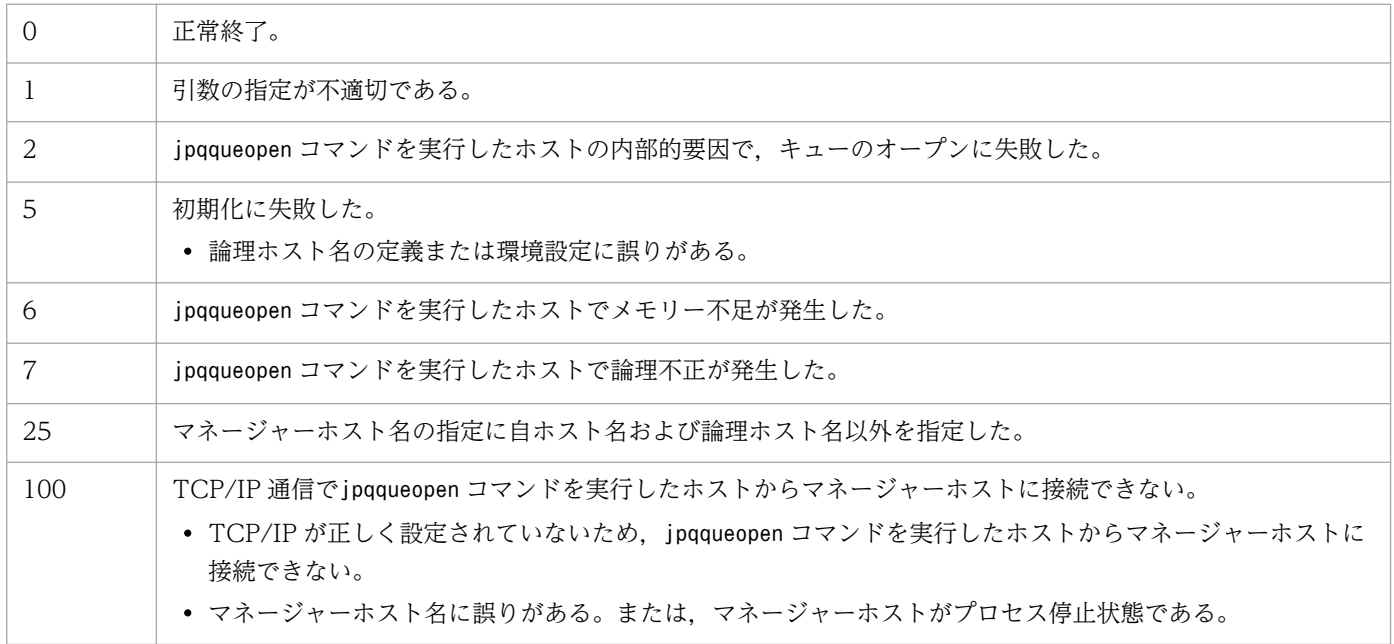

3. 特別な運用で使用するコマンド

JP1/Automatic Job Management System 3 コマンドリファレンス 2  $362$ 

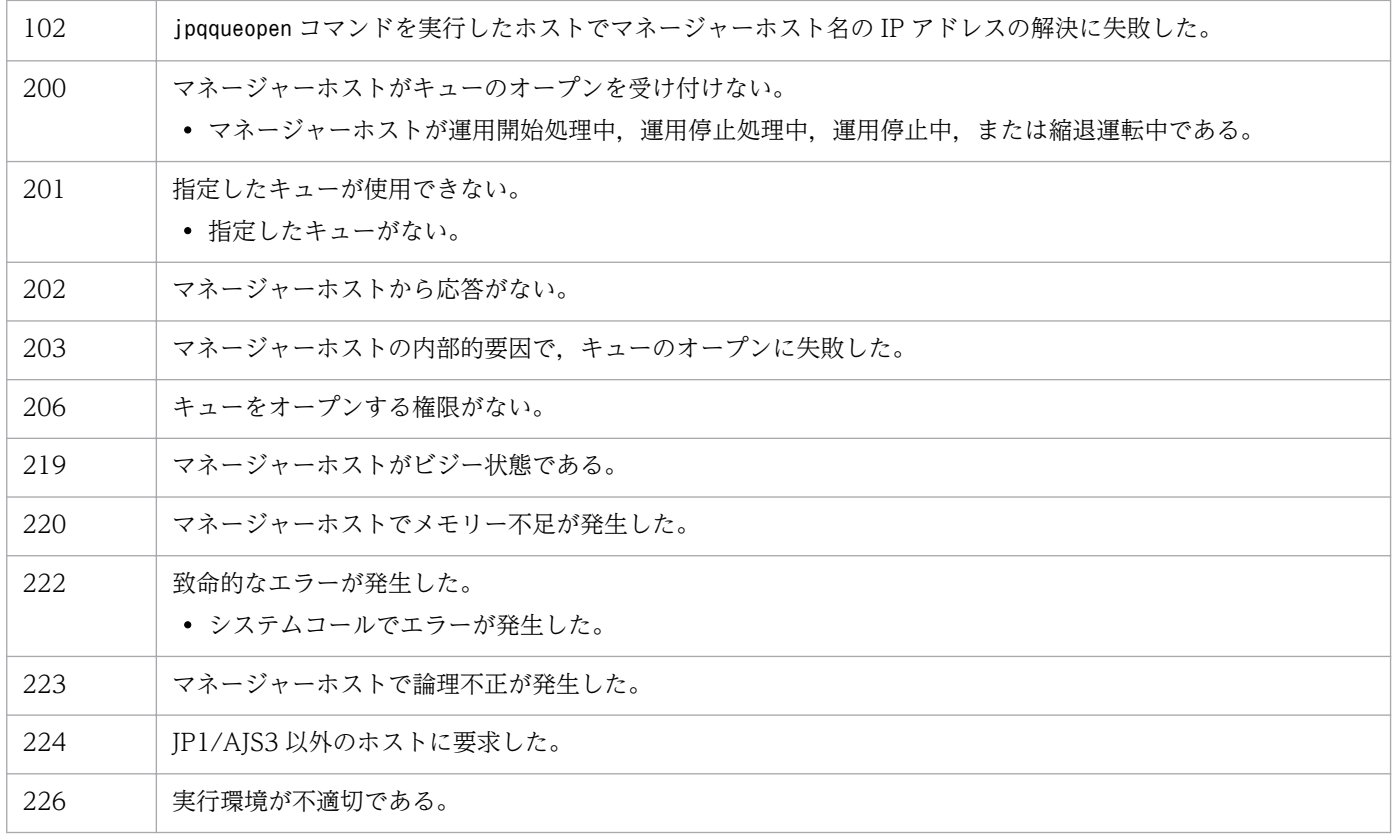

# jpqqueshow

## 形式

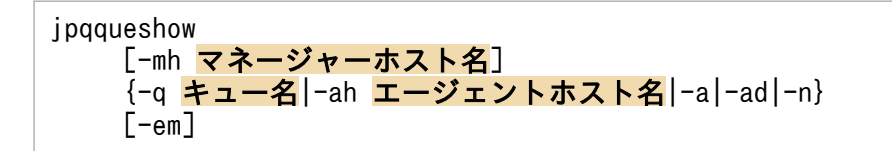

## 機能

キュー情報(キュー名,サブミットジョブ数の最大値・警告値,サブミットジョブ数など)を標準出力に 出力します。

JP1/NQSEXEC ホスト,および JP1/OJE for VOS3 ホストのキュー情報も出力できます。

また、AS/400 システムのキュー情報も出力できます。なお、AS/400 システムに対して指定できるの は,-mh,-n オプションだけです。

## 実行権限

次に示す IP1 権限レベルのどれかを与えられたユーザー

- JP1\_JPQ\_Admin 権限
- JP1\_JPQ\_Operator 権限(-ad オプションは指定不可)
- JP1 JPQ User 権限(-ad オプションは指定不可)

ただし、-em オプションを指定する場合は次の権限が必要です (JP1\_JPQ\_Admin 権限, IP1 IPQ Operator 権限, IP1 IPQ User 権限は必要ありません)。

- Windows の場合:Administrators 権限
- UNIX の場合:スーパーユーザー権限

## 引数

## -mh マネージャーホスト名

キュー情報を出力したいキューがあるマネージャーホスト名を指定します。

指定できる文字数は,1〜255(単位:バイト)です。

省略した場合,自ホスト名が仮定されます。

-em オプションと同時に指定する場合、指定できるホスト名は、自ホスト名または自ホスト上の論理ホス ト名だけです。それ以外の値が指定された場合はエラー (エラーコード 25) となります。また, -mh オプ ションにエイリアスホスト名を指定することはできません。

JP1/Automatic Job Management System 3 コマンドリファレンス 2  $364$ 

## -q キュー名

キュー情報を出力したいキュー名を指定します。

指定できる文字数は,1〜63(単位:バイト)です。

このオプションは、JP1/NQSEXEC および JP1/OJE for VOS3 連携時には指定できません。

#### -ah エージェントホスト名

デフォルトキュー情報を出力したい場合に,マネージャーホストに登録したエージェントホスト名を指定 します。デフォルトキューはエージェントホストを登録した際にエージェントホスト名と同じ名前で作成 されるキューです。

指定できる文字数は,1〜255(単位:バイト)です。

このオプションは,JP1/NQSEXEC および JP1/OJE for VOS3 連携時には指定できません。

#### -a

-mh オプションに指定したマネージャーホストの、すべてのキュー情報を出力します(ただし、デフォル トキューの情報は除く)。

このオプションは,JP1/NQSEXEC および JP1/OJE for VOS3 連携時には指定できません。

#### -ad

-mh オプションに指定したマネージャーホストの. すべてのキュー情報を出力します(デフォルトキュー の情報を含む)。

このオプションは、JP1 JPQ Admin 権限を持つユーザーだけが指定できます。JP1/NQSEXEC および JP1/OJE for VOS3 連携時には指定できません。

#### -n

キュー情報として、-mh オプションに指定したマネージャーホスト内の、すべてのキュー名を出力します (ただし,デフォルトキューの情報は除く)。

#### -em

緊急実行時に指定します。

このオプションを指定すると,通常とは異なる通信経路に対して要求するため,障害時などに緊急で実行 できるようになります。

なお,このオプションを指定する場合,マネージャーホスト名に IP アドレスは指定できません。

## 注意事項

- 1.-a, -ad オプションの場合, キュー名として出力できるバイト数は 21 バイトです。キュー名が 22 バ イト以上の場合,20 バイト以降は「..」になります。
- 2. -em オプションは,エージェントホストの障害から復旧する目的でだけ指定してください。常に-em オ プションを指定して運用する場合,障害発生時に対応できなくなるおそれがあります。

## 戻り値

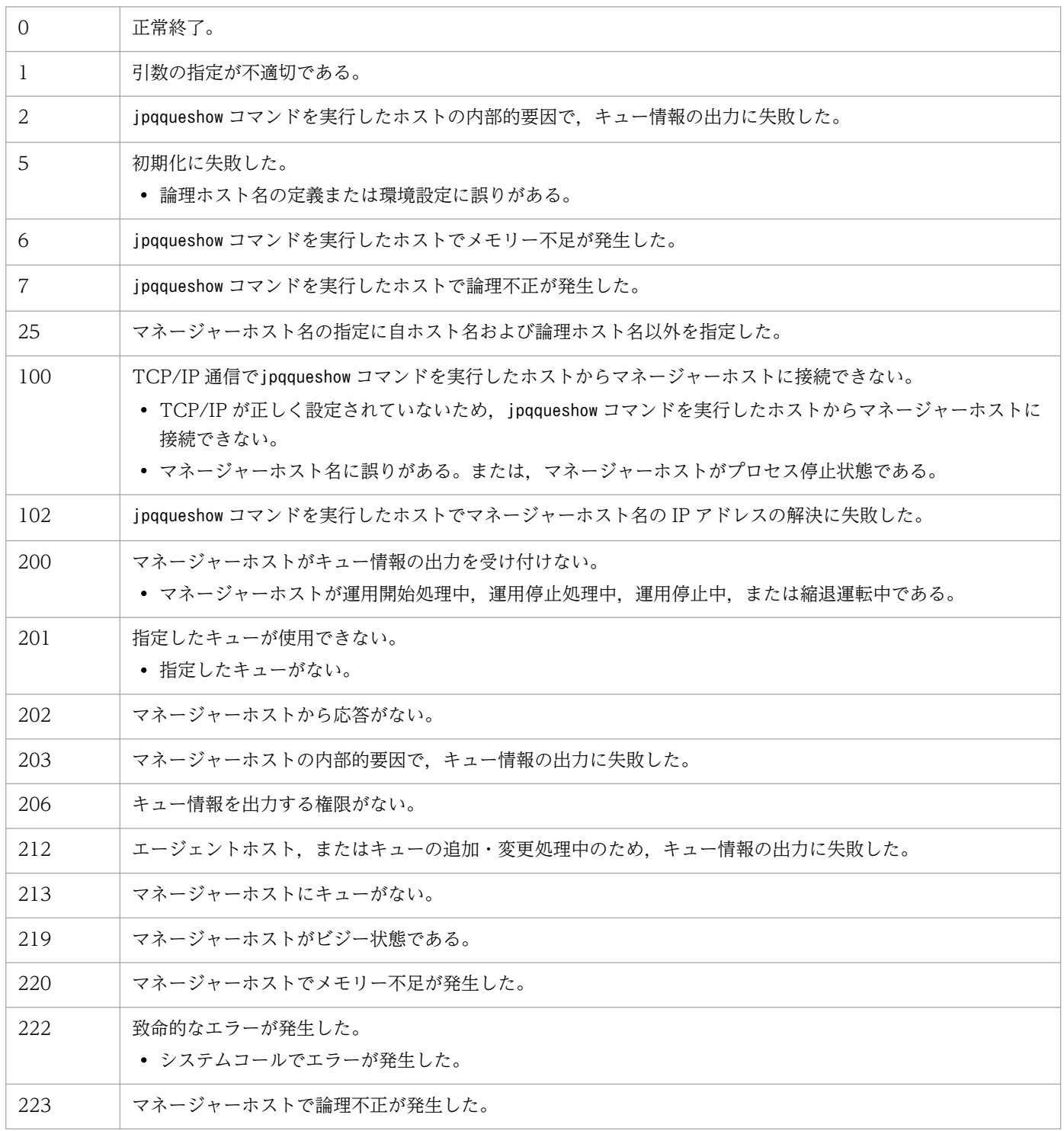

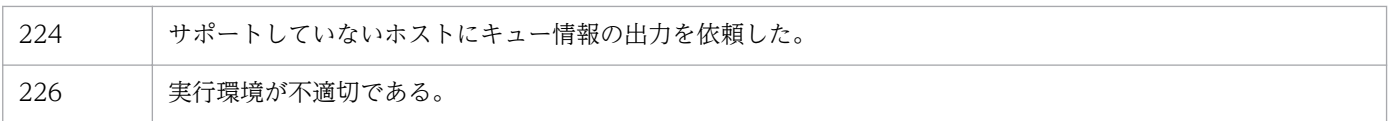

# 出力例 1

-q,または-ah オプションを指定した場合のファイル出力例と出力内容の意味を次に示します。

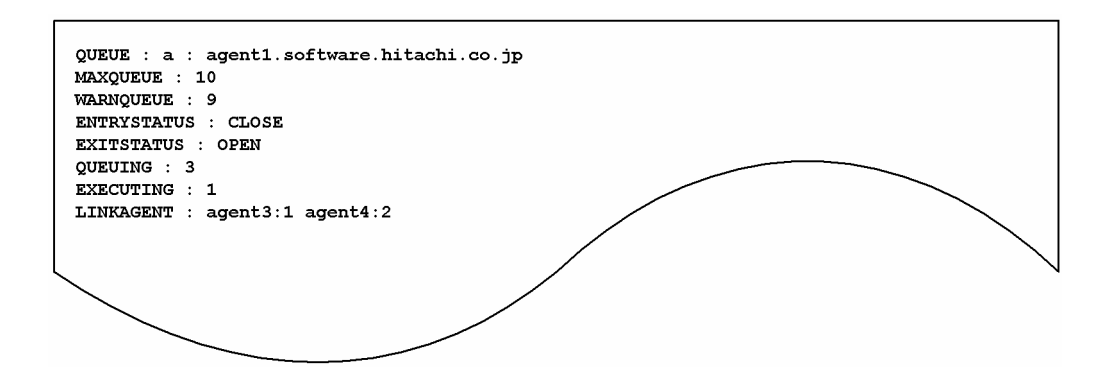

出力内容の意味を次に示します。

QUEUE

キューの情報を,「キュー種別:キュー名(または,エージェントホスト名)」の形式で示します。 キュー種別は次のとおりです。

- q:キュー
- a:エージェントホスト

## MAXQUEUE

サブミットジョブ数の最大値を示します。

10 バイト分出力されます。

## WARNQUEUE

サブミットジョブ数の警告値を示します。

10 バイト分出力されます。

## ENTRYSTATUS

ジョブの受付口の状態を示します。

- OPEN:開いている
- CLOSE:閉じている

## EXITSTATUS

ジョブの取出口の状態を示します。

- OPEN:開いている
- CLOSE:閉じている

#### QUEUING

現在のサブミットジョブ数(現在実行中のジョブ数を除く)を示します。

EXECUTING

現在実行中のジョブ数を示します。

#### LINKAGENT

接続されているエージェントホストの情報を、「接続されているエージェントホスト名:優先順位」の形 式で示します。

## 出力例 2

-a,または-ad オプションを指定した場合のファイル出力例と出力内容の意味を次に示します。

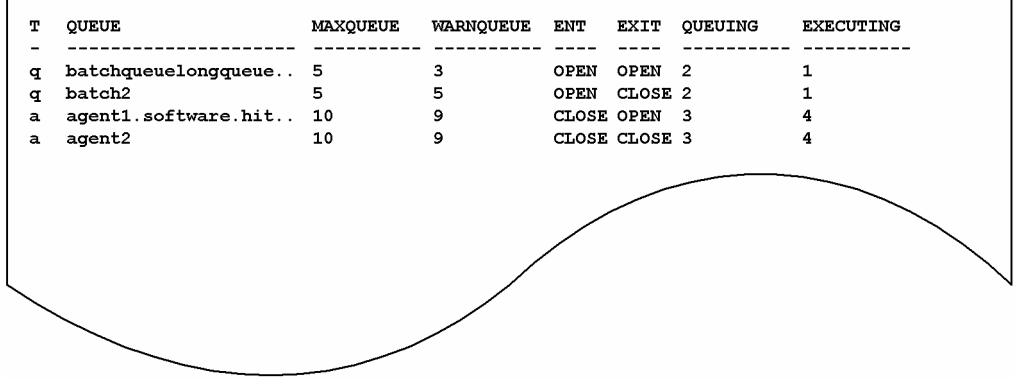

出力内容の意味を次に示します。

T

キュー種別を示します。

• q:キュー

• a:エージェントホスト

#### QUEUE

キュー名(または、エージェントホスト名)を示します。

21 バイト分出力されます。

#### MAXQUEUE

サブミットジョブ数の最大値を示します。

#### WARNQUEUE

サブミットジョブ数の警告値を示します。

#### ENT

ジョブの受付口の状態を示します。

- OPEN:開いている
- CLOSE:閉じている

## EXIT

ジョブの取出口の状態を示します。

- OPEN:開いている
- CLOSE:閉じている

#### QUEUING

現在のサブミットジョブ数(現在実行中のジョブ数を除く)を示します。

EXECUTING

現在実行中のジョブ数を示します。

## 出力例 3

-n オプションを指定した場合のファイル出力例と出力内容の意味を次に示します。

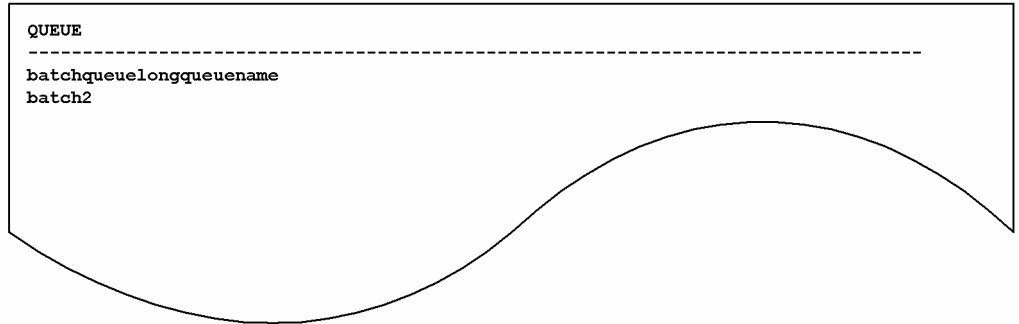

出力内容の意味を次に示します。

#### QUEUE

キュー名を示します。

# jpqresadd

## 形式

jpqresadd [-mh マネージャーホスト名] -res 排他実行リソース名

## 機能

排他実行リソースを追加します。

## 実行権限

次に示す JP1 権限レベルを与えられたユーザー

• JP1\_JPQ\_Admin 権限

## 引数

## -mh マネージャーホスト名

排他実行リソースを追加したいマネージャーホスト名を指定します。

指定できる文字数は,1〜255(単位:バイト)です。

省略した場合,自ホスト名が仮定されます。

## -res 排他実行リソース名

追加したい排他実行リソース名を指定します。

指定できる文字数は,1〜63(単位:バイト)です。

排他実行リソース名に空白文字を含める場合は,排他実行リソース名を「"」で囲んでください。

## 注意事項

このコマンドは、JP1/NQSEXEC および JP1/OJE for VOS3 との連携には使用できません。

## 戻り値

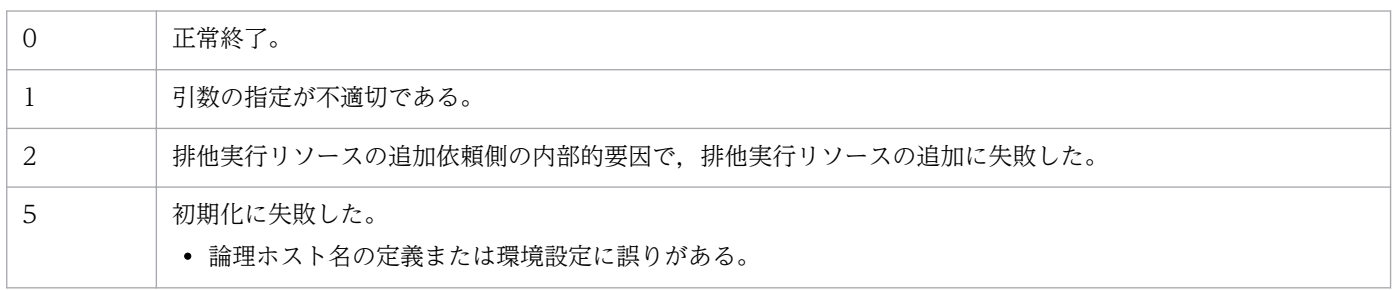

JP1/Automatic Job Management System 3 コマンドリファレンス 2 370

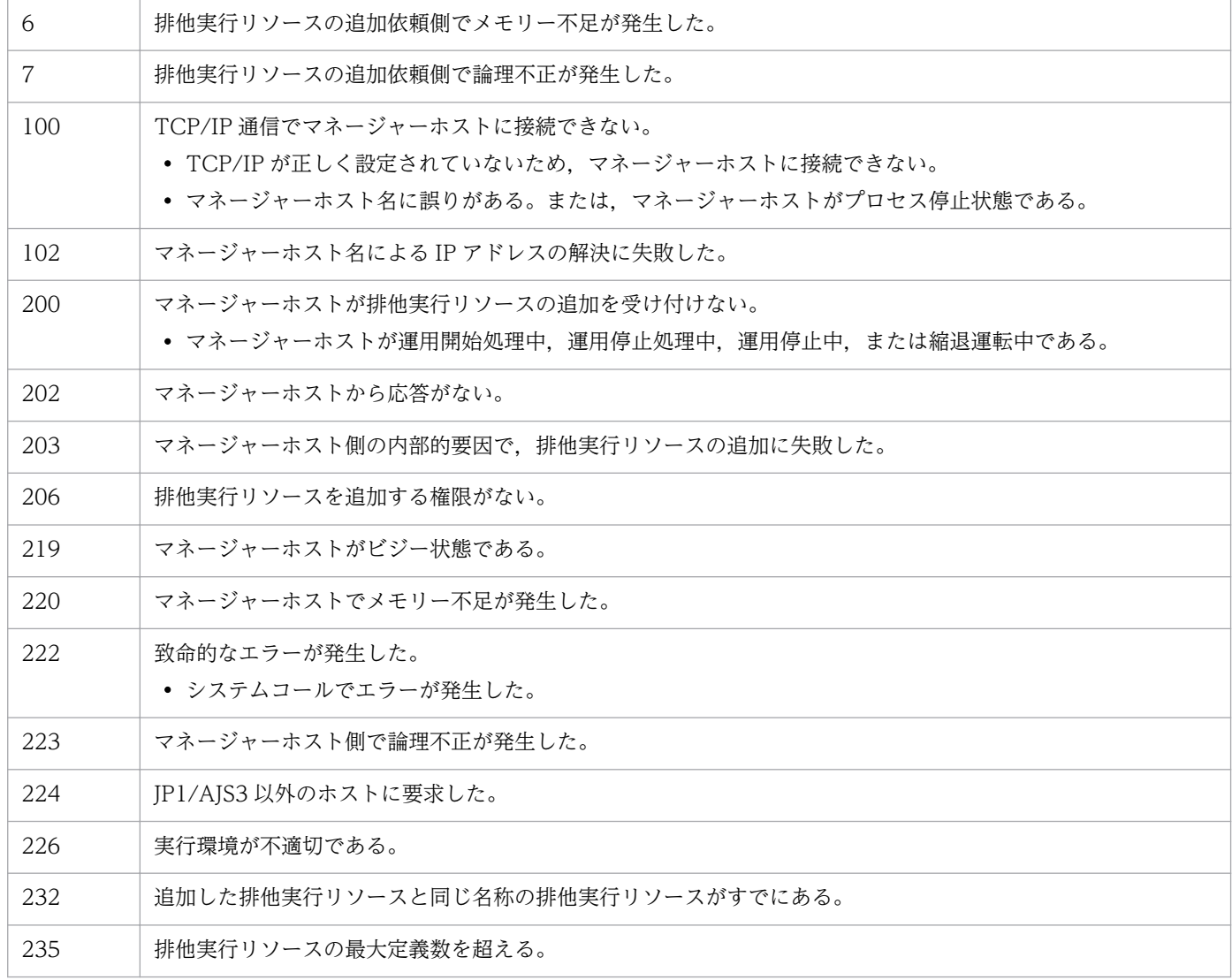

# jpqresdel

## 形式

jpqresdel [-mh マネージャーホスト名] -res 排他実行リソース名

## 機能

排他実行リソースを削除します。

## 実行権限

次に示す JP1 権限レベルを与えられたユーザー

• JP1\_JPQ\_Admin 権限

## 引数

## -mh マネージャーホスト名

排他実行リソースを削除したいマネージャーホスト名を指定します。

指定できる文字数は,1〜255(単位:バイト)です。

省略した場合,自ホスト名が仮定されます。

## -res 排他実行リソース名

削除したい排他実行リソース名を指定します。

指定できる文字数は,1〜63(単位:バイト)です。

## 注意事項

- 1. このコマンドは、IP1/NQSEXEC および IP1/OIE for VOS3 との連携には使用できません。
- 2. 削除対象の排他実行リソースを使用したジョブが実行前の場合、このコマンドを実行できます(ただ し,ジョブ実行時,排他実行制御は無効になります)。

削除対象の排他実行リソースを使用したジョブが実行中の場合,このコマンドはエラーになります。

## 戻り値

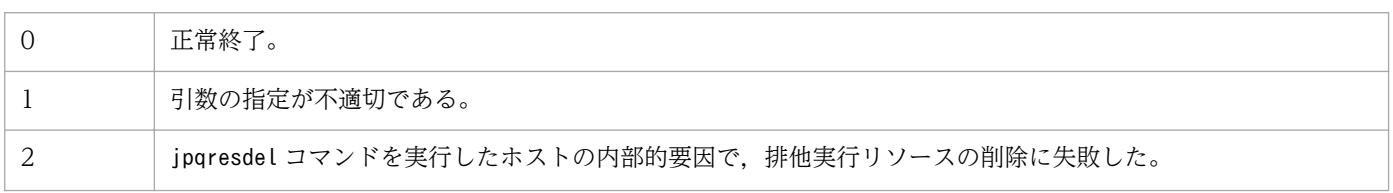

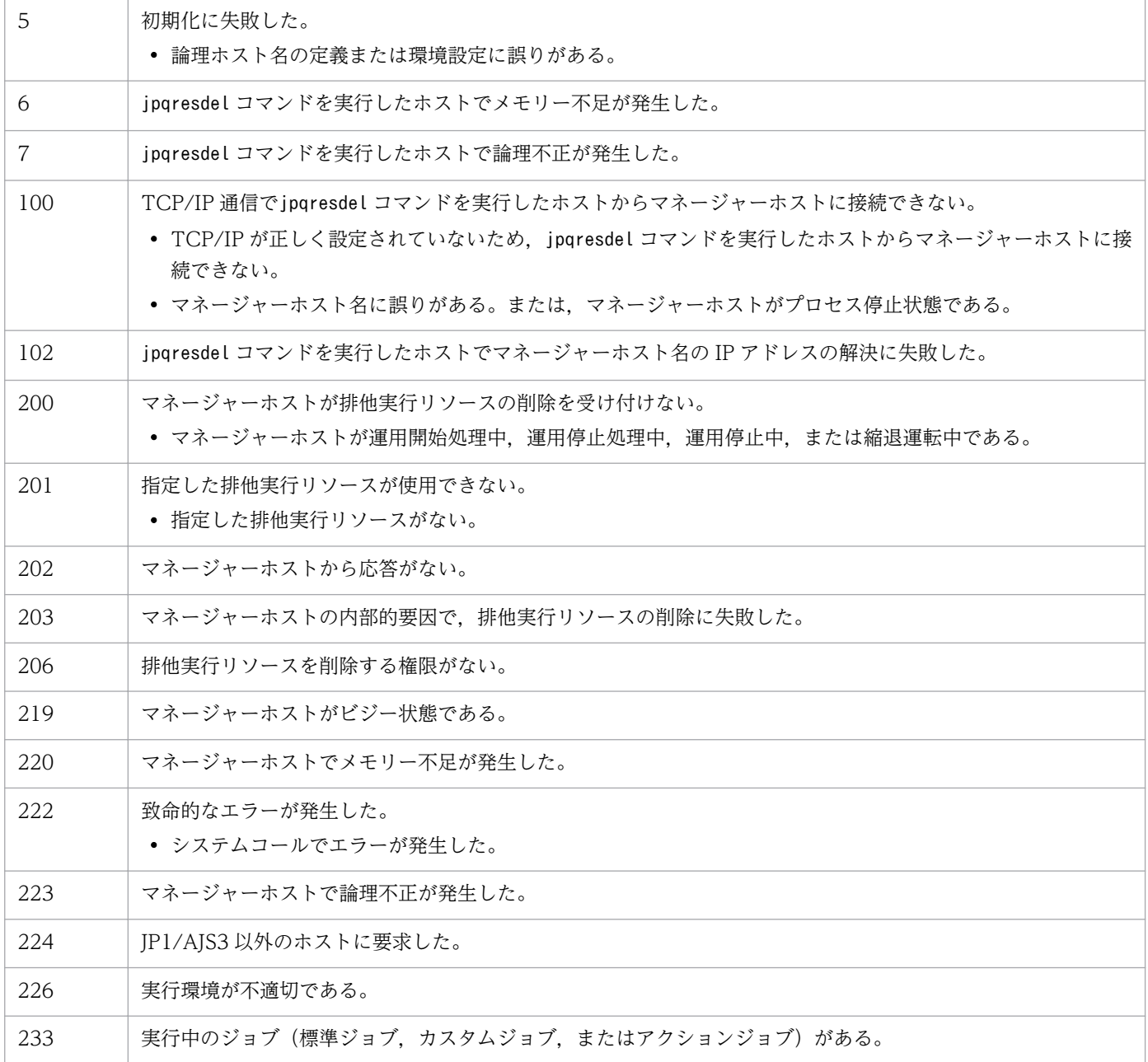

# jpqresshow

## 形式

jpqresshow [-mh マネージャーホスト名] {-res 排他実行リソース名|-a|-n}

## 機能

排他実行リソース情報(名称,その排他実行リソースを使用しているジョブの状態とジョブ ID)を標準出 力ファイルに出力します。

## 実行権限

次に示す IP1 権限レベルのどれかを与えられたユーザー

- JP1\_JPQ\_Admin 権限
- JP1\_JPQ\_Operator 権限
- JP1\_JPQ\_User 権限

## 引数

## -mh マネージャーホスト名

情報を出力したい排他実行リソースが登録されているマネージャーホスト名を指定します。

指定できる文字数は,1〜255(単位:バイト)です。

省略した場合,自ホスト名が仮定されます。

## -res 排他実行リソース名

その排他実行リソースについて,名称,排他実行リソースを使用しているジョブの状態やジョブ ID を表 示したい場合に,排他実行リソース名を指定します。

指定できる文字数は,1〜63(単位:バイト)です。

#### -a

-mh オプションに指定したマネージャーホストに登録されているすべての排他実行リソースについて、名 称,その排他実行リソースを使用しているジョブの状態とジョブ ID を出力します。

#### -n

-mh オプションに指定したマネージャーホストに登録されているすべての排他実行リソースについて、名 称だけを出力します。

JP1/Automatic Job Management System 3 コマンドリファレンス 2 374

## 注意事項

このコマンドは,JP1/NQSEXEC および JP1/OJE for VOS3 との連携には使用できません。

## 戻り値

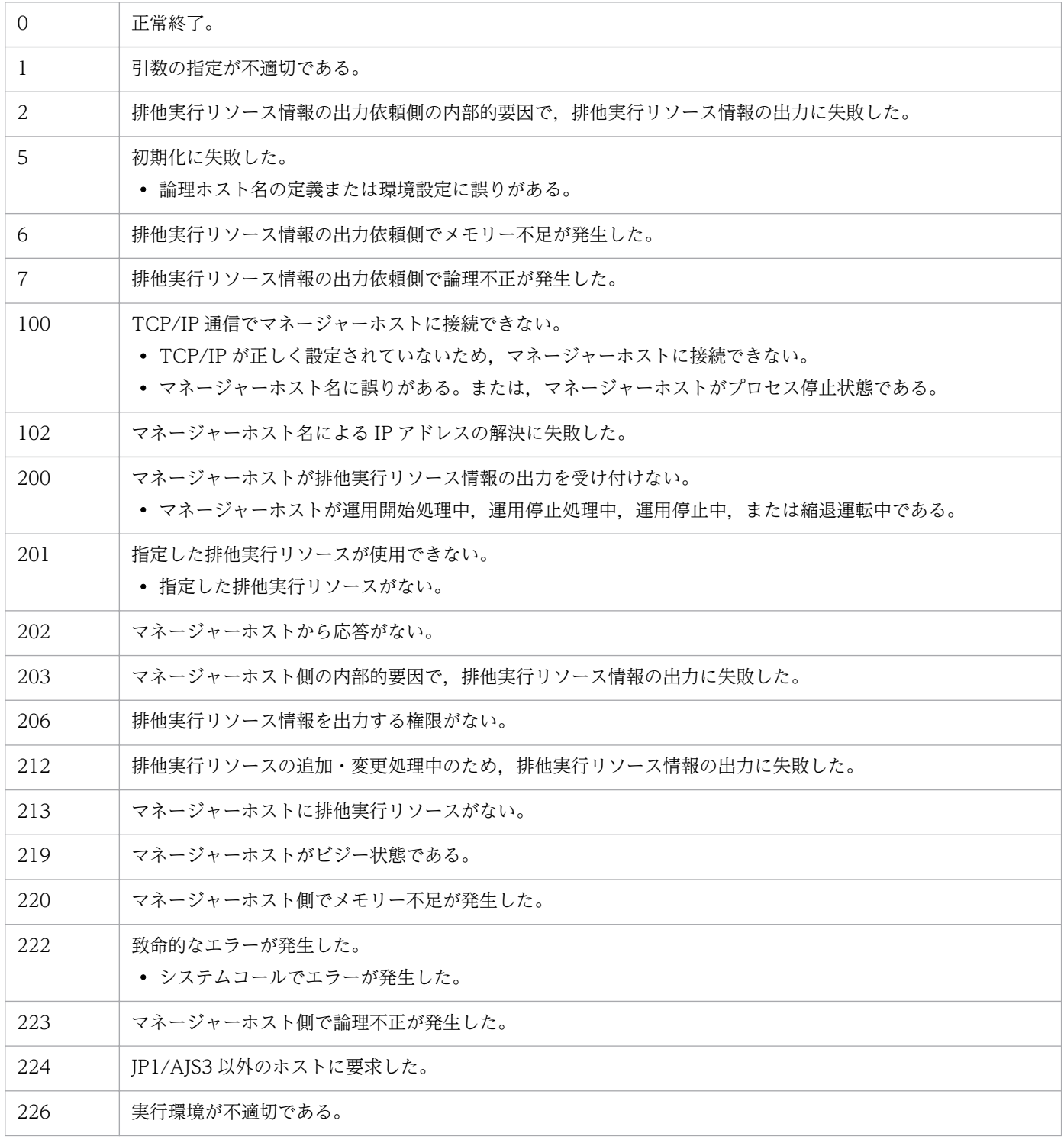

# 出力例 1

-res オプションを指定した場合のファイル出力例と出力内容の意味を次に示します。

JP1/Automatic Job Management System 3 コマンドリファレンス 2 375

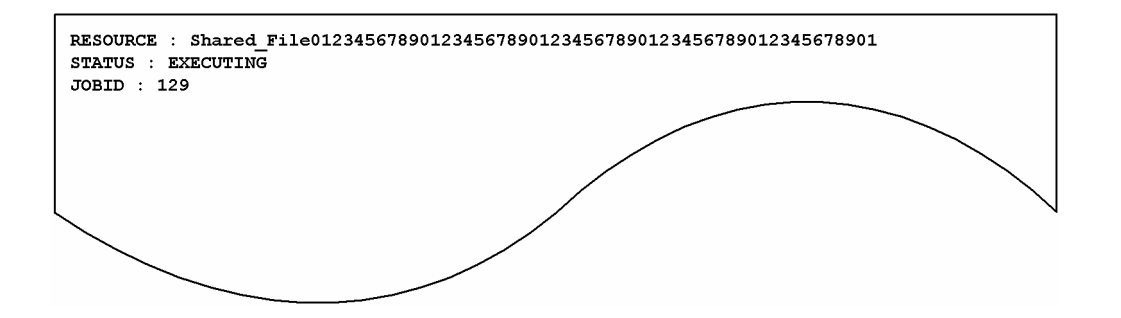

出力内容の意味を次に示します。

#### RESOURCE

排他実行リソース名を示します。

STATUS

排他実行リソースを使用しているジョブの状態を示します。

- EXECUTING:ジョブは実行中である。
- WAITING:ジョブは実行中ではない。

#### JOBID

排他実行リソースを使用しているジョブのジョブ ID を示します。

## 出力例 2

-a オプションを指定した場合のファイル出力例と出力内容の意味を次に示します。

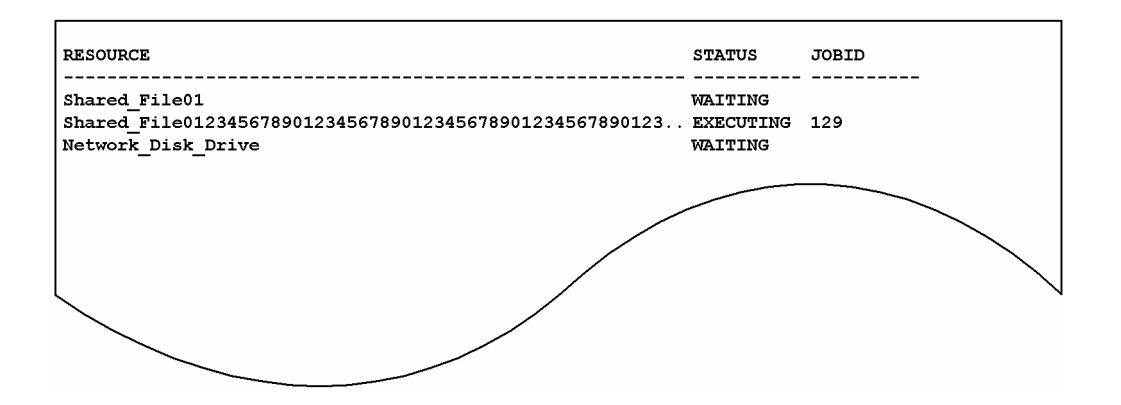

出力内容の意味を次に示します。

RESOURCE

排他実行リソース名を示します。出力できるバイト数は 57 バイトです。排他実行リソース名が 58 バ イト以上の場合,56 バイト以降は「..」になります。

## **STATUS**

排他実行リソースを使用しているジョブの状態を示します。

- EXECUTING:ジョブは実行中である。
- 3. 特別な運用で使用するコマンド

• WAITING:ジョブは実行中ではない。

JOBID

排他実行リソースを使用しているジョブのジョブ ID を示します。

## 出力例 3

-n オプションを指定した場合のファイル出力例と出力内容の意味を次に示します。

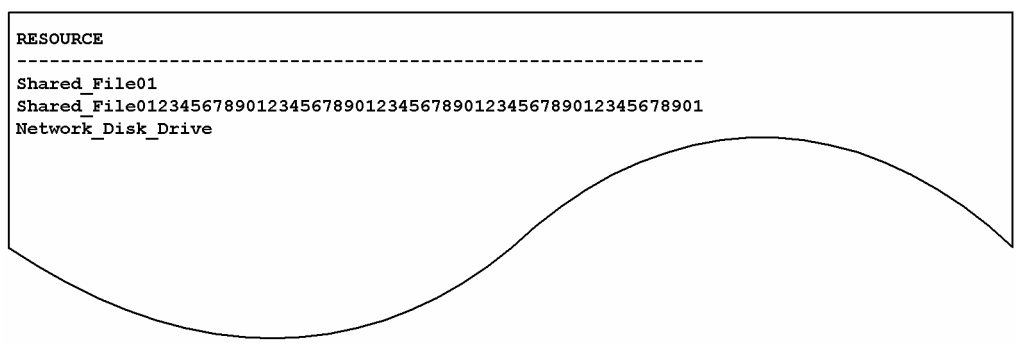

出力内容の意味を次に示します。

## RESOURCE

排他実行リソース名を示します。

<sup>3.</sup> 特別な運用で使用するコマンド

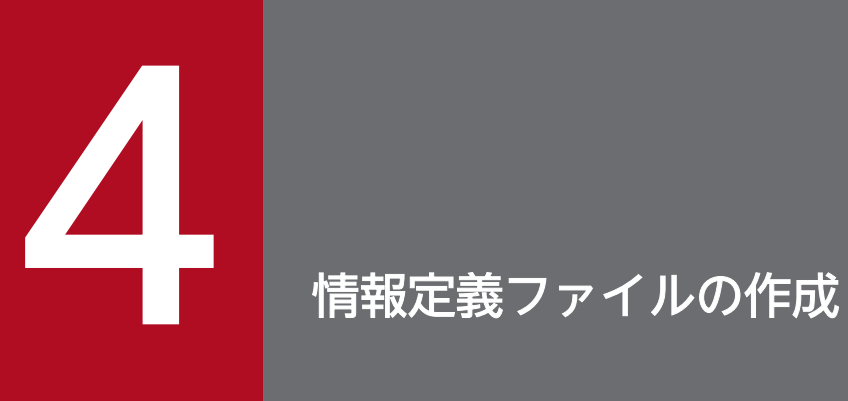

この章では,各種の情報定義ファイルの作成方法について説明します。

# <span id="page-378-0"></span>4.1 ユニット定義ファイルの作成

ユニット定義ファイルには,ユニットの構成や内容を定義します。ajsdefine コマンドでユニットを定義 する場合は,このユニット定義ファイルを指定します。

この節では、ユニット定義ファイルの作成方法について説明します。

## 4.1.1 ユニット定義ファイルの記述形式

ユニット定義ファイルに定義する,ユニット定義パラメーターの記述形式を次に示します。

図 4-1 ユニット定義パラメーターの記述形式

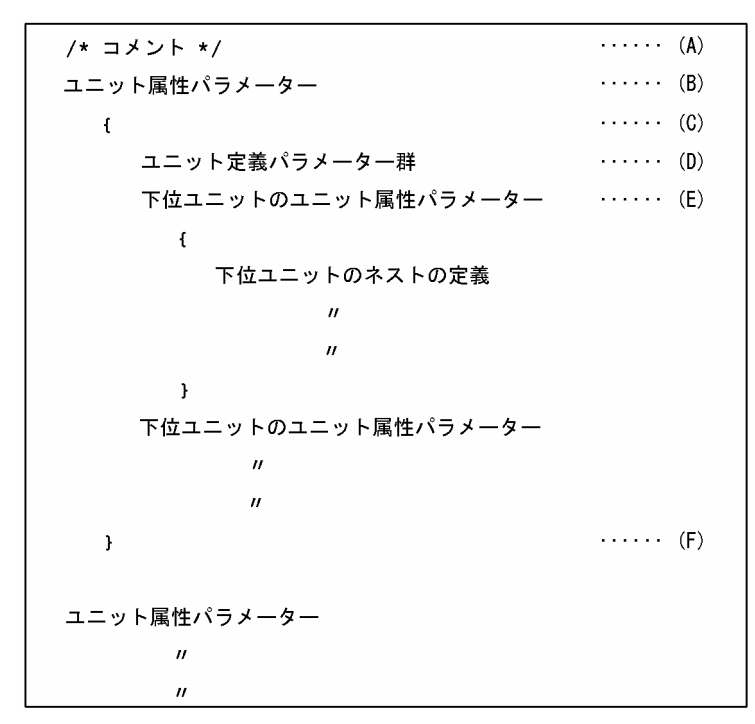

記述項目について説明します。

#### (A)コメント文

コメントを追加したい場合は,コメントを「/\*」と「\*/」で囲んで記述します。

コメントは,ユニット属性パラメーターを定義した行,およびユニット定義パラメーターを定義した行 には記述できません。また,「/\*/\*xxxxx\*/\*/」のように,コメントを入れ子にすることはできません。

(B)ユニット属性パラメーター

ユニットの属性を記述します。 記述形式を次に示します。

unit=ユニット名[,[許可モード][,[JP1ユーザー名][,[JP1資源グループ名]]]];

記述項目について説明します。

• ユニット名

ユニット名を指定します。

指定できる文字数は,1〜30(単位:バイト)です。ただし,文字コードが UTF-8 の場合で,環境 設定パラメーターDEFLENTYPE が「sjis」のときは、文字数をシフト JIS に換算して 1~30 (単位: バイト)です。

ユニット名には、ルートジョブグループ「/」は指定できません。

• 許可モード

ユニットの許可モードを指定します。

指定できる値は,4 けたの 8 進数の値です。

各けたの意味を次に示します。

なお,各定義情報にeu パラメーターが指定してある場合,各定義情報のeu パラメーターの指定値が 有効になります。

## 1 けた目

ジョブ実行時のユーザーの扱いを指定します。

0~3: ジョブネットを登録した IP1 ユーザーを、ジョブ実行時のユーザーとします。

4~7: ジョブを所有する IP1 ユーザーを、ジョブ実行時のユーザーとします。

2〜4 けた目

任意の値を指定します。

## • JP1 ユーザー名

ユニットの所有者となる JP1 ユーザー名を指定します。 指定できる文字数は,1〜31(単位:バイト)です。 省略した場合,ユニットを作成したユーザーの JP1 ユーザー名が仮定されます。 なお,イベント受信ジョブは,指定しても無視されます。

• JP1 資源グループ名

JP1 資源グループ名を指定します。 指定できる文字数は,1〜63(単位:バイト)です。 指定できる文字は、英数字、および「 (アンダーバー)」です。 省略した場合,何も仮定されません。 なお,イベント受信ジョブは,指定しても無視されます。

## (C)ユニット定義パラメーターの記述開始

「{」を記述します。

対応する「}」までの内容が,ユニット属性パラメーターで指定したユニットのユニット定義パラメー ターです。

## (D)ユニット定義パラメーター群

ユニット定義パラメーターを記述します。

<span id="page-380-0"></span>詳細については,[「4.2 定義情報の形式およびパラメーター](#page-383-0)」を参照してください。

(E)下位ユニットのユニット属性パラメーター

下位ユニットのユニット属性パラメーターを記述します。

下位ユニットのユニット属性パラメーターは,必ず上位ユニットのユニット定義パラメーター群の末尾 に指定してください。

詳細については,[「\(B\) ユニット属性パラメーター」](#page-378-0)を参照してください。

## (F)ユニット定義パラメーターの記述終了

「}」を記述します。

# 4.1.2 ユニット定義パラメーター定義時の注意事項

どの種別のユニットを定義したいかによって,ファイルに定義する定義情報が異なります。

ここでは,まず,ユニットを定義するためには,どの定義情報が必要なのかを説明します。次に,各定義 情報の記述方法を説明します。

定義したいユニットと,必要な定義情報の関係[を表 4-1](#page-381-0) に示します。なお[,表 4-1](#page-381-0) の定義情報 1〜9 の意 味は次のとおりです。

#### 定義情報 1

属性定義情報

#### 定義情報 2

ユニット構成定義情報

## 定義情報 3

ジョブグループ定義情報

## 定義情報 4

ジョブネット定義情報

## 定義情報 5

ジョブ定義情報

ジョブとは,次のジョブのことです。

- UNIX/PC ジョブ
- QUEUE ジョブ
- 判定ジョブ
- JP1 イベント受信監視ジョブ
- ファイル監視ジョブ
- メール受信監視ジョブ

- <span id="page-381-0"></span>• メッセージキュー受信監視ジョブ
- MSMQ 受信監視ジョブ
- ログファイル監視ジョブ
- Windows イベントログ監視ジョブ
- 実行間隔制御ジョブ
- JP1 イベント送信ジョブ
- メール送信ジョブ
- メッセージキュー送信ジョブ
- MSMQ 送信ジョブ
- JP1/Cm2 状態通知ジョブ
- ローカル電源制御ジョブ
- リモート電源制御ジョブ
- UNIX/PC カスタムジョブ
- 引き継ぎ情報設定ジョブ

```
定義情報 6
```
マネージャーユニット定義情報

マネージャーユニットとは,マネージャージョブグループとマネージャージョブネットのことです。 定義情報 7

起動条件定義情報

定義情報 8

ホストリンクジョブネット定義情報

定義情報 9

ジョブネットコネクタ定義情報

## 表 4‒1 必要な定義情報

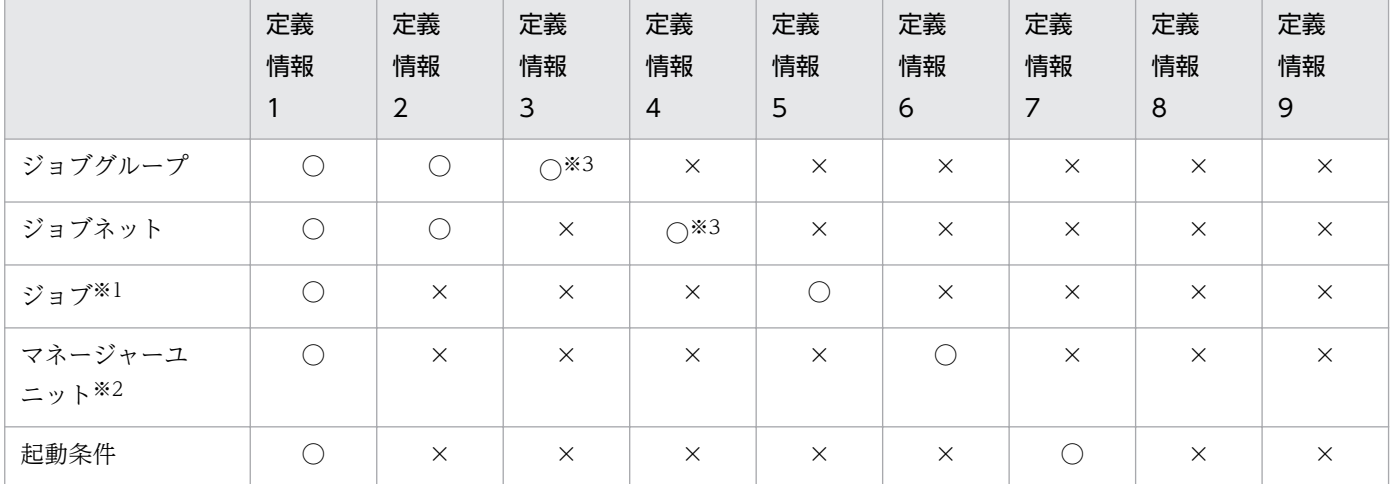

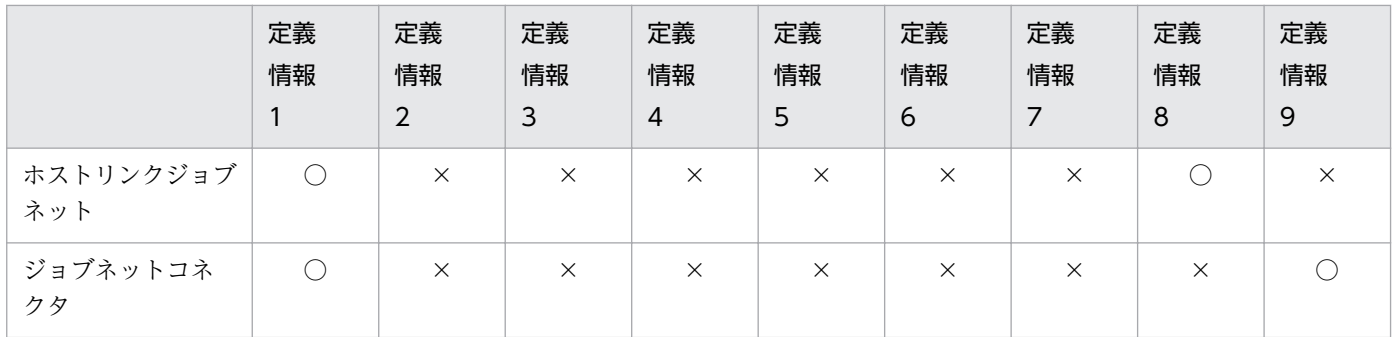

(凡例)

○:必ず定義する

×:定義しなくてよい

注※1

ジョブの種類については、前述の「[定義情報 5」](#page-380-0)の説明を参照してください。

注※2

マネージャーユニットの種類については,前述の「[定義情報 6」](#page-381-0)の説明を参照してください。

注※3

ジョブネットコネクタを使ってルートジョブネットまたはプランニンググループ直下のルートジョブ ネットの実行順序を制御するためには,ジョブネットコネクタの実行順序制御方法の指定が必要になり ます。

各定義情報の記述方法については,「[4.2 定義情報の形式およびパラメーター」](#page-383-0)を参照してください。

# <span id="page-383-0"></span>4.2 定義情報の形式およびパラメーター

ユニットを定義するための定義情報の記述形式を説明します。

## 4.2.1 属性定義情報の記述方法

属性定義情報の記述方法を説明します。

属性定義情報は,各ユニット定義パラメーターの先頭に指定します。

属性定義情報の形式,およびパラメーターを次に示します。

#### 形式

```
ty={g|mg|n|rn|rm|rr|rc|mn|j|rj|pj|
      rp|qj|rq|jdj|rjdj|orj|rorj|evwj|
      revwj|flwj|rflwj|mlwj|rmlwj|mqwj|
      rmqwj|mswj|rmswj|lfwj|rlfwj|ntwj|
      rntwj|tmwj|rtmwj|evsj|revsj|mlsj|
      rmlsj|mqsj|rmqsj|mssj|rmssj|cmsj|
      rcmsj|pwlj|rpwlj|pwrj|rpwrj|cj|rcj|cpj|rcpj|hln|nc};
[cm="コメント";]
```
パラメーター

ty=

ユニット種別を指定します。

- g:ジョブグループまたはプランニンググループを定義します。
- mg:マネージャージョブグループを定義します。
- n:ジョブネットを定義します。
- rn:リカバリージョブネットを定義します。
- rm:リモートジョブネットを定義します。
- rr:リカバリーリモートジョブネットを定義します。
- rc:ルートジョブネットに起動条件を定義します。
- mn:マネージャージョブネットを定義します。
- j:UNIX ジョブを定義します。
- rj:リカバリー UNIX ジョブを定義します。
- pj:PC ジョブを定義します。
- rp:リカバリー PC ジョブを定義します。
- qj:QUEUE ジョブを定義します。

```
4. 情報定義ファイルの作成
```
- rq:リカバリー QUEUE ジョブを定義します。
- jdj:判定ジョブを定義します。
- rjdj:リカバリー判定ジョブを定義します。
- orj:OR ジョブを定義します。
- rorj:リカバリー OR ジョブを定義します。
- evwj:JP1 イベント受信監視ジョブを定義します。
- revwj:リカバリー JP1 イベント受信監視ジョブを定義します。
- flwj:ファイル監視ジョブを定義します。
- rflwj:リカバリーファイル監視ジョブを定義します。
- mlwj:メール受信監視ジョブを定義します。
- rmlwj:リカバリーメール受信監視ジョブを定義します。
- mqwj:メッセージキュー受信監視ジョブを定義します。
- rmqwj:リカバリーメッセージキュー受信監視ジョブを定義します。
- mswj:MSMQ 受信監視ジョブを定義します。
- rmswj:リカバリー MSMQ 受信監視ジョブを定義します。
- lfwj:ログファイル監視ジョブを定義します。
- rlfwj:リカバリーログファイル監視ジョブを定義します。
- ntwj:Windows イベントログ監視ジョブを定義します。
- rntwj:リカバリー Windows イベントログ監視ジョブを定義します。
- tmwj:実行間隔制御ジョブを定義します。
- rtmwj:リカバリー実行間隔制御ジョブを定義します。
- evsj:JP1 イベント送信ジョブを定義します。
- revsj:リカバリー JP1 イベント送信ジョブを定義します。
- mlsj:メール送信ジョブを定義します。
- rmlsj:リカバリーメール送信ジョブを定義します。
- mqsj:メッセージキュー送信ジョブを定義します。
- rmqsj:リカバリーメッセージキュー送信ジョブを定義します。
- mssj:MSMQ 送信ジョブを定義します。
- rmssj:リカバリー MSMQ 送信ジョブを定義します。
- cmsj:IP1/Cm2 状態通知ジョブを定義します。
- rcmsj:リカバリー JP1/Cm2 状態通知ジョブを定義します。

4. 情報定義ファイルの作成

- pwlj:ローカル電源制御ジョブを定義します。
- rpwlj:リカバリーローカル電源制御ジョブを定義します。
- pwrj:リモート電源制御ジョブを定義します。
- rpwrj:リカバリーリモート電源制御ジョブを定義します。
- cj:カスタム UNIX ジョブを定義します。
- rcj:リカバリーカスタム UNIX ジョブを定義します。
- cpj:カスタム PC ジョブを定義します。
- rcpj:リカバリーカスタム PC ジョブを定義します。
- hln:ホストリンクジョブネットを定義します。
- nc:ジョブネットコネクタを定義します。

cm="コメント";

コメントを定義します。

指定できる文字数は,1〜80(単位:バイト)です。ただし,文字コードが UTF-8 の場合で,環境 設定パラメーターDEFLENTYPE が「sjis」のときは、文字数をシフト IIS に換算して 1~80 (単位: バイト)です。

コメントに「"(ダブルクォーテーションマーク)」や「#|が含まれる場合は、キャスト文字(#) でキャストします。「"」は「#"」,「#」は「##」と記述します。

## 4.2.2 ユニット構成定義情報の記述方法

ユニット構成定義情報の記述方法を説明します。

ユニット構成定義情報の形式,およびパラメーターを次に示します。

#### 形式

#### [el=<mark>ユニット名, ユニット種別, +H</mark> +V;] [sz=横アイコン数\*縦アイコン数;]

#### パラメーター

el=ユニット名,ユニット種別,+H +V;

ユニットに含まれるユニットの情報を指定します。

- ユニット名:ユニットに含まれるユニット名を指定します。 指定できる文字数は,1〜30(単位:バイト)です。
- ユニット種別:ユニットに含まれるユニットの種別を指定します。 ユニットの種別の詳細については,[「4.2.1 属性定義情報の記述方法」](#page-383-0)のty パラメーターを参照 してください。

+H

ユニットを JP1/AJS3 - View のウィンドウに表示する際の,ユニットアイコンの水平位置をピクセ ル値で指定します。

指定できる値は,0〜16,000(単位:ピクセル)です。

ピクセル値は,次の計算式から求めます。

H=80 + 160x (x:0∼横アイコン数−1)

なお,計算式から求まる値以外の値が指定された場合,適切な値が自動設定されます。

ジョブグループ,および起動条件に含まれるユニットの場合,0 が仮定されます。

#### +V

ユニットを JP1/AJS3 - View のウィンドウに表示する際の,ユニットアイコンの垂直位置をピクセ ル値で指定します。

指定できる値は,0〜10,000(単位:ピクセル)です。

ピクセル値は,次の計算式から求めます。

V=48 + 96y(y:0〜縦アイコン数−1)

なお,計算式から求まる値以外の値が指定された場合,適切な値が自動設定されます。

ジョブグループ,および起動条件に含まれるユニットの場合,0 が仮定されます。

## sz=横アイコン数 \*縦アイコン数;

JP1/AJS3 - View のウィンドウに表示するユニットアイコン数の最大値を定義します。ジョブネッ ト,およびリモートジョブネットに対してだけ有効です。

• 横アイコン数:指定できる値は,1〜100 です。省略した場合,10 が仮定されます。

• 縦アイコン数:指定できる値は,1∼100 です。省略した場合,8 が仮定されます。

# 4.2.3 ジョブグループ定義情報の記述方法

ジョブグループ(またはプランニンググループ)定義情報の記述方法を説明します。

ジョブグループ定義情報の形式,およびパラメーターを次に示します。

## 形式

```
[op={\{yyyy/mm/dd\}}] |{su|mo|tu|we|th|fr|sa}};]
[c]=\{yyyy/mm/dd
          |{su|mo|tu|we|th|fr|sa}};]
\lceil \cosh\left( \frac{dd}{\sin\left| \operatorname{mo}\right|} \right. \dagger \ln \lceil \operatorname{tr}\left| \operatorname{sn}\right. \rceil \cdot \rceil \rceil[md=\{th|ne\};
[stt=hh:mm;]
[gty=\{p|n\};
[nc]=\{y|n\};[ncn=ジョブネットコネクタ名;]
[ncs=\{y|n\};]
[ncex={y|<u>n</u>};]
```
## パラメーター

op={yyyy/mm/dd|{su|mo|tu|we|th|fr|sa}};

カレンダー情報として,運用日を定義します。

- yyyy:運用日の西暦年を指定します。指定できる値は,1994〜2036(単位:西暦年)です。
- mm:運用日の月を指定します。指定できる値は,1〜12(単位:月)です。
- dd:運用日の日を指定します。指定できる値は,1〜31(単位:日)です。
- su:日曜日を運用日とします。
- mo:月曜日を運用日とします。
- tu:火曜日を運用日とします。
- we:水曜日を運用日とします。
- th:木曜日を運用日とします。
- fr:金曜日を運用日とします。
- sa:土曜日を運用日とします。

cl={yyyy/mm/dd|{su|mo|tu|we|th|fr|sa}};

カレンダー情報として,休業日を定義します。

- yyyy:休業日の西暦年を指定します。指定できる値は,1994〜2036(単位:西暦年)です。
- mm:休業日の月を指定します。指定できる値は,1〜12(単位:月)です。
- dd:休業日の日を示します。指定できる値は,1〜31(単位:日)です。
- su:日曜日を休業日とします。
- mo:月曜日を休業日とします。
- tu:火曜日を休業日とします。
- we:水曜日を休業日とします。
- th:木曜日を休業日とします。
- fr:金曜日を休業日とします。
- sa:土曜日を休業日とします。

sdd={dd|{su|mo|tu|we|th|fr|sa}:n};

カレンダー情報として,基準日を定義します。

省略した場合,上位ジョブグループの基準日が仮定されます。上位のすべてのジョブグループに基 準日が定義されていない場合は、1が仮定されます。

• dd:基準日を暦日で指定します。指定できる値は,1〜31(単位:日)です。

- su:日曜日を基準日とします。
- mo:月曜日を基準日とします。
- tu:火曜日を基準日とします。
- we:水曜日を基準日とします。
- th:木曜日を基準日とします。
- fr:金曜日を基準日とします。
- sa:土曜日を基準日とします。

• n:何週目の曜日を基準日にするかを定義します。指定できる値は,1〜5(単位:週)です。  $md = \{th|ne\};$ 

カレンダー情報として,月区分を定義します。省略した場合,上位ジョブグループの月区分が仮定 されます。上位のすべてのジョブグループに月区分が定義されていない場合は、th が仮定されます。

- th:基準日以降の日を基準日の月(当月)とします。
- ne:基準日以降の日を翌月とします。

stt=hh:mm;

カレンダー情報として,基準時刻を定義します。省略した場合,上位ジョブグループの基準時刻が 仮定されます。上位のすべてのジョブグループに基準時刻が定義されていない場合は,00:00 が仮 定されます。

- hh:基準時刻の時を指定します。指定できる値は,0〜23(単位:時)です。
- mm:基準時刻の分を指定します。指定できる値は,0〜59(単位:分)です。

 $gtv = {p|n}$ 

ジョブグループの種別を指定します。省略した場合, n が仮定されます。

- p:プランニンググループ
- n:ジョブグループ

#### $nc = \{v|n\}$ :

プランニンググループの場合,ジョブネットコネクタを使ってプランニンググループ直下のルート ジョブネットの実行順序を制御するかどうかを定義します。省略した場合,n が仮定されます。こ のパラメーターは、プランニンググループ (パラメーターgty にp を指定) だけに指定できます。

- y:プランニンググループ直下のルートジョブネットの実行順序を制御します。
- n:プランニンググループ直下のルートジョブネットの実行順序を制御しません。

#### ncn=ジョブネットコネクタ名;

プランニンググループ直下のルートジョブネットの実行順序を制御する場合,接続するジョブネッ トコネクタのユニット完全名を指定します。指定できる文字数は,1〜930(単位:バイト)です。 次のようなユニット名を指定した場合はエラーになります。

- •「/(スラント)」で始まっていない
- •「/」と「/」の間が 30 バイトを超えている個所がある
- •「/」で終了している

このパラメーターは、プランニンググループ (パラメーターgty にp を指定) だけに指定できます。 また,パラメーターncl にy が設定されていない場合,このパラメーターを指定するとエラーになり ます。

 $ncs = \{v|n\}$ :

プランニンググループ直下のルートジョブネットの実行順序を制御する場合,その実行順序制御方 式を定義します。省略した場合, n が仮定されます。このパラメーターは、プランニンググループ (パラメーターgty にp を指定)だけに指定できます。また,パラメーターncl にy が設定されていな い場合,このパラメーターを指定するとエラーになります。

- y:ジョブネットコネクタと同期して実行します。
- n:ジョブネットコネクタと非同期で実行します。

#### $ncex = \{y|n\}$ ;

プランニンググループ配下のルートジョブネットの実行順序を制御する場合に,スケジューラーサー ビス間連携させるかどうかを定義します。省略した場合,n が仮定されます。

このパラメーターは、プランニンググループだけに指定できます。

また,パラメーターncl にy が設定されていない場合はエラーになります。

- y:スケジューラーサービス間連携します。 別のホストまたは別のスケジューラーサービスに定義したジョブネットコネクタと連携します。
- n:スケジューラーサービス間連携しません。

同一スケジューラーサービスに定義したジョブネットコネクタとだけ連携します。

nchn="接続ホスト名";

自身を接続対象としているジョブネットコネクタが定義されているホスト名を指定します。指定で きる文字数は,1〜255(単位:バイト)です。半角スペース,タブ文字,改行文字は指定できませ  $h_{\alpha}$ 

このパラメーターは,プランニンググループだけに指定できます。また,パラメーターncex にy が 設定されていない場合はエラーになります。

ホスト名中に「"(ダブルクォーテーションマーク)」や「#|が含まれる場合は、キャスト文字(#) でキャストします。「"」は「#"」,「#」は「##」と記述します。

### ncsv=接続サービス名;

自身を接続対象としているジョブネットコネクタが定義されているスケジューラーサービス名を指 定します。指定できる文字数は,1〜30(単位:バイト)です。

このパラメーターは、プランニンググループだけに指定できます。また、パラメーターncex にv が 設定されていない場合はエラーになります。

# 4.2.4 ジョブネット定義情報の記述方法

ジョブネット定義情報の記述方法を説明します。

複数のユニットを同時に定義する場合は,上位のユニット定義パラメーターに続いて,下位のユニット属 性パラメーターを記述します。

ジョブネット定義情報の形式,およびパラメーターを次に示します。

## 形式

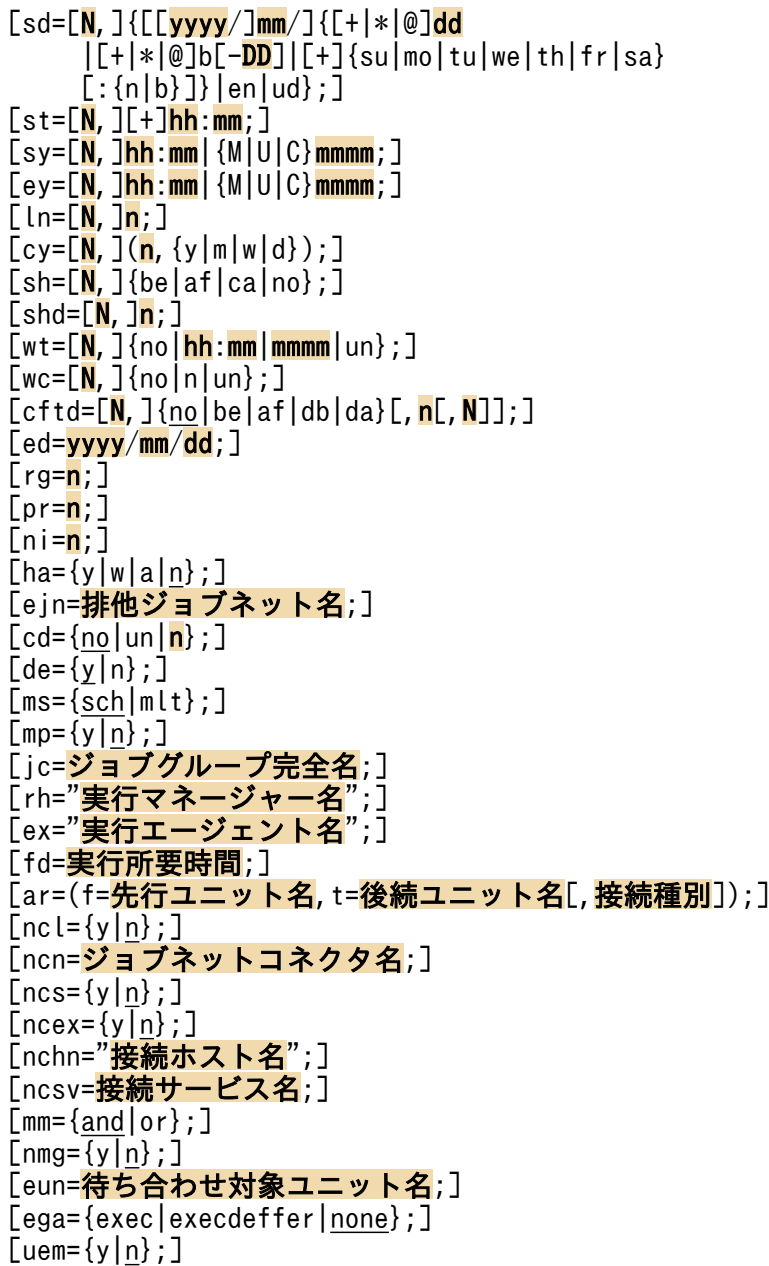

パラメーター

sd=[N,]{[[yyyy/]mm/]{[+|\*|@]dd|[+|\*|@]b[-DD]|[+]{su|mo|tu|we|th|fr|sa} [:{n|b}]}|en| ud};

ジョブネットの実行開始日を定義します。実行開始日は,最大で 144 個定義できます。ルートジョ ブネットで省略した場合,「1, en」が仮定されます。

- N:ジョブネットの実行開始日を複数定義する場合のルール番号を指定します。指定できる値 は,0〜144 です。 この番号は、実行開始時刻、開始遅延時刻、終了遅延時刻、対応する上位ジョブネットのルール 番号,処理サイクル,振り替え方法,振り替え猶予日数のルール番号に対応します。 「sd=0, ud」と定義すると,すべて未定義にできます。
- yyyy:ジョブネットの実行開始日の西暦年を指定します。指定できる値は,1994〜2036(単 位:西暦年)です。省略した場合,ジョブネットを実行登録した日の年が仮定されます。
- mm:ジョブネットの実行開始日の月を指定します。指定できる値は,1〜12(単位:月)で す。省略した場合,ジョブネットを実行登録した日の月が仮定されます。
- +:ジョブネットの実行開始日を相対日で指定します。
- \*:ジョブネットの実行開始日を運用日で指定します。
- @:ジョブネットの実行開始日を休業日で指定します。
- dd:ジョブネットの実行開始日の日を定義します。 絶対日指定の場合 年月日指定:1〜指定年月の最終日(単位:日)です。 月日指定:1〜指定月の最終日(単位:日)です。ただし,2 月の場合は,1〜29 です。 日指定:1〜31(単位:日)です。 相対日,運用日,休業日指定の場合 1〜35(単位:日)です。
- b:ジョブネットの実行開始日を,その月の最終日とします。
- -DD:ジョブネットの実行開始日として,月末または最終運用日から何日前かを指定します。省 略した場合,月末または最終運用日が仮定されます。 絶対日指定の場合 年月日指定:1〜指定年月の最終日−1(単位:日)です。 月日指定:0〜指定月の最終日−1(単位:日)です。ただし,2 月の場合は,0〜28 です。 日指定:0〜30(単位:日)です。 相対日,運用日,休業日指定の場合 0〜34(単位:日)です。
- su:日曜日をジョブネットの実行開始日とします。
- mo:月曜日をジョブネットの実行開始日とします。

- tu:火曜日をジョブネットの実行開始日とします。
- we:水曜日をジョブネットの実行開始日とします。
- th:木曜日をジョブネットの実行開始日とします。
- fr:金曜日をジョブネットの実行開始日とします。
- sa:土曜日をジョブネットの実行開始日とします。
- n: 指定した曜日が、月初めを基準に何週目の曜日かを指定します。指定できる値は、1~5(単 位: 週)です。省略した場合、年 (yyyy) と月 (mm) を指定しているときは 1 が、年と月を 指定していないときは実行登録日からいちばん近い指定曜日の週が仮定されます。
- en:ジョブネットを実行登録した日を実行開始日とします。
- ud: ジョブネットのスケジュールをすべて未定義にします。この場合, N に必ず 0 を指定して ください。

 $st = [N, 1[+]hh; mm;$ 

ジョブネットの実行開始時刻を定義します。省略した場合、+00:00 (相対時刻の 0 時 00 分) が仮 定されます。

- N:ジョブネットの実行開始日のルール番号に対応する,実行開始時刻のルール番号を指定しま す。指定できる値は,1〜144 です。省略した場合,1 が仮定されます。
- +:hh および mm で指定するジョブネットの実行開始時刻を,相対時刻として扱います。省略 した場合,絶対時刻として扱われます。
- hh:ジョブネットの実行開始時刻の時を指定します。指定できる値は,0〜47(単位:時)で す。省略した場合,0 が仮定されます。
- mm:ジョブネットの実行開始時刻の分を指定します。指定できる値は, 0〜59(単位:分)で す。省略した場合,0 が仮定されます。

#### $s$ y=[N, ]hh:mm|{M|U|C}mmmm;

ジョブネットの開始遅延時刻を定義します。

- N:ジョブネットの実行開始日のルール番号に対応する,開始遅延時刻のルール番号を指定しま す。指定できる値は,1〜144 です。省略した場合,1 が仮定されます。
- hh:ジョブネットの開始遅延時刻の時を指定します。指定できる値は,0〜47(単位:時)です。
- mm:ジョブネットの開始遅延時刻の分を指定します。指定できる値は,0〜59 (単位:分)で す。
- M:mmmm で指定した分を,ルートジョブネットの実行開始時刻からの相対分とします。
- U:mmmm で指定した分を,上位ジョブネットの実行開始時刻からの相対分とします。
- C:mmmm で指定した分を,自ジョブネットの実行開始時刻からの相対分とします。
- mmmm:開始遅延時刻を,ルートジョブネット,上位ジョブネット,または自ジョブネットの 実行開始時刻からの相対分で指定します。指定できる値は,1〜2,879(単位:分)です。

<sup>4.</sup> 情報定義ファイルの作成

 $ey=[N,]hh:mm|$  { $M|U|C$ } mmmm;

ジョブネットの終了遅延時刻を定義します。

- N:ジョブネットの実行開始日のルール番号に対応する,終了遅延時刻のルール番号を指定しま す。指定できる値は,1〜144 です。省略した場合,1 が仮定されます。
- hh:ジョブネットの終了遅延時刻の時を指定します。指定できる値は,0〜47(単位:時)です。
- mm:ジョブネットの終了遅延時刻の分を指定します。指定できる値は,0〜59(単位:分)で す。
- M:mmmm で指定した分を,ルートジョブネットの実行開始時刻からの相対分とします。
- U:mmmm で指定した分を,上位ジョブネットの実行開始時刻からの相対分とします。
- C:mmmm で指定した分を,自ジョブネットの実行開始時刻からの相対分とします。
- mmmm:終了遅延時刻を,ルートジョブネット,上位ジョブネット,または自ジョブネットの 実行開始時刻からの相対分で指定します。指定できる値は,1〜2,879(単位:分)です。

 $ln=$ [N,  $ln:$ 

対応する上位ジョブネットの,スケジュールのルール番号を定義します。ルートジョブネットに指 定しても無視されます。

- N:ジョブネットの実行開始日のルール番号を指定します。指定できる値は,1〜144 です。省 略した場合,1 が仮定されます。
- n:対応する上位ジョブネットの. 実行開始日のルール番号を指定します。指定できる値は. 1〜 144 です。

 $cv = [N, 1(n, {y|m|w|d})$ ;

ジョブネットの処理サイクルを定義します。省略した場合,処理サイクルなしと仮定されます。

- N:ジョブネットの実行開始日のルール番号を指定します。指定できる値は,1〜144 です。省 略した場合,1 が仮定されます。
- n:処理サイクルの数を指定します。指定できる値は,続いて指定するパラメーター (y, m, w, またはd)によって異なります。
- y:処理サイクルの単位を年とします。n に指定できる値は,1〜9(単位:年)です。
- m:処理サイクルの単位を月とします。n に指定できる値は,1〜12(単位:月)です。
- w:処理サイクルの単位を调とします。n に指定できる値は、1〜5(単位: 週)です。ただし, このパラメーターは、実行開始日を運用日,または休業日で定義している場合は(「sd=\*」また は「sd=@」を指定している場合は)指定できません。指定した場合, 1 週を 7 運用日, または 7 休業日としてスケジュールが算出されますが、日単位で指定することを推奨します(例えば, 「1,w」の代わりに,「7,d」と指定することを推奨します)。
- d:処理サイクルの単位を日とします。n に指定できる値は,1〜31(単位:日)です。

sh=[N,]{be|af|ca|no};

ジョブネットの実行予定日が JP1/AJS3 上のカレンダーで休業日の場合の,実行日の振り替え方法 を定義します。

- N:ジョブネットの実行開始日のルール番号を指定します。指定できる値は,1〜144 です。省 略した場合,1 が仮定されます。
- be:実行予定日が休業日に当たる場合は,実行予定日の前の日に振り替えます。
- af:実行予定日が休業日に当たる場合は,実行予定日のあとの日に振り替えます。
- ca:実行予定日が休業日に当たる場合は,ジョブネットを実行しません。
- no: IP1/AIS3 のサービスが起動している場合にだけ、実行予定日が休業日であっても強制的に 実行します。

 $shd=[N,]n;$ 

ジョブネットの実行振り替えの猶予日数を定義します。

- N:ジョブネットの実行開始日のルール番号を指定します。指定できる値は,1〜144 です。省 略した場合,1 が仮定されます。
- n:ジョブネットの実行振り替えの猶予日数を指定します。指定できる値は, 1∼31 (単位:日) です。省略した場合,2 が仮定されます。

 $wt=[N,](no|hh:mm|mmmm|un];$ 

ジョブネットがイベント待ちになってから,イベント待ちを解除する時刻を定義します。省略した 場合,no が仮定されます。このパラメーターは,wc パラメーターと同時に指定してください。

- N:ジョブネットの実行開始日のルール番号を指定します。指定できる値は,1〜144 です。省 略した場合,1 が仮定されます。
- no:イベント待ちを利用しません。
- hh:イベント待ちを解除する時刻の時を指定します。指定できる値は,0〜47(単位:時)です。
- mm:イベント待ちを解除する時刻の分を指定します。指定できる値は,0〜59(単位:分)で す。
- mmmm:イベント待ちを解除する時刻を,ジョブネットの実行開始時刻からの相対分で指定し ます。指定できる値は,1〜2,879(単位:分)です。
- un:無制限にイベントを待ちます。

 $wc=[N,](no|n|un);$ 

イベント起動によって実行を開始したジョブネットの実行終了後,再度イベント待ちを行う回数を 定義します。no を指定するとイベント待ちを行いません。省略した場合,no が仮定されます。この パラメーターは,wt パラメーターと同時に指定してください。

- N:ジョブネットの実行開始日のルール番号を指定します。指定できる値は,1〜144 です。省 略した場合,1 が仮定されます。
- no:イベント待ちを行いません。

- n:イベント待ちを行う回数を指定します。指定できる値は,1〜999(単位:回)です。省略し た場合,1 が仮定されます。
- un:無制限にイベントを待ちます。

cftd=[N,] $\{no|be|af|db|da\}$ [,n[,N]];

ジョブネットの起算スケジュールを定義します。省略した場合,no が仮定されます。

- N:ジョブネットの実行開始日のルール番号を指定します。指定できる値は,1〜144 です。省 略した場合,1 が仮定されます。
- no:起算スケジュールを利用しません。
- be:ジョブネットの実行日を,起点日(処理サイクル指定や,振り替え指定によって求まった実 行予定日)から前日以前の運用日に振り替えます。
- af:ジョブネットの実行日を,起点日(処理サイクル指定や,振り替え指定によって求まった実 行予定日)から翌日以降の運用日に振り替えます。
- db:ジョブネットの実行日を, 起点日(処理サイクル指定や,振り替え指定によって求まった 実行予定日)から前日以前に振り替えます。この指定では,休業日も振り替えの対象になりま す。この指定は、JP1/AJS3 のデータベース構成が互換用 ISAM 構成の場合,使用できません。
- da:ジョブネットの実行日を, 起点日(処理サイクル指定や,振り替え指定によって求まった 実行予定日)から翌日以降に振り替えます。この指定では,休業日も振り替えの対象になりま す。この指定は、JP1/AJS3 のデータベース構成が互換用 ISAM 構成の場合,使用できません。
- n:起算日数を指定します。指定できる値は、1∼31(単位:日)です。省略した場合, 1が仮 定されます。なお,「cftd=no」を指定した場合,この指定は無効になります。
- N:起算猶予日数を指定します。指定できる値は、1~31(単位:日)です。省略した場合, 10 が仮定されます。なお,「cftd=no」,「cftd=db」,または「cftd=da」を指定した場合,この指定 は無効になります。

ed=yyyy/mm/dd;

定義したスケジュールの有効期日を定義します。省略した場合,満了日付はチェックされません。

- yyyy:有効期日の年を西暦年で指定します。指定できる値は,1994〜2036(単位:西暦年)で す。
- mm:有効期日の月を指定します。指定できる値は,1〜12(単位:月)です。
- dd:有効期日の日を指定します。指定できる値は,1〜31(単位:日)です。
- rg=n;

ジョブネットの保存世代数を定義します。指定できる値は、1~99(単位:世代)です。ただし, システム設定オプションを有効にしておくと、最大 999 (単位:世代)まで拡張できます。 省略した場合,1 が仮定されます。このパラメーターは,ルートジョブネットだけに定義できます。 ネストジョブネットは,ルートジョブネットに定義された値を引き継ぎます。
pr=n;

ジョブネット中のジョブの,実行優先順位の仮定値を定義します。指定できる値は,1〜5 です。実 行優先順位がいちばん低いのが 1,いちばん高いのが5です。省略した場合,上位ジョブネットの 定義に依存します。

ジョブネット中のジョブに対してpr パラメーターが省略された場合に,このパラメーターに指定す る値が使用されます。最上位までのすべての上位ジョブネットに対してこのパラメーターを指定し なかった場合で、かつ、ni パラメーターも指定しなかった場合、ジョブの実行優先順位として1が 仮定されます。

ni パラメーターと同時に指定した場合、あとで指定したパラメーターの値が有効になります。

ni=n;

ジョブネット中のジョブの,実行優先順位の仮定値を定義します。指定できる値は,−39〜39 です。 指定した値は,pr パラメーターの,ジョブ実行優先順位の仮定値に置き換えられます。対応を次の 表に示します。

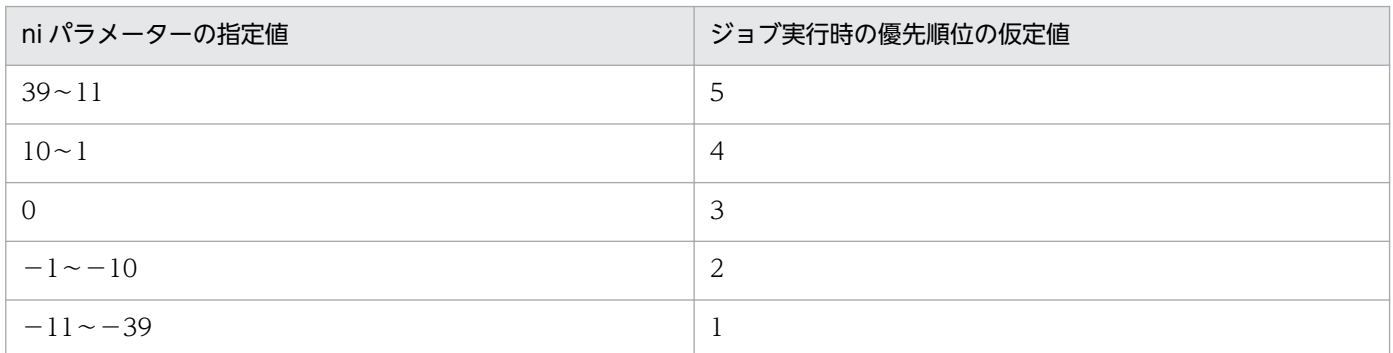

省略した場合,上位ジョブネットの定義に依存します。

ジョブネット中のジョブに対してpr パラメーターが省略された場合に,このパラメーターに指定す る値が使用されます。最上位までのすべての上位ジョブネットに対してこのパラメーターを指定し なかった場合で, かつ, pr パラメーターも指定しなかった場合, ジョブの実行優先順位として 1 が 仮定されます。

pr パラメーターと同時に指定した場合、あとで指定したパラメーターの値が有効になります。

 $ha = \{y|w|a|n\}$ ;

ジョブネットの実行を保留するかを定義します。省略した場合,n が仮定されます。ネストジョブ ネットにw またはa を指定した場合, n が仮定されます。

- y:ジョブネットの実行を保留します。
- w:前回のジョブネットの終了結果が「警告検出終了」,「異常検出終了」,「繰り越し未実行」,「順 序不正」,「中断」,または「強制終了」の場合にだけ、実行を保留します。このパラメーターは, 「mp=y」と同時に指定できません。
- a:前回のジョブネットの終了結果が「異常検出終了」,「繰り越し未実行」,「順序不正」,「中断」, または「強制終了」の場合にだけ、実行を保留します。このパラメーターは、「mp=y」と同時に 指定できません。

• n:実行を保留しません。

ein=排他ジョブネット名;

ジョブネット実行時に,同時に実行させたくないジョブネット名(同じ階層上のジョブネット名) を定義します。

指定できる文字数は,1〜30(単位:バイト)です。ただし,文字コードが UTF-8 の場合で,環境 設定パラメーターDEFLENTYPE が「sjis」のときは、文字数をシフト JIS に換算して 1~30 (単位: バイト)です。

cd={no|un|n};

「保留」,「起動条件待ち」,または「開始時刻待ち」状態のジョブネットに,待ち状態を打ち切る日 数を定義します。省略した場合,no が仮定されます。

- no:待ち状態を打ち切る日数を設定しません。この場合,待ち状態を打ち切る時間はシステムオ プションに設定した値になります。
- un:待ち状態を打ち切らないで,無制限に待ち続けます。
- n:待ち状態を続ける日数を,ジョブネットが属するジョブグループの基準日からの相対日で指 定します。指定できる値は,1〜2(単位:日)です。

 $de=\{y|n\};$ 

上位ジョブネットのスケジュールとの依存関係を定義します。省略した場合, y が仮定されます。 このパラメーターはルートジョブネットには定義できません。

- y:上位ジョブネットのスケジュールに依存します。sd パラメーターと同時に指定できません。
- n:上位ジョブネットのスケジュールに依存しません。

 $ms = \{sch | mlt\};$ 

ジョブネット実行のスケジューリング方式を定義します。省略した場合,sch が仮定されます。

- sch:スケジュールスキップ方式を使用します。
- mlt:多重スケジュール方式を使用します。

 $mp=\{y|n\}$ ;

ジョブネット実行の多重起動の許可を定義します。省略した場合, n が仮定されます。

• y:多重起動を許可します。「ha=w」「ha=a」と同時に指定できません。

• n:多重起動を許可しません。

jc=ジョブグループ完全名;

ジョブネット単位に指定するカレンダー情報が定義されているジョブグループ名を定義します。 指定できる文字数は,1〜930(単位:バイト)です。

rh="実行マネージャー名";

リモートジョブネットの実行先となる JP1/AJS3 - Manager ホスト名を定義します。

指定できる文字数は,1〜255(単位:バイト)です。省略した場合,リモートジョブネットの実行 結果にメッセージ KAVS0289-E が出力されエラーになります。

ホスト名中に「"(ダブルクォーテーションマーク)」や「#」が含まれる場合は,キャスト文字(#) でキャストします。「"」は「#"」,「#」は「##」と記述します。

## ex="実行エージェント名";

ジョブを実行する実行エージェント名または実行エージェントグループ名を定義します。 指定できる文字数は,1〜255(単位:バイト)です。

実行エージェント名中に「"(ダブルクォーテーションマーク)」や「#」が含まれる場合は、キャス ト文字(#)でキャストします。「"」は「#"」,「#」は「##」と記述します。

マクロ変数を指定できます。

ジョブの定義情報に実行エージェント名の指定がない場合,ここで定義した名称が使用されます。 このパラメーターも指定されていない場合、次の値が仮定されます。

- ルートジョブネットの場合は,自ホスト名が仮定されます。
- ネストジョブネットの場合は,上位ジョブネットの値が仮定されます。
- リモートジョブネットの場合は,実行マネージャーに指定された値が仮定されます。

fd=実行所要時間;

終了遅延監視するジョブネットまたはリモートジョブネットの実行所要時間を定義します。 指定できる値は,10 進数の値で,1〜2,879(単位:分)です。

## ar=(f=先行ユニット名,t=後続ユニット名[,接続種別]);

ユニット中の,ユニットとユニットの実行順序関係を定義します(JP1/AJS3 - View の[ジョブ ネットエディタ]ウィンドウのマップエリアで、アイコンとアイコンの間に関連線を引いて実行順 序を定義する操作と同じです)。

- f=先行ユニット名:先行して実行するユニット名,または判定ジョブ名を指定します。指定でき る文字数は,1〜30(単位:バイト)です。
- t=後続ユニット名:後続で実行するユニット名,または従属ユニット名を指定します。指定でき る文字数は,1〜30(単位:バイト)です。先行ユニット名にホストリンクジョブネット名を指 定した場合,リカバリー属性のユニットは指定できません。
- 接続種別:接続方法を定義します。省略した場合,seq が仮定されます。

seq:順接続します。

con:判定ジョブを従属ユニットとして,条件接続します。先行ユニット名に判定ジョブを指定 した場合にだけ指定できます。

 $nc = \{v|n\}$ :

ルートジョブネットの場合は,ジョブネットコネクタを使って実行順序を制御するかどうかを定義 します。省略した場合, n が仮定されます。

このパラメーターは、ルートジョブネットだけに指定できます。

• y:ルートジョブネットの実行順序を制御します。

• n:ルートジョブネットの実行順序を制御しません。

ncn=ジョブネットコネクタ名;

ルートジョブネットの実行順序を制御する場合,接続するジョブネットコネクタのユニット完全名 を指定します。指定できる文字数は,1〜930(単位:バイト)です。次のようなユニット名を指定 した場合はエラーになります。

- •「/(スラント)」で始まっていない
- •「/」と「/」の間が 30 バイトを超えている個所がある

•「/」で終了している

このパラメーターは、ルートジョブネットだけに指定できます。また、パラメーターncl にy が設定 されていない場合,このパラメーターを指定するとエラーになります。

#### $ncs = \{v|n\}$ :

ルートジョブネットの実行順序を制御する場合,その実行順序制御方式を定義します。省略した場 合, n が仮定されます。このパラメーターは, ルートジョブネットだけに指定できます。また, パ ラメーターncl にy が設定されていない場合,このパラメーターを指定するとエラーになります。

- y:ジョブネットコネクタと同期して実行します。
- n:ジョブネットコネクタと非同期で実行します。

 $ncex = \{y|n\}$ :

ルートジョブネットの実行順序を制御する場合に,スケジューラーサービス間連携させるかどうか を定義します。省略した場合,n が仮定されます。

このパラメーターは、ルートジョブネットだけに指定できます。

また,パラメーターncl にy が設定されていない場合はエラーになります。

- y:スケジューラーサービス間連携します。 別のホストまたは別のスケジューラーサービスに定義したジョブネットコネクタと連携します。
- n:スケジューラーサービス間連携しません。

同一スケジューラーサービスに定義したジョブネットコネクタとだけ連携します。

nchn="接続ホスト名";

自身を接続対象としているジョブネットコネクタが定義されているホスト名を指定します。指定で きる文字数は,1〜255(単位:バイト)です。半角スペース,タブ文字,改行文字は指定できませ  $h_{\alpha}$ 

このパラメーターは、ルートジョブネットだけに指定できます。また、パラメーターncex にv が設 定されていない場合はエラーになります。

ホスト名中に「"(ダブルクォーテーションマーク)」や「#」が含まれる場合は、キャスト文字(#) でキャストします。「"」は「#"」,「#」は「##」と記述します。

#### ncsv=接続サービス名;

自身を接続対象としているジョブネットコネクタが定義されているスケジューラーサービス名を指 定します。指定できる文字数は,1〜30(単位:バイト)です。

このパラメーターは、ルートジョブネットだけに指定できます。また、パラメーターncex にv が設 定されていない場合はエラーになります。

### $mm=\{and|or\}$ ;

指定した待ち合わせ対象ユニットとの待ち合わせ方法を指定します。

省略した場合はand が仮定されます。

- and:すべての待ち合わせ対象ユニットが終了したら実行を開始する。
- or:待ち合わせ対象ユニットが一つでも終了したら実行を開始する。

このパラメーターは. IP1/AIS3 のデータベース構成が互換用 ISAM 構成の場合. 指定できません。  $nmg = {y|n};$ 

指定した待ち合わせ対象ユニットのルートジョブネットに待ち合わせる世代がないときの動作を指 定します。

省略した場合はn が仮定されます。

- y:実行を開始する。
- n:実行を開始しない。

このパラメーターは,JP1/AJS3 のデータベース構成が互換用 ISAM 構成の場合,指定できません。

### eun=待ち合わせ対象ユニット名;

待ち合わせ対象ユニットとするユニットを,完全名で指定します。

- 待ち合わせ対象ユニットを複数指定する場合,このパラメーターを複数回指定します。最大で 32 個指定できます。
- 待ち合わせ対象ユニット名に指定できる文字数は 1〜930(単位:バイト)です。
- このパラメーターは. IP1/AIS3 のデータベース構成が互換用 ISAM 構成の場合. 指定できません。

#### ega={exec|execdeffer|none};

起動条件付きジョブネットを待ち合わせ対象に指定していて,実行世代に異常終了がある場合の動 作を指定します。

省略した場合はnone が仮定されます。

- exec:実行を開始する。
- execdeffer:実行を開始しない。ただし、実行世代が「繰り越し未実行」状態の場合は、実行を 開始する。
- none:実行を開始しない。

このパラメーターは, JP1/AJS3 のデータベース構成が互換用 ISAM 構成の場合, 指定できません。

uem= $\{y|n\}$ ;

起動条件付きジョブネットを待ち合わせ対象に指定していて,監視世代が監視未起動終了の場合の 動作を指定します。

省略した場合はn が仮定されます。

- y:実行を開始する。
- n:実行を開始しない。

このパラメーターは、IP1/AIS3 のデータベース構成が互換用 ISAM 構成の場合、指定できません。

# 4.2.5 マネージャーユニット定義情報の記述方法

マネージャーユニット定義情報の記述方法を説明します。

マネージャーユニット定義情報の形式,およびパラメーターを次に示します。

形式

[mh="マネージャーホスト名";] [mu=マネージャーユニット名;]

パラメーター

mh="マネージャーホスト名";

JP1/AJS3 - Manager のホスト名を定義します。

指定できる文字数は,1〜255(単位:バイト)です。

mu=マネージャーユニット名;

マネージャーのユニット名をフルパス名で定義します。 指定できる文字数は,1〜961(単位:バイト)です。

# 4.2.6 UNIX/PC ジョブ定義情報の記述方法

UNIX/PC ジョブ定義情報の記述方法を説明します。

UNIX/PC ジョブ定義情報の形式、およびパラメーターを次に示します。

形式

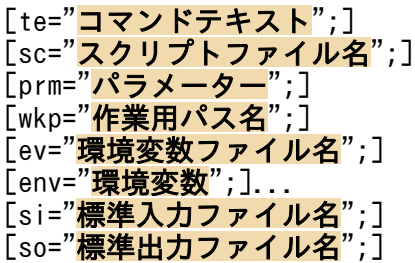

[se="標準エラー出力ファイル名";]  $[soa = \{new| add\}$ ;  $[sea = {\overline{new}}]$  add $]$ ;  $]$  $[$ etm= $n:$ ] [fd=実行所要時間;]  $[pr=**n**;$ ] [ex="実行エージェント名";] [un="<mark>実行ユーザー名</mark>";]  $[j]$ d={nm|ab|cod|mdf|exf};]  $[$ wth= $n$ ;]  $[$ tho= $n;$ ] [jdf="終了判定ファイル名":1  $[abr=\{y|n\};]$ [rjs=自動リトライする終了コードの下限;] [rje=自動リトライする終了コードの上限;]  $[$  rec=最大リトライ回数;] [rei=リトライ間隔;] - ....<br>[ts1="転送元ファイル名1";] [td1="転送先ファイル名1";]  $[top1 = \{sav|del\};]$ [ts2="転送元ファイル名2";] [td2="転送先ファイル名2";]  $[top2=\{sav|del\}:]$ [ts3="転送元ファイル名3";] [td3="転送先ファイル名3";] [top3={sav|del};] [ts4="転送元ファイル名4";] [td4="転送先ファイル名4";]  $[top4 = {sav|del};]$  $[ha=\{y|n\};]$  $[eu=\{ent|def\}:]$  $[jty=\{q|n\}$ ;  $[mm=\{and|or\}$ ;  $[mmg=\{y|n\};]$ [eun=待ち合わせ対象ユニット名;] [ega={exec|execdeffer|none};]  $[uem=\{y|n\}$ :

パラメーター

te="コマンドテキスト";

コマンドテキストを定義します。

指定できる文字数は,1〜1,023(単位:バイト)です。

コマンドテキスト中に「"(ダブルクォーテーションマーク)」や「#」が含まれる場合は、キャスト 文字(#)でキャストします。「"」は「#"」,「#」は「##」と記述します。

コマンドテキストには,マクロ変数を指定できます。マクロ変数で指定する場合,指定できる文字 数は、「マクロ変数名:引き継ぎ情報名」の形式で、1~1,023(単位:バイト)です。マクロ変数名 は,「?AJS2xxxxx?」という形式の 64 バイト以内の文字列で指定します。xxxxx の部分に指定でき る文字列は,A〜Z(大文字の英字),0〜9(アラビア数字),「.(ピリオド)」です。

sc="スクリプトファイル名";

UNIX ジョブの場合,ジョブを実行するエージェントホスト上のスクリプトファイル名を定義しま す。PC ジョブの場合,エージェントホスト上の実行ファイル名を定義します。

指定できる文字数は,1〜511(単位:バイト)です。ファイル名は,絶対パスおよび相対パスで指 定できます。相対パスで指定した場合,ジョブ実行時の作業用パスからの相対パスになります。 ファイル名中に「"(ダブルクォーテーションマーク)」や「#」が含まれる場合は,キャスト文字 (#)でキャストします。「"」は「#"」,「#」は「##」と記述します。

ファイル名には,マクロ変数を指定できます。マクロ変数で指定する場合,指定できる文字数は, 「マクロ変数名:引き継ぎ情報名」の形式で、1〜511 (単位:バイト)です。マクロ変数名は、「? AJS2xxxxx?」という形式の 64 バイト以内の文字列で指定します。xxxxx の部分に指定できる文字 列は,A〜Z(大文字の英字),0〜9(アラビア数字),「.(ピリオド)」です。

### prm="パラメーター";

実行ファイルに対するパラメーターを定義します。

指定できる文字数は,1〜1,023(単位:バイト)です。

- パラメーター中に「"(ダブルクォーテーションマーク)」や「#」が含まれる場合は,キャスト文字 (#)でキャストします。「"」は「#"」,「#」は「##」と記述します。
- パラメーターには、マクロ変数を指定できます。マクロ変数で指定する場合、指定できる文字数は, 「マクロ変数名:引き継ぎ情報名」の形式で,1〜1,023(単位:バイト)です。マクロ変数名は,「? AJS2xxxxx?」という形式の 64 バイト以内の文字列で指定します。xxxxx の部分に指定できる文字 列は,A〜Z(大文字の英字),0〜9(アラビア数字),「.(ピリオド)」です。

## wkp="作業用パス名";

作業用パス名をフルパス名で定義します。

指定できる文字数は,1〜511(単位:バイト)です。

作業用パス名中に「"(ダブルクォーテーションマーク)」や「#」が含まれる場合は、キャスト文字 (#)でキャストします。「"」は「#"」,「#」は「##」と記述します。

キューイング属性あり (ity=q) の場合は、マクロ変数を指定できます。

# ev="環境変数ファイル名";

エージェントホスト上の環境変数ファイル名を定義します。

指定できる文字数は,1〜511(単位:バイト)です。ファイル名は,絶対パスおよび相対パスで指 定できます。相対パスで指定した場合,ジョブ実行時の作業用パスからの相対パスになります。

ファイル名中に「"(ダブルクォーテーションマーク)」や「#」が含まれる場合は,キャスト文字 (#)でキャストします。「"」は「#"」,「#」は「##」と記述します。

キューイング属性あり (jty=q) の場合は、マクロ変数を指定できます。

#### env="環境変数";

環境変数を「環境変数名=値」の形式で定義します。

指定できる文字数は,1〜20,479(単位:バイト)です。

環境変数中に「"(ダブルクォーテーションマーク)」や「#」が含まれる場合は、キャスト文字(#) でキャストします。「"」は「#"」,「#」は「##」と記述します。

環境変数には,マクロ変数を指定できます。マクロ変数で指定する場合,指定できる文字数は,「マ クロ変数名:引き継ぎ情報名」の形式で,1〜20,479(単位:バイト)です。マクロ変数名は,「?

AJS2xxxxx?」という形式の 64 バイト以内の文字列で指定します。xxxxx の部分に指定できる文字 列は, A~Z (大文字の英字), 0~9 (アラビア数字), [. (ピリオド)] です。

#### si="標準入力ファイル名";

ジョブを実行するエージェントホスト上の標準入力ファイル名を定義します。

指定できる文字数は,1〜511(単位:バイト)です。ファイル名は,絶対パスおよび相対パスで指 定できます。相対パスで指定した場合,ジョブ実行時の作業用パスからの相対パスになります。

「"(ダブルクォーテーションマーク)」や「#」が含まれる場合は,キャスト文字(#)でキャストし ます。「"」は「#"」,「#」は「##」と記述します。

キューイング属性あり (ity=q) の場合は、マクロ変数を指定できます。

#### so="標準出力ファイル名";

ジョブを実行するエージェントホスト上の標準出力ファイル名を定義します。

指定できる文字数は,1〜511(単位:バイト)です。ファイル名は,絶対パスおよび相対パスで指 定できます。相対パスで指定した場合,ジョブ実行時の作業用パスからの相対パスになります。

ファイル名中に「"(ダブルクォーテーションマーク)」や「#」が含まれる場合は,キャスト文字 (#)でキャストします。「"」は「#"」,「#」は「##」と記述します。

キューイング属性あり (ity=q) の場合は、「\$JP1AJS2 JPQSTDOUTTEMP\$」を指定すると、標準出力 ファイルが一時ファイルに出力されます。

また. キューイング属性あり (jty=q) の場合は. マクロ変数を指定できます。

#### se="標準エラー出力ファイル名";

ジョブを実行するエージェントホスト上の標準エラー出力ファイル名を定義します。 指定できる文字数は,1〜511(単位:バイト)です。ファイル名は,絶対パスおよび相対パスで指 定できます。相対パスで指定した場合,ジョブ実行時の作業用パスからの相対パスになります。 ファイル名中に「"(ダブルクォーテーションマーク)」や「#」が含まれる場合は,キャスト文字 (#)でキャストします。「"」は「#"」,「#」は「##」と記述します。

キューイング属性あり (jty=q) の場合は、マクロ変数を指定できます。

## soa={new|add};

標準出力ファイル名の追加書きオプションを定義します。省略した場合,new が仮定されます。so パラメーターで標準出力ファイル名を指定しなかった場合,このパラメーターは無効になります。

- new:ファイルを新規に作成します。
- add:既存のファイルに情報を追加します。

## sea={new|add};

標準エラー出力ファイル名の追加書きオプションを定義します。省略した場合,new が仮定されま す。se パラメーターで標準エラー出力ファイル名を指定しなかった場合,このパラメーターは無効 になります。

- new:ファイルを新規に作成します。
- add:既存のファイルに情報を追加します。

etm=n;

実行打ち切り時間を,実行開始時刻からの相対分で定義します。

指定できる値は,1〜1,440(単位:分)です。

#### fd=実行所要時間;

終了遅延監視するジョブの実行所要時間を定義します。

指定できる値は,10 進数の値で 1〜1,440(単位:分)です。

#### pr=n;

ジョブの実行優先順位を定義します。

指定できる値は,「1」〜「5」です。実行優先順位がいちばん低いのが「1」,いちばん高いのが「5」 です。省略した場合,上位ジョブネットの定義に依存します。このパラメーターを省略し,かつ, 最上位までのすべての上位ジョブネットに対してpr,またはni パラメーターを指定しなかった場 合,ジョブの実行優先順位は環境設定パラメーターDEFAULTPRIORITY の設定値によって決まります。 環境設定パラメーターDEFAULTPRIORITY の設定も省略した場合は,「1」が仮定されます。 環境設定パラメーターDEFAULTPRIORITY の詳細については、マニュアル「IP1/Automatic Job Management System 3 構築ガイド 2 2.2.2(112) DEFAULTPRIORITY」を参照してください。

# ex="実行エージェント名";

ジョブを実行する実行エージェント名または実行エージェントグループ名を定義します。 指定できる文字数は,1〜255(単位:バイト)です。

実行エージェント名中に「"(ダブルクォーテーションマーク)」や「#」が含まれる場合は、キャス ト文字(#)でキャストします。「"」は「#"」,「#」は「##」と記述します。

キューイング属性あり (ity=q) の場合は、マクロ変数を指定できます。

## un="実行ユーザー名";

エージェントホストでジョブを実行する場合の,ジョブを実行する OS ユーザー名を定義します。 指定できる文字数は,1〜63(単位:バイト)です。ユーザー名中に空白文字は指定できません。 ユーザー名中に「"(ダブルクォーテーションマーク)」や「#」が含まれる場合は,キャスト文字 (#)でキャストします。「"」は「#"」,「#」は「##」と記述します。

キューイング属性あり (jty=q) の場合は、マクロ変数を指定できます。

# jd={nm|ab|cod|mdf|exf};

終了判定種別を定義します。省略した場合, cod が仮定されます。

cod 以外を指定した場合. rjs. rje. rec. およびrei パラメーターを指定できません。また. abr パラメーターにy を指定できません。指定した場合はユニットの作成に失敗します。

- nm:すべて正常終了とします。
- ab:すべて異常終了とします。
- cod:終了コードが指定値以下の場合は,正常終了とします。
- mdf:ジョブの実行開始から実行終了までの間にファイルが更新されている場合は,正常終了と します。
- exf:ジョブの実行終了時にファイルが作成されている場合は,正常終了とします。

wth=n;

警告しきい値を定義します。

指定できる値は,0〜2,147,483,647 です。

tho=n;

異常しきい値を定義します。

指定できる値は,0〜2,147,483,647 です。省略した場合,0 が仮定されます。

jdf="終了判定ファイル名";

ジョブを実行するエージェントホスト上の終了判定ファイル名を定義します。

指定できる文字数は,1〜511(単位:バイト)です。ファイル名は,絶対パスおよび相対パスで指 定できます。相対パスで指定した場合,ジョブ実行時の作業用パスからの相対パスになります。

ファイル名中に「"(ダブルクォーテーションマーク)」や「#」が含まれる場合は,キャスト文字 (#)でキャストします。「"」は「#"」,「#」は「##」と記述します。

キューイング属性あり (itv=q) の場合は、マクロ変数を指定できます。

# abr= $\{y|n\}$ ;

異常終了時リトライを定義します。省略した場合, n が仮定されます。

jd パラメーターにcod を指定した場合にだけ、y を指定できます。

- y:異常終了時に自動リトライします。
- n:異常終了時に自動リトライしません。

このパラメーターは、IP1/AIS3 のデータベース構成が互換用 ISAM 構成の場合、指定できません。

#### rjs=自動リトライする終了コードの下限;

異常終了時に自動リトライする終了コードの下限を定義します。

異常終了時に自動リトライする場合 (abr パラメーターにy を指定した場合)にだけ指定できます。 指定できる値は,1〜4,294,967,295 です。異常しきい値(tho パラメーター)以下の値および自動 リトライする終了コードの上限 (rie パラメーター) より大きな値を指定した場合は、ユニットの 作成に失敗します。

省略した場合,自動リトライする終了コードの下限は定義されないで,ジョブ実行時に「異常しき い値+ 1」が仮定されます。

このパラメーターは、JP1/AJS3 のデータベース構成が互換用 ISAM 構成の場合,指定できません。

### rje=自動リトライする終了コードの上限;

異常終了時に自動リトライする終了コードの上限を定義します。 異常終了時に自動リトライする場合(abr パラメーターにy を指定した場合)にだけ指定できます。

指定できる値は,1〜4,294,967,295 です。異常しきい値(tho パラメーター)以下の値および自動 リトライする終了コードの下限(ris パラメーター)より小さな値を指定した場合は、ユニットの 作成に失敗します。

省略した場合,自動リトライする終了コードの上限は定義されないで,ジョブ実行時に最大値 (4,294,967,295)が仮定されます。

このパラメーターは、IP1/AIS3 のデータベース構成が互換用 ISAM 構成の場合、指定できません。

# rec=最大リトライ回数;

異常終了時に自動リトライする場合(abr パラメーターにy を指定した場合)にだけ、最大リトライ 回数を定義します。

指定できる値は 1〜12(単位:回)です。省略した場合,1 が仮定されます。

このパラメーターは、IP1/AIS3 のデータベース構成が互換用 ISAM 構成の場合、指定できません。

#### rei=リトライ間隔;

異常終了時に自動リトライする場合(abr パラメーターにy を指定した場合)にだけ、リトライ間隔 を定義します。

指定できる値は,1〜10(単位:分)です。省略した場合,1 が仮定されます。

このパラメーターは、IP1/AIS3 のデータベース構成が互換用 ISAM 構成の場合、指定できません。 ts1="転送元ファイル名 1";

転送元ファイル名をフルパス名で定義します。

指定できる文字数は,1〜511(単位:バイト)です。

ファイル名中に「"(ダブルクォーテーションマーク)」や「#」が含まれる場合は,キャスト文字 (#)でキャストします。「"」は「#"」,「#」は「##」と記述します。

キューイング属性あり (jty=q) の場合は、マクロ変数を指定できます。

# td1="転送先ファイル名 1";

エージェントホストに転送する転送先ファイル名を定義します。

- 指定できる文字数は、1〜511(単位:バイト)です。省略した場合、\$JP1AJS2 JPQTEMPxx\$変数が 仮定されます(xx は,転送ファイルの番号で,01〜04 の値)。sc,prm パラメーターにこの変数を 指定すると,転送先ファイル名を意識しないでジョブを実行できます。
- ファイル名中に「"(ダブルクォーテーションマーク)」や「#」が含まれる場合は,キャスト文字 (#)でキャストします。「"」は「#"」,「#」は「##」と記述します。

キューイング属性あり (ity=q) の場合は、マクロ変数を指定できます。

# $top1 = \{sav|del\}$ ;

転送先ファイルの自動削除オプションを定義します。

- sav:ファイルを保存します。
- del:ファイルを削除します。

転送元ファイル名および転送先ファイル名を指定し,このパラメーターを省略した場合,sav が仮 定されます。

転送元ファイル名を指定し,転送先ファイル名およびこのパラメーターを省略した場合,del が仮 定されます。

ts2="転送元ファイル名 2";

転送元ファイル名をフルパス名で定義します。

指定できる文字数は,1〜511(単位:バイト)です。

ファイル名中に「"(ダブルクォーテーションマーク)」や「#」が含まれる場合は,キャスト文字 (#)でキャストします。「"」は「#"」,「#」は「##」と記述します。

キューイング属性あり (ity=q) の場合は、マクロ変数を指定できます。

## td2="転送先ファイル名 2";

エージェントホストに転送する転送先ファイル名を定義します。

指定できる文字数は、1〜511 (単位:バイト)です。省略した場合、\$JP1AJS2 JPQTEMPxx\$変数が 仮定されます(xx は,転送ファイルの番号で,01〜04 の値)。sc,prm パラメーターにこの変数を 指定すると,転送先ファイル名を意識しないでジョブを実行できます。

ファイル名中に「"(ダブルクォーテーションマーク)」や「#」が含まれる場合は,キャスト文字 (#)でキャストします。「"」は「#"」,「#」は「##」と記述します。

キューイング属性あり (jty=q) の場合は、マクロ変数を指定できます。

#### $top2 =$ {sav $|de|$ };

転送先ファイルの自動削除オプションを定義します。

- sav:ファイルを保存します。
- del:ファイルを削除します。

転送元ファイル名および転送先ファイル名を指定し、このパラメーターを省略した場合,sav が仮 定されます。

転送元ファイル名を指定し,転送先ファイル名およびこのパラメーターを省略した場合,del が仮 定されます。

# ts3="転送元ファイル名 3";

転送元ファイル名をフルパス名で定義します。

指定できる文字数は,1〜511(単位:バイト)です。

ファイル名中に「"(ダブルクォーテーションマーク)」や「#」が含まれる場合は,キャスト文字 (#)でキャストします。「"」は「#"」,「#」は「##」と記述します。

キューイング属性あり (ity=q) の場合は、マクロ変数を指定できます。

#### td3="転送先ファイル名 3";

エージェントホストに転送する転送先ファイル名を定義します。

指定できる文字数は、1〜511(単位:バイト)です。省略した場合, \$JP1AJS2 JPQTEMPxx\$変数が 仮定されます(xx は,転送ファイルの番号で,01〜04 の値)。sc,prm パラメーターにこの変数を 指定すると,転送先ファイル名を意識しないでジョブを実行できます。

ファイル名中に「"(ダブルクォーテーションマーク)」や「#」が含まれる場合は,キャスト文字 (#)でキャストします。「"」は「#"」,「#」は「##」と記述します。

キューイング属性あり (jty=q) の場合は、マクロ変数を指定できます。

## top3={sav|del};

転送先ファイルの自動削除オプションを定義します。

- sav:ファイルを保存します。
- del:ファイルを削除します。

転送元ファイル名および転送先ファイル名を指定し,このパラメーターを省略した場合,sav が仮 定されます。

転送元ファイル名を指定し,転送先ファイル名およびこのパラメーターを省略した場合,del が仮 定されます。

## ts4="転送元ファイル名 4";

転送元ファイル名をフルパス名で定義します。

指定できる文字数は,1〜511(単位:バイト)です。

ファイル名中に「"(ダブルクォーテーションマーク)」や「#」が含まれる場合は,キャスト文字 (#)でキャストします。「"」は「#"」,「#」は「##」と記述します。

キューイング属性あり (ity=q) の場合は、マクロ変数を指定できます。

# td4="転送先ファイル名 4";

エージェントホストに転送する転送先ファイル名を定義します。

- 指定できる文字数は、1〜511 (単位:バイト)です。省略した場合、\$JP1AJS2 JPQTEMPxx\$変数が 仮定されます(xx は,転送ファイルの番号で,01〜04 の値)。sc,prm パラメーターにこの変数を 指定すると,転送先ファイル名を意識しないでジョブを実行できます。
- ファイル名中に「"(ダブルクォーテーションマーク)」や「#」が含まれる場合は,キャスト文字 (#)でキャストします。「"」は「#"」,「#」は「##」と記述します。

キューイング属性あり (jty=q) の場合は、マクロ変数を指定できます。

#### top4={sav|del};

転送先ファイルの自動削除オプションを定義します。

- sav:ファイルを保存します。
- del:ファイルを削除します。

転送元ファイル名および転送先ファイル名を指定し、このパラメーターを省略した場合,sav が仮 定されます。

転送元ファイル名を指定し、転送先ファイル名およびこのパラメーターを省略した場合,del が仮 定されます。

 $ha = \{y|n\}$ ;

ジョブの実行を保留するかを定義します。省略した場合. n が仮定されます。

- y:保留します。
- n:保留しません。

## $eu=\{ent|def\};$

ジョブ実行時の JP1 ユーザーを定義します。省略した場合. ent が仮定されます。

- ent:ジョブネットを登録した JP1 ユーザーをジョブ実行時の JP1 ユーザーとします。
- def:ジョブを所有する JP1 ユーザーをジョブ実行時の JP1 ユーザーとします。
- $ity=\{q|n\};$ 
	- キューイング属性の種別を定義します。省略した場合,q が仮定されます。
	- q:キューイング属性あり。
	- n:キューイング属性なし。

#### $mm=\{and|or\}$ ;

指定した待ち合わせ対象ユニットとの待ち合わせ方法を指定します。

省略した場合はand が仮定されます。

- and:すべての待ち合わせ対象ユニットが終了したら実行を開始する。
- or:待ち合わせ対象ユニットが一つでも終了したら実行を開始する。

このパラメーターは、IP1/AIS3 のデータベース構成が互換用 ISAM 構成の場合、指定できません。  $nma = \{v|n\}$ :

指定した待ち合わせ対象ユニットのルートジョブネットに待ち合わせる世代がないときの動作を指 定します。

省略した場合はn が仮定されます。

- y:実行を開始する。
- n:実行を開始しない。

このパラメーターは, JP1/AJS3 のデータベース構成が互換用 ISAM 構成の場合, 指定できません。 eun=待ち合わせ対象ユニット名;

待ち合わせ対象ユニットとするユニットを,完全名で指定します。

待ち合わせ対象ユニットを複数指定する場合,このパラメーターを複数回指定します。最大で 32 個指定できます。

待ち合わせ対象ユニット名に指定できる文字数は 1〜930(単位:バイト)です。

このパラメーターは、IP1/AIS3 のデータベース構成が互換用 ISAM 構成の場合、指定できません。

## ega={exec|execdeffer|none};

起動条件付きジョブネットを待ち合わせ対象に指定していて,実行世代に異常終了がある場合の動 作を指定します。

省略した場合はnone が仮定されます。

- exec:実行を開始する。
- execdeffer:実行を開始しない。ただし,実行世代が「繰り越し未実行」状態の場合は,実行を 開始する。
- none:実行を開始しない。

このパラメーターは、IP1/AIS3 のデータベース構成が互換用 ISAM 構成の場合,指定できません。 uem= $\{y|n\}$ ;

起動条件付きジョブネットを待ち合わせ対象に指定していて,監視世代が監視未起動終了の場合の 動作を指定します。

省略した場合はn が仮定されます。

- y:実行を開始する。
- n:実行を開始しない。

このパラメーターは、IP1/AIS3 のデータベース構成が互換用 ISAM 構成の場合、指定できません。

# 4.2.7 QUEUE ジョブ定義情報の記述方法

QUEUE ジョブ定義情報の記述方法を説明します。

QUEUE ジョブ定義情報の形式,およびパラメーターを次に示します。

### 形式

```
[qu="キュー名";]
[qm="ホスト名";]
[req="ジョブ名";]
[sc="スクリプトファイル名";]
[prm="パラメーター";]
[fd=実行所要時間;]
[pr=n;][jd=\{nm|ab|cod\};
[wth=n;]
[tho=n;]
[abr={y|<u>n</u>};]
[rjs= 自動リトライする終了コードの下限;]
「rie=自動リトライする終了コードの上限;]
[rec= 最大リトライ回数; ]
[rei=リトライ間隔;]
[ts1="転送元ファイル名1";]
[td1="転送先ファイル名1"
[ts2="転送元ファイル名2";]
[td2="転送先ファイル名2";]
[ts3="転送元ファイル名3";]
[td3="転送先ファイル名3";]
[ts4="転送元ファイル名4";]
[td4="転送先ファイル名4";]
[ha=\{v|n\}:
[eu=\{ent|def\}:]
```
# パラメーター

# qu="キュー名";

QUEUE ジョブをサブミットするキュー名を定義します。

指定できる文字数は,1〜63(単位:バイト)です。

キュー名中に「"(ダブルクォーテーションマーク)」や「#|が含まれる場合は、キャスト文字(#) でキャストします。「"」は「#"」,「#」は「##」と記述します。

マクロ変数を指定できます。

qm="ホスト名";

連携する IP1/AIS3 - Manager ホスト名, IP1/NQSEXEC ホスト名, IP1/OIE for VOS3 ホスト 名を定義します。省略した場合,自ホスト名になります。

指定できる文字数は,1〜255(単位:バイト)です。

ホスト名中に「"(ダブルクォーテーションマーク)」や「#」が含まれる場合は、キャスト文字(#) でキャストします。「"」は「#"」,「#」は「##」と記述します。

マクロ変数を指定できます。

# req="ジョブ名";

QUEUE ジョブをサブミットする場合のジョブ名を定義します。

指定できる文字数は,1〜63(単位:バイト)です。省略した場合,QUEUE ジョブのユニット名 が仮定されます。

ジョブ名中に「"(ダブルクォーテーションマーク)」や「#」が含まれる場合は、キャスト文字(#) でキャストします。「"」は「#"」,「#」は「##」と記述します。

マクロ変数を指定できます。

# sc="スクリプトファイル名";

実行ファイル名を定義します。

指定できる文字数は,1〜511(単位:バイト)です。

ファイル名中に「"(ダブルクォーテーションマーク)」や「#」が含まれる場合は,キャスト文字 (#)でキャストします。「"」は「#"」,「#」は「##」と記述します。

マクロ変数を指定できます。

# $prm="7$   $\sqrt{5}$   $\sqrt{5}$   $\sqrt{5}$   $\sqrt{7}$   $\sqrt{7}$   $\sqrt{7}$

実行ファイルに対するパラメーターを定義します。

指定できる文字数は,1〜1,023(単位:バイト)です。

パラメーター中に「"(ダブルクォーテーションマーク)」や「#」が含まれる場合は,キャスト文字 (#)でキャストします。「"」は「#"」,「#」は「##」と記述します。

マクロ変数を指定できます。

#### fd=実行所要時間;

終了遅延監視するジョブの実行所要時間を定義します。

指定できる値は,10 進数の値で 1〜1,440(単位:分)です。

pr=n;

ジョブの実行優先順位を定義します。

指定できる値は,「1」〜「5」です。実行優先順位がいちばん低いのが「1」,いちばん高いのが「5」 です。省略した場合,上位ジョブネットの定義に依存します。このパラメーターを省略し,かつ, 最上位までのすべての上位ジョブネットに対してpr,またはni パラメーターを指定しなかった場 合,ジョブの実行優先順位は環境設定パラメーターDEFAULTPRIORITY の設定値によって決まります。 環境設定パラメーターDEFAULTPRIORITY の設定も省略した場合は,「1」が仮定されます。 環境設定パラメーターDEFAULTPRIORITY の詳細については、マニュアル「IP1/Automatic Iob Management System 3 構築ガイド 2 2.2.2(112) DEFAULTPRIORITY」を参照してください。

#### $jd = \{nm | ab | cod\}$ ;

終了判定種別を定義します。省略した場合,cod が仮定されます。

cod 以外を指定した場合は、abr パラメーターにy を指定できません。指定した場合はメッセージ KAVS0674-E が出力されて,ユニットの作成に失敗します。

- nm:すべて正常終了とします。
- ab:すべて異常終了とします。
- cod:終了コードが指定値以下の場合に,正常終了とします。

wth=n;

警告終了のしきい値を定義します。

指定できる値は,0〜2,147,483,647 です。

#### tho=n;

異常終了のしきい値を定義します。

指定できる値は,0〜2,147,483,647 です。省略した場合,0 が仮定されます。

#### $abr = \{v|n\}$ :

異常終了時リトライを定義します。省略した場合, n が仮定されます。

id パラメーターにcod を指定した場合にだけ.v を指定できます。

- y:異常終了時に自動リトライします。
- n:異常終了時に自動リトライしません。

このパラメーターは、IP1/AIS3 のデータベース構成が互換用 ISAM 構成の場合、指定できません。

rjs=自動リトライする終了コードの下限;

異常終了時に自動リトライする場合に,自動リトライする終了コードの下限を定義します。 abr パラメーターにy を指定した場合にだけ定義できます。

指定できる値は,1〜4,294,967,295 です。異常しきい値以下の値および自動リトライする終了コー ドの上限より大きな値を指定した場合は,メッセージ KAVS0668-E が出力されて,ユニットの作 成に失敗します。

省略した場合,実行時に「異常終了しきい値+1」が仮定されます。

このパラメーターは、IP1/AIS3 のデータベース構成が互換用 ISAM 構成の場合、指定できません。

#### rje=自動リトライする終了コードの上限;

異常終了時に自動リトライする場合に,自動リトライする終了コードの上限を定義します。

abr パラメーターにy を指定した場合にだけ定義できます。

- 指定できる値は,1〜4,294,967,295 です。異常しきい値以下の値および自動リトライする終了コー ドの下限より小さな値を指定した場合は、メッセージ KAVS0668-E が出力されて、ユニットの作 成に失敗します。
- 省略した場合,実行時に最大値の「4,294,967,295」が仮定されます。

このパラメーターは、IP1/AIS3 のデータベース構成が互換用 ISAM 構成の場合、指定できません。

#### rec=最大リトライ回数;

異常終了時に自動リトライする場合に,最大リトライ回数を定義します。

- abr パラメーターにy を指定した場合にだけ指定できます。
- 指定できる値は,1〜12(単位:回)です。省略した場合,1 が仮定されます。
- このパラメーターは、IP1/AIS3 のデータベース構成が互換用 ISAM 構成の場合、指定できません。

#### rei=リトライ間隔;

異常終了時に自動リトライする場合に,リトライ間隔を定義します。

- abr パラメーターにy を指定した場合にだけ指定できます。
- 指定できる値は,1〜10(単位:分)です。省略した場合,1 が仮定されます。
- このパラメーターは、JP1/AJS3 のデータベース構成が互換用 ISAM 構成の場合,指定できません。 ts1="転送元ファイル名 1";

転送元ファイル名をフルパス名で定義します。

- 指定できる文字数は,1〜511(単位:バイト)です。
- ファイル名中に「"(ダブルクォーテーションマーク)」や「#」が含まれる場合は,キャスト文字 (#)でキャストします。「"」は「#"」,「#」は「##」と記述します。

マクロ変数を指定できます。

#### td1="転送先ファイル名 1";

エージェントホストに転送される転送先ファイル名を定義します。

指定できる文字数は,1〜511(単位:バイト)です。

ファイル名中に「"(ダブルクォーテーションマーク)」や「#」が含まれる場合は,キャスト文字 (#)でキャストします。「"」は「#"」,「#」は「##」と記述します。

マクロ変数を指定できます。

# ts2="転送元ファイル名 2";

転送元ファイル名をフルパス名で定義します。

指定できる文字数は,1〜511(単位:バイト)です。

ファイル名中に「"(ダブルクォーテーションマーク)」や「#」が含まれる場合は,キャスト文字 (#)でキャストします。「"」は「#"」,「#」は「##」と記述します。

マクロ変数を指定できます。

# td2="転送先ファイル名 2";

エージェントホストに転送される転送先ファイル名を定義します。

指定できる文字数は,1〜511(単位:バイト)です。

ファイル名中に「"(ダブルクォーテーションマーク)」や「#」が含まれる場合は,キャスト文字 (#)でキャストします。「"」は「#"」,「#」は「##」と記述します。

マクロ変数を指定できます。

# ts3="転送元ファイル名 3";

転送元ファイル名をフルパス名で定義します。

指定できる文字数は,1〜511(単位:バイト)です。

ファイル名中に「"(ダブルクォーテーションマーク)」や「#」が含まれる場合は,キャスト文字 (#)でキャストします。「"」は「#"」,「#」は「##」と記述します。

マクロ変数を指定できます。

# td3="転送先ファイル名 3";

エージェントホストに転送される転送先ファイル名を定義します。

指定できる文字数は,1〜511(単位:バイト)です。

ファイル名中に「"(ダブルクォーテーションマーク)」や「#」が含まれる場合は,キャスト文字 (#)でキャストします。「"」は「#"」,「#」は「##」と記述します。

マクロ変数を指定できます。

# ts4="転送元ファイル名 4";

転送元ファイル名をフルパス名で定義します。

- 指定できる文字数は,1〜511(単位:バイト)です。
- ファイル名中に「"(ダブルクォーテーションマーク)」や「#」が含まれる場合は,キャスト文字 (#)でキャストします。「"」は「#"」,「#」は「##」と記述します。

マクロ変数を指定できます。

# td4="転送先ファイル名 4";

エージェントホストに転送される転送先ファイル名を定義します。

指定できる文字数は,1〜511(単位:バイト)です。

ファイル名中に「"(ダブルクォーテーションマーク)」や「#」が含まれる場合は,キャスト文字 (#)でキャストします。「"」は「#"」,「#」は「##」と記述します。

マクロ変数を指定できます。

JP1/Automatic Job Management System 3 コマンドリファレンス 2 416

ha= $\{y|n\}$ ;

ジョブの実行を保留するかを定義します。省略した場合,n が仮定されます。

- y:保留します。
- n:保留しません。

## eu={ent|def};

ジョブ実行時の JP1 ユーザーを定義します。省略した場合, ent が仮定されます。

- ent:ジョブネットを登録した JP1 ユーザーをジョブ実行時の JP1 ユーザーとします。
- def:ジョブを所有する JP1 ユーザーをジョブ実行時の JP1 ユーザーとします。

#### $mm=\{and|or\}$ ;

指定した待ち合わせ対象ユニットとの待ち合わせ方法を指定します。

省略した場合はand が仮定されます。

- and:すべての待ち合わせ対象ユニットが終了したら実行を開始する。
- or:待ち合わせ対象ユニットが一つでも終了したら実行を開始する。

このパラメーターは、IP1/AIS3 のデータベース構成が互換用 ISAM 構成の場合、指定できません。  $nmg = \{y|n\};$ 

指定した待ち合わせ対象ユニットのルートジョブネットに待ち合わせる世代がないときの動作を指 定します。

省略した場合はn が仮定されます。

- y:実行を開始する。
- n:実行を開始しない。

このパラメーターは、IP1/AIS3 のデータベース構成が互換用 ISAM 構成の場合、指定できません。 eun=待ち合わせ対象ユニット名;

待ち合わせ対象ユニットとするユニットを,完全名で指定します。

待ち合わせ対象ユニットを複数指定する場合,このパラメーターを複数回指定します。最大で 32 個指定できます。

待ち合わせ対象ユニット名に指定できる文字数は 1~930(単位:バイト)です。

このパラメーターは、IP1/AIS3 のデータベース構成が互換用 ISAM 構成の場合、指定できません。

# ega={exec|execdeffer|none};

起動条件付きジョブネットを待ち合わせ対象に指定していて,実行世代に異常終了がある場合の動 作を指定します。

省略した場合はnone が仮定されます。

- exec:実行を開始する。
- execdeffer:実行を開始しない。ただし,実行世代が「繰り越し未実行」状態の場合は,実行を 開始する。

4. 情報定義ファイルの作成

• none:実行を開始しない。

このパラメーターは、IP1/AIS3 のデータベース構成が互換用 ISAM 構成の場合、指定できません。 uem= $\{y|n\}$ ;

起動条件付きジョブネットを待ち合わせ対象に指定していて,監視世代が監視未起動終了の場合の 動作を指定します。

省略した場合はn が仮定されます。

- y:実行を開始する。
- n:実行を開始しない。

このパラメーターは、IP1/AIS3 のデータベース構成が互換用 ISAM 構成の場合,指定できません。

# 4.2.8 判定ジョブ定義情報の記述方法

判定ジョブ定義情報の記述方法を説明します。

判定ジョブ定義情報の形式,およびパラメーターを次に示します。

形式

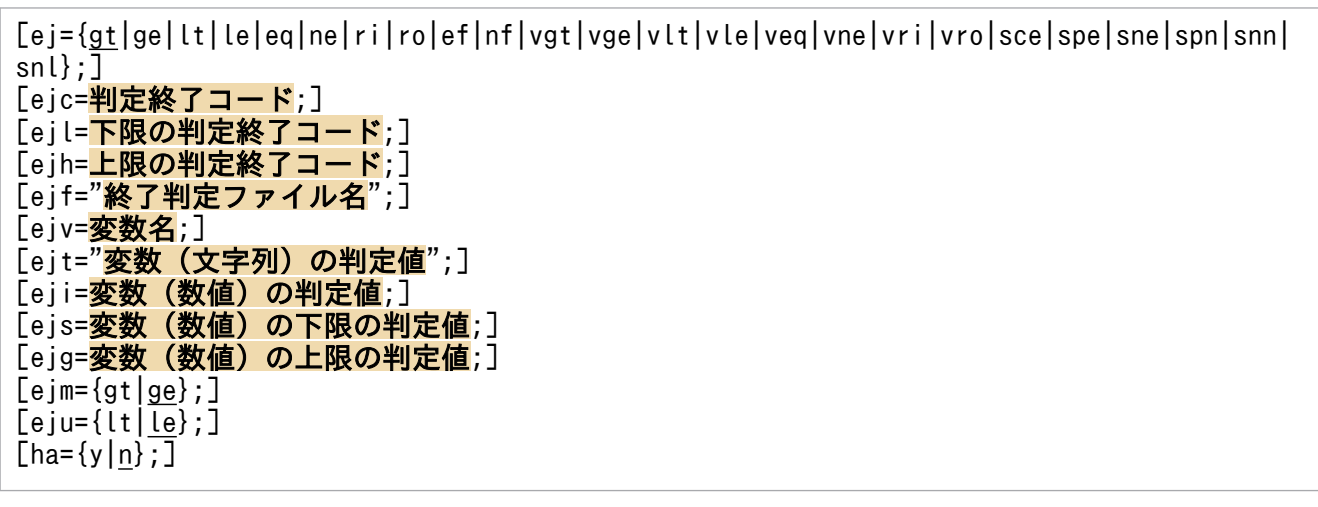

パラメーター

ej={gt|ge|lt|le|eq|ne|ri|ro|ef|nf|vgt|vge|vlt|vle|veq|vne|vri|vro|sce|spe|sne|spn|snn|snl}; 先行ジョブの終了コードと判定値を比較して判定する際の判定条件を定義します。指定できる判定 条件は一つだけです。省略した場合,gt が仮定されます。 このパラメーターは、IP1/AIS3 のデータベース構成が互換用 ISAM 構成の場合, ri, ro, vri, vro,およびspn を指定できません。

- gt:先行ジョブの終了コードが判定値より大きいです。「ejf="終了判定ファイル名";」と同時に 指定できません。
- ge:先行ジョブの終了コードが判定値以上です。「ejf="終了判定ファイル名";」と同時に指定 できません。

- lt:先行ジョブの終了コードが判定値より小さいです。「ejf="終了判定ファイル名";」と同時に 指定できません。
- le:先行ジョブの終了コードが判定値以下です。「ejf="終了判定ファイル名";」と同時に指定で きません。
- eq:先行ジョブの終了コードが判定値と等しいです。「ejf="終了判定ファイル名";」と同時に指 定できません。
- ne:先行ジョブの終了コードが判定値と等しくないです。「ejf="終了判定ファイル名";」と同時 に指定できません。
- ri:先行ジョブの終了コードが判定値の範囲内です。「ejf="終了判定ファイル名";」と同時に指 定できません。同時にejl,ejh の指定が必要です。必要に応じてejm,eju も指定してください。
- ro:先行ジョブの終了コードが判定値の範囲外です。「ejf="終了判定ファイル名";」と同時に指 定できません。同時にejl,ejh の指定が必要です。必要に応じてejm,eju も指定してください。
- ef:ファイルが作成されています。「ejc=判定終了コード;」と同時に指定できません。
- nf:ファイルが作成されていません。「ejc=判定終了コード;」と同時に指定できません。
- vgt:指定された変数の値が判定値より大きいです。eji を数値として処理します。
- vge:指定された変数の値が判定値以上です。eji を数値として処理します。
- vlt:指定された変数の値が判定値より小さいです。eji を数値として処理します。
- vle:指定された変数の値が判定値以下です。eji を数値として処理します。
- veq:指定された変数の値が判定値と等しいです。eji を数値として処理します。
- vne:指定された変数の値が判定値と等しくないです。eji を数値として処理します。
- vri:指定された変数の値が判定値の範囲内です。ejs とejg を数値として処理します。同時に ejs,ejg の指定が必要です。必要に応じてejm,eju も指定してください。
- vro:指定された変数の値が判定値の範囲外です。ejs とejg を数値として処理します。同時に ejs,ejg の指定が必要です。必要に応じてejm,eju も指定してください。
- sce:指定された変数の値が判定値と等しいです。ejt を文字列として処理します。
- spe:指定された変数の値が判定値を含んでいます。ejt を文字列として処理します。
- sne:指定された変数の値が判定値と等しくないです。ejt を文字列として処理します。
- spn:指定された変数の値が判定値を含んでいません。ejt を文字列として処理します。同時に ejv,ejt の指定が必要です。
- snn:指定された変数の値があります。ejt を処理しません。
- snl:指定された変数の値がありません。ejt を処理しません。

ejc=判定終了コード;

判定の対象となる判定終了コードを定義します。省略した場合,0 が仮定されます。

指定できる値は,0〜4,294,967,295 です。

ej パラメーターにgt,ge,lt,le,eq,neを指定した場合に有効となります。その他の値を指定し た場合は無効となります。

# ejl=下限の判定終了コード;

判定の対象となる下限の判定終了コードを定義します。

- 指定できる値は,0〜4,294,967,295 です。下限の判定終了コード(ejl パラメーター)と境界条件 (ejm パラメーター),および上限の判定終了コード(ejh パラメーター)と境界条件(eju パラメー ター)から,終了コードを判定する範囲内に整数値が存在しない場合,エラーになります。
- ej パラメーターにri, roを指定した場合に有効となります。その他の値を指定した場合は無効とな ります。
- 終了コードが負数の場合,符号なしに換算した値を指定することで判定できます。例えば,「-1」は Windows では [4,294,967,295], UNIX では [255] として扱われます。ただし, 終了コードの 負数を符号なしに換算すると「2,147,483,648」から「4,294,967,295」の範囲となるため,終了 コードが「0」をまたがる場合は範囲指定できません。

このパラメーターは、JP1/AJS3 のデータベース構成が互換用 ISAM 構成の場合,指定できません。

ejh=上限の判定終了コード;

判定の対象となる上限の判定終了コードを定義します。

指定できる値は,0〜4,294,967,295 です。下限の判定終了コード(ejl パラメーター)と境界条件 (ejm パラメーター),および上限の判定終了コード(ejh パラメーター)と境界条件(eju パラメー ター)から,終了コードを判定する範囲内に整数値が存在しない場合,エラーになります。

ej パラメーターにri.roを指定した場合に有効となります。その他の値を指定した場合は無効とな ります。

終了コードが負数の場合,符号なしに換算した値を指定することで判定できます。例えば,「-1」は Windows では「4,294,967,295」,UNIX では「255」として扱われます。ただし,終了コードの 負数を符号なしに換算すると「2,147,483,648」から「4,294,967,295」の範囲となるため,終了 コードが「0」をまたがる場合は範囲指定できません。

このパラメーターは、JP1/AJS3 のデータベース構成が互換用 ISAM 構成の場合,指定できません。 ejf="終了判定ファイル名";

終了判定の対象となるファイル名を定義します。

指定できる文字数は,1〜260(単位:バイト)です。

ej パラメーターにef,nfを指定した場合に有効となります。その他の値を指定した場合は無効とな ります。

ファイル名中に「"(ダブルクォーテーションマーク)」や「#」が含まれる場合は,キャスト文字 (#)でキャストします。「"」は「#"」,「#」は「##」と記述します。

ejv=変数名;

先行ジョブで指定したマクロ変数名を「?AJS2xxxxx?」の形式で指定します。

ej パラメーターにvgt, vge, vlt, vle, veq, vne, vri, vro, sce, spe, sne, spn, snn, snlを指 定した場合に有効となります。その他の値を指定した場合は無効となります。

変数名の文字列(「xxxxx」の部分)に指定できるのは、英(ただし、大文字だけ)数字と,「.(ピ リオド)」だけです。

マクロ変数名に指定できる文字数は,1〜64(単位:バイト)です。

#### ejt="変数(文字列)の判定値";

判定の対象となる判定値を 511 バイト以内の文字列で指定します。

ej パラメーターにsce, spe, sne, spnを指定した場合に有効となります。その他の値を指定した場 合は無効となります。

eji=変数(数値)の判定値;

判定の対象となる判定値を 0〜2,147,483,647 の数値で指定します。省略した場合,0 が仮定され ます。

ej パラメーターにvgt, vge, vlt, vle, veq, vneを指定した場合に有効となります。その他の値を 指定した場合は無効となります。

ejs=変数(数値)の下限の判定値;

変数(数値)の判定の対象となる下限の判定値を 0〜2,147,483,647 の数値で指定します。変数(数 値)の下限の判定値(ejs パラメーター)とその境界条件 (ejm パラメーター), および変数 (数値) の上限の判定値(ejg パラメーター)とその境界条件(eju パラメーター)から, 変数(数値)判定 数値を判定する範囲内に整数値が存在しない場合,エラーになります。

ej パラメーターにvri, vro を指定した場合に有効となります。その他の値を指定した場合は無効と なります。

このパラメーターは、IP1/AIS3 のデータベース構成が互換用 ISAM 構成の場合、指定できません。

#### ejg=変数(数値)の上限の判定値;

変数(数値)の判定の対象となる上限の判定値を 0〜2,147,483,647 の数値で指定します。変数(数 値)の下限の判定値(ejs パラメーター)とその境界条件(ejm パラメーター),および変数(数値) の上限の判定値 (ejg パラメーター)とその境界条件 (eju パラメーター)から, 変数(数値)判定 数値を判定する範囲内に整数値が存在しない場合,エラーになります。

ej パラメーターにvri, vro を指定した場合に有効となります。その他の値を指定した場合は無効と なります。

このパラメーターは、JP1/AJS3 のデータベース構成が互換用 ISAM 構成の場合,指定できません。  $ej$ m={gt|ge};

下限の判定終了コード (ejl パラメーター) または変数 (数値) の下限の判定値 (ejs パラメー

ター)を定義する場合の,境界条件を定義します。省略した場合,ge が仮定されます。

ej パラメーターにri, ro, vri, vro を指定した場合に有効となります。その他の値を指定した場合 は無効となります。

このパラメーターは, JP1/AJS3 のデータベース構成が互換用 ISAM 構成の場合, 指定できません。 • gt

先行ジョブの終了コードまたは変数の判定数値が,判定値より大きいことを示します。

• ge

先行ジョブの終了コードまたは変数の判定数値が,判定値以上であることを示します。  $eju=\{lt|le\}$ ;

上限の判定終了コード (ejh パラメーター) または変数 (数値) の上限の判定値 (ejg パラメー ター)を定義する場合の,境界条件を定義します。省略した場合,le が仮定されます。

ej パラメーターにri, ro, vri, vro を指定した場合に有効となります。その他の値を指定した場合 は無効となります。

このパラメーターは、JP1/AJS3 のデータベース構成が互換用 ISAM 構成の場合,指定できません。

• lt

先行ジョブの終了コードまたは変数の判定数値が,判定値より小さいことを示します。

• le

先行ジョブの終了コードまたは変数の判定数値が,判定値以下であることを示します。  $ha = \{v|n\}$ :

ジョブの実行を保留するかを定義します。省略した場合, n が仮定されます。

- y:保留します。
- n:保留しません。

# 4.2.9 JP1 イベント受信監視ジョブ定義情報の記述方法

JP1 イベント受信監視ジョブ定義情報の記述方法を説明します。

JP1 イベント受信監視ジョブ定義情報の形式,およびパラメーターを次に示します。

## 形式

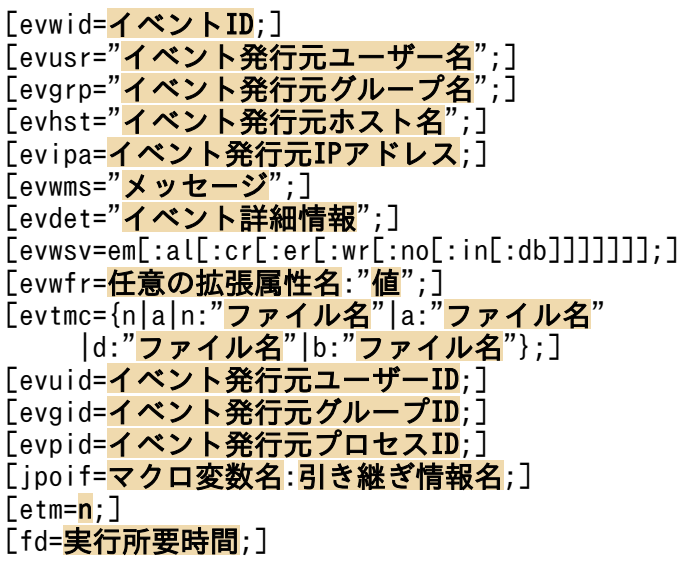

```
[ex="実行エージェント名";]
[ha=\{y|n\};][eu=\{ent|def\}:][eves \overline{c} = \{no | \overrightarrow{A}\};
Tests = \{ k \mid \boxed{n r} \mid w r \mid a n \}:
[mm=\{and|or\};
[\text{nmg}=\overline{\{y|n\}};]「eun=待ち合わせ対象ユニット名;]
[ega={exec|execdeffer|none};]
[uem=\{y|n\};]
```
# パラメーター

## evwid=イベント ID;

受信対象のイベント ID を定義します。

指定できる値は,16 進数の値で,00000000:00000000〜FFFFFFFF:FFFFFFFF です。

# evusr="イベント発行元ユーザー名";

受信対象のイベント基本情報中の,イベント発行元ユーザー名を定義します。

指定できる文字数は,1〜20(単位:バイト)です。

ユーザー名中に「"(ダブルクォーテーションマーク)」や「#|が含まれる場合は、キャスト文字 (#)でキャストします。「"」は「#"」,「#」は「##」と記述します。

なお,ユーザー名には正規表現が使用できます。

# evgrp="イベント発行元グループ名";

受信対象のイベント基本情報中の,イベント発行元グループ名を定義します。

指定できる文字数は,1〜20(単位:バイト)です。

グループ名中に「"(ダブルクォーテーションマーク)」や「#」が含まれる場合は、キャスト文字 (#)でキャストします。「"」は「#"」,「#」は「##」と記述します。

なお,グループ名には正規表現が使用できます。

# evhst="イベント発行元ホスト名";

受信対象のイベント基本情報中の,イベント発行元ホスト名を定義します。

指定できる文字数は,1〜255(単位:バイト)です。

ホスト名中に「"(ダブルクォーテーションマーク)」や「#|が含まれる場合は、キャスト文字(#) でキャストします。「"」は「#"」,「#」は「##」と記述します。

なお,ホスト名には正規表現が使用できます。

また,マクロ変数を指定できます。

# evipa=イベント発行元 IP アドレス;

受信対象のイベント基本情報中の,イベント発行元 IP アドレスを定義します。

指定できる値は, 「XXX. YYY. xxx. yyy」の形式で, 0.0.0.0~255.255.255.255 です。「XXX」 「YYY」「xxx」「yyy」に指定できる値は,それぞれ 0〜255 です。

# evwms="メッセージ";

受信対象のイベントのメッセージ部分と比較する文字列を定義します。

指定できる文字数は,1〜1,024(単位:バイト)です。

メッセージ中に「"(ダブルクォーテーションマーク)」や「#」が含まれる場合は,キャスト文字 (#)でキャストします。「"」は「#"」,「#」は「##」と記述します。

なお,メッセージには正規表現が使用できます。

# evdet="イベント詳細情報";

受信対象のイベントの詳細情報部分と比較する文字列を定義します。

- 指定できる文字数は,1〜1,024(単位:バイト)です。
- 詳細情報中に「"(ダブルクォーテーションマーク)」や「#」が含まれる場合は、キャスト文字(#) でキャストします。「"」は「#"」,「#」は「##」と記述します。
- なお,詳細情報には正規表現が使用できます。

# evwsv=em[:al[:cr[:er[:wr[:no[:in[:db]]]]]]];

受信対象のイベント拡張属性の重大度を定義します。

- em:「Emergency」を一致条件とします。
- al:「Alert」を一致条件とします。
- cr:「Critical」を一致条件とします。
- er:「Error」を一致条件とします。
- wr:「Warning」を一致条件とします。
- no:「Notice」を一致条件とします。
- in:「Information」を一致条件とします。
- db:「Debug」を一致条件とします。

# evwfr=任意の拡張属性名:"値";

受信対象のイベント拡張属性に対して,ユーザー任意の属性名および属性値を指定している場合に, 「evwfr=任意の拡張属性名:"値"」の形式で定義します。

指定できる文字数は、1~2,048 (単位:バイト)です。複数指定できます(「evwfr=任意の拡張属 性名:"値";」の形式で,バイト数の合計が 2,048 バイトまで複数指定できます)。

値中に「"(ダブルクォーテーションマーク)」や「#」が含まれる場合は、キャスト文字(#)で キャストします。「"」は「#"」,「#」は「##」と記述します。

なお,値には正規表現およびマクロ変数が使用できます。

# evtmc={n|a|n:"ファイル名"|a:"ファイル名"|d:"ファイル名"|b:"ファイル名"};

終了判定条件を定義します。省略した場合,n が仮定されます。

- n:常に正常終了とします。
- a:常に異常終了とします。
- n:"ファイル名":メッセージが指定したファイルの内容と一致すれば正常終了とします。
- a:"ファイル名":メッセージが指定したファイルの内容と一致すれば異常終了とします。

- d:"ファイル名":詳細情報が指定したファイルの内容と一致すれば正常終了とします。
- b:"ファイル名":詳細情報が指定したファイルの内容と一致すれば異常終了とします。
- ファイル名に指定できる文字数は,1〜256(単位:バイト)です。

#### evuid=イベント発行元ユーザー ID;

受信対象のイベント基本情報中の,イベント発行元ユーザー ID を定義します。

指定できる値は,−1〜9,999,999,999 です。

#### evgid=イベント発行元グループ ID;

受信対象のイベント基本情報中の,イベント発行元グループ ID を定義します。 指定できる値は,−1〜9,999,999,999 です。

### evpid=イベント発行元プロセス ID;

受信対象のイベント基本情報中の,イベント発行元プロセス ID を定義します。

指定できる値は,−1〜9,999,999,999 です。

# jpoif=マクロ変数名:引き継ぎ情報名;

マクロ変数名は,「?AJS2xxxxx?」という形式の 64 バイト以内の文字列で指定します。xxxxx の部 分に指定できる文字列は,A〜Z(大文字の英字),0〜9(アラビア数字),「.(ピリオド)」です。 このパラメーターは、「ipoif=マクロ変数名:引き継ぎ情報名;」の形式で、バイト数の合計が 2,048 バイトまで指定できます。

このパラメーターでは、後続の UNIX ジョブ, PC ジョブ, およびアクションジョブに対してイベ ント情報を引き継げます。

#### etm=n;

実行打ち切り時間を、実行開始時刻からの相対分で定義します。指定できる値は、1~1,440(単 位:分)です。起動条件内のジョブの場合,このパラメーターは無効になります。

#### fd=実行所要時間;

終了遅延監視するジョブの実行所要時間を定義します。

指定できる値は,10 進数の値で 1〜1,440(単位:分)です。

起動条件として定義する場合,このパラメーターはジョブ実行時に無効になります。

## ex="実行エージェント名";

ジョブを実行する実行エージェント名を定義します。

指定できる文字数は,1〜255(単位:バイト)です。

実行エージェント名中に「"(ダブルクォーテーションマーク)」や「#」が含まれる場合は、キャス ト文字(#)でキャストします。「"」は「#"」,「#」は「##」と記述します。

マクロ変数を指定できます。

#### $ha = \{v|n\}$ :

ジョブの実行を保留するかを定義します。省略した場合,n が仮定されます。起動条件内のジョブ の場合,このパラメーターは無効になります。

- y:保留します。
- n:保留しません。

 $eu=\{ent|def\};$ 

ジョブ実行時の JP1 ユーザーを定義します。省略した場合,ent が仮定されます。イベントジョブ の場合,このパラメーターの指定は無視されます。

- ent:ジョブネットを登録した JP1 ユーザーをジョブ実行時の JP1 ユーザーとします。
- def:ジョブを所有する JP1 ユーザーをジョブ実行時の JP1 ユーザーとします。

evesc= $\{\text{no}|\nrightarrow\}$ ;

IP1 イベント受信監視ジョブが実行された直後 (IP1 イベントの監視を始める前)に, それ以前に 発生した IP1 イベントを受信監視の対象とするかどうかを定義します。省略した場合. no が仮定さ れます。

- no:過去の JP1 イベントを検索しません。
- 分:JP1 イベント受信監視ジョブが実行された時刻から指定された時間だけさかのぼった時刻以 降の IP1 イベントを検索します。指定できる値は、10 進数の値で、1~720 (単位:分) です。

ets={kl|nr|wr|an};

実行打ち切り時間が経過したあとのイベントジョブの状態を定義します。省略した場合,kl が仮定 されます。起動条件内のジョブの場合,このパラメーターは無効になります。

- kl:強制終了
- nr:正常終了
- wr:警告検出終了
- an:異常検出終了

 $mm =$ {and $|or$ }:

指定した待ち合わせ対象ユニットとの待ち合わせ方法を指定します。

省略した場合はand が仮定されます。

- and:すべての待ち合わせ対象ユニットが終了したら実行を開始する。
- or:待ち合わせ対象ユニットが一つでも終了したら実行を開始する。

このパラメーターは、JP1/AJS3 のデータベース構成が互換用 ISAM 構成の場合,指定できません。  $nma = \{v|n\}$ :

指定した待ち合わせ対象ユニットのルートジョブネットに待ち合わせる世代がないときの動作を指 定します。

省略した場合はn が仮定されます。

- y:実行を開始する。
- n:実行を開始しない。

このパラメーターは、IP1/AIS3 のデータベース構成が互換用 ISAM 構成の場合、指定できません。 eun=待ち合わせ対象ユニット名;

待ち合わせ対象ユニットとするユニットを,完全名で指定します。

待ち合わせ対象ユニットを複数指定する場合,このパラメーターを複数回指定します。最大で 32 個指定できます。

待ち合わせ対象ユニット名に指定できる文字数は 1〜930(単位:バイト)です。

このパラメーターは, JP1/AJS3 のデータベース構成が互換用 ISAM 構成の場合, 指定できません。 ega={exec|execdeffer|none};

起動条件付きジョブネットを待ち合わせ対象に指定していて,実行世代に異常終了がある場合の動 作を指定します。

省略した場合はnone が仮定されます。

- exec:実行を開始する。
- execdeffer:実行を開始しない。ただし,実行世代が「繰り越し未実行」状態の場合は,実行を 開始する。
- none:実行を開始しない。

このパラメーターは、JP1/AJS3 のデータベース構成が互換用 ISAM 構成の場合,指定できません。  $uem=\{v|n\}$ :

起動条件付きジョブネットを待ち合わせ対象に指定していて,監視世代が監視未起動終了の場合の 動作を指定します。

省略した場合はn が仮定されます。

- y:実行を開始する。
- n:実行を開始しない。

このパラメーターは、JP1/AJS3 のデータベース構成が互換用 ISAM 構成の場合、指定できません。

# 注意事項

イベントジョブの受信情報を引き継ぎ情報として,標準ジョブやアクションジョブのパラメーターに引 き継ぐ場合で,引き継ぐ情報に「"(ダブルクォーテーションマーク)」が含まれるとき,「\」を前に付 けて指定する必要があります。「¥」を付けない場合, 受信情報を引き継いでも「"(ダブルクォーテー ションマーク)」が無視されるなどの現象が発生します。これを防止するためには,「"(ダブルクォー テーションマーク)」を含むデータを指定したとおりに引き継ぎ情報として引き継がせるオプションを 設定してください。

設定については、マニュアル「JP1/Automatic Job Management System 3 構築ガイド 1 6.3.4 「"(ダブルクォーテーションマーク)」を含むデータをイベントジョブの引き継ぎ情報に使用するため の設定| (Windows の場合) またはマニュアル「IP1/Automatic Job Management System 3 構築 ガイド 1 15.3.4 「"(ダブルクォーテーションマーク)」を含むデータをイベントジョブの引き継ぎ 情報に使用するための設定」(UNIX の場合)を参照してください。

# 4.2.10 ファイル監視ジョブ定義情報の記述方法

ファイル監視ジョブ定義情報の記述方法を説明します。

ファイル監視ジョブ定義情報の形式,およびパラメーターを次に示します。

#### 形式

```
[flwf="監視対象ファイル名";]
[ f lwc=c[ : d[ : {s|m}]];]
[flwi= 監視間隔;]
[flco=\{v|n\}:
[jpoif=マクロ変数名:引き継ぎ情報名;]
[etm=n;]
[fd=実行所要時間;]
[ex="実行エージェント名";]
[ha=\{y|n\};][eu=\{ent|def\}:][ets=\{k1|nr|wr|an\};
[mm=\{and|or\};
\overline{\left[\text{nmg}=\overline{\left\{y\,|\,n\right\}}\right]}[eun=待ち合わせ対象ユニット名;]
[ega={exec|execdeffer|none};]
[uem=\{y|n\};]
```
パラメーター

flwf="監視対象ファイル名";

監視対象ファイル名を定義します。

指定できる文字数は,1〜255(単位:バイト)です。ファイル名は,完全名,または「\*(ワイル ドカード)」を使用した総称名で指定できます。ただし,flwi パラメーターに監視間隔として 1〜9 を指定する場合,ファイル名は「\*(ワイルドカード)」を使用した総称名では指定できません。 ファイル名中に「"(ダブルクォーテーションマーク)」や「#」が含まれる場合は,キャスト文字 (#)でキャストします。「"」は「#"」,「#」は「##」と記述します。

マクロ変数を指定できます。

## $flwc=c$ [:d[: ${s|m}$ ]];

監視条件を定義します。複数指定できます。ただし、s とm は同時には指定できません。省略した場 合,c が仮定されます。

- c:ファイルの作成を監視します。
- d:ファイルの削除を監視します。
- s:ファイルのサイズ変更を監視します。
- m:ファイルの最終書き込み時刻変更を監視します。

flwi=監視間隔;

ファイルを監視する時間間隔を定義します。

指定できる値は,1〜600(単位:秒)です。ただし,flwf パラメーターに監視対象ファイル名を 「\*(ワイルドカード)」を使用した総称名で指定する場合,監視間隔に 1〜9 は指定できません。省 略した場合,60 が仮定されます。

## $f|_{\text{CO}} = \{v|n\}$ :

flwc パラメーターにc を指定している場合で、かつ、監視対象ファイルがファイル監視ジョブの実 行時に存在していた場合に,監視条件を成立させるかどうかを定義します。このパラメーターは, flwc パラメーターにc を指定している場合にだけ指定できます。省略した場合、n が仮定されます。

• y:監視条件成立とし,ジョブを正常終了します。

• n:ファイル監視ジョブ実行後から,監視対象ファイルの作成を監視します。

# jpoif=マクロ変数名:引き継ぎ情報名;

マクロ変数名は,「?AJS2xxxxx?」という形式の 64 バイト以内の文字列で指定します。xxxxx の部 分に指定できる文字列は,A〜Z(大文字の英字),0〜9(アラビア数字),「.(ピリオド)」です。

このパラメーターは、「jpoif=マクロ変数名:引き継ぎ情報名;」の形式で、バイト数の合計が 2,048 バイトまで指定できます。

このパラメーターでは、後続の UNIX ジョブ, PC ジョブ, およびアクションジョブに対してイベ ント情報を引き継げます。

#### etm=n;

実行打ち切り時間を、実行開始時刻からの相対分で定義します。指定できる値は、1~1,440(単 位:分)です。起動条件内のジョブの場合,このパラメーターは無効になります。

#### fd=実行所要時間;

終了遅延監視するジョブの実行所要時間を定義します。

指定できる値は,10 進数の値で 1〜1,440(単位:分)です。

起動条件として定義する場合,このパラメーターはジョブ実行時に無効になります。

# ex="実行エージェント名";

ジョブを実行する実行エージェント名を定義します。

指定できる文字数は,1〜255(単位:バイト)です。

実行エージェント名中に「"(ダブルクォーテーションマーク)」や「#」が含まれる場合は、キャス ト文字(#)でキャストします。「"」は「#"」,「#」は「##」と記述します。

マクロ変数を指定できます。

 $ha = \{v|n\}$ :

ジョブの実行を保留するかを定義します。省略した場合,n が仮定されます。起動条件内のジョブ の場合,このパラメーターは無効になります。

- y:保留します。
- n:保留しません。

eu={ent|def};

ジョブ実行時の JP1 ユーザーを定義します。省略した場合,ent が仮定されます。イベントジョブ の場合,このパラメーターの指定は無視されます。

- ent:ジョブネットを登録した JP1 ユーザーをジョブ実行時の JP1 ユーザーとします。
- def:ジョブを所有する JP1 ユーザーをジョブ実行時の JP1 ユーザーとします。

ets={kl|nr|wr|an};

実行打ち切り時間が経過したあとのイベントジョブの状態を定義します。省略した場合,kl が仮定 されます。起動条件内のジョブの場合,このパラメーターは無効になります。

- kl:強制終了
- nr:正常終了
- wr:警告検出終了
- an:異常検出終了

#### $mm=\{and|or\}$ ;

指定した待ち合わせ対象ユニットとの待ち合わせ方法を指定します。

省略した場合はand が仮定されます。

• and:すべての待ち合わせ対象ユニットが終了したら実行を開始する。

• or:待ち合わせ対象ユニットが一つでも終了したら実行を開始する。

このパラメーターは,JP1/AJS3 のデータベース構成が互換用 ISAM 構成の場合,指定できません。  $nma = \{v|n\}$ :

指定した待ち合わせ対象ユニットのルートジョブネットに待ち合わせる世代がないときの動作を指 定します。

省略した場合はn が仮定されます。

- y:実行を開始する。
- n:実行を開始しない。

待ち合わせ対象ユニットとするユニットを,完全名で指定します。

待ち合わせ対象ユニットを複数指定する場合,このパラメーターを複数回指定します。最大で 32 個指定できます。

待ち合わせ対象ユニット名に指定できる文字数は 1〜930(単位:バイト)です。

このパラメーターは、JP1/AJS3 のデータベース構成が互換用 ISAM 構成の場合、指定できません。 ega={exec|execdeffer|none};

起動条件付きジョブネットを待ち合わせ対象に指定していて,実行世代に異常終了がある場合の動 作を指定します。

このパラメーターは,JP1/AJS3 のデータベース構成が互換用 ISAM 構成の場合,指定できません。 eun=待ち合わせ対象ユニット名;

省略した場合はnone が仮定されます。

- exec:実行を開始する。
- execdeffer:実行を開始しない。ただし,実行世代が「繰り越し未実行」状態の場合は,実行を 開始する。
- none:実行を開始しない。

このパラメーターは. IP1/AIS3 のデータベース構成が互換用 ISAM 構成の場合,指定できません。 uem= $\{y|n\}$ ;

起動条件付きジョブネットを待ち合わせ対象に指定していて,監視世代が監視未起動終了の場合の 動作を指定します。

省略した場合はn が仮定されます。

- y:実行を開始する。
- n:実行を開始しない。

このパラメーターは、JP1/AJS3 のデータベース構成が互換用 ISAM 構成の場合,指定できません。

# 4.2.11 メール受信監視ジョブ定義情報の記述方法

メール受信監視ジョブ定義情報の記述方法を説明します。

メール受信監視ジョブ定義情報の形式,およびパラメーターを次に示します。

形式

 $[pfm=\{u|p\};]$ [mlprf="プロファイル名";] [mladr="<mark>差出人</mark>";] [mlsbj="<mark>件名</mark>";] [mltxt="<mark>本文</mark>";]  $[mlsav={y|n};]$ [mllst="メール受信リスト":1 [mlstx="本文ファイル名";] [mlsfd="添付ファイル保存先フォルダ名";] [mlafl="<mark>リストファイル名</mark>";] [jpoif=マクロ変数名:引き継ぎ情報名;]  $[$ etm= $n;$ ] [fd= 実行所要時間; ] [ex="実行エージェント名";]  $[ha=\{y|n\}$ ;]  $[eu=\{en\overline{t}|def\}$ ;  $[ets=\{\underline{k}\overline{l}|nr|wr|an\};]$  $\overline{\text{[mm=}}\{\overline{\text{and}}\}\text{or}\};$  $\overline{[nmg=\overline{y}|n]}$ ; [eun=待ち合わせ対象ユニット名;] [ega={exec|execdeffer|none};]  $[uem=\{y|n\}$ :

# パラメーター

 $pfm = {u|p}$ ;

メール受信定義をプラットフォームごとに指定します。省略した場合,p が仮定されます。

- p:Windows 環境でメールを受信するための定義をします。
- u:UNIX 環境でメールを受信するための定義をします。

## mlprf="プロファイル名";

メール受信監視ジョブを実行するエージェントホスト上の環境設定パラメーターProfileName1〜 ProfileName4 に設定したプロファイル名を定義します。

このパラメーターは,「pfm=p;」を指定した場合にだけ有効です。また,「pfm=p;」を指定した場合 には,必須の項目になります。

指定できる文字数は,1〜256(単位:バイト)です。

プロファイル名中に「"(ダブルクォーテーションマーク)」や「#」が含まれる場合は,キャスト文 字(#)でキャストします。「"」は「#"」,「#」は「##」と記述します。

環境設定パラメーターの詳細については,マニュアル「JP1/Automatic Job Management System 3 連携ガイド 2.3.4 メールシステム連携のための環境設定をする」を参照してください。

#### mladr="差出人";

受信したメールの差出人を定義します。

指定できる文字数は,1〜256(単位:バイト)です。「mladr="差出人";」の形式で,20 件まで同 時に指定できます。

なお,「mladr="差出人";」「mlsbj="件名";」「mltxt="本文";」をすべて省略することはできません。 必ず,一つ以上の項目を定義する必要があります。

差出人名中に「"(ダブルクォーテーションマーク)」や「#」が含まれる場合は、キャスト文字(#) でキャストします。「"」は「#"」,「#」は「##」と記述します。

## mlsbj="件名";

受信したメールの件名を定義します。

指定できる文字数は,1〜256(単位:バイト)です。「mlsbj="件名";」の形式で,20 件まで同時 に指定できます。

なお,「mladr="送信者";」「mlsbj="件名";」「mltxt="本文";」をすべて省略することはできません。 必ず,一つ以上の項目を定義する必要があります。

件名中に「"(ダブルクォーテーションマーク)」や「#」が含まれる場合は、キャスト文字(#)で キャストします。「"」は「#"」,「#」は「##」と記述します。

## mltxt="本文";

受信したメールの本文を定義します。

指定できる文字数は,1〜512(単位:バイト)です。「mltxt="本文";」の形式で,20 件まで同時 に指定できます。
なお,「mladr="送信者";」「mlsbj="件名";」「mltxt="本文";」をすべて省略することはできません。 必ず,一つ以上の項目を定義する必要があります。

本文中に「"(ダブルクォーテーションマーク)」や「#」が含まれる場合は,キャスト文字(#)で キャストします。「"」は「#"」,「#」は「##」と記述します。

メール受信監視の実行ホストが UNIX の場合,本文に改行を入力しないでください。本文に改行を 指定した場合,メール受信監視の監視条件と一致しなくなり,受信監視状態のままになります。

#### $mlsav=\{v|n\}$ :

受信したメールを保存するかを定義します。省略した場合,y が仮定されます。このパラメーター は,「pfm=u;」を指定した場合にだけ有効です。

- y:メールを保存します。
- n:メールを保存しません。

### mllst="メール受信リスト名";

監視条件に一致したメールのリストを作成する場合の,メール受信リスト名を定義します。このパ ラメーターは,「pfm=u;」を指定した場合にだけ有効です。

指定できる文字数は,1〜255(単位:バイト)です。

リスト名中に「"(ダブルクォーテーションマーク)」や「#」が含まれる場合は、キャスト文字(#) でキャストします。「"」は「#"」,「#」は「##」と記述します。

#### mlstx="本文ファイル名";

受信したメールの本文をファイルに保存する場合のファイル名を定義します。このパラメーターは, 「pfm=p;」を指定した場合にだけ有効です。

指定できる文字数は,1〜256(単位:バイト)です。ファイル名はフルパスで指定します。

ファイル名中に「"(ダブルクォーテーションマーク)」や「#」が含まれる場合は,キャスト文字 (#)でキャストします。「"」は「#"」,「#」は「##」と記述します。

#### mlsfd="添付ファイル保存先フォルダ名";

受信したメールの添付ファイルを保存する場合のフォルダ名を定義します。このパラメーターは, 「pfm=p;」を指定した場合にだけ有効です。

指定できる文字数は,1〜256(単位:バイト)です。フォルダ名はフルパスで指定します。

フォルダ名中に「"(ダブルクォーテーションマーク)」や「#」が含まれる場合は,キャスト文字 (#)でキャストします。「"」は「#"」,「#」は「##」と記述します。

#### mlafl="リストファイル名"

受信したメールの添付ファイルのファイル名一覧を作成する場合のファイル名を定義します。この パラメーターは,「pfm=p;」を指定した場合にだけ有効です。

指定できる文字数は,1〜256(単位:バイト)です。ファイル名はフルパス名で指定します。

ファイル名中に「"(ダブルクォーテーションマーク)」や「#」が含まれる場合は,キャスト文字 (#)でキャストします。「"」は「#"」,「#」は「##」と記述します。

jpoif=マクロ変数名:引き継ぎ情報名;

マクロ変数名は,「?AJS2xxxxx?」という形式の 64 バイト以内の文字列で指定します。xxxxx の部 分に指定できる文字列は,A〜Z(大文字の英字),0〜9(アラビア数字),「.(ピリオド)」です。 このパラメーターは, [jpoif=マクロ変数名:引き継ぎ情報名;]の形式で, バイト数の合計が 2,048 バイトまで指定できます。

このパラメーターでは、後続の UNIX ジョブ、PC ジョブ、およびアクションジョブに対してイベ ント情報を引き継げます。

etm=n;

実行打ち切り時間を、実行開始時刻からの相対分で定義します。指定できる値は、1〜1,440(単 位:分)です。起動条件内のジョブの場合,このパラメーターは無効になります。

fd=実行所要時間;

終了遅延監視するジョブの実行所要時間を定義します。

指定できる値は,10 進数の値で 1〜1,440(単位:分)です。

起動条件として定義する場合,このパラメーターはジョブ実行時に無効になります。

#### ex="実行エージェント名";

ジョブを実行する実行エージェント名を定義します。

指定できる文字数は,1〜255(単位:バイト)です。

実行エージェント名中に「"(ダブルクォーテーションマーク)」や「#」が含まれる場合は,キャス ト文字(#)でキャストします。「"」は「#"」,「#」は「##」と記述します。

マクロ変数を指定できます。

ha= $\{y|n\}$ ;

ジョブの実行を保留するかを定義します。省略した場合,n が仮定されます。起動条件内のジョブ の場合,このパラメーターは無効になります。

- y:保留します。
- n:保留しません。
- eu={ent|def};

ジョブ実行時の JP1 ユーザーを定義します。省略した場合,ent が仮定されます。イベントジョブ の場合,このパラメーターの指定は無視されます。

- ent:ジョブネットを登録した JP1 ユーザーをジョブ実行時の JP1 ユーザーとします。
- def:ジョブを所有する JP1 ユーザーをジョブ実行時の JP1 ユーザーとします。

ets={kl|nr|wr|an};

実行打ち切り時間が経過したあとのイベントジョブの状態を定義します。省略した場合,kl が仮定 されます。起動条件内のジョブの場合,このパラメーターは無効になります。

- kl:強制終了
- nr:正常終了

- wr:警告検出終了
- an:異常検出終了

 $mm=\{and|or\}$ ;

指定した待ち合わせ対象ユニットとの待ち合わせ方法を指定します。 省略した場合はand が仮定されます。

- and:すべての待ち合わせ対象ユニットが終了したら実行を開始する。
- or:待ち合わせ対象ユニットが一つでも終了したら実行を開始する。

このパラメーターは、IP1/AIS3 のデータベース構成が互換用 ISAM 構成の場合、指定できません。  $nmg = \{y|n\};$ 

指定した待ち合わせ対象ユニットのルートジョブネットに待ち合わせる世代がないときの動作を指 定します。

省略した場合はn が仮定されます。

- y:実行を開始する。
- n:実行を開始しない。

このパラメーターは, JP1/AJS3 のデータベース構成が互換用 ISAM 構成の場合, 指定できません。 eun=待ち合わせ対象ユニット名;

待ち合わせ対象ユニットとするユニットを,完全名で指定します。

待ち合わせ対象ユニットを複数指定する場合,このパラメーターを複数回指定します。最大で 32 個指定できます。

待ち合わせ対象ユニット名に指定できる文字数は 1〜930(単位:バイト)です。

このパラメーターは、IP1/AIS3 のデータベース構成が互換用 ISAM 構成の場合、指定できません。

ega={exec|execdeffer|none};

起動条件付きジョブネットを待ち合わせ対象に指定していて,実行世代に異常終了がある場合の動 作を指定します。

省略した場合はnone が仮定されます。

- exec:実行を開始する。
- execdeffer:実行を開始しない。ただし,実行世代が「繰り越し未実行」状態の場合は,実行を 開始する。
- none:実行を開始しない。

このパラメーターは、JP1/AJS3 のデータベース構成が互換用 ISAM 構成の場合,指定できません。 uem= $\{y|n\}$ ;

起動条件付きジョブネットを待ち合わせ対象に指定していて,監視世代が監視未起動終了の場合の 動作を指定します。

省略した場合はn が仮定されます。

- y:実行を開始する。
- n:実行を開始しない。

このパラメーターは、JP1/AJS3 のデータベース構成が互換用 ISAM 構成の場合,指定できません。

## 4.2.12 メッセージキュー受信監視ジョブ定義情報の記述方法

メッセージキュー受信監視ジョブ定義情報の記述方法を説明します。

メッセージキュー受信監視ジョブ定義情報の形式,およびパラメーターを次に示します。

#### 形式

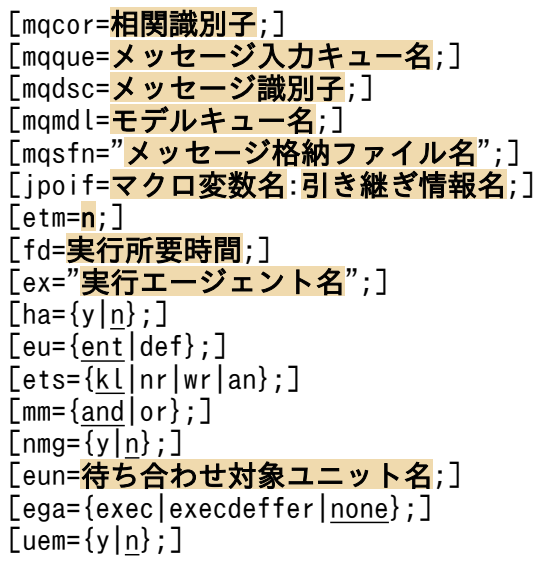

パラメーター

mqcor=相関識別子;

受信したメッセージの相関識別子を定義します。

指定できる文字数は,1〜24(単位:バイト)です。ただし,指定できる文字は,英(大文字だけ) 数字だけです。

## mqque=メッセージ入力キュー名;

メッセージ受信を監視するキュー名を定義します。

指定できる文字数は,1〜48(単位:バイト)です。キュー名は MQ 文字列で指定します。MQSeries 連携を使用する場合,デフォルトのキューマネージャーに存在するキュー名を指定してください。

mqdsc=メッセージ識別子;

受信したメッセージのメッセージ識別子を定義します。

指定できる文字数は,1〜24(単位:バイト)です。ただし,指定できる文字は,英(大文字だけ) 数字だけです。

mqmdl=モデルキュー名;

メッセージ受信を監視するキューのモデルキュー名を定義します。 指定できる文字数は,1〜48(単位:バイト)です。キュー名は MQ 文字列で指定します。MQSeries 連携を使用する場合,デフォルトのキューマネージャーに存在するキュー名を指定してください。

#### mqsfn="メッセージ格納ファイル名";

監視条件に一致したメッセージを格納するファイル名を定義します。

指定できる文字数は,1〜256(単位:バイト)です。ファイル名は完全名で指定します。

ファイル名中に「"(ダブルクォーテーションマーク)」や「#」が含まれる場合は,キャスト文字 (#)でキャストします。「"」は「#"」,「#」は「##」と記述します。

### jpoif=マクロ変数名:引き継ぎ情報名;

マクロ変数名は,「?AJS2xxxxx?」という形式の 64 バイト以内の文字列で指定します。xxxxx の部 分に指定できる文字列は,A〜Z(大文字の英字),0〜9(アラビア数字),「.(ピリオド)」です。 このパラメーターは、「jpoif=マクロ変数名:引き継ぎ情報名;」の形式で、バイト数の合計が 2,048 バイトまで指定できます。

このパラメーターでは、後続の UNIX ジョブ, PC ジョブ, およびアクションジョブに対してイベ ント情報を引き継げます。

#### etm=n;

実行打ち切り時間を、実行開始時刻からの相対分で定義します。指定できる値は、1〜1,440(単 位:分)です。起動条件内のジョブの場合,このパラメーターは無効になります。

#### fd=実行所要時間;

終了遅延監視するジョブの実行所要時間を定義します。

指定できる値は,10 進数の値で 1〜1,440(単位:分)です。

起動条件として定義する場合,このパラメーターはジョブ実行時に無効になります。

## ex="実行エージェント名";

ジョブを実行する実行エージェント名を定義します。

指定できる文字数は,1〜255(単位:バイト)です。

実行エージェント名中に「"(ダブルクォーテーションマーク)」や「#」が含まれる場合は、キャス ト文字(#)でキャストします。「"」は「#"」,「#」は「##」と記述します。

ha= $\{y|n\}$ ;

ジョブの実行を保留するかを定義します。省略した場合,n が仮定されます。起動条件内のジョブ の場合,このパラメーターは無効になります。

- y:保留します。
- n:保留しません。

#### $eu=\{ent|def\};$

ジョブ実行時の JP1 ユーザーを定義します。省略した場合,ent が仮定されます。イベントジョブ の場合,このパラメーターの指定は無視されます。

- ent:ジョブネットを登録した JP1 ユーザーをジョブ実行時の JP1 ユーザーとします。
- def:ジョブを所有する JP1 ユーザーをジョブ実行時の JP1 ユーザーとします。

 $ets = \{ k \lfloor nr \rfloor wr \rfloor \}$ ;

実行打ち切り時間が経過したあとのイベントジョブの状態を定義します。省略した場合.kl が仮定 されます。起動条件内のジョブの場合,このパラメーターは無効になります。

- kl:強制終了
- nr:正常終了
- wr:警告検出終了
- an:異常検出終了

 $mm=\{and|or\}$ ;

指定した待ち合わせ対象ユニットとの待ち合わせ方法を指定します。

省略した場合はand が仮定されます。

- and:すべての待ち合わせ対象ユニットが終了したら実行を開始する。
- or:待ち合わせ対象ユニットが一つでも終了したら実行を開始する。

このパラメーターは, JP1/AJS3 のデータベース構成が互換用 ISAM 構成の場合, 指定できません。  $nmg = {y|n}$ :

指定した待ち合わせ対象ユニットのルートジョブネットに待ち合わせる世代がないときの動作を指 定します。

省略した場合はn が仮定されます。

- y:実行を開始する。
- n:実行を開始しない。
- このパラメーターは、IP1/AIS3 のデータベース構成が互換用 ISAM 構成の場合、指定できません。 eun=待ち合わせ対象ユニット名;

待ち合わせ対象ユニットとするユニットを,完全名で指定します。

待ち合わせ対象ユニットを複数指定する場合,このパラメーターを複数回指定します。最大で 32 個指定できます。

待ち合わせ対象ユニット名に指定できる文字数は 1~930(単位:バイト)です。

このパラメーターは、JP1/AJS3 のデータベース構成が互換用 ISAM 構成の場合,指定できません。 ega={exec|execdeffer|none};

起動条件付きジョブネットを待ち合わせ対象に指定していて,実行世代に異常終了がある場合の動 作を指定します。

省略した場合はnone が仮定されます。

• exec:実行を開始する。

- execdeffer:実行を開始しない。ただし,実行世代が「繰り越し未実行」状態の場合は,実行を 開始する。
- none:実行を開始しない。

このパラメーターは、JP1/AJS3 のデータベース構成が互換用 ISAM 構成の場合,指定できません。 uem= $\{y|n\}$ ;

起動条件付きジョブネットを待ち合わせ対象に指定していて,監視世代が監視未起動終了の場合の 動作を指定します。

省略した場合はn が仮定されます。

- y:実行を開始する。
- n:実行を開始しない。

このパラメーターは、JP1/AJS3 のデータベース構成が互換用 ISAM 構成の場合,指定できません。

## 4.2.13 MSMQ 受信監視ジョブ定義情報の記述方法

MSMQ 受信監視ジョブ定義情報の記述方法を説明します。

MSMQ 受信監視ジョブ定義情報の形式。およびパラメーターを次に示します。

形式

```
[msqpt="パス名";]
[msrer=<mark>相互関係;]</mark>
[mslbl="メッセージラベル";]
[msapl=アプリケーション情報;]
-<br>[mssvf="メッセージ格納ファイル名";]
[jpoif=マクロ変数名:引き継ぎ情報名;]
[etm=n;]
[fd=実行所要時間;][ex="実行エージェント名";]
[ha = {y | n};]
[eu=\{ent|def\};][ets=\{\underline{k}\underline{l}\}]nr|wr|an\};][mm=\{\overline{and}\}\{\overline{or}\};
[mmg=\{y|n\};][eun=待ち合わせ対象ユニット名;]
[ega={exec|execdeffer|none};]
[uem=\{v|n\}:
```
パラメーター

msqpt="パス名";

メッセージを監視するキューパス名を定義します。 指定できる文字数は,1〜259(単位:バイト)です。 パス名中に「"(ダブルクォーテーションマーク)」や「#|が含まれる場合は、キャスト文字(#) でキャストします。「"」は「#"」,「#」は「##」と記述します。

<sup>4.</sup> 情報定義ファイルの作成

JP1/Automatic Job Management System 3 コマンドリファレンス 2 439

msrer=相互関係;

監視するメッセージの相互関係を定義します。

指定できる文字数は、1〜20(単位:バイト)です。ただし、指定できる文字は、英(大文字だけ) 数字だけです。

## mslbl="メッセージラベル";

監視するメッセージのメッセージラベルを定義します。

指定できる文字数は,1〜249(単位:バイト)です。

ラベル中に「"(ダブルクォーテーションマーク)」や「#」が含まれる場合は、キャスト文字(#) でキャストします。「"」は「#"」,「#」は「##」と記述します。

## msapl=アプリケーション情報;

監視するメッセージのアプリケーション情報を定義します。

指定できる値は,16 進数の値で,0〜FFFFFFFF です。

## mssvf="メッセージ格納ファイル名";

監視条件に一致したメッセージを格納するファイル名を定義します。

指定できる文字数は,1〜256(単位:バイト)です。ファイル名は完全名で指定します。

ファイル名中に「"(ダブルクォーテーションマーク)」や「#」が含まれる場合は,キャスト文字 (#)でキャストします。「"」は「#"」,「#」は「##」と記述します。

## jpoif=マクロ変数名:引き継ぎ情報名;

マクロ変数名は,「?AJS2xxxxx?」という形式の 64 バイト以内の文字列で指定します。xxxxx の部 分に指定できる文字列は,A〜Z(大文字の英字),0〜9(アラビア数字),「.(ピリオド)」です。 このパラメーターは、「jpoif=マクロ変数名:引き継ぎ情報名;」の形式で、バイト数の合計が 2,048 バイトまで指定できます。

このパラメーターでは、後続の UNIX ジョブ, PC ジョブ, およびアクションジョブに対してイベ ント情報を引き継げます。

## etm=n;

実行打ち切り時間を、実行開始時刻からの相対分で定義します。指定できる値は、1〜1,440(単 位:分)です。起動条件内のジョブの場合,このパラメーターは無効になります。

## fd=実行所要時間;

終了遅延監視するジョブの実行所要時間を定義します。

指定できる値は,10 進数の値で 1〜1,440(単位:分)です。

起動条件として定義する場合,このパラメーターはジョブ実行時に無効になります。

## ex="実行エージェント名";

ジョブを実行する実行エージェント名を定義します。

指定できる文字数は,1〜255(単位:バイト)です。

実行エージェント名中に「"(ダブルクォーテーションマーク)」や「#」が含まれる場合は,キャス ト文字(#)でキャストします。「"」は「#"」,「#」は「##」と記述します。

ha= $\{y|n\}$ ;

ジョブの実行を保留するかを定義します。省略した場合,n が仮定されます。起動条件内のジョブ の場合,このパラメーターは無効になります。

- y:保留します。
- n:保留しません。

 $eu=\{ent|def\}:$ 

ジョブ実行時の JP1 ユーザーを定義します。省略した場合,ent が仮定されます。イベントジョブ の場合,このパラメーターの指定は無視されます。

- ent:ジョブネットを登録した JP1 ユーザーをジョブ実行時の JP1 ユーザーとします。
- def:ジョブを所有する JP1 ユーザーをジョブ実行時の JP1 ユーザーとします。

ets={kl|nr|wr|an};

実行打ち切り時間が経過したあとのイベントジョブの状態を定義します。省略した場合.kl が仮定 されます。起動条件内のジョブの場合,このパラメーターは無効になります。

- kl:強制終了
- nr:正常終了
- wr:警告検出終了
- an:異常検出終了
- $mm=\{and|or\}$ ;

指定した待ち合わせ対象ユニットとの待ち合わせ方法を指定します。

省略した場合はand が仮定されます。

- and:すべての待ち合わせ対象ユニットが終了したら実行を開始する。
- or:待ち合わせ対象ユニットが一つでも終了したら実行を開始する。

このパラメーターは、JP1/AJS3 のデータベース構成が互換用 ISAM 構成の場合,指定できません。  $nmg = {y|n};$ 

指定した待ち合わせ対象ユニットのルートジョブネットに待ち合わせる世代がないときの動作を指 定します。

省略した場合はn が仮定されます。

- y:実行を開始する。
- n:実行を開始しない。

このパラメーターは、IP1/AIS3 のデータベース構成が互換用 ISAM 構成の場合、指定できません。 eun=待ち合わせ対象ユニット名;

待ち合わせ対象ユニットとするユニットを,完全名で指定します。

待ち合わせ対象ユニットを複数指定する場合,このパラメーターを複数回指定します。最大で 32 個指定できます。

待ち合わせ対象ユニット名に指定できる文字数は 1〜930(単位:バイト)です。

このパラメーターは. IP1/AIS3 のデータベース構成が互換用 ISAM 構成の場合. 指定できません。

ega={exec|execdeffer|none};

起動条件付きジョブネットを待ち合わせ対象に指定していて,実行世代に異常終了がある場合の動 作を指定します。

省略した場合はnone が仮定されます。

- exec:実行を開始する。
- execdeffer:実行を開始しない。ただし,実行世代が「繰り越し未実行」状態の場合は,実行を 開始する。
- none:実行を開始しない。

このパラメーターは. IP1/AIS3 のデータベース構成が互換用 ISAM 構成の場合. 指定できません。  $uem=\{v|n\}$ :

起動条件付きジョブネットを待ち合わせ対象に指定していて,監視世代が監視未起動終了の場合の 動作を指定します。

省略した場合はn が仮定されます。

- y:実行を開始する。
- n:実行を開始しない。

このパラメーターは、JP1/AJS3 のデータベース構成が互換用 ISAM 構成の場合,指定できません。

## 4.2.14 ログファイル監視ジョブ定義情報の記述方法

ログファイル監視ジョブ定義情報の記述方法を説明します。

ログファイル監視ジョブ定義情報の形式,およびパラメーターを次に示します。

#### 形式

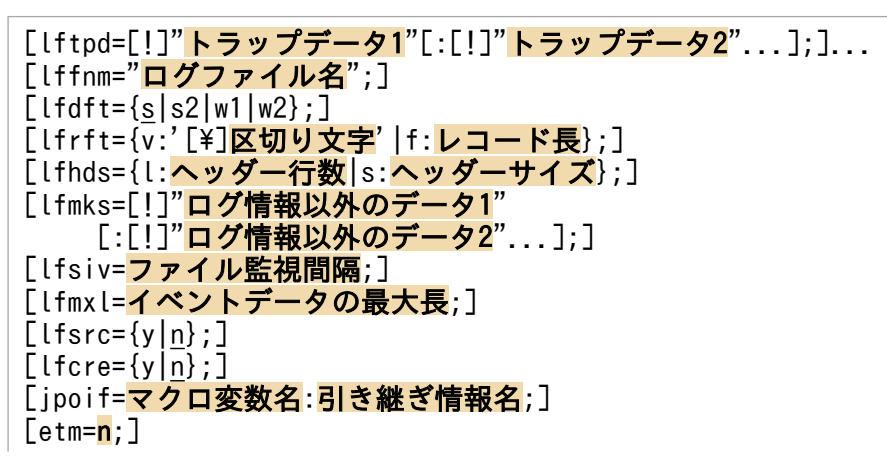

 $[$ fd=実行所要時間; $]$ [ex="実行エージェント名";]  $[ha=\{y|n\};]$  $[eu=\{en\overline{t}\}\det\}$ :  $[lets=\sqrt{k}\sqrt{k}]\sqrt{kr}$  $[\text{mm}=\{\text{and}\}\text{or}\}$ ;]  $\lceil$ nmg= $\overline{\{y|p\}}$ ;] 「eun=待ち合わせ対象ユニット名;] [ega={exec|execdeffer|none};]  $[uem=\{y|n\}$ ;]

パラメーター

lftpd=[!]"トラップデータ 1"[:[!]"トラップデータ 2"...];

トラップするログファイル中のデータを定義します。

一つのlftpd パラメーターに複数のトラップデータを指定できます(AND 条件が適用されます)。 また,複数のlftpd パラメーターを指定できます(OR 条件が適用されます)。バイト数の合計が 2,048 バイトまで複数指定できます。

トラップデータ中に「"(ダブルクォーテーションマーク)」や「#」が含まれる場合は,キャスト文 字(#)でキャストします。「"|は「#"|,「#|は「##|と記述します。

なお,トラップデータには正規表現が使用できます。

## lffnm="ログファイル名";

監視するファイル名を定義します。

指定できる文字数は, 1〜256(単位:バイト)です。「lffnm="ロ**グファイル名**"」の形式で, 8件 まで同時に指定できます。

ログファイル名中に「"(ダブルクォーテーションマーク)」や「#」が含まれる場合は,キャスト文 字(#)でキャストします。「"」は「#"」,「#」は「##」と記述します。

マクロ変数を指定できます。

 $lfdft=\{s|s2|w1|w2\}$ :

トラップするログファイルの出力形式を定義します。省略した場合. s が仮定されます。

- s:シーケンシャルファイル(一つのログファイルに追加書き込みし続けるファイル。ログファ イルが一定の容量に達すると,別のファイル名で新たにログファイルを作成して書き込むファイ ル)
- s2:シーケンシャルファイル(ファイル名を変更して保存,またはファイルをいったん削除した あと,同じ名称のファイルを作成して新たにログを書き込むファイル) ジョブの実行先ホストが Windows の場合は, JP1/Base が 08-10 以降で, JP1/AJS3, または JP1/AJS2 08-00 以降のときに指定できます。 UNIX の場合は, JP1/Base が 07-00 以降で, JP1/AJS3, または JP1/AJS2 07-00 以降のとき に指定できます。
- w1:ラップアラウンド(ログファイルが一定の容量に達すると,ラップアラウンドして再び先頭 からデータを上書きする形式のファイル)

• w2:ラップアラウンド(ログファイルが一定の容量に達してラップアラウンドするとき,データ を削除して再び先頭からデータを書き込む形式のファイル)

### lfrft={v:'[\区切り文字'|f:レコード長};

トラップするログデータのレコード形式を定義します。省略した場合, v:'\n'が仮定されます。

- v:'[\]区切り文字':可変長レコードで行を区切ります。区切り文字に指定できる文字数は,1 (単位:バイト)です。
- f:レコード長:固定長レコードで行を区切ります。レコード長に指定できる文字数は,1〜 9,999,999(単位:バイト)です。

#### lfhds={l:ヘッダー行数|s:ヘッダーサイズ};

ヘッダーを定義します。

● l:ヘッダー行数:トラップするログファイルの先頭にヘッダーがある場合,ヘッダーの行数を指 定します。

ヘッダー行数に指定できる値は,0〜99,999(単位:行)です。

• s:ヘッダーサイズ:バイナリーデータやレコード形式がログレコードと異なっているなどの理由 で,トラップするログファイルの先頭に行数で指定できないヘッダーがある場合,ヘッダーのサ イズを指定します。

ヘッダーサイズに指定できる値は,0〜9,999,999(単位:バイト)です。

### lfmks=[!]"ログ情報以外のデータ 1"[:[!]"ログ情報以外のデータ 2"...];

トラップするログファイル中にログ情報以外のデータが含まれる場合,そのデータを定義します。 データは複数指定できます(バイト数の合計が 1,024 バイトまで複数指定できます)。

データ中に「"(ダブルクォーテーションマーク)」や「#|が含まれる場合は、キャスト文字(#) でキャストします。「"」は「#"」,「#」は「##」と記述します。

なお,データには正規表現が使用できます。

複数のlfmks パラメーターを指定した場合,OR 条件が適用されます。一つのlfmks パラメーターに 複数のデータを指定した場合は,AND 条件が適用されます。

### lfsiv=ファイル監視間隔;

ログファイルを検索する時間間隔を定義します。

指定できる値は,1〜86,400(単位:秒)です。省略した場合,10 が仮定されます。

#### lfmxl=イベントデータの最大長;

入力する指定ログファイル 1 行の先頭何バイト分をイベントデータにするかを定義します。 指定できる値は,2〜512(単位:バイト)です。省略した場合,512 が仮定されます。

#### $lfsrc=\{y|n\};$

データの入力を先頭データから入力するかを定義します。省略した場合, n が仮定されます。

- y:先頭データから入力します。
- n:先頭データから入力しません。

 $l$ fcre={y|n};

ログファイル監視ジョブを開始した場合に,指定したログファイルがなかったときにエラーにする かを定義します。省略した場合,n が仮定されます。

- y:エラーとします。
- n:ログファイルが作成されるまで,ファイルのオープンを繰り返します。

### jpoif=マクロ変数名:引き継ぎ情報名;

マクロ変数名は,「?AJS2xxxxx?」という形式の 64 バイト以内の文字列で指定します。xxxxx の部 分に指定できる文字列は,A〜Z(大文字の英字),0〜9(アラビア数字),「.(ピリオド)」です。 このパラメーターは, [jpoif=マクロ変数名:引き継ぎ情報名;]の形式で, バイト数の合計が 2,048 バイトまで指定できます。

このパラメーターでは、後続の PC ジョブ, UNIX ジョブ, およびアクションジョブに対してイベ ント情報を引き継げます。

#### etm=n;

実行打ち切り時間を、実行開始時刻からの相対分で定義します。指定できる値は、1~1,440(単 位:分)です。起動条件内のジョブの場合,このパラメーターは無効になります。

#### fd=実行所要時間;

終了遅延監視するジョブの実行所要時間を定義します。

指定できる値は,10 進数の値で 1〜1,440(単位:分)です。

起動条件として定義する場合,このパラメーターはジョブ実行時に無効になります。

## ex="実行エージェント名";

ジョブを実行する実行エージェント名を定義します。

指定できる文字数は,1〜255(単位:バイト)です。

実行エージェント名中に「"(ダブルクォーテーションマーク)」や「#」が含まれる場合は、キャス ト文字(#)でキャストします。「"」は「#"」,「#」は「##」と記述します。

マクロ変数を指定できます。

## $ha = \{v|n\}$ :

ジョブの実行を保留するかを定義します。省略した場合,n が仮定されます。起動条件内のジョブ の場合,このパラメーターは無効になります。

- y:保留します。
- n:保留しません。

eu={ent|def};

ジョブ実行時の JP1 ユーザーを定義します。省略した場合,ent が仮定されます。イベントジョブ の場合,このパラメーターの指定は無視されます。

- ent:ジョブネットを登録した JP1 ユーザーをジョブ実行時の JP1 ユーザーとします。
- def:ジョブを所有する JP1 ユーザーをジョブ実行時の JP1 ユーザーとします。

ets={kl|nr|wr|an};

実行打ち切り時間が経過したあとのイベントジョブの状態を定義します。省略した場合,kl が仮定 されます。起動条件内のジョブの場合,このパラメーターは無効になります。

- kl:強制終了
- nr:正常終了
- wr:警告検出終了
- an:異常検出終了

 $mm=\{and|or\}$ ;

指定した待ち合わせ対象ユニットとの待ち合わせ方法を指定します。

省略した場合はand が仮定されます。

- and:すべての待ち合わせ対象ユニットが終了したら実行を開始する。
- or:待ち合わせ対象ユニットが一つでも終了したら実行を開始する。

このパラメーターは、JP1/AJS3 のデータベース構成が互換用 ISAM 構成の場合,指定できません。  $nmg = {y|n};$ 

指定した待ち合わせ対象ユニットのルートジョブネットに待ち合わせる世代がないときの動作を指 定します。

省略した場合はn が仮定されます。

- y:実行を開始する。
- n:実行を開始しない。

このパラメーターは、IP1/AIS3 のデータベース構成が互換用 ISAM 構成の場合、指定できません。

## eun=待ち合わせ対象ユニット名;

待ち合わせ対象ユニットとするユニットを,完全名で指定します。

待ち合わせ対象ユニットを複数指定する場合,このパラメーターを複数回指定します。最大で 32 個指定できます。

待ち合わせ対象ユニット名に指定できる文字数は 1〜930(単位:バイト)です。

このパラメーターは、IP1/AIS3 のデータベース構成が互換用 ISAM 構成の場合、指定できません。

## ega={exec|execdeffer|none};

起動条件付きジョブネットを待ち合わせ対象に指定していて,実行世代に異常終了がある場合の動 作を指定します。

省略した場合はnone が仮定されます。

- exec:実行を開始する。
- execdeffer:実行を開始しない。ただし,実行世代が「繰り越し未実行」状態の場合は,実行を 開始する。
- none:実行を開始しない。

このパラメーターは、IP1/AIS3 のデータベース構成が互換用 ISAM 構成の場合、指定できません。 uem= $\{y|n\}$ ;

起動条件付きジョブネットを待ち合わせ対象に指定していて,監視世代が監視未起動終了の場合の 動作を指定します。

省略した場合はn が仮定されます。

- y:実行を開始する。
- n:実行を開始しない。

このパラメーターは、JP1/AJS3 のデータベース構成が互換用 ISAM 構成の場合,指定できません。 注意事項

- ログファイル名には,空白文字や記号なども使用できます。ただし,「"(ダブルクォーテーション マーク)」などの特殊文字を通常文字として扱う場合は,特殊文字の前に「\」を指定してください。  $(\sqrt{m})$  log  $\#$ "file
- イベントジョブの受信情報を引き継ぎ情報として,標準ジョブやアクションジョブのパラメーター に引き継ぐ場合で、引き継ぐ情報に「"(ダブルクォーテーションマーク)」が含まれるとき, [\| を前に付けて指定する必要があります。「¥」を付けない場合, 受信情報を引き継いでも「"(ダブル クォーテーションマーク)」が無視されるなどの現象が発生します。これを防止するためには,「"(ダ ブルクォーテーションマーク)」を含むデータを指定したとおりに引き継ぎ情報として引き継がせる オプションを設定してください。

設定については、マニュアル「JP1/Automatic Job Management System 3 構築ガイド 1 6.3.4 「"(ダブルクォーテーションマーク)」を含むデータをイベントジョブの引き継ぎ情報に使用するた めの設定」(Windows の場合) またはマニュアル「JP1/Automatic Job Management System 3 構築ガイド 1 15.3.4 「"(ダブルクォーテーションマーク)」を含むデータをイベントジョブの引 き継ぎ情報に使用するための設定」(UNIX の場合)を参照してください。

# 4.2.15 Windows イベントログ監視ジョブ定義情報の記述方法

Windows イベントログ監視ジョブ定義情報の記述方法を説明します。

Windows イベントログ監視ジョブ定義情報の形式,およびパラメーターを次に示します。

形式

```
[ntlgt={sys|sec|app|dns|dir|frs|oth};]
[ntolg="任意のログ種別";]
[ntevt=[v[:i[:w[:e[:s[:c[:f]]]]]];]
[ntnsr=\{y|n\};][ntsrc="<mark>ソース</mark>";]
[ntncl={y|n};]
[ntcls="分類";]
[ntnei={y|n};]
[nteid=イベントID;]
[ntdis="説明";]
```
JP1/Automatic Job Management System 3 コマンドリファレンス 2  $\mathbf{447}$ 

```
[jpoif=マクロ変数名:引き継ぎ情報名;]
[etm=n;]
[fd=実行所要時間;]
[ex="実行エージェント名";]
[ha=\{y|n\};][eu=\{ent|def\};][ets=\overline{\kappa_1}|nr|wr|an];]\lceil \mathsf{mm}=\{\mathsf{and}}\log\};
[mmg=\{y|n\};][eun=待ち合わせ対象ユニット名;]
[ega={exec|execdeffer|none};]
[uem=\{y|n\}:
```
パラメーター

ntlgt={sys|sec|app|dns|dir|frs|oth};

ログ種別を定義します。省略した場合, sys が仮定されます。

- sys:システムログを監視します。
- sec:セキュリティログを監視します。
- app:アプリケーションログを監視します。
- dns:DNS Server ログを監視します。※
- dir:Directory Service ログを監視します。※
- frs:ファイル複製サービスログを監視します。※
- oth:任意のログ種別に指定したログ種別を監視します。同時にntolg パラメーターの指定が必 要です。

注※ Windows 2000 の場合だけ定義できます。

#### ntolg="任意のログ種別"

監視対象とする任意のログ種別を定義します。

指定できる文字数は,1〜255(単位:バイト)です。

任意のログ種別に「"(ダブルクォーテーションマーク)」や「#」が含まれる場合は、キャスト文 字(#)でキャストします。「"」は「#"」,「#」は「##」と記述します。

ntlgt パラメーターにoth を指定した場合,このパラメーターを指定していないとエラーになりま す。ntlgt パラメーターにoth 以外を指定した場合,このパラメーターを指定するとエラーになりま す。

## $ntevt=[v[:i[:w[:e[:c[:s[:f]]]]]]$ ;

イベントの種類を定義します。省略した場合,すべての種類が仮定されます。

- v:詳細イベントを監視します。
- i:情報イベントを監視します。
- w:警告イベントを監視します。
- e:エラーイベントを監視します。

- c:重大イベントを監視します。
- s:成功の監査イベントを監視します。
- f:失敗の監査イベントを監視します。

#### $ntnsr=\{v|n\}$ :

監視するソースの判定条件を定義します。省略した場合, y が仮定されます。

- y:指定したソースを監視対象とします。
- n:指定したソース以外のソースを監視対象とします。「NOT」指定。

ntsrc="ソース";

監視するソースを定義します。

指定できる文字数は,1〜255(単位:バイト)です。

ソース中に「"(ダブルクォーテーションマーク)」や「#」が含まれる場合は,キャスト文字(#) でキャストします。「"」は「#"」,「#」は「##」と記述します。

ntncl= $\{y|n\}$ ;

監視するイベント分類の判定条件を定義します。省略した場合.v が仮定されます。

- y:指定した分類を監視対象とします。
- n:指定した分類以外の分類を監視対象とします。「NOT」指定。

ntcls="分類";

監視するイベントの分類を定義します。

指定できる文字列は,1〜255(単位:バイト)です。

Windows イベントが分類できなかった場合, Windows の [イベントビューア]には「なし」と 表示されます。このような分類できなかったイベントを監視したい場合は,分類に「None」と指定 してください。「なし」と指定しても条件は成立しませんので注意してください。

## $n$ tnei= $\{v|n\}$ :

監視するイベント ID の判定条件を定義します。省略した場合. y が仮定されます。

• y:指定したイベント ID を監視対象とします。

• n:指定したイベント ID 以外の ID を監視対象とします。

## nteid=イベント ID;

監視するイベントのイベント ID を定義します。

指定できる値は,0〜4,294,967,295 です。

#### ntdis="説明";

指定したイベントの説明を監視する場合に,比較対象となる文字列を定義します。

指定できる文字数は,1〜1,024(単位:バイト)です。

説明中に「"(ダブルクォーテーションマーク)」や「#」が含まれる場合は、キャスト文字(#)で キャストします。「"」は「#"」,「#」は「##」と記述します。

なお. 説明には正規表現が使用できます。

#### jpoif=マクロ変数名:引き継ぎ情報名;

マクロ変数名は,「?AJS2xxxxx?」という形式の 64 バイト以内の文字列で指定します。xxxxx の部 分に指定できる文字列は,A〜Z(大文字の英字),0〜9(アラビア数字),「.(ピリオド)」です。 このパラメーターは、「jpoif=マクロ変数名:引き継ぎ情報名;」の形式で、バイト数の合計が 2,048 バイトまで指定できます。

このパラメーターでは、後続の UNIX ジョブ, PC ジョブ, およびアクションジョブに対してイベ ント情報を引き継げます。

#### etm=n;

実行打ち切り時間を、実行開始時刻からの相対分で定義します。指定できる値は、1~1,440(単 位:分)です。起動条件内のジョブの場合,このパラメーターは無効になります。

#### fd=実行所要時間;

終了遅延監視するジョブの実行所要時間を定義します。

指定できる値は,10 進数の値で 1〜1,440(単位:分)です。

起動条件として定義する場合,このパラメーターはジョブ実行時に無効になります。

#### ex="実行エージェント名";

ジョブを実行する実行エージェント名を定義します。

指定できる文字数は,1〜255(単位:バイト)です。

実行エージェント名中に「"(ダブルクォーテーションマーク)」や「#」が含まれる場合は,キャス ト文字(#)でキャストします。「"」は「#"」,「#」は「##」と記述します。

マクロ変数を指定できます。

## ha= $\{y|n\}$ ;

ジョブの実行を保留するかを定義します。省略した場合,n が仮定されます。起動条件内のジョブ の場合,このパラメーターは無効になります。

- y:保留します。
- n:保留しません。

## eu={ent|def};

ジョブ実行時の JP1 ユーザーを定義します。省略した場合,ent が仮定されます。イベントジョブ の場合,このパラメーターの指定は無視されます。

- ent:ジョブネットを登録した JP1 ユーザーをジョブ実行時の JP1 ユーザーとします。
- def:ジョブを所有する JP1 ユーザーをジョブ実行時の JP1 ユーザーとします。

ets={kl|nr|wr|an};

実行打ち切り時間が経過したあとのイベントジョブの状態を定義します。省略した場合.kl が仮定 されます。起動条件内のジョブの場合,このパラメーターは無効になります。

• kl:強制終了

- nr:正常終了
- wr:警告検出終了
- an:異常検出終了
- $mm =$ {and|or};

指定した待ち合わせ対象ユニットとの待ち合わせ方法を指定します。 省略した場合はand が仮定されます。

• and:すべての待ち合わせ対象ユニットが終了したら実行を開始する。

• or:待ち合わせ対象ユニットが一つでも終了したら実行を開始する。

このパラメーターは、JP1/AJS3 のデータベース構成が互換用 ISAM 構成の場合,指定できません。  $nmg = \{y|n\};$ 

指定した待ち合わせ対象ユニットのルートジョブネットに待ち合わせる世代がないときの動作を指 定します。

省略した場合はn が仮定されます。

- y:実行を開始する。
- n:実行を開始しない。

このパラメーターは,JP1/AJS3 のデータベース構成が互換用 ISAM 構成の場合,指定できません。 eun=待ち合わせ対象ユニット名;

待ち合わせ対象ユニットとするユニットを,完全名で指定します。

待ち合わせ対象ユニットを複数指定する場合,このパラメーターを複数回指定します。最大で 32 個指定できます。

待ち合わせ対象ユニット名に指定できる文字数は 1〜930(単位:バイト)です。

- このパラメーターは、IP1/AIS3 のデータベース構成が互換用 ISAM 構成の場合、指定できません。 ega={exec|execdeffer|none};
	- 起動条件付きジョブネットを待ち合わせ対象に指定していて,実行世代に異常終了がある場合の動 作を指定します。

省略した場合はnone が仮定されます。

- exec:実行を開始する。
- execdeffer:実行を開始しない。ただし,実行世代が「繰り越し未実行」状態の場合は,実行を 開始する。
- none:実行を開始しない。

このパラメーターは、JP1/AJS3 のデータベース構成が互換用 ISAM 構成の場合,指定できません。  $uem = \{v|n\}$ :

起動条件付きジョブネットを待ち合わせ対象に指定していて,監視世代が監視未起動終了の場合の 動作を指定します。

省略した場合はn が仮定されます。

- y:実行を開始する。
- n:実行を開始しない。

このパラメーターは、JP1/AJS3 のデータベース構成が互換用 ISAM 構成の場合,指定できません。

## 4.2.16 実行間隔制御ジョブ定義情報の記述方法

実行間隔制御ジョブ定義情報の記述方法を説明します。

実行間隔制御ジョブ定義情報の形式,およびパラメーターを次に示します。

#### 形式

```
[tmitv=<mark>待ち時間</mark>;]
[etn={y|n};]
[jpoif=マクロ変数名:引き継ぎ情報名;]
[etm=n;]
[fd=実行所要時間;]
[ex="実行エージェント名";]
[ha=\{y|n\};][eu=\{ent|def\}:][ets=\overline{\kappa_1}]nr|wr|an};]
[mm=\{\overline{and}\}\{\overline{or}\};
[mmg=\{y|n\};][eun=待ち合わせ対象ユニット名;]
[ega={exec|execdeffer|none};]
[uem=\{v|n\}:
```
パラメーター

tmitv=待ち時間;

待ち時間を定義します。

指定できる値は,1〜1,440(単位:分)です。省略した場合,10 が仮定されます。

 $etn = {y|n};$ 

実行間隔制御ジョブを起動条件として定義した場合,開始直後に満了するかどうかを指定します。 省略した場合,n が仮定されます。

• y:開始直後に満了して,すぐに最初の実行を開始する。

• n:開始直後には満了しないで,待ち時間に指定した時間を待ってから,最初の実行を開始する。

起動条件ではなく,通常のジョブネットに定義する実行間隔制御ジョブでは,このパラメーターに y を指定できません。指定した場合, メッセージ KAVS0669-E が出力され, 実行間隔制御ジョブの 作成に失敗します。

このパラメーターは.JP1/AIS3 のデータベース構成が互換用 ISAM 構成の場合. 指定できません。

jpoif=マクロ変数名:引き継ぎ情報名;

マクロ変数名は,「?AJS2xxxxx?」という形式の 64 バイト以内の文字列で指定します。xxxxx の部 分に指定できる文字列は,A〜Z(大文字の英字),0〜9(アラビア数字),「.(ピリオド)」です。 このパラメーターは, [jpoif=マクロ変数名:引き継ぎ情報名;]の形式で, バイト数の合計が 2,048 バイトまで指定できます。

このパラメーターでは、後続の UNIX ジョブ、PC ジョブ、およびアクションジョブに対してイベ ント情報を引き継げます。

etm=n;

実行打ち切り時間を、実行開始時刻からの相対分で定義します。指定できる値は、1〜1,440(単 位:分)です。起動条件内のジョブの場合,このパラメーターは無効になります。

fd=実行所要時間;

終了遅延監視するジョブの実行所要時間を定義します。

指定できる値は,10 進数の値で 1〜1,440(単位:分)です。

起動条件として定義する場合,このパラメーターはジョブ実行時に無効になります。

#### ex="実行エージェント名";

ジョブを実行する実行エージェント名を定義します。

指定できる文字数は,1〜255(単位:バイト)です。

実行エージェント名中に「"(ダブルクォーテーションマーク)」や「#」が含まれる場合は,キャス ト文字(#)でキャストします。「"」は「#"」,「#」は「##」と記述します。

マクロ変数を指定できます。

ha= $\{y|n\}$ ;

ジョブの実行を保留するかを定義します。省略した場合,n が仮定されます。起動条件内のジョブ の場合,このパラメーターは無効になります。

- y:保留します。
- n:保留しません。
- eu={ent|def};

ジョブ実行時の JP1 ユーザーを定義します。省略した場合,ent が仮定されます。イベントジョブ の場合,このパラメーターの指定は無視されます。

- ent:ジョブネットを登録した JP1 ユーザーをジョブ実行時の JP1 ユーザーとします。
- def:ジョブを所有する JP1 ユーザーをジョブ実行時の JP1 ユーザーとします。

ets={kl|nr|wr|an};

実行打ち切り時間が経過したあとのイベントジョブの状態を定義します。省略した場合,kl が仮定 されます。起動条件内のジョブの場合,このパラメーターは無効になります。

- kl:強制終了
- nr:正常終了

- wr:警告検出終了
- an:異常検出終了

 $mm=\{and|or\}$ ;

指定した待ち合わせ対象ユニットとの待ち合わせ方法を指定します。 省略した場合はand が仮定されます。

- and:すべての待ち合わせ対象ユニットが終了したら実行を開始する。
- or:待ち合わせ対象ユニットが一つでも終了したら実行を開始する。

このパラメーターは、IP1/AIS3 のデータベース構成が互換用 ISAM 構成の場合、指定できません。  $nmg = \{y|n\};$ 

指定した待ち合わせ対象ユニットのルートジョブネットに待ち合わせる世代がないときの動作を指 定します。

省略した場合はn が仮定されます。

- y:実行を開始する。
- n:実行を開始しない。

このパラメーターは, JP1/AJS3 のデータベース構成が互換用 ISAM 構成の場合, 指定できません。 eun=待ち合わせ対象ユニット名;

待ち合わせ対象ユニットとするユニットを,完全名で指定します。

待ち合わせ対象ユニットを複数指定する場合,このパラメーターを複数回指定します。最大で 32 個指定できます。

待ち合わせ対象ユニット名に指定できる文字数は 1〜930(単位:バイト)です。

このパラメーターは、IP1/AIS3 のデータベース構成が互換用 ISAM 構成の場合、指定できません。

ega={exec|execdeffer|none};

起動条件付きジョブネットを待ち合わせ対象に指定していて,実行世代に異常終了がある場合の動 作を指定します。

省略した場合はnone が仮定されます。

- exec:実行を開始する。
- execdeffer:実行を開始しない。ただし,実行世代が「繰り越し未実行」状態の場合は,実行を 開始する。
- none:実行を開始しない。

このパラメーターは、JP1/AJS3 のデータベース構成が互換用 ISAM 構成の場合,指定できません。 uem= $\{y|n\}$ ;

起動条件付きジョブネットを待ち合わせ対象に指定していて,監視世代が監視未起動終了の場合の 動作を指定します。

省略した場合はn が仮定されます。

- y:実行を開始する。
- n:実行を開始しない。

このパラメーターは、JP1/AJS3 のデータベース構成が互換用 ISAM 構成の場合,指定できません。

# 4.2.17 JP1 イベント送信ジョブ定義情報の記述方法

JP1 イベント送信ジョブ定義情報の記述方法を説明します。

JP1 イベント送信ジョブ定義情報の形式,およびパラメーターを次に示します。

#### 形式

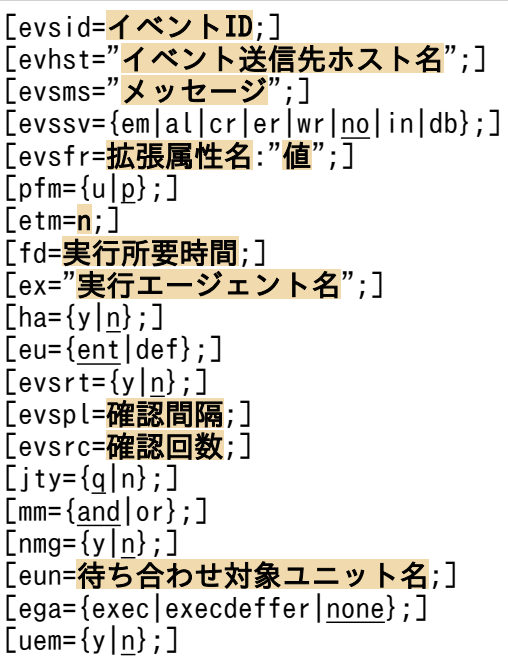

パラメーター

evsid=イベント ID;

送信するイベント ID を定義します。

指定できる値は,16 進数の値で,00000000〜00001FFF,7FFF8000〜7FFFFFFF です。

evhst="イベント送信先ホスト名";

イベント送信先ホスト名を定義します。evsrtパラメーターにy を指定した場合,このパラメーター の指定は必須です。

指定できる文字数は,1〜255(単位:バイト)です。

マクロ変数を指定できます。

evsms="メッセージ";

イベントに付加するメッセージを定義します。指定できる文字数は、1~1,023(単位:バイト)で す。

マクロ変数を指定できます。

evssv={em|al|cr|er|wr|no|in|db};

イベントに付加する重大度を定義します。省略した場合,no が仮定されます。

- em:「Emergency」を設定します。
- al:「Alert」を設定します。
- cr:「Critical」を設定します。
- er:「Error」を設定します。
- wr:「Warning」を設定します。
- no:「Notice」を設定します。
- in:「Information」を設定します。
- db:「Debug」を設定します。

## evsfr=拡張属性名:"値";

イベントに付加する拡張属性を定義します。

指定できる文字数は,「evsfr=拡張属性名:"値";」の形式で,5〜128(単位:バイト)です。 値には,マクロ変数を指定できます。

## $pfm = \{u|p\}$ ;

ジョブを実行するプラットフォーム種別を指定します。省略した場合,p が仮定されます。

- p:Windows 環境で実行します。
- u:UNIX 環境で実行します。

#### etm=n;

実行打ち切り時間を、実行開始時刻からの相対分で定義します。指定できる値は、1~1,440(単 位:分)です。

## fd=実行所要時間;

終了遅延監視するジョブの実行所要時間を定義します。

指定できる値は,10 進数の値で 1〜1,440(単位:分)です。

## ex="実行エージェント名";

ジョブを実行する実行エージェント名または実行エージェントグループ名を定義します。

指定できる文字数は,1〜255(単位:バイト)です。

実行エージェント名中に「"(ダブルクォーテーションマーク)」や「#」が含まれる場合は、キャス ト文字(#)でキャストします。「"」は「#"」,「#」は「##」と記述します。

キューイング属性あり (jty=q) の場合は、マクロ変数を指定できます。

 $ha = \{v|n\}$ :

ジョブの実行を保留するかを定義します。省略した場合, n が仮定されます。

- y:保留します。
- n:保留しません。

### $eu=\{ent|def\};$

ジョブ実行時の JP1 ユーザーを定義します。省略した場合. ent が仮定されます。

- ent:ジョブネットを登録した JP1 ユーザーをジョブ実行時の JP1 ユーザーとします。
- def:ジョブを所有する JP1 ユーザーをジョブ実行時の JP1 ユーザーとします。

 $evsrt=\{y|n\}$ ;

イベント到達確認を行うかどうかを定義します。省略した場合. n が仮定されます。 y を指定した場合, JP1 イベントを送信してから 3 秒後に到達確認をします。

- y:到達確認を行います。
- n:到達確認を行いません。

evspl=確認間隔;

IP1 イベントが到達していなかった場合, 到達確認を行う間隔を定義します。指定できる値は, 10 進数の値で,3〜600(単位:秒)です。

省略した場合,10 が仮定されます。

evsrc=確認回数;

JP1 イベントが到達していなかった場合,到達確認を行う回数を定義します。指定できる値は,10 進数の値で,0〜999(単位:回)です。

省略した場合,0 が仮定されます。

 $ity=\{q|n\};$ 

キューイング属性の種別を定義します。省略した場合,q が仮定されます。

- q:キューイング属性あり。
- n:キューイング属性なし。

 $mm=\{and|or\}$ ;

指定した待ち合わせ対象ユニットとの待ち合わせ方法を指定します。

省略した場合はand が仮定されます。

- and:すべての待ち合わせ対象ユニットが終了したら実行を開始する。
- or:待ち合わせ対象ユニットが一つでも終了したら実行を開始する。
- このパラメーターは、IP1/AIS3 のデータベース構成が互換用 ISAM 構成の場合、指定できません。  $nmg = \{y|n\};$

指定した待ち合わせ対象ユニットのルートジョブネットに待ち合わせる世代がないときの動作を指 定します。

省略した場合はn が仮定されます。

- y:実行を開始する。
- n:実行を開始しない。

このパラメーターは、JP1/AJS3 のデータベース構成が互換用 ISAM 構成の場合,指定できません。 eun=待ち合わせ対象ユニット名;

待ち合わせ対象ユニットとするユニットを,完全名で指定します。

待ち合わせ対象ユニットを複数指定する場合,このパラメーターを複数回指定します。最大で 32 個指定できます。

待ち合わせ対象ユニット名に指定できる文字数は1~930(単位:バイト)です。

このパラメーターは、JP1/AJS3 のデータベース構成が互換用 ISAM 構成の場合,指定できません。

ega={exec|execdeffer|none};

起動条件付きジョブネットを待ち合わせ対象に指定していて,実行世代に異常終了がある場合の動 作を指定します。

省略した場合はnone が仮定されます。

- exec:実行を開始する。
- execdeffer:実行を開始しない。ただし,実行世代が「繰り越し未実行」状態の場合は,実行を 開始する。
- none:実行を開始しない。

このパラメーターは,JP1/AJS3 のデータベース構成が互換用 ISAM 構成の場合,指定できません。 uem= $\{y|n\}$ ;

起動条件付きジョブネットを待ち合わせ対象に指定していて,監視世代が監視未起動終了の場合の 動作を指定します。

省略した場合はn が仮定されます。

- y:実行を開始する。
- n:実行を開始しない。

このパラメーターは、IP1/AIS3 のデータベース構成が互換用 ISAM 構成の場合、指定できません。

#### 注意事項

イベント送信先ホスト名,メッセージ,拡張属性の値の定義に関する注意事項は次のとおりです。

- 空白文字や記号なども使用できます。ただし,UNIX の場合,特殊文字「`」,「\$」,「\」を通常文字 として扱うときは,これらの特殊文字の前に「\」を指定してください。 (指定例)
	- 「`」は「\`」と指定します。
	- 「\$」は「¥\$」と指定します。
- •「"(ダブルクォーテーションマーク)」や「#」が含まれる場合は,キャスト文字(#)でキャストし てください。

(指定例)

「"」は「#"」と指定します。

「#」は「##」と指定します。

•「"(ダブルクォーテーションマーク)」を通常文字として扱う場合は,キャストしたあと,キャスト 文字(#)の前に「¥」を指定してください。

(指定例)

「"」は「\#"」と指定します。

JP1 イベント送信では,イベント送信先ホスト名,メッセージ,拡張属性の値に空白文字や記号などが 使用されることを考慮して,イベント送信先ホスト名,メッセージ,拡張属性の値を「"(ダブルクォー テーションマーク)」で囲んでいます。このため、Windows の場合で、文字列の最後の部分に「¥」を 通常文字として指定するときは, [¥] の前にさらに [¥] を指定してください。

引き継ぎ情報に上記の特殊文字が含まれる場合は,正しく引き継がれなかったり,ジョブが異常終了し たりすることがあります。ただし,引き継ぎ情報での「"(ダブルクォーテーションマーク)」有効オプ ションを使用する場合には,「"(ダブルクォーテーションマーク)」を含む引き継ぎ情報は正しく引き 継がれます。

#### 指定例

イベント送信先ホスト名,メッセージ,拡張属性の値に,特殊文字および「"」や「#」を通常文字とし て定義する場合の例を次に示します。

- •「`AAA`| は,「\`AAA\`| と指定します(UNIX の場合だけ)。
- •「\$AAA\$」は,「\\$AAA\\$」と指定します(UNIXの場合だけ)。
- •「#AAA#」は,「##AAA##」と指定します。
- •「"AAA"」は,「\#"AAA\#"」と指定します。
- •「\AAA\」は、「\AAA\\」(Windows の場合)または「\\AAA\\」(UNIX の場合)と指定します。

## 4.2.18 メール送信ジョブ定義情報の記述方法

メール送信ジョブ定義情報の記述方法を説明します。

メール送信ジョブ定義情報の形式,およびパラメーターを次に示します。

## 形式

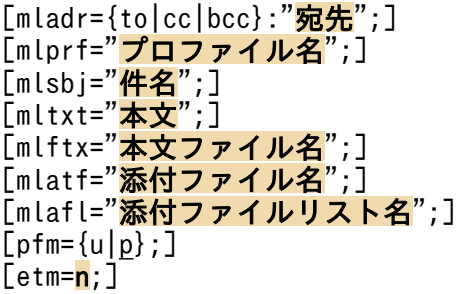

JP1/Automatic Job Management System 3 コマンドリファレンス 2 459

```
[fd=実行所要時間;][ex="実行エージェント名";]
[ha = {y | n};]
[eu=\{ent|det\};][jty=\overline{\{q|n\}};][mm=\{and|or\};
[\text{nmg}=\overline{\{y|n\}};][eun=待ち合わせ対象ユニット名;]
[ega={exec|execdeffer|none};]
[uem=\{y|n\};]
```
パラメーター

mladr={to|cc|bcc}:"宛先";

送信先のメールアドレスを定義します。

「mladr={to|cc|bcc}:"宛先";」の形式で,20 件まで同時に指定できます。

- to:メールを宛先に送信します。
- cc:メールのコピーを宛先に送信します。
- bcc:メールをブラインドカーボンコピーで宛先に送信します。

アドレスに指定できる文字数は,1〜256(単位:バイト)です。

アドレス中に「"(ダブルクォーテーションマーク)」や「#」が含まれる場合は、キャスト文字(#) でキャストします。「"」は「#"」,「#」は「##」と記述します。

アドレスには,マクロ変数を指定できます。

「pfm=p;」を指定した場合に使用できるアドレスの形式を、次の表に示します。

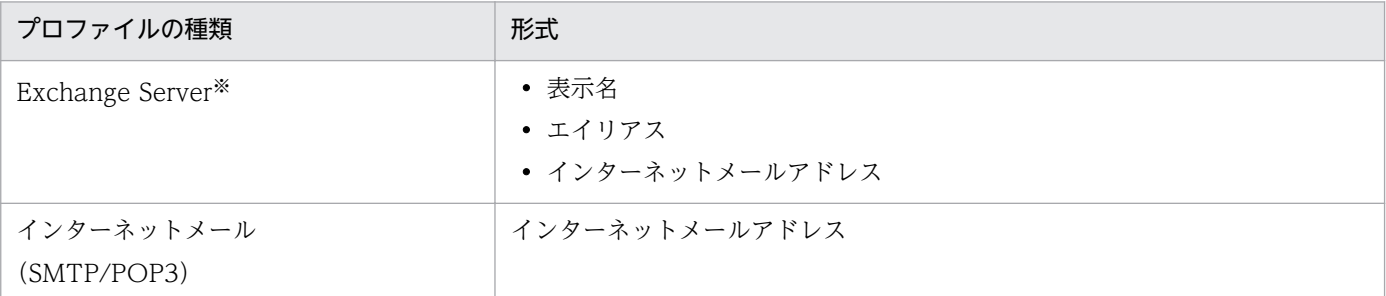

注※

X.400 形式アドレスでは、送信できません。

X.400 形式アドレスの例 :

c=JP;p=MailServer;o=Exchange;g=Taro;s=Hitachi;

## mlprf="プロファイル名";

メール送信ジョブを実行するエージェントホスト上の環境設定パラメーターProfileName1〜 ProfileName4 に設定したプロファイル名を定義します。

このパラメーターは,「pfm=p;」を指定した場合にだけ有効です。また,「pfm=p;」を指定した場合 には必須の項目になります。

指定できる文字数は,1〜256(単位:バイト)です。

プロファイル名中に「"(ダブルクォーテーションマーク)」や「#」が含まれる場合は,キャスト文 字(#)でキャストします。「"」は「#"」,「#」は「##」と記述します。

マクロ変数を指定できます。

環境設定パラメーターの詳細については,マニュアル「JP1/Automatic Job Management System 3 連携ガイド 2.3.4 メールシステム連携のための環境設定をする」を参照してください。

## mlsbj="件名";

送信するメールの件名を定義します。

指定できる文字数は,0〜256(単位:バイト)です。

件名中に「"(ダブルクォーテーションマーク)」や「#」が含まれる場合は、キャスト文字(#)で キャストします。「"」は「#"」,「#」は「##」と記述します。

マクロ変数を指定できます。

mltxt="本文";

送信するメールの本文を定義します。

指定できる文字数は,改行を含めて 1〜512(単位:バイト)です。なお,UNIX の場合は,最終 行に改行がないと行として成りたたないため,最終行には必ず改行が入ります。

本文中に「"(ダブルクォーテーションマーク)」や「#」が含まれる場合は,キャスト文字(#)で キャストします。「"」は「#"」,「#」は「##」と記述します。

マクロ変数を指定できます。

### mlftx="本文ファイル名";

送信するメールの本文ファイル名を定義します。

- 指定できる文字数は,1〜256(単位:バイト)です。ファイル名はフルパスで指定します。
- ファイル名中に「"(ダブルクォーテーションマーク)」や「#」が含まれる場合は、キャスト文字 (#)でキャストします。「"」は「#"」,「#」は「##」と記述します。

マクロ変数を指定できます。

## mlatf="添付ファイル名";

添付ファイル名を定義します。このパラメーターは,「pfm=p;」を指定した場合にだけ有効です。 「mlatf="添付ファイル名";」の形式で,20 件まで同時に指定できます。

指定できる文字数は,1〜256(単位:バイト)です。ファイル名はフルパスで指定します。

ファイル名中に「"(ダブルクォーテーションマーク)」や「#」が含まれる場合は,キャスト文字 (#)でキャストします。「"」は「#"」,「#」は「##」と記述します。

マクロ変数を指定できます。

## mlafl="添付ファイルリスト名";

添付ファイルのリストファイル名を定義します。このパラメーターは,「pfm=p;」を指定した場合に だけ有効です。

指定できる文字数は,1〜256(単位:バイト)です。ファイル名はフルパスで指定します。

リスト名中に「"(ダブルクォーテーションマーク)| や「#|が含まれる場合は、キャスト文字(#) でキャストします。「"」は「#"」,「#」は「##」と記述します。

マクロ変数を指定できます。

添付ファイルのリストの形式については、マニュアル「JP1/Automatic Job Management System 3 連携ガイド 2.7.3 送信する添付ファイルのリスト(Windows 限定)」を参照してください。

 $pfm=\{u|p\};$ 

ジョブを実行するプラットフォーム種別を指定します。省略した場合. p が仮定されます。

- u:UNIX 環境で実行します。
- p:Windows 環境で実行します。

#### etm=n;

実行打ち切り時間を、実行開始時刻からの相対分で定義します。指定できる値は、1~1.440(単 位:分)です。

#### fd=実行所要時間;

終了遅延監視するジョブの実行所要時間を定義します。

指定できる値は,10 進数の値で 1〜1,440(単位:分)です。

## ex="実行エージェント名";

ジョブを実行する実行エージェント名または実行エージェントグループ名を定義します。

指定できる文字数は,1〜255(単位:バイト)です。

実行エージェント名中に「"(ダブルクォーテーションマーク)」や「#」が含まれる場合は、キャス ト文字(#)でキャストします。「"」は「#"」,「#」は「##」と記述します。

キューイング属性あり (jty=q) の場合は、マクロ変数を指定できます。

#### ha= $\{y|n\}$ ;

ジョブの実行を保留するかを定義します。省略した場合, n が仮定されます。

- y:保留します。
- n:保留しません。

## $eu=\{ent|def\};$

ジョブ実行時の JP1 ユーザーを定義します。省略した場合, ent が仮定されます。

- ent:ジョブネットを登録した JP1 ユーザーをジョブ実行時の JP1 ユーザーとします。
- def:ジョブを所有する JP1 ユーザーをジョブ実行時の JP1 ユーザーとします。

## $ity=\{q|n\};$

キューイング属性の種別を定義します。省略した場合,q が仮定されます。

- q:キューイング属性あり。
- n:キューイング属性なし。

 $mm=\{and|or\}$ ;

指定した待ち合わせ対象ユニットとの待ち合わせ方法を指定します。 省略した場合はand が仮定されます。

- and:すべての待ち合わせ対象ユニットが終了したら実行を開始する。
- or:待ち合わせ対象ユニットが一つでも終了したら実行を開始する。

このパラメーターは. IP1/AIS3 のデータベース構成が互換用 ISAM 構成の場合. 指定できません。  $nmg = {y|n};$ 

指定した待ち合わせ対象ユニットのルートジョブネットに待ち合わせる世代がないときの動作を指 定します。

省略した場合はn が仮定されます。

- y:実行を開始する。
- n:実行を開始しない。

このパラメーターは、IP1/AIS3 のデータベース構成が互換用 ISAM 構成の場合、指定できません。

### eun=待ち合わせ対象ユニット名;

待ち合わせ対象ユニットとするユニットを,完全名で指定します。

待ち合わせ対象ユニットを複数指定する場合,このパラメーターを複数回指定します。最大で 32 個指定できます。

待ち合わせ対象ユニット名に指定できる文字数は 1〜930(単位:バイト)です。

ega={exec|execdeffer|none};

起動条件付きジョブネットを待ち合わせ対象に指定していて,実行世代に異常終了がある場合の動 作を指定します。

省略した場合はnone が仮定されます。

- exec:実行を開始する。
- execdeffer:実行を開始しない。ただし,実行世代が「繰り越し未実行」状態の場合は,実行を 開始する。
- none:実行を開始しない。

このパラメーターは, JP1/AJS3 のデータベース構成が互換用 ISAM 構成の場合, 指定できません。 uem= $\{y|n\}$ ;

起動条件付きジョブネットを待ち合わせ対象に指定していて,監視世代が監視未起動終了の場合の 動作を指定します。

省略した場合はn が仮定されます。

- y:実行を開始する。
- n:実行を開始しない。

このパラメーターは,JP1/AJS3 のデータベース構成が互換用 ISAM 構成の場合,指定できません。

このパラメーターは、IP1/AIS3 のデータベース構成が互換用 ISAM 構成の場合、指定できません。

## 4.2.19 メッセージキュー送信ジョブ定義情報の記述方法

メッセージキュー送信ジョブ定義情報の記述方法を説明します。

メッセージキュー送信ジョブ定義情報の形式,およびパラメーターを次に示します。

#### 形式

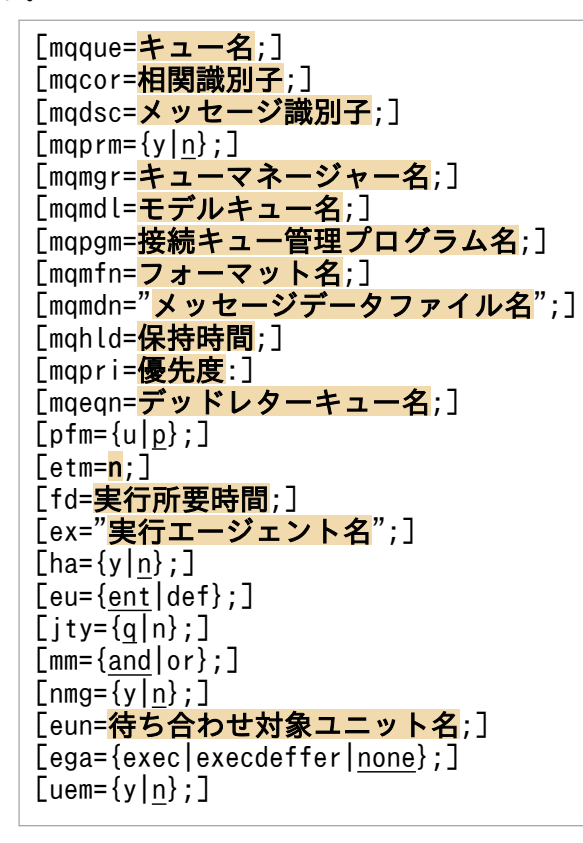

パラメーター

#### mqque=キュー名;

メッセージを送信するキュー名を定義します。

指定できる文字数は,1〜48(単位:バイト)です。キュー名は MQ 文字列で指定します。

mqcor=相関識別子;

送信メッセージに付加する相関識別子を定義します。

指定できる文字数は、1〜24(単位:バイト)です。ただし、指定できる文字は、英(大文字だけ) 数字だけです。

## mqdsc=メッセージ識別子;

送信メッセージに付加するメッセージ識別子を定義します。

指定できる文字数は,1〜24(単位:バイト)です。ただし,指定できる文字は,英(大文字だけ) 数字だけです。

 $mqprm=\{y|n\}$ ;

送信するメッセージの永続性を定義します。省略した場合,n が仮定されます。

- y:永続性あり。
- n:永続性なし。

### mqmgr=キューマネージャー名;

メッセージを送信するキューマネージャー名を定義します。

指定できる文字数は,1〜48(単位:バイト)です。キューマネージャー名は MQ 文字列で指定し ます。

mqmdl=モデルキュー名;

メッセージを送信するモデルキュー名を定義します。

指定できる文字数は,1〜48(単位:バイト)です。モデルキュー名は MQ 文字列で指定します。

#### mqpgm=接続キュー管理プログラム名;

メッセージ送信先キュー管理プログラム名,およびキュー名を認識できるキュー管理プログラム名 を定義します。

指定できる文字数は,1〜48(単位:バイト)です。プログラム名は MQ 文字列で指定します。

#### mqmfn=フォーマット名;

メッセージデータに含まれている情報の形式を識別するための形式を定義します。

指定できる文字数は,1〜8(単位:バイト)です。ただし,指定できる文字は,英(大文字だけ) 数字だけです。

## mqmdn="メッセージデータファイル名";

メッセージとして送信するメッセージデータファイル名を定義します。

指定できる文字数は,1〜256(単位:バイト)です。

ファイル名中に「"(ダブルクォーテーションマーク)」や「#」が含まれる場合は,キャスト文字 (#)でキャストします。「"」は「#"」,「#」は「##」と記述します。

マクロ変数を指定できます。

#### mqhld=保持時間;

送信するメッセージの保持時間を定義します。

指定できる値は,1〜9,999,999(単位:分)です。

#### mqpri=優先度;

送信するメッセージの優先度を定義します。

指定できる値は,0〜9 です。

### mqeqn=デッドレターキュー名;

メッセージ送信処理中にエラーが発生した場合に,メッセージを転送する接続キュー管理プログラ ムのキュー名を定義します。

指定できる文字数は,1〜48(単位:バイト)です。デッドレターキュー名は MQ 文字列で指定し ます。

 $pfm=\{u|p\}$ :

ジョブを実行するプラットフォーム種別を指定します。省略した場合, p が仮定されます。

- u:UNIX 環境で実行します。
- p:Windows 環境で実行します。

#### etm=n;

実行打ち切り時間を、実行開始時刻からの相対分で定義します。指定できる値は、1~1.440(単 位:分)です。

fd=実行所要時間;

終了遅延監視するジョブの実行所要時間を定義します。

指定できる値は,10 進数の値で 1〜1,440(単位:分)です。

ex="実行エージェント名";

ジョブを実行する実行エージェント名または実行エージェントグループ名を定義します。

指定できる文字数は,1〜255(単位:バイト)です。

実行エージェント名中に「"(ダブルクォーテーションマーク)」や「#」が含まれる場合は、キャス ト文字(#)でキャストします。「"」は「#"」,「#」は「##」と記述します。

 $ha=\{y|n\}$ ;

ジョブの実行を保留するかを定義します。省略した場合,n が仮定されます。

- y:保留します。
- n:保留しません。

 $eu=\{ent|def\};$ 

ジョブ実行時の IP1 ユーザーを定義します。省略した場合、ent が仮定されます。

- ent:ジョブネットを登録した JP1 ユーザーをジョブ実行時の JP1 ユーザーとします。
- def:ジョブを所有する JP1 ユーザーをジョブ実行時の JP1 ユーザーとします。
- $ity=\{q|n\};$

キューイング属性の種別を定義します。省略した場合,q が仮定されます。

- q:キューイング属性あり。
- n:キューイング属性なし。

 $mm =$ {and|or}:

指定した待ち合わせ対象ユニットとの待ち合わせ方法を指定します。

省略した場合はand が仮定されます。

• and:すべての待ち合わせ対象ユニットが終了したら実行を開始する。

• or:待ち合わせ対象ユニットが一つでも終了したら実行を開始する。

このパラメーターは、IP1/AIS3 のデータベース構成が互換用 ISAM 構成の場合、指定できません。  $nmg = {y|n};$ 

指定した待ち合わせ対象ユニットのルートジョブネットに待ち合わせる世代がないときの動作を指 定します。

省略した場合はn が仮定されます。

- y:実行を開始する。
- n:実行を開始しない。
- このパラメーターは、JP1/AJS3 のデータベース構成が互換用 ISAM 構成の場合、指定できません。 eun=待ち合わせ対象ユニット名;

待ち合わせ対象ユニットとするユニットを,完全名で指定します。

待ち合わせ対象ユニットを複数指定する場合,このパラメーターを複数回指定します。最大で 32 個指定できます。

待ち合わせ対象ユニット名に指定できる文字数は 1〜930(単位:バイト)です。

このパラメーターは、IP1/AIS3 のデータベース構成が互換用 ISAM 構成の場合、指定できません。

ega={exec|execdeffer|none};

起動条件付きジョブネットを待ち合わせ対象に指定していて,実行世代に異常終了がある場合の動 作を指定します。

省略した場合はnone が仮定されます。

- exec:実行を開始する。
- execdeffer:実行を開始しない。ただし,実行世代が「繰り越し未実行」状態の場合は,実行を 開始する。
- none:実行を開始しない。

このパラメーターは、JP1/AJS3 のデータベース構成が互換用 ISAM 構成の場合,指定できません。  $uem=\{v|n\}$ :

起動条件付きジョブネットを待ち合わせ対象に指定していて,監視世代が監視未起動終了の場合の 動作を指定します。

省略した場合はn が仮定されます。

- y:実行を開始する。
- n:実行を開始しない。

このパラメーターは、JP1/AJS3 のデータベース構成が互換用 ISAM 構成の場合,指定できません。

# 4.2.20 MSMQ 送信ジョブ定義情報の記述方法

MSMQ 送信ジョブ定義情報の記述方法を説明します。

MSMQ 送信ジョブ定義情報の形式、およびパラメーターを次に示します。

#### 形式

[msqpt="キューパス名";] [msqlb="キューラベル名";] [msrer=相互関係;]  $\lceil m s \ln t = \{-2 \rceil - 1 \ln t : 1 \rceil$  $[mshld={-1|n};]$  $[msmod=\{\overline{h|r}\};]$  $[$ mspri=優先順位;]  $[msjn]=\{y|n\};$ ] [msunr={y|<u>n</u>};] [mstfn="本文ファイル名";] [msttp=本文タイプ;] [mslbl="メッセージラベル";] [msapl=アプリケーション情報;]  $[$ etm= $n;$ ] [fd=実行所要時間;] [ex="実行エージェント名";]  $[ha=\{y|n\};]$  $[eu=\{ent|def\}:]$  $[jty=\{q|n\}$ ;]  $[mm=\{and|or\}$ ;  $[mmg = {y|n};]$ [eun=待ち合わせ対象ユニット名;] [ega={exec|execdeffer|none};]  $[uem=\{v|n\}$ :

パラメーター

msqpt="キューパス名";

メッセージの送信先キューパス名を定義します。

指定できる文字数は,1〜259(単位:バイト)です。

パス名中に「"(ダブルクォーテーションマーク)」や「#」が含まれる場合は、キャスト文字(#) でキャストします。「"」は「#"」,「#」は「##」と記述します。

なお,「msqpt="キューパス名";」「msqlb="キューラベル名";」を両方定義した場合,「msqlb="キュー ラベル名";」は無効になります。

マクロ変数を指定できます。

## msqlb="キューラベル名";

メッセージの送信先キューラベル名を定義します。

指定できる文字数は,1〜124(単位:バイト)です。

ラベル名中に「"(ダブルクォーテーションマーク)」や「#」が含まれる場合は,キャスト文字(#) でキャストします。「"」は「#"」,「#」は「##」と記述します。
なお,「msqpt="キューパス名";」「msqlb="キューラベル名";」を両方定義した場合,「msqlb="キュー ラベル名";」の定義は無効になります。

マクロ変数を指定できます。

#### msrer=相互関係;

送信メッセージの相互関係を定義します。

指定できる文字数は,1〜20(単位:バイト)です。ただし,指定できる文字は,英(大文字だけ) 数字だけです。

 $mslmt={-2|-1|n};$ 

送信メッセージの配信制限時間を定義します。省略した場合,-2 が仮定されます。

- -2:LONG\_LIVED
- -1:INFINITE

• n:配信制限時間を指定します。指定できる値は,0〜2,147,483,647(単位:秒)です。  $mshld={-1|n};$ 

送信メッセージを保持する時間を定義します。省略した場合,-1 が仮定されます。

- -1:INFINITE
- n:保持時間を指定します。指定できる値は,0〜2,147,483,647(単位:秒)です。
- msmod= $\{h|r\}$ ;

送信メッセージの配信モードを定義します。省略した場合. h が仮定されます。

- h:高速モード
- r:回復可能モード

mspri=優先順位;

送信メッセージの優先順位を定義します。

指定できる値は,0〜7 です。省略した場合,3 が仮定されます。

 $ms|n!=\{y|n\};$ 

送信したメッセージをジャーナルキューに格納するかを定義します。省略した場合, n が仮定され ます。

- y:ジャーナルキューに格納します。
- n:ジャーナルキューに格納しません。

#### $msunr=\{y|n\};$

送信できなかったメッセージを配信不能メッセージキューに格納するかを定義します。省略した場 合,n が仮定されます。

- y:配信不能メッセージキューに格納します。
- n:配信不能メッセージキューに格納しません。

mstfn="本文ファイル名";

送信メッセージのメッセージ本文として利用するデータが格納されているファイル名を定義します。 指定できる文字数は,1〜259(単位:バイト)です。ファイル名はフルパスで指定します。 ファイル名中に「"(ダブルクォーテーションマーク)」や「#」が含まれる場合は,キャスト文字

(#)でキャストします。「"」は「#"」,「#」は「##」と記述します。

マクロ変数を指定できます。

#### msttp=本文タイプ;

送信メッセージ本文の内容の型を定義します。

指定できる値は,16 進数の値で,0〜FFFFFFFF です。

#### mslbl="メッセージラベル";

送信メッセージのラベルを定義します。

指定できる文字数は,1〜249(単位:バイト)です。

ラベル中に「"(ダブルクォーテーションマーク)」や「#」が含まれる場合は、キャスト文字(#) でキャストします。「"」は「#"」,「#」は「##」と記述します。

マクロ変数を指定できます。

#### msapl=アプリケーション情報;

送信メッセージのアプリケーション情報を定義します。

指定できる値は,16 進数の値で,0〜FFFFFFFF です。

#### etm=n;

実行打ち切り時間を、実行開始時刻からの相対分で定義します。指定できる値は、1~1.440(単 位:分)です。

#### fd=実行所要時間;

終了遅延監視するジョブの実行所要時間を定義します。

指定できる値は,10 進数の値で 1〜1,440(単位:分)です。

#### ex="実行エージェント名";

ジョブを実行する実行エージェント名または実行エージェントグループ名を定義します。 指定できる文字数は,1〜255(単位:バイト)です。 実行エージェント名中に「"(ダブルクォーテーションマーク)」や「#」が含まれる場合は,キャス ト文字(#)でキャストします。「"」は「#"」,「#」は「##」と記述します。

ha= $\{y|n\}$ ;

ジョブの実行を保留するかを定義します。省略した場合,n が仮定されます。

- y:保留します。
- n:保留しません。

 $eu=\{ent|def\};$ 

ジョブ実行時の IP1 ユーザーを定義します。省略した場合、ent が仮定されます。

- ent:ジョブネットを登録した JP1 ユーザーをジョブ実行時の JP1 ユーザーとします。
- def:ジョブを所有する JP1 ユーザーをジョブ実行時の JP1 ユーザーとします。

 $j$ ty={q|n};

キューイング属性の種別を定義します。省略した場合,q が仮定されます。

- q:キューイング属性あり。
- n:キューイング属性なし。

 $mm=\{and|or\}$ ;

指定した待ち合わせ対象ユニットとの待ち合わせ方法を指定します。

省略した場合はand が仮定されます。

• and:すべての待ち合わせ対象ユニットが終了したら実行を開始する。

• or:待ち合わせ対象ユニットが一つでも終了したら実行を開始する。

このパラメーターは、IP1/AIS3 のデータベース構成が互換用 ISAM 構成の場合、指定できません。  $nmg = \{y|n\};$ 

指定した待ち合わせ対象ユニットのルートジョブネットに待ち合わせる世代がないときの動作を指 定します。

省略した場合はn が仮定されます。

- y:実行を開始する。
- n:実行を開始しない。

このパラメーターは,JP1/AJS3 のデータベース構成が互換用 ISAM 構成の場合, 指定できません。

#### eun=待ち合わせ対象ユニット名;

待ち合わせ対象ユニットとするユニットを,完全名で指定します。

待ち合わせ対象ユニットを複数指定する場合,このパラメーターを複数回指定します。最大で 32 個指定できます。

待ち合わせ対象ユニット名に指定できる文字数は 1〜930(単位:バイト)です。

このパラメーターは、IP1/AIS3 のデータベース構成が互換用 ISAM 構成の場合、指定できません。

ega={exec|execdeffer|none};

起動条件付きジョブネットを待ち合わせ対象に指定していて,実行世代に異常終了がある場合の動 作を指定します。

省略した場合はnone が仮定されます。

- exec:実行を開始する。
- execdeffer:実行を開始しない。ただし,実行世代が「繰り越し未実行」状態の場合は,実行を 開始する。
- none:実行を開始しない。

このパラメーターは、JP1/AJS3 のデータベース構成が互換用 ISAM 構成の場合,指定できません。

uem= $\{y|n\}$ ;

起動条件付きジョブネットを待ち合わせ対象に指定していて,監視世代が監視未起動終了の場合の 動作を指定します。

省略した場合はn が仮定されます。

- y:実行を開始する。
- n:実行を開始しない。

このパラメーターは、IP1/AIS3 のデータベース構成が互換用 ISAM 構成の場合、指定できません。

# 4.2.21 JP1/Cm2 状態通知ジョブ定義情報の記述方法

JP1/Cm2 状態通知ジョブ定義情報の記述方法を説明します。

JP1/Cm2 状態通知ジョブ定義情報の形式,およびパラメーターを次に示します。

形式

```
[cmsts={un|no|wa|mi|ma|cr|re|te|di};]
[cmaif="付加情報";]
[pfm=\{u|p\};]
\bar{\mathsf{[}}\mathsf{etm=}\mathsf{n;}\bar{\mathsf{]}}[fd=<mark>実行所要時間</mark>;]
[ex="実行エージェント名";]
[ha=\{y|n\};]
[eu=\{ent|def\}:][jty=\{q|n\};][mm=\{and|or\};]
\lceilnmg=\lceily\lceiln};\rceil[eun=待ち合わせ対象ユニット名;]
[ega={exec|execdeffer|none};]
[uem=\{y|n\};]
```
パラメーター

cmsts={un|no|wa|mi|ma|cr|re|te|di};

JP1/Cm2/NNM または HP NNM に通知する状態を定義します。省略した場合,un が仮定されます。

- un: Unknown
- no: Normal
- wa: Warning
- mi: Minor
- ma: Major
- cr:Critical
- re: Restricted

```
4. 情報定義ファイルの作成
```
- te: Testing
- di:Disabled

#### cmaif="付加情報";

JP1/Cm2/NNM または HP NNM に通知するメッセージの付加情報を定義します。 指定できる文字数は,1〜256(単位:バイト)です。ただし,改行文字は使用できません。 付加情報中に「"(ダブルクォーテーションマーク)」や「#」が含まれる場合は、キャスト文字(#) でキャストします。「"」は「#"」,「#」は「##」と記述します。

マクロ変数を指定できます。

 $pfm=\{u|p\};$ 

ジョブを実行するプラットフォーム種別を指定します。省略した場合,p が仮定されます。

- u:UNIX 環境で実行します。
- p:Windows 環境で実行します。

#### etm=n;

実行打ち切り時間を、実行開始時刻からの相対分で定義します。指定できる値は、1~1,440(単 位:分)です。

fd=実行所要時間;

終了遅延監視するジョブの実行所要時間を定義します。

指定できる値は,10 進数の値で 1〜1,440(単位:分)です。

#### ex="実行エージェント名";

ジョブを実行する実行エージェント名または実行エージェントグループ名を定義します。

指定できる文字数は,1〜255(単位:バイト)です。

実行エージェント名中に「"(ダブルクォーテーションマーク)」や「#」が含まれる場合は、キャス ト文字(#)でキャストします。「"」は「#"」,「#」は「##」と記述します。

キューイング属性あり (jty=q) の場合は、マクロ変数を指定できます。

ha= $\{y|n\}$ ;

ジョブの実行を保留するかを定義します。省略した場合, n が仮定されます。

- y:保留します。
- n:保留しません。

 $eu=\{ent|def\};$ 

- ジョブ実行時の JP1 ユーザーを定義します。省略した場合, ent が仮定されます。
- ent:ジョブネットを登録した JP1 ユーザーをジョブ実行時の JP1 ユーザーとします。
- def:ジョブを所有する JP1 ユーザーをジョブ実行時の JP1 ユーザーとします。

 $ity = \{q|n\}$ :

キューイング属性の種別を定義します。省略した場合,q が仮定されます。

- q:キューイング属性あり。
- n:キューイング属性なし。

 $mm=\{and|or\}$ ;

指定した待ち合わせ対象ユニットとの待ち合わせ方法を指定します。

省略した場合はand が仮定されます。

- and:すべての待ち合わせ対象ユニットが終了したら実行を開始する。
- or:待ち合わせ対象ユニットが一つでも終了したら実行を開始する。

このパラメーターは、IP1/AIS3 のデータベース構成が互換用 ISAM 構成の場合、指定できません。  $nmg = \{y|n\};$ 

指定した待ち合わせ対象ユニットのルートジョブネットに待ち合わせる世代がないときの動作を指 定します。

省略した場合はn が仮定されます。

- y:実行を開始する。
- n:実行を開始しない。

このパラメーターは, JP1/AJS3 のデータベース構成が互換用 ISAM 構成の場合, 指定できません。 eun=待ち合わせ対象ユニット名;

待ち合わせ対象ユニットとするユニットを,完全名で指定します。

待ち合わせ対象ユニットを複数指定する場合,このパラメーターを複数回指定します。最大で 32 個指定できます。

待ち合わせ対象ユニット名に指定できる文字数は 1〜930(単位:バイト)です。

このパラメーターは、IP1/AIS3 のデータベース構成が互換用 ISAM 構成の場合、指定できません。

ega={exec|execdeffer|none};

起動条件付きジョブネットを待ち合わせ対象に指定していて,実行世代に異常終了がある場合の動 作を指定します。

省略した場合はnone が仮定されます。

- exec:実行を開始する。
- execdeffer:実行を開始しない。ただし,実行世代が「繰り越し未実行」状態の場合は,実行を 開始する。
- none:実行を開始しない。

このパラメーターは、JP1/AJS3 のデータベース構成が互換用 ISAM 構成の場合,指定できません。 uem= $\{y|n\}$ ;

起動条件付きジョブネットを待ち合わせ対象に指定していて,監視世代が監視未起動終了の場合の 動作を指定します。

省略した場合はn が仮定されます。

- y:実行を開始する。
- n:実行を開始しない。

このパラメーターは、JP1/AJS3 のデータベース構成が互換用 ISAM 構成の場合,指定できません。

### 4.2.22 ローカル電源制御ジョブ定義情報の記述方法

ローカル電源制御ジョブ定義情報の記述方法を説明します。

ローカル電源制御ジョブ定義情報の形式,およびパラメーターを次に示します。

形式

```
[pwlt={f|r|s};][pwlf={m|r|f|p};][pfm={u|p};]
[etm=n;]
[fd=実行所要時間;]
[ex="実行エージェント名";]
[ha=\{y|n\};][eu=\{ent|def\}:][jty=\{q|n\};
[mm=\{and|or\};
[\text{nmg}=\overline{\{y|n\}};][eun=待ち合わせ対象ユニット名;]
[ega={exec|execdeffer|none};]
[uem={y|n};]
```
パラメーター

 $pwlt={f|r|s};$ 

実行種別を定義します。省略した場合、f が仮定されます。

- f:電源をオフします。電源オフ後,JP1/AJS3 ホストは JP1/Power Monitor に設定されている 時刻に起動されます。詳細については,マニュアル「JP1/Power Monitor」を参照してください。
- r:シャットダウン後,再起動します。
- s:シャットダウンします(「pfm=p;」を指定した場合にだけ指定できます)。

 $pwlf = \{m|r|f|p\};$ 

終了要求種別を定義します。省略した場合,f が仮定されます。

- m:監視終了します(「pfm=u;」を指定した場合にだけ指定できます)。
- r:制限終了します(「pfm=u;」を指定した場合にだけ指定できます)。
- f:強制終了します。
- p:計画終了します(「pfm=p;」を指定した場合にだけ指定できます)。

 $pfm=\{u|p\};$ 

ジョブを実行するプラットフォーム種別を指定します。省略した場合,p が仮定されます。

- u:UNIX 環境で実行します。
- p:Windows 環境で実行します。

#### etm=n;

実行打ち切り時間を、実行開始時刻からの相対分で定義します。指定できる値は、1~1,440(単 位:分)です。

#### fd=実行所要時間;

終了遅延監視するジョブの実行所要時間を定義します。 指定できる値は,10 進数の値で 1〜1,440(単位:分)です。

#### ex="実行エージェント名";

ジョブを実行する実行エージェント名または実行エージェントグループ名を定義します。

指定できる文字数は,1〜255(単位:バイト)です。

実行エージェント名中に「"(ダブルクォーテーションマーク)」や「#」が含まれる場合は、キャス ト文字(#)でキャストします。「"」は「#"」,「#」は「##」と記述します。

キューイング属性あり (jty=q) の場合は、マクロ変数を指定できます。

#### $ha = \{v|n\}$ :

ジョブの実行を保留するかを定義します。省略した場合,n が仮定されます。

- y:保留します。
- n:保留しません。
- eu={ent|def};
	- ジョブ実行時の JP1 ユーザーを定義します。省略した場合, ent が仮定されます。
	- ent:ジョブネットを登録した JP1 ユーザーをジョブ実行時の JP1 ユーザーとします。
	- def:ジョブを所有する JP1 ユーザーをジョブ実行時の JP1 ユーザーとします。
- $ity = \{q|n\}$ :

キューイング属性の種別を定義します。省略した場合,q が仮定されます。

- q:キューイング属性あり。
- n:キューイング属性なし。

#### $mm =$ {and $|or$ }:

指定した待ち合わせ対象ユニットとの待ち合わせ方法を指定します。 省略した場合はand が仮定されます。

- and:すべての待ち合わせ対象ユニットが終了したら実行を開始する。
- or:待ち合わせ対象ユニットが一つでも終了したら実行を開始する。

このパラメーターは、IP1/AIS3 のデータベース構成が互換用 ISAM 構成の場合、指定できません。  $nmg = {y|n};$ 

指定した待ち合わせ対象ユニットのルートジョブネットに待ち合わせる世代がないときの動作を指 定します。

省略した場合はn が仮定されます。

- y:実行を開始する。
- n:実行を開始しない。

このパラメーターは、IP1/AIS3 のデータベース構成が互換用 ISAM 構成の場合、指定できません。 eun=待ち合わせ対象ユニット名;

待ち合わせ対象ユニットとするユニットを,完全名で指定します。

待ち合わせ対象ユニットを複数指定する場合,このパラメーターを複数回指定します。最大で 32 個指定できます。

待ち合わせ対象ユニット名に指定できる文字数は 1~930(単位:バイト)です。

このパラメーターは. IP1/AIS3 のデータベース構成が互換用 ISAM 構成の場合. 指定できません。

ega={exec|execdeffer|none};

起動条件付きジョブネットを待ち合わせ対象に指定していて,実行世代に異常終了がある場合の動 作を指定します。

省略した場合はnone が仮定されます。

- exec:実行を開始する。
- execdeffer:実行を開始しない。ただし,実行世代が「繰り越し未実行」状態の場合は,実行を 開始する。
- none:実行を開始しない。

このパラメーターは、JP1/AJS3 のデータベース構成が互換用 ISAM 構成の場合、指定できません。 uem= $\{y|n\}$ ;

起動条件付きジョブネットを待ち合わせ対象に指定していて,監視世代が監視未起動終了の場合の 動作を指定します。

省略した場合はn が仮定されます。

- y:実行を開始する。
- n:実行を開始しない。

このパラメーターは、IP1/AIS3 のデータベース構成が互換用 ISAM 構成の場合、指定できません。

## 4.2.23 リモート電源制御ジョブ定義情報の記述方法

リモート電源制御ジョブ定義情報の記述方法を説明します。

JP1/Automatic Job Management System 3 コマンドリファレンス 2  $477$ 

リモート電源制御ジョブ定義情報の形式,およびパラメーターを次に示します。

形式

[pwrh="対象ホスト名";]  $[pwrf={o|m|r|f|p|s};]$  $[pwrn=\{n|\underline{a}|c:\overline{mm}/dd.]\overline{hh}:\overline{mm}\};]$  $[pwr=\{y|\underline{n}\};]$  $[pwrw=\{y|n\};]$  $[pure={p|u}:]$  $[pfm=\{u|p\}$ ;]  $[$ etm= $n$ ; $]$ [fd=実行所要時間;] [ex="実行エージェント名";]  $[ha=\{y|n\};]$  $[eu=\{ent|def\}:]$  $[jty=\{q|n\};]$  $[mm=\{and|or\}$ ;  $\overline{\lceil nmg=\overline{\{y|n\}}\rceil}$ [eun=待ち合わせ対象ユニット名;] [ega={exec|execdeffer|none};]  $[uem=\{y|n\}$ ;]

パラメーター

pwrh="対象ホスト名";

電源制御の対象とする,JP1/Power Monitor のエージェントホスト名を定義します。

指定できる文字数は,1〜255(単位:バイト)です。

ホスト名中に「"(ダブルクォーテーションマーク)」や「#」が含まれる場合は、キャスト文字(#) でキャストします。「"」は「#"」,「#」は「##」と記述します。

マクロ変数を指定できます。

 $pwrf = \{o\vert m\vert r\vert f\vert p\vert s\};$ 

JP1/Power Monitor のエージェントホストに対して,システム終了時に行う監視アプリケーション の終了方法の要求種別を定義します。省略した場合, pwrp にp を指定したときにはp が, u を指定し たときにはm が仮定されます。

- o:電源をオンします。
- m:監視終了します(「pwrp=u;」を指定した場合にだけ指定できます)。
- r:制限終了します(「pwrp=u;」を指定した場合にだけ指定できます)。
- f:強制終了します。
- p:計画終了します(「pwrp=p;」を指定した場合にだけ指定できます)。
- s:強制停止します。

 $pwrn=fnlalc:[mm/dd.1hh:mm]:$ 

JP1/Power Monitor のエージェントホストの、次回電源投入時刻を定義します。省略した場合, a が仮定されます。

<sup>4.</sup> 情報定義ファイルの作成

- n:次回電源投入時刻を指定しません。
- a:JP1/Power Monitor のエージェントホストに設定されている次回電源投入時刻を有効にしま す。
- c:[mm/dd.]hh:mm:次回電源投入時刻を指定します。指定できる値を次に示します。 mm に指定できる値は,1〜12(単位:月)です。 dd に指定できる値は,1〜31(単位:日)です。 hh に指定できる値は,0〜23(単位:時)です。 mm に指定できる値は,0〜59(単位:分)です。

#### pwrr= $\{y|n\}$ ;

JP1/Power Monitor のエージェントホストのシャットダウン後に,再起動するかを定義します。省 略した場合,n が仮定されます。

- y:再起動します。
- n:再起動しません。

 $pwrw = \{y|n\}$ ;

JP1/Power Monitor のエージェントホストの電源オフの終了まで,リモート電源制御ジョブの完了 を待つかを指定します。省略した場合,n が仮定されます。

- y:電源オフの終了を待ちます。
- n:電源オフの終了を待ちません。

電源オフの終了とは,エージェントホスト上の JP1/Power Monitor がシャットダウンの開始を JP1/Power Monitor のマネージャーホストに報告することを指します。

#### $pwrp=\{p|u\}$ :

リモート電源制御ジョブで電源制御を行う JP1/Power Monitor の対象ホスト (エージェント)の プラットフォーム種別を指定します。省略した場合, p が仮定されます。

- p:Windows の JP1/Power Monitor のエージェントホストを制御します。
- u:UNIX の JP1/Power Monitor のエージェントホストを制御します。

#### $pfm=\{u|p\};$

ジョブを実行するプラットフォーム種別を指定します。省略した場合, p が仮定されます。

- u:UNIX 環境で実行します。
- p:Windows 環境で実行します。

#### etm=n;

実行打ち切り時間を、実行開始時刻からの相対分で定義します。指定できる値は、1〜1,440(単 位:分)です。

fd=実行所要時間;

終了遅延監視するジョブの実行所要時間を定義します。

指定できる値は,10 進数の値で 1〜1,440(単位:分)です。

#### ex="実行エージェント名";

ジョブを実行する実行エージェント名または実行エージェントグループ名を定義します。 指定できる文字数は,1〜255(単位:バイト)です。

実行エージェント名中に「"(ダブルクォーテーションマーク)」や「#」が含まれる場合は,キャス ト文字(#)でキャストします。「"」は「#"」,「#」は「##」と記述します。

キューイング属性あり (jty=q) の場合は、マクロ変数を指定できます。

ha= $\{y|n\}$ ;

ジョブの実行を保留するかを定義します。省略した場合, n が仮定されます。

- y:保留します。
- n:保留しません。

#### eu={ent|def};

ジョブ実行時の JP1 ユーザーを定義します。省略した場合, ent が仮定されます。

- ent:ジョブネットを登録した JP1 ユーザーをジョブ実行時の JP1 ユーザーとします。
- def:ジョブを所有する JP1 ユーザーをジョブ実行時の JP1 ユーザーとします。

 $ity = \{g|n\}$ :

キューイング属性の種別を定義します。省略した場合,q が仮定されます。

- q:キューイング属性あり。
- n:キューイング属性なし。

 $mm =$ {and $|or$ }:

指定した待ち合わせ対象ユニットとの待ち合わせ方法を指定します。

省略した場合はand が仮定されます。

• and:すべての待ち合わせ対象ユニットが終了したら実行を開始する。

• or:待ち合わせ対象ユニットが一つでも終了したら実行を開始する。

このパラメーターは、IP1/AIS3 のデータベース構成が互換用 ISAM 構成の場合、指定できません。  $nmg = {y|n};$ 

指定した待ち合わせ対象ユニットのルートジョブネットに待ち合わせる世代がないときの動作を指 定します。

省略した場合はn が仮定されます。

- y:実行を開始する。
- n:実行を開始しない。

このパラメーターは, JP1/AJS3 のデータベース構成が互換用 ISAM 構成の場合, 指定できません。

#### eun=待ち合わせ対象ユニット名;

待ち合わせ対象ユニットとするユニットを,完全名で指定します。

待ち合わせ対象ユニットを複数指定する場合,このパラメーターを複数回指定します。最大で 32 個指定できます。

待ち合わせ対象ユニット名に指定できる文字数は 1〜930(単位:バイト)です。

このパラメーターは,JP1/AJS3 のデータベース構成が互換用 ISAM 構成の場合,指定できません。 ega={exec|execdeffer|none};

起動条件付きジョブネットを待ち合わせ対象に指定していて,実行世代に異常終了がある場合の動 作を指定します。

省略した場合はnone が仮定されます。

- exec:実行を開始する。
- execdeffer:実行を開始しない。ただし,実行世代が「繰り越し未実行」状態の場合は,実行を 開始する。
- none:実行を開始しない。

このパラメーターは、JP1/AJS3 のデータベース構成が互換用 ISAM 構成の場合,指定できません。  $uem=\{v|n\}$ :

起動条件付きジョブネットを待ち合わせ対象に指定していて,監視世代が監視未起動終了の場合の 動作を指定します。

省略した場合はn が仮定されます。

- y:実行を開始する。
- n:実行を開始しない。

このパラメーターは、IP1/AIS3 のデータベース構成が互換用 ISAM 構成の場合、指定できません。

### 4.2.24 UNIX/PC カスタムジョブ定義情報の記述方法

UNIX/PC カスタムジョブ定義情報の記述方法を説明します。

UNIX/PC カスタムジョブ定義情報の形式,およびパラメーターを次に示します。

形式

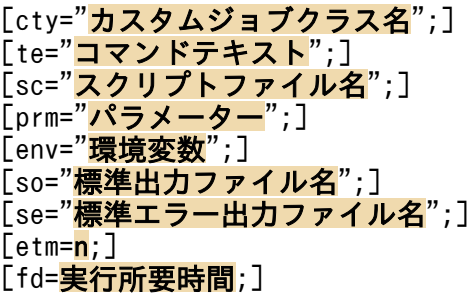

 $[pr=**n**;$ ] [ex="ジョブ実行エージェントホスト名";] [un=" 実行ユーザー名";]  $[i]$ d={nm|ab|cod|mdf|exf};]  $Twth=n:1$  $[$ tho= $n;$ ] [jdf="終了判定ファイル名";]  $[abr=\{y|n\}$ ;] [rjs=自動リトライする終了コードの下限;] [rje= 自動リトライする終了コードの上限;] [rec=最大リトライ回数;] [rei=リトライ間隔;]  $[ha=\{y|n\};]$  $[eu=\{ent|def\}:]$ [wkp="作業用パス名";] [ev="環境変数ファイル名";] [si="標準入力ファイル名";]  $[soa = \{new| add\}$ ; [sea={new|add};] [ts1="転送元ファイル名1";] [td1="転送先ファイル名1";]  $[top1 = \{sav|del\};]$ [ts2="転送元ファイル名2";] [td2="転送先ファイル名2";]  $[top2=[sav|del];]$ [ts3="転送元ファイル名3";] [td3="転送先ファイル名3";]  $[top3=\{sav|del\};]$ [ts4="転送元ファイル名4";] [td4="転送先ファイル名4";]  $[top4 = {sav|del};]$  $[mm=\{and|or\}$ ; ]  $[\text{nmg}=\overline{\{y|n\}}:$ [eun=待ち合わせ対象ユニット名;] [ega={exec|execdeffer|none};]  $[uem=\{y|n\}$ ;]

パラメーター

cty="カスタムジョブクラス名";

カスタムジョブクラス名を連携するプログラムごとに定義します。

定義できる種類を次に示します。

• 標準カスタムジョブの場合

JP1/AJS3 で標準提供されているカスタムジョブを利用する場合に定義するクラス名を次の表に 示します。

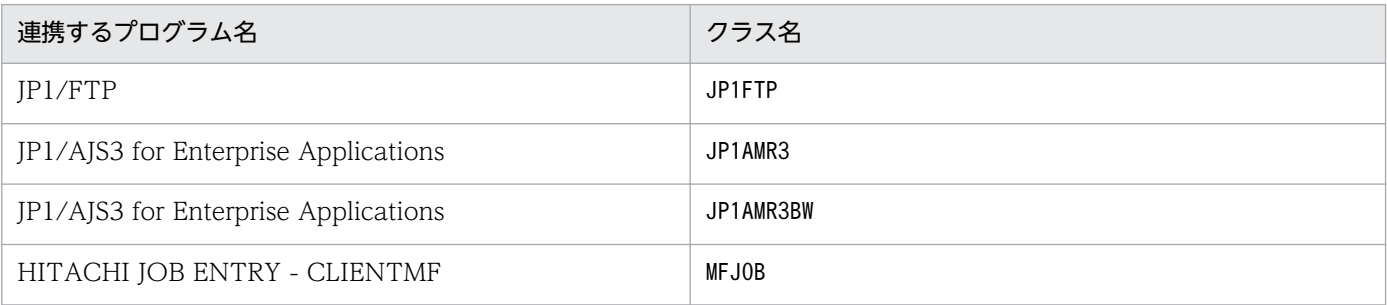

JP1/Automatic Job Management System 3 コマンドリファレンス 2  $482$ 

| 連携するプログラム名                 | クラス名           |
|----------------------------|----------------|
| JP1/OJE for VOS3           | VOS3JOB        |
| JP1/OJE for VOS1           | VOS1JOB        |
| JP1/OJE for VOS1           | VOS1NET        |
| JP1/OJE for VOSK           | <b>VOSKJOB</b> |
| JP1/OJE for VOSK           | <b>VOSKNET</b> |
| HITSENSER Data Mart Server | <b>DMSV</b>    |
| Cosminexus Manager         | COSMNGSV       |
| Cosminexus Manager         | COSMNGAP       |
| JP1/DH - AJE               | <b>DHAJEW</b>  |

<sup>•</sup> カスタム PC ジョブおよびカスタム UNIX ジョブの場合

USER 任意の名称(「USER」は必ず指定します)の形式で、総バイト数が 16 バイト以内の文字 列で指定します。

クラス名中に「"(ダブルクォーテーションマーク)」や「#」が含まれる場合は,キャスト文字 (#)でキャストします。「"」は「#"」,「#」は「##」と記述します。

次の文字を指定すると、「ジョブネットエディタ」ウィンドウのアイコンリストに、カスタムジョ ブのアイコンが表示されなくなります。

・"(ダブルクォーテーションマーク)

- ・\*
- ・/
- ・:(コロン)
- ・<
- ・>
- ・?
- ・\
- ・|

· MS-DOS のデバイス名 (NUL, CON, AUX, CLOCK\$, COM1∼COM9, LPT1∼ LPT9, PRN)

・「MS-DOS のデバイス名.(ピリオド)」で始まる文字列

なお,次の文字は指定できません。

・半角スペース

・改行文字やタブ文字などの制御文字

te="コマンドテキスト";

コマンドテキストを定義します。

指定できる文字数は,1〜1,023(単位:バイト)です。

コマンドテキスト中に「"(ダブルクォーテーションマーク)」や「#」が含まれる場合は,キャスト 文字(#)でキャストします。「"」は「#"」,「#」は「##」と記述します。

マクロ変数を指定できます。

#### sc="スクリプトファイル名";

UNIX ジョブの場合. スクリプトファイル名をフルパスで定義します。PC ジョブの場合,実行ファ イル名をフルパスで定義します。

指定できる文字数は,1〜511(単位:バイト)です。

ファイル名中に「"(ダブルクォーテーションマーク)」や「#」が含まれる場合は,キャスト文字 (#)でキャストします。「"」は「#"」,「#」は「##」と記述します。

マクロ変数を指定できます。

#### prm="パラメーター";

実行ファイルに対するパラメーターを定義します。

指定できる文字数は,1〜1,023(単位:バイト)です。

パラメーター中に「"(ダブルクォーテーションマーク)」や「#」が含まれる場合は,キャスト文字 (#)でキャストします。「"」は「#"」,「#」は「##」と記述します。

マクロ変数を指定できます。

#### env="環境変数";

環境変数を定義します。

- 指定できる文字数は,1〜20,479(単位:バイト)です。
- 環境変数中に「"(ダブルクォーテーションマーク)」や「#」が含まれる場合は、キャスト文字(#) でキャストします。「"」は「#"」,「#」は「##」と記述します。

環境変数を定義する際の注意事項については,「[付録 A 環境変数および環境変数ファイルを定義す](#page-520-0) [る場合の注意事項](#page-520-0)」を参照してください。

マクロ変数を指定できます。

#### so="標準出力ファイル名";

標準出力ファイル名をフルパスで定義します。

指定できる文字数は,1〜511(単位:バイト)です。

ファイル名中に「"(ダブルクォーテーションマーク)」や「#」が含まれる場合は,キャスト文字 (#)でキャストします。「"」は「#"」,「#」は「##」と記述します。

「\$JP1AJS2 JPQSTDOUTTEMP\$」を指定すると、標準出力ファイルが一時ファイルに出力されます。

マクロ変数を指定できます。

#### se="標準エラー出力ファイル名";

標準エラー出力ファイル名をフルパスで定義します。

指定できる文字数は,1〜511(単位:バイト)です。

ファイル名中に「"(ダブルクォーテーションマーク)」や「#」が含まれる場合は,キャスト文字 (#)でキャストします。「"」は「#"」,「#」は「##」と記述します。

マクロ変数を指定できます。

#### etm=n;

実行打ち切り時間を、実行開始時刻からの相対分で定義します。 指定できる値は,1〜1,440(単位:分)です。

#### fd=実行所要時間;

終了遅延監視するジョブの実行所要時間を定義します。 指定できる値は,10 進数の値で 1〜1,440(単位:分)です。

#### pr=n;

ジョブの実行優先順位を定義します。

指定できる値は,「1」〜「5」です。実行優先順位がいちばん低いのが「1」,いちばん高いのが「5」 です。省略した場合,上位ジョブネットの定義に依存します。このパラメーターを省略し,かつ, 最上位までのすべての上位ジョブネットに対してpr,またはni パラメーターを指定しなかった場 合,ジョブの実行優先順位は環境設定パラメーターDEFAULTPRIORITY の設定値によって決まります。 環境設定パラメーターDEFAULTPRIORITY の設定も省略した場合は,「1」が仮定されます。

環境設定パラメーターDEFAULTPRIORITY の詳細については、マニュアル「IP1/Automatic Iob Management System 3 構築ガイド 2 2.2.2(112) DEFAULTPRIORITY」を参照してください。

#### ex="ジョブ実行エージェントホスト名";

ジョブを実行する JP1/AJS3 - Agent ホスト名を定義します。

指定できる文字数は,1〜255(単位:バイト)です。

ジョブ実行エージェントホスト名中に「"(ダブルクォーテーションマーク)」や「#」が含まれる場 合は,キャスト文字(#)でキャストします。「"」は「#"」,「#」は「##」と記述します。 マクロ変数を指定できます。

#### un="実行ユーザー名";

JP1/AJS3 - Agent ホストでジョブを実行する場合の,ジョブを実行するユーザー名を定義します。 指定できる文字数は,1〜63(単位:バイト)です。ユーザー名中に空白文字は指定できません。 ユーザー名中に「"(ダブルクォーテーションマーク)」や「#」が含まれる場合は,キャスト文字 (#)でキャストします。「"」は「#"」,「#」は「##」と記述します。

マクロ変数を指定できます。

#### jd={nm|ab|cod|mdf|exf};

終了判定種別を定義します。省略した場合,cod が仮定されます。 cod 以外を指定した場合は,abr パラメーターにy を指定できません。指定した場合はメッセージ KAVS0674-E が出力されて,ユニットの作成に失敗します。

- nm:すべて正常終了とします。
- ab:すべて異常終了とします。

- cod:終了コードが指定値以下の場合に,正常終了とします。
- mdf:ファイルが更新されている場合に,正常終了とします。
- exf:ファイルが作成されている場合に,正常終了とします。

#### wth=n;

警告終了のしきい値を定義します。

指定できる値は,0〜2,147,483,647 です。

#### tho=n;

異常終了のしきい値を定義します。

指定できる値は,0〜2,147,483,647 です。省略した場合,0 が仮定されます。

#### jdf="終了判定ファイル名";

終了判定ファイル名をフルパスで定義します。

指定できる文字数は,1〜511(単位:バイト)です。

ファイル名中に「"(ダブルクォーテーションマーク)」や「#」が含まれる場合は,キャスト文字 (#)でキャストします。「"」は「#"」,「#」は「##」と記述します。

マクロ変数を指定できます。

#### abr= $\{v|n\}$ :

異常終了時リトライを定義します。省略した場合, n が仮定されます。

jd パラメーターにcod を指定した場合にだけ.v を指定できます。

- y:異常終了時に自動リトライします。
- n:異常終了時に自動リトライしません。

このパラメーターは、JP1/AJS3 のデータベース構成が互換用 ISAM 構成の場合,指定できません。 rjs=自動リトライする終了コードの下限;

異常終了時に自動リトライする場合に,自動リトライする終了コードの下限を定義します。

abr パラメーターにy を指定した場合にだけ指定できます。

指定できる値は,1〜4,294,967,295 です。異常しきい値以下の値および自動リトライする終了コー ドの上限より大きな値を指定した場合は、メッセージ KAVS0668-E が出力されて、ユニットの作 成に失敗します。

省略した場合は、実行時に「異常終了しきい値+1」が仮定されます。

このパラメーターは、JP1/AJS3 のデータベース構成が互換用 ISAM 構成の場合,指定できません。 rje=自動リトライする終了コードの上限;

異常終了時に自動リトライする場合に,自動リトライする終了コードの上限を定義します。

abr パラメーターにy を指定した場合にだけ指定できます。

指定できる値は,1〜4,294,967,295 です。異常しきい値以下の値および自動リトライする終了コー ドの下限より小さな値を指定した場合は、メッセージ KAVS0668-E が出力されて、ユニットの作 成に失敗します。

省略した場合,実行時に最大値の「4,294,967,295」が仮定されます。

このパラメーターは,JP1/AJS3 のデータベース構成が互換用 ISAM 構成の場合,指定できません。 rec=最大リトライ回数;

異常終了時に自動リトライする場合に,最大リトライ回数を定義します。

abr パラメーターにy を指定した場合にだけ指定できます。

指定できる値は 1〜12(単位:回)です。省略した場合,1 が仮定されます。

このパラメーターは、IP1/AIS3 のデータベース構成が互換用 ISAM 構成の場合、指定できません。 rei=リトライ間隔;

異常終了時に自動リトライする場合に,リトライ間隔を定義します。

abr パラメーターにy を指定した場合にだけ指定できます。

指定できる値は,1〜10(単位:分)です。省略した場合,1 が仮定されます。

このパラメーターは、JP1/AJS3 のデータベース構成が互換用 ISAM 構成の場合,指定できません。  $ha = \{v|n\}$ :

ジョブの実行を保留するかを定義します。省略した場合, n が仮定されます。

- y:保留します。
- n:保留しません。
- eu={ent|def};

ジョブ実行時の IP1 ユーザーを定義します。省略した場合, ent が仮定されます。

- ent:ジョブネットを登録した JP1 ユーザーをジョブ実行時の JP1 ユーザーとします。
- def:ジョブを所有する JP1 ユーザーをジョブ実行時の JP1 ユーザーとします。

#### wkp="作業用パス名";

作業用パス名をフルパス名で定義します。

指定できる文字数は,1〜511(単位:バイト)です。

作業用パス名中に.「"(ダブルクォーテーションマーク)」や「#」が含まれる場合は、キャスト文 字(#)でキャストします。「"」は「#"」,「#」は「##|と記述します。

カスタム PC ジョブには指定できません。

マクロ変数を指定できます。

#### ev="環境変数ファイル名";

エージェントホスト上の環境変数ファイル名を定義します。

指定できる文字数は,1〜511(単位:バイト)です。ファイル名は,絶対パスまたは相対パスで指 定します。相対パスで指定した場合,ジョブ実行時の作業用パスからの相対パスになります。

- ファイル名中に,「"(ダブルクォーテーションマーク)」や「#」が含まれる場合は,キャスト文字 (#)でキャストします。「"」は「#"」,「#」は「##」と記述します。
- カスタム PC ジョブには指定できません。

マクロ変数を指定できます。

環境変数を定義する際の注意事項については,「[付録 A 環境変数および環境変数ファイルを定義す](#page-520-0) [る場合の注意事項](#page-520-0)」を参照してください。

#### si="標準入力ファイル名";

ジョブを実行するエージェントホスト上の標準入力ファイル名を定義します。

指定できる文字数は,1〜511(単位:バイト)です。ファイル名は,絶対パスまたは相対パスで指 定します。相対パスで指定した場合,ジョブ実行時の作業用パスからの相対パスになります。

ファイル名中に,「"(ダブルクォーテーションマーク)」や「#」が含まれる場合は,キャスト文字 (#)でキャストします。「"」は「#"」,「#」は「##」と記述します。

カスタム PC ジョブには指定できません。

マクロ変数を指定できます。

soa={new|add};

標準出力ファイル名の追加書きオプションを定義します。省略した場合,new が仮定されます。so パラメーターで標準出力ファイル名を指定しなかった場合,このパラメーターは無効になります。 カスタム PC ジョブには指定できません。

- new:ファイルを新規に作成します。
- add:既存のファイルに情報を追加します。

sea={new|add};

標準エラー出力ファイル名の追加書きオプションを定義します。省略した場合,new が仮定されま す。se パラメーターで標準エラー出力ファイル名を指定しなかった場合,このパラメーターは無効 になります。

カスタム PC ジョブには指定できません。

- new:ファイルを新規に作成します。
- add:既存のファイルに情報を追加します。

#### ts1="転送元ファイル名 1";

転送元ファイル名をフルパス名で定義します。

指定できる文字数は,1〜511(単位:バイト)です。

ファイル名中に,「"(ダブルクォーテーションマーク)」や「#」が含まれる場合は,キャスト文字 (#)でキャストします。「"」は「#"」,「#」は「##」と記述します。

カスタム PC ジョブには指定できません。

マクロ変数を指定できます。

#### td1="転送先ファイル名 1";

エージェントホストに転送する転送先ファイル名を定義します。

指定できる文字数は,1〜511(単位:バイト)です。

省略した場合, \$JP1AJS2 JPQTEMPxx\$変数が仮定されます(xx は, 転送ファイルの番号で, O1〜04 の値)。

sc. prm パラメーターにこの変数を指定すると、転送先ファイル名を意識しないでジョブを実行で きます。

ファイル名中に,「"(ダブルクォーテーションマーク)」や「#」が含まれる場合は,キャスト文字 (#)でキャストします。「"」は「#"」,「#」は「##」と記述します。

カスタム PC ジョブには指定できません。

マクロ変数を指定できます。

#### top1={sav|del};

転送先ファイルの自動削除オプションを定義します。

- sav:ファイルを保存します。
- del:ファイルを削除します。

転送元ファイル名および転送先ファイル名を指定し、このパラメーターを省略した場合, sav が仮 定されます。

転送元ファイル名を指定し、転送先ファイル名およびこのパラメーターを省略した場合,del が仮 定されます。

カスタム PC ジョブには指定できません。

#### ts2="転送元ファイル名 2";

転送元ファイル名をフルパス名で定義します。

指定できる文字数は,1〜511(単位:バイト)です。

ファイル名中に,「"(ダブルクォーテーションマーク)」や「#」が含まれる場合は,キャスト文字 (#)でキャストします。「"」は「#"」,「#」は「##」と記述します。

カスタム PC ジョブには指定できません。

マクロ変数を指定できます。

#### td2="転送先ファイル名 2";

- エージェントホストに転送する転送先ファイル名を定義します。
- 指定できる文字数は,1〜511(単位:バイト)です。
- 省略した場合. SJP1AJS2\_JPQTEMPxxS変数が仮定されます (xx は、転送ファイルの番号で,01~04 の値)。

sc, prm パラメーターにこの変数を指定すると、転送先ファイル名を意識しないでジョブを実行で きます。

ファイル名中に,「"(ダブルクォーテーションマーク)」や「#」が含まれる場合は,キャスト文字 (#)でキャストします。「"」は「#"」,「#」は「##」と記述します。

カスタム PC ジョブには指定できません。

マクロ変数を指定できます。

#### $top2 = \{sav|del\}$ ;

転送先ファイルの自動削除オプションを定義します。

• sav:ファイルを保存します。

• del:ファイルを削除します。

転送元ファイル名および転送先ファイル名を指定し、このパラメーターを省略した場合,sav が仮 定されます。

転送元ファイル名を指定し,転送先ファイル名およびこのパラメーターを省略した場合,del が仮 定されます。

カスタム PC ジョブには指定できません。

#### ts3="転送元ファイル名 3";

転送元ファイル名をフルパス名で定義します。

指定できる文字数は,1〜511(単位:バイト)です。

ファイル名中に,「"(ダブルクォーテーションマーク)」や「#」が含まれる場合は,キャスト文字 (#)でキャストします。「"」は「#"」,「#」は「##」と記述します。

カスタム PC ジョブには指定できません。

マクロ変数を指定できます。

#### td3="転送先ファイル名 3";

エージェントホストに転送する転送先ファイル名を定義します。

指定できる文字数は,1〜511(単位:バイト)です。

省略した場合. SJP1AJS2\_JPQTEMPxxS変数が仮定されます (xx は、転送ファイルの番号で、01~04 の値)。

sc. prm パラメーターにこの変数を指定すると、転送先ファイル名を意識しないでジョブを実行で きます。

ファイル名中に,「"(ダブルクォーテーションマーク)」や「#」が含まれる場合は,キャスト文字 (#)でキャストします。「"」は「#"」,「#」は「##」と記述します。

カスタム PC ジョブには指定できません。

マクロ変数を指定できます。

#### $top3 =$ {sav $|det\rangle$ ;

転送先ファイルの自動削除オプションを定義します。

- sav:ファイルを保存します。
- del:ファイルを削除します。

転送元ファイル名および転送先ファイル名を指定し,このパラメーターを省略した場合,sav が仮 定されます。

転送元ファイル名を指定し、転送先ファイル名およびこのパラメーターを省略した場合,del が仮 定されます。

カスタム PC ジョブには指定できません。

#### ts4="転送元ファイル名 4";

転送元ファイル名をフルパス名で定義します。 指定できる文字数は,1〜511(単位:バイト)です。 ファイル名中に,「"(ダブルクォーテーションマーク)」や「#」が含まれる場合は,キャスト文字 (#)でキャストします。「"」は「#"」,「#」は「##」と記述します。

カスタム PC ジョブには指定できません。

マクロ変数を指定できます。

#### td4="転送先ファイル名 4";

エージェントホストに転送する転送先ファイル名を定義します。

指定できる文字数は,1〜511(単位:バイト)です。

省略した場合, \$JP1AJS2 JPQTEMPxx\$変数が仮定されます (xx は、転送ファイルの番号で, 01~04 の値)。

sc, prm パラメーターにこの変数を指定すると,転送先ファイル名を意識しないでジョブを実行で きます。

ファイル名中に,「"(ダブルクォーテーションマーク)」や「#」が含まれる場合は,キャスト文字 (#)でキャストします。「"」は「#"」,「#」は「##」と記述します。

カスタム PC ジョブには指定できません。

マクロ変数を指定できます。

#### $top4 = \{sav|del\}$ ;

転送先ファイルの自動削除オプションを定義します。

- sav:ファイルを保存します。
- del:ファイルを削除します。

転送元ファイル名および転送先ファイル名を指定し、このパラメーターを省略した場合,sav が仮 定されます。

転送元ファイル名を指定し、転送先ファイル名およびこのパラメーターを省略した場合,del が仮 定されます。

カスタム PC ジョブには指定できません。

 $mm=\{and|or\}$ ;

指定した待ち合わせ対象ユニットとの待ち合わせ方法を指定します。

省略した場合はand が仮定されます。

- and:すべての待ち合わせ対象ユニットが終了したら実行を開始する。
- or:待ち合わせ対象ユニットが一つでも終了したら実行を開始する。

このパラメーターは、IP1/AIS3 のデータベース構成が互換用 ISAM 構成の場合、指定できません。  $nmg = {y|n};$ 

指定した待ち合わせ対象ユニットのルートジョブネットに待ち合わせる世代がないときの動作を指 定します。

省略した場合はn が仮定されます。

• y:実行を開始する。

• n:実行を開始しない。

このパラメーターは、IP1/AIS3 のデータベース構成が互換用 ISAM 構成の場合、指定できません。 eun=待ち合わせ対象ユニット名;

待ち合わせ対象ユニットとするユニットを,完全名で指定します。

待ち合わせ対象ユニットを複数指定する場合,このパラメーターを複数回指定します。最大で 32 個指定できます。

待ち合わせ対象ユニット名に指定できる文字数は1~930(単位:バイト)です。

このパラメーターは.JP1/AIS3 のデータベース構成が互換用 ISAM 構成の場合. 指定できません。 ega={exec|execdeffer|none};

起動条件付きジョブネットを待ち合わせ対象に指定していて,実行世代に異常終了がある場合の動 作を指定します。

省略した場合はnone が仮定されます。

- exec:実行を開始する。
- execdeffer:実行を開始しない。ただし,実行世代が「繰り越し未実行」状態の場合は,実行を 開始する。
- none:実行を開始しない。

このパラメーターは, JP1/AJS3 のデータベース構成が互換用 ISAM 構成の場合, 指定できません。 uem= $\{y|n\}$ ;

起動条件付きジョブネットを待ち合わせ対象に指定していて,監視世代が監視未起動終了の場合の 動作を指定します。

省略した場合はn が仮定されます。

- y:実行を開始する。
- n:実行を開始しない。

このパラメーターは、JP1/AJS3 のデータベース構成が互換用 ISAM 構成の場合,指定できません。

### 4.2.25 引き継ぎ情報設定ジョブ定義情報の記述方法

引き継ぎ情報設定ジョブ定義情報の記述方法を説明します。

引き継ぎ情報設定ジョブ定義情報の形式,およびパラメーターを次に示します。

#### 形式

```
ty={cpj|rcpj};
cty="AJSVAR";
sc="$JP1AJS2_JPOEXEPATH$/jpqpinfoset";
prm="-o 出力変数1 [-o 出力変数2...]"
env="AJS2SO_GLOBMACFILE=?AJS2SO_GLOBMACFILE?";
env="AJS2SO_STDOUTFILE=?AJS2SO_STDOUTFILE?";
```
env="AJS2S0 RE 出力変数1=正規表現1"; [env="AJS2SO\_RE <mark>出力変数2=正規表現2</mark>";...]  $[$ wth=n; $]$ [tho=n;] [mm={and|or};]  $[mmg=\{y|n\};]$ [eun=待ち合わせ対象ユニット名;] [ega={exec|execdeffer|none};]  $[uem=\{y|n\}$ :

パラメーター

ty={cpj|rcpj};

通常は,cpj を指定します。引き継ぎ情報設定ジョブをリカバリージョブとして定義する場合には rcpj を指定します。

cty="AJSVAR";

固定です。

sc="\$JP1AJS2\_JPOEXEPATH\$/jpqpinfoset";

固定です。

prm="-o 出力変数 1 [-o 出力変数 2...]";

出力変数として,マクロ変数名の先頭 5 文字「?AJS2」と末尾 1 文字「?」を取り除いたものを定義 します。例えば,「?AJS2VAR?」という名前のマクロ変数に出力する場合,「-o VAR」と指定します。 指定できる文字数は,1〜1,023(単位:バイト)です。最大で 32 個まで指定できます。

env="AJS2SO\_GLOBMACFILE=?AJS2SO\_GLOBMACFILE?";

固定です。

env="AJS2SO\_STDOUTFILE=?AJS2SO\_STDOUTFILE?";

固定です。

env="AJS2S0 RE 出力変数 1=正規表現 1";[env="AJS2S0 RE 出力変数 2=正規表現 2";...]

「prm」で指定した出力変数の個数分,正規表現を定義します。「出力変数 x」の部分は,「prm」の 「出力変数 x」の部分と同じ値を指定します。

ここで指定した正規表現によって切り出した結果が,出力変数に対応するマクロ変数の値として設 定されます。

wth=n;

警告終了のしきい値を定義します。指定できる値は 0〜2,147,483,647 です。

tho=n;

異常終了のしきい値を定義します。

指定できる値は 0〜2,147,483,647 です。省略した場合,0 が仮定されます。

 $mm =$ {and|or};

指定した待ち合わせ対象ユニットとの待ち合わせ方法を指定します。 省略した場合はand が仮定されます。

- and:すべての待ち合わせ対象ユニットが終了したら実行を開始する。
- or:待ち合わせ対象ユニットが一つでも終了したら実行を開始する。

このパラメーターは、JP1/AJS3 のデータベース構成が互換用 ISAM 構成の場合,指定できません。  $nmg = \{y|n\}$ :

指定した待ち合わせ対象ユニットのルートジョブネットに待ち合わせる世代がないときの動作を指 定します。

省略した場合はn が仮定されます。

- y:実行を開始する。
- n:実行を開始しない。

このパラメーターは,JP1/AJS3 のデータベース構成が互換用 ISAM 構成の場合,指定できません。 eun=待ち合わせ対象ユニット名;

待ち合わせ対象ユニットとするユニットを,完全名で指定します。

待ち合わせ対象ユニットを複数指定する場合,このパラメーターを複数回指定します。最大で 32 個指定できます。

待ち合わせ対象ユニット名に指定できる文字数は 1〜930(単位:バイト)です。

このパラメーターは、IP1/AIS3 のデータベース構成が互換用 ISAM 構成の場合、指定できません。 ega={exec|execdeffer|none};

起動条件付きジョブネットを待ち合わせ対象に指定していて,実行世代に異常終了がある場合の動 作を指定します。

省略した場合はnone が仮定されます。

- exec:実行を開始する。
- execdeffer:実行を開始しない。ただし,実行世代が「繰り越し未実行」状態の場合は,実行を 開始する。
- none:実行を開始しない。

このパラメーターは、IP1/AIS3 のデータベース構成が互換用 ISAM 構成の場合、指定できません。  $uem=\{v|n\}$ :

起動条件付きジョブネットを待ち合わせ対象に指定していて,監視世代が監視未起動終了の場合の 動作を指定します。

省略した場合はn が仮定されます。

- y:実行を開始する。
- n:実行を開始しない。

このパラメーターは、JP1/AJS3 のデータベース構成が互換用 ISAM 構成の場合,指定できません。

## 4.2.26 起動条件定義情報の記述方法

起動条件定義情報の記述方法を説明します。

起動条件を定義する場合は,ルートジョブネットのユニット定義パラメーターに続いて,起動条件のユニッ ト属性パラメーターを記述します。起動条件ユニットには「.CONDITION」という固有名称を付けます。起 動条件ユニットには,イベントジョブを 32 個まで定義できます。ただし,イベントジョブのリカバリー ジョブは定義できません。

起動条件定義情報の形式,およびパラメーターを次に示します。

形式

 $[cond = \{and | or\}$ ;  $]$  $[mcs=\{\frac{m}{w}|w|s\};]$  $\lceil \csc{q} \cdot \overline{\csc{q}} \cdot \rceil$ [ab={exec|hold|stop};]

パラメーター

cond= $\{and|or\}$ ;

起動条件の接続種別を定義します。省略した場合,and が仮定されます。

- and:and 接続します。
- or:or 接続します。

 $mcs = \{m|w|s\};$ 

起動条件の監視を開始する際に,すでに「監視中」状態の監視世代があったときの動作を指定しま す。省略した場合は,m が仮定されます。

- m:起動条件の監視を開始する際に,すでに「監視中」状態の監視世代があったとき,監視を開 始して監視世代を多重起動します。監視世代を多重起動した場合,一つのイベント発生で多重起 動している分の起動条件が成立します。
- w:起動条件の監視を開始する際に,すでに「監視中」状態の監視世代があったとき,監視を開 始しないで「監視中」状態の監視世代が終了するのを待ちます。この状態のままジョブネットの 打ち切り時間に設定した時刻に到達した場合は,「繰り越し未実行」状態になります。
- s:起動条件の監視を開始する際に,すでに「監視中」状態の監視世代があったとき,監視の開 始をスキップして「繰り越し未実行」状態になります。

 $cgs={y|n};$ 

多重起動しないように設定している起動条件付きジョブネットで,「実行中」状態の実行世代がある ときに起動条件成立した場合,その実行を滞留させるかどうか指定します。省略した場合は,y が 仮定されます。

• y:繰り越さずに滞留させる

起動条件が成立した際に,すでに「実行中」状態の実行世代があったとき,「実行中」状態の実 行世代が終了するまで次の実行世代を滞留させます。滞留している間は「起動条件待ち」状態に なります。

• n:繰り越して滞留させない 起動条件が成立した際に,すでに「実行中」状態の実行世代があったとき,次の実行世代を滞留 させないで「繰り越し未実行」状態にします。

ab={exec|hold|stop};

起動条件付きジョブネットを実行時に,実行世代のジョブネットが異常終了した場合の,それ以降 のジョブネットの動作を定義します。省略した場合,exec が仮定されます。

- exec:実行世代のジョブネットの実行を開始します。
- hold:実行世代のジョブネットの開始を保留します。
- stop:起動条件の成立を監視している監視世代のジョブネットを停止します。

### 4.2.27 ホストリンクジョブネット定義情報の記述方法

ホストリンクジョブネット定義情報の記述方法を説明します。

ホストリンクジョブネット定義情報の形式,およびパラメーターを次に示します。

#### 形式

[hlln=リンク先ネットグループ名;]  $[hlsp=\{n|s|a\}$ ; [hlsh=メインフレームのジョブネット名;]  $[hlep=\{n|s|a\};]$ [hleh=メインフレームのジョブネット名;]

#### パラメーター

hlln=リンク先ネットグループ名;

リンク対象のネットグループ名を「ホストシステムID://ネットグループ名」の形式で定義します。 ホストシステム ID に指定できる文字数は,1〜2(単位:バイト)です。英字(大文字だけ),数 字, [¥], [@], [#] を指定できます。

ネットグループ名に指定できる文字数は、1~8(単位:バイト)です。英字(大文字だけ),数字 (先頭には指定不可), 「\」, 「@」, 「#」を指定できます。

ホストリンクジョブネットを定義する場合は,このパラメーターを必ず指定してください。省略し た場合、および存在しないリンク先ネットグループ名を指定した場合、ajsdefine コマンド実行時 にはエラーになりませんが,ホストリンクジョブネット実行時にエラーになります。

 $hlsp=\{n|s|a\};$ 

ホストリンクジョブネットの開始点を定義します。省略した場合,n が仮定されます。ただし,hlsh パラメーターを指定した場合は,s が仮定されます。

- n:開始点を「なし」にします。hlsh パラメーターと同時には指定できません。
- s:開始点を「選択」にします。hlsh パラメーターと同時に指定してください。
- a:開始点を「全体」にします。hlsh パラメーターと同時には指定できません。

#### hlsh=メインフレームのジョブネット名;

開始点として選択するメインフレームのジョブネット名を「ジョブネット名[/ジョブ名]」の形式で 定義します。

ジョブネット名およびジョブ名に指定できる文字数は,1〜8(単位:バイト)です。英字(大文字 だけ),数字(先頭には指定不可),「\」,「@」,「#」を指定できます。

このパラメーターは、hlsp パラメーターにs を指定している場合にだけ指定できます。hlsp パラ メーターが省略されている場合,s を指定したものと仮定されます。16 個まで同時に指定できます。 存在しないジョブネット名を指定した場合,ajsdefine コマンド実行時にはエラーになりませんが, ホストリンクジョブネット実行時にエラーになります。

#### hlep= ${n|s|a}$ ;

ホストリンクジョブネットの終了点を定義します。省略した場合,n が仮定されます。ただし,hleh パラメーターを指定した場合は,s が仮定されます。

- n:終了点を「なし」にします。hleh パラメーターと同時には指定できません。
- s:終了点を「選択」にします。hleh パラメーターと同時に指定してください。
- a:終了点を「全体」にします。hleh パラメーターと同時には指定できません。

hleh=メインフレームのジョブネット名;

終了点として選択するメインフレームのジョブネット名を「ジョブネット名[/ジョブ名]」の形式で 定義します。

ジョブネット名およびジョブ名に指定できる文字数は、1~8(単位:バイト)です。英字(大文字 だけ), 数字(先頭には指定不可), [\], [@], [#] を指定できます。

このパラメーターは、hlep パラメーターにs を指定している場合にだけ指定できます。hlep パラ メーターが省略されている場合,s を指定したものと仮定されます。16 個まで同時に指定できます。 存在しないジョブネット名を指定した場合,ajsdefine コマンド実行時にはエラーになりませんが, ホストリンクジョブネット実行時にエラーになります。

### 4.2.28 ジョブネットコネクタ定義情報の記述方法

ジョブネットコネクタ定義情報の記述方法を説明します。

ジョブネットコネクタ定義情報の形式,およびパラメーターを次に示します。

#### 形式

[ncr= 接続先のルートジョブネット名;]  $[ncex=\{y|n\};]$ 

<sup>4.</sup> 情報定義ファイルの作成

[nchn="<del>接続ホスト名</del>";] [ncsv= 接続サービス名: 1  $[mm=\{and|or\};]$  $\lceil$ nmg= $\overline{\{v|n\}}$ : 1 [eun=待ち合わせ対象ユニット名;] [ega={exec|execdeffer|none};]  $[uem=\{y|n\}$ ;]

パラメーター

#### ncr=接続先のルートジョブネット名;

このジョブネットコネクタによって実行順序を制御するルートジョブネット(対象がプランニング グループ直下のルートジョブネットの場合はプランニンググループ)のユニット完全名を指定しま す。指定できる文字数は,1〜930(単位:バイト)です。

 $ncex = \{y|n\};$ 

ルートジョブネットの実行順序を制御する場合に,スケジューラーサービス間連携させるかどうか を定義します。省略した場合,n が仮定されます。

- y:スケジューラーサービス間連携します。 別のホストまたは別のスケジューラーサービスに定義したジョブネットコネクタと連携します。
- n:スケジューラーサービス間連携しません。

同一スケジューラーサービスに定義したジョブネットコネクタとだけ連携します。

#### nchn="接続ホスト名";

接続先のジョブネットが定義されているホスト名を指定します。

指定できる文字数は,1〜255(単位:バイト)です。半角スペース,タブ文字,改行文字は指定で きません。

パラメーターncex にy が設定されていない場合はエラーになります。

ホスト名中に「"(ダブルクォーテーションマーク)」や「#」が含まれる場合は、キャスト文字(#) でキャストします。「"」は「#"」,「#」は「##」と記述します。

#### ncsv=接続サービス名;

接続先のジョブネットが定義されているスケジューラーサービス名を指定します。指定できる文字 数は,1〜30(単位:バイト)です。

パラメーターncex にy が設定されていない場合はエラーになります。

#### $mm =$ {and|or};

指定した待ち合わせ対象ユニットとの待ち合わせ方法を指定します。

省略した場合はand が仮定されます。

- and:すべての待ち合わせ対象ユニットが終了したら実行を開始する。
- or:待ち合わせ対象ユニットが一つでも終了したら実行を開始する。

このパラメーターは、JP1/AJS3 のデータベース構成が互換用 ISAM 構成の場合,指定できません。

 $nmg = {y|n};$ 

指定した待ち合わせ対象ユニットのルートジョブネットに待ち合わせる世代がないときの動作を指 定します。

省略した場合はn が仮定されます。

- y:実行を開始する。
- n:実行を開始しない。

このパラメーターは、IP1/AIS3 のデータベース構成が互換用 ISAM 構成の場合、指定できません。

#### eun=待ち合わせ対象ユニット名;

待ち合わせ対象ユニットとするユニットを,完全名で指定します。

待ち合わせ対象ユニットを複数指定する場合,このパラメーターを複数回指定します。最大で 32 個指定できます。

待ち合わせ対象ユニット名に指定できる文字数は1~930(単位:バイト)です。

```
このパラメーターは、JP1/AJS3 のデータベース構成が互換用 ISAM 構成の場合,指定できません。
```
#### ega={exec|execdeffer|none};

起動条件付きジョブネットを待ち合わせ対象に指定していて,実行世代に異常終了がある場合の動 作を指定します。

省略した場合はnone が仮定されます。

- exec:実行を開始する。
- execdeffer:実行を開始しない。ただし,実行世代が「繰り越し未実行」状態の場合は,実行を 開始する。
- none:実行を開始しない。

このパラメーターは、IP1/AIS3 のデータベース構成が互換用 ISAM 構成の場合、指定できません。 uem= $\{y|n\}$ ;

起動条件付きジョブネットを待ち合わせ対象に指定していて,監視世代が監視未起動終了の場合の 動作を指定します。

省略した場合はn が仮定されます。

- y:実行を開始する。
- n:実行を開始しない。

このパラメーターは、IP1/AIS3 のデータベース構成が互換用 ISAM 構成の場合、指定できません。

4. 情報定義ファイルの作成

## 4.3 ユニット定義パラメーターの記述例

ユニット定義パラメーターの記述例として,次の 6 パターンを紹介します。

- ジョブグループを定義する場合
- ジョブネットを定義する場合
- ジョブを定義する場合
- 関連設定されているネストジョブネットを定義する場合
- ルートジョブネットに起動条件を定義する場合
- ジョブネットコネクタを定義する場合

### 4.3.1 ジョブグループを定義する場合の記述例

### (1) ジョブグループの定義例

この例では、次の条件を満たすジョブグループを定義します。

- 一つのジョブグループを定義する。
- ジョブグループ名は「group」とする。
- ユニットの属性は「所有者:更新」「グループ:参照」「その他:参照」とする。
- カレンダー情報として,土曜日および日曜日を休業日とする。基準時刻は 6:00 とする。

記述例を次に示します。

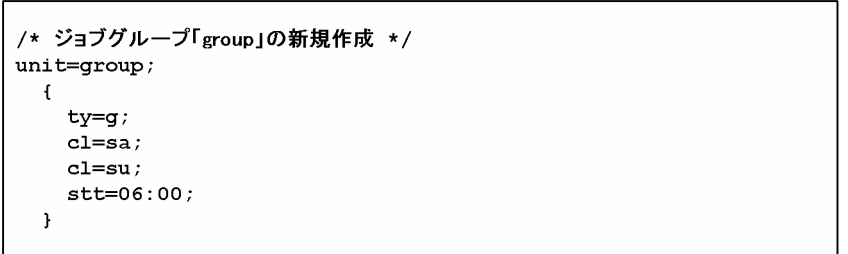

## (2) プランニンググループの定義例

この例では、次の条件を満たすプランニンググループを定義します。

- 一つのプランニンググループを定義する。
- プランニンググループ名は「pgroup」とする。

記述例を次に示します。

```
/* プランニンググループ「pgroup」の新規作成 */
unit = pgroup;\mathbf{f}ty=q;gty = p-1
```
## 4.3.2 ジョブネットを定義する場合の記述例

この例では、次の条件を満たすジョブネットを定義します。

- 一つのジョブネットを定義する。
- ジョブネット名は「net」とする。
- ユニットの属性は「所有者:更新」「グループ:操作」「その他:参照」とする。
- ジョブネットの実行開始日時を,20XX 年 6 月 30 日 13:00 とする。
- ジョブネットは毎日実行するものとする。

記述例を次に示します。

```
/* ジョブネット「net」の新規作成 */
unit=net;\mathfrak{t}ty=n;sd=1, 20XX/6/30;st=1, 13:00;cy=1, (1,d);
  \overline{\mathbf{r}}
```
# 4.3.3 ジョブを定義する場合の記述例

この例では、次の条件を満たすジョブを定義します。

- 一つのジョブを定義する。
- ジョブ名は「job」とする。

記述例を次に示します。

```
/* ジョブ「job」の新規作成 */
unit = job;\mathbf{f}ty=j;te="sleep 10";
  \mathbf{I}
```
## 4.3.4 関連設定されているネストジョブネットを定義する場合の記述例

この例では、次の条件を満たすジョブネットを新規に作成します。

• 次に示すジョブネットを定義する。

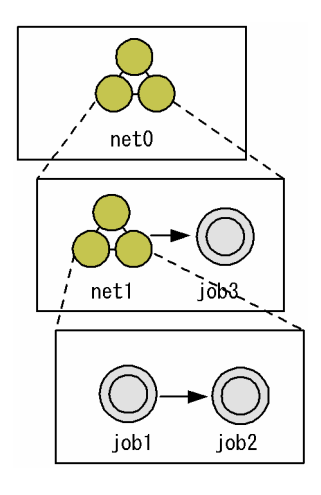

記述例を次に示します。

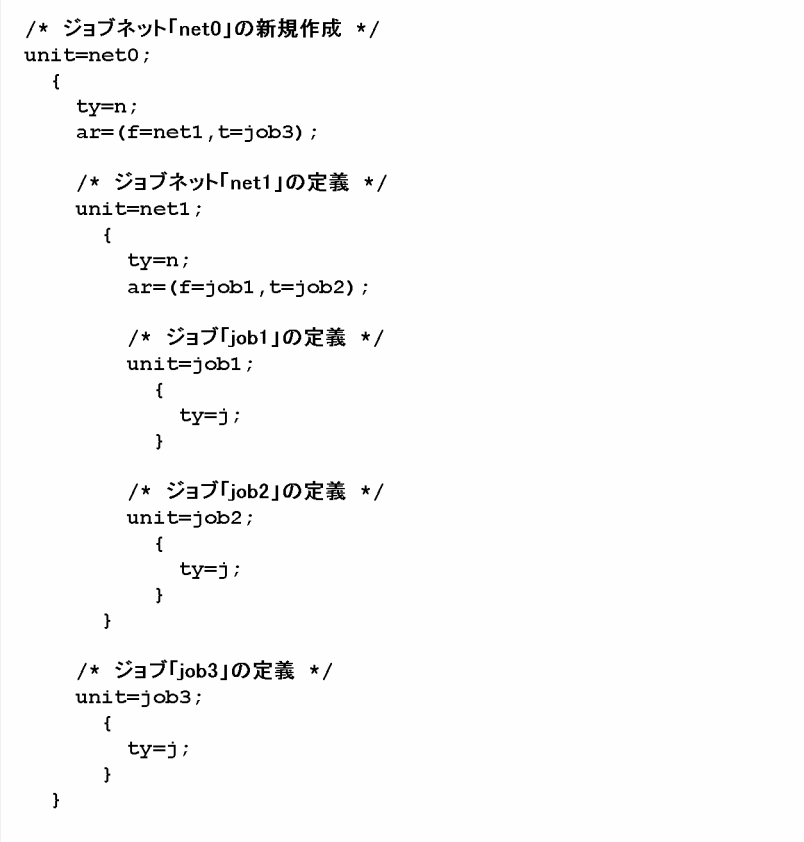

## 4.3.5 ルートジョブネットに起動条件を定義する場合の記述例

次の条件を満たすジョブネットを新規に作成します。

• 次に示すルートジョブネット「topnet(起動条件付き)」を定義する。

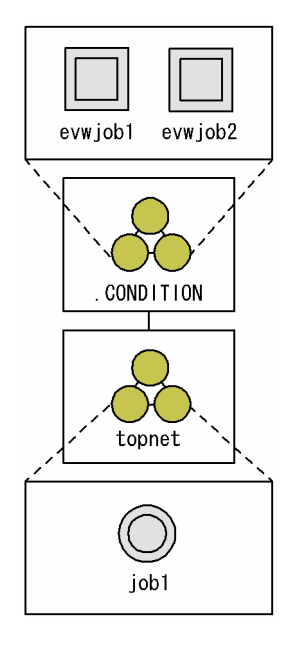

• 起動条件のジョブネット「.CONDITION」には,「イベント ID が「111」であるイベント,または「222」 であるイベントのどちらかを受信した場合」を設定する。

記述例を次に示します。

```
unit =topnet;
  \mathbf{f}/* 起動条件の定義開始 */
    ty=n;/* 起動条件ジョブネット「.CONDITION」の定義 */
      unit = . \text{COMDITION};\mathbf{f}/* 二つのイベントジョブのうち、どちらかの条件が成立したら */
          /* ジョブネット「topnet」を起動する */
           ty = rc;cond=or;/* 一つ目のイベントジョブの定義 */
              unit=evwjob1;\mathfrak{f}tv=evwi;
                   evid=111;\mathbf{a}/* 二つ目のイベントジョブの定義 */
              unit=evwjob2;\mathfrak tty=evwi;
                   evid = 222;\mathbf{I}\mathbf{I}/* ジョブネット「topnet」の定義 */
     unit = job1\mathbf{f}ty=j;\overline{1}\mathbf l
```
# 4.3.6 ジョブネットコネクタを定義する場合の記述例

この例では、次の条件を満たすジョブネットコネクタを定義します。

- jobnetA, jobnetB および jobnetC という三つのルートジョブネットの実行順序を制御するジョブネッ トコネクタを定義する。
- 三つのルートジョブネットの実行順序は、jobnetA→jobnetB→jobnetC の順とする。
- ジョブネットコネクタを定義するジョブネットを「jobnetS」とする。また,ジョブネットコネクタ名 は「JC1」「JC2」および「JC3」とする。

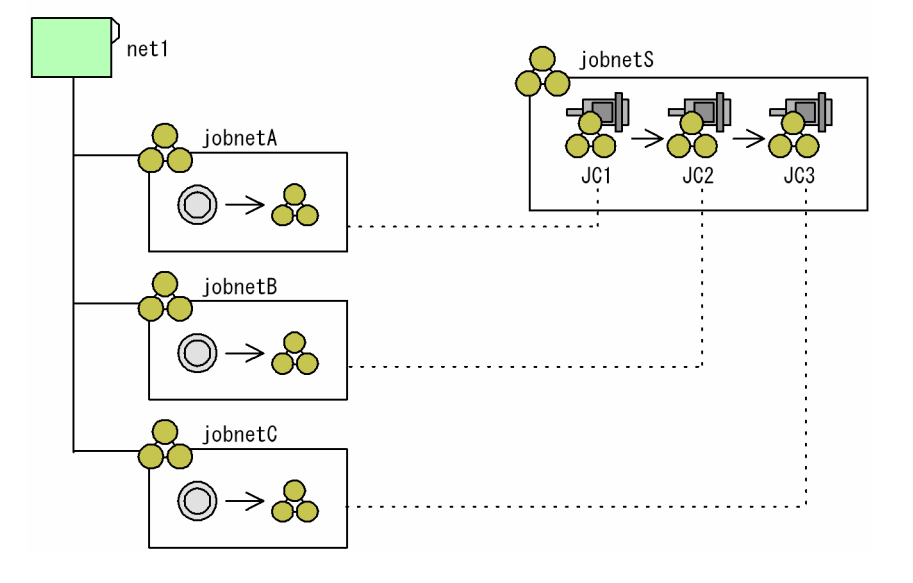

記述例を次に示します。

まず、ジョブネットコネクタを定義する jobnetS を作成し、その配下に jobnetA, jobnetB, および jobnetC を制御するジョブネットコネクタ JC1, JC2, および JC3 を定義します。
```
/* ジョブネット「jobnetS」の新規作成 */
unit=jobnets, jpladmin, ;
   \mathbf{f}ty=n;el=JC1, nc, ;el = JC2, nc, ;e1 = JC3, nc, ;ar=(f=JC1, t=JC2, seq) ;
     \ar=(f=JC2, t=JC3, seq)/* ジョブネットコネクタ「JC1」の定義 */
     \texttt{unit}=\texttt{JC1} ;
        \mathbf{f}ty=nc;
          ncr=/net1/jobnetA;
        \overline{1}/* ジョブネットコネクタ「JC2」の定義 */
     \texttt{unit}=\texttt{JC2} ;
        \mathbf{f}ty=nc;
          ncr = /net1/jobnetB;\mathbf{A}/* ジョブネットコネクタ「JC3」の定義 */
     unit = JC3;\overline{1}ty=nc;
          ncr=/net1/jobnetC;
        \rightarrow\mathbf{L}
```
jobnetA, jobnetB, および jobnetC に,実行順序制御をするための情報(それぞれを制御するジョブネッ トコネクタ名など)を定義します。

```
/* ジョブネット「jobnetA」の定義変更 */
unit = jobnetA, jp1admin, ;\mathfrak{t}ty=n;\div\cdot:
     nc1=y;ncn=/AJSR00T1/net1/jobnetS/JC1;
     ncs=n;\overline{1}/* ジョブネット「jobnetB」の定義変更 */
unit = jobnetB,, jpladmin,;
  \mathbf{f}ty=n;\langle \cdot \rangle\pmnc1=y;ncn=/AJSR00T1/net1/jobnetS/JC2;
     ncs=n;\pmb{\}/* ジョブネット「jobnetC」の定義変更 */
unit=jobnetC, , jp1admin, ;
  \mathfrak{t}ty=n;\sim 1 \,\sim 1 ^{\circ}nc1=y;ncn=/AJSR00T1/net1/jobnetS/JC3;
     ncs=n;
  \, }
```
## <span id="page-506-0"></span>4.4 予定情報ファイルの作成

予定情報ファイルには,ジョブネットやジョブの実行予定を定義します。ajsentry コマンドでジョブネッ トを確定実行登録する場合は,この予定情報ファイルを指定して,確定スケジュールを決定します。

この節では,予定情報ファイルの作成方法について説明します。

### 4.4.1 予定情報ファイルの記述形式

予定情報ファイルに定義する,予定情報パラメーターの記述形式を次の図に示します。

図 4‒2 予定情報パラメーターの記述形式

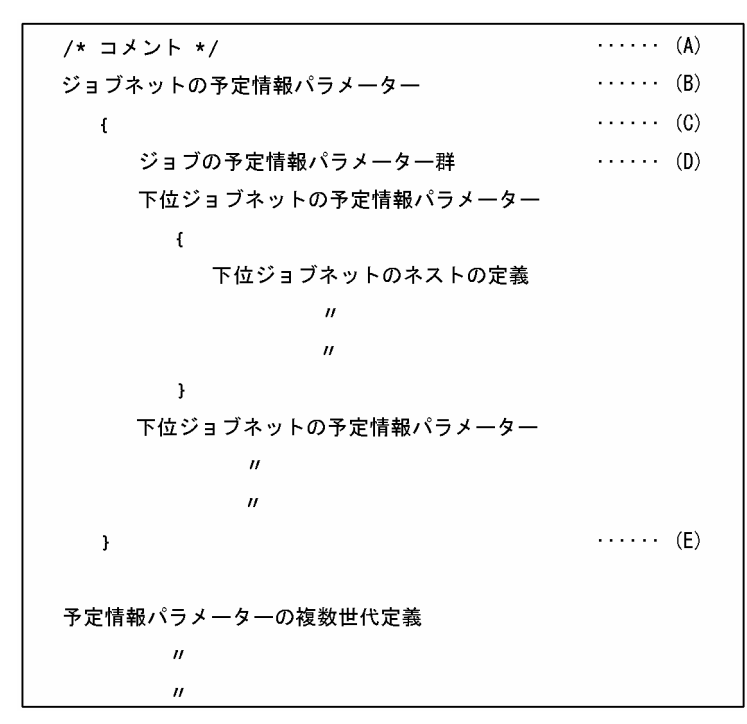

次に,記述項目について説明します。

### (A)コメント文

コメントを追加したい場合は,コメントを「/\*」と「\*/」で囲んで記述します。

コメントは,ジョブネットの予定情報パラメーターを定義した行,およびジョブの予定情報パラメー ターを定義した行には記述できません。

(B)ジョブネットの予定情報パラメーター

ジョブネットの予定情報パラメーターを記述します。

記述形式を次に示します。

PN=情報1:[情報2]:[情報3]:[情報4]:[情報5]:[情報6][:[情報7]:[情報8][:[情報9]]];

4. 情報定義ファイルの作成

記述項目について説明します。

情報 1

ジョブネット名を指定します。指定できる文字数は,1〜30(単位:バイト)です。ただし,文字 コードが UTF-8 の場合で、環境設定パラメーターDEFLENTYPE が「sjis」のときは、文字数をシフ ト JIS に換算して 1〜30(単位:バイト)です。

### 情報 2

ジョブネットの実行開始日時を「YYYYMMDDHHMM」の形式で指定します。

「YYYYMMDDHHMM」の内容は次のとおりです。

YYYY:実行年。指定できる値は,ジョブネットの実行登録日の年〜2036(単位:西暦年)です。 MM:実行月。指定できる値は,1〜12(単位:月)です。

DD:実行日。指定できる値は,1〜31(単位:日)です。

HH:実行時。指定できる値は,0〜47(単位:時)です。

MM:実行分。指定できる値は,0〜59(単位:分)です。

省略した場合,次の値が仮定されます。

ルートジョブネットの場合:実行登録日時

ネストジョブネットの場合:実行予定なし

### 情報 3

ジョブネットの実行を保留するかを指定します。省略した場合,ジョブネットに定義された保留属 性に従います。

- h:保留します。
- n:保留しません。

情報 4

ジョブネットの開始遅延監視時刻を定義します。省略した場合,開始遅延を監視しません。

- •「HHMM」の形式で絶対時刻指定します。 HH:開始遅延監視時刻の時。指定できる値は,0〜47(単位:時)です。 MM:開始遅延監視時刻の分。指定できる値は,0〜59(単位:分)です。
- •「RMMMM」の形式で相対分指定します。 R:遅延監視開始位置を相対的に指定します。「'M'」の場合はルートジョブネットの実行開始時 刻から,「'U'」の場合は上位ジョブネットの実行開始時刻から,「'C'」の場合は自ジョブネット の実行開始時刻からの相対分として扱います。

MMMM:遅延監視を開始するまでの時間を,ジョブネットの実行開始時刻からの相対分で指定 します。指定できる値は,1〜2,879(単位:分)です。

### 情報 5

ジョブネットの終了遅延監視時刻を指定します。省略した場合,終了遅延を監視しません。

•「HHMM」の形式で,絶対時刻指定します。 HH:開始遅延監視時刻の時。指定できる値は,0〜47(単位:時)です。

4. 情報定義ファイルの作成

MM:開始遅延監視時刻の分。指定できる値は,0〜59(単位:分)です。

•「RMMMM」の形式で,相対分指定します。

R:遅延監視開始位置を相対的に指定します。「'M'」の場合はルートジョブネットの実行開始時 刻から,「'U'」の場合は上位ジョブネットの実行開始時刻から,「'C'」の場合は自ジョブネット の実行開始時刻からの相対分として扱います。

MMMM:遅延監視を開始するまでの時間を,ジョブネットの開始時刻からの相対分で指定しま す。指定できる値は,1〜2,879(単位:分)です。

情報 6

実行優先順位を指定します。指定できる値は, n または 1~5 です。n を指定した場合, 上位ジョブ ネットに定義された実行優先順位の値を引き継ぎます。数値で指定する場合,優先順位がいちばん 低いのが 1. いちばん高いのが 5 です。

省略した場合,ジョブネットに定義されたスケジュールの,実行優先順位の値が仮定されます。 情報 7

ジョブネットのイベント待ち時刻を定義します。省略した場合,イベント待ち時刻を設定しません。

- n:イベント待ち時刻を設定しません。
- •「HHMM」の形式で,絶対時刻指定します。 HH:イベント待ち開始時刻の時。指定できる値は,0〜47(単位:時)です。 MM:イベント待ち開始時刻の分。指定できる値は,0〜59(単位:分)です。
- •「RMMMM」の形式で,相対分指定します。 R:ジョブネットの実行開始時刻から相対分として扱います。 MMMM:イベント待ちを開始するまでの時間を,ジョブネットの実行開始時刻からの相対分で 指定します。指定できる値は,1〜2,879(単位:分)です。
- U:無制限に待ち続けます。

情報 8

ジョブネットのイベント待ち回数を指定します。省略した場合,イベント待ちを設定しません。

- n:イベント待ちを設定しません。
- N:イベント待ち回数を指定します。指定できる値は,1〜999(単位:回)です。
- U:無制限にイベントを待ちます。

情報 9

ジョブネットのスケジュールルール番号を指定します。指定できる値は,1〜144 です。 この情報は、確定実行登録したジョブネットをサスペンドし、そのジョブネットにジョブネットを 追加した際に,追加したジョブネットのスケジュールを上位ジョブネットのスケジュールを利用し て計算する場合に指定します(具体的には,確定実行登録したジョブネット A をサスペンドして ジョブネット B を追加した際に、ジョブネット B のスケジュールを、ジョブネット A のスケジュー ルから計算する場合に指定します)。

この情報を省略した場合,または上位のジョブネットのスケジュールルール番号と一致しない場合, サスペンド中に追加したジョブネットのスケジュールは設定されません。

### (C)予定情報パラメーターの記述開始

「{」を記述します。

対応する「}」までの内容が、一つの予定情報パラメーターです。一つの予定情報パラメーターは、ジョ ブネットの 1 回分の実行予定です。

### (D)ジョブの予定情報パラメーター群

ジョブの予定情報パラメーターを記述します。

このパラメーターは,ジョブが属するジョブネットの予定情報パラメーターの直後に記述します。ジョ ブの予定情報パラメーターの記述形式を次に示します。

PJ=情報1:[情報2]:[情報3];

記述項目について説明します。

情報 1

ジョブ名を指定します。指定できる文字数は,1〜30(単位:バイト)です。ただし,環境設定パ ラメーターDEFLENTYPE が「sjis」の場合, 文字数をシフト JIS に換算して 1~30 (単位:バイト) です。

#### 情報 2

ジョブを実行するかを指定します。省略した場合,y が仮定されます。

- y:ジョブを実行します。
- n:ジョブを実行しません。

#### 情報 3

ジョブの実行を保留するかを指定します。省略した場合,ジョブに定義された保留属性に従います。 なお,ホストリンクジョブネットに指定しても,無効です。

- h:保留します。
- n:保留しません。

### (E)予定情報パラメーターの記述終了

「}」を記述します。

### 4.4.2 予定情報パラメーター定義時の注意事項

予定情報パラメーターの定義時の注意事項を次に示します。

• ajsdefine コマンドで定義していないユニットには,予定情報パラメーターでスケジュールを定義でき ません。

<sup>4.</sup> 情報定義ファイルの作成

- ジョブネットの 1 回分の実行予定として、複数の予定情報パラメーターが定義されている場合は、最後 に定義されている予定情報パラメーターが有効になります。
- ネストジョブネットの場合,ネストジョブネットに含まれるすべてのユニットに予定情報パラメーター でスケジュールを定義してください。ネストジョブネット中のユニットにスケジュールを定義しなかっ た場合,そのジョブネットは実行されません。
- ジョブの予定情報パラメーターを省略した場合, ジョブネットが実行するのであれば, ジョブもジョブ ネットと同じスケジュールで実行されます。
- 下位ジョブネットの実行予定時刻が,上位ジョブネットの実行日の基準時刻から 24 時間以降の場合 は,24 時間の範囲への丸め処理をします。次に丸め処理の例を示します。

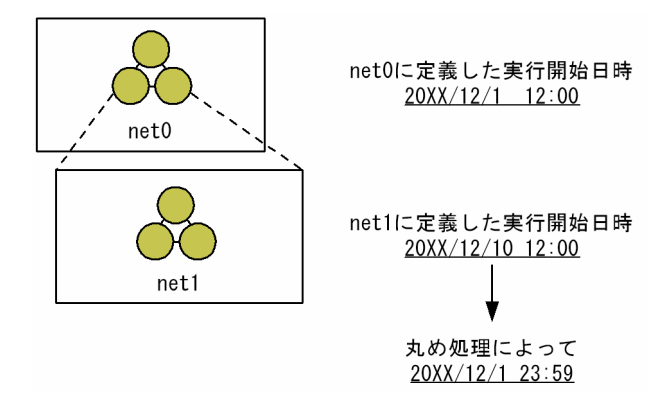

上記の構成のジョブネットの場合,ジョブネット「net1」の実行開始時刻は,丸め処理によって 20XX 年 12 月 1 日 23:59 になります。

<sup>4.</sup> 情報定義ファイルの作成

JP1/Automatic Job Management System 3 コマンドリファレンス 2 511

次の条件を満たすジョブネットにスケジュールを定義する場合の,予定情報パラメーターの記述例を紹介 します。

ユニットの構成を次の図に示します。

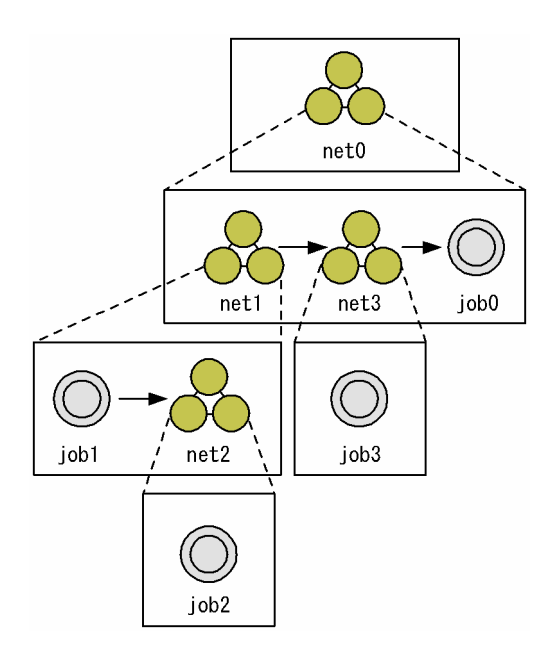

定義するスケジュールを次の表に示します。

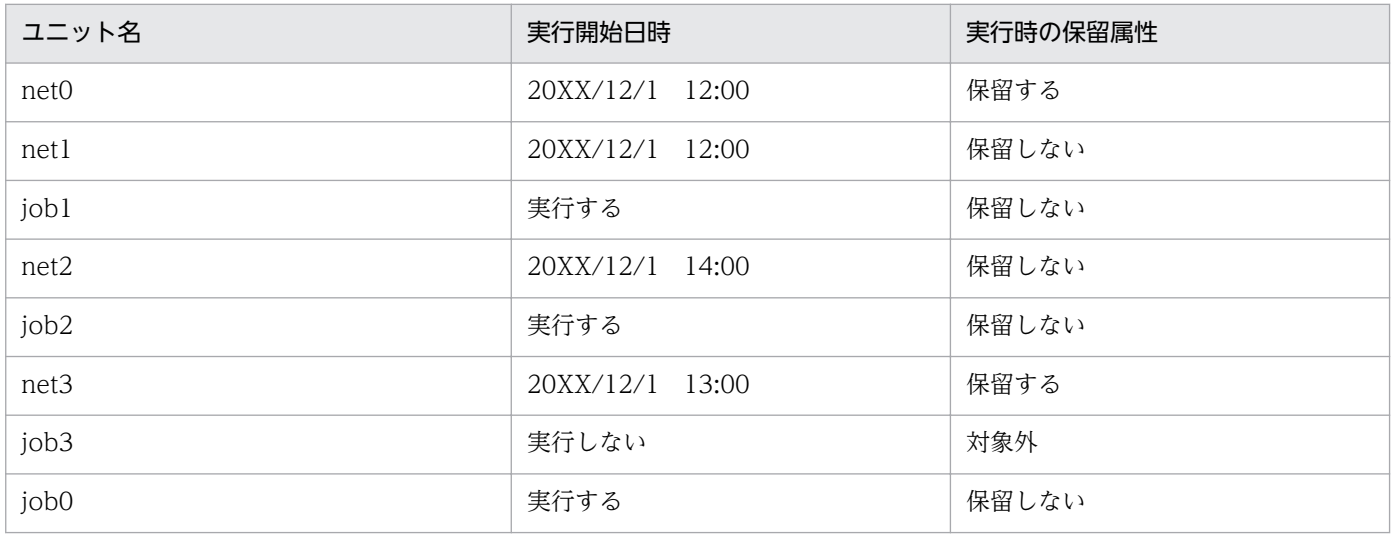

記述例を次に示します。

4. 情報定義ファイルの作成

```
/*ジョブネット「net0」の予定情報の定義開始 */
PN = net0: 20XX12011200: h::::::;\mathfrak{t}/*ジョブネット「net1」の予定情報の定義開始 */
     PN = net1: 20XX12011200:n::::::;\{PJ = job1 : y : n;/*ジョブネット「net2」の予定情報の定義開始 */
           PN = net2: 20XX12011400:n::::::;\mathbf{f}PJ = job2: y:n;\mathbf{I}\mathbf{I}/*ジョブネット「net3」の予定情報の定義開始 */
     PN = net3: 20XX12011300: h::::::;\{PJ = job3:n: ;
       \mathbf{I}/* ジョブ「job0」の予定情報の定義開始 */
    PJ=job0:y:n;\pmb{\}}
```
## 4.6 登録予定情報ファイル

登録予定情報ファイルは,ajsrgexport コマンドを実行することによって取得できるジョブネットの実行 登録情報を保存するファイルです。

また、ajsrgimport コマンドを実行することによって登録予定情報ファイルの内容をマネージャーにイン ポートします。

#### 注意事項

登録予定情報ファイルは修正しないでください。修正した場合,正常に動作しないおそれがあります。

### 4.6.1 登録予定情報ファイルの記述形式

登録予定情報ファイルに定義される,登録予定情報パラメーターの記述形式を次の図に示します。

### 図 4‒3 登録予定情報パラメーターの記述形式

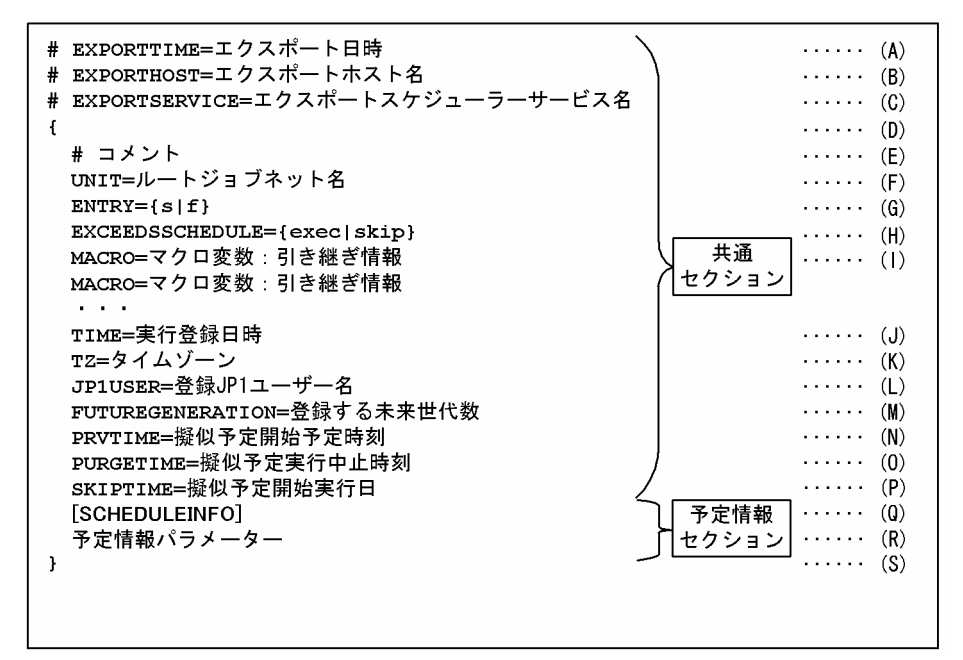

次に,記述項目について説明します。

### (A)エクスポート日時

登録予定情報をエクスポートした日時を出力します。

出力形式

日本語環境の場合:YYYY/MM/DD hh:mm:ss

英語環境の場合 : MMM DD YYYY hh:mm:ss

### (B)エクスポートホスト名

登録予定情報をエクスポートしたホスト名を出力します。

4. 情報定義ファイルの作成

出力形式

FQDN 形式 (DNS 環境でない場合, ショート名が出力されます)

### (C)エクスポートスケジューラーサービス名

登録予定情報をエクスポートしたスケジューラーサービス名を出力します。ajsrgexport コマンドにス ケジューラーサービス名を指定していない場合,デフォルトスケジューラーサービス名が仮定されます。

### (D)登録予定情報パラメーターの記述開始

「{」を記述します。この記述項目は,省略できません。

対応する「}」までの内容が,一つの登録予定情報パラメーター群です。一つの登録予定情報パラメー ター群は,ジョブネットごとに指定します。

### (E)コメント文

コメントを追加したい場合は、行の先頭に「#」を記述します。

ほかのパラメーターを定義した行には,コメントを記述できません。

コメントは任意の行に指定できます。

### (F) UNIT=ルートジョブネット名

実行登録するルートジョブネット名をユニット完全名で指定します。指定できる文字数は、1〜930(単 位:バイト)です。

このパラメーターは省略できません。また,このパラメーターは,複数指定できません。

ユニット完全名には,続けてホスト名,スケジューラーサービス名,および実行 ID を指定できません。

### $(G)$  ENTRY= $\{s | f\}$

実行登録方法を指定します。実行登録方法は,次のとおりです。

s:ジョブネットを計画実行登録します。

f:ジョブネットを確定実行登録します。

このパラメーターは省略できません。また,このパラメーターは,複数指定できません。

### (H) EXCEEDSSCHEDULE={exec|skip}

スケジューラーサービスの起動時に実行開始予定時間を超過しているジョブネットの起動抑止を指定し ます。

#### exec

スケジューラーサービスの起動時に実行開始予定時間を超過していてもジョブネットを実行します。 skip

スケジューラーサービスの起動時に実行開始予定時間を超過していた場合は,ジョブネットを実行 しません。

このパラメーターを省略した場合は「exec」を仮定します。

このパラメーターは,複数指定できません。

### (I) MACRO=マクロ変数名:引き継ぎ情報

ジョブネット実行時のマクロ変数名,引き継ぎ情報を指定します。一つのマクロ変数名,引き継ぎ情報 に対して「MACRO=」を指定します。

このパラメーターは 32 個まで指定できます。

マクロ変数を指定しない場合は記述しないでください。改行までが有効な値となります。「MACRO=」を 複数指定した場合に,指定できる文字数の合計は 4,085 バイトです。

なお,ここで指定するマクロ変数は,インポートする予定だけでなく,ジョブが実行されて次回予定が 作成されるたびに引き継がれます。そのため,計画実行登録(「ENTRY=s」),または確定実行登録の未来 世代数指定 (「ENTRY=f」かつ「FUTUREGENERATION=X」(X:1~99の整数)) の場合だけ有効になりま す。その他の実行登録(確定実行登録の期間指定(「ENTRY=f」かつ「FUTUREGENERATION=0 または指定 なし」))の場合,この項目に指定した内容は無視されます。確定実行登録の期間指定の場合は,「(R)予 定情報パラメーター」に指定してください。

### マクロ変数名

英大文字,数字,「. (ピリオド)」を指定できます。

指定できる文字数は 62 バイト(前後の「?」を除きます)以内です。

### 引き継ぎ情報

任意の文字列を指定します。

指定できる文字数は,1〜255(単位:バイト)です。

#### 指定例 1

マクロ変数の指定が一つだけの場合

MACRO=AJS2ENV:/data/job\_report

### 指定例 2

マクロ変数の指定が複数の場合

 MACRO=AJS2ENV:/data/job\_report MACRO=AJS2COM:c:\temp\test.exe

### (J) TIME=実行登録日時

ジョブネットの実行登録時間を「vvvv/mm/dd△hh:mm」(△:半角スペース)の形式で指定します。 指定できる文字数は 16 バイトです。このパラメーターを省略した場合は,ajsrgimport コマンドを実 行した時間を仮定します。指定できる範囲は,1994/01/01 00:00 から 2036/12/31 23:59 です。 ジョブネットのスケジュールルールに登録日を指定している場合は,この時間を基点としてスケジュー ルを計算します。

### (K) TZ=タイムゾーン

タイムゾーンを指定します。指定できる文字数は 99 バイトです。このパラメーターを省略した場合 は,タイムゾーンの指定がない場合のシステムの動作に従います。

### (L) JP1USER=登録 JP1 ユーザー名

実行登録する JP1 ユーザーを指定します。指定できる文字数は 31 バイトです。このパラメーターを省 略した場合,ajsrgimport コマンドを実行した JP1 ユーザーを仮定します。

### (M) FUTUREGENERATION=未来世代数

確定スケジュールの,次回以降の実行予定世代数を指定します。指定できる値は、1〜99(単位:バイ ト)です。実行登録方法に計画実行登録を指定(「ENTRY=s」)した場合,この項目に指定した内容は無 視されます。

### (N) PRVTIME=擬似予定開始予定時刻

スケジュール計算用のパラメーターです。変更しないでください。

#### (O) PURGETTIME=擬似予定実行中止時刻

スケジュール計算用のパラメーターです。変更しないでください。

#### (P) SKIPTIME=擬似予定開始実行日

スケジュール計算用のパラメーターです。変更しないでください。

なお,インポート時は世代管理プロセスによってこのパラメーターの値が自動的に設定されます。その ため,インポート前の登録予定情報ファイルとインポート後すぐにエクスポートした登録予定情報ファ イルを比較すると,差分が検出されますが,特に問題はありません。

### (Q)予定情報セクション

「[SCHEDULEINFO]」を記述します。予定情報パラメーターを指定する場合,予定情報セクションは省略 できません。実行登録方法に計画実行登録を指定(「ENTRY=s」)した場合,この項目に指定した内容は 無視されます。

#### (R)予定情報パラメーター

確定実行登録する場合の実行予定が指定された,予定情報パラメーターを指定します。実行登録方法に 計画実行登録を指定([ENTRY=s])した場合,この項目に指定した内容は無視されます。予定情報パラ メーターの形式が実行登録するジョブネットの構造に合っていない場合,メッセージ KAVS4826-E を 出力します。

記述形式を次に示します。

PN=情報1:[情報2]:[情報3]:[情報4]:[情報5]:[情報6][:[情報7]:[情報8]:[情報9][:[情報10] :[情報11]:[情報12]:[情報13]:[情報14]:[情報15]:[情報16]:[情報17]1];

記述項目について説明します。

情報 1〜情報 9

情報 1〜情報 9 については,[「4.4.1 予定情報ファイルの記述形式」](#page-506-0)の「(B)ジョブネットの予定情報 パラメーター」を参照してください。

#### 情報 10

ジョブネットの実行順序制御方式を指定します。

- y:「同期」して実行します。
- n:「非同期」で実行します。
- 4. 情報定義ファイルの作成

この項目は、ルートジョブネットにだけ指定できます。省略した場合は、ルートジョブネットの定 義に従って動作します。

ネストジョブネットに指定した場合,この項目は無効となります。

情報 11

ジョブネットの「ジョブネット監視」(実行所要時間に該当)を指定します。指定できる値は、1〜 2,879(単位:分)です。

指定なし:定義に従ってジョブネット監視を行います。

0:ジョブネット監視を行いません。

1〜2879:指定された値でジョブネット監視を行います。

情報 12

サービスの起動時に開始時間超過ユニットの実行を抑止するかどうかを指定します。

exec:超過していても実行します。

skip:超過していた場合,実行しません。

この項目は,ルートジョブネットにだけ指定できます。省略した場合,「exec」を仮定します。

ネストジョブネットに指定した場合,この項目は無効となります。

情報 13

実行登録日時を「YYYYMMDDTTMM」(日本語環境,英語環境ともに)の形式で指定します。こ の項目は省略できません。

この項目は、ルートジョブネットにだけ指定できます。

ネストジョブネットに指定した場合,この項目は無効となります。

#### 情報 14

タイムゾーンを 99 バイト以内で指定します。

この項目は.ルートジョブネットにだけ指定できます。省略した場合は、タイムゾーンの指定がな い場合のシステムの動作に従います。

ネストジョブネットに指定した場合,この項目は無効となります。

なお,タイムゾーンは「"(ダブルクォーテーションマーク)」で囲んで指定します。

情報 15

登録 IP1 ユーザー名 (ajsentry コマンドを実行した IP1 ユーザー名)を指定します。

この項目は、ルートジョブネットにだけ指定できます。省略した場合は、コマンドを実行した IP1 ユーザーを仮定します。

ネストジョブネットに指定した場合,この項目は無効となります。

なお. 登録 IP1 ユーザー名は「"(ダブルクォーテーションマーク)| で囲んで指定します。

### 情報 16

マクロ変数の情報を設定します。

0:共通セクションのマクロ変数を使用しないで,予定情報セクションで指定したマクロ変数を使用 します。予定情報セクションで指定したマクロ変数が「" "」(空)の場合,マクロ変数を使用しませ  $h_{\alpha}$ 

1:共通セクションのマクロ変数を使用します。

この項目は,ルートジョブネットにだけ指定できます。ネストジョブネットに指定した場合,この 項目は無効となります。

### 情報 17

ジョブネット実行時のマクロ変数名,引き継ぎ情報を指定します。

この項目は,ルートジョブネットにだけ指定できます。ネストジョブネットに指定した場合,この 項目は無効となります。

なお,マクロ変数は「"(ダブルクォーテーションマーク)」で囲んで指定してください。

ジョブの予定情報パラメーターには,次の項目を指定できます。

PJ=情報1:[情報2]:[情報3];

情報 1〜情報 3 については,[「4.4.1 予定情報ファイルの記述形式」](#page-506-0)の「(D)ジョブの予定情報パラメー ター」を参照してください。

### (S)登録予定情報パラメーターの記述終了

「}」を記述します。この記述項目は,省略できません。

計画実行登録したルートジョブネットの登録予定情報をエクスポートした場合,インポート時には共通セ クションの(A)〜(P)に従って予定が生成されます。

確定実行登録したルートジョブネットの登録予定情報をエクスポートした場合、エクスポート前にすでに 生成されていた予定は,エクスポート時に予定情報セクションに出力されます。そのため,インポート時 には予定情報セクションのパラメーターに従って予定が生成されます。また、未来世代数指定(「M) FUTUREGENERATION | の値が 1 以上) の場合で、かつインポート時に生成された予定情報セクショ ンの予定数が指定世代数に満たない場合,残りの予定は共通セクションの(A)~(P)に従って生成されます。

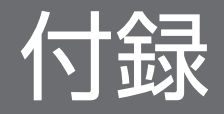

### 付録 A 環境変数および環境変数ファイルを定義する場合の注意事項

### 付録 A.1 環境変数を定義するときの注意事項

ジョブ実行時に使用する環境変数を定義する場合の注意事項を示します。

なお,環境変数の一覧については,「[1.4 環境変数一覧」](#page-41-0)を参照してください。

- 環境変数は「環境変数名=値」の形式で指定してください。複数指定する場合は,「環境変数名=値」ご とに改行文字で区切ってください。
	- (例)

#### 環境変数名 1=ABCD<改行>

#### 環境変数名 2=EFGH<改行>

<改行>は改行コードで区切り,「;」や「:」などの文字は使用しないでください。

- •「環境変数名=値」の形式以外の文字列は指定しないでください。ジョブを実行するホスト側の OS に よってはジョブが異常終了する場合があります。
- •「AJS」で始まる環境変数(例:AJSxxxx(xxxx は任意の文字列))は,システムで予約しているため, 大文字・小文字に関係なく,使用しないでください。
- •「IP1」で始まる環境変数(例:JP1xxxx (xxxx は任意の文字列))は、システムで予約しているため, 大文字・小文字に関係なく,使用しないでください。
- JP1/AJS3 から実行されるジョブ実行時に設定される環境変数([「1.4 環境変数一覧](#page-41-0)」[の表 1-7](#page-44-0) に示す環 境変数)は,ジョブ定義の「環境変数」や「環境変数ファイル名」に指定するファイルの中には設定で きません。
- 環境変数には、JP1/AJS3 で設定されるもの(「[1.4 環境変数一覧](#page-41-0)」[の表 1-7](#page-44-0) に示す環境変数, ジョブ定 義時に指定した環境変数,ジョブ定義時に環境変数ファイルとして指定したファイル内の環境変数)の ほかに,ジョブ定義時に指定したコマンド文やスクリプトファイル,ローカルログインスクリプト,シ ステムログインスクリプトにも設定できます。これらの中で同じ環境変数があった場合、次に示す優先 順位に従って有効になります(優先順位がいちばん高いのは 1 です)。

### Windows の場合

- 1. 環境変数※1 に指定した環境変数
- 2. 環境変数ファイル※2 に指定した環境変数
- 3. システム環境変数

### UNIX の場合

- 1. ジョブ定義時に指定したコマンドやスクリプトファイルでの定義
- 2. ローカルログインスクリプトでの定義
- 3. システムログインスクリプトでの定義

4. 環境変数※1 に指定した環境変数

5. 環境変数ファイル※2 に指定した環境変数

6. キューレスエージェントサービス起動時の環境変数※3

注※1

JP1/AJS3 - View のダイアログボックスで環境変数に指定した変数,またはjpqjobsub コマンドのenv オプションに指定した変数

注※2

JP1/AJS3 - View のダイアログボックスで環境変数ファイルに指定した変数,またはjpqjobsub コ マンドの-ev オプションに指定した変数ファイル

注※3

実行先サービスが「キューレス」のジョブの場合だけ該当します。

• JP1/AJS3 - View のダイアログボックスで環境変数を定義する場合,またはjpqjobsub コマンドの-env オプションで,次の例のように値に環境変数を参照する指定はできません。 環境変数'xyz'には'%abc%'がそのまま文字列として設定されます。

(例)

abc=1

xyz=%abc%

環境変数の値を参照する指定をする場合は、実行するジョブのバッチファイルまたはスクリプトファイ ルで指定してください。

#### 注意事項

Windows の場合, 通常 JP1/AJS3 サービス起動時にはシステム環境変数の設定を有効にし、ユーザー 環境変数は読み込まれません。ジョブ実行時には,このシステム環境変数の設定を使用します。ただ し,クラスタシステムをセットアップした論理ホストでは,システム起動時に MSCS※がユーザー環境 変数を読み込みます。MSCS から起動した論理ホストの IP1/AIS3 サービスでは、ユーザー環境変数が 有効になり,ジョブ実行時にもユーザー環境変数が使用されます。

なお、JP1/AJS3 サービス起動時に読み込まれる環境変数には、システム環境変数のほかに OS が起動 するときに設定する環境変数も含まれます。

注※

Windows Server 2012 または Windows Server 2008 を使用している場合は,フェールオーバー クラスタが該当します。MSCS またはフェールオーバークラスタ以外のクラスタソフトについては 仕様を確認してください。

### 付録 A.2 環境変数ファイルを定義するときの注意事項

ジョブ実行時に使用する環境変数ファイルに環境変数名を定義する前に、実行するホスト側の OS で有効 な名称かどうか確認してください。

定義した環境変数名が,実行するホスト上で扱えない名称の場合は,環境変数ファイルに指定した内容は 無効になります。この場合,ホスト側では環境変数は設定されません。

次に,ジョブ実行時に使用する環境変数ファイルに環境変数を定義する場合の文法上の注意事項を示します。

### (1) Windows 環境で環境変数ファイルを定義するときの注意事項

- 環境変数名は,行の先頭から記載してください。
- 環境変数を複数指定する場合は,「環境変数名=値」ごとに改行文字で区切ってください。

(例)

環境変数名 1=ABCD<改行>

環境変数名 2=EFGH<改行>

- •「環境変数名=値」の形式以外の文字列は指定しないでください。ジョブを実行するホスト側の OS に よってはジョブが異常終了する場合があります。
- 値は,"="以降から改行コードまでを一つとします。
- [AIS] で始まる環境変数(例: AJSxxxx (xxxx は任意の文字列))は、システムで予約しているため, 大文字・小文字に関係なく,使用しないでください。
- •「JP1」で始まる環境変数(例:JP1xxxx(xxxx は任意の文字列))は,システムで予約しているため, 大文字・小文字に関係なく,使用しないでください。
- JP1/AJS3 から実行されるジョブ実行時に設定される環境変数([「1.4 環境変数一覧](#page-41-0)」[の表 1-7](#page-44-0) に示す環 境変数)は,JP1/AJS3 で値が設定されているため,環境変数ファイルの中に指定しないでください。

• 次の例のように値に環境変数を参照する指定はできません。 環境変数'xyz'には'%abc%'がそのまま文字列として設定されます。

(例)

abc=1

xyz=%abc%

環境変数の値を参照する指定をする場合は,実行するジョブのバッチファイルで指定してください。

## (2) UNIX 環境で環境変数ファイルを定義するときの注意事項

- 環境変数名は,行の先頭から記載してください。
- 環境変数を複数指定する場合は,「環境変数名=値」ごとに改行文字で区切ってください。 (例)

環境変数名 1=ABCD<改行>

環境変数名 2=EFGH<改行>

•「環境変数名=値」の形式以外の文字列は指定しないでください。ジョブを実行するホスト側の OS に よってはジョブが異常終了する場合があります。

付録 A 環境変数および環境変数ファイルを定義する場合の注意事項

- 値は,"="以降から改行コードまでを一つとします。
- [AIS] で始まる環境変数(例: AJSxxxx (xxxx は任意の文字列))は、システムで予約しているため。 大文字・小文字に関係なく,使用しないでください。
- [JP1] で始まる環境変数(例:JP1xxxx (xxxx は任意の文字列))は、システムで予約しているため, 大文字・小文字に関係なく,使用しないでください。
- JP1/AJS3 から実行されるジョブ実行時に設定される環境変数([「1.4 環境変数一覧](#page-41-0)」[の表 1-7](#page-44-0) に示す環 境変数)は,JP1/AJS3 で値が設定されているため,環境変数ファイルの中に指定しないでください。
- 次に示す環境変数は,JP1/AJS3 で値が設定されているため,環境変数ファイルの中に指定しないでく ださい。
	- HOME
	- SHELL
	- LANG
	- LOGNAME
	- MAIL
	- PATH
- 次の例のように値に環境変数を参照する指定はできません。 環境変数'xyz'には'\$abc'がそのまま文字列として設定されます。
	- (例)

abc=1

xyz=\$abc

環境変数の値を参照する指定をする場合は,実行するジョブのスクリプトファイルで指定してください。

## 付録 B AJS 管理者で運用する場合の権限

## 付録 B.1 AJS 管理者で運用する場合の,コマンドの実行権限

JP1/AJS3 を AJS 管理者で運用する場合, AJS 管理者は、コマンドの実行にスーパーユーザー権限が必要 なコマンドを実行できます。ただし,次に示すコマンドについては,コマンドの機能が制限されます。

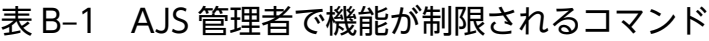

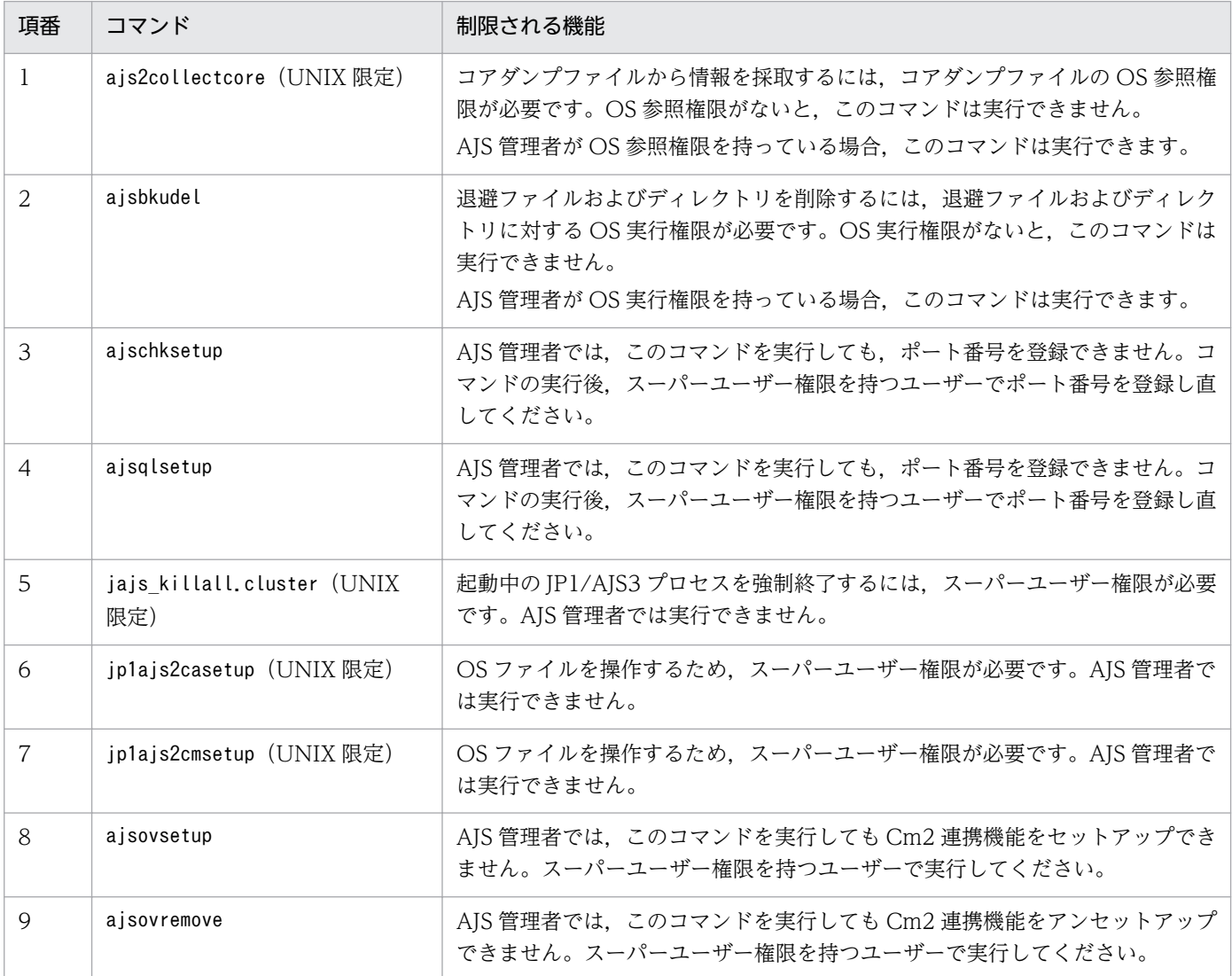

# 付録 B.2 AJS 管理者で運用する場合の,コマンドで操作するディレクトリま たはファイルのアクセス権限

JP1/AJS3 を AJS 管理者で運用する場合,コマンドで操作したり指定したりするディレクトリまたはファ イルには、AIS 管理者のアクセス権限が必要です。AIS 管理者でコマンドを実行してディレクトリまたは ファイルを操作する場合は,事前に適切なアクセス権限を設定しておいてください。

また, AJS 管理者で運用する場合には、スーパーユーザーでコマンドを実行するときにも、コマンドで操 作したり指定したりするディレクトリまたはファイルには、AJS 管理者のアクセス権限が必要です。この 場合も,事前に適切なアクセス権限を設定しておいてください。

コマンドで操作するディレクトリまたはファイルと、AJS 管理者に必要なアクセス権限を次に示します。

### 表 B‒2 AJS 管理者がディレクトリまたはファイルをコマンドで操作する際に必要なアクセス 権限

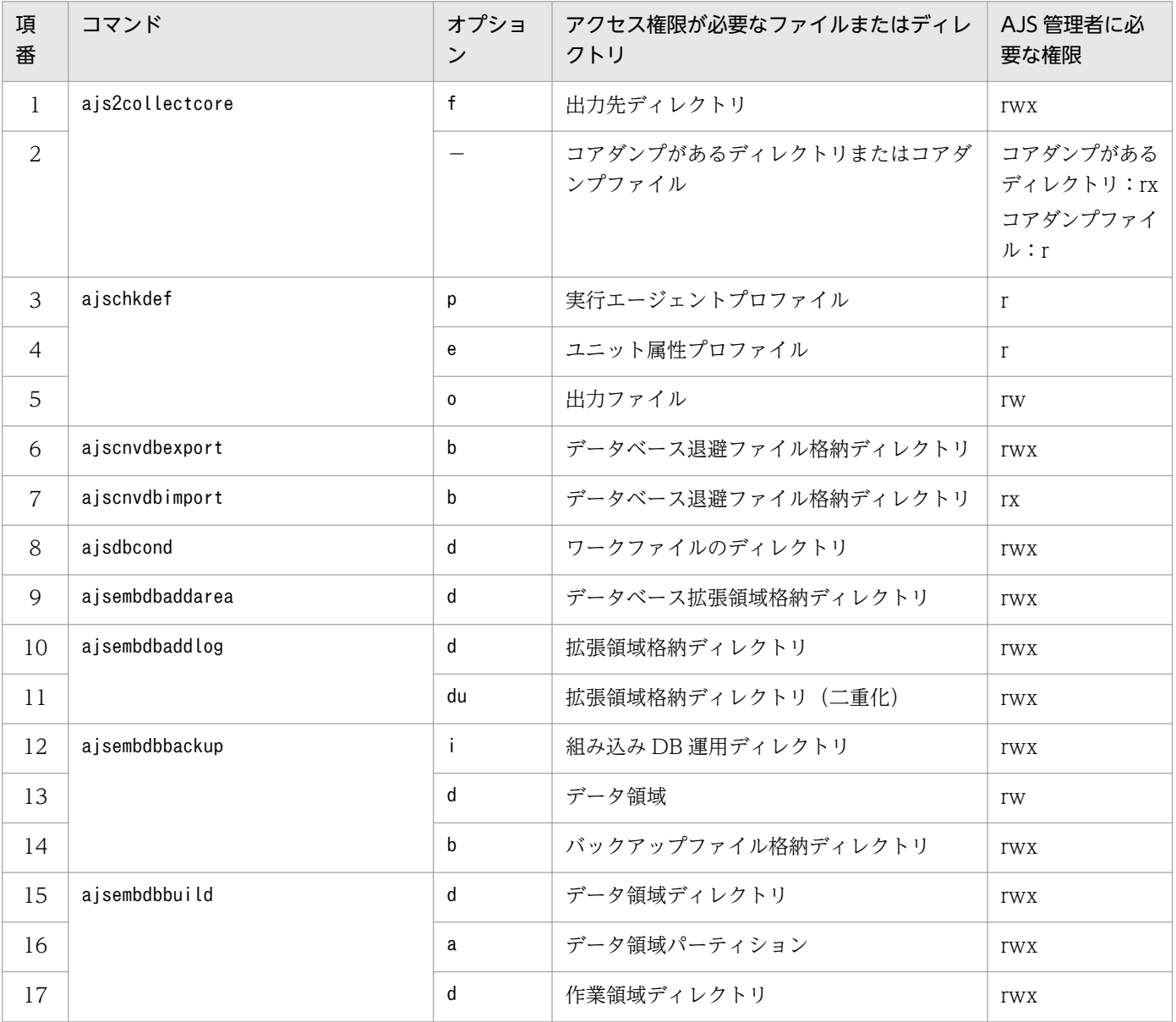

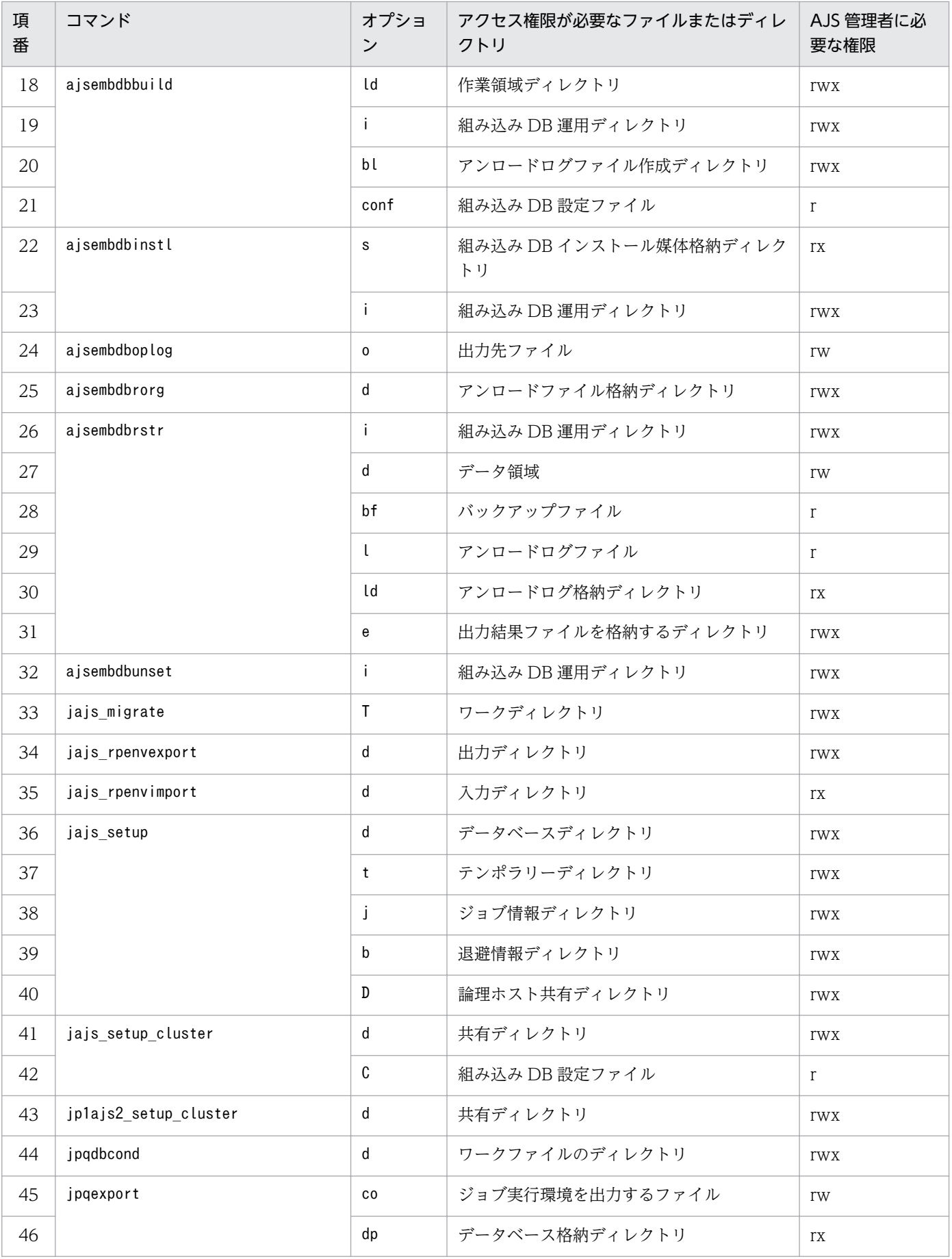

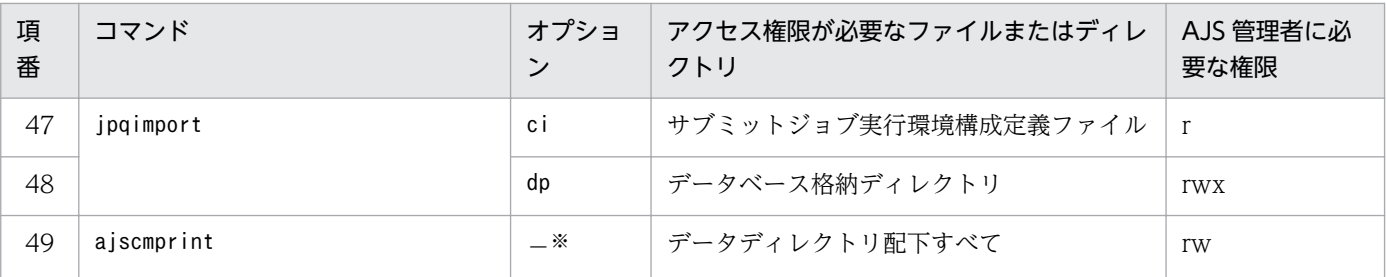

(凡例)

−:該当しない。

注※

オプションを指定するかどうかに関係なく,該当するファイルまたはディレクトリにアクセス権限が必 要です。

## 付録 C 各バージョンの変更内容

各バージョン(07-00 以降)での変更点を次に示します。

### 付録 C.1 10-50 の変更内容

10-50 での変更点をプログラムごとに示します。

## (1) JP1/AJS3 - Manager の変更内容

- JP1/AJS3 Manager をインストール・セットアップした仮想マシンを複製できるようにした。
- ディザスター・リカバリー環境の構築の際に,メインホストとリモートホストの論理ホスト名が同一名 でも構成できるように機能を拡大した。
- 起算スケジュールを運用日や休業日に関係なく日数で算出する機能を追加した。
- 即時実行登録時に,ジョブネットの実行を保留する機能を追加した。
- JP1/AJS3 View から JP1/AJS3 Manager に対して,一部のコマンドを実行できる機能を追加した。
- 資料採取ツール ( 04.bat または 04) と同機能の, jajs\_log.bat およびjajs\_log の提供を開始した。 また, Windows 版の資料採取ツールに, 資料の出力先を任意に指定できるオプションを追加した。
- ajsprint コマンドに,関連線情報の出力順序をユニット名称順にするオプションを追加した。
- エージェントホストの IP アドレスを変更する手順を変更した。
- AIX,HP-UX,および Solaris10 で使用できる文字コードに UTF-8 を追加した。
- jajs killall.cluster コマンドに指定できる論理ホスト名の文字数を拡張した。
- AIX V7.1 または AIX V6.1 の JP1/AJS3 Manager と, バージョン 08-57 以降の JP1/AJS2 -Manager for Mainframe が連携できるようにした。

### (2) JP1/AJS3 - Agent の変更内容

- 資料採取ツール ( 04.bat または 04) と同機能の, jajs\_log.bat およびjajs\_log の提供を開始した。 また, Windows 版の資料採取ツールに, 資料の出力先を任意に指定できるオプションを追加した。
- エージェントホストの IP アドレスを変更する手順を変更した。
- AIX,HP-UX,および Solaris10 で使用できる文字コードに UTF-8 を追加した。
- jajs\_killall.cluster コマンドに指定できる論理ホスト名の文字数を拡張した。

## (3) JP1/AJS3 - View の変更内容

• [スケジュールルール] ダイアログボックスの [高度] タブにある起算スケジュールの設定で、起算ス ケジュールを運用日や休業日に関係なく日数で算出する項目を追加した。

- •[実行登録]ダイアログボックスで,登録方法が[即時実行]の場合に,ジョブネットの実行を保留す る項目を追加した。
- JP1/AJS3 View から JP1/AJS3 Manager に対して,一部のコマンドを実行できる機能を追加した。
- 資料採取ツール (04.bat または 04) と同機能の, jajs\_log.bat およびjajs\_log の提供を開始した。 また, Windows 版の資料採取ツールに, 資料の出力先を任意に指定できるオプションを追加した。

## 付録 C.2 10-10 の変更内容

10-10 での変更点をプログラムごとに示します。

### (1) JP1/AJS3 - Manager の変更内容

- マネージャーホストに接続するホストを,IP アドレスで制限する機能を追加した。
- 未登録ユニットの実行予定を JP1/AJS3 View の[マンスリースケジュール]ウィンドウで確認でき る機能を追加した。
- JP1 ユーザーが JP1/AJS3 View でログインした際に,アクセス権のないスケジューラーサービスを JP1/AJS3 - View に表示させない機能を追加した。
- JP1/AJS3 View から JP1/AJS3 Manager への最大同時接続数を,スケジューラーサービス単位で 制限できる機能を追加した。
- JP1/AJS3 View で JP1 ユーザーのパスワードを変更できるようにする機能を追加した。
- Linux 5.1 (x86)以降および Linux 5.1 (AMD/Intel 64) 以降をサポート対象とした。
- Solaris 11(SPARC)に関する記載を追加した。

### (2) JP1/AJS3 - Agent の変更内容

- エージェントホストに接続するホストを,IP アドレスで制限する機能を追加した。
- Solaris 11(SPARC)に関する記載を追加した。

### (3) JP1/AJS3 - View の変更内容

- 未登録ユニットの実行予定を[マンスリースケジュール]ウィンドウで確認できる機能を追加した。
- JP1 ユーザーが JP1/AJS3 View でログインした際に,アクセス権のないスケジューラーサービスを [JP1/AJS3 - View]ウィンドウ(メイン画面)に表示しない機能を追加した。
- JP1/AJS3 View から JP1/AJS3 Manager への最大同時接続数を,スケジューラーサービス単位で 制限できる機能を追加した。
- JP1/AJS3 View で JP1 ユーザーのパスワードを変更できるようにする機能を追加した。
- [カスタムジョブの登録] ダイアログボックスおよび [カスタムジョブ登録情報] ダイアログボックス の表示方式を変更した。

- 機能メニューの「ジョブネット定義]を選択しているときに. [IP1/AIS3 View] ウィンドウ(メイ ン画面)のリストエリアに実行登録済みのジョブネットを表示できるようにした。
- •[ジョブネットエディタ]ウィンドウで使用しないユニットアイコンを非表示にする機能([デフォルト 値の設定]ダイアログボックスの設定)を拡張した。
- •[ログイン]画面に表示される,前回ログイン時のユーザー名および接続先ホスト名の履歴を抑止する 機能を追加した。

### 付録 C.3 10-00 の変更内容

10-00 での変更点をプログラムごとに示します。

### (1) JP1/AJS3 - Manager の変更内容

- IPv6 アドレスでの通信をサポートした。
- JP1/AJS3 の新規インストール時に,JP1/AJS3 に対してスーパーユーザー権限と同等の操作権限を持 つユーザー(AJS 管理者)を設定できる機能を追加した。
- ジョブに定義した実行ファイルが異常終了した場合に,ジョブを自動でリトライする機能を追加した。
- 待ち合わせ条件を,起動条件付きジョブネットにも設定できるようにした。また,待ち合わせ対象ユ ニットとして起動条件付きユニットを指定できるようにした。
- 判定ジョブが正常終了した場合に,従属ジョブを再実行できるようにした。
- 判定ジョブの判定条件に,背反条件や範囲条件を追加した。
- Windows イベントログ監視ジョブで監視できるログに、Windows Server 2008 で追加されたログ種 別やイベント種別を追加した。
- 実行間隔制御ジョブが起動条件として定義された場合に,起動条件の監視開始直後に起動条件を成立さ せることができるオプションを追加した。
- メール送信ジョブを使用する場合に,Outlook を使用しないでメールを送信する機能を追加した。
- Windows Server 2008 で SNMP トラップを発行できるようにした。
- 組み込み DB 管理プロセスの体系を改善した。
- JP1/AJS3 Database サービスのスタートアップの種類を「手動」にして,JP1/AJS3 Database ClusterService サービスが作成されないようにした。
- 管理者権限を持つ OS ユーザーにマッピングされた JP1 ユーザーであっても、設定された JP1 権限レ ベルに従って実行権限がチェックされるオプションを追加した。
- ajsentry コマンドで確定実行登録をする場合に,期間指定できるようにした。
- jajs\_setup コマンドやjajs\_setup\_cluster コマンドで組み込み DB を構築する際に, 指定できるオプ ションを追加した。

- ajsembdbidlist コマンドおよびajsembdbstatus コマンドで、組み込み DB の状態を表示できるように した。
- 組み込み DB の構築の際に,組み込み DB 設定ファイルを生成するようにした。ajsembdbbuild コマン ドで組み込み DB を構築する場合に,この組み込み DB 設定ファイルを指定することで,以前構築した 組み込み DB と同じ構成の組み込み DB が構築できるようにした。
- JP1/AJS3 Software Development Kit と連携できるようにした。
- JP1/DH AJE と連携できるようにし,標準カスタムジョブに DHAJEW を追加した。
- 次の OS をサポート対象外とした。
	- Windows Server 2008 (IPF)
	- Windows Server 2003 (IPF)
	- Solaris 9 (SPARC)
	- Solaris 10 $(x64)$
	- Solaris  $10(x86)$
	- Linux 5 $(x86)$
	- Linux 5 (AMD/Intel 64)
	- Linux  $5$  (IPF)
- 次の OS をサポート対象とした。
	- Windows Server 2012
	- Solaris 11 (SPARC)

## (2) JP1/AJS3 - Agent の変更内容

- IPv6 アドレスでの通信をサポートした。
- JP1/AJS3 の新規インストール時に、JP1/AJS3 に対してスーパーユーザー権限と同等の操作権限を持 つユーザー(AJS 管理者)を設定できる機能を追加した。
- 実行間隔制御ジョブが起動条件として定義された場合に,起動条件の監視開始直後に起動条件を成立さ せることができるオプションを追加した。
- メール送信ジョブを使用する場合に,Outlook を使用しないでメールを送信する機能を追加した。
- Windows Server 2008 で SNMP トラップを発行できるようにした。
- Windows イベントログ監視ジョブで監視できるログに、Windows Server 2008 で追加されたログ種 別やイベント種別を追加した。
- 次の OS をサポート対象外とした。
	- Windows Server 2008 (IPF)
	- Windows Server 2003 (IPF)
	- Solaris 9 (SPARC)

- Solaris 10 $(x64)$
- Solaris  $10(x86)$
- Linux  $5(x86)$
- Linux 5 (AMD/Intel 64)
- $\bullet$  Linux 5 (IPF)
- 次の OS をサポート対象とした。
	- Windows Server 2012
	- Solaris 11 (SPARC)

# (3) JP1/AJS3 - View の変更内容

- 次のウィンドウに,リトライ情報が表示されるようにした。
	- [デイリースケジュール] ウィンドウ
	- [マンスリースケジュール] ウィンドウ
	- [ジョブネットモニタ] ウィンドウ
	- [詳細スケジュール] ダイアログボックス
	- [モニタ詳細− [アイコン名]] ダイアログボックス
- •[ジョブネットエディタ]ウィンドウのリストエリアに,リトライ設定の有無が表示されるようにした。
- •[検索]ウィンドウで指定できる検索条件に,[リトライ設定]および[リトライ実行]を追加した。ま た,[検索]ウィンドウに表示される検索結果に,自動リトライに関する項目を追加した。
- [待ち合わせ条件の状態一覧] ウィンドウから [デイリースケジュール] ウィンドウおよび [マンスリー スケジュール]ウィンドウを表示できるようにした。
- •[待ち合わせ条件の設定一覧]ウィンドウおよび[待ち合わせ条件の状態一覧]ウィンドウに,待ち合 わせ対象が起動条件付きジョブネットの場合の設定項目が表示されるようにした。
- •[待ち合わせ条件の設定]ダイアログボックスに,待ち合わせ対象ユニットが起動条件付きジョブネッ トの場合の設定項目を追加した。
- [表示項目設定] ダイアログボックスで, [ジョブネットエディタ] ウィンドウおよび [ジョブネットモ ニタ]ウィンドウのリストエリアの表示項目を設定できるようにした。
- UNIX ジョブ, PC ジョブ, QUEUE ジョブ, カスタムジョブ, およびオペレーションジョブの詳細定 義に,自動リトライに関する定義項目を追加した。
- 判定ジョブの判定条件に,背反条件や範囲条件を追加した。
- Windows イベントログ監視ジョブの詳細定義の [ログ種別] および [イベントの種別] に, Windows Server 2008 で追加されたログ種別やイベント種別を追加した。
- 実行間隔制御ジョブの詳細定義に,起動条件の監視開始直後に起動条件を成立させるかどうかを指定す る[開始直後に満了]オプションを追加した。
- ネストジョブネットのスケジュール設定で「上位のジョブネットに依存する]をチェックした場合に. 定義済みのスケジュールルールが削除される前に確認メッセージを表示する機能を追加した。
- 次の OS をサポート対象とした。
	- Windows 8.1
	- Windows 8
	- Windows Server 2012
- •「ジョブネットエディタ]ウィンドウおよび [ジョブネットモニタ]ウィンドウの複数起動を抑止する オプションを追加した。

## 付録 C.4 09-50 の変更内容

09-50 での変更点をプログラムごとに示します。

## (1) JP1/AJS3 - Manager の変更内容

- 異なるジョブネット間のユニットの実行順序を制御する方法として,待ち合わせ条件を使用できるよう にした。
- マクロ変数を指定できる定義項目を拡張した。また,マクロ変数を使用して情報を引き継ぐ,引き継ぎ 情報設定ジョブを追加した。
- 新規作成またはコピーしたユニットの属性を上位ユニットから継承する機能,およびジョブの実行ユー ザーを固定できる機能を追加した。
- 許可していない実行エージェントでのジョブ実行を防ぐ機能を追加した。
- 一時変更の操作情報を一覧で確認して,任意の情報を再操作(再反映)できる機能を追加した。
- 開始時刻が一定間隔のスケジュールルールをまとめて定義できる機能,および複数のスケジュールルー ルをまとめて削除する機能を追加した。
- ジョブ終了の IP1 イベントをジョブ稼働情報として利用できるようにするため,出力する IP1 イベン トの拡張属性(固有情報)に「実行ユーザー名」と「実行時間」を追加した。
- JP1/Advanced Shell と連携できるようにした。
- 次の OS をサポート対象とした。
	- Linux  $6(x86)$
	- Linux  $6(x64)$

# (2) JP1/AJS3 - Agent の変更内容

- 次の OS をサポート対象とした。
	- Linux  $6(x86)$

• Linux  $6(x64)$ 

## (3) JP1/AJS3 - View の変更内容

- •[検索]ウィンドウで指定できる検索条件に,[参照カレンダー],[待ち合わせ対象],および[登録種 別]を追加した。
- •「ジョブネットエディタ]および「ジョブネットモニタ]ウィンドウで上位階層への移動時に移動前の ネストジョブネットを選択状態で表示するオプションを追加した。

## 付録 C.5 09-10 の変更内容

09-10 での変更点をプログラムごとに示します。

## (1) JP1/AJS3 - Manager の変更内容

- ディスクコピーによるミラーリングに対応し,ディザスター・リカバリー運用をできるようにした。
- JP1/AJS2 for Mainframe バージョン 8 と連携できるようにした。

# (2) JP1/AJS3 - View の変更内容

- •[ジョブネットモニタ]ウィンドウに,当日に実行された,または実行予定があるユニットだけを通常 表示し,それ以外のユニットおよび関連線を淡い色で表示する機能を追加した。
- •[検索]ウィンドウでの検索条件に[期間指定]を追加した。また,検索結果をサマリー監視画面で表 示させる操作を簡略化した。
- [モニタ詳細− [カスタムジョブ名]] ダイアログボックスに任意のプログラムを起動できる [起動] ボ タンを追加した。
- IP1/AIS3 Definition Assistant 09-10 で追加されたユーザー認証機能によって、IP1/AIS3 View から JP1/AJS3 - Definition Assistant を起動する際に JP1 ユーザー名の指定が必要になったことに伴 い,[ツールの登録]ダイアログボックスの[置換文字列]で選択できる項目として「JP1 ユーザー名」 を追加した。

# 付録 C.6 09-00 の変更内容

09-00 での変更点をプログラムごとに示します。

## (1) JP1/AJS3 - Manager の変更内容

- JP1/AJS3 の標準データベースを組み込み DB に変更した。
- 組み込み DB に関連する次の機能を変更した。
- データベースモデルの大規模・中規模・小規模の容量を変更した
- データベース領域およびシステムログの自動増分機能を追加した
- システムログ運用を廃止した
- 組み込み DB を制御するコマンドの機能を改善した
- ISAM データベースは,QUEUE ジョブ,サブミットジョブ使用時だけ使用するデータベースとした。
- ジョブやジョブネットの実行先を実ホスト名ではなく,エージェントホストの論理的な名称である実行 エージェント名で指定できるエージェント管理機能を追加した。
- サービス停止時に「キューイング」状態のジョブをサービス再起動(ホットスタート)時に「先行終了 待ち」状態に戻したあと,再度サブミットするように変更した。
- 実行登録中にジョブネット定義を切り替えられるジョブネットリリース機能を追加した。
- スケジューラーサービスごとにジョブ実行制御マネージャープロセス(jpqman),イベント・アクショ ン制御マネージャープロセス(jpomanager)を起動するようにした。
- スケジューラーログファイルを,スケジューラーサービス単位またはホスト単位に出力できるようにし た。
- 次に示す機能を改善した。
	- ジョブネットの保存世代数の管理方式
	- 起動条件付きジョブネットの監視世代の成立方式
	- 起動条件の成立による実行世代の滞留方式
- ajsshow コマンドのフォーマット指示子の指定で,標準出力ファイル名を出力できるようにした。
- [マネージャー環境設定] ダイアログボックスを廃止し、jajs config コマンドで環境を設定するよう にした。
- 次の環境設定パラメーターを追加した。
	- FixedHostnameForAgent
	- NotificationConstantRetry
	- NotificationRetryInterval
	- NotificationRetryCount
	- ClientConnectTimeout

# (2) JP1/AJS3 - Agent の変更内容

- [エージェント環境設定] ダイアログボックスを廃止し、jajs config コマンドで環境を設定するよう にした。
- メッセージキューシステムとの連携機能をサポート対象外とした。
- 次の環境設定パラメーターを追加した。
- FixedHostnameForAgent
- NotificationConstantRetry
- NotificationRetryInterval
- NotificationRetryCount
- ClientConnectTimeout

# (3) JP1/AJS3 - View の変更内容

- ジョブやジョブネットの実行先を実ホスト名ではなく,エージェントホストの論理的な名称である実行 エージェント名で指定できるエージェント管理機能を追加した。
- 実行登録中にジョブネット定義を切り替えられるジョブネットリリース機能を追加した。
- •[JP1/AJS3 View]ウィンドウに機能メニューを追加し,タスク志向で操作できるようにした。
- •[JP1/AJS3 View]ウィンドウ(サマリー監視画面)を追加し,ジョブネットの進捗率などを表示で きるようにした。
- 起動モードを追加し、IP1/AIS3 View を次に示すモードで表示できるようにした。
	- 標準モード

[JP1/AJS3 - View]ウィンドウに機能メニューを表示するモード

- 監視モード [JP1/AJS3 - View]ウィンドウ(サマリー監視画面)だけを表示する監視専用のモード
- 互換モード バージョン 8 以前の JP1/AJS3 - View と同じ動作をするモード
- •[JP1/AJS3 View]ウィンドウ(メイン画面)に,詳細情報エリアを追加し,詳細情報を表示できる ようにした。
- 起動条件の詳細定義で,監視世代の多重起動と起動条件成立時の実行世代の滞留について動作を選択で きる機能を追加した。
- 一覧情報を絞り込めるリストフィルター機能を追加した。
- 一覧情報を CSV 形式で記憶できる機能を追加した。
- [デイリースケジュール] ウィンドウ,および [マンスリースケジュール] ウィンドウの表示日または 表示月をボタンで切り替えられるようにした。
- [ジョブネットエディタ] ウィンドウ,および [ジョブネットモニタ] ウィンドウにリストエリアを追 加し,ジョブネットに定義されているジョブを一覧表示できるようにした。
- •[検索]ウィンドウを追加し,詳細な検索条件を設定したり,検索結果のユニットを操作したりできる ようにした。
- ホイールマウスで画面をスクロールできるようにした。
- 各ウィンドウの一覧形式のエリアで,表示項目の[種別]を分類して表示するか詳細に表示するかを選 択する機能を追加した。
- •[詳細定義]ダイアログボックスで特定の定義項目を変更できないようにする機能を追加した。
- •[ジョブネットエディタ]ウィンドウのアイコンリストで,使用しないアイコンを表示しない機能を追 加した。
- Windows 7 をサポート対象 OS とした (IP1/AIS3 View 09-00-05 以降)。

## 付録 C.7 08-50 の変更内容

08-50 での変更点をプログラムごとに示します。

### (1) JP1/AJS2 - Manager の変更内容

- ジョブを実行所要時間によって終了遅延監視する機能を追加した。
- ジョブネットコネクタで異なるスケジューラーサービス間のルートジョブネットの実行順序を制御でき るようにした。
- 定義内容の事前チェックで,チェック対象のジョブネット配下にユニット間の実行順序不正があった場 合,該当するユニット名をチェック結果格納ファイルに出力するようにした。
- UNIX ジョブ実行時のファイル権限チェックで,ファイルパーミッションのほか,アクセス制御リスト やセカンダリーグループの設定を有効にする機能を追加した。
- 実行ホストの JP1/AJS2 サービスが停止してもイベントジョブの実行を継続させる機能を追加した。
- ジョブネットの実行登録状態を登録予定情報としてエクスポート/インポートする機能を追加した。
- UNIX ホストのメッセージキュー (TP1/LiNK, TP1/Message Queue, MQSeries) 連携をサポート 対象外とした。
- Windows Server 2008,Windows Server 2008(IPF)をサポート対象 OS とした。

## (2) JP1/AJS2 - Agent の変更内容

- UNIX ジョブ実行時のファイル権限チェックで,ファイルパーミッションのほか,アクセス制御リスト やセカンダリーグループの設定を有効にする機能を追加した。
- UNIX ホストのメッセージキュー (TP1/LiNK, TP1/Message Queue, MQSeries) 連携をサポート 対象外とした。
- Windows Server 2008,Windows Server 2008(IPF)をサポート対象 OS とした。

## (3) JP1/AJS2 - View の変更内容

• ジョブを実行所要時間によって終了遅延監視する機能を追加した。

- ジョブネットコネクタで異なるスケジューラーサービス間のルートジョブネットの実行順序を制御でき るようにした。
- [フィルタの設定] ダイアログボックスに, [デイリースケジュール] ウィンドウおよび [マンスリース ケジュール]ウィンドウで,保留予定ユニットを「保留中」のユニットとしてフィルタ表示させるオプ ションを追加した。

## 付録 C.8 08-10 の変更内容

08-10 での変更点をプログラムごとに示します。

### (1) JP1/AJS2 - Manager の変更内容

- ルートジョブネットの実行順序を制御するジョブネットコネクタを追加した。
- ジョブネット定義変更など,操作履歴の詳細をスケジューラーログに出力するオプションを追加した。
- スケジューラーログからログを抽出するajslogprint コマンドを追加した。

## (2) JP1/AJS2 - View の変更内容

- ルートジョブネットの実行順序を制御するジョブネットコネクタを定義,操作,監視できるようにした。
- 任意のジョブまたはジョブネットの先行・後続ユニットを強調表示する機能を追加した。
- Windows Vista をサポート対象 OS とした。

## 付録 C.9 08-00 の変更内容

08-00 での変更点をプログラムごとに示します。

## (1) JP1/AJS2 - Manager の変更内容

- インストール・セットアップ時に,環境設定項目の推奨値を設定するようにした。
- ファイル監視ジョブで 2 ギガバイトを超えるファイル(ラージファイル)を監視できるようにした。
- JP1/AJS2 View の接続状況をajsstatus コマンドで出力できるようにした。
- 組み込み DB を制御する次のコマンドを追加した。
	- ajsembdbaddarea コマンド(組み込み DB のデータベース領域の拡張)
	- ajsembdbaddlog コマンド(組み込み DB のログ領域の拡張)
	- ajsembdbcancel コマンド(組み込み DB の操作コマンドの実行中断)
	- ajsembdboplog コマンド(組み込み DB のログ操作)
	- ajsembdbreclaim コマンド(組み込み DB のメンテナンス)
- ajsembdbrorg コマンド(組み込み DB のデータのアンロード・リロード)
- ajsembdbstart コマンド(組み込み DB の開始)
- ajsembdbstatus コマンド(組み込み DB の監視)
- ajsembdbstop コマンド(組み込み DB の停止)
- ajsembdbunset コマンド(組み込み DB のアンセットアップ)

なお、ajsembdbreclaim コマンドのサポートに合わせて、空きページ解放に掛かる実行時間を改善した。

- JP1/AJS2 Datareplicator と連携して別ホストへの DB レプリケーションをできるようにした。
- JP1/AJS2 Configuration と連携して構成情報を管理できるようにした。
- JP1/IM Planning Operation と連携してオペレーションジョブを実行できるようにした。
- JP1/Performance Management Agent Option for JP1/AJS2 と連携して稼働状況を分析できるよ うにした。
- jajs start コマンド, およびjajs start.cluster コマンドで JP1/AJS2 起動時にプロセスの起動状態 を確認できるようにした(UNIX限定)。
- 使用できる言語に Unicode(UTF-8)を追加した(Linux 限定)。
- Windows 2000. Windows XP Professional. および Windows Server 2003 で提供していた関数 を廃止した。
- Windows 2000, Windows XP Professional, Windows Server 2003, および Windows Server 2003(IPF)で提供していた次のコマンドを廃止した。
	- jsubcmd コマンド
	- jsubwin コマンド

# (2) JP1/AJS2 - Agent の変更内容

- インストール・セットアップ時に,環境設定項目の推奨値を設定するようにした。
- ファイル監視ジョブで 2 ギガバイトを超えるファイル(ラージファイル)を監視できるようにした。
- 使用できる言語に Unicode(UTF-8)を追加した(Linux 限定)。

# (3) JP1/AJS2 - View の変更内容

- JP1/AJS2 Configuration Manager と連携できるようにした。
- JP1/IM Planning Operation 用のオペレーションジョブを操作できるようにした。
- アイコンを変更した。
# 付録 C.10 07-50 の変更内容

07-50 での変更点をプログラムごとに示します。

## (1) JP1/AJS2 - Manager の変更内容

- JP1/AJS2 Scenario Operation Manager との連携機能をサポートした。
- 実行登録時にマクロ変数の引き継ぎ情報を指定できる機能を追加した。
- 判定ジョブで変数の判定をできるようにした。
- 起動条件付きジョブネットが異常終了したときの実行抑止機能を追加した。
- ユニット定義を開発環境から本番環境に移行したとき,本番環境上で最終チェックとして使用できる定 義内容の事前チェック機能を追加した。
- イベント・アクション制御マネージャーに未処理のデータが大量に蓄積して遅延が発生した場合に,イ ベント・アクション制御マネージャーが保持している情報を削除できるjpomanevreset コマンドを追加 した。また,問題の発生している起動条件とエージェントを特定する方法として,送信頻度の高いエー ジェントと起動条件の情報を表示するjpomanevshow コマンドを追加した。

## (2) JP1/AJS2 - Agent の変更内容

• ユニット定義を開発環境から本番環境に移行したとき,本番環境上で最終チェックとして使用できる定 義内容の事前チェック機能を追加した。

# (3) JP1/AJS2 - Light Edition の変更内容

- 実行登録時にマクロ変数の引き継ぎ情報を指定できる機能を追加した。
- 判定ジョブで変数の判定をできるようにした。
- 起動条件付きジョブネットが異常終了したときの実行抑止機能を追加した。
- ユニット定義を開発環境から本番環境に移行したとき,本番環境上で最終チェックとして使用できる定 義内容の事前チェック機能を追加した。
- イベント・アクション制御マネージャーに未処理のデータが大量に蓄積して遅延が発生した場合に,イ ベント・アクション制御マネージャーが保持している情報を削除できるjpomanevreset コマンドを追加 した。また、問題の発生している起動条件とエージェントを特定する方法として、送信頻度の高いエー ジェントと起動条件の情報を表示するjpomanevshow コマンドを追加した。

# (4) JP1/AJS2 - View の変更内容

- JP1/AJS2 Scenario Operation Manager との連携機能をサポートした。
- 実行登録時にマクロ変数の引き継ぎ情報を指定できる機能を追加した。
- 判定ジョブで変数の判定をできるようにした。
- 起動条件付きジョブネットが異常終了したときの実行抑止機能を追加した。
- •[JP1/AJS2 View]ウィンドウに,[追加],[日時変更],[即時実行],および[変更解除]の操作を 実行できるオプションを追加した。

# 付録 C.11 07-11 の変更内容

07-11 での変更点をプログラムごとに示します。

## (1) JP1/AJS2 - Manager の変更内容

- Cm2 連携で JP1/Cm2/NNM 07-10 と連携できるようにした。
- デスクトップヒープ領域の消費を抑える機能を追加した(Windows 限定)。
- スケジューラーサービスのデータベースへの接続の最大待ち合わせ時間を指定できる機能を追加した。

# (2) JP1/AJS2 - Light Edition の変更内容

- Cm2 連携で JP1/Cm2/NNM 07-10 と連携できるようにした。
- デスクトップヒープ領域の消費を抑える機能を追加した。
- スケジューラーサービスのデータベースへの接続の最大待ち合わせ時間を指定できる機能を追加した。

## (3) JP1/AJS2 - View の追加・変更機能

- •[貼り付け(拡張)]メニューコマンドを追加し,ユニットと関連線を同時にコピーできるようにした。
- 複数のユニットから一つのユニットに対して関連線を引けるようにした。
- Cm2 連携で JP1/Cm2/NNM 07-10 と連携できるようにした。
- JP1/AJS2 Console View から JP1/AJS2 View の [ジョブネットモニタ] ウィンドウを表示すると き,すでに起動されている JP1/AJS2 - View があれば,その JP1/AJS2 - View 上で[ジョブネットモ ニタ]ウィンドウを起動する機能を追加した。

# 付録 C.12 07-10 の変更内容

07-10 での変更点をプログラムごとに示します。

# (1) JP1/AJS2 - Manager の変更内容

- Linux 版 JP1/Automatic Job Management System 2 Manager をサポートした。
- 統合トレースログだけに出力していたメッセージを syslog にも出力できるようにした(UNIX 限定)。
- 資料採取ツールで次の機能を追加した。
- 論理ホスト名を指定できるようにした。
- 採取できる資料を限定できる機能を追加した。
- 採取できる資料を追加した。
- メッセージの説明を改善した。
- 障害時に緊急で実行できる緊急実行コマンドを追加した。
- 受信するファイルのファイルサイズなどに制限を掛けて,一部のジョブの処理でシステム全体に影響が 出ないように運用するための機能を追加した。
- イベント・ジョブ情報,待機情報ファイルの更新時に同期書き込みを行う機能を追加した。
- MQ Series 連携時の監視間隔を秒単位で設定する機能を追加した。
- Cm2 連携で JP1/Cm2/NNM 07-01 と連携し, Windows XP 上で動作できるようにした。
- Cm2 連携で JP1/Cm2/NNM 07-01 と連携し、Solaris 9 上で動作できるようにした。
- Cm2 連携で、JP1/Cm2/NNM 07-10 および HP NNM 6.41 との連携をサポートした。
- TCP/IP 通信接続エラーのリトライ間隔・回数を変更できるようにした。
- ジョブを配信するエージェントホストの決定方式を設定できるようにした。
- イベント・アクション制御の詳細プロセスがシグナル終了した場合,すべての詳細プロセスを停止して イベント・アクション制御エージェントプロセスを終了する機能を追加した。
- 提供する関数の対応するコンパイラーとして, Microsoft(R) Visual C++ .NET Version 2003 を追加 した。
- ajsshow コマンドで終了状態の保留属性を表示できるようにした。
- ajsshow コマンドのフォーマット指示子指定で,未来世代数を出力できるようにした。
- ajsname コマンドでユニット ID からユニット完全名を出力する機能を追加した。

## (2) JP1/AJS2 - Agent の変更内容

- 資料採取ツールで次の機能を追加した。
	- 論理ホスト名を指定できるようにした。
	- 採取できる資料を限定できる機能を追加した。
	- 採取できる資料を追加した。
- メッセージの説明を改善した。
- MQ Series 連携時の監視間隔を秒単位で設定する機能を追加した。
- イベント・アクション制御の詳細プロセスがシグナル終了した場合,すべての詳細プロセスを停止して イベント・アクション制御エージェントプロセスを終了する機能を追加した。
- イベント・ジョブ情報,待機情報ファイルの更新時に同期書き込みを行う機能を追加した。
- 統合トレースログだけに出力していたメッセージを syslog にも出力できるようにした(UNIX 限定)。

# (3) JP1/AJS2 - Light Edition の変更内容

- 統合トレースログだけに出力していたメッセージを syslog にも出力できるようにした(UNIX 限定)。
- 資料採取ツールで次の機能を追加した。
	- 論理ホスト名を指定できるようにした。
	- 採取できる資料を限定できる機能を追加した。
	- 採取できる資料を追加した。
- メッセージの説明を改善した。
- 受信するファイルのファイルサイズなどに制限を掛けて,一部のジョブの処理でシステム全体に影響が 出ないように運用するための機能を追加した。
- 障害時に緊急で実行できる緊急実行コマンドを追加した。
- イベント・ジョブ情報,待機情報ファイルの更新時に同期書き込みを行う機能を追加した。
- MQ Series 連携時の監視間隔を秒単位で設定する機能を追加した。
- Cm2 連携で IP1/Cm2/NNM 07-01 と連携し、Windows XP 上で動作できるようにした。
- Cm2 連携で IP1/Cm2/NNM 07-01 と連携し、Solaris 9 上で動作できるようにした。
- TCP/IP 通信接続エラーのリトライ間隔・回数を変更できるようにした。
- イベント・アクション制御の詳細プロセスがシグナル終了した場合,すべての詳細プロセスを停止して イベント・アクション制御エージェントプロセスを終了する機能を追加した。
- 提供する関数の対応するコンパイラーとして, Microsoft(R) Visual C++ .NET Version 2003 を追加 した。
- ajsshow コマンドで終了状態の保留属性を表示できるようにした。
- ajsshow コマンドのフォーマット指示子指定で,未来世代数を出力できるようにした。
- ajsname コマンドでユニット ID からユニット完全名を出力する機能を追加した。

# (4) JP1/AJS2 - Client Toolkit の変更内容

- 資料採取ツールで次の機能を追加した。
	- 採取できる資料を追加した。
- メッセージの説明を改善した。

# (5) JP1/AJS2 - View の追加・変更機能

- 資料採取ツールで次の機能を追加した。
	- 論理ホスト名を指定できるようにした。
	- 採取できる資料を限定できる機能を追加した。
	- 採取できる資料を追加した。
- メッセージの説明を改善した。
- 標準カスタムジョブに,Cosminexus Manager と連携するジョブ(クラス名:COSMNGSV, COSMNGAP)を追加した。
- JP1/AJS2 View のログファイルの上限値を拡張した。
- JP1/AJS2 Console View のログファイルの上限値を拡張した。
- JP1/AJS2 View で,繰り返し出力していたログ情報をまとめて出力するようにした。
- JP1/AJS2 Console View で,繰り返し出力していたログ情報をまとめて出力するようにした。
- Windows 版の JP1/AJS2 View で[スタート]メニューに[ヘルプ]メニューを追加した。
- Cm2 連携で JP1/Cm2/NNM 07-01 と連携し、Windows XP 上で動作できるようにした。
- Cm2 連携で JP1/Cm2/NNM 07-01 と連携し、Solaris 9 上で動作できるようにした。

## 付録 C.13 07-00 の変更内容

07-00 での変更点をプログラムごとに示します。

## (1) JP1/AJS2 - Manager の変更内容

- JP1/AJS2を一時的に縮退させ、運用している業務を途切れることなく、ISAM データベース(スケ ジューラーデータベースおよびジョブ実行環境データベース)を再編成できる機能をサポートした。
- ISAM データベースを並列に再編成できるようにした。
- 追加できるスケジューラーサービスの数を,9 から 20 に変更した。
- ajsshow などのコマンド(参照系コマンド)の実行時期や,操作系のコマンドのサービスへの処理要求 履歴を、操作ログとしてスケジューラーログに出力するオプションをサポートした。
- ジョブネットの保存世代数を,99 から 999 に変更した。
- JP1/AJS2 のコールドスタート時に、ジョブ実行環境のデータベースを削除して、JP1/AJS2 の起動時 間が短くなるようにした。
- ジョブ実行制御の環境設定で,ユーザープロファイル情報を有効にする機能をサポートした。
- ジョブ情報の保存日数を 0 日にした場合で、ジョブが異常終了しても、保存時間を変更することで対処 できるようにした。
- JP1/AJS2 起動時にジョブ情報削除処理を抑止できるようにした。
- イベントジョブを使用する場合,DNS 環境(FQDN 形式のホスト名)でも運用できるようにした。
- 引き継ぎ情報中の「"(ダブルクォーテーションマーク)」の有無を意識しないで,イベントジョブの受 信情報をマクロ変数として,標準ジョブやアクションジョブのパラメーターに引き継げるようにした。
- JP1/Base で対応した拡張正規表現を,JP1/Base の設定に合わせて,イベント受信監視ジョブ,ログ ファイル監視ジョブ,および Windows イベントログ監視ジョブで使用できるようにした。

付録 C 各バージョンの変更内容

- キューレスジョブを実行できる機能をサポートした。
- 以前のバージョン(06-71)で別製品であった JP1/AJS2 Console を統合した。
- JP1/AJS2 Console で業務スコープを階層化できる機能を追加した。
- JP1/AJS2 Console で監視オブジェクトに対して操作できる機能を追加した。
- JP1/AJS2 Console で任意の画像を背景として表示できる機能を追加した。
- JP1/AJS2 Console で監視オブジェクトと業務スコープのアイコンを任意のアイコンに変更できる機 能を追加した。
- JP1/AJS2 Console で保留属性が設定されている監視オブジェクトを色で識別できる機能を追加した。
- JP1/AJS2 Console で監視オブジェクトの状態を任意のタイミングで更新できる機能を追加した。
- JP1/AJS2 Console で監視オブジェクトの監視方法に次のモードを追加した。
	- 当日時刻予定優先
	- 全世代時刻予定優先
- JP1/AJS2 Console の定義情報を標準出力ファイルに出力するコマンド(ajscmprint コマンド)を追 加した。
- ジョブネットの実行所要時間に対する終了遅延の監視ができる機能をサポートした。
- ajsprint コマンドのフォーマット指示子指定で,ユニットの作成日時を出力できるようにした。
- ajsshow コマンドのフォーマット指示子指定で,ユニットに設定されたコメントを出力できるようにし た。
- ajsshow コマンドのフォーマット指示子指定で,ジョブが異常終了した場合に,異常終了ジョブまたは その後続ユニットから再実行した場合に掛かる実行所要時間の推定値を出力できるようにした。
- イベントジョブが,打ち切り時間で終了するときの終了状態を選択できるようにした。
- JP1 イベント送信ジョブにイベントの到達確認機能をサポートした。
- JP1 イベント受信監視ジョブに過去のイベントを検索する機能をサポートした。

## (2) JP1/AJS2 - Advanced Manager の変更内容

• IP1/AIS2 で使用できるデータベース種別として、組み込み DB (HiRDB) をサポートした。

## (3) JP1/AJS2 - Light Edition の変更内容

- IP1/AIS2を一時的に縮退させ,運用している業務を途切れることなく, ISAM データベース(スケ ジューラーデータベースおよびジョブ実行環境データベース)を再編成できる機能をサポートした。
- ISAM データベースを並列に再編成できるようにした。
- 追加できるスケジューラーサービスの数を,9 から 20 に変更した。
- ajsshow コマンドなどのコマンド(参照系コマンド)の実行時期や,操作系のコマンドのサービスへの 処理要求履歴を,操作ログとしてスケジューラーログに出力するオプションをサポートした。
- ジョブネットの保存世代数を,99 から 999 に変更した。
- JP1/AJS2 のコールドスタート時に、ジョブ実行環境のデータベースを削除して、JP1/AJS2 の起動時 間が短くなるようにした。
- ジョブ実行制御の環境設定で,ユーザープロファイル情報を有効にする機能をサポートした。
- ジョブ情報の保存日数を 0 日にした場合で, ジョブが異常終了しても, 保存時間を変更することで対処 できるようにした。
- JP1/AJS2 起動時にジョブ情報削除処理を抑止できるようにした。
- イベントジョブを使用する場合,DNS 環境(FQDN 形式のホスト名)でも運用できるようにした。
- 引き継ぎ情報中の「"(ダブルクォーテーションマーク)」の有無を意識しないで,イベントジョブの受 信情報をマクロ変数として,標準ジョブやアクションジョブのパラメーターに引き継げるようにした。
- IP1/Base で対応した拡張正規表現を、IP1/Base の設定に合わせて、イベント受信監視ジョブ、ログ ファイル監視ジョブ,および Windows イベントログ監視ジョブで使用できるようにした。
- 以前のバージョン(06-71)で別製品であった JP1/AJS2 Console を統合した。
- JP1/AJS2 Console で業務スコープを階層化できる機能を追加した。
- JP1/AJS2 Console で監視オブジェクトに対して操作できる機能を追加した。
- JP1/AJS2 Console で任意の画像を背景として表示できる機能を追加した。
- JP1/AJS2 Console で監視オブジェクトと業務スコープのアイコンを任意のアイコンに変更できる機 能を追加した。
- JP1/AJS2 Console で保留属性が設定されている監視オブジェクトを色で識別できる機能を追加した。
- JP1/AJS2 Console で監視オブジェクトの状態を任意のタイミングで更新できる機能を追加した。
- JP1/AJS2 Console で監視オブジェクトの監視方法に次のモードを追加した。
	- 当日時刻予定優先
	- 全世代時刻予定優先
- JP1/AJS2 Console の定義情報を標準出力ファイルに出力するコマンド(ajscmprint コマンド)を追 加した。
- ジョブネットの実行所要時間に対する終了遅延の監視ができる機能をサポートした。
- ajsprint コマンドのフォーマット指示子指定で,ユニットの作成日時を出力できるようにした。
- ajsshow コマンドのフォーマット指示子指定で,ユニットに設定されたコメントを出力できるようにし た。
- ajsshow コマンドのフォーマット指示子指定で,ジョブが異常終了した場合に,異常終了ジョブまたは その後続ユニットから再実行した場合に掛かる実行所要時間の推定値を出力できるようにした。
- イベントジョブが,打ち切り時間で終了するときの終了状態を選択できるようにした。
- JP1 イベント送信ジョブにイベントの到達確認機能をサポートした。
- JP1 イベント受信監視ジョブに過去のイベントを検索する機能をサポートした。

# (4) JP1/AJS2 - Agent の変更内容

- 引き継ぎ情報中の「"(ダブルクォーテーションマーク)」の有無を意識しないで,イベントジョブの受 信情報をマクロ変数として,標準ジョブやアクションジョブのパラメーターに引き継げるようにした。
- キューレスジョブを実行できる機能をサポートした。
- JP1 イベント送信ジョブにイベントの到達確認機能をサポートした。
- イベントジョブが,打ち切り時間で終了するときの終了状態を選択できるようにした。
- JP1 イベント受信監視ジョブに過去のイベントを検索する機能をサポートした。
- JP1/AJS2 Agent の起動時に認証サーバへのアクセスを行わないようにした(07-00-/C 以降)。

# (5) JP1/AJS2 - View の変更内容

- ユーザー共通プロファイルを利用して,JP1/AJS2 View の環境を設定できるようにした。
- [ジョブネットエディタ] ウィンドウと [ジョブネットモニタ] ウィンドウのマップエリアに表示され る,ユニット名を任意の位置で改行できるようにした。
- ダイアログボックスのデフォルト値を変更できるようにした。
- 次に示す場所の表示項目(カラム)を選択できるようにした。
	- •[JP1/AJS2 View]ウィンドウのリストエリア
	- [デイリースケジュール] ウィンドウの実行結果リスト
	- [マンスリースケジュール] ウィンドウの実行結果リスト
- •[JP1/AJS2 View]ウィンドウで複数のユニットを選択して,編集や操作が行える機能を追加した。
- 保留属性が設定されているユニットを色で識別できる機能を追加した。
- •[実行結果詳細]ダイアログボックスのサイズを変更できる機能を追加した。
- •[JP1/AJS2 View]ウィンドウと[メインスコープ]ウィンドウ間で JP1/AJS2 のユニット定義を JP1/AJS2 - Console の監視オブジェクトとして自動作成する機能を追加した。
- 任意のアイコンイメージを使用できる機能を追加した。
- JP1/IM View から[ジョブネットモニタ]ウィンドウを起動した場合に,指定したジョブを直接マッ プエリアに表示する機能を追加した。

このマニュアルを読むに当たっての参考情報を示します。

# 付録 D.1 関連マニュアル

このマニュアルの関連マニュアルを次に示します。必要に応じてお読みください。

## JP1/AJS 関連

- JP1 Version 10 JP1/Automatic Job Management System 3 入門 (3021-3-101)
- JP1 Version 10 JP1/Automatic Job Management System 3 導入ガイド (3021-3-102)
- JP1 Version 10 JP1/Automatic Job Management System 3 設計ガイド(システム構築編) (3021-3-103)
- JP1 Version 10 JP1/Automatic Job Management System 3 設計ガイド(業務設計編) (3021-3-104)
- JP1 Version 10 JP1/Automatic Job Management System 3 構築ガイド 1 (3021-3-105)
- JP1 Version 10 JP1/Automatic Job Management System 3 構築ガイド 2 (3021-3-106)
- JP1 Version 10 JP1/Automatic Job Management System 3 運用ガイド (3021-3-107)
- JP1 Version 10 JP1/Automatic Job Management System 3 トラブルシューティング(3021-3-108)
- JP1 Version 10 JP1/Automatic Job Management System 3 操作ガイド (3021-3-109)
- JP1 Version 10 JP1/Automatic Job Management System 3 コマンドリファレンス 1(3021-3-110)
- JP1 Version 10 JP1/Automatic Job Management System 3 連携ガイド (3021-3-112)
- JP1 Version 10 JP1/Automatic Job Management System 3 メッセージ 1 (3021-3-113)
- JP1 Version 10 JP1/Automatic Job Management System 3 メッセージ 2 (3021-3-114)
- JP1 Version 10 JP1/Automatic Job Management System 3 Software Development Kit 設計・ 構築ガイド(3021-3-118)
- JP1 Version 10 JP1/Automatic Job Management System 3 Software Development Kit API リ ファレンス(3021-3-119)
- JP1 Version 10 JP1/Automatic Job Management System 3 Print Option (3021-3-120)
- JP1 Version 10 JP1/Automatic Job Management System 3 Definition Assistant (3021-3-121)
- JP1 Version 10 JP1/Automatic Job Management System 3 Web Operation Assistant (3021-3-122)
- JP1 Version 10 JP1/Automatic Job Management System 3 SOA Option Web システム呼び出 し機能編(3021-3-128)
- JP1 Version 10 JP1/Automatic Job Management System 3 SOA Option ジョブ・ジョブネット 呼び出し機能編(3021-3-129)
- JP1 Version 10 JP1/Automatic Job Management System 3 for Enterprise Applications (3021-3-126)
- JP1 Version 8 JP1/Automatic Job Management System 2 Scenario Operation (3020-3-K42)
- JP1 Version 8 JP1/Automatic Job Management System 2 for 活文 PDFstaff Option(3020-3- K44)
- JP1 Version 8 JP1/Automatic Job Management System 2 メインフレーム 運用・操作編(3020-3- K52)
- JP1 Version 8 JP1/Automatic Job Management System 2 メインフレーム リファレンス編 (3020-3-K53)

## JP1 関連

- JP1 Version 10 JP1/Base 運用ガイド (3021-3-001)
- JP1 Version 10 JP1/Base メッセージ (3021-3-002)
- JP1 Version 10 JP1/Base 関数リファレンス (3021-3-003)
- JP1 Version 10 JP1/Integrated Management Manager クイックリファレンス(3021-3-006)
- JP1 Version 10 JP1/Integrated Management Manager 導入・設計ガイド (3021-3-007)
- JP1 Version 10 JP1/Integrated Management Manager 構築ガイド (3021-3-008)
- JP1 Version 10 JP1/Integrated Management Manager 運用ガイド (3021-3-009)
- JP1 Version 10 JP1/Integrated Management Manager 画面リファレンス (3021-3-010)
- JP1 Version 10 JP1/Integrated Management Manager コマンド・定義ファイルリファレンス (3021-3-011)
- JP1 Version 10 JP1/Integrated Management Manager メッセージ(3021-3-012)
- JP1 Version 8 JP1/Integrated Management Planning Operation (3020-3-K13)
- JP1 Version 10 JP1/Power Monitor (3021-3-131)
- JP1 Version 10 JP1/Script(Windows(R)用) (3021-3-135)
- JP1 Version 10 JP1/File Transmission Server/FTP(Windows(R)用)(3021-3-137)
- JP1 Version 10 JP1/File Transmission Server/FTP(UNIX(R)用)(3021-3-138)
- JP1 Version 10 JP1/Data Highway Automatic Job Executor (3021-3-144)
- JP1 Version 10 JP1/Audit Management Manager 構築・運用ガイド (3021-3-165)
- JP1 Version 9 JP1/NETM/DM 導入・設計ガイド(Windows(R)用)(3020-3-S79)
- JP1 Version 9 JP1/NETM/DM 構築ガイド(Windows(R)用)(3020-3-S80)
- JP1 Version 9 JP1/NETM/DM 運用ガイド 1(Windows(R)用) (3020-3-S81)
- JP1 Version 9 JP1/NETM/DM 運用ガイド 2(Windows(R)用)(3020-3-S82)
- IP1 Version 9 IP1/NETM/DM Automatic Installation Tool ガイド(Windows(R)用) (3020-3-S83)
- JP1 Version 9 JP1/NETM/DM Administrator Kit (3020-3-S84)
- JP1 Version 9 JP1/NETM/DM Client(UNIX(R)用)(3020-3-S85)
- JP1 Version 9 JP1/NETM/DM API リファレンス(UNIX(R)用) (3020-3-S86)
- JP1 Version 8 JP1/NETM/DM SubManager(UNIX(R)用) (3020-3-L42)
- JP1 Version 6 JP1/NETM/DM Manager (3000-3-841)
- JP1 Version 10 JP1/Performance Management 設計・構築ガイド (3021-3-041)
- JP1 Version 10 JP1/Performance Management 運用ガイド (3021-3-042)
- JP1 Version 10 JP1/Performance Management リファレンス(3021-3-043)
- JP1 Version 10 JP1/Performance Management Agent Option for JP1/AJS3 (3021-3-063)
- JP1 Version 10 JP1/Advanced Shell (3021-3-133)
- JP1 Version 8 JP1/Cm2/Network Node Manager ネットワーク管理ガイド(3020-3-L01)
- JP1 Version 8 JP1/Cm2/Extensible SNMP Agent (3020-3-L04)
- JP1 Version 7i JP1/NQSEXEC システム管理者ガイド (3020-3-F30)
- JP1 Version 7i JP1/NQSEXEC ユーザーズガイド(3020-3-F31)
- VOS3 オープンジョブウェイ支援 JP1/Open Job Entry(6190-3-365)
- VOS1/FS オープンジョブウェイ支援 for VOS1(6150-3-377)
- VOSK/FS オープンジョブウェイ支援 for VOSK (650-3-416)
- MVS オープンジョブウェイ支援 JP1/Open Job Entry(9000-3-365)
- OSIV/MSP オープンジョブウェイ支援 JP1/Open Job Entry(9000-3-366)
- JP1 Version 6 JP1/Open Job Entry for Midrange Computer (9000-3-367)

# 付録 D.2 このマニュアルでの表記

このマニュアルでは,日立製品およびその他の製品の名称を省略して表記しています。このマニュアルで の表記と製品の正式名称を、次の表に示します。

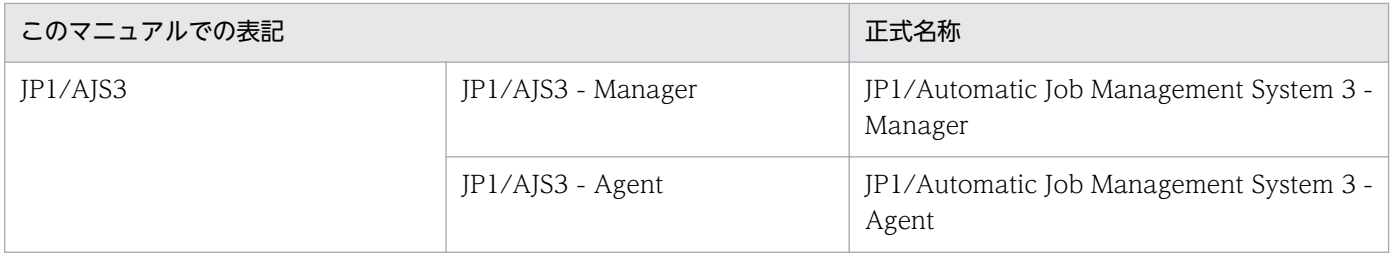

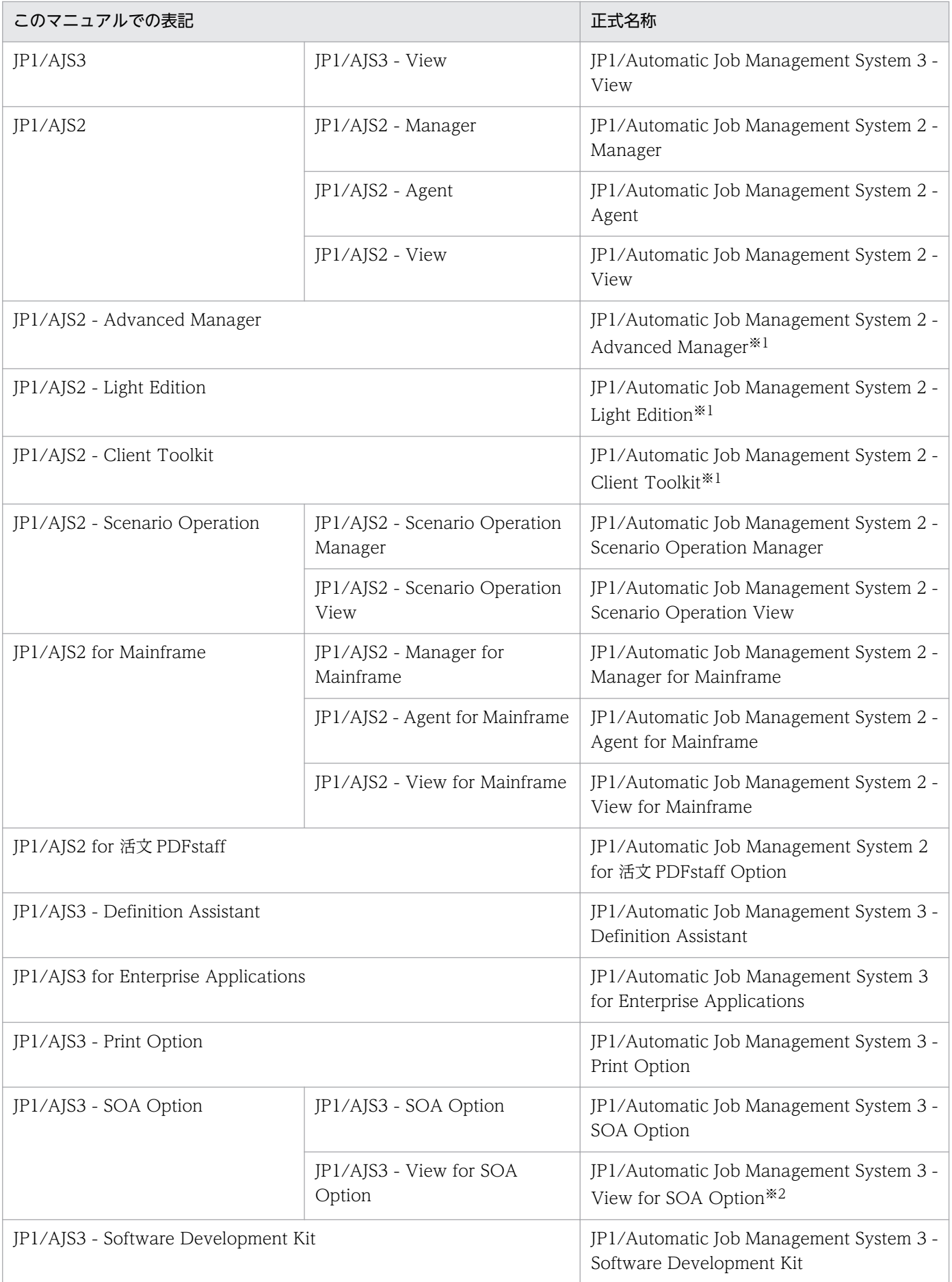

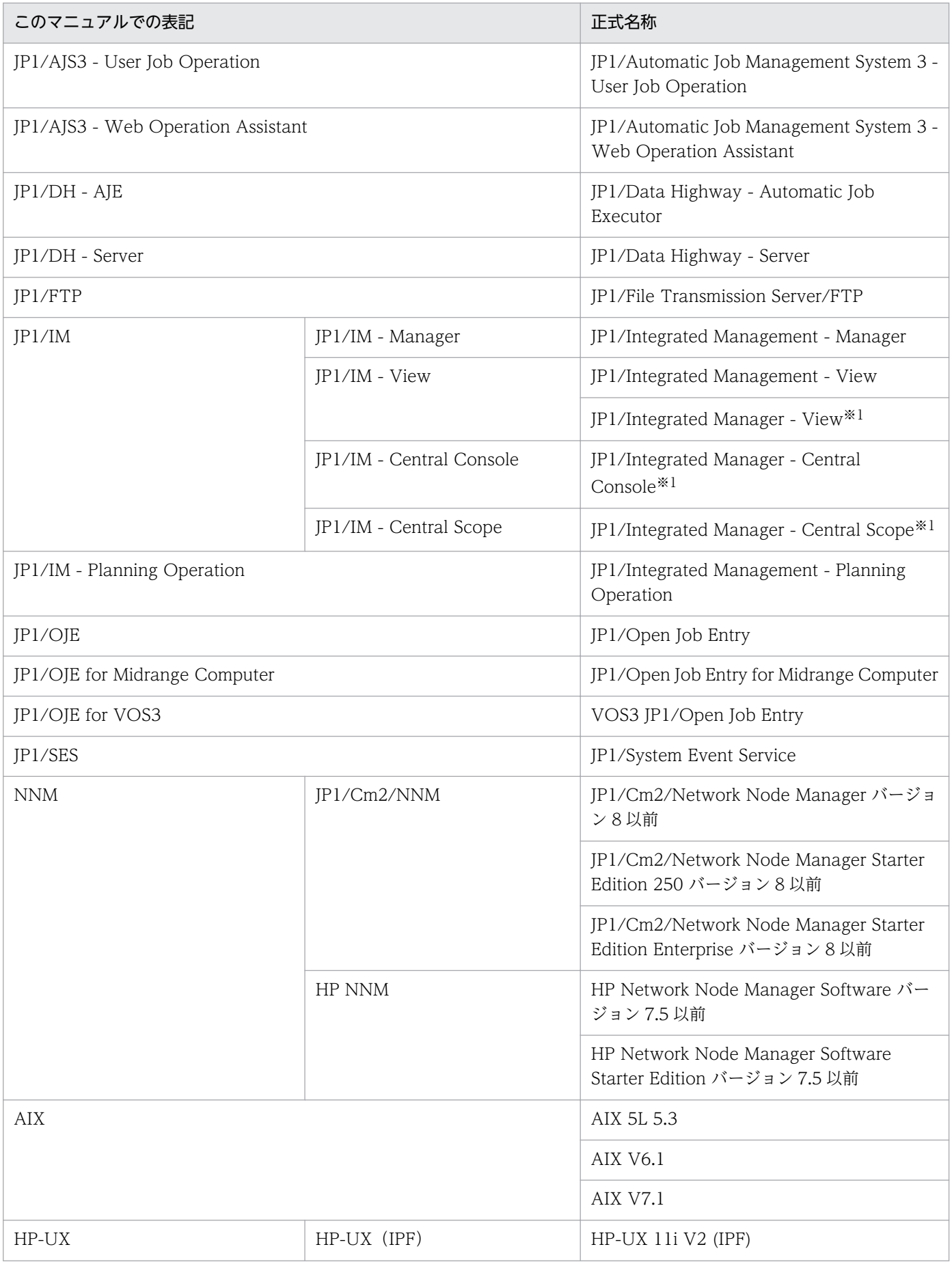

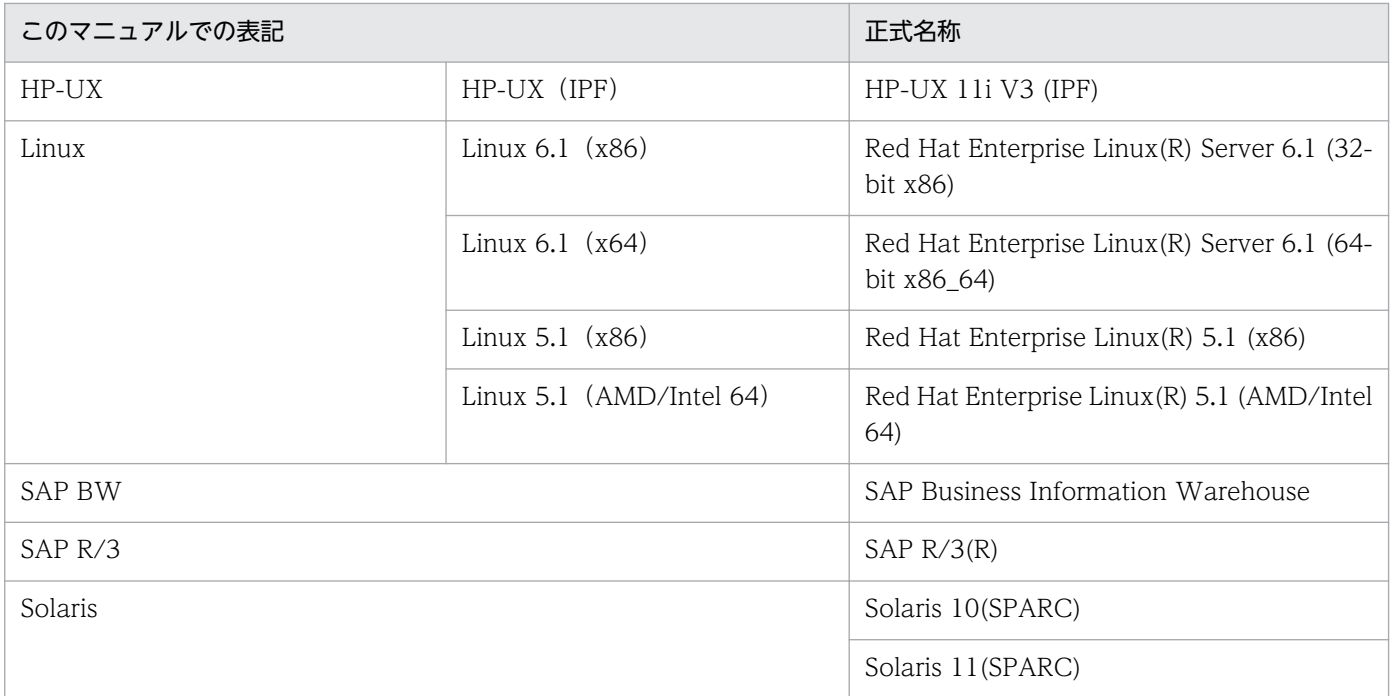

### 注※1

バージョン 7 の製品です。

注※2

JP1/AJS3 - SOA Option に含まれるコンポーネントです。JP1/AJS3 - View と連携して動作します。

- JP1/AJS3 および JP1/AJS2 を総称して JP1/AJS と表記することがあります。
- HP-UX, Solaris, AIX, および Linux を総称して UNIX と表記することがあります。

# 付録 D.3 このマニュアルで使用する英略語

このマニュアルで使用する英略語を次に示します。

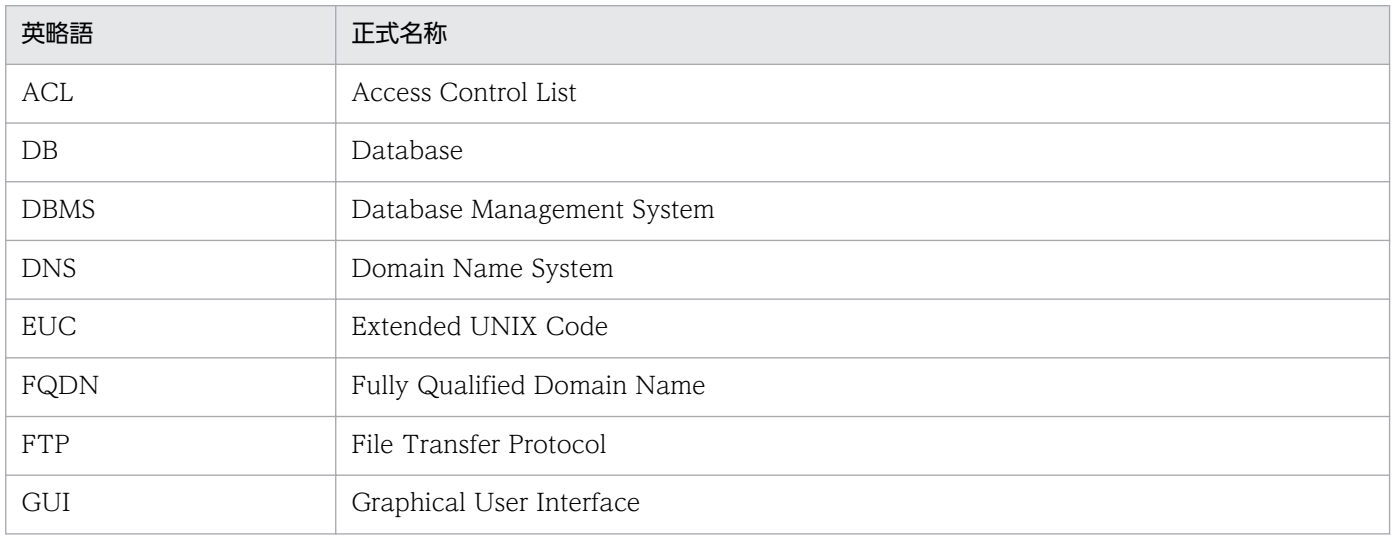

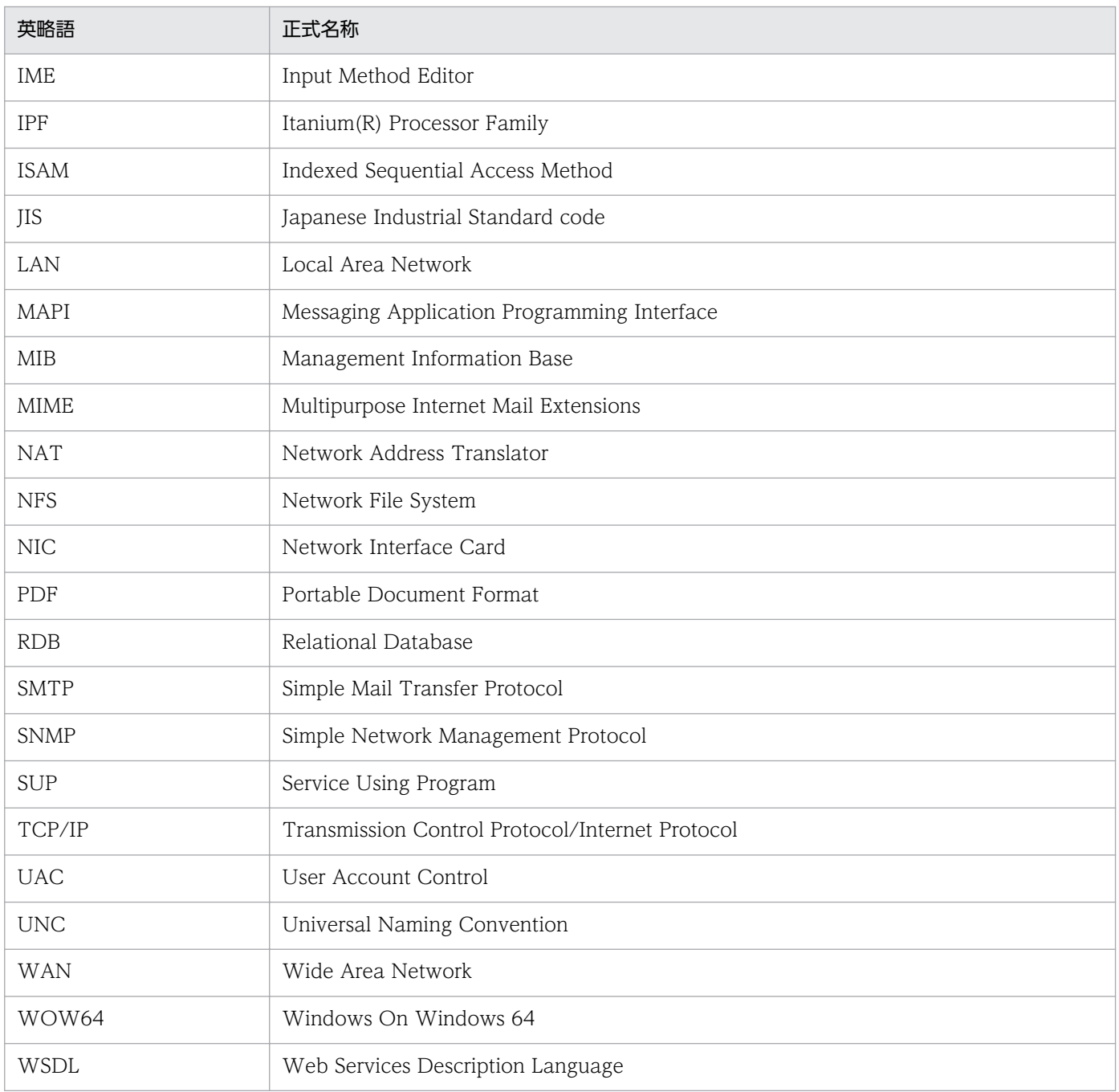

# 付録 D.4 マニュアルで使用する記号

このマニュアルで使用する記号を次の表に示します。

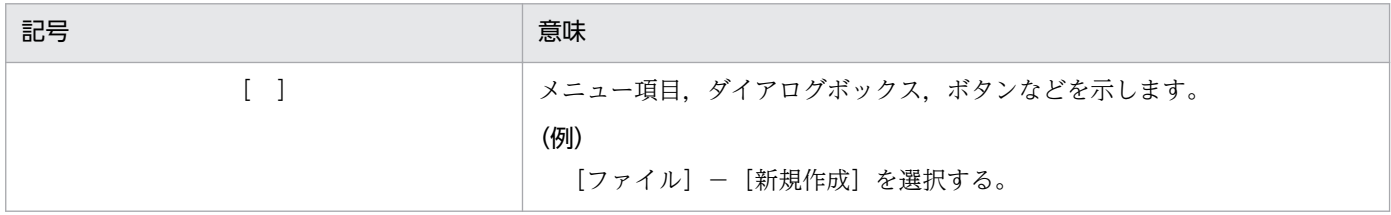

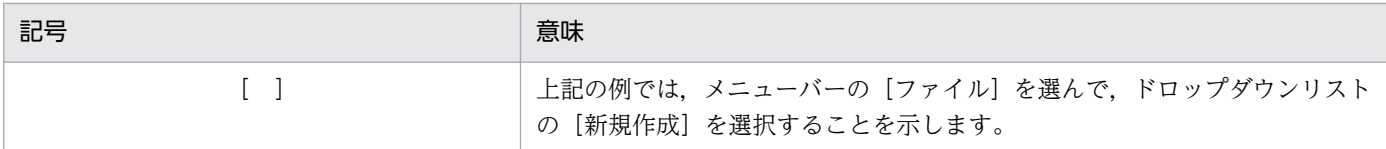

# 付録 D.5 コマンドの文法に使用する記号

コマンド,およびパラメーターの説明で使用する記号を次の表に示します。

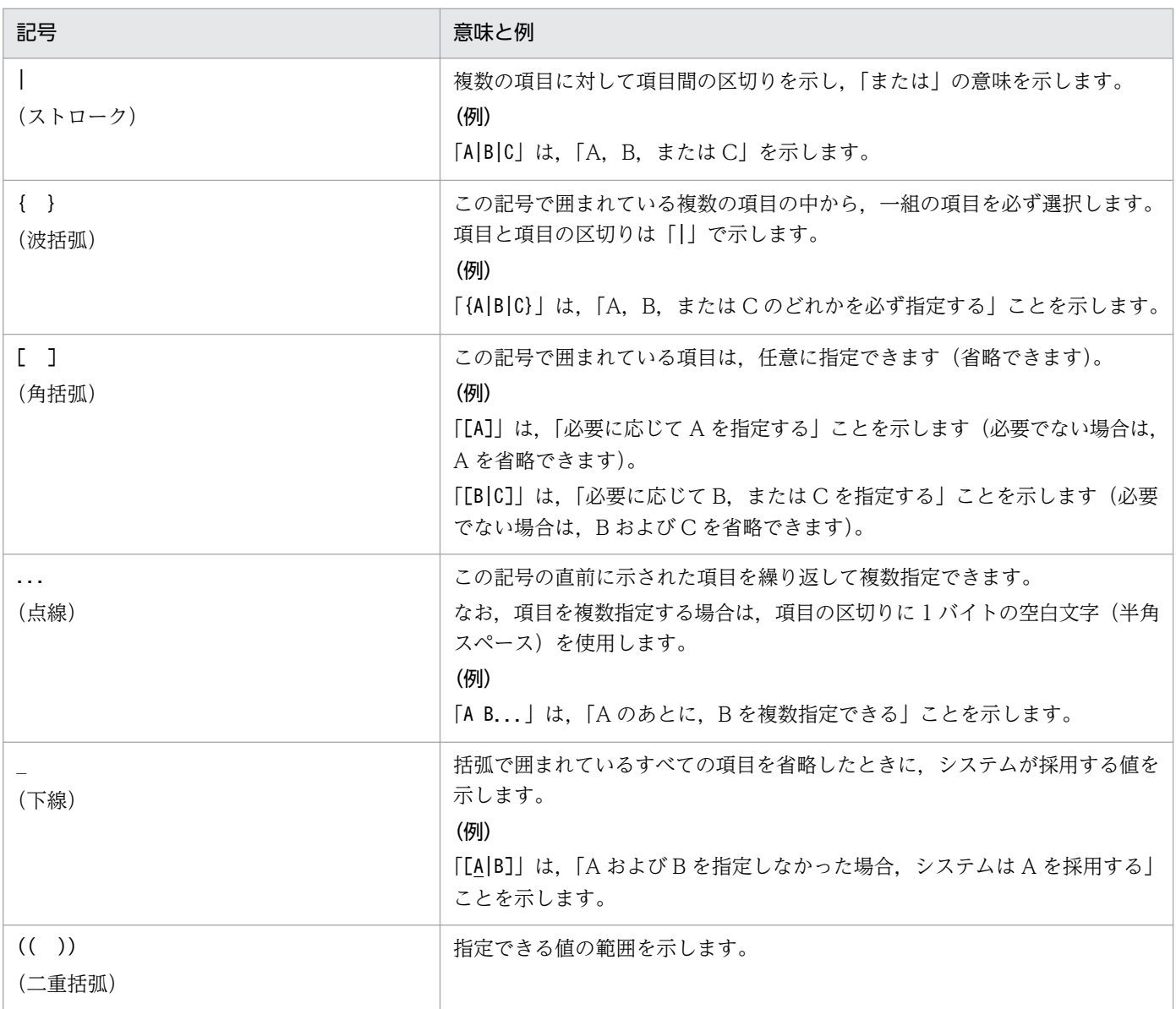

# 付録 D.6 数式で使用する記号

このマニュアルの数式中で使用する記号を、次の表に示します。

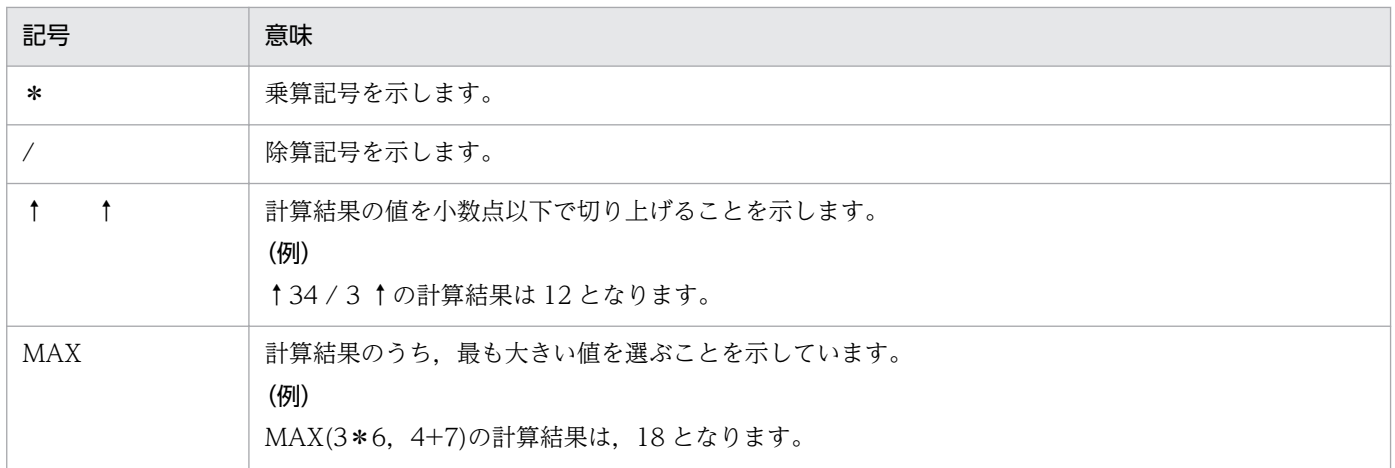

# 付録 D.7 図中で使用する記号

このマニュアルの図中で使用する記号を次の図に示します。

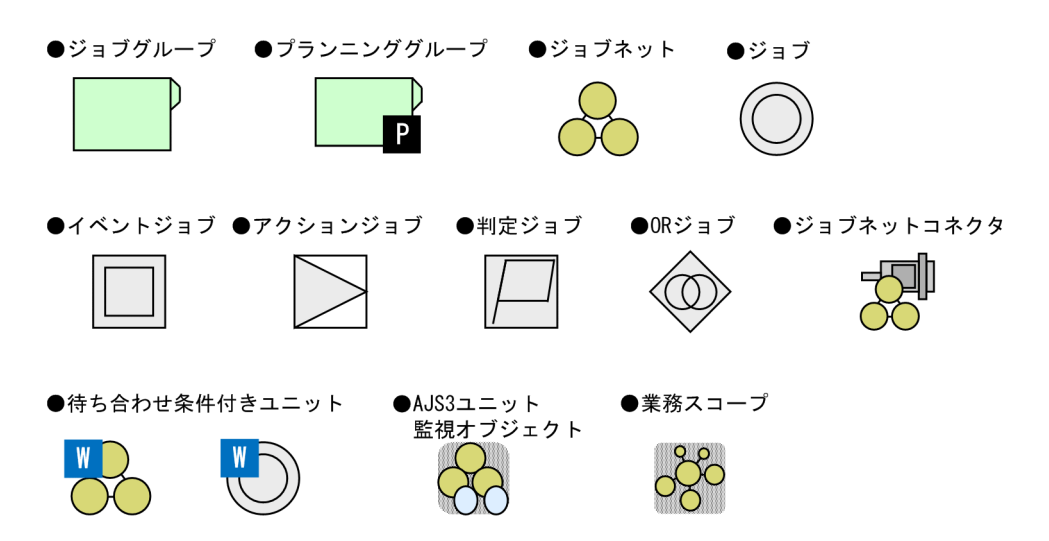

# 付録 D.8 Windows 版 JP1/AJS3 のデフォルトのインストール先フォルダ

Windows 版 JP1/AJS3 のデフォルトのインストール先フォルダは、次のとおりです。

JP1/AJS3 - Manager のデフォルトのインストール先フォルダ

システムドライブ\Program Files※\HITACHI\JP1AJS2

および

システムドライブ\Program Files※\HITACHI\JP1AJS2CM

JP1/AJS3 - Agent のデフォルトのインストール先フォルダ

システムドライブ\Program Files※\HITACHI\JP1AJS2

JP1/AJS3 - View のデフォルトのインストール先フォルダ

システムドライブ\Program Files※\HITACHI\JP1AJS2V

注※

64 ビット版の Windows の場合は,「Program Files」を「Program Files (x86)」と読み替えてくださ い。

## 付録 D.9 Windows の「スタート]メニューについて

Windows Server 2012 以降を使用している場合, [スタート] メニューから実行する操作は, 次のように 実行してください。

Windows 8 または Windows Server 2012(Windows Server 2012 R2 を除く)を使用している場合 [スタート]画面を右クリックして,[すべてのアプリ]を開いて実行してください。

Windows 8.1 または Windows Server 2012 R2 を使用している場合

下矢印のアイコンをクリックして,アプリの一覧を開いて実行してください。

## 付録 D.10 このマニュアルで使用する「Administrators 権限」について

このマニュアルで表記している「Administrators 権限」とは、ローカル PC に対して Administrators 権 限を持つユーザーを指します。ローカル PC に対して Administrators 権限を持つユーザーであれば,ロー カルユーザー,ドメインユーザー,および ActiveDirectory 環境で動作に違いはありません。

## 付録 D.11 オンラインマニュアルについて

JP1/AJS3 - View では,Web ブラウザーで参照できる HTML マニュアルを提供しています。HTML マ ニュアルの内容は,マニュアル「JP1 Version 10 JP1/Automatic Job Management System 3 操作ガイ ド」と同じです。

JP1/AJS3 - View では,[ヘルプ]−[目次]を選択すると目次が表示されます。また,[F1]キーを押し て目次を表示することもできます。ただし,拡張子 htm のファイルに Web ブラウザーが関連づけられて いない場合,HTML マニュアルが正しく表示されません。その場合は,htm ファイルと Web ブラウザー を関連づけてください。

#### 注意事項

スタートメニューからオンラインマニュアルを表示させると,OS の設定によってはすでに表示されて いるブラウザーの画面上に HTML マニュアルが表示されることがあります。

# 付録 D.12 このマニュアルで使用するフォルダ名またはディレクトリ名

このマニュアルでは、Windows のフォルダ名と UNIX のディレクトリ名とが同じ場合、原則として, フォルダ名と表記しています。

# 付録 D.13 JP1/AJS3 で使用できる正規表現について

ダイアログボックスやコマンドでの定義で、正規表現が使用できる項目があります。Windows での正規 表現については,マニュアル「JP1/Base 運用ガイド」を参照してください。UNIX での正規表現につい ては,UNIX のドキュメントを参照してください。

Windows のホスト上でイベントジョブを実行する場合, IP1/Base の設定によって使用できる正規表現が 異なります。使用できる正規表現の設定方法については,マニュアル「JP1/Base 運用ガイド」の,使用 する正規表現の拡張に関する説明を参照してください。

なお、正規表現で、すべての文字に一致する「.\*」を多数使用すると、検索に時間が掛かることがありま す。長いメッセージなどに対しては,必要な個所に対してだけ「.\*」を使用するようにしてください。ま た,UNIX では,空白以外の文字に一致させたい場合など,「.\*」の代わりに「[^ ]\*(空白以外の文字の繰 り返し)」を使用すると,検索時間を短縮できます。

# 付録 D.14 JIS 2004 (JIS X 0213:2004)で追加された第 3 水準, 第 4 水 準漢字について

JP1/AJS3 では、JIS 2004 で追加された第 3 水準漢字, 第 4 水準漢字を使用できません。これらの文字を 使用した場合,正常に動作しないおそれがあります。

## 付録 D.15 NNM 連携について

JP1/AJS3 では、次の製品との連携をサポートしています。

- HP Network Node Manager Software バージョン 6 以前
- HP Network Node Manager Starter Edition Software バージョン 7.5 以前
- JP1/Cm2/Network Node Manager バージョン 7 以前
- JP1/Cm2/Network Node Manager Starter Edition 250 バージョン 8 以前
- JP1/Cm2/Network Node Manager Starter Edition Enterprise バージョン 8 以前

このマニュアルでは,これらの製品を「NNM」と表記します。

なお,次の製品との連携はサポートしていませんので,ご注意ください。

- HP Network Node Manager i Software v8.10
- JP1/Cm2/Network Node Manager i 09-00 以降

# 付録 D.16 KB (キロバイト) などの単位表記について

1KB (キロバイト), 1MB (メガバイト), 1GB (ギガバイト), 1TB (テラバイト) はそれぞれ 1,024 バ イト,1,024<sup>2</sup> バイト,1,024<sup>3</sup> バイト,1,024<sup>4</sup> バイトです。

(英字)

#### AJS3 ユニット監視オブジェクト

JP1/AJS3 のルートジョブネットの状態を監視するためのオブジェクトです。

このオブジェクトで監視内容を定義し、監視モードに切り替えることで IP1/AIS3 のルートジョ ブネットを監視できるようになります。

#### AJSPATH

JP1/AJS3 で使用するパスを定義するための環境変数です。環境変数を指定しておくと,コマ ンドでジョブネット名を指定するときに完全パス名の指定が不要になります。

#### AJS 管理者

JP1/AJS3 に対してスーパーユーザー権限と同等の操作権限を持つユーザーです。AJS 管理者 は、JP1 管理者グループに属する JP1/Base 管理者から一つのユーザーを選んで設定します。 AIS 管理者を設定することで、IP1/AIS3 の環境設定やサービスの起動・停止など、IP1/AIS3 のシステム管理・運用操作を一般の OS ユーザーができるようになります。

#### HITSENSER Data Mart Server

データマート(データウェアハウスのデータから目的に合わせて必要なデータを抽出した,利 用目的ごとのデータベース)の作成,変更,および運用の自動化をプログラミングなしで実現 するソフトウェアです。HITSENSER Data Mart Server で定義した運用情報を JP1/AJS3 の ジョブネットに登録することで,データマートをスケジュールに従って運用できます。

### HP NNM

ネットワークの構成,性能,および障害を管理する,ヒューレット・パッカード社の統合ネッ トワーク管理プログラムの総称です。

#### ISAM データベース

QUEUE ジョブ,サブミットジョブの実行環境を管理するデータベースです。ISAM(Indexed Sequential Access Method)方式でデータに索引を付けて管理します。JP1/Base に標準で 添付されています。

### JP1/AJS2 for Mainframe

JP1/AJS3 と連携して,メインフレームのジョブスケジューラーが管理する大規模なジョブネッ トを実行するためのプログラムです。メインフレームのジョブスケジューラーが管理するジョ ブネットと IP1/AIS3 が管理するジョブネットの定義, 監視, 操作方法の統一と一元管理がで きます。

## JP1/AJS2 for 活文 PDFstaff

活文 PDFstaff と連携し、PDF 変換をするプログラムです。作成する PDF ファイルには、パ スワード,印刷禁止/許可などの操作制限,ヘッダ・フッタ,透かし文字などのセキュリティ情 報を設定できます。

## JP1/AJS3 - Definition Assistant

Excel のテンプレートで編集した大量の JP1/AJS3 の定義情報をマネージャーホストに登録し たり,マネージャーホストに登録されている JP1/AJS3 の定義情報を Excel のテンプレートに 取得したりするプログラムです。JP1/AJS3 - Definition Assistant で提供されている Excel の テンプレートを,定義情報管理テンプレートといいます。一覧表形式の定義情報管理テンプレー トでは、オートフィルやオートフィルターなどの Excel の機能を使って、効率良く定義情報の 入力や編集ができます。

## JP1/AJS3 - Print Option

JP1/AJS3 のジョブネットやスケジュールの情報を、ジョブネット定義情報. 実行予実績確認 表,実行結果確認表などの帳票レイアウトの形式で表示したり,印刷したりするためのプログ ラムです。また、JP1/AJS3 のジョブネットやスケジュールの情報を CSV 形式で出力できます。

### JP1/AJS3 - SOA Option

Web サービスシステムと JP1/AJS3 システムを仲介し、JP1/AJS3 で Web サービスを一連の 業務として実行させるためのプログラムです。

Web アプリケーションサーバ上の Web サービスを JP1/AJS3 のジョブとして実行できます。

## JP1/AJS3 - Software Development Kit

JP1/AJS3 を操作するための API を, Java 言語で実装したクラスライブラリとして提供するプ ログラムです。JP1/AJS3 - Software Development Kit が提供する API を利用することで, JP1/AJS3 を操作するアプリケーションを独自に開発できます。

## JP1/AJS3 - Web Operation Assistant

複数のマネージャーホスト上で実行されているユニットの状態や結果を,Web ブラウザー上 に一覧表示するプログラムです。操作したいジョブやジョブネットを Web ブラウザー上で選 択して再実行などの操作をしたり,[ジョブネットモニタ]ウィンドウを起動して状態や結果を 確認したりできます。

## JP1/AJS3 Console Agent

JP1/AJS3 Console Agent は、JP1/AJS3 Console Manager で指示された自ホストの監視対 象(ルートジョブネット)の状態を定期的に監視するコンポーネントです。監視対象の状態に 変更があれば、JP1/AJS3 Console Manager に通知します。

## JP1/AJS3 Console Manager

JP1/AJS3 Console Manager は, JP1/AJS3 Console View で定義された監視対象の定義情 報を保存したり、JP1/AJS3 Console Agent に指示して、監視対象の状態を取得したりするコ ンポーネントです。

### JP1/AJS3 Console View

GUI で監視対象を定義するコンポーネントです。定義した情報は、JP1/AJS3 Console Manager に保存されます。また,JP1/AJS3 Console Agent から JP1/AJS3 Console Manager に通知された監視対象の状態を表示して監視します。JP1/AJS3 Console Manager にログインして使用します。

### JP1/AJS3 for Enterprise Applications

R/3 以外のシステムから R/3 システムのジョブを制御するプログラムです。R/3 ジョブの投 入、削除、および監視ができます。

JP1/AJS3 のジョブネット定義時に JP1/AJS3 for Enterprise Applications のカスタムジョブ をジョブネットに登録すると、JP1/AJS3 から R/3 ジョブを自動実行できます。

なお, JP1/AJS3 for Enterprise Applications は, JP1/Application Manager for R/3 を名 称変更したものです。

## JP1/Base

イベントサービス機能を提供するプログラムです。サービスの起動順序を制御したり、JP1 イ ベントを送受信したりできます。また、JP1/Base は、JP1/IM, JP1/AJS3, および JP1/Power Monitor の前提プログラムです。JP1/IM, および JP1/AJS3 を使ったシステムを導入する場 合, IP1 ユーザーの操作を制限する機能を提供します。

#### JP1/Cm2

ネットワークの構成,性能,および障害を管理するための統合ネットワーク管理プログラムの 総称です。

#### JP1/DH - AJE

JP1/DH - Server とのデータ送受信を自動化するためのプログラムです。

### JP1/FTP

業務と連携したファイル送受信,ファイルのスケジュール伝送,ファイル受信後のプログラム の自動起動など,ファイル伝送業務を効率的に運用するためのプログラムです。また,ファイ ル伝送状態を監視できるため,ファイル伝送業務の信頼性を向上できます。

#### JP1/IM

分散システムを集中的に監視するためのプログラムです。分散システム内での業務の実行状況 や障害などの情報を表す IP1 イベントを. IP1/IM - View の画面を通じて監視できます。

### JP1/NETM/DM

ソフトウェアの配布およびクライアントの管理を,ネットワークを利用し一括して行うシステ ムの総称です。

JP1/NETM/DM のコマンドインターフェースを使用して JP1/AJS3 と連携すると,ソフトウェ アの配布などを自動化できます。

### JP1/NQSEXEC

定型的なバッチ処理を分散システム上で実行し,バッチジョブを効率良く運用するためのプロ グラムです。

### JP1/OJE for Midrange Computer

Windows ホストや UNIX ホストから AS/400 にバッチジョブを投入したり、AS/400 から Windows ホストや UNIX ホストにバッチジョブを投入したりするためのプログラムです。

### JP1/OJE for VOS1

JP1/AJS3 と連携して,Windows および UNIX と,メインフレーム(VOS1)間のバッチジョ ブを実行したり監視したりするプログラムです。

### JP1/OJE for VOS3

JP1/AJS3 と連携して,Windows および UNIX と,メインフレーム(VOS3)間のバッチジョ ブを実行したり監視したりするプログラムです。

## JP1/OJE for VOSK

JP1/AJS3 と連携して,Windows および UNIX と,メインフレーム(VOSK)間のバッチジョ ブを実行したり監視したりするプログラムです。

## JP1/Power Monitor

ホストを自動的に起動・終了するプログラムです。スケジュールを設定してホストを起動・終 了したり,離れた場所にあるホストを起動・終了したりできます。

#### JP1/Script

Windows 上でジョブを制御するスクリプト(バッチファイル)を作成して実行するためのプ ログラムです。JP1/AJS3 と連携すると,ジョブを自動運転できます。

### JP1 イベント

システム内で何らかの事象が発生した際に,その事象の発生を通知する情報です。JP1 イベン トは、JP1/Base を経由して、他システムなどに通知されます。

#### JP1 権限レベル

JP1/AJS3 で定義した業務やイベントなどの管理対象(資源)に対して、JP1 ユーザーがどの ような操作をできるかを表した名称です。JP1/Base で定義します。

付録 E 用語解説

## JP1 資源グループ

JP1/AJS3 の各ユニットに対する JP1 ユーザーのアクセスを制御するために,ユニットに設定 する名称です。

## JP1 ユーザー

JP1/AJS3 または JP1/IM を使用するときのユーザー名です。JP1 ユーザーとして認証サーバに 登録すると,管理対象(資源)へのアクセスが制御されます。

## MAPI (Messaging Application Programming Interface)

Windows 用の標準的なメッセージング API です。

## MIME (Multipurpose Internet Mail Extensions)

SMTP の拡張機能で、ASCII データ以外のデータを送受信する場合に使います。

メールシステム間でのデータ送受信の方法や,メールを転送するために交換する制御メッセー ジのフォーマットなどを定めています。

## **MQSeries**

IBM 社の製品で,メッセージキューを使って,同一のプラットフォームまたは異なるプラット フォーム間でメッセージをやり取りするためのプログラムです。

## MQ 文字列

TP1/Message Queue および MQSeries で定義されている文字列です。

MQ 文字列には次の文字が指定できます。

- A∼Z, a∼z (英文字)
- 0〜9(アラビア数字)
- .(ピリオド)
- /(スラント)
- (アンダーバー)
- %(パーセント)

## MSMQ

Microsoft Message Queue Server の略で, Windows 上でメッセージキューイング機能を実 現するソフトウェアです。

## SMTP (Simple Mail Transfer Protocol)

UNIX のネットワークで一般的に使われているプロトコルです。このプロトコルは,TCP/IP 上で異なるシステム間での ASCII データの転送を実現するための規約です。

付録 E 用語解説

**SUP** 

TP1/LiNK または TP1/Server Base のクライアントとなるプログラムのことです。JP1/AJS2 では,SUP を使用してメッセージキュー連携機能を実現しています。メッセージキュー連携機 能を使用するときは,TP1/LiNK または TP1/Server Base の SUP に JP1/AJS2 のユーザー サーバを設定しておきます。

### TP1/LiNK

オープンシステムでトランザクション処理,およびサーバの処理分散化を実現するソフトウェ アです。JP1/AJS2 では,これらの機能のうちトランザクション処理を使用しています。

## TP1/Message Queue

TP1/LiNK または TP1/Server Base と連携して,メッセージキューイング機能を実現するソ フトウェアです。OpenTP1 システムに組み込み,異なるアプリケーション同士でプログラム 間通信ができます。TP1/Message Queue は一連のメッセージキューイング機能のプログラ ム間でメッセージ送受信が簡単にできます。また、TP1/Message Queue は、OpenTP1 シ ステムのメッセージキューマネージャーの役割を持ち,メッセージキューの管理およびメッセー ジの送受信をします。

## TP1/Server Base

オープンシステムでトランザクション処理,およびサーバの処理分散化を実現するソフトウェ アです。JP1/AJS2 では,これらの機能のうちトランザクション処理を使用しています。

## Windows Messaging 機能

電子メールを送受信するためのインターフェースを提供する機能です。Windows Messaging を使うと,オンラインサービスから受け取ったデータなど,さまざまな種類の情報を管理,ア クセス,および共有できます。

## (ア行)

## アクションジョブ

メールやメッセージキューを送信したり, IP1/IM や IP1/Cm2/NNM または HP NNM に状 態を知らせるイベントを送信したりするジョブです。

異常終了

ジョブネットの異常終了とは,ジョブネットに定義した処理の一部が正しく実行されないで, その時点でジョブネットを終了することです。障害が発生した部分からあとに定義されている 処理は実行されないで,ジョブネットは中断されます。

ジョブの異常終了は,ジョブが正しく実行されないで,処理を途中で中断することです。

組み込み DB システムの異常終了は、組み込み DB システムに対して何らかの障害が発生した 場合に,組み込み DB システム停止操作が実行されていないのに,稼働状態だった組み込み DB

システムが停止状態または再起動中断状態に遷移することです。詳細については、マニュアル 「JP1/Automatic Job Management System 3 トラブルシューティング 付録 D 組み込み DB の動作に関する知識」を参照してください。

#### 異常終了しきい値

ジョブが正常終了したか異常終了したかを,ジョブの終了コードで判断するための値です。

#### イベント

メールの受信やファイルの更新など,システム内で起こる特定の事象のことで,ジョブやジョ ブネットなどの実行契機となります。イベントの発生は,イベントジョブを使って監視します。

### イベントジョブ

システム内の特定の事象の発生を監視するジョブです。イベントジョブを開始すると,ファイ ルの更新やメッセージの受信などを監視し始めます。

#### 打ち切り時間

ジョブを実行したとき,ジョブからの応答がなかったり終了しなかったりした場合に,ジョブ を強制的に打ち切るまでの時間です。

#### 運用日

ジョブネットを実行する日です。

#### エージェントホスト

エージェントホストとは,マネージャーホストから依頼されたジョブを実行するホストです。 このホストには,JP1/AJS3 - Agent をインストールします。なお,JP1/AJS3 - Manager も JP1/AJS3 - Agent の機能を持っているため,エージェントホストに JP1/AJS3 - Manager を インストールすることもできます。

エージェントホストは,マネージャーホストからジョブの依頼を受け,ジョブを実行します。 ジョブの実行が終わると、エージェントホストは実行ファイルの実行結果(戻り値)を受け取 り,ジョブの実行結果をマネージャーホストに転送します。

## (カ行)

#### 確定実行登録

スケジュール定義に基づいてあらかじめ実行日時を算出しておき,その日時に従ってジョブネッ トを起動し,処理を開始する場合の実行登録方法です。

### 確定スケジュール

確定実行登録時に決められた,絶対日時で確定しているスケジュールのことです。

## カスタムジョブ

ある特定の機能を持つジョブを実行するように,あらかじめ定義されたジョブです。ファイル 転送やメインフレームへのジョブ依頼など,標準カスタムジョブとして提供しているもののほ かに,業務の中でよく使うジョブをカスタムジョブとして登録しておくこともできます。カス タムジョブとして登録する場合,専用のアイコンの形,絵,またはジョブ情報入力のためのダ イアログボックスが作成できます。

なお,カスタムジョブを使用する場合は,そのジョブに必要なプログラムをインストールして おく必要があります。

#### 仮想マシン

物理的なホスト内に構築される,OS が動作する仮想的なコンピュータシステム(ホスト)の ことです。1 台の物理ホスト上で複数の仮想マシンを動作させることができます。これによっ て,複数の作業を同時に処理したり,異なる OS を同時に起動したりできます。

また,セットアップ済みの仮想マシンを複製することで,同一環境を持つホストを簡単に増や すことができます。

#### カレンダー情報

業務の運用日と休業日についての情報です。ジョブグループごとに定義できます。この情報に よって,ジョブグループ中のジョブネットを実行する日と実行しない日が決定します。ただし, 休業日振り替え実行が定義されている場合は,休業日でもジョブネットを実行します。

また,運用日に合わせて,基準日と月区分,基準時刻も設定できます。

#### 環境設定パラメーター

JP1/AJS3 の運用に必要な各種情報を設定するためのパラメーターで,環境設定ファイルの中 に記述します。例えば、IP1/AIS3 のユニット情報を格納するディレクトリを指定したり, syslog メッセージの出力の要否を指定したりします。

#### 環境設定ファイル

スケジューラーサービスの環境やジョブの実行環境など、JP1/AJS3 の運用に必要な情報を設 定するファイルです。

#### 起算スケジュール

実行開始日時,処理サイクル,および休業日の振り替えに従って決められた次回実行予定日を 起点日として扱い,新たに次回実行予定日を算出したい場合に定義するスケジュールのことです。

### 起算猶予日数

起算後の次回実行予定日が休業日の場合に,実行予定日を探す期間を日数で定義したもののこ とです。

#### 基準時刻

JP1/AJS3 を運用するときの,日付の境となる時刻です。

例えば,基準時刻を「8 時」と設定すると,7 時 59 分までは前日扱いとなります。

#### 基準日

カレンダー情報で,月の開始日として指定した日のことです。

#### 起動条件

特定の事象を契機としてジョブネットを実行させる場合に,どのような条件が成立したときに ジョブネットを実行させるか定義したもののことです。

#### 起動条件付きジョブネット

起動条件(.CONDITION)が設定されているジョブネットのことです。

#### キュー

実行登録されたジョブを一時的にためておくところです。ジョブは,登録された順番でキュー に並び、そのキューに接続されているエージェントに対して順次転送され、実行されます。

大量のジョブが同時に実行されシステムの性能が低下しないよう,キューは,エージェントで 同時に実行するジョブの数を制御します。

#### キューイングジョブ

キューへジョブを直接登録して実行依頼する形態のジョブです。

#### 休業日

ジョブネットを実行しない日です。ただし,休業日振り替え実行が定義されている場合はジョ ブネットを実行します。

#### キューレスジョブ

キューを使わないで,マネージャーから直接エージェントへ送られて実行されるジョブです。 ジョブ実行制御でのジョブの管理を省略し,処理を簡略化しているため通常のジョブに比べて 処理性能が向上し、一定の時間により多くのジョブを実行できます。ただし、実行エージェン トや実行エージェントグループを使用できないなど,ジョブ実行制御の機能については使用で きません。

ジョブネットに定義する PC ジョブおよび UNIX ジョブの実行先サービスに「キューレス]を 設定することで,キューレスジョブとして定義できます。

なお、このマニュアルでは特に断り書きがないかぎり、実行先サービスに [標準] を設定した ジョブについて説明しているものとします。

### キューレスジョブ実行環境

キューレスジョブ実行環境は,JP1/AJS3 のマネージャー(スケジューラーサービスとキュー レスファイル転送サービス)と、キューレスエージェント(キューレスエージェントサービス) の実行環境で構成されます。キューレスジョブの実行は,キューレスジョブ実行環境の環境設 定パラメーターで管理されます。

なお,キューレスジョブ実行環境は,環境設定パラメーターを設定する前にajsqlsetup コマン ドでセットアップしておく必要があります。

#### 強制終了

実行中のユニットを強制終了します。

ルートジョブネットを強制終了した場合、実行中のジョブをすべて強制終了し、ジョブネット を中断します。

#### 組み込み DB

JP1/AIS3 の標準データベースです。信頼性などが要求されるシステムや,扱う情報量が多い 大規模なシステムに適したデータベースです。

#### 組み込み DB 管理者(DB 管理者)

組み込み DB で、各種権限の付与および取り消しを行う権限を持っているユーザー(DBA 権 限所持ユーザー)を示します。

組み込み DB の内部で管理されているユーザーです。

#### 組み込み DB サービス

Windows 上での組み込み DB 使用環境を提供するサービスです。組み込み DB を使用するに は,このサービスを開始する必要があります。サービス名称は「JP1/AJS3 Database セット アップ識別子」です。

#### 組み込み DB システム管理者

組み込み DB 運用ディレクトリおよび組み込み DB ファイルシステム領域 (データ領域, シス テム領域)の所有者であり,組み込み DB の各コマンドを実行できるユーザーを示します。

OS 上で管理されているユーザーです。

#### 組み込み DB 操作コマンド

ajsembdb で始まる名称のコマンドの総称です。

#### クラスタシステム

クラスタシステムとは,複数のサーバシステムを連携して一つのシステムとして運用するシス テムで,障害が発生しても業務を継続できるようにすることを目的としています。業務を実行 中のサーバ(実行系)で障害が発生すると,待機していた別のサーバ(待機系)が業務の処理

付録 E 用語解説

を引き継ぎます。実行「系」から待機「系」へ業務を切り替えるので,「系切り替えシステム」 とも呼びます。

なお,クラスタシステムという用語には,並列処理による負荷分散機能という意味もあります が,このマニュアルでは,系を切り替えて業務の中断を防ぐ機能のことだけを指します。

#### 計画実行登録

スケジュール定義に基づいてジョブネットを起動し、処理を開始する場合の実行登録方法です。

#### 系切り替えシステム

クラスタシステムを参照してください。

#### 警告終了

ジョブネットに定義した処理の一部が正しく実行されないままジョブネットを終了することで す。ジョブネットは中断されないで,最後まで実行されます。

発生した障害が,ジョブネットを中断するほど重大でない場合に,この終了方法にします。

#### 警告終了しきい値

ジョブが警告終了したかを判断するための値です。

#### 件名

メール中の Subject:に記述される文字列です。IP1/AIS3 では、件名に ASCII 文字列以外も設 定できますが,接続しているメールシステムによっては ASCII 文字列以外を扱えない場合もあ ります。

## 後続ジョブ

あるジョブ,またはジョブネットの直後に実行するジョブのことです。

#### 後続ジョブネット

あるジョブ,またはジョブネットの直後に実行するジョブネットのことです。

#### 互換用 ISAM 構成

JP1/AJS3 の情報管理に ISAM データベースだけを使用する構成のことです。

Version 8 以前の JP1/AJS2 からの移行用の構成であり,ディスクやメモリーのなどのリソー スを旧バージョンと同程度に抑えることができます。ただし,Version 9 以降での新機能につ いては,一部の機能しか使用できません。

(サ行)

### サーバリンクジョブ

JP1/AJS3 で定義したジョブネットをメインフレームで管理するために, JP1/AJS2 for Mainframe で定義するジョブネットです。サーバリンクジョブネットは、JP1/AJS3 のルート ジョブネットと関連づけられます。

### サスペンド

ルートジョブネット,およびルートジョブネットの下位にあるユニットの実行を抑止すること です。

実行登録中のルートジョブネットの下位にある定義を変更するときに、定義処理と実行制御処 理のすれ違いなどの誤動作を防止するために,ルートジョブネットをサスペンドする必要があ ります。ルートジョブネットをサスペンドすることで,実行制御処理と同期を取って定義を変 更できます。

#### サブミット

ジョブの実行を依頼することです。

#### サブミットジョブ

jpqjobsub コマンドを使用して登録する標準ジョブのことです。

#### しきい値

ジョブの終了状態を判断するための値です。ジョブには,異常終了しきい値と警告終了しきい 値を定義できます。

#### 実行 ID

最上位ジョブネットの実行予定の一つに対して一つ割り振られる番号のことです。

#### 実行エージェント

ジョブやジョブネットの実行先となるエージェントホストの論理的な名称です。マネージャー に定義したエージェント情報に従って,ジョブやジョブネットに指定した実行エージェントと エージェントホストの物理ホスト名がマッピングされ,ジョブやジョブネットが実行先のエー ジェントホストに配信されます。

#### 実行エージェントグループ

実行エージェントをグルーピングして負荷分散を実現させます。グルーピングする実行エージェ ントに優先順位を付けておくことで,ジョブを配信するエージェントホストを決定し,ジョブ を配信します。

### 実行エージェント制限

管理者が許可しない実行エージェントでのジョブ実行を抑止する機能です。ユニットごとに, ジョブの実行を許可する実行エージェントを設定できます。

実行エージェントプロファイルが有効になっている場合,実行エージェントが許可されている かどうかを,次のタイミングで確認します。

- JP1/AJS3 View でのユニット定義時
- ajschkdef コマンドでの事前チェック時
- ジョブ実行時

### 自動リトライ

ジョブに定義した実行ファイルが異常終了した場合に,ジョブを自動でリトライする機能です。 自動リトライによってジョブを実行することで,一時的なエラーを回復できることがあります。 これによって、実行ファイルに一時的なエラーが発生しても業務を継続できます。

#### 従属ジョブ

判定ジョブの判定結果が真のときに実行するジョブのことです。

#### 従属ジョブネット

判定ジョブの判定結果が真のときに実行するジョブネットのことです。

ジョブ

コマンド,シェルスクリプト,Windows 実行ファイルなどの集まりです。

#### ジョブグループ

複数の業務を分類して管理するためのフォルダです。

#### ジョブ実行環境

ジョブ実行環境は、IP1/AIS3 のマネージャーとエージェントから構成されます。

マネージャーのジョブ実行環境では,実行エージェントの定義情報(ジョブの実行多重度,受 付配信制限の状態など),ジョブの配信方法,およびジョブの実行結果などを管理します。

エージェントのジョブ実行環境では,主にジョブの実行方法を管理します。

これらのジョブ実行環境は,データベースや環境設定パラメーターを使用して管理します。

QUEUE ジョブ,サブミットジョブを使用する場合は,QUEUE ジョブ,サブミットジョブの 実行環境として ISAM のデータベースと環境設定パラメーターを使用します。

なお,キューレスジョブの場合は,キューレスジョブ実行環境で管理します。

## ジョブ実行多重度

同時に実行できるジョブの数のことです。

#### ジョブネット

実行順序を関連づけたジョブの集まりです。ジョブネットを実行すると,ジョブネット中のジョ ブが実行順序に従って自動的に実行されます。

### ジョブネットエディタウィンドウ

ジョブネットを新規に作成したり,作成済みのジョブネットを編集したりするウィンドウのこ とです。

#### ジョブネットコネクタ

ルートジョブネットの実行順序を制御するためのユニットです。対象のルートジョブネットと 接続関係を持ち,その終了や開始を待ち合わせます。

#### ジョブネットモニタウィンドウ

ジョブネットやジョブの実行状況や実行の詳細結果を表示したり,ジョブネットやジョブを操 作したりするウィンドウです。

#### ジョブネットワーク要素

[「ユニット](#page-579-0)」を参照してください。

#### 処理サイクル

ジョブネットの実行開始日から,次の実行開始日までの間隔のことです。処理サイクルを定義 しておくと,定期的にジョブネットを実行できます。

#### 資料採取ツール

JP1 が提供している,トラブルの要因調査のために必要なログ情報などの資料を一括採取する ツールです。

トラブルの要因には、IP1/AIS3 の問題のほかに、OS. ユーザープログラム,オペレーション ミスなどが考えられます。資料採取ツールは、JP1/AJS3 のログ以外にも、OS のログなどを同 時に採取します。

### スケジューラーサービス

ジョブネットを実行するスケジュールを管理し,スケジュールに従って,処理を実行します。 スケジューラーサービスは,スケジューラーサービス名と同じ名称のルートジョブグループ配 下のユニットを管理します。

スケジューラーサービスは,一つのマネージャーで複数起動できます。スケジューラーサービ スを複数起動すると,スケジューラーサービスごとにルートジョブグループを管理できるよう になります。例えば,スケジューラーサービスを業務ごとに分けて起動すると,それぞれのス

ケジューラーサービスが,他スケジューラーサービスの影響を受けることなく,独立して業務 (ジョブネットおよびジョブ)を並行実行できます。

### スケジュールルール

ジョブネットの実行開始日時や処理サイクルなどの情報です。一つのジョブネットに 144 個ま でスケジュールルールを定義できます。

#### 正常終了

ジョブネットの正常終了は,ジョブネットに定義した処理がすべて正しく実行されて,ジョブ ネットが終了することです。

ジョブの正常終了は,ジョブが正しく実行されて終了することです。

#### 先行ジョブ

あるジョブ,またはジョブネットの直前に実行されるジョブのことです。

#### 先行ジョブネット

あるジョブ,またはジョブネットの直前に実行されるジョブネットのことです。

### 相関識別子

ユーザーが任意の目的で使用できるメッセージ中の項目です。メッセージ識別子と同じように, メッセージを識別するために使用します。相関識別子は,送信元が設定した文字コードで格納 されています。

#### 相互関係

送受信するメッセージを識別するために使用する情報です。相互関係は,送信元が設定した文 字コードで受信されます。

#### 即時実行登録

実行登録と同時にジョブネットを起動し,処理を開始する場合の実行登録方法です。

## (タ行)

#### 退避ファイル

JP1/AJS3 で定義したユニットを格納したファイルです。

#### 退避ボックス

退避ファイルを格納するためのディレクトリまたはフォルダです。

#### ディザスター・リカバリー

ディザスター・リカバリーとは,大規模災害などによってシステムが停止した場合などの不測 の事態に備える措置をいいます。

JP1/AJS3 が対応するディザスター・リカバリーでは、JP1/AJS3 が使用する共有ディスクに格 納されている情報を遠隔地の別拠点に用意したシステムの共有ディスクにコピーしておき,災 害発生などによってシステムが停止した場合に,別拠点に用意していたシステムに運用を切り 替えて業務を再開することができます。共有ディスク間のコピーには,ハードウェアが持つディ スクのコピー・ミラーリング機能を使用します。

#### デイリースケジュールウィンドウ

1日ごとの実行予定、実行状況、および実行結果を表示するためのウィンドウです。

デフォルトキュー

ジョブを実行するために,エージェントホストと対で作成するキューです。このキューは必ず 作成しておく必要があります。

ジョブを実行する際,ジョブのサブミット先や実行先としてエージェントホスト名を指定する と,ジョブはそのエージェントホストのデフォルトキューにサブミットされます。

## (ナ行)

ネストジョブネット

ジョブネット中に定義したジョブネットです。

## (ハ行)

### 排他実行リソース

複数のジョブの同時実行を抑止したい場合に,それぞれのジョブで同じリソース名(排他実行 リソース名)を指定しておき,同時実行を抑止することです。

#### 判定ジョブ

指定された条件を判定し,判定結果が真であれば,従属ユニットを実行するジョブです。

### 判定値

ジョブが正常終了したか異常終了したかを判断するための値です。

## 引き継ぎ情報

実行登録時にマクロ変数に指定した値や,マクロ変数に設定された実際のイベント ID,イベン ト発行年月日など,後続ジョブに引き継ぐ情報(値)です。
## <span id="page-576-0"></span>引き継ぎ情報名

イベントジョブで受信するイベント情報を示す変数名です。

変数名には、「EVID(イベント ID)」,「EVDATE(イベント発行年月日)」などがあります。 イベントジョブの定義時に変数名を指定します。

#### 標準構成

JP1/AJS3 の情報管理に組み込み DB を使用する構成のことです。

特に断りがないかぎり,マニュアルではこの構成で構築されているものとして説明しています。

なお,QUEUE ジョブやサブミットジョブを使用する場合は,一部 ISAM データベースも使用 します。

#### 物理ホスト

クラスタシステムを構成する各サーバに固有な環境のことです。物理ホストの環境は,系切り 替え時にも他サーバに引き継がれません。

### プランニンググループ

複数のルートジョブネットを計画的に切り替えて実行するためのユニットです。プランニング グループの直下に異なる定義内容のルートジョブネットを複数作成し,それぞれに異なったス ケジュールを定義することで,指定したスケジュールに従って自動的にジョブネットを切り替 えて実行できます。

#### 振り替え

スケジュールに従って決められた次回実行予定日が休業日だった場合に,ほかの日にジョブネッ トを実行させることです。

#### 振り替え猶予日数

振り替え日が休業日の場合に、振り替え日を探す期間を日数で定義したもののことです。

#### 閉塞状態

障害の発生などによってジョブネットが開始または終了できないで、実行状況や次回実行予定 が確認できない状態になっていることです。この場合,実行登録を解除して,登録し直す必要 があります。

## ホストリンクジョブネット

メインフレームのジョブスケジューラーで管理されているジョブネットを JP1/AJS2 で監視す るために,JP1/AJS2 で定義するジョブネットです。

Version 8 以前の JP1/AJS2,または 09-10 以降の JP1/AJS3 で使用できるジョブネットです。 09-00 の JP1/AJS3 では使用できません。

<span id="page-577-0"></span>ホストリンクジョブネットは、JP1/AJS2 for Mainframe の「ネットグループ」という管理単 位を介して,メインフレームのジョブネットと関連づけられます。

# (マ行)

#### マクロ変数

ジョブ実行時に情報を引き継ぐために使用する変数です。

ユニット定義時に,マクロ変数名と引き継ぎ情報(イベントジョブの場合は引き継ぎ情報名) を指定します。後続ジョブにマクロ変数名を指定すると,ジョブ実行時にマクロ変数を使用で きます。

#### マクロ変数名

「?AJS2xxxxx?」という形式の,マクロ変数の名称です。ユニット定義時にマクロ変数名を指定 すると,先行ジョブで設定されたマクロ変数を使用してジョブを実行できます。

### 待ち合わせ条件

異なるジョブネット間のユニット同士の実行順序を制御するために,ユニットに設定する条件 です。待ち合わせ条件を設定したユニットは,待ち合わせ条件で指定したユニットの実行終了 を待ち合わせてから,実行を開始します。

#### 待ち合わせ条件付きユニット

待ち合わせ条件を設定したユニットのことです。待ち合わせ対象ユニットの実行終了後に実行 を開始します。

#### 待ち合わせ対象ユニット

待ち合わせ条件で指定するユニットのことです。待ち合わせ対象ユニットが実行終了すると, 待ち合わせ条件付きユニットが実行を開始します。

### マネージャージョブグループ

JP1/AJS3 - Manager から,別の JP1/AJS3 - Manager の業務を監視するためのジョブグルー プです。

## マネージャージョブネット

JP1/AJS3 - Manager から,別の JP1/AJS3 - Manager の業務を監視するためのジョブネット です。

## マネージャーホスト

マネージャーホストは,ジョブネットの定義情報やスケジュール情報をデータベースで管理し, ジョブの実行をエージェントホストに依頼して実行させます。マネージャーホストには、IP1/ AJS3 - Manager をインストールします。

<span id="page-578-0"></span>マネージャーホストでは,定義されたスケジュール情報を基に,ジョブネットの実行予定が作 成されます。実行開始時刻になると,マネージャーホストは,ジョブとして定義された実行ファ イルを起動して,ジョブ定義情報をエージェントホストに転送し,エージェントホストにジョ ブを実行させます。実行が終わると,エージェントホストでのジョブの実行結果を受け取り, データベースに反映します。その反映された情報を基に、後続ジョブを実行したり、次回の実 行予定を作成したりします。

## マンスリースケジュールウィンドウ

1 か月ごとの実行予定や実行結果を表示するためのウィンドウです。

#### メール受信パラメーターファイル

ユーザーが設定したメール受信監視パラメーターを記録したファイルです。拡張子は,「.prm」 です。このファイルは,ユーザーがメール受信イベントジョブを定義したときに自動的に作成 されます。

## メール送信パラメーターファイル

ユーザーが設定したメール送信パラメーターを記録したファイルです。拡張子は,「.prm」で す。このファイルは,ユーザーがメール送信アクションジョブを定義したときに自動的に作成 されます。

### メールフィルターアプリケーション

メールの形式を変換するためのプログラムまたはシェルスクリプトです。

メール連携で RFC822 形式以外のメールを使うには,文字コードを変換するためのメールフィ ルターアプリケーションが必要です。

### メッセージキュー

アプリケーションプログラムからのメッセージを登録しておくファイルのことです。メッセー ジキューマネージャーによって管理されます。メッセージキューには,受信したメッセージを 格納する入力キューと,他システムへ送信するメッセージを格納する出力キューがあります。 また,入力キューと出力キューは同一キューを使用することもできます。

## メッセージキューイング機能

メッセージキューマネージャーの機能で,アプリケーションプログラム間のメッセージ送受信 をメッセージキューと呼ばれるキューを使用して処理することです。アプリケーションプログ ラムは,メッセージキューに対して送信または受信の処理をします。メッセージがメッセージ キューに登録されたあとは,メッセージキューマネージャーがメッセージの処理をするためア プリケーションプログラムの負荷が軽くなります。また,相手側プログラムが受信したことを 自アプリケーション側で待つ必要がないため,プログラム間の非同期処理を実行できます。

## <span id="page-579-0"></span>メッセージ識別子

MQSeries のメッセージ記述子という情報の中の1項目です。メッセージ識別子は、送信元が 設定した文字コードで格納されています。メッセージ識別子は,メッセージを特定するための メッセージ ID などを設定しておくところとして利用されます。

# (ヤ行)

### ユーザー共通プロファイル

IP1 ユーザーが共通に使用できるように、IP1/AIS3 - View の環境設定情報を保存したファイ ルです。管理者は,ユーザー共通プロファイルを JP1/AJS3 - Manager に保存しておき,必要 に応じて、IP1 ユーザーがこのファイルをダウンロードすることで、IP1/AIS3 - View の環境 を JP1 ユーザー間で共通の設定にできます。

多くの JP1 ユーザーに同じ環境で JP1/AJS3 - View を使わせたい場合に役に立ちます。

#### ユニット

JP1/AJS3 で自動化する業務を構成する一つ一つの要素(ジョブグループ, ジョブネット, ジョ ブなど)です。

### ユニット ID

一つのユニットに対して一つ割り振られる番号です。

#### ユニット定義パラメーターファイル

ユニット定義パラメーターを格納したテキストファイルです。コマンドでユニットを定義する 場合の入力情報になります。

#### 予定情報ファイル

予定情報パラメーターを格納したテキストファイルです。コマンドでジョブネットを確定実行 登録する場合の入力情報になります。

# (ラ行)

#### リカバリージョブ

先行するジョブ,またはジョブネットが異常終了したときに実行されるジョブです。

#### リカバリージョブネット

先行するジョブ,またはジョブネットが異常終了したときに実行されるジョブネットです。

## リストファイル

送受信したメールの内容の抜粋をリスト形式で記録したファイルです。

## <span id="page-580-0"></span>論理ホスト

クラスタシステムでの運用時に JP1 の実行環境となる論理上のサーバのことです。障害の発生 時には,論理ホスト単位で系が切り替わります。

論理ホストは専用の IP アドレスを持ち、系切り替え時にはその IP アドレスを引き継いで動作 します。そのため,障害で物理的なサーバが切り替わった場合も,クライアントからは同じ IP アドレスでアクセスでき,一つのサーバが常に動作しているように見えます。

# 索引

## 記号

\_04 [67](#page-66-0) \_04.bat [67](#page-66-0)

## 数字

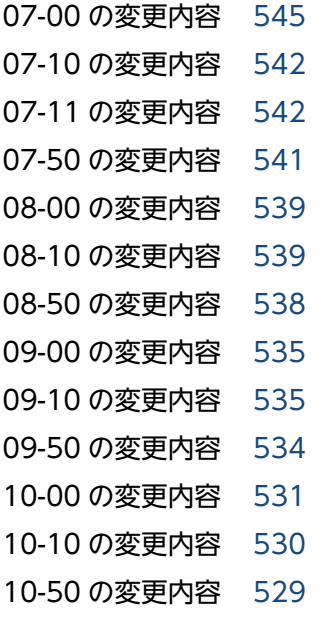

# A

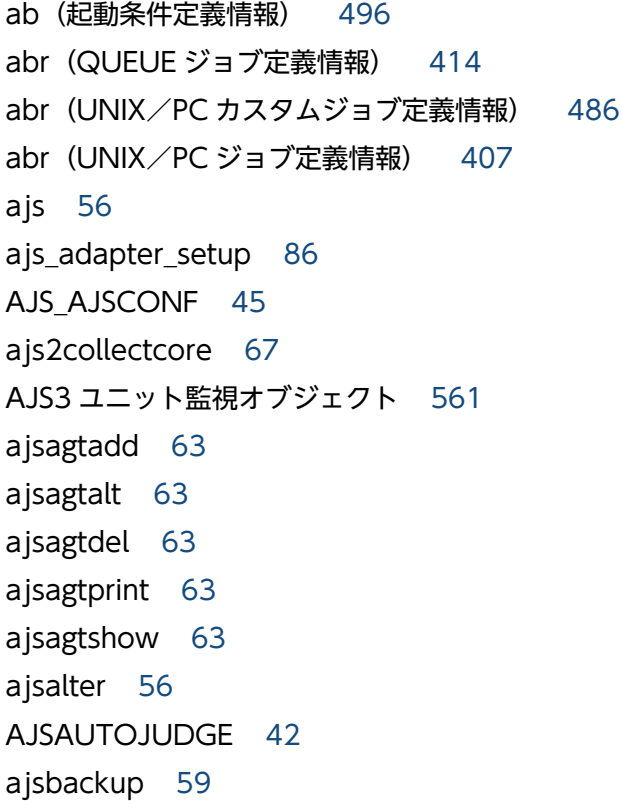

ajsbkudel [59](#page-58-0) ajscainetd\_startstop (UNIX 限定) [204](#page-203-0) ajscalendar [60](#page-59-0) ajscasetup (Windows 限定) [205](#page-204-0) ajscatrsetsz [206](#page-205-0) ajschange [58](#page-57-0) ajschgjob [58](#page-57-0) ajschgnet [58](#page-57-0) ajschgstat [61](#page-60-0) ajschkdef [62](#page-61-0) ajschksetup [88](#page-87-0) ajschkstart [56](#page-55-0) ajschkstop [56](#page-55-0) ajschktrsetsz [54](#page-53-0) ajscminetd\_startstop (UNIX 限定) [208](#page-207-0) ajscmprint [209](#page-208-0) ajscmsetup (Windows 限定) [213](#page-212-0) ajscmtrsetsz [214](#page-213-0) ajscnvdbexport [91](#page-90-0) ajscnvdbimport [93](#page-92-0) ajscon [216](#page-215-0) AJSCONF [42](#page-41-0) AJSCONVERTUTF8 [43](#page-42-0) ajscopy [58](#page-57-0) ajscvsetup [219](#page-218-0) ajsdbcond [53](#page-52-0) ajsdefine [58](#page-57-0) ajsdelete [59](#page-58-0) AJSDISPSUBUNITTYPE [42](#page-41-0) ajsembdbaddarea [66](#page-65-0) ajsembdbaddlog [66](#page-65-0) ajsembdbbackup [65](#page-64-0) ajsembdbbuild [95](#page-94-0) ajsembdbcancel [66](#page-65-0) ajsembdbidlist [111](#page-110-0) ajsembdbinstl [117](#page-116-0)

ajsembdboplog [66](#page-65-0)

ajsembdbreclaim [66](#page-65-0) ajsembdbrorg [66](#page-65-0) ajsembdbrstr [66](#page-65-0) ajsembdbsetup [121](#page-120-0) ajsembdbstart [66](#page-65-0) ajsembdbstatus [65](#page-64-0) ajsembdbstop [66](#page-65-0) ajsembdbuninstl [129](#page-128-0) ajsembdbunset [131](#page-130-0) ajsentry [60](#page-59-0) AJSENV [45](#page-44-0) AJSEXDATE [45](#page-44-0) AJSEXECID [45](#page-44-0) AJSEXECPID [45](#page-44-0) ajsexport [62](#page-61-0) ajsgtroot [59](#page-58-0) AJSHOST [45](#page-44-0) ajsimport [62](#page-61-0) ajsintrpt [61](#page-60-0) AJSJOBNAME [45](#page-44-0) ajskill [61](#page-60-0) ajsleave [60](#page-59-0) ajslocaldate [221](#page-220-0) ajslogprint [56](#page-55-0) AJSMANAGERHOST [42](#page-41-0) ajsname [59](#page-58-0) AJSNETNAME [45](#page-44-0) AJSPATH [42](#page-41-0), [561](#page-560-0) ajsplan [61](#page-60-0) ajsplanout [61](#page-60-0) AJSPRE\_RC [45](#page-44-0) AJSPRE\_ST [45](#page-44-0) ajsprint [59](#page-58-0) ajsprofalter [56](#page-55-0) ajsprofstatus [57](#page-56-0) ajsqlalter [224](#page-223-0) ajsqlattach [227](#page-226-0) ajsqldetach [229](#page-228-0) ajsqlexecsetsz [231](#page-230-0)

ajsqlftpstart (UNIX 限定) [233](#page-232-0) ajsqlftpstop [234](#page-233-0) AJSQLManagerName [46](#page-45-0) ajsqlsetup [236](#page-235-0) ajsqlstart (UNIX 限定) [242](#page-241-0) ajsqlstatus [243](#page-242-0) ajsqlstop [247](#page-246-0) ajsqltrsetsz [249](#page-248-0) ajsrelease [62](#page-61-0) ajsrerun [62](#page-61-0) ajsrestore [59](#page-58-0) ajsrgexport [60](#page-59-0) ajsrgimport [60](#page-59-0) ajsschedule [60](#page-59-0) ajssetup [135](#page-134-0) ajsshow [61](#page-60-0) ajssosetup [251](#page-250-0) ajsstart [55](#page-54-0) ajsstatus [56](#page-55-0) ajsstop [56](#page-55-0) ajssuspend [60](#page-59-0) ajstrsetsz [54](#page-53-0) AJS 管理者 [561](#page-560-0) AJS 管理者で運用する場合の権限 [525](#page-524-0) ar(ジョブネット定義情報) [399](#page-398-0) AS/400 (JP1/OJE for Midrange Computer) と連 携する場合 [40](#page-39-0) AS/400 (JP1/OJE for Midrange Computer)と連 携する場合の制限値一覧 [40](#page-39-0) AS/400 システム [40](#page-39-0)

# C

cd(ジョブネット定義情報) [398](#page-397-0) cftd(ジョブネット定義情報) [396](#page-395-0) cgs(起動条件定義情報) [495](#page-494-0) cl(ジョブグループ定義情報) [388](#page-387-0) cm(属性定義情報) [386](#page-385-0) cmaif(JP1/Cm2 状態通知ジョブ定義情報) [473](#page-472-0) cmsts(JP1/Cm2 状態通知ジョブ定義情報) [472](#page-471-0)

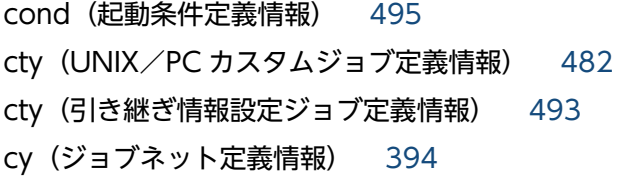

#### D

DB 管理者 [570](#page-569-0) de(ジョブネット定義情報) [398](#page-397-0)

## E

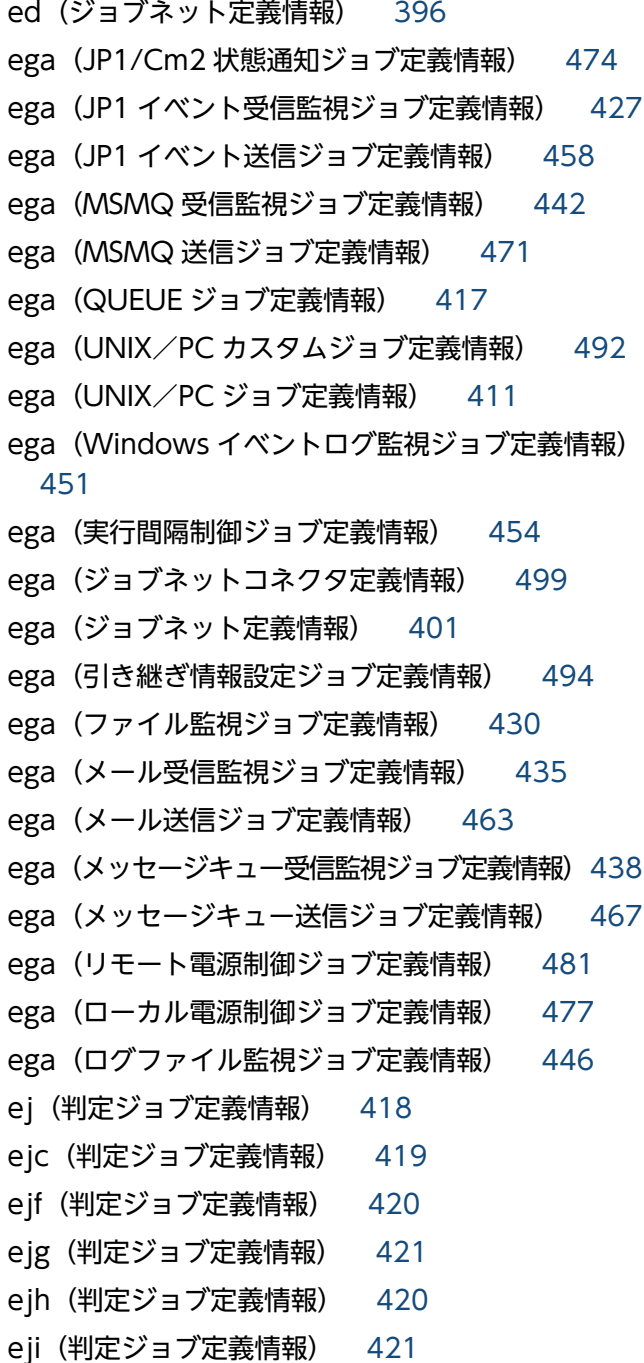

ejl(判定ジョブ定義情報) [420](#page-419-0) ejm(判定ジョブ定義情報) [421](#page-420-0) ejn(ジョブネット定義情報) [398](#page-397-0) ejs(判定ジョブ定義情報) [421](#page-420-0) ejt(判定ジョブ定義情報) [421](#page-420-0) eju(判定ジョブ定義情報) [422](#page-421-0) ejv(判定ジョブ定義情報) [420](#page-419-0) el(ユニット構成定義情報) [386](#page-385-0) env (UNIX/PC カスタムジョブ定義情報) [484](#page-483-0) env (UNIX/PC ジョブ定義情報) [404](#page-403-0) env(引き継ぎ情報設定ジョブ定義情報) [493](#page-492-0) etm (JP1/Cm2 状態通知ジョブ定義情報) [473](#page-472-0) etm (JP1 イベント受信監視ジョブ定義情報) [425](#page-424-0) etm(JP1 イベント送信ジョブ定義情報) [456](#page-455-0) etm(MSMQ 受信監視ジョブ定義情報) [440](#page-439-0) etm (MSMQ 送信ジョブ定義情報) [470](#page-469-0) etm (UNIX/PC カスタムジョブ定義情報) [485](#page-484-0) etm (UNIX/PC ジョブ定義情報) [406](#page-405-0) etm(Windows イベントログ監視ジョブ定義情報) [450](#page-449-0) etm(実行間隔制御ジョブ定義情報) [453](#page-452-0) etm (ファイル監視ジョブ定義情報) [429](#page-428-0) etm(メール受信監視ジョブ定義情報) [434](#page-433-0) etm(メール送信ジョブ定義情報) [462](#page-461-0) etm(メッセージキュー受信監視ジョブ定義情報) [437](#page-436-0) etm(メッセージキュー送信ジョブ定義情報) [466](#page-465-0) etm (リモート電源制御ジョブ定義情報) [479](#page-478-0) etm(ローカル電源制御ジョブ定義情報) [476](#page-475-0) etm (ログファイル監視ジョブ定義情報) [445](#page-444-0) etn(実行間隔制御ジョブ定義情報) [452](#page-451-0) ets (JP1 イベント受信監視ジョブ定義情報) [426](#page-425-0) ets(MSMQ 受信監視ジョブ定義情報) [441](#page-440-0) ets (Windows イベントログ監視ジョブ定義情報) [450](#page-449-0) ets(実行間隔制御ジョブ定義情報) [453](#page-452-0) ets(ファイル監視ジョブ定義情報) [430](#page-429-0) ets(メール受信監視ジョブ定義情報) [434](#page-433-0)

ets(メッセージキュー受信監視ジョブ定義情報) [438](#page-437-0)

ets(ログファイル監視ジョブ定義情報) [446](#page-445-0) eu (JP1/Cm2 状態通知ジョブ定義情報) [473](#page-472-0) eu (JP1 イベント受信監視ジョブ定義情報) [426](#page-425-0) eu (JP1 イベント送信ジョブ定義情報) [457](#page-456-0) eu(MSMQ 受信監視ジョブ定義情報) [441](#page-440-0) eu (MSMQ 送信ジョブ定義情報) [470](#page-469-0) eu(QUEUE ジョブ定義情報) [417](#page-416-0) eu (UNIX/PC カスタムジョブ定義情報) [487](#page-486-0) eu (UNIX/PC ジョブ定義情報) [411](#page-410-0) eu (Windows イベントログ監視ジョブ定義情報) [450](#page-449-0) eu(実行間隔制御ジョブ定義情報) [453](#page-452-0) eu(ファイル監視ジョブ定義情報) [430](#page-429-0) eu(メール受信監視ジョブ定義情報) [434](#page-433-0) eu(メール送信ジョブ定義情報) [462](#page-461-0) eu(メッセージキュー受信監視ジョブ定義情報) [437](#page-436-0) eu(メッセージキュー送信ジョブ定義情報) [466](#page-465-0) eu(リモート電源制御ジョブ定義情報) [480](#page-479-0) eu(ローカル電源制御ジョブ定義情報) [476](#page-475-0) eu(ログファイル監視ジョブ定義情報) [445](#page-444-0) eun (JP1/Cm2 状態通知ジョブ定義情報) [474](#page-473-0) eun (JP1 イベント受信監視ジョブ定義情報) [427](#page-426-0) eun (JP1 イベント送信ジョブ定義情報) [458](#page-457-0) eun(MSMQ 受信監視ジョブ定義情報) [441](#page-440-0) eun (MSMQ 送信ジョブ定義情報) [471](#page-470-0) eun (QUEUE ジョブ定義情報) [417](#page-416-0) eun (UNIX/PC カスタムジョブ定義情報) [492](#page-491-0) eun (UNIX/PC ジョブ定義情報) [411](#page-410-0) eun (Windows イベントログ監視ジョブ定義情報) [451](#page-450-0) eun(実行間隔制御ジョブ定義情報) [454](#page-453-0) eun(ジョブネットコネクタ定義情報) [499](#page-498-0) eun (ジョブネット定義情報) [401](#page-400-0) eun (引き継ぎ情報設定ジョブ定義情報) [494](#page-493-0) eun (ファイル監視ジョブ定義情報) [430](#page-429-0) eun(メール受信監視ジョブ定義情報) [435](#page-434-0) eun(メール送信ジョブ定義情報) [463](#page-462-0) eun (メッセージキュー受信監視ジョブ定義情報) [438](#page-437-0) eun(メッセージキュー送信ジョブ定義情報) [467](#page-466-0)

ex(ファイル監視ジョブ定義情報) [429](#page-428-0)

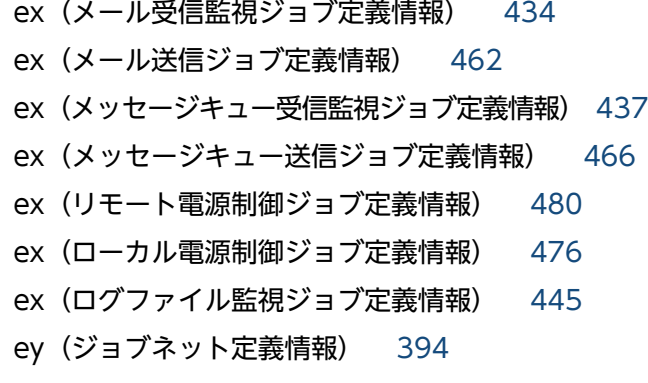

# F

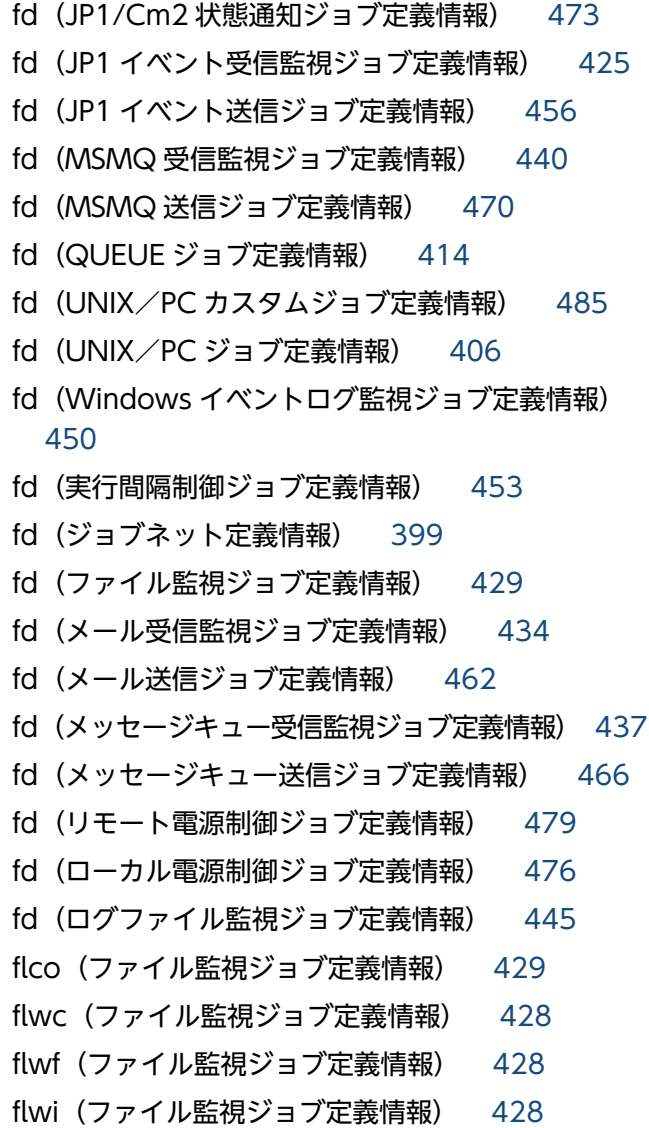

# G

gty(ジョブグループ定義情報) [389](#page-388-0)

# H

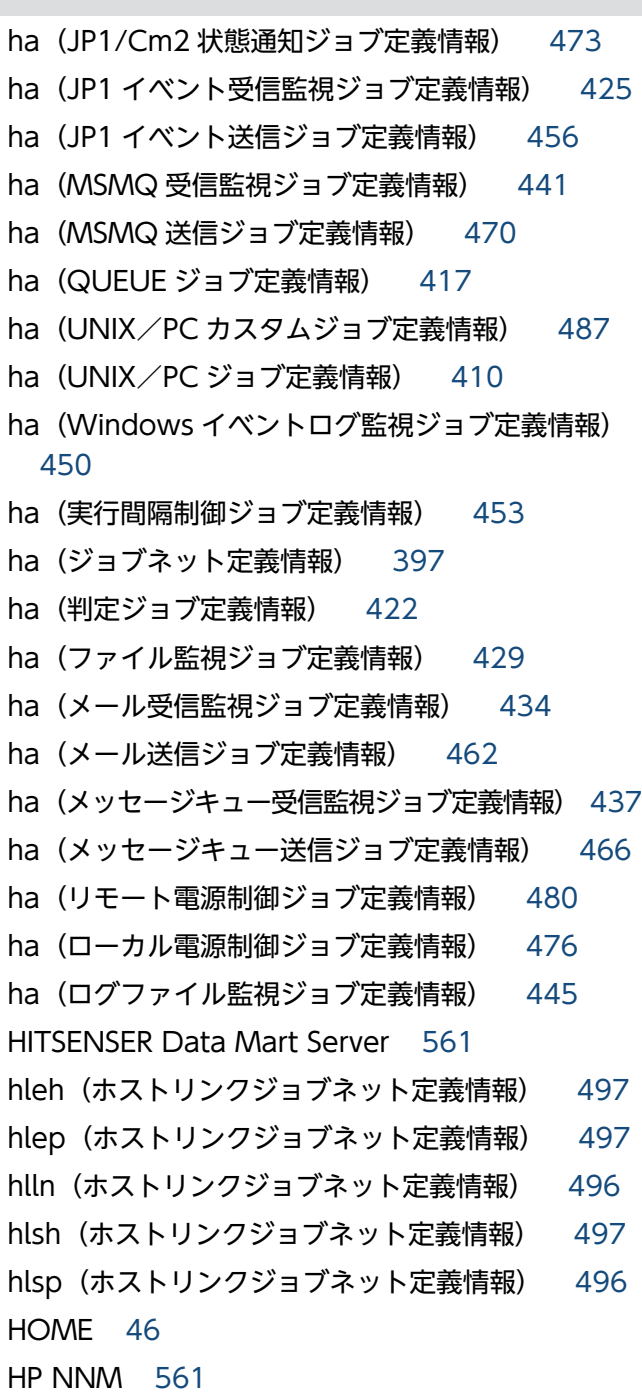

## I

IPv6 アドレスの指定方法 [30](#page-29-0) ISAM データベース [561](#page-560-0)

# J

jajs\_config [137](#page-136-0) jajs\_hstd [55](#page-54-0) jajs\_hstd\_stop [55](#page-54-0) jajs\_killall.cluster [56](#page-55-0) jajs\_log [67](#page-66-0) jajs\_log.bat [67](#page-66-0) jajs\_maintain [256](#page-255-0) jajs\_migrate [140](#page-139-0) jajs\_pmtcon [57](#page-56-0) jajs\_rpenvexport [148](#page-147-0) jajs\_rpenvimport [151](#page-150-0) jajs\_rpsite [156](#page-155-0) jajs\_setup [162](#page-161-0) jajs\_setup\_cluster [176](#page-175-0) jajs\_spmd [55](#page-54-0) jajs\_spmd\_status [56](#page-55-0) jajs\_spmd\_stop [55](#page-54-0) jajs\_start [55](#page-54-0) jajs\_start.cluster [55](#page-54-0) jajs\_status [56](#page-55-0) jajs\_stop [55](#page-54-0) jajs\_stop.cluster [55](#page-54-0) jajsacfg(Windows 限定) [262](#page-261-0) jajsca\_start (UNIX 限定) [263](#page-262-0) jajsca\_stop (UNIX 限定) [264](#page-263-0) jajscm\_start(UNIX 限定) [265](#page-264-0) jajscm\_stop (UNIX 限定) [266](#page-265-0) jajsmcfg(Windows 限定) [267](#page-266-0) jajsshowadminusr [57](#page-56-0) jc(ジョブネット定義情報) [398](#page-397-0) jd(QUEUE ジョブ定義情報) [414](#page-413-0) jd(UNIX/PC カスタムジョブ定義情報) [485](#page-484-0) jd(UNIX/PC ジョブ定義情報) [406](#page-405-0) jdf(UNIX/PC カスタムジョブ定義情報) [486](#page-485-0) jdf(UNIX/PC ジョブ定義情報) [407](#page-406-0) JP1\_HOSTNAME [42,](#page-41-0) [45](#page-44-0) JP1\_USERNAME [42](#page-41-0), [45](#page-44-0) JP1/AJS2 for Mainframe [561](#page-560-0) JP1/AJS2 for 活文 PDFstaff [562](#page-561-0) JP1/AJS3 Console Agent [562](#page-561-0) JP1/AJS3 Console Manager [563](#page-562-0) JP1/AJS3 Console View [563](#page-562-0)

JP1/AJS3 for Enterprise Applications [563](#page-562-0) JP1/AJS3 を制御するコマンドの一覧 [55](#page-54-0) JP1/AJS3 - Definition Assistant [562](#page-561-0) JP1/AJS3 - Print Option [562](#page-561-0) JP1/AJS3 - SOA Option [562](#page-561-0) JP1/AJS3 - Software Development Kit [562](#page-561-0) JP1/AJS3 - Web Operation Assistant [562](#page-561-0) JP1/Base [563](#page-562-0) JP1/Cm2 [563](#page-562-0) JP1/Cm2 状態通知ジョブ定義情報 [472](#page-471-0) JP1/DH - AJE [563](#page-562-0) JP1/FTP [563](#page-562-0) JP1/IM [563](#page-562-0) JP1/NETM/DM [564](#page-563-0) JP1/NQSEXEC [564](#page-563-0) JP1/NQSEXEC と連携する場合の制限値一覧 [38](#page-37-0) JP1/OJE for Midrange Computer [564](#page-563-0) JP1/OJE for VOS1 [564](#page-563-0) JP1/OJE for VOS3 [564](#page-563-0) JP1/OJE for VOS3 と連携する場合の制限値一覧 [39](#page-38-0) JP1/OJE for VOSK [564](#page-563-0) JP1/Power Monitor [564](#page-563-0) JP1/Script [564](#page-563-0) jp1ajs2\_setup\_cluster (UNIX 限定) [190](#page-189-0) jp1ajs2casetup (UNIX 限定) [268](#page-267-0) jp1ajs2cmsetup (UNIX 限定) [269](#page-268-0) jp1exec [65](#page-64-0) jp1exit [65](#page-64-0) JP1JobID [45](#page-44-0) JP1JobName [45](#page-44-0) JP1NBQSClientName [46](#page-45-0) JP1NBQSQueueName [46](#page-45-0) JP1Priority [46](#page-45-0) JP1UNCName [45](#page-44-0) JP1UserName [45](#page-44-0) JP1 イベント [564](#page-563-0) JP1 イベント受信監視ジョブ定義情報 [422](#page-421-0) JP1 イベント送信ジョブ定義情報 [455](#page-454-0) JP1 権限レベル [564](#page-563-0)

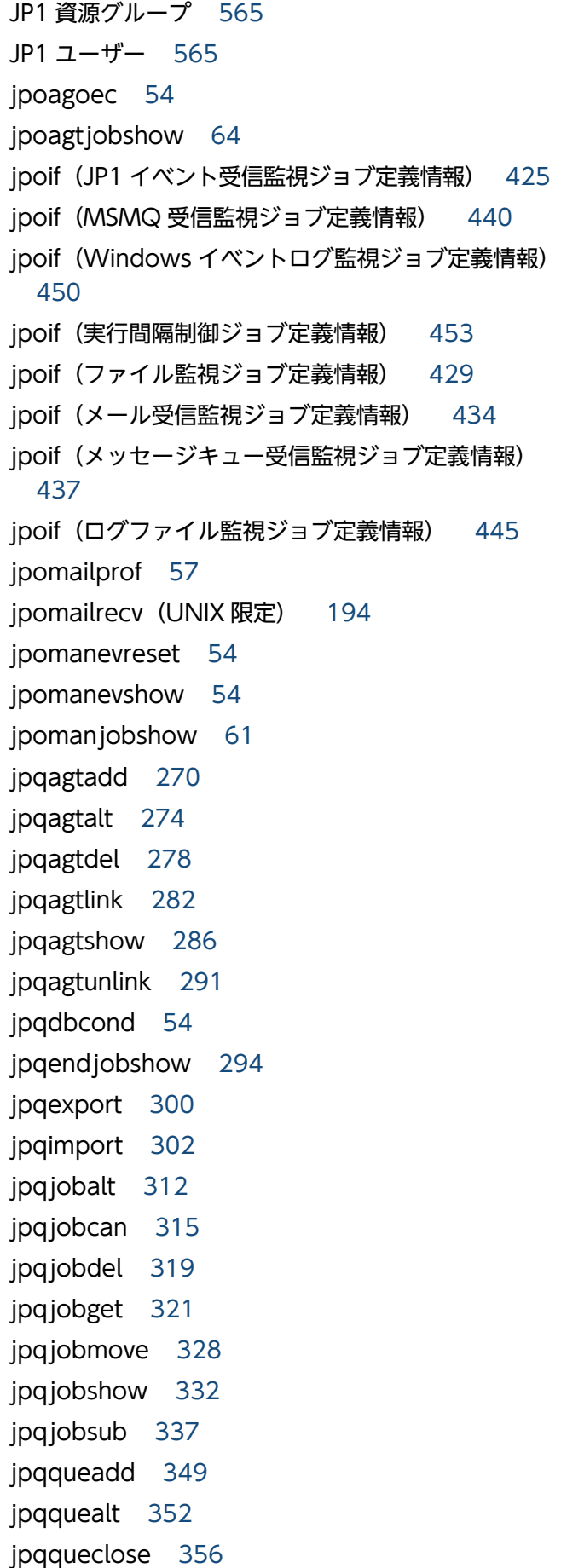

jpqquedel [359](#page-358-0) jpqqueopen [361](#page-360-0) jpqqueshow [364](#page-363-0) jpqregguestuser [196](#page-195-0) jpqreguser [198](#page-197-0) jpqresadd [370](#page-369-0) jpqresdel [372](#page-371-0) jpqresshow [374](#page-373-0) jty (JP1/Cm2 状態通知ジョブ定義情報) [473](#page-472-0) jty (JP1 イベント送信ジョブ定義情報) [457](#page-456-0) jty(MSMQ 送信ジョブ定義情報) [471](#page-470-0) jty (UNIX/PC ジョブ定義情報) [411](#page-410-0) jty(メール送信ジョブ定義情報) [462](#page-461-0) jty(メッセージキュー送信ジョブ定義情報) [466](#page-465-0) jty(リモート電源制御ジョブ定義情報) [480](#page-479-0) jty(ローカル電源制御ジョブ定義情報) [476](#page-475-0)

## $\mathbf{L}$

```
LANG 42, 46
lfcre(ログファイル監視ジョブ定義情報) 445
lfdft(ログファイル監視ジョブ定義情報) 443
lffnm(ログファイル監視ジョブ定義情報) 443
lfhds(ログファイル監視ジョブ定義情報) 444
lfmks(ログファイル監視ジョブ定義情報) 444
lfmxl(ログファイル監視ジョブ定義情報) 444
lfrft(ログファイル監視ジョブ定義情報) 444
lfsiv(ログファイル監視ジョブ定義情報) 444
lfsrc(ログファイル監視ジョブ定義情報) 444
lftpd(ログファイル監視ジョブ定義情報) 443
ln(ジョブネット定義情報) 394
LOGNAME 46
```
## M

MAIL [46](#page-45-0) MAPI [565](#page-564-0) mcs(起動条件定義情報) [495](#page-494-0) md(ジョブグループ定義情報) [389](#page-388-0) mh(マネージャーユニット定義情報) [402](#page-401-0) MIME [565](#page-564-0)

mladr (メール受信監視ジョブ定義情報) [432](#page-431-0) mladr (メール送信ジョブ定義情報) [460](#page-459-0) mlafl (メール受信監視ジョブ定義情報) [433](#page-432-0) mlafl(メール送信ジョブ定義情報) [461](#page-460-0) mlatf (メール送信ジョブ定義情報) [461](#page-460-0) mlftx (メール送信ジョブ定義情報) [461](#page-460-0) mllst(メール受信監視ジョブ定義情報) [433](#page-432-0) mlprf (メール受信監視ジョブ定義情報) [432](#page-431-0) mlprf (メール送信ジョブ定義情報) [460](#page-459-0) mlsav (メール受信監視ジョブ定義情報) [433](#page-432-0) mlsbj(メール受信監視ジョブ定義情報) [432](#page-431-0) mlsbj(メール送信ジョブ定義情報) [461](#page-460-0) mlsfd(メール受信監視ジョブ定義情報) [433](#page-432-0) mlstx(メール受信監視ジョブ定義情報) [433](#page-432-0) mltxt (メール受信監視ジョブ定義情報) [432](#page-431-0) mltxt(メール送信ジョブ定義情報) [461](#page-460-0) mm(JP1/Cm2 状態通知ジョブ定義情報) [474](#page-473-0) mm(JP1 イベント受信監視ジョブ定義情報) [426](#page-425-0) mm(JP1 イベント送信ジョブ定義情報) [457](#page-456-0) mm(MSMQ 受信監視ジョブ定義情報) [441](#page-440-0) mm(MSMQ 送信ジョブ定義情報) [471](#page-470-0) mm (QUEUE ジョブ定義情報) [417](#page-416-0) mm (UNIX/PC カスタムジョブ定義情報) [491](#page-490-0) mm (UNIX/PC ジョブ定義情報) [411](#page-410-0) mm(Windows イベントログ監視ジョブ定義情報) [451](#page-450-0) mm(実行間隔制御ジョブ定義情報) [454](#page-453-0) mm(ジョブネットコネクタ定義情報) [498](#page-497-0) mm(ジョブネット定義情報) [401](#page-400-0) mm(引き継ぎ情報設定ジョブ定義情報) [493](#page-492-0) mm(ファイル監視ジョブ定義情報) [430](#page-429-0) mm(メール受信監視ジョブ定義情報) [435](#page-434-0) mm(メール送信ジョブ定義情報) [463](#page-462-0) mm(メッセージキュー受信監視ジョブ定義情報) [438](#page-437-0) mm(メッセージキュー送信ジョブ定義情報) [466](#page-465-0) mm(リモート電源制御ジョブ定義情報) [480](#page-479-0) mm(ローカル電源制御ジョブ定義情報) [476](#page-475-0) mm(ログファイル監視ジョブ定義情報) [446](#page-445-0)

mp(ジョブネット定義情報) [398](#page-397-0) mqcor(メッセージキュー受信監視ジョブ定義情報) [436](#page-435-0) mqcor(メッセージキュー送信ジョブ定義情報) [464](#page-463-0) mqdsc(メッセージキュー受信監視ジョブ定義情報) [436](#page-435-0) mqdsc(メッセージキュー送信ジョブ定義情報) [464](#page-463-0) mqeqn (メッセージキュー送信ジョブ定義情報) [465](#page-464-0) mqhld (メッセージキュー送信ジョブ定義情報) [465](#page-464-0) mqmdl(メッセージキュー受信監視ジョブ定義情報) [437](#page-436-0) mqmdl (メッセージキュー送信ジョブ定義情報) [465](#page-464-0) mqmdn(メッセージキュー送信ジョブ定義情報) [465](#page-464-0) mqmfn (メッセージキュー送信ジョブ定義情報) [465](#page-464-0) mqmgr (メッセージキュー送信ジョブ定義情報) [465](#page-464-0) mqpgm(メッセージキュー送信ジョブ定義情報) [465](#page-464-0) mqpri(メッセージキュー送信ジョブ定義情報) [465](#page-464-0) mqprm (メッセージキュー送信ジョブ定義情報) [465](#page-464-0) mqque(メッセージキュー受信監視ジョブ定義情報) [436](#page-435-0) mqque (メッセージキュー送信ジョブ定義情報) [464](#page-463-0) MQSeries [565](#page-564-0) mqsfn(メッセージキュー受信監視ジョブ定義情報) [437](#page-436-0) MQ 文字列 [565](#page-564-0) ms(ジョブネット定義情報) [398](#page-397-0) msapl(MSMQ 受信監視ジョブ定義情報) [440](#page-439-0) msapl(MSMQ 送信ジョブ定義情報) [470](#page-469-0) mshld(MSMQ 送信ジョブ定義情報) [469](#page-468-0) msjnl(MSMQ 送信ジョブ定義情報) [469](#page-468-0) mslbl(MSMQ 受信監視ジョブ定義情報) [440](#page-439-0) mslbl(MSMQ 送信ジョブ定義情報) [470](#page-469-0) mslmt(MSMQ 送信ジョブ定義情報) [469](#page-468-0) msmod(MSMQ 送信ジョブ定義情報) [469](#page-468-0) MSMQ [565](#page-564-0) MSMQ 受信監視ジョブ定義情報 [439](#page-438-0) MSMQ 送信ジョブ定義情報 [468](#page-467-0) mspri(MSMQ 送信ジョブ定義情報) [469](#page-468-0)

msqlb(MSMQ 送信ジョブ定義情報) [468](#page-467-0) msqpt (MSMQ 受信監視ジョブ定義情報) [439](#page-438-0) msqpt(MSMQ 送信ジョブ定義情報) [468](#page-467-0) msrer(MSMQ 受信監視ジョブ定義情報) [440](#page-439-0) msrer(MSMQ 送信ジョブ定義情報) [469](#page-468-0) mssvf(MSMQ 受信監視ジョブ定義情報) [440](#page-439-0) mstfn(MSMQ 送信ジョブ定義情報) [470](#page-469-0) msttp(MSMQ 送信ジョブ定義情報) [470](#page-469-0) msunr(MSMQ 送信ジョブ定義情報) [469](#page-468-0) mu(マネージャーユニット定義情報) [402](#page-401-0)

## N

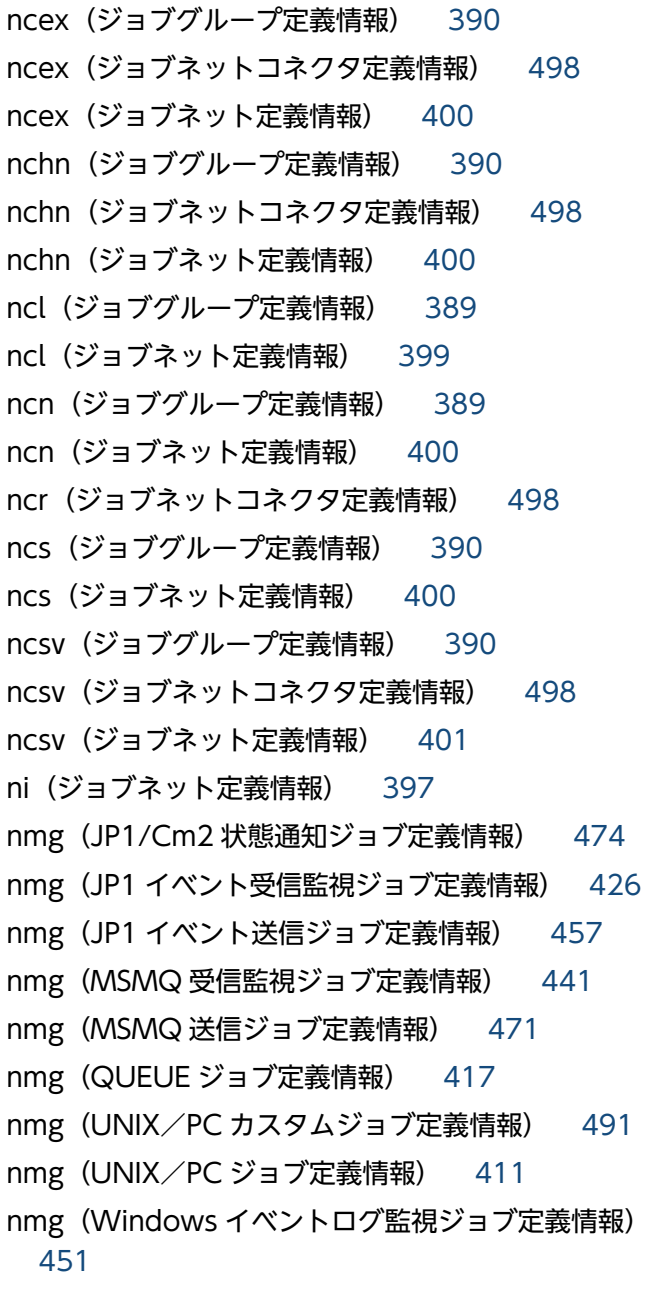

nmg(実行間隔制御ジョブ定義情報) [454](#page-453-0) nmg(ジョブネットコネクタ定義情報) [499](#page-498-0) nmg(ジョブネット定義情報) [401](#page-400-0) nmg(引き継ぎ情報設定ジョブ定義情報) [494](#page-493-0) nmg(ファイル監視ジョブ定義情報) [430](#page-429-0) nmg(メール受信監視ジョブ定義情報) [435](#page-434-0) nmg(メール送信ジョブ定義情報) [463](#page-462-0) nmg(メッセージキュー受信監視ジョブ定義情報) [438](#page-437-0) nmg(メッセージキュー送信ジョブ定義情報) [467](#page-466-0) nmg(リモート電源制御ジョブ定義情報) [480](#page-479-0) nmg(ローカル電源制御ジョブ定義情報) [477](#page-476-0) nmg(ログファイル監視ジョブ定義情報) [446](#page-445-0) ntcls (Windows イベントログ監視ジョブ定義情報) [449](#page-448-0) ntdis (Windows イベントログ監視ジョブ定義情報) [449](#page-448-0) nteid (Windows イベントログ監視ジョブ定義情報) [449](#page-448-0) ntevt (Windows イベントログ監視ジョブ定義情報) [448](#page-447-0) ntlgt (Windows イベントログ監視ジョブ定義情報) [448](#page-447-0) ntncl (Windows イベントログ監視ジョブ定義情報) [449](#page-448-0) ntnei (Windows イベントログ監視ジョブ定義情報) [449](#page-448-0) ntnsr (Windows イベントログ監視ジョブ定義情報) [449](#page-448-0) ntolg (Windows イベントログ監視ジョブ定義情報) [448](#page-447-0) ntsrc (Windows イベントログ監視ジョブ定義情報) [449](#page-448-0)

# O

op(ジョブグループ定義情報) [388](#page-387-0)

# P

PATH [46](#page-45-0) pfm (JP1/Cm2 状態通知ジョブ定義情報) [473](#page-472-0) pfm(JP1 イベント送信ジョブ定義情報) [456](#page-455-0)

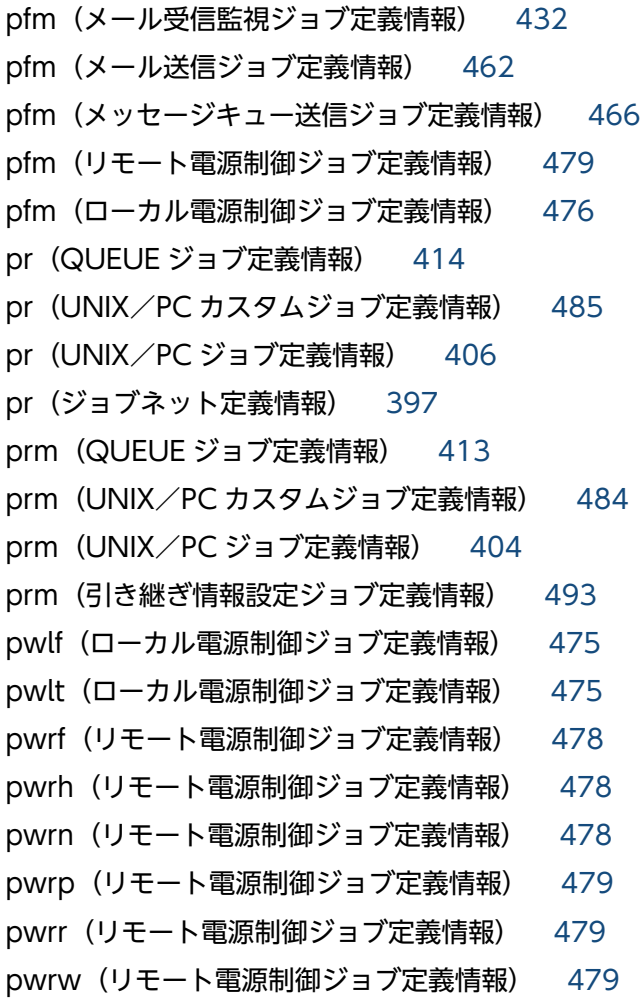

Q

qm(QUEUE ジョブ定義情報) [413](#page-412-0) qu(QUEUE ジョブ定義情報) [413](#page-412-0) QUEUE ジョブ定義情報 [412](#page-411-0)

# R

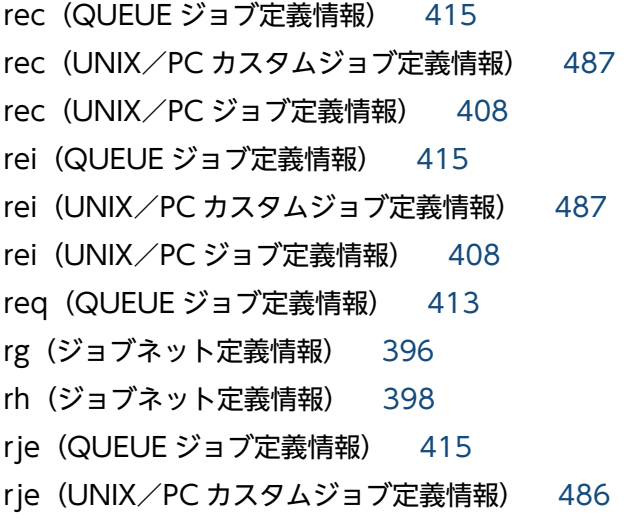

rje(UNIX/PC ジョブ定義情報) [407](#page-406-0) rjs(QUEUE ジョブ定義情報) [414](#page-413-0) rjs(UNIX/PC カスタムジョブ定義情報) [486](#page-485-0) rjs(UNIX/PC ジョブ定義情報) [407](#page-406-0)

# S

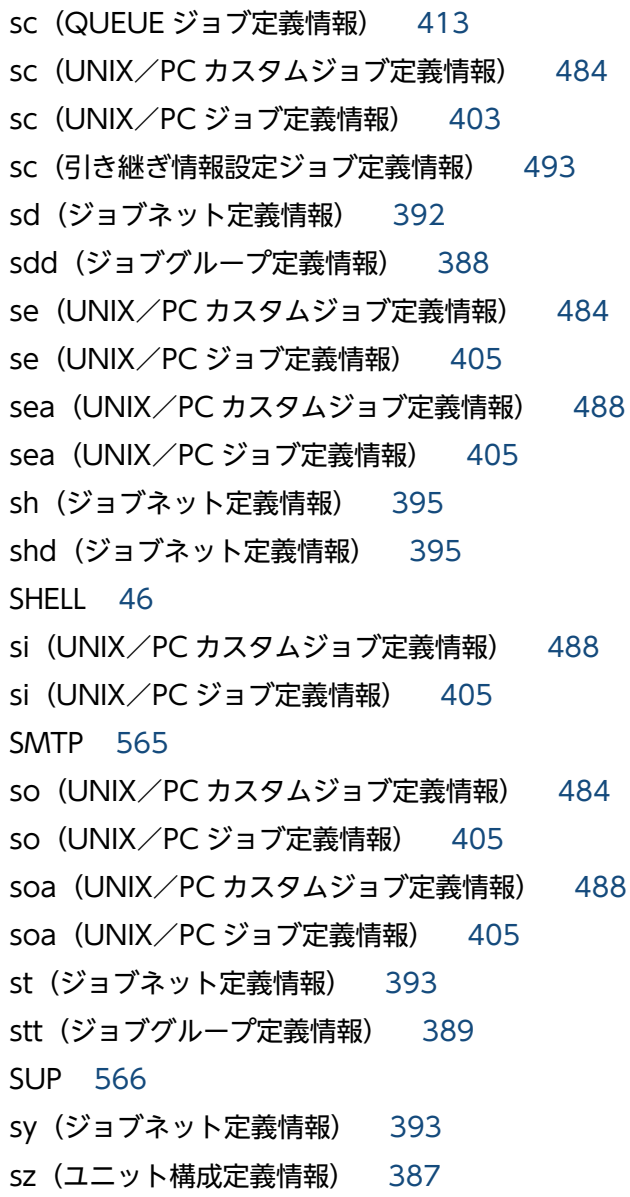

# T

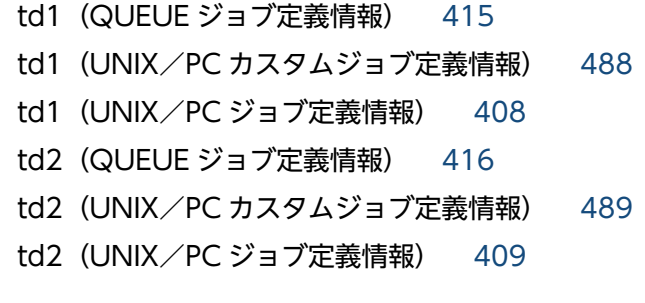

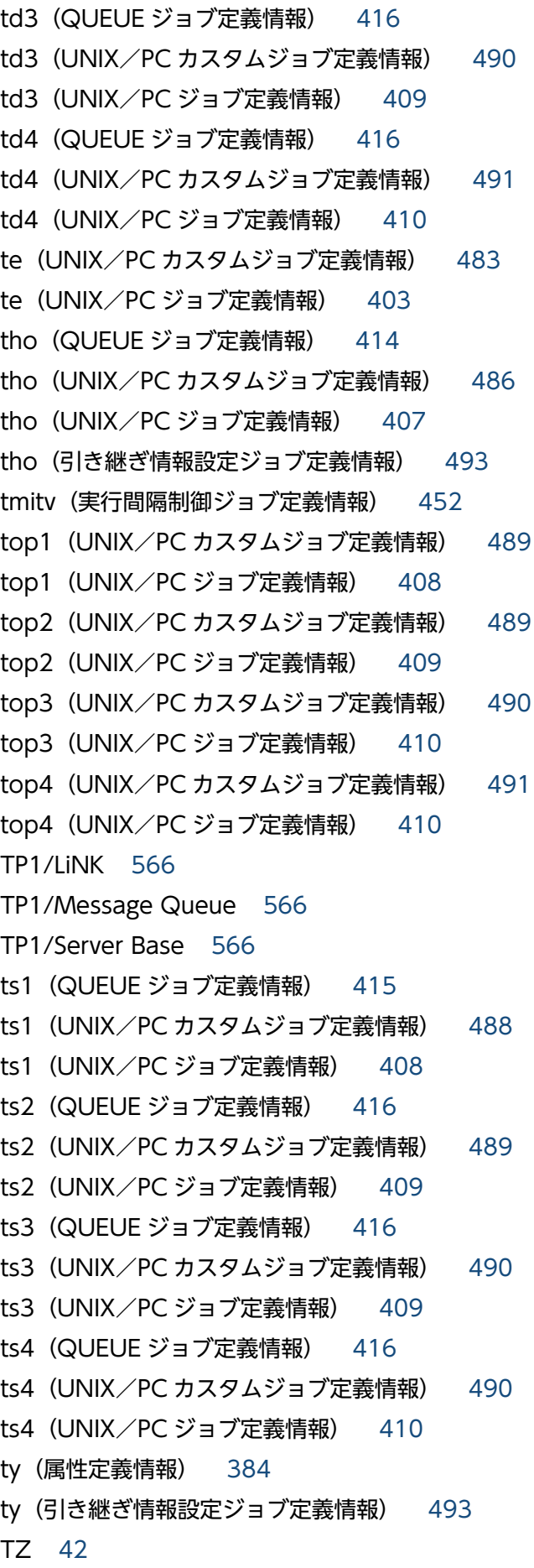

# U

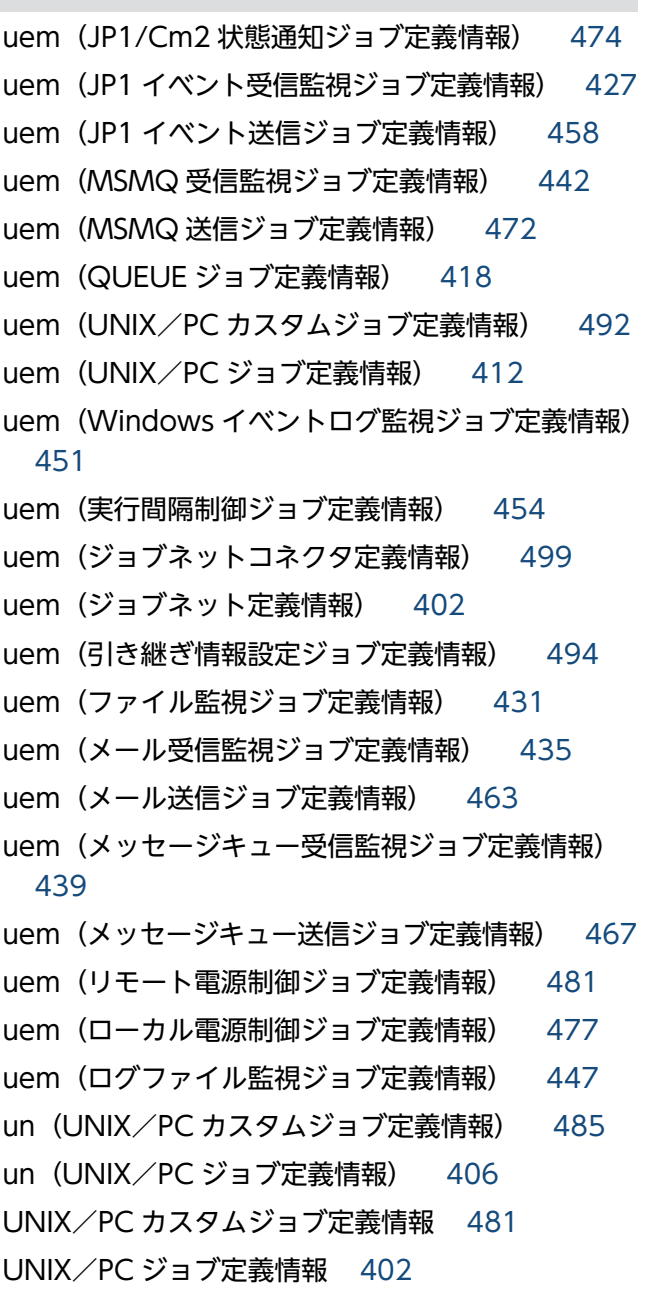

# W

wc(ジョブネット定義情報) [395](#page-394-0) Windows Messaging 機能 [566](#page-565-0) Windows イベントログ監視ジョブ定義情報 [447](#page-446-0) wkp (UNIX/PC カスタムジョブ定義情報) [487](#page-486-0) wkp (UNIX/PC ジョブ定義情報) [404](#page-403-0) wt(ジョブネット定義情報) [395](#page-394-0) wth (QUEUE ジョブ定義情報) [414](#page-413-0) wth (UNIX/PC カスタムジョブ定義情報) [486](#page-485-0) wth (UNIX/PC ジョブ定義情報) [407](#page-406-0)

wth (引き継ぎ情報設定ジョブ定義情報) [493](#page-492-0)

### あ

アクションジョブ [566](#page-565-0)

### い

異常終了 [566](#page-565-0) 異常終了しきい値 [567](#page-566-0) イベント [567](#page-566-0) イベントジョブ [567](#page-566-0)

# う

打ち切り時間 [567](#page-566-0) 運用日 [567](#page-566-0)

## え

エージェントホスト [567](#page-566-0)

## お

オプション [24](#page-23-0)

## か

確定実行登録 [567](#page-566-0) 確定スケジュール [567](#page-566-0) 各バージョンの変更内容 [529](#page-528-0) カスタムジョブ [568](#page-567-0) 仮想マシン [568](#page-567-0) カレンダー情報 [568](#page-567-0) 環境設定パラメーター [568](#page-567-0) 環境設定ファイル [568](#page-567-0) 環境変数一覧 [42](#page-41-0) 完全名 [26](#page-25-0)

## き

起算スケジュール [568](#page-567-0) 起算猶予日数 [568](#page-567-0) 基準時刻 [569](#page-568-0) 基準日 [569](#page-568-0) 起動条件 [569](#page-568-0) 起動条件付きジョブネット [569](#page-568-0) 起動条件定義情報 [495](#page-494-0) キュー [569](#page-568-0) キューイングジョブ [569](#page-568-0) 休業日 [569](#page-568-0) キューレスジョブ [569](#page-568-0) キューレスジョブ実行環境 [570](#page-569-0) 強制終了 [570](#page-569-0)

## く

組み込み DB [570](#page-569-0) 組み込み DB 管理者 [570](#page-569-0) 組み込み DB サービス [570](#page-569-0) 組み込み DB システム管理者 [570](#page-569-0) 組み込み DB 操作コマンド [570](#page-569-0) 組み込み DB を操作するコマンドの一覧 [65](#page-64-0) クラスタシステム [570](#page-569-0)

## け

計画実行登録 [571](#page-570-0) 系切り替えシステム [571](#page-570-0) 警告終了 [571](#page-570-0) 警告終了しきい値 [571](#page-570-0) 件名 [571](#page-570-0)

## こ

後続ジョブ [571](#page-570-0) 後続ジョブネット [571](#page-570-0) 互換用 ISAM 構成 [571](#page-570-0) コマンド一覧 [50](#page-49-0) コマンド共通の注意事項 [34](#page-33-0) コマンド実行時に使用される環境変数の一覧 [42](#page-41-0) コマンド実行時の環境変数 [33](#page-32-0) コマンド実行の前提条件 [77](#page-76-0) コマンド使用時の注意事項 [34](#page-33-0) コマンドの指定方法 [24](#page-23-0) コマンドの文法の説明に使用する記号 [31](#page-30-0) コマンドのリモート実行 [31](#page-30-0) コマンドを実行するコンソールでの操作に関する注意 事項 [35](#page-34-0)

コマンドを実行する際に起動しておく必要があるサー ビス [77](#page-76-0)

## さ

サーバリンクジョブ [572](#page-571-0) サスペンド [572](#page-571-0) サブミット [572](#page-571-0) サブミットジョブ [572](#page-571-0) サブミットジョブ実行環境構成定義ファイル (jpqsetup.conf)の定義方法 [306](#page-305-0)

# し

しきい値 [572](#page-571-0) システムリソースを大量に消費するコマンドに関する 注意事項 [34](#page-33-0) 実行 ID [26](#page-25-0), [572](#page-571-0) 実行エージェント [572](#page-571-0) 実行エージェントグループ [572](#page-571-0) 実行エージェント制限 [573](#page-572-0) 実行エージェントの運用に使用するコマンドの一覧 [63](#page-62-0) 実行間隔制御ジョブ定義情報 [452](#page-451-0) 自動リトライ [573](#page-572-0) 従属ジョブ [573](#page-572-0) 従属ジョブネット [573](#page-572-0) 障害時に使用するコマンドの一覧 [67](#page-66-0) ジョブ [573](#page-572-0) ジョブグループ [573](#page-572-0) ジョブグループ定義情報 [387](#page-386-0) ジョブ実行環境 [573](#page-572-0) ジョブ実行時に設定される環境変数の一覧 [45](#page-44-0) ジョブ実行多重度 [574](#page-573-0) ジョブネット [574](#page-573-0) ジョブネットエディタウィンドウ [574](#page-573-0) ジョブネットコネクタ [574](#page-573-0) ジョブネットコネクタ定義情報 [497](#page-496-0) ジョブネット定義情報 [391](#page-390-0) ジョブネットモニタウィンドウ [574](#page-573-0) ジョブネットワーク要素 [574](#page-573-0) ジョブの実行に使用するコマンドの一覧 [65](#page-64-0) 処理サイクル [574](#page-573-0)

処理同士が競合するコマンドに関する注意事項 [34](#page-33-0) 資料採取ツール [574](#page-573-0)

#### す

スケジューラーサービス [574](#page-573-0) スケジューラーサービスに関するコマンドの注意事項 [34](#page-33-0) スケジューラーサービス名 [26](#page-25-0) スケジュールルール [575](#page-574-0)

## せ

正常終了 [575](#page-574-0) セットアップ時に使用するコマンドの一覧 [50](#page-49-0) 先行ジョブ [575](#page-574-0) 先行ジョブネット [575](#page-574-0)

## そ

相関識別子 [575](#page-574-0) 相互関係 [575](#page-574-0) 総称名の指定方法 [30](#page-29-0) 即時実行登録 [575](#page-574-0) 属性定義情報 [384](#page-383-0)

## た

退避ファイル [575](#page-574-0) 退避ボックス [575](#page-574-0) 他プログラムとの連携 [38](#page-37-0)

# て

ディザスター・リカバリー [576](#page-575-0) デイリースケジュールウィンドウ [576](#page-575-0) デフォルトキュー [576](#page-575-0)

## と

特別な運用で使用するコマンドの一覧 (JP1/AJS2 -Scenario Operation との連携で使用するコマンド) [76](#page-75-0) 特別な運用で使用するコマンドの一覧 (JP1/AJS3

Console 機能を使用する場合のコマンド) [68](#page-67-0)

特別な運用で使用するコマンドの一覧(QUEUE ジョ ブ,サブミットジョブ実行環境で使用するコマンド[\)70](#page-69-0) 特別な運用で使用するコマンドの一覧(運用テストで 使用するコマンド) [75](#page-74-0) 特別な運用で使用するコマンドの一覧(キューレス ジョブを使用する場合のコマンド) [74](#page-73-0)

#### ね

ネストジョブネット [576](#page-575-0)

## は

排他実行リソース [576](#page-575-0) 判定ジョブ [576](#page-575-0) 判定ジョブ定義情報 [418](#page-417-0) 判定値 [576](#page-575-0)

## ひ

引数 [24](#page-23-0) 引き継ぎ情報 [576](#page-575-0) 引き継ぎ情報設定ジョブ定義情報 [492](#page-491-0) 引き継ぎ情報名 [577](#page-576-0) 標準構成 [577](#page-576-0)

## ふ

ファイル監視ジョブ定義情報 [428](#page-427-0) 物理ホスト [577](#page-576-0) プランニンググループ [577](#page-576-0) プランニンググループ使用時のコマンドでのユニット 名の指定方法 [26](#page-25-0) 振り替え [577](#page-576-0) 振り替え猶予日数 [577](#page-576-0)

## へ

閉塞状態 [577](#page-576-0)

## ほ

ホストリンクジョブネット [577](#page-576-0) ホストリンクジョブネット定義情報 [496](#page-495-0)

#### まわり まいしゅう

マクロ変数 [578](#page-577-0) マクロ変数名 [578](#page-577-0) 待ち合わせ条件 [578](#page-577-0) 待ち合わせ条件付きユニット [578](#page-577-0) 待ち合わせ対象ユニット [578](#page-577-0) マネージャージョブグループ [578](#page-577-0) マネージャージョブネット [578](#page-577-0) マネージャーホスト [578](#page-577-0) マネージャーユニット定義情報 [402](#page-401-0) マンスリースケジュールウィンドウ [579](#page-578-0)

#### め

メール受信監視ジョブ定義情報 [431](#page-430-0) メール受信パラメーターファイル [579](#page-578-0) メール送信ジョブ定義情報 [459](#page-458-0) メール送信パラメーターファイル [579](#page-578-0) メールフィルターアプリケーション [579](#page-578-0) メッセージキュー [579](#page-578-0) メッセージキューイング機能 [579](#page-578-0) メッセージキュー受信監視ジョブ定義情報 [436](#page-435-0) メッセージキュー送信ジョブ定義情報 [464](#page-463-0) メッセージ識別子 [580](#page-579-0)

## も

文字コード UTF-8 を使用している場合の注意事項 [36](#page-35-0)

## ゆ

ユーザー共通プロファイル [580](#page-579-0) ユニット [580](#page-579-0) ユニット ID [580](#page-579-0) ユニット構成定義情報 [386](#page-385-0) ユニット定義パラメーターファイル [580](#page-579-0) ユニット名 [26](#page-25-0) ユニット名の指定方法 [25](#page-24-0) ユニットを操作するコマンドの一覧 [58](#page-57-0)

## よ

予定情報ファイル [580](#page-579-0)

# り

リカバリージョブ [580](#page-579-0) リカバリージョブネット [580](#page-579-0) リストファイル [580](#page-579-0) リモート実行できるコマンドとリモート実行の方法 [32](#page-31-0) リモート電源制御ジョブ定義情報 [477](#page-476-0)

## ろ

ローカル電源制御ジョブ定義情報 [475](#page-474-0) ログファイル監視ジョブ定義情報 [442](#page-441-0) 論理ホスト [581](#page-580-0) 論理ホスト名 [25](#page-24-0)